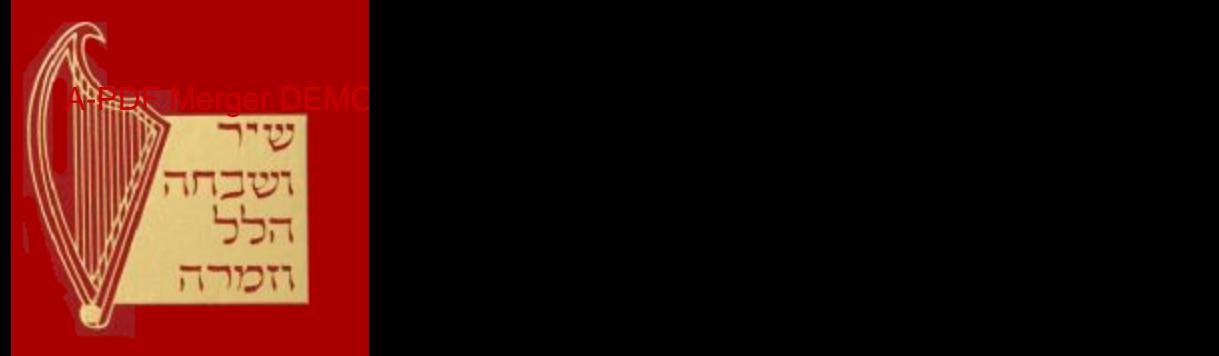

# Shir Ushbaha Hallel VeZimrah

Pizmonim Book of the Aleppo Jewish Community

Compiled by Gabriel Abraham Shrem (Cairo, 1916- Tel Aviv, 1986)

Published by the Sephardic Heritage Foundation www.sephardicheritage.com

Courtesy of the Sephardic Pizmonim Project www.pizmonim.com

November 28, 2013

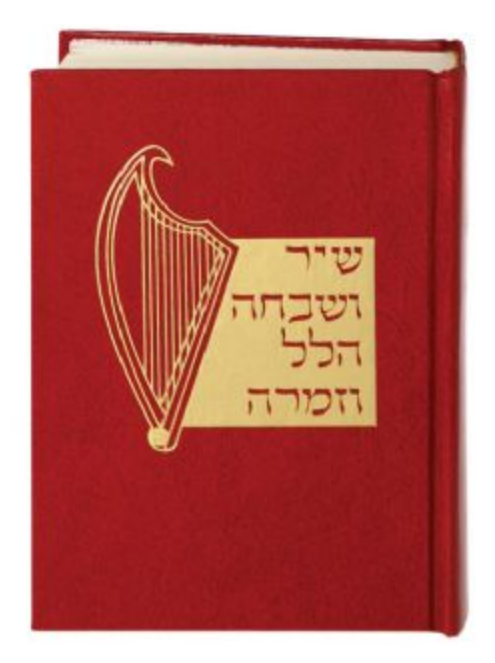

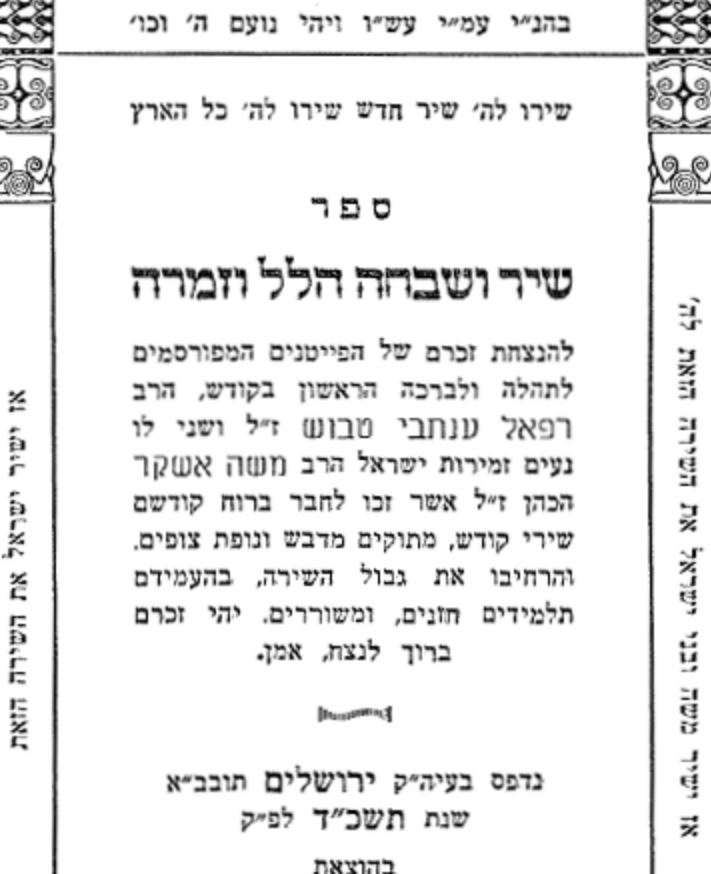

חברת הפצה של ק"ק מגן דוד ניו־יורק אמריקא

ע״י הוצאת ספרים צ. י. מנצור

Printed in Israel

# הקדמה

ב״ה

הסכמת הרה"ג כקש"ת הרב יעקב ש. קצין שלי"טא, הרב הראשי לעדת יהודי סוריא. ברוקלין גיו יורק יע״א.

#### שער השירים

יסוד הקדושה וסגולת הנבואה, היא על ידי שיר ושבחה, הלל וזמרה. נגונין ופיוטים קרוב"ץ ככתוב והיה כנגן המנגן ותהי עליו רוח אלקים. ומפורש בתורה אז ישיר משה ובני ישראל. וכן שירת מרים וישראל, וכן שירת ישראל על הבאר, ועוד ועוד. וכל הנביאים לא שרתה עליהם נבואה רק באמצעות הנגון והשיר. וזהו טוב טעם אדוגנו דוד המלך ע״ה בשירותיו וזמירותיו בתהלים. ואחריו שלמה בנו בשיר השירים. שהיא סגולה אופינית להשראת

נבואה ורוה״ק:

גם ידוע שהמלאכים ושרפים וחיות ואופני הקודש משבחים בשיר

והלל ליוצר בראשית, כסדור רבותינו אנשי כנה״ג בתפלת יוצר, תתברך לנצח וכו׳, יוצר משרתים וכו׳, וכולם פותחים את פיהם בשירה ובזמרה וכו׳. ועיין בתלמוד חולין צ״א א״ר חננאל שלש כתות של מלאכי השרת אומרות שירה בכל יום. ועיין תוספות ערכין דף יוד שכן ייסד הפייטן והחיות ישוררו וכרובים יפארו. וראיתי מאמר יפת שהביא מורנו הרה"ג מהר"ם עבאדי זצוק"ל בהקדמה לספר הפיוטין כי יש ברקיע חיה אחת שיש לה אלף לשונות ומשבחת בזמר להשי״ת אלף שירים בכל לשון ולשון עי״ש. ולכן היו הלויים בכית המקדש משוררים על הדוכן בכל יום לשבח

אדון העולם. וכן גם באלפי שנות הגלות בתקופת משוררי ספרד תור הזהב, עמדו משוררים גדולים ועצומים להלל ולזמר ליוצר בראשית, להזריח אור נחמה על נפשות עם בני ישראל העגונות, ולעוררם לתקות הגאולה ולחבת ארץ ישראל, כידוע משירי הפיטן הלאומי רבי יהודה הלוי ז״ל ורובי המשוררים. ומצאתי ראיתי להרב הצדיק מהר״ן מברסלב זצוק״ל בשבח הנגון בסה״ק "ספר המדות״. וז״ל. דע כי יעקב אבינו כששלח את בניו

#### הקדמה

עשרת השבטים ליוסף שלח עמהם נגון של ארץ ישראל, וזה סוד קחו מזמרת הארץ בכליכם בחינת זמר ונגון ששלח על ידם ליוסף, וכמו שפירש״י מזמרת לשון זמר. כי דע שכל רועה יש לו גגון מיוחד לפי העשבים ולפי המקום שהוא רועה שם וכו׳, כי כל עשב יש לו שירה שאומר שירה בחינת «פרק שירה״. ומשירת העשבים נעשה נגון של הרועה. הלויים היה להם לכל יום נגון מיוחד ועכשיו בגלות נשתכחו הנגונים וכו׳.

על ידי השיר אדם זוכה לעה״ב. כשהצדיקים מתפרסמים בעולם על ידי זה מתחדשים נגונים בעולם. למה כשאדם שותה מתחיל לזמר ולנגן ולא כן באכילתו ? מחמת שאמרו שירה על הבאר ולא אמרו שירת על המן. טוב לאדם להרגיל את עצמו שיוכל להרגיל את עצמו עם איזה גגון, כי הנגון הוא דבר גדול וגבוה מאד מאד, ויש לו כח גדול לעורר ולהמשיך את לב האדם להשם יתברך וכו׳. על ידי הנגינה נמתקין הדינין וכו׳. על ידי הנגינה אדם נכר אם קבל עליו עול תורה ע״כ. לך נא ראה שם דברים יפים ומלין דגניוין.

וידוע הדבר מוסכם ומוחלט. שזה דוקא בלשון הקדש שפתנו היקרה מפז נבחרה, ולא חלילה לשורר שירי עגבים באיזה שפה שהיא, כי הוא עוו פלילי שמגרה יצה״ר בלב השומעיו כידוע מראו״ח ומכללם כתוב בספר אגרת המוסר להרב שלמה אל עמי וז״ל הזהר מנגינות שותי שכר ומשיר כסילים הם החונים הנבלים, המפסיקים באמצע ברכות בשירי עגבים. במחשך החשק בלולים. שקולים במשקל התולים. בני אדום וישמעאלים, למצוא חן בעיגי האנשים והנשים חלושי הדעת, ובעיני הנערים והתעלולים, והנם כעובדי אלילים, ע״כ הו״ד בספר «מבחר המחשבה והמוסר ביהדות״ שנדפס מחדש בא״י עי״ש בעמוד קי״א.

ופוק חזי למורנו הגדול ראש על אר״ץ רבה מוהר״ר אברהם ענתבי זצוק״ל בספרו "אוהל ישרים״ שער השיר וז״ל. כמה עונש מגיע לשומע שירי עגבים שכולם דברי השק, ופרצה קוראה לגנב, ומכניסים באזני השומעם, וכ״ש האומרם, היצה״ר כארס בעכנא. ומכ״ש בהצטרף עמהם השכרות. ומכ״ש אם היו נשים עומדות צפופות לשמוע אל הרנה עם האנשים. אין ספק אצלי שלא יצאו מאותה חברה נקיים מעון, וזה אתחלתא דפורענותא. וממילא באים לידי עבירה. וע״כ על חכמי הדור מוטל להשגיח ולמחות ע״ז וכו׳. ולהיפד אם משורר בלשון הקדש, שכל מלח ומלה שמוציא מפיו נוטל עליה שכר, וכו׳.

כידוע מדברי האר״י ז״ל דלמה נקראו השירים ותשבחות זמירות? מלשון זמיר עריצים, שבורחין הקלי׳ וסט״א ומבריחין

אותן מליכנס אל הקדש פגימה. והרגיל תמיד בשירות ותשבחות זוכה אל רות הקדש להיות שורה בתוכו. וראש החסידים אדונגו דוד יוכיה, שמעולם לא עבר עליו חצות לילה בשינה, והיה עומד ואומר דברי שירות ותשבחות ליחדא קבה״ו ושכינתיה עד אור הבקר. כדכתיב חצות לילה אקום להודות לך, ועי״ו זכה לספר תהלים שכולו נאמר ברוח הקדש. וגם שלמה בגו אחריו תפס דרכו ואמר שיריז ותושבחן, כאמור בשיר השירים שכולו קדש קדשים בייחוד קובה״ו. כחבת אשה עם בעלה. וכבר העידו על מהר״י נג׳ארא שכל ליל שבת היה משורר לכבוד שבת. ושלח לו האר״י ז״ל צוואה שישב במורא ובמצגפת על ראשו והגיד לו שכמה מלאכי השרת היו באים אצלו בליל שבת לשמוע אל הרנה. ואחרי שהגיד לו דבר זה. היה מתנהג לישב במורא ובאימה לכבוד המלאכים וכו׳, ומיום שנתמגיתי פה אר״ץ יע״א, כל עת ועת אני מכריז בהסכמות המורות לבטל מנהג הרע הזה מבנ״י שלא יראה ולא ימצא בגבול בית ישראל שירי עגבים. ושלי״ת אני נותן הודאה להקב״ה שנשמעו דברי ונתקבלו .ולא נשמע עוד שוד ושבר, וקבלו עליתם שלא לשורר עוד שירי עגבים, אלא דוקא שירות ותשבחות וכו׳, כלו זרע אמת ומקבלים תוכחה עכד״ק ז״ל.

גם ראיתי בספר "מהות המוסר" להר"י סירקיס ז"ל בשבח הזמרה והנגיגה, הן רבות החסר והחן בשלות גאותה, הן מאחדות

לבות בני אדם בכוסף שאין דוגמתו. תחת השפעת הזמרה והנגינה, מתחאדות נפשות אנשים להיותן לא רק נקשרות ומתאחדות זו בזו, כי אם גם להשתפך זו אל זו, וכל נפש בעלת שכל תבין אשר ישותה מתהוה בנפשות בני אדם זולתה. ובזה מתטהרת הנפש

מאגואיזם, ומדמה שכל חייה הם בחיי אחרום, ע״כ. וכז נהגו אבותינו ורבותינו הקדמונים בעיר של חכמים וסופרים עז לנו אר״ץ יע״א. ועמדו רבים משוררים וחזנים מצויינים ויסדו פיוטים שונים, דבר בעתו לשבתות ומועדים וחגים וזמנים וחפת חתנים. גם בקדיש וקדושה ובחלקים מהתפלות כמו שהאריך בעניו זה הרה״ג ר׳ מרדכי עבאדי זצוק״ל בהקדמתו "שער השיר״ לספר הבקשות וז״ל, ואתה תחזה כמה הפליגו רז״ל במעלת השירים והמשוררים מה שפי׳ ז״ל ע״פ צוארך בחרוזים אלו הפייטנים. וכן איתא בירושלמי, ב׳ תנאים חד אמר לא אברי עלמא אלא למשה, וח״א לא אברי עלמא אלא לדוד. והכוגה מי שאמר בשביל משה ר"ל שילמדו בתורה, דכתיב אם לא בריתי וכו׳, ואידך ס״ל כי לא נברא העולם אלא כדי שיאמרו שירה לפניו יתברך כדוד המע"ה שהיה געים זמירות ישראל. ופשיטא לן כתרוייהו, ובעבור התורה והשירה גברא העולם וכו׳. ועתה ראיתי להרב מכתם לדוד פארדו בא״ח סי׳ יו״ד וז״ל והא לא דמי לקדיש וקדושת וברכו שמנגן הש"ץ, דההיא ודאי נאה ויאה, וע"ז

נאמר רננו צדיקים בה׳, והלויים במקדש יוכיחו עכ״ל. קנצי למלין דמנהג ישראל תורה היא, ות״ח לחד מגאוני קדמאי החסיד ר"י מקורביל שהיה שואל שאלות מן השמים. ובסימו נ״ו שאל ע״ו וז״ל ועוד נסתפקנו על הקרוב״ץ ועל התוספת שמוסיפים ביו"ט וכו'. והשיבו אז ישיר משה ובני ישראל. אשירה לה׳, מה תלמוד לומר אשירה? אלא אשירה לפניו בכל מיני תשבחות ושירות שאוכל לשיר ע״כ. הראית לדעת כי מז

השמים השיבו שכל מיני שירות חביבים לפגיו יתברך. והיה היוצא מן האמור כי מנהג זה שריר וקיים, יסוד מוסד עפ״י התלמוד והפוסקים ומדרשים וזוה״ק ושאר קדושי

עליון. וכן ראיתי בקונט׳ השירים אשר לשלמה הנדפס בויניציאה. סובב הולך ע״ד השירים והפיוטים, ובו הסכימו כמה רבנים וגדולי עליון ז״ל, והשבח שהשביחו במעלת האומרם. ובספר "שיר ציון" ז״ל האריך הרחיב להלל ולשבח מפלאי סגולות השיר ומה עצמו תועליותיו, כי באמת הוא דבר אלהי. ובמאמר ה׳ הכריח מהרבה מאמרים גמרא ומדרשים וזהר וכתבי האר״י ז״ל. כי מה מאד גדלה מעלת השירים בעיני ה׳. והרב ברוך בכמה״ר שמואל כתב מי שמוחה ביד מי שמשורר בביהכ"ג בשבתות וי"ט. לא ראה מאורות מעולם. ופוק חזי יקר סהדותא, כי מוה"ר החסיד מהר"ם לבטון וצוק״ל, היה קם בליל ש״ק ולומד תהלים, וכשהגיעו הקהל לבקשה אשר יסדה הוא ז״ל. היה פוסק מתהלים ואומרה עמהם. ומודעת זאת לכל הרגילים לקום באשמורת ליל שב״ק. צא ולמד כי הדבר

ברור כי הבקשה היא כאומר תהלים וד״ב.

ובכן צדיקים יראו וישמחו וישרים יעלוזו, למען דפוס אל בג"י

ספר הבקשות פה אר״ץ יע״א. והזריז ומחזיק להשתדל בזה, הרי זה משובח, ויבא שכמ״ה עכד״ק בהקדמה "שער השיר״ עיש״ב. וראיתי בעגין זה דבר חדש שכתוב בהקדמת ספר "שירה חדשה"

להמשורר המפורסם כה״ר רפאל ענתבי טבוש זצ״ל. וז״ל טעם לשבח טעם כעקר והוא הנכון שנאמר בו כי טוב. יען כי הנגון הוא ניצוץ קדוש, וע״י שמנגנין בשירי עגבים, או נטמע הניצוץ בקלי׳. על כן בכל נגון חדש שיצא מגויים, צריך ליסד לו דברים מפי סופרים ומפי ספרים דברי קדושה, כדי להמשיך הנצוץ מסט״א לסטרא דקדושה, זו היא דבר שבחובה כאשר צריך להמשיך הפושעים החטאים להשיב רבים מעון, ולהוציא יקר מזולל לברר ניצוצי הקדושה סדרי ברורין, כך בשירי הקודש

ממשיכין ניצוצי הקדושה אור לישרים עכד״ק. במסלה זו וכדומה לזה כתוב בספר "דברי מרדכי" להרה"ג מהר"ם עבאדי ז״ל, במעלת השירים אות כ״ד וז״ל, ע״י הנגונים שאתה משורר, אתה מעורר את הקב״ה שיסתכל באומה הזו שאתה משורר את הנגון שלה, למה היא משעבדת בד, וכן נהגו המשוררים

## הקדמה

שלפנינו ושבומננו לקחת ניגון שירי נכרים ולהכניסם אל הקדושה. לעשות שירים לה׳ בנגונים ההם ע״כ. וה׳ ברוך הוא היודע ועד: סיום. ברכתי מלוה בזה ליחידים הנכבדים ונחמדים העומדים על

הפקודים, ואתם עטרת תפארת החזגים ופייטגים בבתי כנסיות חגים וזמנים, לשמח אבות ובנים, לרצון שוכן מעונים יחד כולם, יהי שלום בחילם שהשתדלו בהדפסת ספר השירים צמד הלולים "שיר ושבחה" "הלל וזמרה" ועוד פיוטים שונים ובקשות לעדנים, ישאו ברכה מאלוקי המערכה במוטב תלתא כחדא רב חייא, ורב הונא, ורב בנייא, ומי יתן ויקויים בהם מ״ש רז״ל. וזכות אבותם מסייעתם וצדקתם עומדת לעד, כה לחי. הצב״י יעקב ש. קצין ס״ט

# וברכות כפולות. באהבה כלולות

לשני צנתרות שבארץ חמדת אבות הראשון חביב כאישון החכם המפואר נעים ומירות כה״ר חיים שאול עבוד ג״י

המסדר והמגיה ספרא דנא ואשר על ידו השני החכם וגבון דט״ל כה״ר צאלח ב״ר יעקב מנצור נ״י

המדפיס ומסדר, לפאר ולהדר את הספר הזה, יחד כולם שאו ברכה מאלקי המערכת חיים עד העולם

המו"ל

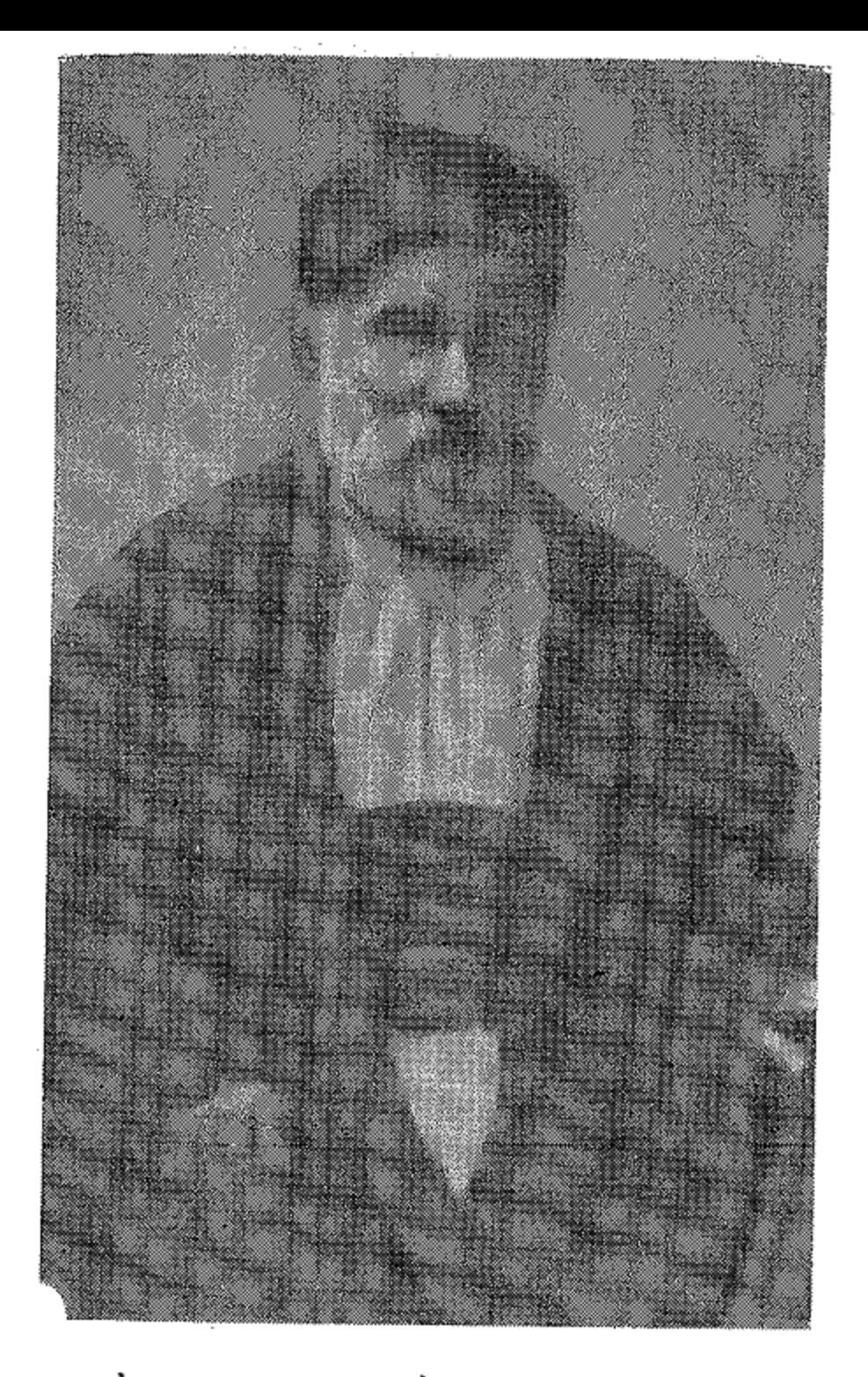

# תמונת, הרב רפאל ענתבי טבוש ז״ל

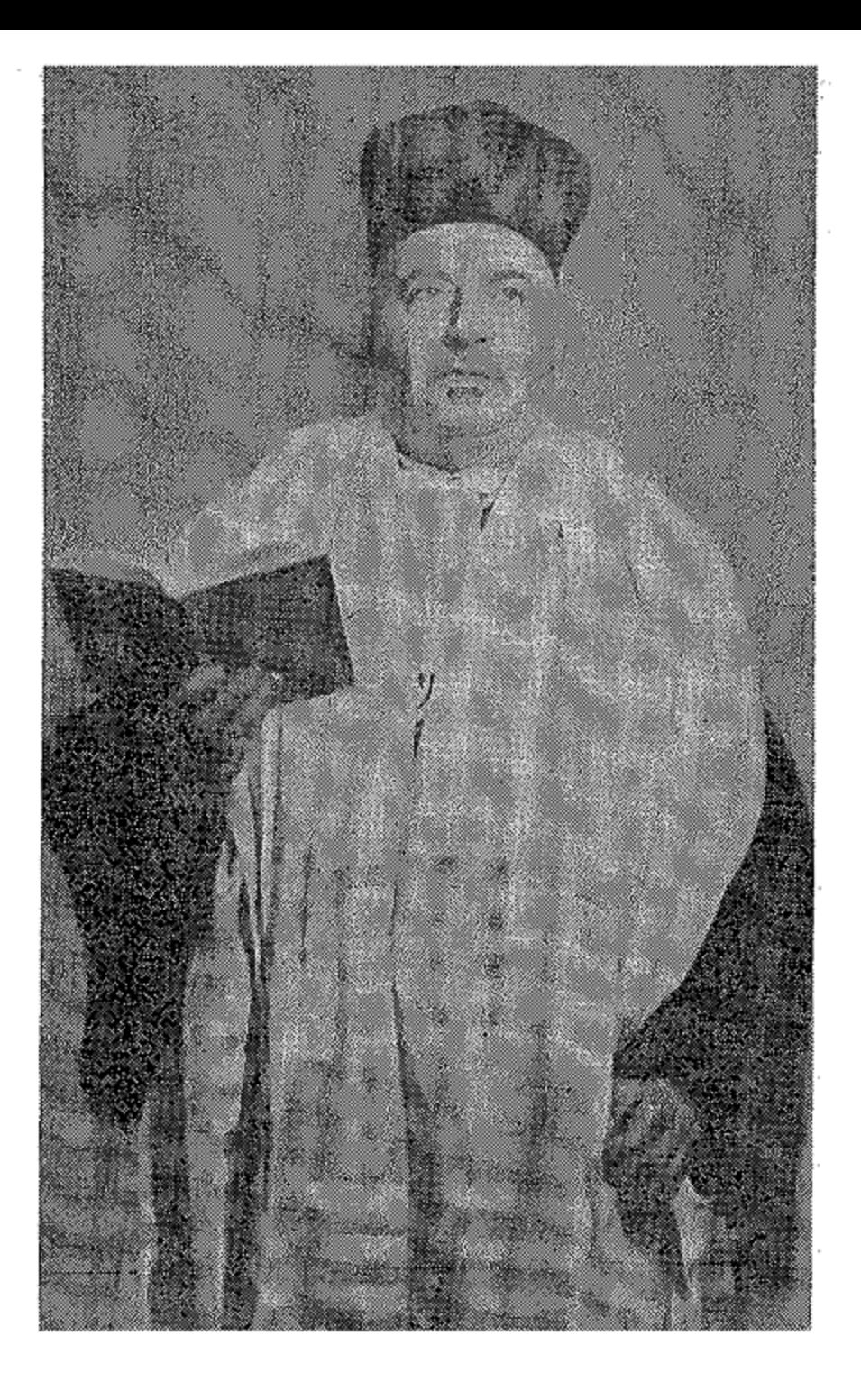

תמונת הרב משה אשקר ז״ל

הקדמה

ועד הכללי

האדון נז״י יעקב יצחק חנונו בן דיין ״ נפתלי א. טוויל מעלי וז״ל!  $\boldsymbol{a}$ ״ רפאל שאול טוויל מעלי u היקו״ן חיים אליהו כאייריה u נז״י אליהו מנגיד מדמשק וז״ל!  $\prime\prime$ ״ יעקב בהר״מ מסלתון  $\boldsymbol{\mathcal{U}}$ ״ רפאל מרקוס u " עזרה משענייה החכם ״ דוד ישעיה סאלים  $\boldsymbol{u}$ האדון היקו״ן רפאל יוסף סתהון ״ אברהם עזאר כהן  $^{\prime\prime}$ " משה ישועה פרדס n

ודבר חשוב קובע ברכה לעצמו, הוא איזי וחביבי האדון היקו״ן לש״ט ולתהלה, חזן וגעים זמירות בביהכ״ן הגדולה ַק״ק מגן דוד יכב״ץ.

כה״ר גבריאל אברהם שרים ב״י.

שהוא הבריח התיכון ורוח החיה באופנים, ומשתדל במרץ עדן ועדנין בהדפסת ושכלול ספר השירים, האוצר בו "שיר ושבחה" להמשורר המפורסם החכם ונז״י ר׳ רפאל ענתבי טבוש זצוק״ל. ו‰הלל וזמרה״ להחזן המפואר ונז״י החכם ר׳ משה אשקר הכהן זצוק״ל. ועוד שירים ליחי״ס המצורפים כאן. זכות פעולה קדושה זו תגן עליו להצלחה כפולה גשמית ורוחנית ואורך יו״ש בטוב ובנעימים.

כה לחי

הצב״י יעקב ש. קצין ס״ט

ועד הפועל האדון נז״י אברהם בהר״מ אשקר הכהן " יעקב כה״ר ע. חמווי " ״ היקו״ן שלמה חביב קטאן ״ נז״י גבריאל א. שרים

האדון נז״י יצחק יעקב כבאסו חון ביהכ״נ ק״ק מאה שערים תכב״ץ

החכם גז״י יחזקאל חי אלביג חון ביהכ״ג ק״ק אחיעזר תכב״ץ

החכם נו״י רפאל חי אלנדב חזן ביהכ״ג ק״ק שערי ציון תכב״ץ

הצב״י גז״י גבריאל אברהם שרים חון ביהכ״ג ק״ק מגן דוד - תכב״ץ

זמירות העי״א.

יחידי סגולה מעדת יהודי סוריא, כאן ניו יורק ארה"ב, המשתדלים בהדפסת ספר השירים הלזה, ומתוכם כעין החשמל חזנים ומנעימי

הקדמה

ואלה יעמדו על הברכה

```
הקדמה
לזכר עולם ולחיי נצח
```

```
לע״נ אליהו בלילוס
                עזרא א. גנדי
                                        \boldsymbol{\eta}נסים מצרי
                                      \overline{u}צלחה מצרי
                                      \overline{u}יעקב מזרחי
                                      \overline{u}יצחק מ. צאייג׳
                   מזל צאייג׳
               אברהם שחיבר
                                       \boldsymbol{''}שלמה שלם
                                       \boldsymbol{u}אליהו שרים
                                    לע״נ
     אברהם אליהו שרים
                                       \mathbf{a}קמר שרים
                                       \overline{u}\boldsymbol{\mathcal{U}}יהודה שריטי הכהן
          חנה שריטי הכהן
                                       \boldsymbol{u}רוזה שריטי כהו
                                       \boldsymbol{\mu}לולו שרים
                                       Ü.
              אהרון אשכנזי
                                       \mathcal{U}אברהם שאול צרויה
                                       u
   אברהם גבריאל שרים
                                       \boldsymbol{u}אליהו מנגד מדמשק
                                       \boldsymbol{u}נפתלי אברהם טוויל הכהן
                                       \thetaעזרא אברהם טוויל הכהז
                                       \boldsymbol{\prime\prime}
```
# THE MAGEN DAVID PUBLICATION **SOCIETY**

# **Executive Committee** SAM CATTON, Chairman ALBERT ASHEAR, Treasurer GABRIEL SHREM, Editor-in-Chief **JACK HAMWAY, Secretary** Son of

Rabbi Ezra Hamway Khabbaz

June, 1964 New York

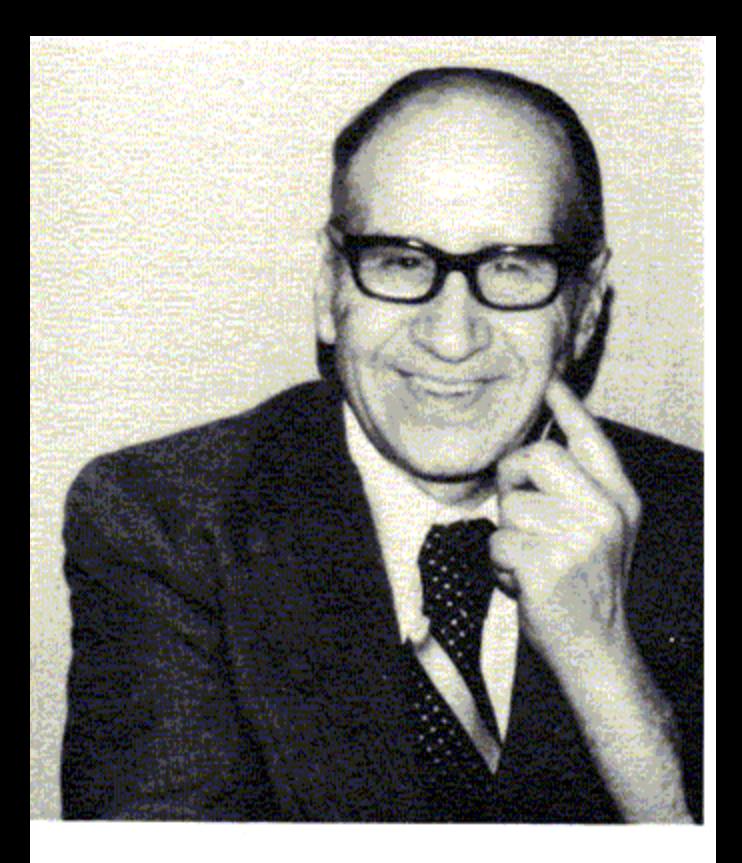

# **GABRIEL A. SHREM 1916-1986**

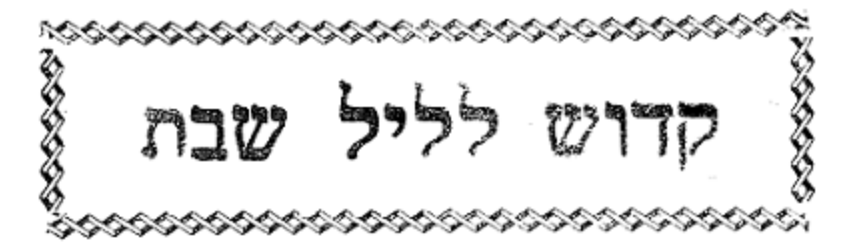

יִגְדַל אֱלֹהִים חֵי וְיִשְׁתַּבָּה. נִמְצָא וְאֵין עֵת אֶל מְצִיאוּתוֹ: אֶחָד וְאֵין יָחיד כִּיִחוּדוֹ. נָצְלָם וְגַם אֵין סוֹף לְאַחְדוּתוֹ : אֵין לו דְמוּת הַגוּף וְאֵינוֹ גוּף. לֹא נַעֲרֹךְ אֵלְיוּ קְדֻשָׁתוֹ: קדמון לְכָל־דָּבָר אֲשֶׁר נִבְרָא. ראשון וְאִין רֵאשִׁית לְרֵאשִׁיתוֹ: הִנּוֹ אֲדוֹן עוֹלָם לְכָל־נוֹצֶר. יוֹרֶה גְדְלָתוֹ וּמַלְכוּתוֹ : שֶׁפֵע נְבוּאָתוֹ נְתָנוֹ. אֶל אַנְשִׁי סְגָלָתוֹ וְתִפְאַרְתוֹ: לֹא קָם בְּיִשְׂרָאֵל כְּמֹשֶׁה עוֹד. נָבִיא וּמֵבִּיט אֶת תְּמוּנָתוֹ: תּוֹרַת אֱמֶת נְחַן לְעַמּוֹ אֵל. עַל יָד נְבִיאוֹ נָאֱמַן בִּיתוֹ: לֹא יַחֲלִיף הָאֵל וְלֹא יָמִיר. דָּחוֹ לְעוֹלְמִים לְזוּלְחוֹ : צוֹפָה וְיוֹדֵעַ סְתָרֵינוּ, מַבִּיט לְסוֹף דָבָר בְּקַדְמוּתוֹ : גּוֹמֵל לְאִיּשׁ חָסִיד כְּמִפְעָלוֹ. ּנֹתַן לְרָשָׁע רָע כְּרִשְׁעָתוֹ: יִשְׁלַח לְקֵץ יָמִים מִשִׁיחֵנוּ. לִפְדּוֹת מְחַכֵּי קֵץ יְשָׁוּעָתוֹ: מֵתִים יְחַיֶה אֵל בְּרֹב חַסְדוֹ. בְּרוּךְ עֲדֵי עַד שֶׁם תְּהִלְתוֹ: אֵלֶּה שְׁלֹשׁ עָשְׂרֵה לְעַקַרים. הַן הֵם יֵסוֹד דַת אֵל וְתוֹרְתוֹ: תּוֹרֵת מֹשֶׁה אֱמֶת וּנְבוּאָתוֹ. בְּרוּךְ עֲדֵי עֵד שֶׁם תְּהִלָּתוֹ:

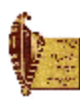

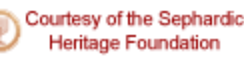

שיר קידוש לליל שבת ושבחה 2 E שָלוֹם צֲלֵיכֶם. מַלְאֲכִי הַשָּׁרֵת. מַלְאֲכִי עָלְיוֹן. מִמֶּלֶךְ מַלְכִי הַמְּלָכִים הַקָּדוֹשׁ בָּרוּךְ הוּא: ג״פ

בּוֹאֲכֶם לְשָׁלוֹם. מַלְאֲכֵי הַשָּׁלוֹם. מַלְאֲכֵי עָלְיוֹן. מִמֶּלֶךְ מַלְכֵי הַמְּלָכִים הַקְּדוֹשׁ בָּרוּךְ הוּא: ג״פ

בְּרְכוּנִי לְשָׁלוֹם. מַלְאֲכִי הַשָּׁלוֹם. מַלְאֲכִי עָלְיוֹן. מִמֶּלֶךְ מַלְכִי הַמְּלָכִים הַקְּדוֹשׁ בָּרוּךְ הוּא: ג׳פ

בְּצֵאתְכֶם לְשָׁלוֹם. מַלְאֲכֵי הַשָּׁלוֹם. מַלְאֲכֵי עָלְיוֹן. מִמֶּלֶךְ מַלְכֵי הַמְּלָכִים הַקָּדוֹשׁ בָּרוּךְ הוּא: ג״פ

כּי מַלְאָכִיו יִצַוָּה־לָךְ לִשְׁמָרְךָ בְּכָל דְּרָכֶיךָ. יְיָ יִשְׁמָר־ צֵאתְךְ וּבוֹאֶךְ מֵעֲתָּה וְעַד עוֹלָם:

רִבּוֹן כָּל־הָעוֹלָמִים. אֲדוֹן כָּל־הַגְּשָׁמוֹת. אֲדוֹן הַשָּׁלוֹם. מֶלֶךְ מַלְכֵי הַמְּלָכִים: מוֹדֶה אֲנִי לְפָנֶיךָ. יְיָ אֱלֹהַי וֵאלֹהֵי אֲבוֹתֵי. עַל כָּל־הַחֶסֶד אֲשֶׁר עָשִׂיתָ עִּמָּדִי. וַאֲשֶׁר אַתָּה עָתִיד לַעֲשׂוֹת עִמִּי. וְעָם כָּל־בְּרִיּוֹתֶיךָ בְּנֵי בְּרִיתִי. וּבְרוּכִים הם מַלְאָכֶיךָ הַקְדוֹשִׁים וְהַטְּהוֹרִים. שֶׁעוֹשִׂים רְצוֹנֶךְ: אֲדוֹן הַשָּׁלוּם. מֶלֶךְ שֶׁהַשָּׁלוֹם שָׁלּוֹ. בָּרְכֵנִי בְּשָׁלוֹם. וְתִפְקֹד אוֹתִי וְאֶת־כָּל־בְּנֵי בִיתִי וְכָל־עַמְּךְ בִּית יִשְׂרָאֵל. לְחַיִּים טוֹבִים וּלְשָׁלוֹם: מֶלֶךְ עֶלְיוֹן עַל כָּל־צְבָא מָרוֹם. יוֹצְרֵנוּ יוֹצֵר כָּל־ מַצֲשֶׂה בְּרֵאשִׁית. אֲחַלֶּה פָנֶיךָ הַמְּאִירִים. שֶׁתְּזֵכֶּה אוֹתִי וְאֶת כָּל־בְּנֵי בֵיתִי. לִמְצֹא חֵן וְשָׂכֶל טוֹב. בְּעֵינֶיךְ וּבְעֵינֵי כָל־רוֹאֵינוּ לַצְבוֹדָהָהּ וְזַכֵּנִי לְקַבָּל שַׁבָּתוֹת מִתּוֹךְ רֹב שִׂמְחָה. וּמִתּוֹךְ עַשֶׁר וְכָבוֹד. וּמִתּוֹךְ מִעוּט עֲוֹנוֹת. וְהָסֵר

אַשַׁת־חַיִל מִי יִמְצָא. וְרָחֹק מִפְּנִינִים מֵכְרָה: כָּטַח כָּהּ לֵב בַּעְלַהּ. וְשָׁלָל לֹא יָחִסָר: גִּמָלַתְהוּ טוֹב וְלֹא־רָע. כּל יִמֵי חַיֵּיהָ: דַרְשָׁה צָמֶר וּפְשָׁתִּים. וַחַּעֲשׂ בְּחֶפֶץ כַּפֵּיהָ: היתה כַּאֲנִיּוֹת סוֹחֵר. מִמֶּרְחַק חַבִּיָא לַחָמֶה: וַחַּקָם בְּעוֹד לַיִלָּה וַתְּתַן טָרַף לְבִיתָהּ. וְחֹק לְנַעֲרֹתֶיהָ: זָמְמֶה שָׂדֶה וַתִּקְחַהוּ. מִפְּרִי כַפֶּיהָ נָטְעָה כָּרֶם: חָגְרָה בְּעוֹז מָתְנֶיהָ. וַתְּאַמֶּץ זְרוֹעֹתֵיהָ: טָעֲמֶה כִּי טוֹב סַחְרָהּ. לֹא יִכְבֶּה בֵּלַיְלָה גְרָהּ: יָדֶיהָ שִׁלְּחָה בַּכִּישׁוֹר. וְכַפֶּיהָ תָּמְכוּ פָלֶךְ: כַּפָּהּ פָּרְשָׂה לָצָנִי. וְיָדֶיהָ שַׁלְחָה לָאֶבְיוֹן: לֹא תִירָא לְבִיתָהּ מִשָּׁלֶג. כִּי

הלל קידוש לליל שבת **רומרה** ä.  $\ddot{\textbf{3}}$ מִמֶּנִי וּמִכַּל־עַמַּךְ בֵית יִשְׂרַאֵל. כֵּל־מִינֵי חֹלִי. וְכָל־מִינֵי מַדְוָה. וְכָל־מִינֵי דֵּלּוּת וַעֲנִיּוּת וְאֶבְיוֹנוּת. וְתַן בָּנוּ יֵצֶר טוֹב לְעַבְדָּךְ בָּאֲמֶת וּבְיִרְאָה וּבְאַהֲבָה. וְנִהְיֶה מְכֻבָּדִים בְּעֵינֶיךָ וּבְעֵינֵי כָל־רוֹאֵינוּ. כִּי אַתָּה הוּא מֶלֶךְ הַכָּבוֹד. כִּי לְךָ נָאֶה כִּי לְךָ יָאָה: אָנָא מֶלֶךְ מֵלְכֵי הַמְּלָכִים. צַוַּה לְמַלְאָכֶיךָ מַלְאֲכִי הַשָּׁרֵת. מִשַּׁרְתֵי עֲלְיוֹן. שֶׁיִפְקַדוּנִי בְּרַחֲמִים. וְיכָרְכוּנִי בְּבוֹאֵם לְבֵיתִי בִּיוֹם קַדְשָׁנוּ. בּוֹ אֲשָׁבּוֹת. כֵּאֲשֶׁר צִוּיְתָנִי לְשָׁרְתַךָּ. וְכַן אַגִּיד גְּדָלָתֶךְ בְּרִנָּה. וְשִׁוּיתִי יְיָ לְקְרָאתִי. שַּׁתְּרַחֲמֵנִי עוֹד לְגָאֲלֵנִי. וּלְעוֹרֵר לִבּי לְאַהֲבָהָךָ: וְאָז אֶשְׁמֹר לפקודיה וחִקֵיה כִּלִי עָצֶב. וְאֶתְפַלֵּל כַּדָּת וְכָרָאוּי וְכַנָּכוֹן: מַלְאֲכֵי הַשָּׁלוֹם. בּוֹאֲכֶם לְשָׁלוֹם. בֶּרְכוּנִי לְשָׁלוֹם. וְאִמְרוּ בָרוּךְ לְשָׁלְחָנִי הֶעָרוּךְ. וְצֵאתְכֶם לְשָׁלוֹם. מֵעֲתָּה וְעֵד עוֹלָם אָמֵן ּסֶלָה

אַמַלְלָה שֵׁם אֱלֹהִים בְּשִׁיר. וַאֲגַדְלֶנּוּ בְּתִוֹדָה: יְיָ עֲזִי וּמָגִנִּי בּוֹ בָטַח לְבִּי וְנָעֲזַרְתִּי וַיַּעֲלֹוּ לְבִי וּמִשִּׁירִי אֲהוֹדֶנּוּ: אַזַמֵּר בִּשְׁבָחִין. לְמֵיעַל גוֹ פִתְחִין. דְבַחֲקַל תַּפּוּחִין. דְאָנּוּן קדישין: נְזַמֵּן לָהּ הַשְׁתָּא. בְּפֶתוֹרָא חַדְתָּא. וּבִמְנֵרְתָּא טַבְהָא. דְּנַהֲרָא עַל רֵישׁין: יְמִינָא וּשְׂמָאלָא. וּבִינַיְהוּ כַּלְּה.

נְתִיבוֹתֶיהָ שָׁלוּם: אַתְקִינוּ סְעוּדָתָא דְמְהִימְנוּתָא שְׁלֵימֶתָא חֶדְוָתָא דְמַלְכָּא קדישָא. אַתְקִינוּ סְעוּדָתָא דְמַלְכָּא. דָא הִיא סְעוּדַתָא דַחֲקַל מַפּוּחִין קַדִּישִׁין וּזְעֵיר אַנְפִּין וְעֲתִּיקָא קַדִּישָׁא אַתְיָין לפעדא בהדה:

מַעֲשִׂיהַ מִגְדַל עוֹ שֶׁם יְיָ. בּוֹ יָרוּץ צַדִּיק וְנִשְׂגָּב: כִּי בִי יִרְבּוּ יָמֶיךָ. וְיוֹסִיפוּ לְךָ שְׁנוֹת חַיִּים: עֵץ חַיִּים הִיא לַמַּחֲוִיקִים בָּהּ. וְתוֹמְכֶיהָ מְאֻשָּׁר : דְּרֶכֶיהָ דַּרְכֵי נֹעֵם. וְכָל

שיר קידוש לליל שבת ושבחה ٦ 4 כָל־בֵּיתָהּ לָבֻשׁ שָׁנִים: מַרְבַדִּים צָשְׂתָה־לַהּ. שֵׁשׁ וְאַרְגָּמֶן לְבוּשָׁהּ: נוֹדָע בַּשְׁעָרִים בַּעְלָהּ. בְּשׁבְתּוּ עִם זִקְנֵי אָרֵץ: סָדִין עָשְׂתָה וַתִּמְכֹּר. וַחֲגוֹר נֶתְנָה לַכְּנַעֲנִי: עֹז־וְהֶדֶר לְבוּשֶׁהּ. וַתִּשְּׁחַק לְיוֹם אַחֲרוֹן: פִּיהָ פָּתְחָה בְחֶכְמֶה. וְתוֹרֵת־חֶסֶד עַל־לְשׁוֹנָה : צוֹפִיָּה הֲלִיכוֹת בֵּיתָהּ. וְלֶחֶם עַצְלוּת לֹא תֹאכֵל: קָמוּ בָּנֶיהָ וַיְאַשְׁרוּהָ. בַּעֲלָהּ וַיְהַלְלֶה: רַבּוֹת בָּנוֹת עָשׂוּ חַיִּל. וְאַתְ עָלִית עַל כְּלְנֶה: שֶׁקֶר הַחֵן וְהָכֶל הַיֹּפִי: אִשָּׁה יִרְאַת יָיָ הִיא תִתְהַלְּל: תְּנוּ־לָהּ מִפְּרִי יָדֶיהָ. וִיהַלְלוּהָ בַשְׁעָרִים

וִיהַי רַעֲנָא מִן קָדָם עַתִּיקָא קַדִּישָׁא דְכָל קַדִּישִׁין, טְמִירָא דְכָל טְמִירִין, סְתִימָא דְכֹלָא, דְיִתְמְשַׁךְ טֵלָּא עִלְאָה מִנֵּיהּ, לְמֵלְיָא רֵישִׁיהּ דִזְעֵיר אַנְפִּין, וּלְהַטִּיל לַחֲקַל תַּפּוּחִין קדישין, בּנְהירוּ דְאַנְפִּין, בְּרַצְוָא וּבְחֶדְוָתָא דְכֹלְא. וְיִתְמְשָׁךָ מן קדם עתיקא קדישא דכל קדישין, טמירא דכל טמירין,

הלל קידוש לליל שבת וזמרה  $\overline{\mathbf{u}}$ 5 בְּקִשׁוּטִין אָוְלָא. וּמָאנִין וּלְבוּשִין: יְחַבֵּק לָהּ בַּעְלָהּ. וּבִיסוֹדָא דִילָהּ. דְעָבִיד נַיְחָא לְהּ. יְהָא כַתִּישׁ כַּתִּישִׁין: צְוָחִין אַף צַקְתִּין, בְּמֵלִין וּשָׁבִיתִין. בְּרֵם אַנְפִּין חַדְתִּין. וְרוּחִין עִם נַפְשִׁין: חֲדוּ סֵגִּי יֵיתִי. וְעַל חֲדָא מַרְתֵּי. נְהוֹרָא לָהּ יִמְטֵי. וּבִרְכָאן דִּנְפִישִׁין: קְרִיבוּ שׁוּשְׁבִינִין. צֲבִידוּ תִקוּנִין. לְאַפָּשָׁא זִינִין. וְנוּנִין עִם רַחֲשִׁין: לְמֶעְבֵּד נִשְׁמָתִין. וְרוּחִין חַדְתִּין. בְּתַרְתֵּין וּבִתְלְתִין. וּבִתְלָתָא שִׁבְשִׁין: וְעִטּוּרִין שִׁבְעִין לָהּ. וּמַלְכָּא דִלְעֵילָא. דְתִתְצַטֶּר כַּלָּה. בְּקַדִּישׁ קַדִּישִׁין: רְשִׁימִין וּסְתִימִין. בְּגוֹ כָּל עַלְמִין. בְּרֵם עַתִּיק יוֹמִין. הֲלָא בַטִּישׁ בַּטִּישִׁין: יְהָא רַעֲנָא קַמֵּיהּ. דְתִשְּׁרֵי עַל עַמֵּיהּ. דְיִתְעַנָּג לִשְמִיה. בִּמְתִיקִין וְדוּבְשׁין: אֲסֵדֵר לִדְרוֹמָא. מְנֵרְתָּא דְסְתִימָא. וְשָׁלְחָן עִם נַהֲמָא. וּבִצְפוֹנָא אַרְשִׁין: בְּחַמְרָא גוֹ כָסָא. וּמְדָאגִי אָסָא. לְאָרוּס וַאֲרוּסָה. לְהִתַּקְפָא חַלָּשִׁין: נַעְבֵּד לְהוֹן כִּתְרִין. בְּמִלְין יַקִירִין. בְּשֵׁבְעִין עִטּוּרִין. דְעַל גֵבֵּי חַמְשִׁין: שְׁכִנְתָּא תִּתְצַטֶּר. בְּשִׁיּת נַהֲמֵי לִסְטָר. בְּוָוִין תִּתְקַטָּר. וְזִינִין דִכְנִישִׁין: שְׁבִיתִין וּשְׁבִיקִין. מְסַאֲבִין דְרְחִיקִין. חֲבִילִין דִּמְעִיקִין. וְכָל זִינִי חַרְשִׁין:

שיר קידוש לליל שבת ושבחה 6 1 ּסְתִימָא דְכֹלָא. רְעוּתָא וְרַחֲמֵי. חִגָּא וְחִסְדָּא. בִּנְהִירוּ עַלָּאָה. בּרְעוּתָא וְחֶדְוָא, עָלֵי וְעַל כָּל בְּגֵי בִיתִי, וְעַל כָּל הַגִּלְוִים אָלֵי, וְעֲל כָּל בְּנֵי יִשְׂרָאֵל עַמֵּיהּ. וְיִפְרְקִנֶּן מִכְּל עַקְתִּין בִּישִׁין, דְיֵיתוּן לְצַלְמֶא. וְיֵזְמִין וְיִתְיָהִב לָנָא. מְזוֹנָא וּפַרְנָסָתָא טַבְתָּא. בְּלִי צָרָה וְשַקְתָּא, מִמַּוְלָא דְכָל מְזוֹנֵי בִּיהּ תַּלְיָן, וִישִׁיזְבִנָּן מֵעֵינָא בִישָׁא, וּמֵחַרְבָּא דְמַלְאָךְ הַמֶּוֶת, וּמִדִּינָהּ שֶׁל גַּיהִנָּם, ייֵיתי לְנָא וּלְכָל נַפְשָׁתָנָא, חִנָּא וְחִסְדָא, וְחַיֵּי אֲרִיכֵי, וּמְזוֹנֵי רְוִיּחַי, וְרֵחֲמִי מִן קִדָּמֵיהּ. אָמֵן כֵּן יְהִי רָצוֹן אָמֵן וְאָמֵן:

יקח את כוס היין בידו ויאמר יוֹם הַשִּׁשִּׁי, וַיְכֻלוּ הַשָּׁמֵיִם וְהָאָרֶץ, וְכָל צְבָאָם: וַיְכַל אֱלֹהִים, בֵּיוֹם הַשְׁבִיעִי, מְלַא-הָחוֹ אֲשֶׁר עָשָׂה: וֵיִשְׁבֹּת בֵּיוֹם הַשְּׁבִיעִי. מִכָּל־מְלַאכְתּוֹ אֲשֶׁר עָשָׂה: וֵיְבָרֶךְ אֱלֹהִים. אֶת יוֹם הַשְּׁבִיעִי. וַיְקַדֵּשׁ אוֹתוֹ. כִּי בוֹ שָׁבַת מִכָּל־מְלַאַבְתּוֹ, אֲשֶׁר בָּרָא אֱלֹהִים לַעֲשׂוֹת:

פַבְרִי מֶרֶנֶן (ועונים לחיים)

בָּרוּךְ אַתָּה יְיָ, אֱלֹהֵינוּ מֶלֶךְ הָעוֹלָם, בּוֹרֵא פְּרִי הַגֶּמֶן: בָרוּךְ אַמָּה יְיָ, אֱלֹהֵינוּ מֶלֶךְ הָעוֹלָם, אֲשֶׁר קִדְּשָׁנוּ בְּמִצְוֹתַיו וְרָצָה בְנוּ, וְשַׁבֵּת קָדְשׁוֹ בְּאַהֲבָה וּבְרָצוֹן הִנְחִילָנוּ, זכָּרוֹן לְמַעֲשֶׂה בְרֵאשִׁית. תְּחַלָּה לְמִקְרָאֵי קֹדֶשׁ. זֵכֶר לִיצִיאַת מָּצְרָיִם, וְשֵׁבֵּת קִדְשְׁךָ, בְּאַהֲכָה וּבְרָצוֹן הַנְחַלְתָּנֵוּ, כָּרוּךְ אַמָּה יְיָ מְקַדֵּשׁ הַשַּׁבָּת;

טַבְרִי מָרֶנָן (ועונים לחיים) בָּרוּךְ אַמָּה יְיָ אֱלֹהִינוּ מֶלֶךְ הָעוֹלָט. בּוֹרֵא פְּרִי הַגַּפְן:

וּבֵיוֹם הַשָּׁבִיעִי שָׁבַת וַיִּגָּפַשׁ: צַל כֵּן בֵּרַךְ יְיָ אֶת יוֹם הַשַּׁבָּת וַיְקַדְּשָׁהוּ.

בּרִית עוֹלֵם: בֵּינִי וּבִין בְּנֵי יִשְׂרָאֵל, אוֹת הִיא לְעוֹלַם. כִּי שָׁשֶׁת יָמִים, עָשֶׂה יְיָ אֶת הַשָּׁמַיִם וְאֶת הָאָרֶץ,

אם משיב משפת רַגְלֶךְ, עֲשׂוֹת חֲפָצֶךְ בְּיוֹם קַדְשִׁי. וְקַרַאתָ לַשַּׁבָּת עֹנֶג, לִקְדוֹשׁ יְיָ מְכְבָּד, וְכִבַּדְתּוֹ מֵעֲשׂוֹת דְּרָכֶיךָ, מִמְּצוֹא חֶפְצְךָ וְדַבֵּר דָכָר: אֶו תִּתְעַנֵּג עַל יְיָ, וְהִרְכַּבְתִּיךְ עַל בָּמֱמִי אָרֶץ. וְהַאֲכַלְתִּיךְ נַחֲלַת יַעֲקֹב אָבִיךָּ, כִּי פִּי יְיָ דִּבֵּר: וְשָׁמְרוּ בְנֵי־יִשְׂרָאֵל אֶת הַשַּׁבָּת. לַעֲשׂוֹת אֶת הַשַּׁבָּת לְדֹרֹתָם

מַזְמוֹר לְדָוִד. יְיָ רֹעִי לֹא אֶחְסָר: בִּנְאוֹת דָּשֶׁא יַרְבִּיצֵנִי. עַל מי מנחות ינהלני: נפשי ישובב. ינחני במעגלי צֵדַק לְמֵצַן שָׁמוֹ: גֵם כִּי אֲלֵךְ בְּגִיא צַלְמָוֶת לֹא אִירָא רָע כִּי אַתַּה עִמַּדִי. שָׁבְטְךָ וּמִשְׁעֲנָתְךָ הַמָּה יְנַחֲמוּנִי: תַּעֲרֹךְ לְפָנֵי שָׁלְחָן נֶגֶד צֹרְרָי. דִשֵּׁנְתָּ בַשֶּׁמֶן רֹאשִׁי כּוֹסִי רְוָיָה: אַדִּ טוב וַחֶסֶד יִרְדְּפוּנִי כָּל יְמֵי חֵיָי. וְשַׁבְתִּי בְּבִית יְיָ לְאֹרֶךְ יָמִים:

# קדוש ליום שַׁבָּת

הלל קדוש ליום שבת וזמרה

۲

7

שיר

סימן אברהם מימון

n

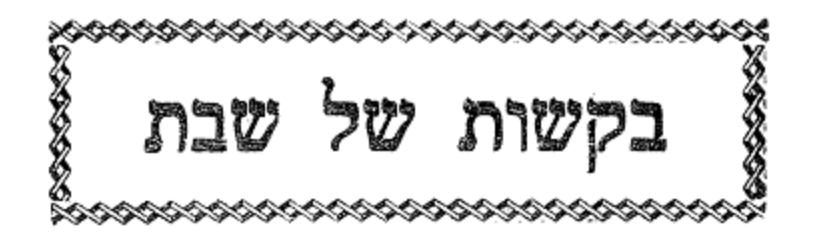

X

אַל מִסְמַתֵּר בְּשַׁפְרִיר חֶבְיוֹן. הַשֶּׁכָל הַגָּעְלָם מִכָּל־רַעְיוֹן. עַלַּח הָעָלּוֹת מְכְחָר בְּכֶתֶר עֶלְיוֹן. כֶּתֶר יִתְנוּ לְךָ יְיָ בְּרֵאשִׁית תּוֹרָתְךְ הַקְדוּמָה. רְשׁוּמָה חָכְמָתְךְ הַסְתוּמָה. מֵאַיִן תִּמַּצֵא וְהִיא נָעֲלָמָה. רֵאשִׁית חָכְמָה יִרְאַת יְיָ ּרְחוֹבוֹת הַנָּהָר נַחֲלֵי אֱמוּנָה. מֵיִם עֲמֻקִּים יִדְלֵם אִישׁ תְּבוּנֶה. ּתּוֹצְאוֹתֶיהָ חֲמִשִּׁים שַׁצֲרֵי בִינָה. אֱמוּנִים נוֹצֵר יְיָ הָאֵל הַגָּדוֹל עֵינֵי כֹל נֶגְדֶךָ. רַב חֶסֶד גָּדוֹל מֵעֵל שָׁמַיִם חַסְדֶךְ. אֱלֹהֵי אַבְרָהָם זְכוֹר דָּבָר לְעַבְדֶךָ. חַסְדֵי יְיָ אַזְכִּיר תְּהִלוֹת יְיָ

- מָרוֹם הַנָּאְדֶר בְּכֹחַ וּגְבוּרֶה. מוֹצִיא אוֹרָה מֵאַיִן תְּמוּרָה, פַּחַד יִצְחָק מִשְׁפְטֵנוּ הָאִירָה. אַתָּה גִבּוֹר לְעוֹלָם יְיָ
- מִי אֵל כָּמוֹךְ עוֹשֶׂה גְדוֹלוֹת. אַבִּיר יַעֲקֹב נוֹרָא תְהִלּוֹת. הִפְאָרֶת יִשְׂרָאֵל שׁוֹמֵעַ הְפִלּוֹת. כִּי שׁוֹמֵעַ אֶל אֶבְיוֹנִים יְיָ יָהּ זְכוּת אָבוֹת יָגַן עֲלֵינוּ. נִצַּח יִשְׂרָאֵל מִצָּרוֹתֵינוּ גְאָלֵנוּ.

הלל בקשות של שבת 9 D. וזמרה וּמִבּוֹר גָּלוּת דְּלֵנוּ וְהַעֲלֵנוּ. לְנַצֵּח עַל מְלָאכֶת בֵּית יְיָ: מִיָּמִין וּמִשְׂמֹאל יְנִיקַת הַנְּבִיאִים. גַצַח וָהוֹד בָּהֶם נִמְצָאִים. יָכִין וּבֹעַז בְּשֵׁם נִקְרָאִים. וְכָל בָּנֵיִךְ לִמוּדֵי יְיָ: וִיסוֹד צַדִּיק בְּשִׁבְעָה נֶעְלָם. אוֹת בְּרִית הִיא לְעוֹלָם. מַעְיַן הַבְּרָכוֹת צַדִּיק יְסוֹד עוֹלָם. צַדִּיק אַתָּה יְיָ: נָא הָקִם מַלְכוּת דָוִד וּשְׁלֹמֹה. בַּעֲטָרָה שֶׁעִטְרָה־לוֹ אִמּוֹ. כְּנָסֶת יִשְׂרָאֵל כַּלָּה קְרוּאָה בִּנְעִימוֹ. עֲטֶרֶת תִּפְאֶרֶת בְּיַד יְיָ חָזָק מְיַחֵד כְּאֶחָד עֶשֶׂר סְפִירוֹת. מַפְרִיד אַלוּף לֹא יִרְאָה מְאוֹרוֹת. סַפִּיר גִּזְרָתָם יַחַד מְאִירוֹת. תִּקְרַב רִנְּתִי לְפָּנֶיהָ יְיָיָ תם

ڐ

לְמַעֲנְךָ וְלֹא לְנוּ. וּלְשׁוֹכְבֵי מְעָרָה:

- בְּנָה נָא צְבִי תִפְאָרָה. וְלִירוּשָׁלַיִם הַיְקָרָה. בִּזְכוּת תּוֹרָה ּהַיְּשָׁרָה. דִּבְּרוֹת עֲשָׂרָה: למענך
- סוֹדְךָ גַּלֵּה לְגַלְמוּדָה. תָּגִלְנָה בְּנוֹת יְהוּדָה. בִּזְכוּת תּוֹרָה הַחֲמוּדָה. עֵינַיִם מְאִירָה: למענך
- שְׁלַח לִי גוֹאֵל מְנֵחֵם. אֲבָלֵי צִיּוֹן תְּנַחֵם. אַתָּה תָקוּם וּתְרַחֵם. למענך וּתְכוּנֵן עֵפָרָה:
- צַד מָמַי תִּשְׁכַּח בָּנֶיךָ. וַצֲדַת סְגֻלָּחֶךָ. שָׁתוּ כּוֹס מִיָּדֶךְ. למענך וְגַם מָצוּ שְׁמָרָה :
- בְּאוֹיְבֵי עֲשָׂה נְקָמָה. כִּי קָמוּ עָלֵי בְּיָד רָמָה. כִי לֹא יִירַשׁ
- בֶּן הָאָמָה. עִם בֶּן הַגְּבִירָה: למענך הַשִּׁיּבֵנוּ וְנָשׁוּבָה. אֶל תּוֹךְ צִיּוֹן הָצְלוּבָה. וְנִהְיֶה שָׁם בַּ־עֲלֵי תְּשׁוּבֶה. לֵב טָהוֹר לָנוּ בְּרָא: למענך

ÎÔ שיר בקשות של שבת ושבחה שְׁלַח לְנוּ אֶת מְשִׁיחֵנוּ. עִם אֵלְיָהוּ נְבִיאֵנוּ. כִּי הוּא יָאִיר עֵינֵינוּ. וִיּבַשֶּׂר בְּשׂוֹרָה: למענך

אֲזֵי יִרְאוּ עֵינִינוּ. וְגַם יִשְׂמַח לִבְּנוּ. בְּבוֹאֵנוּ בֵּיִת מִקְדָּשָׁנוּ. וְשָׁם נַדְלִיק הַמְּנוֹרָה: למענך תם

#### פתיחה

שִׁיר הַמַּעֲלוֹת. בְּשׁוּב יְיָ אֶת שִׁיבַת צִיּוֹן. הָיִינוּ בְחֹלְמִים:

אָז יִמָּלֵא שְׂחוֹק פִּינוּ. וּלְשׁוֹנֵנוּ רִנָּה. אָז יֹאמְרוּ בַגּוֹיִם. הִגְדִּיל יְיָ לַצֲשׂוֹת עִם אֵלֶּה: הִגְדִּיל יְיָ לַעֲשׂוֹת עִמְּנוּ. הָיִינוּ שְׂמֵחִים: שׁוּבָה יְיָ אֶת שְׁבִיתֵנוּ. כַּאֲפִיקִים בַּנֶּגֶב: הַוּּרְעִים בְּדִמְצָה. בְּרִנָּה יִקְצֹרוּ: הָלוֹךְ יֵלֵךְ וּבְכֹה נֹשֵׂא מֶשֶׁךְ הַזָּרֵע. בא יָבֹא בְרִנָּה. נִשָּׂא אֲלְמֹתָיו:

לר"י נאג׳ארה ע״ס א״ב

יֹאמַר נָא יִשְׂרָאָל. שִׁירָה לְאָל אָיֹם. רוֹחֲשִׁים זִמְרָת. אֶל. אַל יִדְרשׁוּן יוֹם יוֹם:

Ĵ,

אַזְכִּיר מַצֲבָדָיו. אֲשֶׁר צָדְקוּ יַחְדִּיו. אֶת רֻבֵּי חֲסָדָיו. אֲנִי מַזִכִּיר הַיּוּם:

בּוֹ אָבְטַח אָתְגַבֵּר. בְּנִיב שִׁיר אֲחַבֵּר. בִּשְׁבְחָיוּ אֲדַבֵּר. בְאָזְנִיכֶם הַיּוֹם:

גֵאֶה דָּר עֲרָבוֹת. גִּבּוֹר בַּקְרָבוֹת. גָּמַל עָלַי טוֹבוֹת. גַּם תִּמוֹל גֵם הַיּוֹם:

דּוֹרֵשׁ טוֹב לְעַמּוֹ. דּוֹבֵר עַמִּים זַעֲמוֹ. דָּלְפָה נַפְשָׁם, כְּמוֹ. דֶלֵךְ טוֹרֵד בֵיוֹם:

הַלְלוּ כְמֶהִים. הַמַּשְׁפִּיל גְּבוֹהִים. הודוּ כִּי בָאלְהִים. הָלַלְנוּ כל־היום:

- הלל בקשות של שבת וומרה 11 እን וְהוּא יָשִׂישׂ נוּגִים. וְיַכְרִית עַם שׁוֹגִים. וְרַע עָלַי הוֹגִים. וּמִרְמוֹת כָּל הַיּוֹם :
- ּזַךְ יָשָׁר פָּעֲלֹוּ. זָן עוֹלָם בְּגָדְלוֹ. זָעַף אֶת אוֹיְבָיוּ, לֹא. זָכְרוּ אֵת יַדוֹ יוֹם:
- חַי חֹוֹנֵן עֲנָוִים. חָלוּף שִׂים עַל קַוִּים. חֹוֹנֵן כָּל מְקַוִּים. חֶסֶד אֵל כָּל הַיּוֹם:
- טּוֹרֵד צָר בְּחֶרְפָּה. טָמַן פַּח וְחִפָּה. טוֹב וְרַע לְמִשְׁפָּ־.טֶיךָ עָמְדוּ הַיּוֹם:
- יּוֹדוּ תַצְצוּמֶיךָ. יְשׁוּרוּן עַמֶּךָ. יְשִׁירוּן וּבְשָׁמְךָ. יְגִילוּן כָּל־הַיּוֹם :
- כָּבוֹד תֵּן אֶל תַּמָּה. כְּבוֹשׁ שׁוֹפְכֵי דָמָהּ. כַּלֵּם בְּרֹב חֵמָה. כִּי גִרְשׁוּנִי הַיּוֹם:
- לְבֵשׁ עֹז הִתְאֵזָר. לְמָה לִי תִּתְאַכְזָר. לְחַם עֹוֹבֵד אֵל זָר. לְפָנֶיךָ הַיוֹם:
- מַלֵּא שְׁאֵלָתִי. מֵהֵר לְעֶזְרָתִי. מֶלֶךְ רוֹעֶה אוֹתִי. מֵעוֹדִי עַד היום :
- נָאוֹר דוֹרוֹת קוֹרֵא. נִיב שְׂפָתֵי בּוֹרֵא. נִאוּמָךְ טוֹב הַקְרֵה. נָא לְפָנֵי הַיּוֹם:
- סַלְעִי ְשׁוּר כְּבוֹדִי. סוֹרֵר נָס בַּעֲדִי. סוֹד אוֹיְבֵי בְּיָדִי. סִגֵּר אֵלהִים יוֹם:
- עַד אָן יֵקַד יְקוֹד. עַצְמִי וְלֹא תִפְקֹד. עוֹשָׁקִי יָבֹא לַשְׁקֹד. עֶל דַּלְתוֹתֵי יוֹם יוֹם;

שיר בקשות של שבת ושבחה יב 12 פַּלֵט בֶּרֶם חֶמֶד. פְּגַע צַר וְהַשְׁמֵד. פְּצֵנִי צוּר עוֹמֵד. פֹּה עמָנוּ הַיּוֹם:

צוּר שׁוּר יָמִים חָלְפוּ. צַמֵּת עַם לִי רָדְפוּ. צְבִי עִיּרִי שָׁאֲפוּ. צורְרֵי כָּל הַיּוֹם:

קוּמָה תְּנָה הוֹדָךָ. קַנֵּא עַל נְאוֹתָךָ. קְדוֹשִׁי כִּי אוֹתָךָ. קוינו כָל הַיּוֹם:

רִנְה יוֹם יוֹם אֶהֱגֶה. רָם יִנָּשָׂא כָּל גֵּיא. רַב לִי נוֹדֵד הֵן גַּ־. רַשְׁתָּ אוֹתִי הַיּוֹם:

שוב עיר כיום קדמון. שָלֵו בָה קוֹל הָמוֹן. שַגֵּב דָת לְךְ אָמוֹן. שַׁעֲשׁוּעִים יוֹם יוֹם:

תְּמוֹךְ נְפִילָתִי. תָּחִישׁ גְאֻלָּתִי. תִּרְאֶה כִּי אָהַבְתִּי. תּוֹרָתְךָ כֵל הַיּוֹם: תם

פתי חדו

מָה אָהַבְתִּי תּוֹרָחֶךָ. כָּל הַיּוֹם הִיא שִׂיחָתִי: מֵאֹיְבֵי תְּחַכְּמֵנִי מִצְוֹתֶיךָ. כִּי לְעוֹלָם הִיא לִי:

סימן ישראל כפול T יְמוֹתֵי קַלּוּ כִצְבָאוֹת. עִתּוֹתֵי חָלְפוּ וּצְבָאוֹת. אוֹתוֹתֵי חִישׁ

אַל צְבָאוֹת. עַד מָתַי קִץ הַפְּלָאוֹת: יִחַלְתִּי לִדְבַר נִחוּמֵי. רָאִיתִי רַבִּים לוּחֲמֵי. שְׁבֵּרְתִּי לְדָר בִּמְרוֹמֵי. לֵב קָמֵי יָחִישׁ לְהַלְאוֹת:

שַׂמְמַנִי בִּין שׁגֵי גוּרִים. וַאֲנִי אוֹחִיל דְרוֹרִים. חָגְנִי קַבֶּץ צֲדָרִים. פְּזוּרִים הֵם בְּכָל פֵאוֹת;

הלל وو וומרה בקשות של שבת 13 שְׁמוֹתָם לֹא שִׁנּוּ מֵהֶם. בִּהְיוֹתָם בְּאֶרֶץ אוֹיְבִיהֶם. יָה חִישׁ

אוֹתָם הָשָׁב לִנְיֵיהֶם. רַב לְהֶם שָׂאֵת תְּלָאוֹת: רָדָה בָם עָבֶד עֲבָדִים. וּבְלִבָּם הִכְנִיס פְּחָדִים. רִיב רִיבָם מוֹשִׁיב יְחִידִים. מְזֵדִים אַנְשֶׁי קְנָאוֹת:

רָם נִשָּׂא יוֹשֵׁב כְּרוּבִים. שׁוּר כִּבְשָׂה הִיא בֵּין זְאֵבִים. הָחִישָׁה מִפְלָט וְלֵיוֹשְׁבִים. כּוֹאֲבִים שָׁלַח רְפוּאוֹת:

אַל כַּנָּה יְמִינְךְ נָטְעָה. חוּסָה נָא צוּר לְהַרְגִּיעָהּ. שִׂים כַּנָּה

כַּנֵּם עַל גִּבְעָה. הַשְּׂבִיעַ נְפָשׁוֹת צְמֵאוֹת: אָרוּהָ כָּל עֹוֹבְרֵי דָרֶךְ. שָׂמוּהָ מִרְמַס כָּל דּוֹרֵךְ. רָדוּהָ זָרִים בְפָרֶךָ. כְּעֵרֶךְ אֲמָהוֹת קְנוּאוֹת:

לֵיל וַיוֹם חִזְכֹּר צִירֶיהָ. עַד פִּדְיוֹם חִשְׁלַח אֲלֵיהָ. אֵל אָיֹם קבּץ בְּנִיהָ. צִינָיהָ לְךָ נְשׂוּאוֹת:

לָךְ דוֹדִי אֶשְׁפְּכָה נַפְשִׁי. בְּעוֹדִי אוֹדְךָ קְדוֹשִׁי. כְּבוֹדִי וּמֵרִים ראשי. שור בחשי אל ההודאות:

חַזֵּק יַד יְמִיּנִי כַּצָּר. וּשְׁלַח יָד לְהַכּוֹת אֶת צָר. וּרְאֵה יָד הָיָה עִּיר מִבְצָר. הוּא אוֹצֶר לְכוֹס וִקְאוֹת:

וְאַמֶּץ בִּרְכַּיִם כּוֹשְלוֹת. מֵחוֹמֵץ הִתְעִיב עֲלִילוֹת. עוֹד שָׁמֶץ וּבְנֵה הֵיכָלוֹת. לַעֲלוֹת שָׁם וְלֵרָאוֹת: תם

#### פתיחה

כִּיּמֵי צֵאתְךָ מַאֶרֶץ מִצְרָיִם. אַרְאָנוּ נִפְלָאוֹת: אוֹדְךָ לְעוֹלָם כִּי עָשִׂיתָ. וַאֲקַוֶּה שִׁמְךְ כִי טוֹב נֶגֶד חֲסִידֶךְ:

עוּרָה כְבוֹדִי. עוּרָה הַנֵּבֶל וְכִנּוֹר. אָעִירָה שָׁחַר:

#### פתיחה

אָנָא הוֹשֵׁע מְאוֹר עֵינֵי. צַבְדֶךְ וּרְאָה בְעָנְיִי. אָלִי אַל תְּאַחַר. אֵלִי אַל תְּאַחַר. בְּאֹרֵח מִישׁוֹר נְחֵנִי. וּבְבִרְכָתְךָ שַׁלְחֵנִי. כִּי עָלָה הַשָּׁחַר: כי עלה השחר יִהְיוּ לְרָצוֹן אִמְרֵי פִי. וְיֶצֶרַב לְךְ קוֹל צִפְצוּפִי. וּבְזִמְרָתִי תִּבְחֵר. וּבְזִמְרָתי תִּבְחַר. קַמְתִּי לְרַנֵּן בִּלְשׁוֹנִי. בְּרֹן כָּל־כּוֹכְבֵי מְעוֹנִי. גַּם הֵילֵל בֶּן שָׁחֲר: גִם הילל בן שחר שַׁבַּרְתִּי יְמֵי צְבָאִי. כִּי תִשְׁלַח לִי שַׂר צְבָאִי. וְאִם עַד כֹּה אַחַר. וְאִם עַד כֹּה אֵחַר. בְּקְרְאִי גִחַר גְּרוֹנִי. אָעִירָה לְךְ שִׁיר הֶגְיֹוֹנִי. גַּם אָעִירָה שָׁחַר: גם אַעירה שחר רַחֲשִׁי קְדוֹשִׁי בִּין תָּבִין. וּבְנֵה מִזְבְּחִי חֵטְא מַלְבִּין. בְּמוֹ צָמֶר צָחַר. כְּמוֹ צֶמֶר צָחַר. אָז לֹא אָדְאַג מֵעֲוֹנִי. וְאָם חֶטְאִי הוּא כַּשָּׁנִי. יִבְּקַע כֵּשָּׁחַר: יבקע כשחר אַצְתִּי לָקוּם בְּעוֹד לַיְלָה. לְהוֹדוֹת לָךְ אֵל נַעֲלָה. וּלְבָבִי סְחַרְחַר. וּלְבָבִי סְחַרְחַר. עַל כִּי תְפוּצֶינָה צֹאנִי. אֶשְׁאַף צִיץ לְעוּף לִמְכוֹנִי. אֶשָׂא כַנְפִי שָׁחַר: אשא כנפי שחר לְמַעַן צִיּוֹן לֹא אֶחֱשֶׁה. עַד בְּתוֹכָהּ אֵל תִּתְנַשֵּׂא. וּבַצָּר אַפָּךְ יִחַר. וּבַצָּר אַפְןּ יִחַר. פִּתְאֹם תָּבֹא אֶל מְלוֹנִי. וְתוֹפִיעַ אור פִּדְיוֹנִי. כְּעַפְעַפִּי שָׁחַר: כעפעפי שחר תם

ក

בקשות של שבת ושבחה 14 ግንው

န္န

סימן ישראל

ነ סימן ישראל

אָשִׁיר עֹז אֶל לֵב חוֹקִר. וַאֲרַנֵּן לַבִּקֶר:

- יום יום אֶדְפֹּק דְּלָתָיו. וְאָבֹא לְמִשְׁכְּנוּתָיו. וְאַחְבִיר מִנִּפְלְאוֹתָיו. לְהַגִּיד בַּבֹּקֶר:
- שַׁחַק כָּאֹהֶל מָמַח. וַאֲדָמָה תַּחְתֶּיהָ שָׁטַח. וְשַׁעֲרֵי מִוְרָח יִפְתַח. בֵּבֹּקֶר בֵּבֹּקֶר:
- שָׁמֶשׁ אָל מִצְוָתוֹ. כְּאִישׁ יוֹצֵא מֵחֻפְּתוֹ. וְאֵין נִסְתָּר רץ מֵחַמָּחוֹ. מֵעֶרֶב עַד בֹּקֶר:
- אוֹר שָׁמֶשׁ בְּהִלּוּ. יֵצֵא אִישׁ לְפָעֲלוּ. לַעֲבוֹדָתוֹ וַעֲמָלוּ. לְהַשְׁכִּים בַּבֹּקֶר:
- קוּם אֱנוֹשׁ דָּוֶה. מֵעֶּרֶשׂ רַךְּ וְנָאוֶה. קוּמָה בְּעוֹד לְכֵן לַיְלָה וֶ־. הֱיֵה נָכוֹן לַבֹּקֶר :
- קְרָא שִׁיּר בְּגָרוֹן. יַצֲלֶה לְךָ לְוִכָּרוֹן. לִפְגֵי אֵל יוֹצְרָךְ קום בְּרֹן. יַחַד כּוֹכְבֵי בֹקֶר:
- אִם לַיְלָה תָּשִׁיר הוֹדוֹ. יוֹמָם יְצַוֶּה לְךָ חַסְדּוֹ. יַחֲלֹק לְךָ מִכְּבוֹדוֹ. תָּעׁוּפָה בַּבֹּקֶר: תם

## פתיחה

וַאֲנִי אָשִׁיר עְזֶךְ וַאֲרַגּן לַבֹּקֶר חַסְדֶךָ: כִּי הָיִיתָ מִשְּׁגָּב לִי וּמָנוֹס בְּיוֹם צַר לִי: עֻּזִּי אֵלֶיךְ אֲזַמֵּרָה כִּי אֱלֹהִים מִשְׂגַּבִּי אֱלֹהֵי חַסְדִּי: בְּרֹן יַחַד כּוֹכְבֵי בֹקֶר וַיָּרִיעוּ כָּל בְּנֵי אֱלֹהִים:

້າ

אודה לָאֵל לִבָב חוֹקֵר. בְּרֹן יַחַד כּוֹכְבֵי בֹקֶר: שימוּ לֵב עַל הַנְשְׁמָה. לָשָׁם שְׁבוֹ וְאַחְלָמָה. וְאוֹרָהּ כְּאוֹר

î

הַחַמָּה. שִׁבְעָתַיִם כְּאוֹר בֹּקֶר: - אודה מכסא כבוד חִצְבָה. לְגוּר בְּאֶרֶץ עֲרֵבָה. לְהַצִּילָה מִלֻּהָבָה. וּלְהָאִירָהּ לִפְנוֹת בֹּקֶר: אודה

עורוּ נָא כִּי בְכָל לַיְלָהּ. נִשְׁמֵתְכֶם עוֹלָה לְמַעְלָה. לָתַת דִּין חָשָׁבּוֹן מִפְעָלָה. לְיוֹצֵר עָרֶב וְבֹקֶר: - אודה

יִמְצָאוּהָ מְחֻדָּשֶׁת. בְיָכִיּוֹת וּבְתוֹסֶפֶת. כְּמוֹ כֵּלָה מְקִשֶּׁטָת. תָמִיד נֵּבֹּקֶר בַּבֹּקֶר: אודה

הַנָּאֱמֶן בְּפִקְדוֹנוֹ. יַחֲזִירֶבָּה לוֹ כִּרְצוֹנוֹ. אישׁ לֹא גָוַע בַּעֲוֹנוֹ.

אודה וַיְהִי עֶרֶב וַיְהִי בֹקֶר: וְהַחֲיוּ הָעֲנִיָּה. יְחִידָה תַמָּה וּנְקִיָּה. וַאֲשֶׁר נַפְּשׁוֹ לֹא חִיָּה. אִיךְ יִזְכֶה לְאוֹר הַבֹּקָר: אודה

נצם יִי לַחֲזוֹת. נִזְכֶּה וּבַשָּׁנָה הַזֹּאת. בִּשְׂמָחוֹת הַחַת רְגָזוֹת. בקר תִּשְׁמַע קוֹלִי בֹּקֶר: אודה תם

סימן אני יוסף סתהון חזק

אֲנִי אֲשֶׁוַּע בַּבֹּקֶר. וּבְהֵיכַל הָאֵל אֲבַקֵּר. אֲקַדֵּם בִּתְפִלַּת בֹּקֶר. אָשָׂבַּע אָת חַסְדוּ בַּבֹּקֶר:

יְבַקְשׁוּ מֵאלֹהִינוּ. בְּלֵיּל זֶה שַׁבַּת קָדְשָׁנוּ. נָרִים כַּשּׁוֹפָר קוּלֵנוּ. וּבְיוֹם נִקְרָא יַעֲנֵנוּ:

הלל בקשות של שבת וזמרה ę٩ 17 וּשְׁמוֹר שַׁבָּת כְּהִלְכָתוֹ. וְתַעֲנוּג קְרָא אוֹתוֹ. כִּי קֹדֶשׁ הוּא וְכִבַּדְתּוּ. מִדַּבִּר דָבָר וּלְתוֹ:

סַעֲדוּ בוֹ אֶת לְבַבְכֶם. לֹא חַעֲשׂוּ מְלַאנְתְּכֶם. וּבְנִיכֶם גַּם בְּנוֹתֵיכֶם. כִּי בוֹ שָׁבֵת אֱלֹהֵיכֶם:

פִּיכֶם יֶהֱגֶה בְתוֹרַת עֹּז. כִּי חָכְמָהּ לְאָדָם תָּעֹז. וּבְיָהּ זִמְרַתְכֶם וָעֹז. כִּי הוּא לְאֶבְיוֹנִים מָעוֹז:

סַגְּלוּ מִצְוַת מַלְכֵּנוּ. כִּי רָצָה לְזַכּוֹתֵנוּ. וּמִכָּל עַם בָּחַר בָּנוּ ּ וְרֵב מְאֹד שְׁכָרֵנוּ:

פַבַּעֲנָה שִׂפְתֵי קְהִלָּה. דִּבְרֵי תְהִלָּה וּתְפִלָּה. לְמוּל אֵל נוֹרָא עֲלִילָה. תְּהִי זֹאת שְׁנַת גְאָלָה:

הוֹן יָקָר יִמָּצֵא לְנוּ. נֹאכֵל אֶת שְׁלֵל אוֹיְבֵינוּ. וּנְקֹם אֶת נקמתוו. מן הָעַמִּים הֵם קָמֵינוּ:

םוַק אַנְשֵׁי קְהַל צוֹבָה. יִתְעַגְּגוּ בִּרְבוֹת טוֹבָה. וְעוֹד יְנוּבוּן בְּשֵׂיבָה. עַל אֶרֶץ מוּבָה וּרְחָבָה: תם

# פתיחה

ֹבְּרֹן יַחַד כּוֹכְבֵי בֹקֶר. וַיָּרִיעוּ כָּל בְּנֵי אֱלֹהִים:

ע״ס א״ב

אוֹדֶה אֵל חַי שִׁמְךָּ. וַאֲרוֹמִמְךָּ. וְזֵכֶר רַב טוּבְךָ. אֲנִי מֵזְכִּיר היום :

າງ

בוחר בַּשְׁפָלִים. וּנְפָשׁוֹת אֶמְלָלִים. יוֹשִׁיעַ וְיַשְׁלִים. וִינֵשְּׁצֵם יום יום:

- בקשות של שבת 18 ושבחה שיר יח גוֹמֵל לְחַיָּבִים. טוֹבוֹת מְשָׁלָבִים. רַחֲמֶיךְ רַבִּים. מְחַדֵּשׁ בְּכָל יום :
- דָפַקְנוּ דְלָתֶיךָ. חַנּוּן אֵין זוּלָתֶךְ. שוּר צוּר כִּי עָלָיךָ. הֹרֵגְנוּ כֵל הַיּוֹם:
- בְּעָנְיֵנוּ. שִׁפְלוּת דַלוּתִנוּ. אַחָה גוֹאֲלֵנוּ. מֵעוֹלָם עַד הַבָּט היום :
- וּבַשֵּׂר בְּשׂוֹרָה. טוֹבָה קַל בִּמְהֵרָה. עַל יַד אִישׁ תִפְאָרָה. לֵאמֹר הִנֵּה בָא יוֹם:
- וִמְרָה וְקוֹל שִׂמְחָה. הַלֵּל שִׁיר וּשְׁבָחָה. נָס יָגוֹן וַאֲנָחָה. יְגִילוּן כָּל־הַיּוֹם:
- הָנֵנוּ. כִּי אַמָּה אָבִינוּ. אַתָּה תוֹשִׁיעֵנוּ. קִוּינוּ כָּל־ חִנְנוּ היום:
- אָת לִבֵּנוּ. לְעָבְדָךְ יוֹצְרֵנוּ. יָדַעְתָ יִצְרֵנוּ. רַק רַעֹּ כָּל טֵהֵר הַיּוֹם :
- אֵין עָוָל בּו. אַשְׁרֵי כָּל־חוֹסֵי בו. אַל יַרַךְ לְבָבוֹ. יָשֶׁר בָטוּחַ כָּל־הַיּוֹם:
- פַלְכוּתֶךָ. גַּלֵּה עַל עַמֶּךְ. יַדְעוּ אֵין בִּלְתֶךָ. אֱלֹהִים כְּבוֹד בל־היום:
- נָאוָה תְהִלָּה. לְאֵין קֵץ וְתָכְלָה. שְׁפָּתֵי לֹא אֶכְלְא. לוֹ זְמִירוֹת כָּל־הַיּוֹם:
- מוֹשֶל בִּגְבוּרָתוֹ. עוֹלָם בְּחָכְמָתוֹ. כּוֹגֵן בִּתְּבוּנָתוֹ. מַעֲשִׂים בֶּכֶּלִ־יוֹם ;
- הלל າ וומרה בקשות של שבת 19 נוֹרָא הַתְּהִלּוֹת. צַדִּיק בְּמִפְעָלוֹת. שׁוֹמֵעַ תְּפִלּוֹת. תמידין בִּכָל־יוֹם :
- סוֹלֵחַ לַשָּׁבִים. בְּכָל לֵב נִקְרָבִים. חֶלְקָם בַּאֲהָבִים. חַיִּים כִּלָּם הַיּוֹם:
- עוֹשֶׂה לְצָשׁוּקִים. מִשְׁפָּטִים חֲזָקִים. וְאוֹהֵב צַדִּיקִים. לְךָ יִדְרשׁוּן יוֹם יוֹם:
- פּוֹקֵם הָעִוְרִים. וְשׁוֹמֵר אֶת גֵּרִים. וּמַתִּיר אֲסוּרִים. יְשַׁוְעַוּ יום יום:
- צוֹנֶה וַאֲלָפִים. מֵאוֹת וַאֲלְפִים. מִנְחָה לְאַלוּפִים. יְשִׁיבוּן כָּל־הַיּוֹם:
- קְרוֹב לְכָל־קוֹרְאָיו. רוֹצֶה אֶת יְרֵאָיו. רַחוּם עַל בְּרוּאָיו. הֶסֶד אֵל כָּל־הַיּוֹם:
- יִרְאוּ עֵינֵינוּ. בִּנְיַן אוּלָמֵנוּ. מִקְּדָשׁ כּוֹנֵנוּ. יָדֶיךָ בּוֹ רָם בֵיוֹם :
- שְׁחוֹק מַלֵּא פִינוּ. רִנָּה וּלְשׁוֹנֵנוּ. נִפְלָאוֹת הַרְאֵנוּ. בְּעֶצֶם הֵיּוֹם:
- תָּבוֹא תְחִנָּתִי. וְתִקְרֵב רִנָּתִי. לְנֶגְדִּי שִׁוִּיתִי. יְיֶ כָּל־ הַיּום:
- קְהַל עִדָה. יִשְׂרָאֵל וִיהוּדָה. יִפְצְחוּ לְךָ תוֹדָה. יָשִׁירוּ תוק כַּל־תַּיּוּם: aņ

סימן שלמה

יְיָ בֹּקֶר אֶעֱרֹךְ לְךָ. גַּם בֹּקֶר תִּשְׁמַע קוֹלִי בְּחַסְדֶךְ: שְׁמַע קַוֹלִי יוֹשָׁב שָׁמַיִם. עֶרֶב וָבֹקֶר וְצָהְרַיִם. לְךָ נָשָׂאתִי

לֵב גֵּם עֵינַיִם. וּבְרֹב חַסְדְךָ אָבוֹא בִיחֶךְ: סְחַרְחַר צֲזָבֵנִי כֹּתִי. כִּי אֶזְכְּרָה חַטָּאתִי בְּרוּחִי. לְכֵן לְבֵי יָרֵאתי אִיךְ אָבוֹא בְאָרְחִי. אֶשְׁמַחֲוֶה אֶל הִיכַל קִדְשֶׁךָ: יִתֵּן לִי אֵבֶר כַּיּוֹנָה. מֵרֹב פַּחְדְךָ אָעוּפָה וְאָשְׁכּוֹנָה. אִם מי

אָפַק שָׁמַיִם שָׁם אַתָּה מְעוֹנָה. יְיָ נְחֵנִי בְּצִדְקָתֶךָ: הַלְּלִי נַפְשִׁי לֵאלֹהִים תָּמִיד. לֵב לְשׁוֹן קָשׁוּר בִּפְתִיל צָמִיד. הוא יוֹצֵר הַכֹּל וְהַכֹּל מַעֲמִיד. הוּא עָשְׂךְ וַיְכוֹנְנֶךְ: יי בוקר תם

# ኢን

סימן שבתי

כַּמָּה אֱלֹהֵי טוֹבוֹת גְּמַלְתָּנִי:

- לְבָבִי אֶת גְדְלָתְךָ. גַם מַחֲשָׁבִי דִבְרֵי נְבוּאָתְךָ. שאל יִבְעַר בְּלִבִּי לַהַב תְּשׁוּקָתְךָ. כִּי כָל יְמוֹתַי חֶסֶד מְשַׁכְתָּנִי :
- הַנְהָרים צָמְאָה לְךָ נַפְשִׁי. וּבְכָל־עֲבָרִים תִּזְכֹּר בֵּין וְלֹא תָשׁי. אַהֲבַת נְעוּרִים גֵזֶר עֲלֵי רֹאשׁי. שִׂימָה וְשַל כֵּן תְּמִיד חֲמַלְתָּנִי :
- תִּמְכּוֹר לְבִנְךְ מֵאֵין מְחִיר עָבֶד. עוֹשֶׂה רְצוֹנֶךְ מִתּוֹךְ עֹנִי כוֹבֶד. בַּקֵשׁ לְצֹאוָךְ הִנּוֹ כְשֶׂה אוֹבֵד. צוֹעֵק לְנֶגְדָךְ עַל מֵה וְטֵשְׁבָּוִי:
הלל כא וזמרה בקשות של שבת 21 וְשָׁנֵי אַגִּיד גְדֻלָּתְךָ. וּבְסוֹד הֲמוֹנֵי אַזְכִּיר גְּבוּרָתְךָ. ڋڸڗ נִגְלוּ לְעֵינֵי חַסְדֵי פְעָלָּתְךָ. אֱמֶת בְּאַהֲבָת עוֹלָם תם אַהַבְתָנִי

#### ្មាទ

- אֲבַקִּשְׁךָ. צוּרִי וּמִשְׂגַּבִּי. אֶעֲרֹךְ לְפָנֶיךָ שַׁחְרִי וְגַם שחר צַרִבִּי:
- גְדְלָתְךָ אֶצֱמֹד וְאֶתְבַהֵל. כִּי עֵינֶיךָ תִּרְאָה כָּל־ לִפְנֵי מַחְשְׁבוֹת לִבִּי:
- זֶה אֲשֶׁר יוּכֵל הַלֵּב וְהַלְשׁוֹן. לַעֲשׂוֹת וּמַה כֹּחִי. מה געוב בעוב באי **בי**
- לְךָ תִּיטֵב. זִמְרַת אֱנוֹשׁ עַל כֵּן. אוֹדְךָ בְּעוֹד תִּהָיֶה הנה נִשְמַת אֱלוּהַ בִּי: תם

ر د

סימן אברהם חזק

סימן שלמה

- צְפְצוּפִי. אֲנִי דָל בְּאַלְפִי. לְרָצוֹן אִמְרֵי פִי. אַגִּיד אִצֶרךְ מַעֲשִׂי יָהּ:
- שַׁבַּת קֹדֶשׁ. שִׁיר מִזְמוֹר אֲחַדִּשׁ. לְנָאְדָר בַּקְדֶשׁ. لتكردن רַב עֲלִיּלְיָה:
- זֶמֶר וּשְׁבָחָה. בְּשַׁבַּת מְנוּחָה. נְגִיל וְנִשְׂמְחָה. עָוִי רֲב וְזִמְרָת יָהּ:
- נוֹרָא עֲלִילָה. עַלַּח כָּל־הָעִלָּה. יִשְׂרָאֵל סְגֻלָּה. עַם הוא בָּחֵר לוֹ יָהּ:
- שיר בקשות של שבת ושבחה 22 כב מִיכָאֵל שָׂרֵנוּ. בַּשֶּׂר נָא אוֹתָנוּ. מִיַּד צָר יִפְדֵּנוּ. מִאֶרֶץ נָכְרִיָּה:
- צַם הַקָּמִים. בְשָׁצַת רַחֲמִים. וְהָיוּ תֹאֲמִים. תְּאוֹמֵי מוק תם יְצְבְיָה :

#### פתיחה

הַלְלוּיָהּ אוֹדֶה יְיָ בְּכָל־לֵבָב. בְּסוֹד יְשָׁרִים וְעֵדָה: גִּדֹלִים מַעֲשֵׂי יְיָ. דְּרוּשִׁים לְכָל־חֶפְצֵיהֶם: הוֹד וְהָדָר פָּעֲלוּ. וְצִדְקָתוֹ עֹמֶדֶת לָעַד: זֵכֶר עָשָׂה לְנִפְלְאוֹתָיוּ. חַנּוּן וְרַחוּם יְיָ: טֶרֶף נָתַן לִירֵאָיו. יִזְכֹּר לְעוֹלָם בְּרִיתוֹ: כֹּחַ מַצֲשָׂיו הִגִּיד לְעַמֹּו. לָחֵת לָהֶם נַחֲלַת גּוֹיִם: מַצֲשֵׂי יָדָיו אֱמֶת וּמִשְׁפָּט. נֶאֱמֲנִים כָּל־פִּקוּדָיו: סְמוּכִים לָצַד לְעוֹלָם. עֲשׂוּיִם בֶּאֱמֶת וְיָשָׁר: פְּדוּת שָׁלַח לְעַמּוֹ. צִוָּה לְעוֹלָם בְּרִיתוֹ. קָדוֹשׁ וְנוֹרָא שְׁמֹוֹ: רֵאשִׁית חָכְמָה יִרְאַת יְיָ. שֵׂכֶל טוֹב לְכָל־עֹשֵׂיהֶם. תְּהִלָּתוֹ עֹמֶדֶת לָעֲד:

#### 7,

סימן יוסף בן הרב

בְּסוֹדוֹ בּוֹרֵא לְבִנְיָן. צִוָּה לְעָמְדוֹ עַל מֵי וּמַעְיָן. כִּי יָסַד הוא לְבַדו עֹצֶם הָעִנְיָן. הִמְצִיא בְחַסְדו מִקְנֶה וְקִנְיָן. הִתְחִיל וְגָמֵר קָרָא לְכָלָם. בָּרוּךְ שֶׁאָמַר וְהָיָה הָעוֹלָם: עַמּוּדִים עוֹמְדִים עֲבָדָיו. קַלִּים כְּבֵדִים תְּלוּיִם בְּיָדָיו. יָיִי כָּלָם צְמוּדִים. סוֹגְדִים לְנֶגְדָיו. נַפְשׁוֹת יְחִידִים בָּאוּ בְסוֹדָיו. לְבִּי חֲמַרְמֵר. לֵידַע גְּבוּלָם: ברוך שאמר

בקשות של שבת וזמרה הלל כג 23 סומֶךְ וְסוֹעֵד לַנֶּחֱלְשִׁים. דַיָן וְהוּא עֵד עַל כָּל אֲנָשִׁים. יוֹדֵעַ וָעֵד דַעַת קְדוֹשִׁים. שַׁבָּת וּמוֹעִד נְחַן לְאִישִׁים. סַנְסַגֵּי תָמֶר צָמְחוּ מְשָׁלָּם: ברוך שאמר פְלָאוֹת כָּל־נוֹרְאוֹתָיו. רִבִּי רְבָבוֹת הֵם צִבְאוֹתָיו. דַּרְכִי פּלְאֵי נְעִימוֹת כָּל אוֹרְחוֹתָיו. אוֹר הַמְּאוֹרוֹת עִם אַמְרוֹתְיו. אֵין קֵץ מַאֲמֵר עַל אוֹר הַנֶּעְלָם: - ברוך שאמר בָּרָא בְחָכְמָה אֵשׁ וּמַיִם. תּוֹלֶה אֲדָמָה תּוֹךְ שָׁמַיִם. אֲוֵיר וְחַמָּה בֵּין מַחֲנָיִם. נוֹתֵן נְשָׁמָה עַל אָבְנַיִם. שִׁכֵּן וְשָׁמַר מִלֶּכֶד רַגְלָם: ברוך שאמר נוֹרָא צֲלִילָה כָּרוּךְ כְּבוֹדוֹ. עַלַּת הָעִלָּה עָלְיוֹן לְבַדוֹ. חוֹזְרִים חָלִילָה גַּלְגַלֵי סוֹדוֹ. בִּקֵשׁ מְחִילָה עַבְדוֹ מֵחַסְדוֹ. מִפַּחְדוֹ סָמֵר גּוּפִי כְלָלָם: ברוך שאמר ּהָשֶׁב שְׁבוּתִי תֵּן לִי בָּעוּתִי. קַבֶּל צְלוֹתִי אִשֵּׁי עֲדָתִי. כוֹסִי מְנָתִי דִינִי וְדָתִי. זֹאת נַחֲלְתִי עֵלּ אַדְמֶתִי. אַל יָשׁוּב נורך שאמר הַדָּךְ נֶחְפָר וְנִכְלָם: הוא וְנַצֲלָה עַל כָּל־תְּהִלָּה. סִבָּה וְעִלָּה עַל כָּל־הָעִלָּה. רָם נֶפֶשׁ אֲצוּלָה תּוֹךְ גַּן שְׁתוּלָה. שֶׂכֶל מְעֻלָּה אֲצִילֵי סְגְלָה. יִמְתַק הַמַּר מִמַּהֲלָלָם: ברוך שאמר בְשֵׁם מֹוֹב יִתְצַלֵּה הָאֵל. כְּגַן רָמוֹב בִּנְיַן אֲרִיאָל. בְּנָה הקריב אַחִיטוֹב קְרְבָן לְבִית אֵל. וּבָחַר בַּטּוֹב עִמָּנוּ אֵל. רֵיחוֹ לֹא נָמֵר עָמֵד לְעוֹלָם: ברוך שאמר תם

#### פתיחה

שיר הַמַּעֲלוֹת לְדָוִד. הִגֵּה מַה־טוֹב וּמַה־נָּעִים. שֶׁבֶת אַחִים גַם יָחַד: כַּשֶּׁמֶן הַטּוֹב עַל הָרֹאשׁ יֹרֵד עַל הַזָּקָן זְקַן אַהֲרֹן. שֶׁיּרֵד עַל פִּי מִדוֹתָיו: כְּטַל חֶרְמוֹן שֶׁיּרֵד עַל הַרְרֵי צִיּוֹן. כִּי שָׁם צִוָּה יְיָ אֶת הַבְּרָכָה. חַיִּים עַד הָעוֹלָם: າບ סימן **אני אברהם** חזק אָרֶץ | וְרוּם בְּהִבְּרְאָם. בְּהִ״א בְרָאָם. בְּלִי עָמָל אֵל הִמְצִיאָם.

אֲדוֹן עוֹלָם צוּר נְשִׂיאָם. שָׁבַת בְּיוֹם הַשַּׁבָּת:

נְקִי כַפַּיִם וְטָהוֹר. מְאוֹר הַנָּאוֹר. בִּלְתִּי חֹמֶר יָצַר הָאוֹר. בְּרֵאשִׁית הַכֹּל בָּרָא אוֹר. בְּיוֹם אָחָד בְּשַׁבָּת: חי חי חי...

יְחִידִי בְלִי שְׁנֵים. בָּרָא שָׁמַיִם. בִּלְתִּי עֵזֶר וְיָדֵים. הִבְדִּיל בִּין מַיִם לְמַיִם. בְּיּוֹם שֶׁנִי בְּשַׁבָּת:

חי חי חי...

חי חי חי...

24

אַל יוֹצֵר עוֹלְמִים בְּיָ״הּ. הִמְצִיא וְהָיָה. שֶׁתּוֹצִיא הָאָרֶץ פּרְיָהּ. גְּזֵר אֹמֶר וְכֵן הָיָה. בַּשְּׁלִיּשִׁי בְּשַׁבָּת:

חי חי חי...

בְּלִי אוֹן בְּלִי גְבוּרוֹת. יָצֵר מְאוֹרוֹת. לְאוֹר וּלְהַצְמִיחַ פֵּרוֹת. גָּזַר וְגִתְלוּ מְאוֹרוֹת. בָּרְבִיעִי בְּשַׁבָּת:

חי חי חי... רֵב כֹּחַ אֵלִי אַנְרֵהוּ. וַאֲרוֹמְמֶנְהוּ. כָּל־נֶפֶשׁ חַיָּה הִמְצִיא הוא. כָּל־עוֹף כָּנָף לְמִיגָהוּ. בַּחֲמִישִׁי בְּשַׁבָּת:

חי חי חי...

כה הלל בקשות של שבת וזמרה 25 הָאֵל רָם נִמְלַךְ בְּתְמֹו. עַל נַפְשׁוֹת עַמּו. וּבְרָא אָדָם בְּצַלְמוֹ. הַשָׁלִּיטוֹ בְּכָל־עוֹלָמוֹ. בְּיוֹם שִׁשִּׁי בְשַׁבָּת:

חי חי∴חי…

מַלְכִּי הִשְׁלִים כָּל־מְלַאכְתוּ. בְּיוֹם שַׁבַּתּוּ. וַיְקַדִּשׁ וַיְבְרֶךְ אותו. עַל כֵּן יִשְׁמְרוּ עֲדָתוֹ. יִשְׂרָאֵל אָת הַשַּׁבָּת: חי חי חי...

הוא וְנוֹרָא עָלְיוֹן. נֶעְלָם מֵרַעִּיוֹן. יְמַהֵר יִבְנָה הַר חַזְק צִיּוֹן. וְיַנְהִיל עַם דַל וְאֶבְיוֹן. עוֹלָם שֶׁכְּלוֹ שַׁבָּת: חי חי חי... תם

טז סימן יעקב עבאדי חזק יִשְׂרָאֵל נוֹשֵׁעַ בֵּייָ. תְּשׁוּעֵת עוֹלָם. אִם הָשִׁיב רַגְלָךְ מִשַּׁבָּת. יִשְׁמְרְךְ כְּאִישׁוֹן בֵּת. תִּזְכֶּה לִרְאוֹת בְּטוֹבֵת. וּתְמִימִים יִנְחֲלוּ טוֹב:

- קרַא עַל יִיָ. אֱלֹהֵי עוֹלָם. מִנַחַל עֲדָנָיו תִּשְׁתֶּה. עֹנָג יִרְכִּיבָךְ עֲל בָּמֶתֵי. לְהוֹשִׁיעַ מִשּׁוֹפְטֵי. נַפְשְׁךָ תַּלִין בִּטוֹב:
- היא לְשֶׁם יְיָ. אוֹת היא לְעוֹלָם. כִּי שֵׁשֶׁת יָמִים קדָש עָשָהוּ. כֹּלֵ פָּעַל לַמַּעֲנָהוּ. וַיְכַל בּוֹ מַעֲשָׂהוּ. וַיַּרְא אֱלֹהִים כִּי טוֹב :

בר

הִמְצִיא הָאֵל יְיָ. מְנוּחַת עוֹלָם. עַל כֵּן בָּרֵךְ וַיִּקַדְּשׁוֹ. לִשְׁמוֹ גֵּם לְזֵכֶר קָדְשׁוֹ. כָּתֶר מַלְכוּת בְּרֹאשׁוֹ. מֻכְּמָר בְּכֶתָר שָׁם טוֹב:

- 26 ושבחה בקשות של שבת שיר כו
- ក្ខុ בְּנֵי אֵל דָּעוֹת יְיָ. אַהֲבָת עוֹלָם. אֲהוּבִים חֲבִיבִים אָלִיו. בִּטְחוּ בוֹ גַם לְווּ עָלְיוּ. פֹּעַל אִישׁ יַשְׁלִים אֵלָיו. עָלְיוּ תָּבֹא בִּרְכֵּת טוֹב:
- וְקַוּה אֶל יְיָ. חַסְדוֹ לְעוֹלָם. יָשִׁיב בָּנִים לְגְבוּלֵיהֶם. חַזַק יַטֶּה שַׁפְרִירוֹ עֲלֵיהֶם. לְמַעַּן יִיטַב לָהֶם. בָּעּוֹלָם שָׁכָלוֹ טוֹב:
- פְּדוּיֵי יְיָ. בְּשִׂמְחַת עוֹלְם. תְּשׁוּבוּן צִיּוֹן בְּרִנָּה, אִמְצוּ מֶלֶךְ בְּיָפְיוֹ חֶחֱזֶינָה. עֵינְכֶם אֶל אֵל תִּשְׁעֶיִנָה. גַם י יְתֵן הַטוֹב: תם
	- סימן מרדכי חזק
- וִּכְבָּד הַיּוֹם מִיָּמִים. הִנְחִילוֹ יָהּ צוּר עוֹלְמִים. מה לְצַם בָּחַר מִן הָצַמִּים. קֹדֶשׁ יִשְׂרָאֵל לַיִיָ:

የን

- בּוֹ וְקִדַּשְׁתּוֹ. חֶמְדַת הַיָּמִים קְרָאתוֹ. מִכָּל־זְמֵנִּים רָצִימָ בֵּרַכְתּוֹ. כִּי עַל כֵּן בֵּרַךְ יְיָ:
- כַּבְּדֵהוּ. מֵחֶפְצְךָ תִשְׁמְרֵהוּ. בִּמְנוּחָתְךָ עַנְגִהוּ. כִּי דְרָכָיךּ קָדוֹשׁ הַיּוֹם לַייָ:
- הַיּוֹם וְתַעֲצוּמוֹ. קָדוֹשׁ הוּא וְנוֹרָא שְׁמֹוֹ. שֵׁשֶׁת כְּבוֹד יָמִים עָשָׂה עוֹלָמוֹ. בּוֹ שָׁבַת וְנָח יְיָ:
- בו וְיִשְׁמְחוּ. מִמְּלַאכְמָם אָז יָנוּחוּ. וִיפָּאֲרוּ וִישַׁבְּחוּ. יָרֹנוּ הַלְלוּ עַבְדֵי יְיָ:
- וְיַאֲמֵץ לְבַבְכֶם. חֶדְוַת אֵל חַי מָעֻוְּכֶם. כִּי חֶחֱזַקְנָה חוקו יְדִיכָם. הָעוֹמְדִים בְּבֵית יְיָ תפ

הלל כו וומרה בקשות של שבת  $27$ Ħ۶ סימן מאיר חזק לֵייָ אָתִּי עוֹרֵךְ. מִלִּין יַחְבִּיר שִׁיר הַשִּׁירִים. יַפְטִיר מי שָׂפָה יִקָרֵא אַבְרֵךְ. יְפָאֵר לְעוֹשֵׂה אוֹרִים. לְפָנָיוּ תִּכְרַע כָּלְ־בֶּרֶךְּ. יָשִׁירוּ עֲרָבִים וּשְׁחָרִים. נָאוָה

- תְהִלָּה לַיְשָׁרִים. יוֹם שַׁבָּת קֹדֶשׁ לַיִיָ: דודים הָאֲהוּבִים. הִקָּבְצוּ לְעָבְדוֹ שְׁכֶם. לְקַלֵּס אֵל אישים עַל עֲרָבִים. בְּקֹדֶשׁ בֵּית אֱלֹהֵיכֶם. בְּשַׁבָּת וְיָמִים טוֹבִים. פֶּרְיְכֶם תְּנוּ עַנְפִיכֶם. אֶז תֶּחֱזַקְנָה יְדֵיכֶם. לַחֲזוֹת בְּנֹעֲם יְיָ
- לְצִיּוֹן בְּרִנָּה. מְבַשִּׂר לִקְבֹּץ גְאוּלִים. יַשְׂבִּיעַ נָפָשׁ יָבֹא נַצֲנָה. יְרוֹמֵם נַפְשׁוֹת אָמְלָלִים. בְּנוֹת יְהוּדָה תָּגֵלְנָה. בְּכִנּוֹרוֹת וּבִנְבָלִים. מְשׁוֹרְרִים מְהַלְלִים. הַלְלוּ עַבְדֵי יְיָ:
- רומְמוּהוּ בְּמַקְהֵלוֹת. עֵדָה הָעוֹמְדִים בַּלֵּילוֹת. הַשָּׁמִיעוּ בְּקוֹלֵי קוֹלוֹת. נִפְלָאוֹת עוֹשֵׂה גְדוֹלוֹת. עַל אַחַת כַּמָּה מַעֲלוֹת. פִּינוּ יִמָּלֵא תְהִלּוֹת. בִּמְקוֹם זְבָחִים וְעוֹלוֹת. רֵיחַ נִיחוֹחַ לַיִיָ:

חזקו

יַד אַנְשֵׁי סְגֻלָּה. הַקָּמִים (בְּעוֹד) לַיְלָה. נָכוֹן לָכֶם בִּשְׁמֵי מַעְלָה. טוּב צָפוּן לָנֶצַח סֶלָה. זֹאת הַתּוֹרָה היא לְעוֹלָה. לְמִנְחָה סֹלֶת בְּלוּלְה. וְכַמָּה טוֹבָה כְפוּלְהּ. לָכֶם מֵאֵת אֵל יְיָ: תם

להרב אליהו דהב זצ"ל. יסדו הרב אליהו חמווי זצוק"ל חי חי חי חי

- ግነአ עָלְיוֹן מֵאִיר כַּסַפִּירִים. כְּוֹהַר מְאוֹרוֹת בָרִים. נָשִׁיר לו בְּשִׁיר הַשִּׁירִים. יַחַד כָּל־זֶרֵע שִׁבְטֵי יָה:
- רוכב בְּעֲרָבוֹת. הוּא בוֹחֵן כָּל־הַלְּבְבוֹת. יִקְרְבוּ לִפְנֵי רָאֹשֵׁי הָאָבוֹת. וְעַם גִבְרָא יְהַלֵּל יָהּ:
- שַׁבָּת אֲנִי קוֹבַעַת. לְשׁוֹרֵר כְּקוֹל תְרוּעַת. בְּחָכְמָה יום בִּינָה וַדַעַת. וַאֲסַפֶּר מַעֲשֶׁי יָה:
- יום מְנוּחָה קְרָאתוּ. וּבִגְדֻלָּה קְדַשְׁתּוּ. וְגַם בִּגְבוּרָה הוא אַוַּרְתּוֹ. עֹו הָדָר הוּא הַלְּלוּ יָהּ:
- תִּפְאֶרֶת גוֹאֵל. וְיִבְנֶה בִנְיַן אֲרִיאֵל. הוֹד וָנֶצַח **יְיִצְיֹץ** לְיִשְׂרָאֵל. כִּי הִגֵּה שָׁם בָּחַר לוֹ יָהּ:
- נָא יְסוֹד וּמִגְדָל. וְשֵׂגֵב עִיר קִדְשָׁךְ וָדַל. וְשָׁם חַיִּק יָה יִתְקַדַשׁ יִתְגַדֵּל. וְאָז נֹאמַר הַלְּלוּ יָה: תם
- להרב עזרא עטייא ז״ל שִׁירוּ שִׁיר אַיֶּלֶת אֲהָבִים. לְמֶלֶךְ מוֹנֶה מִסְפָּר עורו לַכּוֹכָבִים. בְּלֵילִי שַׁבָּתוֹת וּבְיָמִים טוֹבִים. בַּעֲדַת רֵעִיּם חֲבִרִים מַקְשִׁיּבִים:
- לָאֵל אֲלֹהֵי הָרוּחוֹת. הוֹדוּ לוֹ בְּנִיּב שָׂפָה וּבְטוּב יַמְרוּ שִׂיּחוֹת. בְּרִנְה וּבְגִילָה וּבְרֹב שְׂמָחוֹת. כִּי יָעֲרַב לו כּוְבָחִים וּמְנָחוֹת :
- הלל בקשות של שבת כט וומרה 29 נְדוֹל וּמְהָלָּל מְאֹד לוֹ נָאוֶה. גִּאוּת עֲלֵי כָל־שַׂר רֶם נָגִיד וּמְצַוֶּה. הוֹדוֹ הֲדָרוֹ עָלֵינוּ יְשֵׁוֶּה. יָסִיר מִמֶּנּוּ כָּל־חֹלִי וּמַדְוָה:
- הַר הַטּוֹב הַזֶּה וְהַלְּבְנוֹן. יָחִישׁ יִקְבֹּץ עַמּוֹ כִּי הוּא ፟ፇ፠ דַל וְרָזֶה. בְּבִיאֵת מָשִׁיּחַ שֶׁשְּׁמוֹ יְנוֹן. עִמוֹ אֶלְיָהוּ נָבִיא וְחוֹזֶה:
- קים נָא נֶחָמוֹת יְשַׁעְיָה. לְעַמָּךְ אֲשֶׁר הֵם בְּשִׁמְךָ חַזַק חוסים. וַעֲשֶׂה לָהֶם נִפְלָאוֹת וְנִסִּים. חֵי גֵּם אָתַיָא תם וְגַם תִּמְהַיָּא

ピメ

- סימן יוסף בנימין
- זֵה שִׁיּרוּ לָאֵל שִׁיּר וּמִזְמוֹר. עֵּת כִּי בוֹ שָׁבַת יום מְלַאקִתוֹ גָּמוֹר. עַל כֵן הוּא צִוָּה זָכוֹר וְשָׁמוֹר. יום הַשְּׁבִיעי שַׁבָּת לַיְיָ:
- מְנוּחָה מִכָּל־מְלָאכָה. שָׂשׂוֹן וְשִׂמְחָה כִּי הוּא שִּׁבָּח הָלְקְךָ. בּוֹ יְבָרֶכְךָ וְיִשְׁמְרֶךָ. תִּשָּׂא בְרָכָה מֵאֵת : "
- רְנָנוֹת כָּל־לָשׁוֹן תּוֹדֶה. תַּפְטִיר בְּשָׂפָה לְהַזְכִּיר שִׂכְּחֵי חַסְדֵי. אֵל כִּי הִנְחִיל זאת נַחֲלַת עַבְדֵי. אֵל וְצִדְקָתָם ់ : ១»
- אִישׁ חַיִּל חֵי חֵי הוּא יוֹדֶךְ. כִּי טוֹב לְהוֹדוֹת P לְזַמֵּר שִׁמְךָ. גֵם לְהַגִּיד בַּבֹּקֶר חַמְדֶךָ. מֵה גָּדְלוּ מַצְשָׂיךָ יְיָ
- ら שיר בקשות של שבת ושבחה 30 יָיָ כֹּחַ נָאְדָרִי. עֲזִי מָעָזִי מָגִנִּי סִתְרִי. אֲרוֹמְמֶנְהוּ ימין אוֹדֶה מִשִּׁירִי. כִּי מִי בַשַּׁחַק יַעֲרֹךְ לַייָ:
- וְאִמְצוּ בְּרֹאשׁ אַשְׁמוּרוֹת. קוּמוּ הַעֲרִיצוּ לָאָל חוקו בִּוְמִירוֹת. כִּי הוּא חֲיֵיכֶם לָבוֹא בִגְבוּרוֹת. חֲשָׁבוּ בְּחַצְרוֹת בֵּית יְיָ תם

# פְּתִיחָה לְּשֵׁבָּת

כב

נימן הוי״ה

- קָדוֹשׁ וּמְבֹרָךְ מִכָּל־הַיָּמִים אֵל בָּחַרְתָּ: יום יום שַׁבָּת שָׁמְלֵאכֶת עוֹלְמִים בּוֹ גָּמַרְתָּ: הוא וּנְתַתּוֹ לִבְנֵי יִשְׂרָאֵל כִּי לָהֶם אַתָּה קְדַשְׁתָּ: הֶמְדָה גְנוּזָה שָׁבּוֹ יִשְׂמַח מֹשֶׁה וְעַמּוֹ תִּכַּנְתָּ: היא
- אַתָּה אֶחָד וּלְעֵם מְיֻחָד שְׁמִירָתוֹ לְהֶם פָּקַדְתָּ: תם כיב סימן אברהם
- אָשְׁמְרָה שַׁבָּת אֵל יִשְׁמְרֵנִי. אוֹת הִיא לְעוֹלְמֵי עֵד כִּי בינו וביני :
- מְצֹא חֵפָץ צְשׂוֹת דְרָכִים. גַּם מִלְדַבֵּר בּוֹ דִּבְרֵי אָסוּר צְרָכִים. דִּבְרֵי סְחוֹרָה אוֹ דִבְרֵי מְלַכִים. אֶהְגֶּה בְּתוֹרֵת אֵל וּתְחַכְּמֵנִי:
- אָמְצָא תָמִיד גּוֹחַ לְנַפְשִׁי. הִגֵּה לְדוֹר רִאשׁוֹן נָתַן בו קדושי. מופת בתת לחם משנה בששי. כָּכָה בְּכָל־ שְׁשֵׁי יִכְפֹּל מֶזוֹנָי;
- לא הלל וזמרה בקשות של שבת 31 בְּדַת הָאֵל חֹק אֶל מְגָנָיו. בּוֹ לַעֲרוֹךְ לֶחֶם תָּמִיד רָשָׁם ַּלְפָנָיוּ. עַל כֵּן לְהִתְעַנּוֹת בּוֹ עַל פִּי נְבוֹנָיוּ. אָסוּר לְבַד מִיּוֹם כִּפּוּר עֲוֹנִי:
- יום מְכֻבָּד הוּא יוֹם תַּעֲנוּגִים. לֶחֶם וְיַיִן טוֹב בָּשָׂר הוא וְדָגִים. הַשְּׁמֵחִים בּוֹ הֵם שִׂמְחָה מַשִּׂיגִים. כִּי יוֹם שְׂמָחוֹת הוא וּתְשַׂמְּחֵנִי:
- מְלָאכָה בּוֹ סוֹפוֹ לְהַכְרִית. עַל כֵּן אֲכַבֵּס בּוֹ לִבִּי מחל בְּבוֹרִית. אֶתְפַּלְּלָה לָאֵל עַרְבִית וְשַׁחְרִית. מוּסָף וְגַם מִנְחָה הוּא יַעֲנֵנִי: תם
- כד סימן אברהם אָשְׁתַּבֵּחַ בִּתְהִלּוֹת אֱלֹהִים חַי. כִּי הוּא עֲלֵי שְׁדֵי אִמִּי מַבְטִיחַי. גַדְּלוּ לוֹ אָתִי תֹּאמְרוּ כֹּה לֶחָי. הַזָן וּמְפַרְנֵס וּמַשְׂבִּיעַ לְכָל־חַי:
- אַל חַי בָּרְכוּ בְּמַקְהַלִים. לֵאמֹר הָבוּ לוֹ בְּנֵי בְנֵי הַאֵלִים. שִׁירוּ לוֹ הַרִימוּ קֶרֶן בַּהוֹלְלִים. אִמְרוּ כָּל־תִּשָּׂא לַנֶּאְדָר בָּאֵלִים:
- יַחְדָו שִׁיתוּ לוֹ הֲדָרִים. בֹּאוּ בִרְנָנָה עֲדַת אַבִּירִים. רַנְנוּ הִקָּבְצוּ יַחְדָוּ כָּל־נוֹגְנִים וְשָׁרִים. נָשִׁיר וּנְזַמֵּר מֵעַלְ כַּל־הַשָּׁרִים:
- לְאֵל מִי יְמַלֵּל גְבוּרוֹת. נָאְדָרּ בַּקְדֶשׁ לֹאָ אָדַע הְנֵה פְפוּרוֹת. שָׁבָהָיו עָצְמוּ גְדוֹלוֹת וּבְצוּרוֹת. כִּי הוּא בוֹקֵעַ בַּצּוּרִים יְאוֹרוֹת:
- לב בקשות של שבת 32 ושבחה שיר אֶרֶץ וּלְאֹם יוֹדוּ לְפָנָיוּ. אִם לֹא יִבְנֶה בֵיִת שָׁוְא מַלְכִי עָמְלוּ בוֹנָיו. וּבוֹ יָרוּץ צַדִּיק וְתָרוּם קַרְנָיו. וּכְאוֹר בּקֶר יִזְרַח מָאֹרְנָה עֵינָיו:
- בֶן אָדָם זְכֹר בּוֹרְאֶךָּ. בְּעוֹדְךָ חַי בִּימֵי בְּחוּרוֹתָיךָּ. וְאַחָה וְכֹר יְמוֹת עוֹלְם לֹא תֵדֵע עִתֶּךָ. כִּמְעַט קָט מַפֵּח ּנֶפֶּשׁ תִּקְוָחָךָ:
- חָצִיר יָמְיו וּכְיֶרֶק דֶשֶׁאּ. זְכֹר אַל תִּשְׁכֵּח לֹא תִהְיֶה אֲנוֹשׁ כְּנשֶׁה. חַטָּאתְךָ כְּתוּבָה הֲלֹא בְרָאשֵׁי. עֹבְרֵי מְזִמּוֹת נתקו מורשי:
- עַל נַמְשְׁךָ אַחַת אֲהוּבָה. גֵר יִי מִכִּמֵּא כָּבוֹד חֲמוֹל ְחַצוּבָה. אֶת פְּנֵי הָאָדוֹן מְאֹד חַבִּיבָה. נֶפֶשׁ יְקָרָה וְרוּחַ נְדִיכָה:
- היא חֵלֶק אֱלֹוּהַ מִמַּעַל. מַדוּעַ אַתְּ הוֹפְכָהּ לְסַף הַלֹּא רַעֲל. מֵה תָשִׁיב לְצוּר מוֹדֵד מֵיִם בְּשַׁעֲל. כָּל־ תְּשׁוּבוֹתֶיךָ נִשְׁאֲרוּ מַעַל:
- שוב תָשׁוּב צֲדֵי שַׁדֵּי תִּבָּנֶה. הָפִק רָצוֹן לִפְנִי אִם שׁוֹכֵן סְנֶה. קְרָא אֶל אֱלֹוּהַ וְהוּא יַעֲנֶה. יְשׁוֹבֵב ּנַפְשְׁךְ יִחֵן מַעֲדַנֵּי:

אַל

הַנָאֱמֶן הוּא אֱלֹהֵי הָרוּחוֹת. יַשְׂבִּיעַ אוֹתָהּ נַפְשִׁי בְצַחְצָחוֹת. וִינַהֵל אוֹתָהּ עֲל מֵי מְנוּחוֹת. יְיָ רָם מהלל בתשבחות: תם

رئم

הלל

קְהַל

## כה

לח״ר שמואל מורסייא וצללה״ה

- חָדָשׁ וַמְּרוּ לָאֵל אֲשֶׁר שָׁבַת. בְּסוֹד עַם קְדוֹשִׁים שיר אֵלִי נֶצֶרֶץ בְּצַם רַבֵּת. צַל כִּי שָׁמַר דּוֹרְשֵׁי יִחוּדוֹ כְּבָבַת. מָה רַבּוּ מַעֲשֶׂיךָ יְיָ
- מֵאֲחֵד עָשָׂר הָשְׁוָן אִילִי אָרֶץ לַחְפּוֹץ קִרְבַת. וְהָרְסוּ בְּעֶּבְרָתָם מוֹשֵׁב תּוֹעֲבַת. וְלִשְׁאֵרִית נַחֲלָתוֹ הַצָּרָה רֵבֵּת. הֵנִיא אֶת מַחְשְׁבוֹת עַמִּים יְיָ:
- וּבְשָׁנִי כִּסְלֵוּ פְּתְחָה אֶרֶץ רַחֲבַת. וּלְזֶרַעׁ אַבְרָהָם הִצִּיל מִכְּאֵבֵת. נִפְלְאָה אַהֲבָתוֹ לִי מֵאַהֲבֵת. כִּי לֹא עָזַבְתָּ דּוּרְשָיךְ יְיָ
- זָכַר שְׁמִירַת מוֹעֵד וְשַׁבָּת. שָׂרָיוּ מִשָּׁמָיו שָׁלַח ४इ בְּאֵשׁ לַבֵּת. לִשְׁמֹר אֶת עֲדָתוּ כְּאִישׁוֹן בֵּת. מָה אַרִּיר שִׁמְךָ בָּאָרֶץ יְיָ
- מַלְכֵּנוּ לִרְאוֹת בְּטוֹבֵת. וּבְנֵה לְנוּ עִיר צְבִי אֶרֶץ םיְקִנוּ וָבַת. בִּשְׁנַת נַפְשָׁנוּ קִשׁוּרָה כָךְ אַהֲבַת. קִוּינוּ לישוּעָתְךְ כָל־הַיּוֹם יְיָ:
- עֲדָתִי תִּקְוָתָם לְךָ רַבֵּת. תִּסְמְכֶם מֵאַתְךָ רוּחַ נְדִיבֵת. וְחִישׁ וּגְאָלֵנוּ מִיַּד אוֹיְבֵת. חִוְקִר וְגֵם אִמְצוּ כָּל־הַמְיַחֲלִים לַיּיָ: תם

- מֵרְחִיקִין כָּל־מִינֵי סְחוֹרָה. גֵם דַבֵּר דָּבָר אֲסוּרָה. בְּשַׁבָּת. וְגַם כָּל־מַחֲשָׁבָה זָרָה: לכן יוכו... אֵל גָּדוֹל וְנוֹרָא. נוֹתֵן נְשָׁמָה יְתֵרֶה. בְּשַׁבָּת. לְשַׁם חַזְק לכן יזכו… בְּנִי הַגְּבִירָה: תם
- רָצִים | לֶאֱכֹל כָּל־מִינֵי תַעֲנוּגִים. אוֹכְלִים עוֹף בָּשָׂר וְדָגִים. בְּשַׁבָּת. שְׂמֵחִים וְלֹא דוֹאֲגִים: לכן יזכו... מַדְלִיקִין הַמְּנוֹרָה. שֶׁמֶן זַיִּת זָךְ וּבְרָה. בְּשַׁבָּת. הם

יִזְכּוּ בְנִיהֶם לַתּוֹרַה:

- בּוֹצְעִים עַל שְׁתֵי כִכָּרוֹת. מַפּוֹת מְכֻסוֹת מְפֹאָרוֹת. בְּשַׁבָּת. וּבָהֶן כָּל־מִיגֵי פֵרוֹת: לכן יזכו...
- חוץ מַאַרְבַּע אַמּוֹת שֶׁלָהֶם: לכן יזכו... אַרְבַּע רְשׁוּיוֹת סְפוּרוֹת. הֵן הֵם בַּמִּשְׁנָה סְדוּרוֹת. בְּשַׁבָּת. וְדִין עֲרוּבֵי חֲצֵרוֹת: לכן יזכו...
- נושאים ונותנים בַּהֲלָכוֹת. תֵּשֵׁע וּשְׁלֹשִׁים מְלָאכוֹת. בְּשַׁבָּת. יוֹצְאִים שִׁעוּר גְבוּלֵיהֶם. אַלְפַּיִם אַמָּה רַגְלֵיהֶם. בְּשַׁבָּת.
- בּוֹ גִזְהָרִים עַמּוֹ כָּלָם. לָכֵן, יִזְכּוּ לְעוֹלָם. שָׁכָּלוֹ שַׁבָּת:
- כו טימן אני אברהם חוק ְמִי הִקְשָׁה וַיִּשְׁלָם. שָׁמַיִם וָאָרֶץ כִּלָּם. בְּשַׁבָּת. אַלְיו

34

ושבחה

לכן יזכו ...

בקשות של שבת

နှုန်

ث <sup>میں</sup>

- לה הלל  $35$ וזמרה בקשות של שבת סימן יעקב עבאדי חוק סימן עָלִינוּ רוּחַ. נִשְׁמַת שַׁדֵּי מִמְּרוֹמִים. בְּשַׁבָּת בּוֹ יִצְרֶה יָנוּחוּ יְגִיעֵי כֹחַ: עֲשׂוֹר וַעֲלֵי נָבֶל. זַמְּרוּ יָהּ צוּר עוֹלָמִים. בְּשַׁבָּת עֲלִי צַם נַחֲלָה וְגַם חֶבֶל: מאָרֶץ מֶרְחַקִּים. עַם בְּחַרְתָּ מִן הָעַמִּים. בְּשַׁבָּת קבץ לְוָיַת חֵן הֵם וַעֲנָקִים: הִנְחִיל שַׁדֵּי לְכָנָיו. חֶמְדָה גְנוּזָה בַּמְּרוֹמִים. בְּשַׁבָּת בו שָׁמָיו לא זַכּוּ בְעֵינָיו:
- בֹּא דִבְרֵי יָה קְדוֹשִׁי. נָגִיד וּמְצַוָּה לְאָמִים. בְּשַׁבָּת עָת זִכְרוּ שִׁמְרוּ שֵׁבָּת קָדְשָׁי:
- תִּמְכוּ עֵץ הַחַיִּים. שַׁעֲשׁוּעֵי דָר מְרוֹמִים. זֹאת הַתּוֹרָה חִזְקוּ הִיא סֵם חַיִּים: תם

כת סימן יצחק לוריא חזק

- זֶה לְיִשְׂרָאֵל אוֹרָה וְשִׂמְחָה. שַׁבַּת מְנוּחָה: יום
- פִּקִּיּדִים. בְּמַעֲמֵד סִינֵי. שַׁבָּת וּמוֹעֲדִים. לִשְׁמֹר צוית בְּכָל שָׁנַי. לַעֲרֹךְ לְפָנַי. מַשְׂאֵת וַאֲרוּחָה. שַׁבֵּת מְנוּחָה : הַלְּבָבוּת. לְאָמָה שְׁבוּרָה. לִנְפָשׁוֹת נִכְאָבוֹת. נְשָּׁמָה הָמְדַת
- יְתֵרָה. לְנָפֶשׁ מְצֵרָה. יָסִיר אֲנָחָה. שַׁבֵּת מְנוּחָה:
- בֵּרֵכְתָּ. אוֹתוֹ מִכָּל־יָמִים. בְּשֵׁשָׁת כִּלִּיתָ. מְלֶאכֶת קדשת עוֹלְמִים. בּוֹ מָצְאוּ עֲגוּמִים. הַשְׁקֵט וּבִטְחָה. שַׁבֵּת מנוחה :
- رأم שיר בקשות של שבת השבחה 36 מְלָאכָה. צוִיתָנוּ נוֹרָא. אֶזְכֶּה הוֹד מְלוּכָה. אִם לאסור שַׁבָּת אָשְׁמֹרָה. אַקְרִיב שֵׁי לַמּוֹרָא. מִנְחָה מֶרְקָחָה. שַׁבַּח מְנוּחָה :
- אָעֵרֹךְ לְךָ. בְּרֹן וּבִנְעִימָה. מוּל תִּפְאֶרֶת גָּדְלָךָ. إنبادا נַפְשִׁי לְךָ כָּמֵהּ. לִסְגֻלָּה תְמִימֶה. קַיֵּם הַבְטְהָה. שַׁבַּח מְנוּחָה:
- תְפִלָּתִי. כְּמוֹ קָרְבֵּן נַחְשׁוֹן. וְיוֹם מְנוּחָתי. בְּרִנָּה רצה וּבְשָׂשׂון. חָבִיב כְּבַת אישון. בְּרֹב הַצְלָחָה. שַׁבֵּת מנוחה :
- קוינו. יָה אַדִיר אַדִּירִים. בֶּן דָּוִד מַלְכֵּנוּ. שָׁלַח יִשְׁצַ<sub>ּ</sub>ךְ נָא לְעִבְרִים. וְיִקָּרֵא לַדְרוֹרִים. רָוַח וַהֲנָחָה. שַׁבֵּת מנוחה :
- עָלְיוֹן נוֹרָא. הַבִּיטָה עָנְיֵנוּ. פְּדֵנוּ בִּמְהֵרָה. חָגִּנוּ XļĶ חָנֵנוּ. שַׂמֵּחַ נַפְשָׁנוּ. בְּאוֹר וּבְשָׂמְחָה. שַׁבֵּת מְנוּחָה : וָכְרָה נָחֱרֶבֶת. מוּכְךָ מוֹשִׁיעֵנוּ. תְּנָה מקדָשנו. חדש
- לַנְעֲצָבָת. בְּשַׁבָּת יוֹשָׁבָת. בִּוְמִיר וּשְׁבָחָה. שַׁבֵּת מִנוּחָה :
- קדוש לְנוּ. בִּזְכוּת יִקְרַת הַיּוֹם. שְׁמֹר נָא אוֹתָנוּ ּ זָכר בְּיוֹם זֶה וּבְכָל־יוֹם. דוֹדִי צַח וְאָיֹם. תָּבִיא הַרְוָחָה. שַׁבֵּח מְנוּחָה:
	- זָה לִיִשְׂרָאֵל. אוֹרֶה וְשִׁמְחָה. שַׁבֵּח מְנוּחָה: יום

סימן דוד בר יעקב פארדו

פֶסִּי כִּיכִין רַחֲמָנָא. אַסִּי כִּיבִיהוֹן לְעֵם דְּנָא;

## ÿ

שַׁבַּת קֹדֶשׁ יוֹם הַשְּׁבִיעִי: עוֹלָם שֶׁכָּלוֹ שַׁבָּת תְּזַכֵּנוּ. וְגִרְךָ בְּהִלּוֹ שִׂים אוֹר בַּצְדֵנוּ. וְאֶל מִשְּׁכַּן שִׁילֹה. הָשׁוּב תַּצְלֵנוּ. מְהֵרָה צֲנֵנוּ אוֹרִי וְיָשָׁעָי. חַי בְּיוֹם שַׁבֵּת קֹדֶשׁ יוֹם הַשְׁבִיעִי תם

פשביעי: בִמְנוּחָתי יוֹם זֶה יוֹם מְנוּחָה. וּבְיוֹם עֲבוֹדָתִי הַמְצִיא לִי הַרְוָחָה. וְהָכֵן לִשְׁבִיתָתי. מַשְׂאֵת וַאֲרוּחָה. וְשָׂשׂוֹן וְשִׂמְחָה יִהְיָה שַׁעֲשׁוּעִי. חַי בְּיוֹם

הַשָּׁבִיעִי: בְחַרְתָּ רֹאשׁ לְכָל־הַמִּנְיָנִים. וְאוֹתוֹ קִדַּשְׁתָּ בְּשָׁבוּעוֹת שָׁבִיעַי וְשָׁנִים. חִישׁ אֲשֶׁר נָשָׂאתָ לְגָזַעּ אֱמוּנִים. וּפְדֵה מַאֲסוֹנִים אָרְחִי וְרִבְעִי. חַי בִּיוֹם שַׁבֵּת קֹדֶשׁ יוֹם

יודוך צירובי יי רועי. חי ביום שבת קדש יום השביעי: אֲשֶׁר כִּלִּיתָ בוֹ כָּל־מְלַאֵכְהֶךָ. אֹמַר כִּי שְׂרִיתָ עַל יום כָּל־וּוּלְחֶךָ. וּמַעֲשִׂים עָשִׂיתָ. אֵין לְבַלּוֹחֶךָ. לִי בֶּן־ אֲמָתֶךְ חִישׁ לְהַרְגִּיעִי. חַי בְּיוֹם שַׁבֵּת קֹדֶשׁ יוֹם

## כט

סימן ישראל

 $37$ 

רְצִה

78

តុ

הלל

לז

קִלֻנַא ∶ וְחוֹבִין דְאַלִימֵי. בְּקוּשְׁטָא גַרְמוּ הַנֵּי מוּמֵי. מָאן ְצַרְיָן דְּדָאִין דִינָא דְגַרְמֵי. לָא עֲבִיד דִּינָא בְּלָא דִינָא: חֲזֵינָא הָכָא צָרִיר. גָּלוּתָא טוּבָא מִגְרַר גָּרִיר. הָא קְטִיר רַוְיָא נַפְשִׁין מִכָּס מָרִיר. מֹר קַדִים סָפִי מִכָּל־מִינָא; כַּד חָמֵי אָבוּהִי אַלְקֵיהּ. הֲדַר בַּדַר לֵיהּ בִּינֵי בוּקִי. בִּרְא מַמְזֵרֵי נְתִינֵי שְׁתוּקֵי. סִמָּנִיךְ טִינָא וּבֵר טִינָא ;

- : פַּרְדַּשְׁנָא עָרֵל תּוֹתָב לְעֵיל סַלְקָא. קָארֵי לִיהוּד גּוּפָא סְרִיקָא.  $72$ אָתָא חִרָּרָא אָזֵיל סְמָקָא. מְחַוְרָא דִידֵיהּ אוֹף
- קְנִיזָאֵי קַדְמוֹנָאֵי. כָּלְהוֹן תְּלָתָא בְּחַד קִינָא : חַסְדָא הַב שִׁתִּין הִלוּלֵי. לְעַמָּא דְרָמוּ בִיהּ טַפְלֵי. כִּי בַר חָבוּ מַנְחוּ תְפִלֵּי. כִּי הָאי דִשׁנָא לְהָאי

רב

- דְאוּנֵי דִי בְלָא בַר. לְעֵילָא מִכָּל־אַלִּים גָּבַר. דְּרָא וְלִרְחוּמְתָךְ אַפִּיק לְבַר. כֵּד רָגִיז רַעְיָא עֲלֵי עָנָא: תְּשִׁיצִי קְלִיפָּאֵי. דְאִנוּן רֵישׁ שָׁב עַמְּמָאֵי. שַׁלְמָאֵי בִרְגָז
- הָאִידָנָא נְפִילָא בְּגוֹ סַלְוֵי. צַוְחָא בִמְרִירוּ עָוֵי עָוֵי. דִי וַרְדָּא נְהוֹם כְּרֵיסִיהּ לָא שָׁוֵי. אִיהוּ עַבְדָא בִישׁ רֵישׁ  $:$  is the  $:$
- 38 שיר בקשות של שבת ושבחה לח רִישׁ קַטִּיעָא יְמַלֵּל פּוֹן. עַד אִימַת יִשְׂגֵא בְּעֵל יין<br>ז' צְפוֹן. לֵית לָן דְיוֹ כְּרִבִּי טַרְפוֹן. לֵיתֵי בַר נַפְלֵי
- הלל בקשות של שבת וזמרה לט 39 פּוּרְקָנָא שְׁדַרְ לְמַלְכוּתָא. בַּעֲגָל אוּקְמָא אַחְזְקָתָא. אַף עַל גֵב דְלֵיכָּא זְכוּתָא. הֲכִי אָמֵר מֹר תָּנְא תוּנְא:
- שְׁמַיָא רַחֵם נַפְשִׁין. אַפִּיק מִנָּן כָּל־מַרְעִין בִּישִׁין. ች<sup>ረ</sup>ነኛ הָא כְּדוֹן סַגִּי לָן מַכְתָּשִׁין. אַמָּאי לָא חָשׁ מֹר לִעְגוּנְא :
- וְסֵיְפִין מֶנֵי קְרָב. עַל תּוֹר עַל חֲמֶר אֱדוֹם עֲרָב. برمندرا כָּל־מָלֵי דְמֹר עֲבִיד כְּרָב. נְפַל תּוֹרָא חֲדַד סַכִּינְא: דְמַלְכוּתָא לָא יִפְגָּר. לְיִצְרָא בִישָׁא בִתְקִיךְ יִמְגָּר.
- דִינָא דְצָרִיךְ נֵגָר וּכַר נֵגָר. גִירָא בְּעֵינָא דְשָׂטָנָא:
- ַקַרְתָּךְ עַמָּךְ לְגוֹ. דְלֶהֱוֵי מְהֵימָן בְּמִגּוֹ. שַׁדְרַךְ וְשַׁכְלֵל מִישַׁךְ וַעֲבֵד נְגוֹ. זְהוֹרֵי תִכְלָא אַרְגְּוָנָא:
- סוּדָרָא דְרַבְּנָן אַגַּח. לֵיכָא תוּ יְלֵיל וְלֵית גָּנָח. טופְסָא דְמַלְכָּא לֶהְוֵי מַנַּח. הֵיכְדֵין בֵּת דִּינָא בָּטֵל דִּינָא:
- מַסֵּי בִּיּבִין רַחֲמָנָא. אַסֵּי כֵּיבֵיהוֹן לְעַם דְּנָא: תּם 학

ぷラ סימן יוסף בנימין

- יוֹדוּךְ כֶּלֶךְ דָּר בַּמְּרוֹמִים. עֶלְיוֹן נַצֲלָה רָם עַל כָּל־ רָמִים. בְּיוֹם קִדַשְׁתָּ מִכְּל־הַיָּמִים. לְעַם בָּחַרְתָּ קדש ישראל:
- רנוּ יַחַד תְּהִלוֹת. בְּרֹן פֶה צַח בְּשִׁיר הַמַּעֲלוֹת. סַפְּרוּ לְסָבַּת סִבּוֹת עִלֵּת הָעִלּוֹת. עוֹשָׂה גְדוֹלוֹת. אוֹר גֵר יִשְׂרָאֵל:
- שיר בקשות של שבת ושבחה 40 ත דִּרְשׁוּ מֵעֲל סִפֶר וּרְאוּ. אוֹתוֹת אֵל מָה רָמוּ מֵה בינו נִפְלָאוּ. כָּלָם בְּחָכְמָה לְסַפִּר נִלְאוּ. קְצוֹת דְרָכְיוּ אִישֵׁי יִשְׂרָאֵל : כִּי בוֹ שָׁבַת אֲוַי תְּרֹנָה. דַעַת שִׂפְתִיכָם בְּאִמְרִי יום בִינָה. חַסְדֵי אֵל וּגְבוּרוֹתָיוֹ מִי מָנְהּ. יְקָר תִּפְאֶרֶת
	- נְצַח יִשְׂרָאֵל: יוּכַל סַפִּר אֶת כְּבוֹד הוֹדוֹ. יְהַלֵּל אִישׁ
- מֵעָפָר יְסוֹדוֹ. לוּלֵא כִּי הוּא חָלַק מִכְּבוֹדוֹ. כֵּן דְּבֵר מַלְכוּת יַשִׁיר יִשְׂרָאֵל:
- הַגְּבָרִים אַנְשִׁי סְגֻלָּה. חִזְקוּ עִמְדוּ בְּבֵית אֵל בַּלַיְלָה. בִּשְׂכֵר זאת אֵל חַי יָחִישׁ גְאֻלָּה. לְצִיּוֹן גּוֹאֵל גָאַל יִשְׂרָאֵל: תם

סימן אני דוד דיין חזק

מֶי

xļ

- 75
- שְׁמִי יְיָ. אֲשֶׁר נִגְלֵיתִי בְסִינֵי. צִוּיתִי לְעַם הֲמוֹנֵי. אָנכִי לא יִהְיָה לְךְ עַל פָּנֵי:
- עָוֹן אָב עַל בָּנִים. לְאֹרֶךְ יָמִים וְשָׁנִים. לְעוֹבְדֵי נוקם פְסֶל וְשׁוֹנִים. זוּלַת אֱלֹהִים יְיָ:
- לְהֶם פָּעֲלָם. שַׁדֵּי צַדִּיק יְסוֹד עוֹלָם. גָּפְרִית אֵשׁ יִשַׁלֵּם אַמְטִיר בִגְבוּלְם. כָּל־נוֹשָׂא שָׁוָא שֵׁם יְיָ: הָאֵל עַם קְדוֹשׁוֹ. זִכְרוּ שַׁבָּת לְקַדְּשׁוֹ. וּמְשַׁמְּרוֹ ۲*؋*۲ڔ؇ בְּכָל־נַמְּשׁוֹ. יֵרְצָה לִמְּנִי יְיֶ;
- בקשות של שבת וזמרה הילק ХĎ 41 אָב וָאִם תְּכַבֵּד. וְאֵל תְּהִי כְּשָׂה אוֹבֵד. לֹא תִרְצַה וְאָת וְלֹא תְאַבֵּד. כָּל־נָמָשׁ בָּרָא יְיָ:
- דַרְכִיכֶם אַתֶּם הַטִּיבוּ. לֹא תִגְאֲפוּ לֹא תִגְנֹבוּ. וּלְעוֹלְמֵי עַד לא תָשׁוּבוּ. מֵאַחֲרֵי אֵל יְיָ:
- שְׁמֹר וָחְיֵה. וְעֵד שֶׁקֶר לֹא תִהְיֶה. וְלֹא תַחְמֹד יִּרְכֵי כְּכְל־גּוֹיֵי. כִּי הֵם לֹא בְחַר יְיָ:
- שַׁבָּת בּוֹ תָנוּהַ. עוֹלֵת תָּמִיד לִזְבֹּהַ. וּבוֹ תַקְרִיב יום רֵים נִיחוֹם. קִרְבָּן הוֹא לַיְיָ:
- מָתוֹק בּוֹ תְקַדֵּשׁ. בְּיוֹם שַׁבָּת מִקְרָא קֹדֶשׁ. וְדִבְרֵי יין<br>-- | תורָה תְחַדֵּשׁ. לְרָצוֹן לִפְגֵי יְיָ
- לְשִׁמְךָ מְיַחֲלִים. חֲצוֹת (בְּעוֹד) לַיְלָה מְהַלְּלִים. חוֹךְ חַיִּק נְוֵה קֹדֶשׁ הִלּוּלִים. יְבְרְכוּ שָׁם יְיָ: תם

## סימן עזרא חוק

וְצוּרָה כְּבָבַת. דַבְּרִי שִׁיּר לִקְרַאת שַׁבָּת. בְּסוֹד עורי עַם קְדוֹשִׁים רַבֵּת. מִזְמוֹר שִׁיר לְיוֹם הַשַּׁבָּת:

ג\$

- יום שַבָּת בְחִבָּה. צֵץ חַיִּים הִיא לַמַּחֲזִיק בָּה. זְכוֹר אֶהְיֶה לְךָ חוֹמָה נִשְׁגָּבָה. אִם אַתָּה קִדַּשְׁתָ שַׁבָּת: נְאֱמָן בְּצִדְקוֹ. יִשְׂמַח בְּמַתְּנַת חֶלְקוֹ. מִסִּינֵי הוֹרִיד רוֹעָה דַת חִקוֹ. בּוֹ כָתוּב שְׁמִירַת שַׁבָּת:
- הָעָם שֶׁכְּכָה לּו. שֹׁוֹמֵר שַׁבָּת מִחַלְלוּ. מִקְדָם אַשָּׁרֵי לְנַחֲלָה לוֹ. רָצִיתָ תִּכַּנְהָ שַׁבָּח:

שיר בקשות של שבת ושבחה 42 מב יִשְׂרָאֵל גּוֹי אֶחָד. בְּחַרְתָּ בָּם אַתָּה אֶחָד. לְזַכּוֹת םוק כָּלָּנוּ כְּאֶחָד. לְעוֹלָם שֶׁכָּלוֹ שֵׁבָּת: תם

סימן רפאל

## 79

- אור גְדוֹל נֶעְלָם. כֶּתֶר מַכְתִּיר עוֹלָם. בְּחָכְמֶה רֶם עָשָׂה עוֹלְמוֹת כָּלָם. מִבִּינָה הֵאִיר. לְכִסֵּא כָבוֹד יַזְהִיר. בְּחַסְדוּ אָמַר עוֹלָם יִבָּנֶה נֶאְזָר בִּגְבוּרָה. שְׁבָחָיוּ מִי יִמְנֶה:
- כָל־בִּרְיָה תְּהַלֶּלְךָ צוּר תִפְאָרֶת. לְנָצַח כָּל־בֹּקֶר តឆ្ שיר אומֶרֶת. מִזִּיו הוֹדְךָּ כָּל־הָעוֹלָם מַזְהֶרֶת. וִיסוֹד עוֹלָם צַדִּיק בְּרָכָה בָהּ יָרִיק. וְיִמְלֹךְ בָּהּ מַלְכוּת לְעוֹלָם:
- הַבּוֹרֵא שָׁמָיִם. יָצֵר מַלְאֲכִי מַחֲנָיִם. מֵהֶם מֵאֵשׁ אַל וּמַיִם. וְחֵיוֹת וְאוֹפַנִּים וְאֶרְאֶלִּים:
- עָשָה עולִמוּ. וְיָצַר אָדָם בְּצַלְמוּ. כּוֹלֵל בָּל־נְשָׁמוֹת vyj עמו. בְּאָחוֹר וּפָנִים הֵם עוֹמְדִים כָלָם. וְיוֹם שָׁבִיעִי שָׁבַת. קָרָא לוֹ יוֹם הַשַּׁבָּת. נְתָנוֹ לְעַמּוֹ לְעַד עוֹלָם : אִישׁ הַשּׁוֹמֵר שַׁבָּת כְּהִלְכָתוֹ. נוֹתְנִים לוֹ נַחֲלָה אַשרי בְלִי מֵצֶר. וְהָאֵל לוֹ עֵזֶר. בְּכָל־רֶגֵע וּבְעֵת אֵנְחָתוֹ. הַשּׁוֹמְרוֹ מִדְבּוּר חֹל. הַשָּׁם עֲוֹנוֹ יִמְחוֹל. יְמֵהֵר גוֹאָל וּבִנְיַן אוּלָם: תם
	- עַם קְדוֹשִׁים רַבָּת. מִזְמוֹר שִׁיר לְיוֹם הַשַּׁבָּת: בְּסוֹד

- הָבָקוּ. צפּרְיוֹן עָשָׂה שְׁלֹמֹה:
- לה סימן שלמה חזק וָצֶדֶק נִשָּׁקוּ. תָּמִיד יַחְדָו יְדֻבְּקוּ יָמִין עַל שְׂמֹאל שלום
- עשיראן: עוֹד יְנוּבוּן בְּשִׂיבָה דְשָׁנִים וְרַצְנֵנִים יִהְיוּ:

עשיראן: לְהַגִּיד כִּי יָשָׁר יְיָ צוּרִי וְלֹא עַוְלְתָה בּוֹ:

- חוסיני: שָׁתוּלִים בְּבֵית יְיָ בְּחַצְרוֹת אֱלֹהֵינוּ יַפְרִיחוּ:
- אַזִנְי: צַדִּיק כַּתָּמָר יִפְרָח כְּאֶרֶז בַּלְּבָנוֹן יִשְׂגֶה: ביאת :
- וַתָּרֶם כִּרְאֵם קַרְנִי בַּלֹּתִי בְּשֶׁמֶן רַעֲנָן: ראשט : וַחַבֵּט עֵינִי בְּשׁוּרָי בַקְמִים עָלֵי מְרֵעִים תִּשְׁמַעָּנָה מאהור :
- כִּי הָנֵה אֹיְבֶיךָ יְיָ כִּי הָנֵה אֹיְבֶיךָ יאַבָדוּ יִתְפָּךְדוּ שהנאז: כָּל־פֹּעֲלֵי אָוֶן:
- וְאַתָּה מָרוֹם לְעוֹלָם יְיָ: חג׳אז :
- בִּפְרֹחַ רְשָׁעִים כְּמוֹ עֵשֶׂב וַיָּצִיצוּ כָּל־פֹּעֲלֵי אָוֵן נהוונד: לְהִשָּׁמְדָם עֲדֵי עַד:
- מַה גָּדְלוּ מַעֲשֶׂיךָ יְיָ מְאֹד עָמְקוּ מַחְשְׁבֹתֶיךָ: עג׳ם : אִישׁ בַּעֲר לֹא יֵדָע וּכְסִיל לֹא יָבִין אֶת זֹאת: צבא:
- עֲלֵי עָשׂוֹר וַעֲלֵי נָבֶל עֲלֵי הִגַּיוֹן בְּכִנּוֹר : אוג׳ כִּי שִׂמַחְתַּנִי יְיָ בְּפָעֲלֶךְ בְּמַעֲשָׂה יָדֶיךָ אֲרַגֵּן: : ססגאר
- טוב להודות ליי ולַזַמֵּר לְשִׁמְךָ עֶלְיוֹן: רהאוו: לְהַגִּיד בַּבֹּקֶר חַסְדֶךְ וָאֱמוּנְתְךָ בַּלֵּילוֹת: שיגא :
- מִזְמוֹר שִׁיּר לְיוֹם הַשַּׁבָּת: נאווה:
- בקשות של שבת וזמרה הלל 43

מג

- שיר בקשות של שבת ושבחה מי 44 לְשָׁם כְּבוֹד מַלְכַּח שְׁבָא. וַעֲטֶרֶת זְהַב שְׁבָא. גְדוֹלָה כָּל־חָכְמַת שְׁבָא. וַתֵּרֶב חָכְמַת שְׁלֹמֹה: רוּחַ מוֹרִיד גָשָׁם. בְּתוֹךְ חוֹתָם הוּא הַגָּשָׁם. תֵּיכָה משיב קוֹלְטַתוֹ עָצֵר שֵׁם. הִיא בַת שֶׁבַע אֵם שְׁלֹמֹה: מה טוב ומה נָעִים. שֶׁבֶת אַחִים יַחַד רֵעִים. חָתְן កដ្ឋក
- כַּלָּה שַׁצַשׁוּעִים. אָו וַיִּתְחַתֵּן שְׁלֹמֹה: אַמְּצִנוּ. חַסְדְךָ אֵל קַדְמֵנוּ. הוֹשִׁיעֵנוּ מִצְרֵינוּ. חַיְקִנוּ וַיְגַדֵּל אֶת שָׁם שְלַמֹה: תם

### ຳ້

לח״ר יאודה בן עטאר יסדו ה״ר יצחק בן עטאר ז״ל

- כְקֶדֶם נִפְלָאוֹת וְגֵם נוֹרָאוֹת. מֶלֶךְ אָיֹם נוֹרָא עֲשֶׂה יַרְאָנוּ לְנוּ לְטוֹבָה אוֹת. אֱלֹהִים צְבָאוֹת. לְךָ יֵאוֹת כָּל־ הָהוֹדָאוֹת. מַצְמִיחַ יְשׁוּעוֹת. גַּלֵּה אֶת קֵץ הַפְּלָאוֹת :
- כִּי אַתְּ נְצוּרָה. כְּבָבַת. כְּאִישׁוֹן בֵּת. תָּמִיד כִּי אָשְמְרָה. שָׁמוֹר וְזָכוֹר בְּחִבַּת. בְּרַמְשָׁא וּבְצַפְרָא. נָשִׁיר שִׁיר לְיוֹם הַשַּׁבָּת. כִּי מִכָּל־הַיָּמִים קְדַשְׁתָ אֶת יוֹם הַשַּׁבָּת:
- שיר וּתְפִלָּה. בִּמְקוֹם זֶבַח קָרְבֵּן חוֹדָה. קוֹל חָמָן וְכַלָּה. גִשְׁמַע בְּעֲרֵי יְהוּדָה. קוֹל שִׂמְחָה צְהָלָה. מִשִׁיר בַּח־מֶלֶךְ כְּבוּדָה. אֲשֶׁר לוֹ יְעָדְהּ. וְנֵם הוּא יֶחִישׁ לְהָפְדָה:

אם

דִּבְרֵי

- הלל בקשות של שבת רזמרה 45 מה שירוּ לְאֵל. חֵי הַשׁוֹכֵן בִּשְׁמֵי שַׁחַק. וּבְבִיאַת הרדר הַגּוֹאֵל. קַבֵּץ אֶת עַמָּךְ מִמֶּרְחַק. שׁוּב שְׁבוּת יִשְׂרָאֵל. וּזְכֹר לְנוּ אֶת שִׂיּחַ יִצְחָק. בְּבִנְיַן אֲרִיאֵל. וּמִמֶּנוּ אַל תִּרְחַק:
- וְגַם אִמְצוּ עַם בְּנֵי זֶרֵע אֵתָנִים. נָא אַחַי הָקִיצוּ חזקו התְעוֹרְרוּ עוּרוּ יְשָׁנִים. שַׁבְּחוּ פַאֲרוּ לְצוּר הַשׂוֹכֵן בִּמְרוֹמִים. שִׂיּשׂוּ שִׂמְחוּ עִלְצוּ בְרָב־צָצְמָה וּבְרָב־ אונים: תם
- 閁 סימן מאיר חוק פי שירה וזמְרָה. לִכְבוֹד שַׁבָּת. הִיא מַלְכְּתָא יָפָה מַלֵא בָּרָה. פְּנֵי שַׁבֶּת. חַי חַי שִׁירוּ זַמְּרוּ אֲהוּבִים. שִׁירֵי שֵׁבָּת. אָו יִשְׂמְחוּ שִׂמְחַת רֵעִים בְּיוֹם הַשַּׁבָּת:
- אָשָׁכּוֹל הַכֹּפֶר בַּשֵּׂר גָא. יוֹם מְנוּחָה. בִּזְכוּת משָׁה רַעְיָא מְהִימְנָא. נָא הַצְלִיחָה. חֵי חַי הוֹשִׁיעָה נָא גְאַל נָא. הַמְצִיא מְנוּחָה. אָו גְשִׁירָה וּנְרַנְּנָה. לְנוּ הָרְוָחָה: רַחְמָן פְּרוֹס לָנוּ. סֻכַּת שָׁלוֹם. קַבְּצֵנוּ לִזְבוּלִנוּ יָחִיד עִיר הַשָּׁלוֹם. חַי חַי וּשְׁלַח לָנוּ מְשִׁיחֵנוּ. מֶלֶךְ שָלוֹם. בִּמְהֵרָה בְיָמֵינוּ אֲדוֹן הַשָּׁלוֹם: הָבְרַת כָּל־יִשְׂרָאֵל. קִמִים בַּלֵּילוֹת. וְלָנֶצַח שָׁמְרֵם םוק הָאֵל. בְּרֹב בְּרָכוֹת. חַי חַי יִרְאוּ בְּבִנְיַן מִקְדַשׁ אֵל. יַקְרִיבוּ עוֹלוֹת. יִזְכוּ לְעוֹלָם חִבֵּת אֵל. כָּלוֹ שַׁבָּחוֹת: תם

סימן אליהו חוק

אַשַׂא לִבִּי אֶל כַּפַּיִם. אֶל אֵל יוֹשֶׁב בַּשָּׁמַיִם. עָרֶב בֹקֶר צְהֲרַיִם. נִדְבוֹת פִּי רְצֵה גָא יְיָ:

לח

46

- לְנִפְלְאוֹתָיו עָשָׂה זֵכֶר. הָאֵל חַסְדֵי אָבוֹת זוֹכֵר. לִגְבוּרוֹתָיו אין חַקֶר. וְאֵין קָדוֹשׁ כֵּייָ:
- אָל דֵעוֹת דַעֲת חוֹנֵן. לְךָ אָשׁוּב וְאֶתְבּוֹנֵן. סְלַח ጥ הָטְאִי גּוֹאֵל כּוֹנֵן. נְא רְפָאֵנִי יְיָ:
- נַפְשֶׁנוּ בַּחַיִּים. תֵּן טַל מָטָר וּשָׁנוֹת חַיִּים. וּקְרָא השם דְרוֹר לַשְׁבוּיִם. וְצִיר לִקְבֹּץ עַם יְיָ:
- יִשְׁפֹּט וְגֵם יָשִׂים. יוֹעֵץ וַחֲכַם חֲרָשִׁים. שֹוֹפְטִים וְהוּא וְשׁוֹטְרִים שׂוֹם תָּשִׂים. לִשְׁפֹּט מִשְׁפְּטֵי יְיָ:
- שִׂמְחָה לְבֵן יַקִּיר. זֵדִים קָמִים עָלֵי תַּעְקִיר. מִשְׁעָן שָׂשׂון מִבְטָח לַצַּדִּיקִים. בּוֹגֵה יְרוּשָׁלַיִם יְיָ:
- קוֵי אֶל מוֹשִׁיעַ. צֶמַח דָּוִד חִישׁ תַּצְמִיהַ. אֵל חַזַק תְּפִלַּת כָּל־שׁוֹמֵצַ. אֶת קוֹלִי יִשְׁמַע יְיָ:
- נָא אֶת תְּפִלָּתִי. וְהָשֵׁב לִי צֲבוֹדָתִי. לְךָ תוֹדֶה רְצִה יְחִידָתִי. שָׁלוֹם לְעֵם בֵּרַךְ יְיָ: תם

#### לט  $\sim 10^{-10}$ סימן ישראל

אֱלָהּ מַלְכוּת עָלַם מַלְכוּתֵהּ. וְרֵב עִם כָּל־דָּר וְדָר ቫን שָׁלְטָנִהּ. הוּא יִפְרוֹק בַּעֲגַל עַבְדֵהּ. בַּר אַמְתֵהּ. דִּי רַעְיוֹנוֹהִי יְבַהֲלְגַהּ. בְּעָדָן עַקְתַּהּ יַצִּית צְלוֹתֵהּ.

הלל בקשות של שבת וזמרה מז יַפִּישׁ לִי בְּנֵי חַיֵּי וּמְזוֹנֵי. יִשְׁלַח מְשִׁיחֵהּ דְבָהּ

רְעוּתֵהּ. יַמְלִיךְ מַלְכוּתֵהּ. יַצְמַח פּוּרְקָנֵהּ: יַת עַמָּךְ חֶבְלוֹי תַקִּיפִין. וּמִן קֲדָמָךְ תָּבַע אַטְוָתָא. שוב בְּבִית אֲסִירֵי צָהֵי וְכָפִין. לְךְ זַקִּיף עֵינוֹהִי מִגּוֹ גָלוּתָא. קוּם בְּרֵשׁ גְּלֵי הִתְמַלֵּא זַעֲפִין. עַל קָיְמִין עָלֵי כְּאַרְיָוָתָא. וּלְבַר אַמְתַךְ הַב יְקָר וּרְבוּתָא. דִּי בְמֵימְרָךְ שַׁוִּי רוּחְצָנָה:

- יִתְקַף עַל עַמָּא דִמְעִיקִין לִי. וְשָׁצֵי בַעֲלֵי דְבָבָנָא. רוּגְזָך דִּי מִפְּמְּהוֹן נַפְקִין זְקוּקִין. וּמִסְתַּחֲרִין עָלֵי כְּעֲכְנִא. דִּי בִזְמָמֵהוֹן נַחְתִּין וְסַלְקִין. וְלִשְׁרוֹשׁ יָתִי עַבְדִּין חוּשְׁבָנָא. אֱלְהִי בַּטֵּל תּוּקִפָּא וְחוּסְנָא מִיַּד מְעִיקָא פגי אימְתָנֵה:
- ַקַרְתָּא רַבְּתָא דִי אָתְרְעִית בָּהּ. מִכָּל־קַרְתָּא דִּי స్ట תְחוֹת שִׁמְשָׁא. כִּדְבְקַדְמֵיתָא תּוּב שַׁכְלֵל יָתָהּ. וְתוּב שְׁכִינְתָךְ לְבִית מַקְדְשָׁא. תַּמֶּן יֶחֱדוּן כֹּל בְּרוֹב הָדְוָתָא. יַקְרִיבוּ קָרְבָּן צַפְרָא וְרַמְשָׁא. תַּמַן יִתְגַדֵּל שְׁמָא קַדִּישָׁא. תַּמָּן אֶלֶף אַלְפִין יְשַׁמְּשׁוּנֵה:
- מְשִׁיחֵהּ דְּבָהּ רְעוּתַהּ. יַמְלִיךְ מַלְכוּתֵהּ יַצְמַח יִשָׁלַח פּוּרְקָנֵהּ : תם

סימן יש**ראל** 

47

## '∕

רִבּוֹן עָלַם וְעָלְמַיָא. אַיִתְ הוּא מַלְכָּא מֶלֶךְ מַלְכַיָּא. ភ្នំ עוֹבָדֵי גְבוּרְתָּךְ וְתִמְהַיָּא. שְׁפַר קָדָמַי לְהַחֲוָיָא:

- הַלָּמֵד חּוֹרָהּ לְאוֹר לֹא יִקְרָאּ. יַטֶּה בִמְהֵרָהּ מַדְלִיק בְּשַׁבָָּה:
- עֹנֶג נִקְרָא. אָרַח לְחֶבְרָה. וְאִשׁ הַזְרָה. לֹא טוֹב יום מֵבִעִּירִים :
- אֲסַפֵּר. בְּאָמְרֵי שֶׁפֶר. מוֹנֶה וְסוֹפֵר. ישֶׁר אֲמָרִים: אֲנִי אַל יִרְצֶה. וְאֵלֵי יִמָּצֵא. אֶת אֲשֶׁר אֶפְצֶה. בְּהִלְכוֹת ניבי שַבָּח:
- סימן אני הוא מרדכי בן ליעקב עבאדי חזק אמץ
- 
- מא
- בְחַרְהְ מִכָּל־אָמֵיָא: יה לְמִקְדָשָׁךְ תוּב וּלְקְדָשׁ קְדְשִׁין. אֲמַר דִּי בִיהּ יֶחֱדוּן רוּחִין וְנַפְּשִׁין. וִיזַמְּרוּן לָךְ שִׁירִין וְרַחֲשִׁין. בִּירוּשְׁלֵם קרתָא דְשׁוּפְרַיָּא: יה תם
- בחושבניא: דִּי לֵהּ יְקָר וּרְבוּתָא. פְּרוֹק יַת עָנְךָ מִפּוּם אֲלְהָא אַרְיָוָתָא. וְאַפִּיק יַת עַמָּךְ מִגוֹ גָלוּתָאַ. עַמָּךְ דִּי
- וְעוֹף שְׁמֵיָא רַבְרְבִין עוֹבְדָךְ וְתַקִּיפִין. מַכִּיךְ רָמַיָּא זַקִּיךְ כְּפִיפִין. לוּ יִחְיָה גְּבֵר שְׁנִין אַלְפִין. לָא יֵעוּל גְּבוּרְחָךְ יה
- שיר בקשות של שבת ושבחה 48 מח שְׁבְחִין אֲסַדֵּר צַפְרָא וְרַקִשָּׁא. לְךָ אֶלְהָא קַדִּישָׁא בָּרָא כָּל־נַמְשָׁא. עִירִין קַדִּישִׁין וּבְנֵי אֱנָשָׁא. חֵיוַת בָּרָא יה
- בקשות של שבת הלל מט וומרה 49 וּמְעַבֵּד. הוּא כְשָׂה אוֹבִד. מוֹחֵק וּמְכַבֵּד. הֵמָּה ألجمله אַסוּוִר ֿם:
- וּמְחַלֵּל וּמְרַקִּד מִימֵר. וְהַמְעַמֵּר. הַמְּשַׁמָר. ግጀ שַבָּח:
- מַבְעִיר. חֲמַת אֵל יָעִיר. אַךְ חוֹלֶה צָעִיר. מִקְדָּשׁ מְכַבָּה מֻתַּוְר ים :
- לִרְצוֹחֵ. הַצֵּל בְּכֹחַ. מֻתָּר לִבְרוֹחַ. חוּץ תְחוּם רודף שַׁבַּח:
- הוא אָסוּר. בְּלְאוּ לֹא תָסוּר. וּלְתוֹכַחַת סוּר. אֶת דבור קוֹלְךְ הָוִיים:
- אותיות. וּמְחַתֵּךְ חֻלְיוֹת. וּמַפְשִׁיט שֵׂיוֹת. גּוֹזֵוּ כותב בְּשַׁבָּה :
- קִרְבָּנוֹ. אִם הֶעָלִים עֵינוֹ. וְעַל זְדוֹנוֹ. אוֹתוֹ יקריב הָחִרִים:
- בִּמְלָאכוֹת מֵקֵל. סָקל יִסָּקֵל. וְאַךְ מְקַלְקֵל. פְטוּר בְשַׁבָָּת :
- חַיָּבוֹת. בְּקִדּוּשׁ לִשְׁבּוֹת. תַּכְשִׁיט וְהָבוֹת. צֵאת בּוֹ נָשִׁים נְזוּרִים :
- בָגָד תִּקְרַע. שָׂדֶה לֹא תִוְרַע. אַל תְּהִי בְרַע. לא לִסְתּוֹר בְּשַׁבָּת:
- בּוֹ מוֹהַלִין. מַרְבִּין חַבְשִׁילִין. וְרַק אֵין צוֹלִין. בָּשָּׂר יום וְתוּוְרִים:

Ĵ שיר 50 ושבחה בקשות של שבת עֲשׂוֹת שְׁפָטִים. בְּשֵׂעָר מוֹרְטִים. גֵם טוֹחֵן חִטִּים. בּוֹרְרִים יִזוּרִים : וְחוֹרֵשׁ. וְדָשׁ וּמְשָׁרֵשׁ. לָשׁ אוֹפֶה פּוֹרֵס. עַל אָשׁ קוצר ַבְּשַׁבָּת: וּמוֹצִיא מַשָּׂא. עֲוֹנוֹ יִשָּׂא. גַּם עַל הַכְנָסָה. מִיְהָר בְּשַׁבָּת : בִּרְשׁוּת הָרַבִּים. מִלְטוּל חַיָּבִים. תּוֹרָה וּכְתוּבִים. יַחַד נִסְקָרִים : יַּבְהֶמְתָּךָ. יָנוּחוּ אִתָּךְ. וּשְׂדֵה מִקְנָתָךָ. אַל תֵּת צַבְדְךָ לְשָׂכִירִים: קִנְיָן לֹא תִקְנֶה. וְלֹא תְעַנֶּה. נָפֶשׁ לא תִבְנֶה. בִּנְיָן בִּשַׁבָּת: בְּגָדִים. צוֹבֵעַ מַאָדִים. וּבְפַטִּיּשׁ רוֹדִים. כָּלָּם אורג אֲסוּרִים : לֹא נִתְכָּן. לֹא תָסוּר מִכָּאן. וְלַמְּסֻכָּן. שְׁחוֹט דָּבָר בְּשַׁבָּת: אֵלוּ טַבּוּר קוֹשֶׁרֶת. מֻתֶּרֶת. אָח מְבָעֶרֶת. יוֹלֵדֶה קְשָׁרִים : עָשֶׁר בְּצִדּוּ. עוֹלָם בָּא נֶגְדּוֹ. שֶׁכְּלוֹ בִּכְבוֹדוֹ. חָפִּץ : שַׁבָּת וְשָׁמוֹר. עֵל יַיִן תִּגְמוֹר. וְשִׁיר וּמִזְמוֹר. لتأ זֶכוֹר מְשׁוּרְרִים:

- בקשות של שבת הלל X) וומרה 51 שוכן דָר חָבְיֹון. דְרוֹשׁ לְצִיּוֹן. שומרי וְעֶלְיוֹן. קדוש : กฐซ
- בִּית יִצְחָק. רָם שׁוֹכֵן שַׁחֲק. בַּפֶּפֶר יוּחַק. שְׁמָם אַמִץ דור דורים: an

מב סימן מרדכי עבאדי

- מַהֲלְלָךְ וְרֹב גָּדְלָךָ. אֵין לוֹ תַכְלִית קֵצֶה וָסוֹף. אֵין גַּם אָחָד יַעֲרוֹךְ לְךָ. הַלֵּל גָּמוּר עַד לְאֵין סוֹף. וּמִי הָאִישׁ לִבּוֹ הָלַךָּ. יַזְכִּיר תְּהִלּוֹת יְיָ
- רְקִיעֵי עֲרָבוֹת מָכוֹן. מְעוֹן זְבוּל גַּם שְׁחָקִים. רָקִיעַ אַחֲרוֹן תִּכוֹן. נִכְסָפִים וּמִשְׁתּוֹקְקִים. עֲדֵי כָל־אִישׁ הִנּוֹ נָכוֹן. יָשִׁיר יִשְׂרָאֵל לַיְיָ:
- דומָמִים כְּרוּבִים אָשִׁים. חַיּוֹת אוֹפֵגִּים חַשְׁמַלִּים. מַלְאֲכִי־ מָרוֹם תַּרְשִׁישִׁים. שַׂרְפִיּ קֹדֶשׁ וְאֶרְאֶלִּים. עַד כִּי שׁוֹאֲלִים וְדוֹרְשִׁים. קֹדֶשׁ יִשְׂרָאֵל לַיְיָ:
- כּוֹכָבִים שֶׁמֶשׁ יָרֵחַ. וְגֵם שְׁאַר כּוֹכְבֵי לֶכֶת. חַיְתוֹ שָׂדֵי עוֹף פּוֹרֵחַ. כָּל־אַחַת שִׁיר הִיא עוֹרֶכֶת. יַחַד כָּל־ בְּשָׂר וְרוּחַ. יְהַלְלוּ שָׁם יְיָ:
- כָּל־מַעֲשֶׂיךָ. וְתִבְחַר לְשׁוֹן עֲרוּמִים. חַי חַי כָּמוֹנִי יודוך יּוֹדֶךָּ. יְהַלֶּלְךָּ כָּל־הַיָּמִים. לִפְנֵי כִפֵּא כְּבוֹדֶךָּ. נָאוָה קדש בית יי

שיר בקשות של שבת רשבחה נב 52 הָאֵל יוֹדוּ לִשְׁמוֹ. כִּי צְדָקָה עִמָּם עָשָׂה. וַיִּבְרָא עַבְדִי הָאָדָם בְּצַלְמוֹ. לְהוֹדוֹת לוֹ פָּנִים נָשָׂא. וּמִכָּל־ מַלְאָךְ הִקְדִימוֹ. לְזַמֵּר לְשָׁם יְיָ: תם

סימן מרדכי עבאדי חוק באת

- מִשָּׁמַיִם שָׁלוֹם לְעַם. בְּנֵי אַבְרָהָם אֲהוּבָךָ. תִּשְׁלַח מַהֵר וְחוֹשִׁיעֵם. וְיִשְׂבְעוּ אָו מִטּוּבָךְ. וְלָהֶם תְּהִי מְנַחֵם. בְּהַרְאוֹתָם אֶת הוֹד נֹעַם בִּית מִקְדָשָׁךָ. וּלְשָׁם תַּנְחֵם. לְעִיר צִיּוֹן הִיא עִיר דָוִד:
- נָכוֹן רוּחַ חַיִּים. לְהֶם יוֹסֵף אֲדוֹן עָוְרָאּ. בֹּקֶר עֶרֶב רוח צְהָרֵיִם. יְהִי לְהֶם מַחְסָה סִתְרָה. וְיַקְרִיבוּ בֵּית אַהַרֹן. וּמֹשֶׁה שָׁר אֶת הַשִּׁירָה. וְלֵוִי עַל קִרְבָּן יָרֹן. לַמְנַצֵּחַ שִׁיּר לְדָוִד:
- אל חי כָּל־עוֹבֵד יָהּ. אָדוֹן עַל כָּל־הַמַּעֲשִׂים. זָן דְּרְשׁוּ וּמְפַרְנֵס לְכָל־בִּרְיָה. וְעוֹשֵׂה פֶלֶא וְנִסִּים. וְרַחֲמָיוּ וַחֲסָדְיוּ. כַּמֵיִם לַיָם מְכַסִּים. לְעַמּוֹ וַעֲבָדְיוּ. הַמְיַחֲלִים הַסְדֵי דָוִד:
- כָל־יוֹם חָמִיד הַלְלוּהוּ. וּבְכָל־שַׁבָּת וּבְכָל־יוֹם טוֹב. בִּהְיֹתְכֶם בֵּית נָוֵהוּ. רַגְּנוּ לַיִּיָ כִּי טוֹב. וּבִקְהַל עַם רוֹמְמוּחוּ. כִּי תִהְיוּ כְּגַן רָטוֹב. וְאֵלְיָהוּ יְבַשֵּׂר ּ הוּא. בִּיאַת מָשִׁיּם בֶּן דָּוִד:
- הלל בקשות של שבת וומרה ڈڈ 53 יְהוּדָה וְיִשְׂרָאֵל רַבִּים. כְּחוֹל אֲשֶׁר בִּשְׂמַת הַיָּם. כָּלִּם רֵעִים וַאֲהוּבִים. וְאָו יָשִׁיתוּ אֶת עָדְיָם. כְּטַל עַל צִשָּׂב וּרְבִיבִים. שָׁמַיִם יִתְּנוּ פִרְיָם. וְלָהֶם שַׁי מַקְרִיבִים. כִּימֵי שָׁלֹמֹה בֶּן דָוִד:
- אַמִּץ אַנְשִׁי לֵבָב. עִדָה הָעוֹמְדִים בַּלֵילוֹת. וְרַפֵּא םוק אַל לִבְנֵי חוֹבָב. הַמְשׁוּרְרִים בְּמַקְהַלּוֹת. וּמְבַקִּשׁ אַל שָׁאוֹל שׁוֹאֵל. תְּמַלֵּא לוֹ כָּל־מִשְׁאֲלוֹת. וּלְמָר־ דְרוֹר יְהִי דְרוֹר. בְּהַצְמִיּהַ צֶמַח דָּוִד: תם <u>موس</u>
- סימן רפאל וְשַׁבְּחוּ לְאֵל יִשְׂרָאֵל עַמּוֹ. נָתַן לְנוּ יוֹם הַשַּׁבָּת רנו לְזַמֵּר לִשְׁמֹוּ. שִׁמְרוּ שַׁבָּת כְּאִיּשׁוֹן בֵּת וְגַם תְּחוּמוֹ. אָדָם בּוֹ לֹא יִדְאָג. רַק יְעָנַג בָּשָׂר וָדָג. לוֹ יָעֱרַב
- שַׁבָּת הוּא קְדֶשׁ לְנוּ. בָּרוּךְ אֲשֶׁר בָּחַר בָּנוּ: וּלְשׁוֹנֵנוּ יָהְגֶה. בַּחוֹרָה יִשְׂגָא. בְּשַׁבָּת יִנְשָׂא כָּל־ פינו גִּיא. וְהַדַל עִמּוֹ. טִרְחַת מֵשָּׂא גַם לֹא יִשָּׂא הוּא עֲלֵי שִׁכְמוֹ. בִּלְבוּשִׁים יְכַבְּדֵהוּ. יִשְׁמְרֵהוּ כִּי יוֹם קַדוֹשׁ אֵין כָּמוֹהוּ. שַׁבָּת לַיִיָ אֱלֹהֵינוּ. רֹאשׁ לַמִּצְוֹת ּנָתַן לְנוּ:
- שִׁמְךָ אֲרוֹמִמְךָ אָב הָרַחֲמִים. יוֹצֵר הָרִים בּוֹרֵא אוֹדֶה רוּחַ רוֹכִב שָׁמַיִם. בְּשָׁשֶׁת יָמִים כִּלִּיתָ מְלֶאכֶת עוֹלָמִים. יוֹם הַשְּׁבִיעִי מְנוּחָה. אֵין אֲנָחָה בּוֹ נִשְׂמְחָה כָּל־הַיָּמִים. בְּיוֹם זֶה שַׁבַּת קִדְשָׁנוּ. נִשְׁמָה יְתִרָה לְנוּ:

בקשות של שבת 54 ושבחה שיר ל ד' לִכְבוֹד שִׁמְךָ תְּמַהֵר אֶת גְאָלָחֵנוּ. כִּי אָרְכוּ לְנוּ הַיָּמִים בְּגָלוּתֵנוּ. פְּדֵנוּ מִידֵי אוֹיְבִינוּ. וְהַעֲלֵנוּ אֶל עִיר קֹרֶשׁ הַחֲמוּדָה. נַקְרִיב תּוֹדָה כָּל־בִּית יִשְׂרָאֵל וִיהוּדָה. חַזְקֵנוּ אַמְּצִנוּ בְּבִנְיַן בִּית מִקְדָּשֵׁנוּ: תם מה סימן שלום אֵל עֲדֵת יִשְׂרָאֵל. בְּלֵיל שַׁבָּת הַלְּלוּ אֵל. כִּי בוֹ שַּׁבְּחוּ בָּחַר הָאֵל. לְעַם בְּנֵי יִשְׂרָאֵל: אַל עִרְכוּ שִׁירָה. בְּלֵיל שַׁבָּת הַחֲמוּרָה. כִּי הִיא לִפְנִי לְפָנִיׁוּ חֲבִיבָה. וּנְתָנָהּ לִבְנֵי יִשְׂרָאֵל: לְךְ שִׁיּר זְמִירִים. לִכְבוֹד עַם הַיְקָרִים. לִפְנֵי הָאֵל וְנָשִׁיר הֵם מְּשׁוּרְרִים. זֶרֵע בְּנֵי יִשְׂרָאֵל: שׁוֹכֵן שְׁחָקִים. קַרְנָם לְעַמָּךְ תָּקִים. וְקַבְּצִם מֲרוֹם מִמֶּרְחַקִּים. וּשְׁלַח גּוֹאֵל לִבְנֵי יִשְׂרָאֵל: בָּרֵךְ זֹאת הַחֶבְרָה. וְתִבְנֶה בֵּית הַבְּחִירָה. וְאָז אַלְי נָשִׁיר אֶת הַשִּׁירָה. בְּנִיב וּבְשָׂפָה בְרוּרָה: אֱלֹהֵינוּ. בְּבִית מִקְדָשָׁנוּ. וּשָׁלַח לָנוּ מְשִׁיחֵנוּ. הוּא חוקנו יִבְנָה בֵּית שְׁלוֹמֵנוּ : תם מו סימן יהודה חזק

- מֶלֶךְ רָם וּמִתְנַשֵּׂא. הַצֵּל עַמֲךְ מִיַּד שׁוֹסֶה. זְמַנִּים កាំ ּחָלְפוּ וְקִצִּי. חִישׁ הַרְאִנוּ בְּיֶשַׁעֹ יָהּ:
- בָּצַמִּים עָזֶךָ. נְגִילָה בִּישׁוּעָתֶךָ. בִּזְכוּת יִצְחָק צְקֵדֶךָ. הוֹדַע חַי גְּאַל עַם עוֹבֵד יָהּ:

הלל בקשות של שבת וזמרה נה 55 וְנִשְּׂמְחָה בְּגִיל וָרֹן. בְּשִׂמְחַת לְבַב אַהֲרֹן. בִּזְכוּת יְשָׁנֵי חֶבְרוֹן. וּזְכוּת מֹשֶׁה בֵּר בִּתְיָה: ּשָׁלוֹם יְבַשֶּׂר נָא. אַלְיָהוּ אִישׁ תְּבוּנָה. עָרֵי יְהוּדָה لمُدَّن תִּבְנֶה נָא. לִבְנֵי יַעֲקֹב שִׁבְטֵי יָהּ: בָּרֵךְ זֹאת הַחֶבְרָה. הֳיֵה נָא לְהֶם לְעָזְרָה. וְיָשִׁירוּ הָאָל אֶת הַשִּׁירָה. בְּעִיר צִיּוֹן מְשׂוֹשׂ קִרְיָה: צַמְּךְ יִשְׂרָאֵל. וּמִזְבֵּחַ הָרוּס רְפָא אִל. וּלְשַׂר צַמָּךְ חַזֵּק הוא מִיכָאֵל. אֶחָד מִבְּנֵי עֲלִיָּה: נַשִּׁיר לְאֵל עֶלְיוֹן. יִתֵּן רַחֲמִים וּפִדְיוֹן. לִבְנֵי אַבְרָהָם וִמְרָה אַב הָמוֹן. וְאֶת נַפְשָׁם הוּא חִיָּה: בַּקָשׁוֹת עַמֶּךָ. וְהַעֲלֵה לָהֶם אֲרוּכָה. כִּימֵי שָׁאוּל קַבִּל בְחִירֶךְ. אֵל הַמֵּאִיר עֵינֵינוּ יָהּ: אַנְשֵׁי קְהַל צוֹבָה. כְּאַבְנֵר שַׂר הַצָּבָא. וּכְמָרְדְּכָי חַיִּק יוֹצֵא וָבָא. בִּלְבוּשׁ מֵלְכוּת בְּתוֹךְ קִרְיָה: אֱלֹהֵינוּ. בְיוֹם זֶה שַׁבֵּת קָדְשָׁנוּ. שְׁנוֹת חַיִּים הוֹסֵף אַמְצֵנוּ לָנוּ. בְּרִיךְ שְׁמָךְ לְעָלְמַיָּא: תם מז

ন;

לה״ר ישעיה מצרי יסדו מוה״ר ר׳ נסים לופס זצוקללה״ה אַלִי נִכְסְפָה נַפְשִׁי. לְבֹא בְחַצְרוֹת בֵּית קָדְשִׁי. אָשִׁיר בְּלֵיל שַׁבֵּת קָדְשִׁי. כִּי טוֹב לְהוֹדוֹת לַיִיָ: שָׁמוֹר זָכוֹר נֶאֱמֶרָה. חֶמְדַּת יָמִים אוֹתוֹ קָרָא. שָׁקוּלָה כְּכָל־הַתּוֹרָה. כִּי עֵת לַעֲשׂוֹת לַיְיָ:

**لال** שיר בקשות של שבת ושבחה 56 שָׁלְחָן גֵר הַדְלִיקוּ. וְדִבּוּר חוֹל בּוֹ תַרְחִיקוּ. בְּתוֹרֵת ערכו אַל מַחֲזִיקוּ. בְּסֵפֶר תּוֹרַת יְיָ:

- זֶה מַרְבּוּ מִינֵי פִרוֹת. שִׂימוּ לִב עִם עוֹלִים לִקְרוֹת. יום לְצֵאת בְּרָכוֹת סְפוּרוֹת. בָּרְכוּ אֶת שָׁם יְיָ
- בְיוֹם הַשָּׁשִׁי. טִרְחוּ וְאַל תִּהְיוּ חָפְשִׁי. לִבְשׁוּ בִגְדֵי הָכִינוּ רִיקְמָה וָמֶשִׁי. יָקָר בְּעֵינֵי יְיָ
- קָמִים שְׁעֵה מִלָּם. סְמוּכִים לְעַד לְעוֹלָם. הָרֵם חַצוּח דִּגְלָם וּמַזְלָם. לְעוֹלָם אַחָה יְיָ:
- גּוֹמְלֵי חֲסָדִים. מִזְהָב מִפָּז נֶחְמָדִים. לְעַד יִהְיוּ יָרַע לַאֲחָדִים. בְּרֵךְ יִרְאֵי יְיָ:
- יְתֵן פִּרְיוֹ בְעָתּוֹ. מָדֵי שַׁבָּת בְּשַׁבֵּתוֹ. יוֹסִיף מֵחוֹל קדוש בוֹאוֹ צֵאתוֹ. אֲשְרֵי אִישׁ יְרֵא יְיָ:
- צם גִבְחַר סְגִלָּה. יָשִׁירוּ מִזְמוֹר תְּהִלָּה. לְבָבָם **¤ַמֵץ** וּפִיהָם מֶלָה. יְהַלְלוּ שֵׁם יְיָ: תם

סימן יצחק

## מח

- שִׁמְךָ אָיֹם נוֹרָא. חִישׁ קַבֶּץ שֶׂה פְּזוּרָה. וּבְנָה לְנוּ ירדו הַבְּחִירָה. בִּזְכוּת שַׁבָּת וְהַתּוֹרָה:
- אָלִי אִין בִּלְעָדָךָ. אַל יָשׁוֹב נִכְלָם עָנִי וָדָךְ. בִּזְכוּת צוּרי יִדִיד יִצְחָק עֲקֵדְךָ. הָאֵר עֵינִינוּ בַּמוֹרָה: חֲמֹל עָלַי מְנַת חֶבְלִי. הוֹדָךְ אֲשֵׁחֵר יוֹמִי לִילִי. אָעִירָה לָךְ מַהֲלָלִי. לִכְבוֹד שַׁבָּת אֲזַמְּרָה:
- בקשות של שבת ותומרה ההביל 11 57 עֵינֵי אַשְׁמוּרוֹת. לְבִית אֵל אָבוֹא בִגְבוּרוֹת. בְּלֵיל קדמו שַׁבָּת אָשִׁיר שִׁירוֹת. רִנְה וְזִמְרָה אָשִׁירָה: אַמִּץ אָת עַם נִקְדָשׁ. מְהֵרָה בְּתוֹךְ מִקְדָשׁ. וְאָז םוק נָשִׁיר שִׁיּר חָדָשׁ. יָשִׁיר מֹשֶׁה אֶת הַשִּׁירָה: אָז יַקְרִיב חּוֹדָה. יִשְׂמַח יִשְׂרָאֵל וִיהוּדָה. בַּחּוֹרָה כהן וּבַתְּעוּדָה. שֶׁהִיא מִפְּז יְקָרָה: לְמַעַן שְׁמָךָ. בְּנֵה מִקְדַּשׁ הֲדוֹמָךָ. בִּזְכוּת יַ**עֲקֹב** צַשָּׁה תְּמִימָךָ. עֵל יַד צְבִי אִישׁ תִּפְאָרָה:
- بإذر בָּרֵךְ זֹאת הַחֶבְרָה. וּשְׁלַח הַגּוֹאֵל בִּמְהֵרָה. וָאֱמֹר דֵיָהּ לַצָּרָה. הַחֲזֵר לְהָם הָצִטְרָה: תם

### סימן י**וסף** ח<del>ו</del>ק

## מט

- יודוך כָּל־הַמְיַחֲלִים. עָלְיוֹן יוֹשֵׁב בַּשָּׁמֵיִם. כִּי רַחֲמֶיךָ גְּדוֹלִים. עָרֶב בֹּקֶר צָהֲרָיִם. מִי אֵל כָּמוֹךְ בָּאֵלִים. יִשְׁמַּחֲוּ לְךָ אַפָּיִם. וְאוֹדֶה לְךָ בְּמַקְהָלִים. בְּתוּךְ ּעִיר יְרוּשָׁלַיִם:
- נָגִיל וְנִשְׂמְחָה. בְּקוֹל רִנָּה וְצָהֲלָה. בְּנוֹהֵל עַל מֵי יָשׁם מְנוּחָה. לַיְשָׁרִים נָאוָה תְהִלָּה. וְנָסוּ יָגוֹן וַאֲנָחָה, עיר ציון היא דורש הן לה. וְהָיְתָה אָו הָרְוָחָה, בְּקוֹל שָׂשׂוֹן וְקוֹל שִׂמְחָה:
- וּמְצוּדָתי אַתָּה. כְּבוֹדִי וּמֵרִים רֹאשִׁי. בְּיוֹם אֲשָׁר סַלְעַי בּּוֹ נָתַתָּ. מְנוּחֵת שָׁלוֹם לְנַפְשִׁי. חֶמְדַת יָמִים לִד

וְיִתְגַדַל וְיִתְקַדַּשׁ שְׁמָךְ רַבָּא בְּמֵקְהֵלוֹת: תם אביעה שירה ב על סדר אלף בית אָשָׁאַל מֵעָם. אֲדֹנָי הָאֱלֹהִים. אַמֵּץ וְחַזֵּק שְׁמֹר גַּם אַנכי בָּרֵךְ אַנְשֶׁי בַקָּשׁוֹת: רָצוֹן הֵם קָמִים. בְּשִׁיר לְךְ מְרוֹמְמִים: אמץ בְּעֵת הָשֶׁב לְהֶם. גַּם שְׁלוֹם אָהֲלֵיהֶם: אמץ גְּמוּלָם מַזְלָם הָרֵם. דְּגָן תִּירוֹשׁ עַטְּרֵם: אמץ דֶגֶל שִׁירֵיהֶם קַבֵּל. הָסֵר שָׁכְמָם מִפֶּבֶל: אמץ הֲמוֹן הָכֵן סִפּוּקָם. וְהַרְבֵּה לֶחֶם חֻקָּם: אמץ רָעֵד יַעֲלֶה לְרָצוֹן. זַרְעָם יוֹסִיפוּ עֶלְצוֹן: אמץ וִכְרָם טוֹבִים תֵּן לָהֶם. חֵן וְכָבוֹד לִפְנֵיהֶם: אמץ חַיִּים אֶת לִבּוֹתֵיהֶם. טוב כָּפוּל תִּתֵּן לְהֶם: אמץ טהר שַׁבָּת מִתְקַבְּצִים. יָחַד כְּגִבּוֹר רָצִים: אמץ יום

מִדְּבַשׁ וְנֹפֶת צוּפִים: אַמֵּץ אֶת עַם נִקְדָשׁ. קָמִים לְפָנֶיךָ בַּלֵּילוֹת. וְעוֹרְכִים חוק לְךָ שִׁיר חָדָשׁ. אֵל קָדושׁ יוֹשֶׁב תְּהִלּוֹת. בְּבִית בָּנוּי מִימוֹת מִקְדָּשׁ. מְחַלִּים לָךְ נוֹרָא עֲלִילוֹת.

צִוּּיתָ. וְהָיָה בֵּיּוֹם הַשִּׁשִּׁי : יְסֹפֵר צִדְקָתֶךָ. כָּל־הַיּוֹם תְּשׁוּעָתֶךְ. וְגַם עַד זִקְנַה וְשִׂיכָה. וְכַמָּה טוֹבָה מְרֻבָּה. לְאָלֶף וְגַם לִרְבַבַה יִהְיוּ לְרָצוֹן אַמְרֵי פִי. וְיֶצֱרַב לָךְ קוֹל צִפְצוּפִי

58

שיר בקשות של שבת ושבחה קְרָאתָ. וּבוֹ אָשִׁיר אֶת שִׁיר רַחְשִׁי. וּלְעַם יִשְׂרָאֵל

وِر

נח

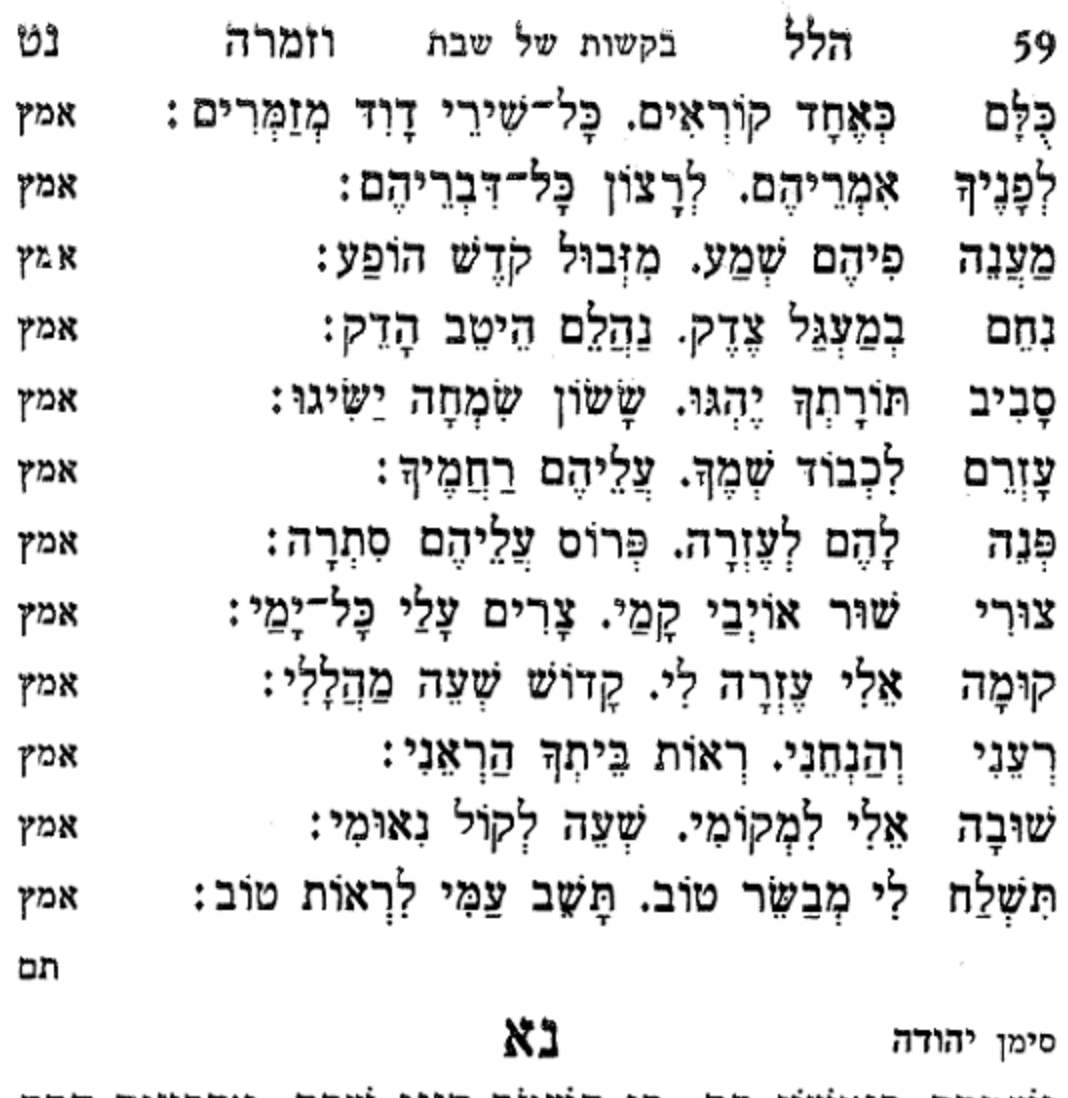

- יִשְׁמָרְךָ כְּאִישׁוֹן בֵּת. כִּי תִשְׁמֹר דִּינֵי שַׁבָּת. אַרְבָּעִים חָסֵר אַחַת. אַלְפַּיִם תְּחוּם שַׁבָּת:
- נַצְרָץ בִּקְדֻשָּׁה. בְּשֵׁשֶׁת יָמִים עָשָׂה. אֶת הַיַּם הָאֵל וְיַבָּשָׁה. וּבְיוֹם שִׁבִיעִי שָׁבֵת:
- וְקְדֵּשׁ בֵּרַךְ אוֹתוֹ. כִּי בוֹ נָח מִמְּלַאכְתוֹ. עַל כֵּן יִשְׁמְרוּ עֲדָחוֹ. יִשְׂרָאֵל אֶת הַשַּׁבָּת:
- דִּבְרֵי שִׁירָה וּשְׁבָחָה. בְּיוֹם שַׁבָּת מְנוּחָה. הָמֵר יָגוֹן וַאֲנָחָה. זָכוֹר אֶת יוֹם הַשֲׁבָּת:
- שיר בקשות של שבת ושבחה 60 Ő הַנְּשָׁמָה יְתִרָה. בְּיוֹם הַשֵּׁבָּת שׁוֹרָה. עַל יִשְׂרָאֵל תִּפְאָרָה. הֵם שׁוֹמְרֵי אֶת הַשַּׁבָּת:
- אָלִי בִּגְבוּרָה. לְעֵדָה הַבְּחִירָה. חֵם מְשׁוֹרְךִי םוק הַשִּׁירָה. מִזְמוֹר שִׁיר לְיוֹם הַשֲּׁבָת:

#### פתיחה

וְתִמְהַיָּא דִּי עֲבַד עִמִּי אֱלְהָא עִלְאָה. שְׁפַר קְדָמַי אָרַיָא לְהַחֲרָיָא: אָתוֹהִי כְּמָה רַבְּרְבִין וְתִמְהוֹהִי כְּמָה תַקִּיפִין. מֵלְכוּתֵהּ מַלְכוּת עָלֵם וְשָׁלְטָנֵהּ עִם דָר וְדָר:

## סימן ישראל

רַם

אָל

#### נב

- לְיוֹם אוֹדֶה. לְשָׁמְךָ אֵל. אֲנִי עַבְדֶךָ. קוֹל בְּשִׁיר יום חָדָשׁ. וְזֶמֶר־טוֹב אֶעֲרוֹךְ נָגְדֶךָ. עַל אֲשֶׁר טוֹבוֹת גְּמַלְתָּנִי בְּרֹב חַסְדֶךָ. צוּר שְׁמַע שִׂיחִי. וְהַקְשָׁב מִמְּעוֹן שָׁמֶיךָ:
- נוֹרָא אֱלֹהִים חַי. וּמֶלֶךְ עוֹלָם. מַלְאֲכֵי מַרוֹם שמד יְהוֹדוּךְ בְּנִיב מִלּוּלְם. לַחֲזוֹת נֹעַם יְקָרְךָ יָאֱהָבוּ
- כָּלָם. יִשְׁאֲלוּ אַיֵּה מְקוֹם כִּמֵּא כְבוֹד הוֹדֶךְ: בְּרוּם עוֹלְם. אֲשֶׁר הָדָר וָהוֹד לְבָשְׁתָּ. גְּבְרוּ עָּצְמוּ פְלְאֶיךָ מְאֹד נִשְׂגַּבְהָ. אֶחֱזֶה שַׁחַק וְכוֹכָבִים אֲשֶׁר
- כּוֹנַנְהָ. כָּל־נִבְרָא בְּחָכְמָה כּוֹנְנוּ יָיָיֹהְ: גְדוֹל כֹּחַ. פְּקַח קוֹחַ. מִבּוֹר גְּלוּתִי. צָמְאָה נַפְשִׁי. לְמָקְדָשִׁי. פְאֵר חֶמְדָּתִי. חיש רְפָא וּצִירִי. שְׁלַח
- יוֹחָאי וְלִשְׂדֵה תַפּוּחִים. עָלִיתָ לִלְקֹט בּוֹ מֶרְקָחִים. סוד תּוֹרָה כְּצִיצִים וּפְרָחִים. נַצֲשֶה אָדָם נָאֱמַר בר בַּצְבוּרְךָ יוּחָאי נָאֲזַרְתָּ בִּגְבוּרָה. וּבְמִלְחָמֶת אֵשׁ דֵּת הַשַּׁעְרָה. וְחָרֶב הוֹצֵאתָ מִמַעְרָהּ. שָׁלַפְּתָ נָגָד בר צוךריה:
- יוֹחָאי עֲצִי שִׁטִּים עוֹמְדִים. לְמוּדֵי יְיָ הֵם לוֹמְדִים. אור מֻפְלֶא אוֹר הַיְקוֹד הֵם יוֹקְדִים. הֲלֹא הַמָּה בר יורוך מורין:
- בר פּאַרֶךְ יוֹחָאי מוֹשֵׁב טוֹב יָשַׁבְתָּ. יוֹם נַסְתָּ יוֹם אֲשֶׁר בְּרַחְתָּ. בִּמְעָרַת צוּרִים שֶׁעָּמַדְתָּ. שָׁם קָנִיתָ הוֹדְךָ בר
- יּוֹחָאי נִמְשַׁחְתָ אַשְׁרֶיךָ. שֶׁמֶן שָׂשׂוֹן מִחֲבִרֶיךָ: בֵּר יּוּחָאי שֶׁמֶן מִשְׁחַת קֹדֶשׁ. נִמְשַׁחְתָ מִמְדַת הַקְדָשׁ. בר נָשָׂאתָ צִיץ גוָר הַקֹּדֶשׁ. חָבוּשׁ עַל רֹאשְׁךָ
- יְרֵאָיו יַעֲשֶׁה. וְאֶת שַׁוְעָתָם יִשְׁמַע וְיוֹשִׁיעֵם: 11 סימן שמעון לביא
- יְיָ לְכָל־קֹרְאָיוּ. לְכָל־אֲשֶׁר יִקְרָאָהוּ בָאֱמֶת: רְצֹוֹן קרוב

בקשות של שבת

קרוב צִירִי. מְשׂוּשׁ תִּקְוָתִי. לַעֲתֵרָתִי. שְׁעֵה לְכָל־קוּרְאִיהּ : תם פתיחה

וומרה

xo

בֵּר

בר

בר

ٿو ل

הילל<br>ה

<u>והדר</u>ה:

בּוֹ בָטַח לִבִּי וְנָעֲזָרְתִּי. וַיַּעֲלֹו לִבִּי וּמְשִׁירִי אֲהוֹדֶנּוּ: סימן מרדכי עבאדי ה מְרוֹמִים יִשְׁכֹּן עַם קָדְשִׁי. בִּמְנוּחוֹת שַׁאֲנַנּוֹת. בְּעִיר קֹדֶשׁ מָעוז נַפְשׁי. שָׁם יִשְׂמְחוּ בָנִים בְּנוֹת. לְנַצְּחַ עַל

#### פתיחה

יְיָ מְאֹד בְּפִי. וּבְתוֹךְ רַבִּים אֲהַלְלֶנוּ: אֲהַלְלָה שֵׁם

אֱלֹהִים בְּשִׁיר. וַאֲגַדְלֶנוּ בְּתוֹדָה: יְיָ עֲזִי וּמָגִנִּי

- לא תשורך: בר יוֹחָאי אַשְׁרֵי יוֹלַדְתֶּךָ. אַשְׁרֵי הָצָם הֵם לוֹמְדֶיךָי וְאַשְׁרֵי הָעוֹמְדִים עַל סוֹדֶךָ. לְבוּשֵׁי חֹשֶׁן הָמֶיךָ וְאוּרֶיךְ: תם בר
- מִמְשַׁח זִיוּ אוֹרֶךְ: בר יוֹחָאי אוֹר מֶפְלֶא רוּם מַעְלָה. יָרֵאתָ מִלְּהַבִּיט כִּי רַב לְהּ. תַּעֲלוּמָה וְאַיִן קוֹרֵא לָהּ. נָאַמְתָּ עַיִן
- בר קִשָּׁרֶיךּ יוֹחָאי יוֹ״ד חָכְמָה קְדוּמָה. הִשְׁקַפְתָּ לִכְבוֹדוֹ פְנִימָה. לֵ״ב נְתִיבוֹת רֵאשׁית תְּרוּמָה. אַתְ כְּרוּב

בֵר

בֵּר

בר

אוֹדֶה

- בר יוֹחָאי בְּקֹדֶשׁ הַקֲדָשִׁים. קַוּ יָרֹק מְחַדֵּשׁ חֲדָשִׁים. בֵר שֶׁבַע שַׁבָּתוֹת סוֹד חֲמִשִּׁים. קַשַּׁרְתָּ קִשְּׁרֵי שִׁי"ן
- 62 שיר בקשות של שבת ושבחה סב יוֹחָאי לִמְקוֹם אַבְנֵי שַׁיִּשׁ. הַגַּעְהָ לִפְנֵי אַרְיֵה לַיִּשׁ. בֵר גַם גְּלַּת כֹּתֶרֶת עַל עַיִשׁ. תָּשׁוּרִי וּמִי יְשׁוּרֶךָ:
- מַה טוֹב חֶבְלוֹ וְגוֹרָלוֹ. חֵי לְעוֹלָם שֶׁבָּלוֹ טוֹב: תִּם סימן אברהם ענתבי התו צַח וּפָשׁוּט עִלַּת כָּל־הָעִלּוֹת. לְךָ דוּמִיָּה יַחְדְלוּן אור הַקּוֹלוֹת. אֵין אֹמֶר וּדְבָרִים אֵין דּוֹרְשִׁים תְּחִלּוֹת. מִי יַשְׁמִיעַ בָּל־תְּהִלּוֹת יְיָ:
- יְהוֹדוּ לַיִיָ כִּי טוֹב: יָבוֹאוּ לִרְאוֹת פָּנָיוּ. חַגָּם חָדְשָׁם וְשַׁבַּתָּם. שָׁם יֵשְׁבוּ בְּבִית מְעוֹנָיו. כָּל־יוֹם תְּהִי נְגִינָתָם. בְּחַצְרֵיהֶם וּבְטִירוֹתָם. אָז שָׁם יִקְבֹּץ כָּל־הֲמוֹנָיו.
- כֹּפֶר. רָצוּי נִבְחָר מִזֶּבַח טוֹב: צִיּוֹן בַּמְחוֹלוֹת. בְּכִנּוֹרִים וּבִנְבָלִים. יְבַשְׂרוּ בַּתְּהִלּוֹת. שִׁבְטֵי יָהּ לוֹ מְהַלְלִים. צֵת כִּי יַעֲבְרוּ גְאוּלִים. יָשִׁירוּ בְקוֹלֵי קוֹלוֹת. לַמְנַצֵּחַ עַל נְחִילוֹת.

יִשְׂמַח לֵב אִישׁ יִרְאוּ עֵינָיוּ. בְּיוֹם טוֹבָה יִהְיֶה

בְטוֹב: שׁוֹמֵר שַׁבָּת מֵחַלְּלוֹ. דְּרוֹר גְאָלָה תִּהְיֶה לוֹ.

- חֵי לְעוֹלָם שֶׁכָּלוֹ טוֹב: חָדָשׁ אִמְרֵי שֶׁפֶר. בְּתוֹךְ קִרְבִּי אֵל יְחַדֵּשׁ. אַגִּיד רוּח שְׁבָחָיוּ אֲסַפֵּר. בְּעֹז יָדוֹ הַדְרַת קֹדֶשׁ. הַלֵּל גִּרְצָה לִי יְקַדֵּשׁ. אֶדְמֶה לִצְבִי וְלַעֹפֶר. לִפְגֵי דוֹדִי אֶשְׁכּוֹל
- הלל בקשות של שבת וזמרה סג נְגִינוֹת. שִׂמְחַת עוֹלָם עֲלֵי רֹאשִׁי. אָז בְּתוֹכָם אָעִיר רַחְשִׁי. יִרְחַשׁ לְבָבִי דָּבָר טוֹב. שׁוֹמֵר שַׁבָּת מִחַלְלוֹ. דְרוֹר גְאֻלָּה תִּהְיֶה לוֹ. מַה טוֹב חֶבְלוֹ וְגוֹרָלוֹ.

63

דַרְכִי

כי

- שיר בקשות של שבת ושבחה 64 סד הגדול קדמון לְכָל־קְדומים. מִמֶּנוּ חוֹצְאוֹת חַיִּים אָדָם קיְמִים. עָשֶׂר קְדָשׁוֹת אוּרִים וְתְמִים. צוּר כָּל־ הֲעוֹלְמִים יָהּ יִיָ:
- שם טוב הַנֶּעְלָם מִכֹּל. מְרוֹם וְקָדוֹשׁ לְעֵילָא מִכֹּל. בָּכָּתָר לַחְקוֹר וְלִדְרוֹשׁ אֵי אַמָּה יָכוֹל. עַיִן לֹא רָאֲמָה ווּלְחָךְ יִי:
- רִעִּים וְדוֹדִים כֻּלָּם מֵתְאִימוּת. חָכְמֶה וּבִינָה נִקְבוּ בְשָׁמוֹת. יַחַד מְאִירוֹת זַכּוֹת וּנְעִימוֹת. רַחֲמֶיךָ רֲבִים יִי
- הָעוֹמְדִים בְּבִית־יְיָ בַלֵּילוֹת. נִבְחַר מִזֶּבַח טוֹב וְעוֹלוֹת. חַסְדֵי הָאֵל כָּל־יוֹם עֲלֵיהֶם עוֹלוֹת. יוֹמָם יְצַוָּה חַסְדוֹ יְיָ
- מֵרָחוֹק יְיָ נִרְאָה לְנוּ. הַבִּיטָה וּרְאֵה אֶת הֶרְפָּתִנוּ. נִאְזָר בִּגְבוּרָה הַךְּ אֶת צָרֵינוּ. עוֹרְרָה אֶת גְבוּרָתְךָ  $\frac{1}{3}$   $\frac{99}{7}$
- עַל פָּשַׁע הִיא תּפְאַרְחֶּךָ. וְזֶה חַסְדְךָ וַאֲמִחֶךָ. עָבוֹר לִבְנֵי יִשְׂרָאֵל עַם נַחֲלָתֶךָ. זאת נַחֲלַת עַבְדֵי ÷ 99<br>\* <sub>70</sub>:
- בישיבת ציון עיר קדשנו. נצח שראל החש តព្រូវ פְּדֵנוּ. וְלְמֶה לְנָצַח תִּשְׁכָחֵנוּ. הַלְעוֹלְמִים יִוְנַח יְיָ: הוד הָדָר וַעֲדִי עֲדָיִים. וְנִרְאָה בְּטוּב עִיר יְרוּשָׁלֵיִם. ករ្
- בּוֹנָה יְרוּשָׁלַיִם יְיָ הַבְּנוּיָה הִיא רַחֲנָת יָרְיִם.

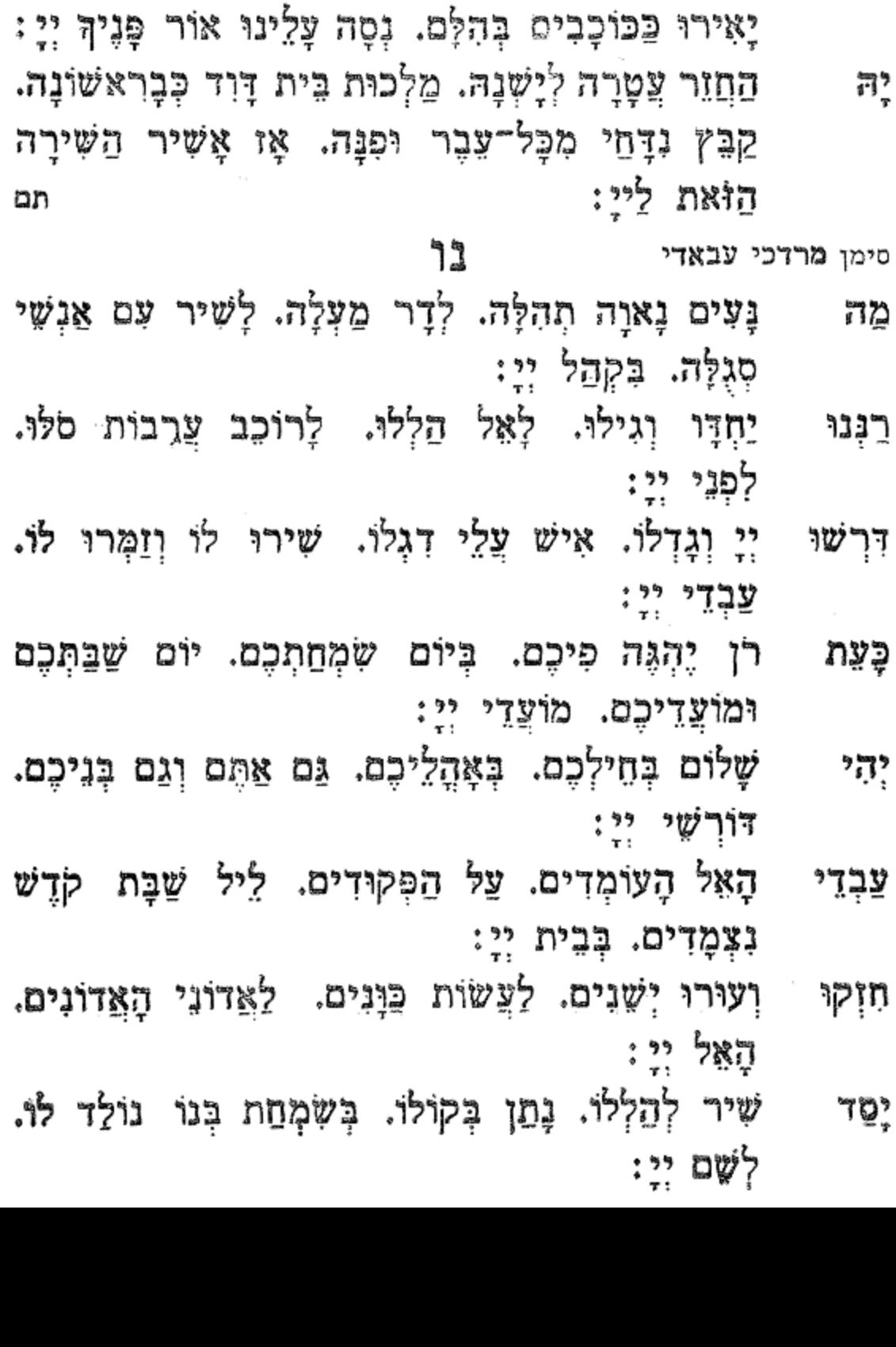

הלל בקשות של שבת ותמרה

בְּרָכוֹת לְרֹאשׁ צַדִּיק יְסוֹד עוֹלָם. יַמֵּד הֵיכָל וּדְבִיר וְאוּלָם.

65

סה

- 66 שיר בקשות של שבת ולשבחה סו מָרְדְכַי שְׁמוֹ הַטּוֹב. כְּגַן הָרָטוֹב. בְּסִימָן טוֹב איש יִרְאָה בְטוֹב. יָשֵׁע יְיָ:
- יָמִים וּשְׁנוֹת חַיִּים. נָא פִי שְׁנַיִם. יוֹסִיפוּ לוֹ אֹרֶךְ ּמִשְׁמַיִּם. מֵאֵת יְיָ: תם

סימן אברהם

- 11
- צַחוּמְצִחְצָחוְשֶלְיוֹן. וְהוּא נֶעְלָם מִכָּל־רַעְיוֹן. וְלוֹ נוֹדֶה ገገነጽ בְּפֶה הֶגְיוֹן. כִּי אִין לוֹ צוּרָה וְדִמְיוֹן. וּמִי יוּכַל יַשִּׂיג רַעְיוֹן. בִּכְלַל הוּא הָאֲצִיל הַכֹּל. וְיוֹם שַׁבָּת כָּלוּל מִכֹּל. וּבוֹ שָׁבַת אֲדוֹן הַכֹּל:
- יִתְעַנְּגוּ עֶלְיוֹנִים. בְּשֶׁמֶן טוֹב וְעִדּוּנִים. וּבוֹ נִכְתָּרוּ רְאשׁוֹנִים. וּבִכְלָלָם אַחֲרוֹנִים. בְּחָכְמֶהּ בִינָה נִתָּנִים. מֵאֲדוֹן כָּל־הָאֲדוֹנִים. אֲשֶׁר בָּחַר נֶאְמֶנִים. מָצָא זֶרֵע הָאֵתְנִים:
- בְּדַעֲת יִשְׂרָאֵל. בְּחַסְדוֹ יָבִיא הַגּוֹאֵל. בִּזְכוּת שַׁבָָּת יִבְנֶה הָאֵל. אֶת עִיר צִיּוֹן שָׁם מִקְדַשׁ אֵל. לְעַם נוֹשַׁע בְּחֶסֶד אֵל. עַל כֵּן נְשַׁבֵּחַ לָאֵל. בְּבוֹא אֵלִיָּה וְגוֹאֵל. יָנוּחוּ בוֹ כָּל־יִשְׂרָאֵל:
- לָאָל רָם וְעֶזְרָה. עַל אֲשֶׁר נָאָזָר בִּגְבוּרָה. עּוֹטֵר יִשְׂרָאֵל תִּפְאָרָה. הוּא יַחֲזִיר הָעֲטָרָה. בִּזְכוּת מֹשֶׁה וְהַחּוֹרָה. יְקַבִּץ אֶת שֶׂה פְוּרָה. אֲזֵי נִשְּׂמַח בְּאֵל נוֹרָא. וְיָרוּם הוֹדוֹ בְּחֶבְרָה:

דַכְיָא בְּשָׂמִים רֹאשׁ. מִתְנַשָּׂא הוּא לְכֹל לְרֹאשׁ. للادأسلا

הרדו

בו

רבו

הלל בקשות של שבת וולמרה 67 סז אֲחוֹתִי הִיא אוֹתָה דְרוֹשׁ. וְאֶת עַמֶּךְ אִתְה תִּדְרוֹשׁ: אַמֵּץ לְבָבִנוּ. בְּלֵיל שַׁבָּת הוּא קָדְשָׁנוּ. שְׁלוֹכָהְ תוק פְרֹס עָלֵינוּ. בִּקְדָשָׁתְךָ קַדְשָׁנוּ: תם

#### ברז

לה״ר דוד בכמהר״י סתהון זצללה״ה

- דָּרַשְׁתִּי אֶת שֵׁם יְיָ. כִּי קָרָא בְכָל־הֲמוֹנֵי. אָנֹכִי יְיָ דִבְּרוֹת עֲשָׂרָה נִשְׁמֹר. עִם מִצְוַת זָכוֹר וְשָׁמוֹר. כִּי צִוָּה  $\ddot{\cdot}$   $\ddot{\cdot}$
- נָשִׁיר אֶת הַשִּׁירָה. בְּלֵיל שַׁבָּת בְּמוֹרָא. כִּי שַׁבָּת יְאָז לֵייָ. וּנְרֵגֵן לְצוּר יִשְׁעֵנוּ. בְּיוֹם זֶה שַׁבֵּת קָדְשָׁנוּ. כי בו שָבַח יְיָ:
- הודיעני. וּבְאֹרְחוֹתֶיךָ יַשְׁרֵנִי. כִּי יָשָׁר יְיָ דּוֹר דַרְכְּךָ וָדוֹר תִּקְוָה לְאֵל. וְהוּא יִפְדֶה אֶת יִשְׂרָאֵל כִּי פוּדֶה יְיָ
- וְאַל תִּתְאַחֵר. תָּמִיד בִּתְפִלַּת הַשַּׁחַר. כִּי בָחַר חַנִק תם  $\mathbf{1}$

נט סימן **אני יצחק ח**זק

- יָחִיד יָסַד אֶרֶץ בְּחָכְמָה. כּוֹנֵן שָׁמַיִם בִּחְבוּנָה אַדון נֶצְלָמָה. הִפְלִיא וְעָשָׂה בְּדַעַת וּמְזִמָּה. כֹּל הַנְּשָׁמָה תְהַלֵּל יָה יְיָ:
- הָסֶד גָּדוֹל וְרָם עַל כָּלִ־אֵל. נָאְזָר בְּעֹז גְּבוּרוֹתָיו נוֹצֵר

68 בקשות של שבת הלשבחה שיר מִי יְמַלֵּל. בְּתִפְאַרְתּוֹ כָל־יְצוּרִים מְחוֹלֵל. יוֹצֵר הָרִים וּבוֹרֵא רוּחַ יְיָ:

ПO

ቫን

- נָצַח יִשְׂרָאֵל שׁוֹכֵן שְׁחָקִים. הוֹדוֹ כִסָּה שָׁמַיִם וַאֲרַקִים. חֵי עוֹלָם בִּשְׁמוֹ יְרֵנְנוּ צַדִּיקִים. נַפְשִׁי אויתיך בַּלַיְלָה יִי
- עַל כִּפָּא סוד שַׂרְפִי הַמוֹנֵי. יָצַר חַיוֹת וְאוֹפֵנִי יושב מְעוֹבֵי. דְּמוּת חוֹתַם הַמֶּלֶךְ לִפְנִים וְלִפְנָי. בְּרֹב צַם הַדְרַת מֶלֶךְ עוֹלָם יְיָ:
- יָצֵר אָדָם כּוֹלֵל כָּלִ־נְשָׁמוֹת. אָחוֹר וָקְדֶם בּוֹ הַמָּה ግነኔ רְשׁוּמוֹת. בַּעֲבוֹדָתוֹ נוֹתֵן עֹז וְתַעֲצוּמוֹת. לִרְאוֹת בְּאוֹר פְּנֵי מֶלֶךְ עֹוֹלָם יְיָ:
- חק וְעָבַר בְּרִית בַּל יָשָׁבֵּת. הֶעְלִים מְאוֹר עָלְיוֹן חָלַף כִּי הָאִישׁוֹן בֵּת. נִחֵם וְאָמַר שִׁיר לְיוֹם הַשַּׁבָּת. טוב להודות ולְזַמֵּר לֵייָ:
- מאז את יום השביעי. הנחלתו לזרע קדש מרגועי. קדשת בו אָשְמַח אֲהַלֵּלְךְ צוּר מוֹשִׁיעִי. כִּי שִׂמֲחִתַּנִי בְּפָעָלְךְ יְיָ
- צַמִּי וְשִׁמְרוּ שַׁבְּחוֹת אֵל. שְׁמַיִּם כַּהֲלָכָה בְּכֹחַ חִיְקוּ וָאֵל. כִּי בִזְכוּת זֶה יָחִישׁ לְצִיּוֹן גּוֹאֵל. בּוֹגָה יְרוּשָׁלַיִם יְיָ an
- יוֹשֵׁב תְּהִלּוֹת יִשְׂרָאֵל. אַקְדִישׁ בַּצְדַת אֲרִיּאֵל. וּלְפָנָיוּ שִׁירָה אֲחַדֵּשׁ. בְּיוֹם זֶה שַׁבַּח קְדֶשׁ:
- אָשִׁיר עֻוָּךָ. פִּי יְמַלֵּל תְהִלָּתְךָ. וְאָצֶרֹךְ לָךְ שִׁיר וְאֲיֵי יּתְהִלָּה. בְּרֹב חֶדְרָה וְצָהֲלָה:
- יָה אֱלֹהֵינוּ. בְּיוֹם זֶה שַׁבֵּת קִדְשָׁנוּ. הָאֵר עִינִינוּ סָמְכִיוּ בַּתּוֹרָה. כִּי הִיא סְגְלָה יְקָרָה:
- מִכְּל־הַצְרוֹת. אַתָּה נָאְזָר בִּגְבוּרוֹת. הָמִר יָגוֹן פִּדְנוּ וַאֲנְחָה. כִּי הַיּוֹם שַׁבָּת מְנוּחָה:
- קְהַל עַם מְגֻלָּה. וְתָחִישׁ לָהֶם גְאָלָה. וְתִבְנֶה בֵית םַיִּק הַבְּחִירָה. וְאָז נָשִׁירָה וּנְזַמֵּרָה: תם

#### סימן **יהוה**

### סא

- יָדיד נֶפָשׁ אָב הָרַחֲמֶן. מְשׁוֹךְ עַבְדָךְ אֶל רְצוֹנָךְ. יָרוּץ צַּבְדָךְ כְּמֹי אַיָּל. יִשְׁתַּחֲוָה מוּל הַדָרָךָ. כִּי יֶעֱרַב לו יִדידוּתָךָ. מִנֹפֶת צוּף וְכָל־טַעַם:
- נָאָה זיו הָעוֹלְם. נַפְשִׁי חוֹלַת אַהֲבְתָךָ. אָנָא אֵל הָדור נָא רְפָא נָא לְהּ. בְּהַרְאוֹת לָהּ נֹעַם זִיוָךָ. אָז תּתְחַזֵּק וְתִתְרַפֵּא. וְהָיְתָה לָהּ שִׂמְחַת עוֹלָם: יָהֶמוּ רַחֲמֶיךָ. וְחוּסָה נָא עַל עַם אֲהוּבָךְ. כִּי זֶה ئنزريا כַמֶּה נִכְסוֹף נִכְסַף. לִרְאוֹת בְּתִפְאָרֶת עֲזָךָ. אָנָא אָלִי חָמְדַח לִבִּי. חוּסָה נָא וְאֵל תִּתְעַלְּם:

שיר בקשות של שבת ושבחה 70 ל נָא וּפְרוֹשׂ חָבִיב. עָלִינוּ סֻכַּת שְׁלוֹמָךָ. הָאִיר אָרֶץ הִגְּלֶה ּמִכְּבוֹדָךָ. נָגִילָה וְנִשְׂמְחָה כָךְ. מֵהֵר אָהוּב. כִּי בָא מוֹעֵד. וְחָנֵנוּ כִּימֵי עוֹלָם: תם

### סב

סימן אברהם

- אֱלֹהֵי. אֱלֹהֵי כָל־נְשָׁמָה. וְאוֹדְךָ בְּרֹב פַּחַד וְאִימָה אֲגַדֶּלְךָ תּוֹךְ קְהָלְךְ צוּר לְרוֹמֵם. לְךָ אֶכְרַע וְאֶכּוֹף רֹאשׁ בְעָמְדִי וְקוֹמָה:
- רְקִיצִי | רוּם הֲלֹא נָטָה בְמִבְטָא. וְהָאָרֶץ יְסָדָהּ עַל בְּלִימֶה: הֲיוּכֵל אִישׁ חֲקוֹר אֶת סוֹד יוֹצְרוֹ. וּמִי הוּא זֶה בְּכָל־
- קִדְמָה וְיָמָה:
- מְרוֹמָם הוּא עֲלֵי כָל־פֶּה וְלָשׁוֹן. אֲשֶׁר הִפְלִיא וְעָשָׂה כֹּל בְּחָכְמָה:
- וְיִתְגַדַל בְּגוֹי קָדוֹשׁ וְעֶלְיוֹן. וְיִתְקַדַּשׁ שְׁמִיהּ רַבָּא בְּעָלְמָא: תם

סימן **משה ח**י חוק

- סג
- אַל חַי שׁוֹכֵן עֲרָבוֹת. אֶפְצַח שִׁיּר לְשָׁמְךָ רַבָּה. מֲרוֹם גָמַלְתָּ עָלֵי כַּמָּה טוֹבוֹת. מֵרֹב חַסְדָךְ תַּגְדִיל טוֹבָה: כָל־חַי תְּהַלֶּלְךָ צוּר מוֹשִׁיעִי. תַּעֲרוֹךְ לְךְ שִׁיר. שִּׁמְי בְּחַרְתָּ בְּיוֹם הַשְּׁבִיעִי. בּוֹ לְפָנֶיךָ נָשִׁיר : קאָל נְתַהָּ. יוֹם הַשַּׁבָּת וּבוֹ קְדַשְׁתָּ. עַמְּךְ זֶרֵע אַבְרָהָם אֲהוּבֶךָ. הֵם עוֹמְדִים בַּחֲצוֹת לְהוֹדוֹת וּלְזַמֵּר שִׁיּר

יעידון אָחָד: מֵרֹאֵשׁ וְעַד סוֹף יֵשׁ לְךָ סִימָן. צָפוֹן וְיָם וָקֶדֶם וְתִימָן. שַׁםַק וְחַבָּל לְךָ עֵד נָאֱכָן. מִזֶה אֶחָד וּמִזֶּה יעידון  $:$ קין  $\mathfrak{p}$ 

אָת גָּדְלְךָ. וְהֵם יַכִּירוּ כִּי הַכֹּל שָׁלָךָ. וְאַתָּה הָאֵל הַמֶּלֶךְ הַמְּיֻחָד: יעידון לְבָבוֹת בְּחָשָׁבָם עוֹלְם בָּנוּי. יִמְצְאוּ כָּל־יֵשׁ בִּלְתְּךָ שָׁנוּי. בְּמִסְפָּר בְּמִשְׁקָל הַכֹּל מָנוּי. כֻּלָּם נִתְּנוּ מֵרוֹעֶה

כָּל בְּרוּאֵי מֵעָלָה וּמַטָּה. יְעִידוּן יַגִּידוּן כָּלָם כְּאֶחָד. יְיָ אֶחָד וּשְׁמוֹ אֶחָד: שְׁלֹשִׁים וּשְׁתֵּיִם נְתִיבוֹת שְׁבִילֶךְ. וְכָל־מֵבִין סוֹדָם יְסַפְּרוּ

סד

סימן שלמה

חי

גָדוֹל בְּנֵה דְבִיר. וּבוֹ אֶשְׁכְּנָה. זִיּוַךְ תָּאִיר עָלְיו חִזְק תָּמִיד. וּבְנוֹת צִיּוֹן תָּגֵלְנָה. גּוֹאֵל שְׁלַח לְעַם נִוְנַח. כִּי בָא עֵת לְחֶנְנָהּ. הָאֵל אָב הָרַחְמָן. קִרֵב זְמַן גַּלֵּה לְקֵץ נִטְּמַן נָאֱמָן:

קדשה: צוּר הָחֵשׁ לְנוּ. אֶת נֶחָמוֹת יְשַׁעְיָה וּפְדֵנוּ. יָה מִבּוֹר שִׁבְיָה דְלֵנוּ. בִּזְכוּת הַתּוֹרָה שֶׁנָּתַתָּ לְנוּ. עַל יַד נִבִיאָנוּ. עַל יְדֵי מֹשֶׁה הוּא בְחִיר יָהּ. תִּבְנֶה גָדֵר הַדְחוּיָה:

Xÿ בקשות של שבת וומרה הלל 71 לְפָנֶיךָ. בְּחַצְרוֹת אֵל יִשְׁמַחֲוּ כְלָם אֶל הֵיכַל

72 שיר בקשות של שבת ושבחה עב הַכֹּל מִמְּךְ וּוְבֵד זָבוֹד. אַתָּה תַעֲמֹד וְהֵם יֹאגְדוּ אָבוֹד. לָכֵן כָּל־יְצוּר לְךָ יִהֵן כָּבוֹד. כִּי מֵרֹאשׁ וְצֵד סוֹף הַלֹּא אָב אֶחָד: תם

# פומון לט"ו בשבט

יא מרה אפרשי אלדאר סה סימן יעקב ברזאגי

- אַל גָּדוֹל וְנָאֲדָר. מֶלֶךְ בַּמְּרוֹמִים דָר. לְבוּשׁ កុ תִּפְאָרֶת הָדָר. מִתּוֹךְ עַמּוֹ לֹא נָעְדָר:
- עוֹלְם בַּשִּׁשִׁי. וְנָח בְּשַׁבֵּת קָדְשִׁי. וּבוּ תִתְעַנֵּג កឃ្ទុង ּבַפְשִׁי. בְּלִי עֶצֶב וּבְלִי מָר:
- קול רִבָּה וְקוֹל שִׂמְחָה. בְּיוֹם שַׁבָּת מְנוּחָה. יִהְיֶה לְנוּ פְלִיחָה. וְכָל־עָוֹן יְכְפָר:
- שַׁבָּת תִּתְקַדֵּשׁ. דִּבּוּרָךְ יִהְיֶה קֹדֶשׁ. לַמְּקַטְרֵג בִּיוֹם תְּגָרֵשׁ. פִּיהוּ מֵאֶתְמוֹל סָגָר:
- שַׁבָּת לַדּוֹרוֹת. נֵחַת רוּחַ לַבְּרִיּוֹת. דָגִים וּמִינֵי בְּרָא ּפֵרוֹת. וְיַיִּן הַמְּשָׁמָּר:
- נָא בִמְנוּחָתִי. בְּיוֹם זֶה הוּא שַׂמְחָתִי. בּוֹ תוֹסֶפֶת רְצָה ּנִשְׁמָתִי. תָּאִיר כְּאוֹר הַשָּׁחַר:
- אָדָם בֵּנֵרוֹת. יִזְכוּ בָנָיוּ לַמִּצְוֹת. יִלְמְדוּ בִשְׁתֵי זָהִיר תורות. וְהָאֵל בָּהָם יִבְחָר:
- קָיָה אִישׁ בַּדֶּרֶךָ. שָׁכַח שַׁבַּח הַמֶּלֶךְ. מוֹנֶה שָׁשָּׁה ДĶ וְחוֹלֵךָ. וְיוֹם הֵשְׁבִיעִי עִקְר:

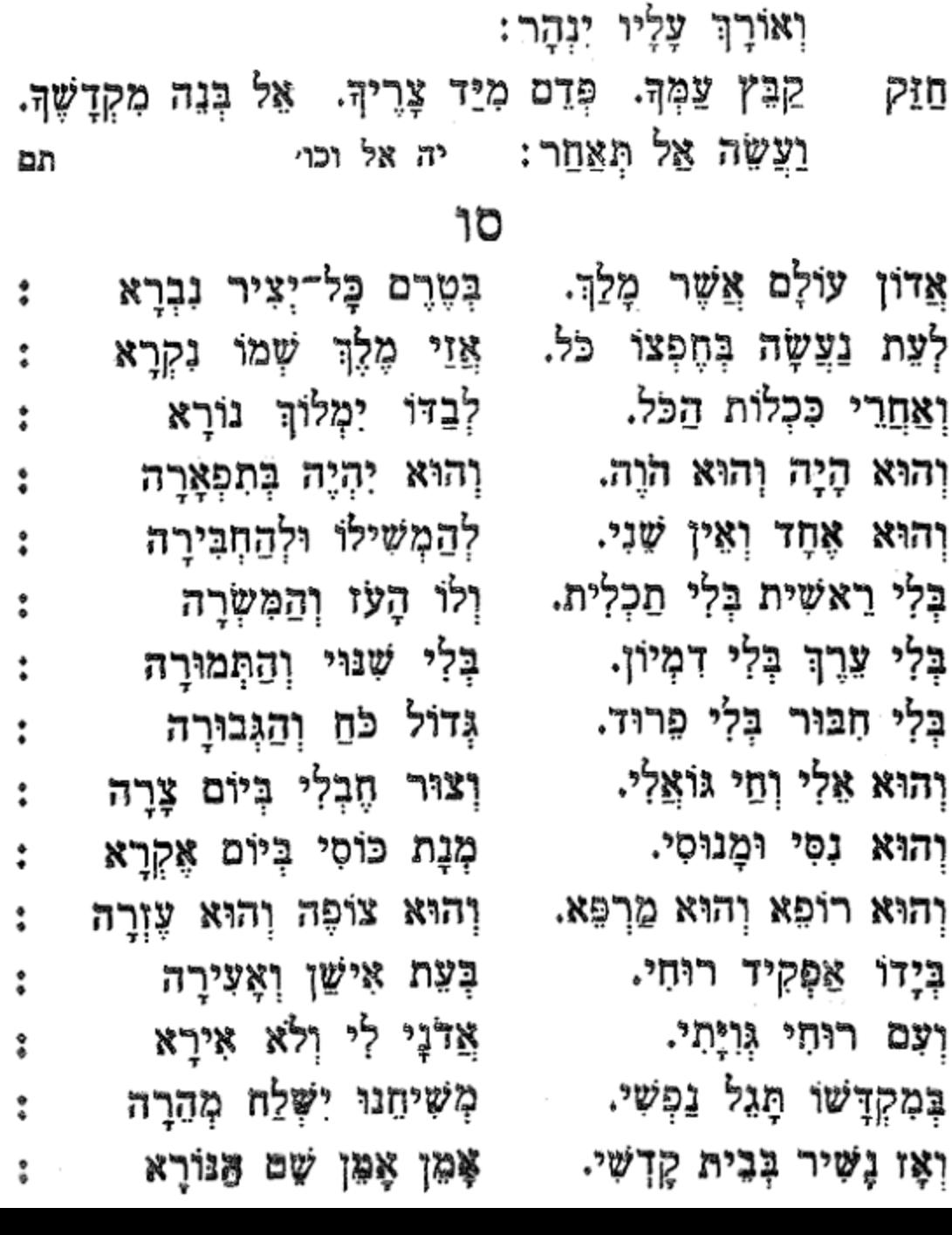

 $\ddot{\phantom{0}}$ 

הלל בקשות של שבת וזמרה 73 **13** גוֹדֶה לְךְ אֵל כַּבִּיר. בִּלְשׁוֹן עֵט סוֹפֵר מָהִיר. שְׁבָהֶיךָ מִי יַגְמִיר. תְּמִיד שְׁמְךָ יִתְפָאָר:

កុ

אֱלֹהֵי יַעֲקֹב. בְּרֵךְ לְבִנְךְ בַטּוֹב. יִפְרֶה וְיִדְגֶה לָרֹב.

אָמֵן: אמן עַל יִשְׂרָאֵל וְעַל רַבְּנָן וְעַל תַּלְמִידֵיהוֹן וְעַל כָּל־תַּלְמִידֵי מַלְמִידֵיהוֹן. דְּעָסְקִין בְּאוֹרֵיְתָא קַדִּשְׁתָּא. דִּי בְאַתְרָא הָדִין וְדִי בְכָל־אָתָר וְאָתָר. יְהָא לָנָא וּלְהוֹן וּלְכוֹן חִנָּא

כִּרְעוּתֵהּ. וְיַמְלִיךְ מַלְכוּתֵהּ. וְיַצְמַח פוּרְקָנֵהּ. וִיקָרֵב מְשִׁיחֵה: אמן בְּחַיֵּיכוֹן וּבְיוֹמֵיכוֹן וּבְחַיֵּי דְכָל־בֵּית־ יִשְׂרָאֵל. בַּצֲגָלָא וּבִזְמַן קָרִיב. וְאִמְרוּ אָמֵן: אמן יְהָא שָׁמֵהּ רַבָּא מְבָרַךְ לְעָלַם לְעָלְמֵי עָלְמַיָא. יִתְבָּרַךְ. וְיִשְׁתַּבֵּח. וְיִתְפָּאֵר. וְיִתְרוֹמֵם. וְיִתְנַשֵּׁא. וְיִתְהַדָּר. וְיִתְצַלֶּה. וְיִתְהַלָּל. שָׁמָה דְקוּדְשָׁא בְּרִיךְ הוּא: אמן לְעֵילָא מִן כָּל־בִּרְכָתָא. שִׁירָתָא. תִּשְׁבְּחָתָא וְנָחָמָתָא. דַאֲמִירָן בְּעָלְמָא וְאִמְרוּ

רַבִּי חֲנַנְיָא בֶּן עֲקַשְׁיָא אוֹמֵר. רָצָה הַקָּדוֹשׁ בָּרוּךְ הוּא לְזַכּוֹת אֶת יִשְׂרָאֵל. לְפִיכָךְ הִרְבָּה לְהֶם תּוֹרָה וּמִצְוֹת. שָׁנָאֱמַר יְיָ חָפִץ לְמַעַן צִדְקוֹ יַגְדִיל חּוֹרָה וְיַאָדִיר:

יִתְגַדַל וְיִתְקַדַּשׁ שְׁמֵיהּ רַבָּא: אמן בְּעַלְמָא דִי בְרָא

בִּימִינְךְ נֶצַח:

אַבְרֵךְ אֶת יְיָ אֲשֶׁר יְעָצָנִי. אַף לֵילוֹת יִסְרוּנִי כִלְיוֹתָי: שִׁרִּיְתִי יְיָ לְנֶגְדִי תָמִיד. כִּי מִימִינִי בֵּל אָמוּט: לָכֵן שָׂמַח לִבִּי וַיָּגָל כְּבוֹדִי. אַף בְּשָׂרִי יִשְׁכֹּן לָבֶטַח: כִּי לֹא תַעֲזֹב נַפְשִׁי לִשְׁאוֹל. לֹא תִתֵּן חֲסִידְךָ לִרְאוֹת שָׁחֵת: תּוֹדִיעֵנִי אֹרַח חֲיִּים שֹׁבֵע שְׂמָחוֹת אֶת פָּנֶיךָ. נְעִימוֹת

שיר בקשות של שבת ושבחה

74

עוי

הלל בקשות של שבת וזמרה 75 עה וְחִסְדָא וְרַחֲמִי. מִן קְדָם מָרֵא שְׁמַיָא וְאַרְעָא וְאִמְרוּ אָמֶן: אמן

יְהָא שְׁלָמָא רַבָּא מִן שְׁמַיָא. חַיִּים וְשָׂבָע וִישׁוּעָה וְנֶחָמָה וְשִׁיזָבָא וּרְפוּאָה וּגְאֻלָּה וּסְלִיחָה וְכַפְּרָה וְרֶיַח וְהַצָּלָה.

לְנוּ וּלְכָל־עַמּוֹ יִשְׂרָאֵל וְאָמְרוּ אָמֵן: אמן עוֹשֶׂה שָׁלוֹם בִּמְרוֹמָיו. הוּא בְּרַחֲמִיו יַעֲשֶׂה שָׁלוֹם עָלֵינוּ. וְעַל כָּל־עַמּוֹ יִשְׂרָאֵל וְאִמְרוּ אָמֵן: אמן

שבח לאל בורא עולם: תמו הבקשות של שבת.

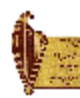

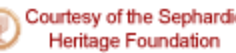

- $\frac{1}{2}$ סו סימן יעקב מנוי חב״ק
- בְּמוֹצָאֵי יוֹם מְנוּחָה. הַמְצִיא לְעַמְּךְ רְוָחָה. שָׁלַח תִּשְׁבִּי לְנָאֱנָחָה. וְנָסוּ יָגוֹן וַאֲנָחָה :
- לְךָ צוּרִי. לְקַבֵּץ עַם מְפָזָרִי. מִיַּד גּוֹי אַכְזָרִי. יָאֲתָה אֲשֶׁר כָּרָה לִי שׁוּחָה:
- דודים תְּעוֹרֵר אֵל. לְמַלֵט עַם אֲשֶׁר שׁוֹאֵל. רְאוֹת עֵת טוּבְךָ בְּבוֹא גוֹאֵל. לְשֶׂה פְוּוּרָה נִדְחָה:
- יָשַׁע לְעַם נְדָבָה. אֵל דָּגוּל מֵרְבָבָה. יְהִי הַשָּׁבוּעַ קרא זֶה הַבָּא. לִישׁוּעָה וְלִרְוָחָה:
- ציון הַשְּׁכוּלְה. אֲשֶׁר הִיא הַיּוֹם גְּעוּלָה. מְהֵרָה בַּח תִּהְיֶה בְעוּלָה. אֵם הַבָּנִים שְׂמֵחָה:
- מַעְיָנוֹת אֲזֵי יְזוּבוּן. וּפְדוּיִם עוֹד יְשׁוּבוּן. וּמִי יָשַׁע יִשְאֲבוּן, וְהַצָּרָה נִשְּׁכְּחָה:
- צַמְּךְ כְּאָב רַחְמָן. יְצַפְצְפוּ עַם לֹא אַלְמָן. דְּבֵר יְיָ កព្ទះ אֲשֶׁר נִאֲמָן. בַּהַקִימְךָ הַבְטְחָה:

שיר

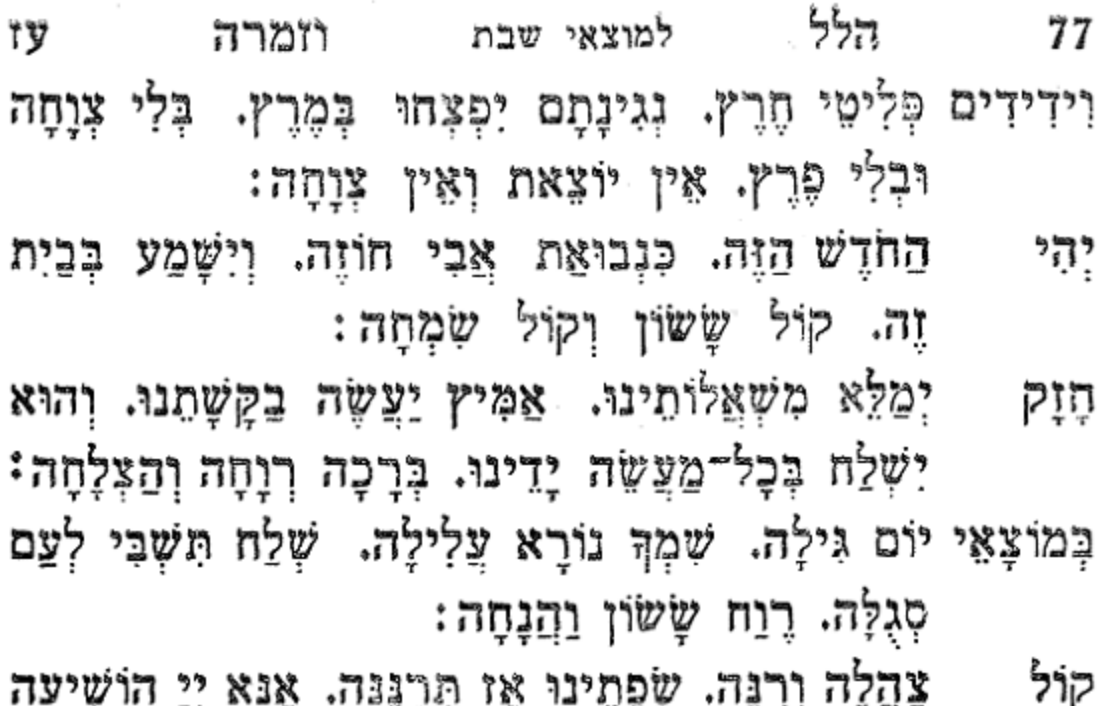

استان مُور رُبُ الله الله الله عليه الله الله بالله عليه الله الله عليه الله عليه الله عليه الله عل<br>المسابقة الله عليه الله عليه الله عليه الله عليه الله عليه الله عليه الله عليه الله عليه الله عليه الله عليه ا  $\sim$   $\frac{1}{2}$   $\frac{1}{2}$   $\frac{1}{2}$   $\frac{1}{2}$  $\widetilde{\tau}$  :  $\cdots$   $\widetilde{\tau}$   $\widetilde{\tau}$ נָא. אָנָא יְיָ הַצְלִיחָה נָא: ָ מם

ע״ס אלף בית

## סח

- חַדֵּשׁ שְׂשׂוֹנִי. אֵל נָא וְהָבִיאּ. אֶת אֵלְיָהוּ הַנְּבִיאּ. אֶת אַלְיָהוּ הַנְּבִיא:
- אַמֵּץ וְחַזֵּק רִפְיוֹן יָדִי. בָּרֵךְ מְלַאכְתִּי וְכָל־מַעְבָּדִי. גואַלי זְכוֹר עֲנִיִי וּמְרוּדִי. דְּבָרְךָ הַטּוֹב הָקֵם לְעוֹדְדִי. הָרֵץ וּשְׁלַח וְשַׂמַּח לְבָבִי. אֶת אֵלְיָהוּ את אליהו הנביא הנביא:
- וְהָכֵן דֵי סִפּוּקִי. זַמֵּן מְווֹנִי לָחֶם חָקִי. חֵלֶב וְכָלֹ־ וַעַד טוּב חִישׁ לְהָגִיקִי. טוּבְךָ תְּשַׂבַּע עוֹלְלִי וְיוֹגְקִי. יָבוֹא מְשִׁיּחִי לְעִיר מוֹשָׁבִי. אֶת אֵלְיָהוּ הַנָּבִיא:

את אליהו הנביא

מַשְׁבִיחַ שְׁאוֹן יַמִּים. נְטֵה עָלֵינוּ שְׁלוֹמִים. וּבְרָכוֹת מִמְּרוֹמִים. כַּל־שִׁבְעַת הַיָּמִים:

סימן יואב הקטן חצא ל

- בְּלִי פַחַד. תִּפֹּל אֵימֶה וָפַחַד. בָּל־לֵב יִפְחַד. בְּעֵת לְכֵן יַעֲלֶה גּוֹי אֶחָד. וְאֹרְחוֹתָיו יַצְלִיּחַ: \* אליהו... מִמִּזְרַח לְמַעֲרָב. עוֹד לַעֲשׂוֹת צֶדֶק רָב. עַמִּי עוד יֶאֱרַב. לַצֲרוֹךְ מִלְחָמָה וּקְרָב. צַל אוֹיְבָיו יַצְרִיחַ: אליהו ...
- וְאָשְׂמַח בִּלְבָבִי. בִּרְאוֹתִי כִּי כְלָבִיא. תַּרִיב רִיבִי. אֱגִיל וּלְצִיּוֹן גוֹאֵל חַבִיא. אִישׁ צֶמַח חַצְמִיחַ. אֵלְיֶהוּ אַלִיָּהוּ. אֵלְיָהוּ אֵלְיָהוּ. בִּזְכוּת אִלְיָהוּ. הַנָּבִיא וּמֶלֶךְ הַמָּשִׁיחַ:
- את אליהו הנביא תם סימן אלעזר סט
- עוז שיר למוצאי שבת ושבחה 78 לְעַם זוּ צוּרִי צוּר לַחֲבוֹשׁ. לָחֶם לָאֲכוֹל וּבֶגֶד כונן לְלְבּוֹשׁ. מְקַנְאִי יֶחֱזֶה יִרְאָה וְיֵבוֹשׁ. נְוֵה הַר צִיּוֹן בְּקָרוֹב תִּכְבּוֹשׁ. שְׂשׂוֹנִי יִגְדַל בִּרְאוֹת סְבִיבִי. אֶת אֵלְיָהוּ הַבָּבִיא: את אליהו הנביא ומואָב אוֹתָם תְּכַלֶּה. פְּדוּתְךָ לְעַמְּךָ בְקָרוֹב תְגַלֶּה. צמון צִיּוֹן תְּמַלֵּא מֵעֲם אֵלֶּה. קִרְיַת מֶלֶךְ רָב אָו נַעֲלֶה. שַׁכֵּן תְּשֵׁכֵּן בְּתוֹךְ עַם צְבִי. אֶת אַלְיָהוּ הַנָּבִיא:
- הלל למוצאי שבת 79 וזמרה עט שַלום בְחֵילֵנוּ. וְשַׁלְוָה עֵל גְּבוּלֵנוּ. וְהַצָּרִים קְהָלֵינוּ. نانده יִשְׁאַף חֵילָם צַמִּים:
- חין ערכוו. לְךְיִי מַלְכּוּ. וְגַם בָּרֵךְ תְּבְרְכוּ. וְיַעֲרֹב כִּזָקֵן בָּא בַיָּמִים:
- אֲקַדֶּמְךָ בְּשִׁיר רַחָשִׁי. בְּמוֹצָאֵי יוֹם קָדְשִׁי. בַּשֵּׁנִי וּבַשְׁלִישִׁי. אֲזַמֶּרְךָ בַּלְאָמִים:
- היא חותַלְחֵנוּ. הַשָּׁנָה תְהִי עִוְרָתִנוּ. כְּגָאַלְתָּ אֶת 키구 אֲבוֹתֵינוּ. גְּאָלֵנוּ מֵעֲמִים:
- הֲשִׁיבֵנוּ כְּמֵרְאֹשׁוֹן. נְצַרְתָּנוּ כְּבַת אִישׁוֹן. חִישׁ בִּיאַת נִין נַחְשׁוֹן. וּמֵהֵר קֵץ הַיָּמִים:
- נָא שְׁנַת רָצוֹן. נוֹהֵג יוֹסֵף כַּצֹּאן. וְלֵצִים חָמְדוּ קרא לְצוֹן. יִהְיוּ מִשְׁטַח חֲרָמִים:
- ְהַנְּשַׁמָּה. תְּכוֹגֵן כְּמִיּוֹם יְיָ שָׁמָה. יְיָ אִישׁ מִלְחָמָה. טירְתי יִי צוּר עוֹלְמִים:
- צַם זוּ סְגֻלָּתְךָ. בְּהַר צִיּוֹן נַחֲלָתְךָ. אֱלֹהִים אֵין נְחֵה זוּלְתְךָ. מַלְכוּתְךָ מֵלְכוּת כָּל־עוֹלָמִים:
- בְּתוֹרָהֶךָּ. וְלִשְׁמֹר כָּל־מִצְוֹתֶיךָּ. וְכָל־הַיּוֹם בְּיִרְצָּהֶךָּ. חַזְקֵנוּ יְהִי לְבֵּנוּ תָמִים:
- רֵב הָצֲלִילִיָּה הַשׁוֹכֵן שְׁמֵי צֲלִיָּה. שְׁלַח לָנוּ אֵלְיָה. ግነሄ כִּי אָרְכוּ הַיָּמִים:
- ፟፟፟፟ፇ፠ נָא תַּעְלֵם אָזְנֶךָ. לְשַׁוְעַת מַאֲמִינֶיךָ. בְהִתְחַנְנָם לְפַנִיךָ. מַשְׁבִּיחַ שְׁאוֹן יַמִּים: תם

מַלְכִּי. לְעוֹלָם כִּי. בְּךָ שָׂם עַמְךָ כִסְלוֹ: שָׁנֵת תְּהִלָּה. וּגְאֻלָּה. כִּדְבָרְךָ קְרָא לּוֹ: וְקָם רְאוּבֵן. הוא הַבֵּן. הָרְאשׁוֹן לְגוֹרָלו: בְּהִתְאַסֵּךְ. בֵּית יוֹסֵךְ.

שָׁלֵו. מֵבֶת וּשְׁבָט בִּמְנוּחָה: וְחֹדֶשׁ אֲדָר. הַנְהְדָּר. גְבוּרוֹת אֵל אָשִׂיחָה: וְנִיסָן בָּא. בְּנֵס אַהֲבָה. וְנָסוּ יַגּוֹן וַאֲנָחָה: וְאָיָר הוּא. כְּמוֹהוּ. וְכָל־הַמּוּו בְּרְוָחָה: וְלֹא אָדְאַב. בְּחֹדֶשׁ אָב. וְגַם בָּאֱלוּל אֵין צְוָחָה: וְכָל שָׁנֵי. בֵּייָ. בְּטַחְתִּי וְלֹא אֶמְעָד: אליהו

וְצַד סִיוָן. אֱהִי בְּהַשְׁקֵט וּבְבִטְחָה: כִּי בְּכִסְלֵוּ. אֱהִי

בְּכָלֹ־ חֹדֶשׁ. גִּיל חַדֵּשׁ. וְתִשְרִי יָבֹא בְשִׂמְחָה: מִמַּרְחֶשְׁוָן.

ראָה

ግንሠ

ង៩

הַתִּשְׁבִּי מְתוּשֶׁבִי גִיְעָד: הֵילִי. בְּךְ גִילִי. בְּשָׁשֶׁת יְמֵי הַמֵּעֲשָׂה: יוֹם רְאַשׁוֹן כְּבַת אִישׁוֹן. בְּצֵל כְּנָפִיּךְ אָהֱסֶה: בְּכָל־קִוְּיָן. בְּכַל־עִּנְיָן. וְכֵן בַּשֵּׁנִי אֶעֱשֶׂה: וּבֵשְׁלִישִׁי. אַתְ רֹאשִׁי. בְּכָל־אֲשֶׁר אֶמְנָה אֶנְסֶה: בְּרְבִיעַי אַתְ יִשְׁעִי. וְלֹא אָגוּר מִשׁוּסֶה: וּבַחֲמִישִׁי. וּבַשָּׁשִׁי. בְּמִי גִיל יְגוֹן תִּמְסָה: וְהִכּוֹנֵן. בֵּטּוֹב רַגּן. וְדָת זָכוֹר תַּעֲשֶׂה: וְהַבָּשָׂר. בַּל יָחְסַר. וְלֶחֶם לְּבַב אֱנוֹשׁ יִסְעָד:

 $\ldots$  אליהו

שיר למוצאי שבת ושבחה  $\bullet$ 80 xy סימן אברם

אָצְנָה. כִּי הִנֵה. מְבַשָּׂר טוֹב חִישׁ יִצְעָד. אֵלְיָהוּ

למוצאי שבת XD וומרה הלל וְשָׁם שִׁמְעוֹן לִגְבוּלוֹ: וִיחוּדָה. בְּקוֹל תּוֹדָה. וְלֵוִי יִשָּׁא קוֹלוֹ: וְגָד וְאָשֶׁר. וְדָן בְּיוֹשֶׁר. וְנַמְתָלִי בְּהֵיכָלוּ: וְיֵשׁ שָׂכֶר. לְיִשָּׂשֹׁכָר. וּזְבוּלוּן לִזְבוּלוּ: וּבִנְיָמִין. לְקֵץ יָמִין. בַּבֹּקֶר יֹאכֵל עַד: "אליהו... עַל עָם. אֲשֶׁר נִזְעָם. מִגּוֹי מִתְקוֹמְמֶיךָ: תְּהִי עִמּוֹ. וְצֵו שְׁלֹמוֹ. מִכוֹכְבִי מְרוֹמֶיךָ: וְהוֹד טָלֶה. אַל יִכְלֶה. וַחֲדֵר שֹׁוֹר תְּמִימֶיךְ: וְהַתְּאוֹמִים. הַתְּמִימִים. יֶהָמוּ נָא רַחֲמֶיךָ: וְאִין שָׂטָן. בְּעַד סַרְטָן. אֲבָל יְהִי שְׁלוּמֶךְ: וּמֵאַרְיֵה. בִּנְךָ חַיֵּה. וְשִׂים בְּלִבּוֹ אַימֶיךּ: וְהַבְּתוּלְהּ. תִּהְיֶה בְעוּלֶה. בְּחֵזְיוֹנֵיך וּנְאוּמֶיךְ: לְמֹאוְנֵיִם. פִּי שָׁנֵיִם. הֵן מִטוּב נְעִימֶיךְ: וְהוֹד עֵקְרֶב. נְגִיד זוֹן רָב. לְמַלֹּאוֹת אֶת אֲסָמֶיךָ: וְחַץ קָשֶׁת. בְּאֵף הָשֶׁת. בְּלֵב אוֹיְבִים קַמֶּיךָ: גִּדִי וּדְלִי. עֲדִי וַחֲלִי. יֶהֶמוּ עַל רַחֲמֶיךָ: כְּמוֹ דַגִים. בָּכָל־פְּלָגִים. יִדְגוּ לְרֹב וְלָעַד: אֵלִיָּהוּ הַתִּשְׁבִּי. מתושבי גיעד: תם

סימן אברהם

81

מלון

### لألتا

- אַלְיָהוּ. אֵל אֵלְיָהוּ. בִּזְכוּת אֵלְיָהוּ. הַנְּבִיא הָבֵא ፟ፇ፠ : X)
- יִרְתוֹם רִכְבּוֹ. נָע בַּשְׁבִי כִּי בּוֹ. לֹא שָׁבֵב לְבּוֹ. 12 גֶם לֹא רָאָה שֵׁנָה: אל אליהן
- שיר ושבחה למוצאי שבת פב 82 מַחְלִי בִּרְאוֹת. כַּחְשִׁי וּמְשַׂנְאוֹת. יָפוֹת וּבְרִיאוֹת. רֵב אל אליהו בָּשָׂר וַתִּרְעָינָה:
- הַשְׁקָה צוּר מִי רֹאשׁ. צַר עֵינָיו יִלְטוֹשׁ. יוֹם עֵינַי לִקְדוֹשׁ. יִשְׂרַאֵל הִשְׁעֶינָה: אל אליהו
- פַּרְאָה אוֹת. יֶשֵׁע אֵל קוֹרְאוֹת. לְךָ וּלְךָ נוֹשְׂאוֹת. מֵתֵי קוֹלָן וַתָּרנָה: אל אליהו
- הַמַּלְאָךְ הַגּוֹאֵל. לִפְנֵי דַל שׁוֹאֵל. אָנָא הָאַל אֵל. אַבְרְהָם אל אליהו הַקְרֵה נָא:

תם

- הַנְּבִיא. אֵלְיָהוּ הַתִּשְׁבִּי. אֵלְיָהוּ הַגִּלְעָדִי. בִּמְהֵרָה אֵלְיָהוּ יָבֹא אַלֵינוּ. עִם מָשִׁיחַ בֶּן דָוִד:
- אֲשֶׁר קִנֵּא לְשָׁם הָאֵל. אִישׁ בֻּשַּׂר שָׁלוֹם עַל יַד v'x יְקוּתִיאֵל. אִישׁ גָּשׁ וַיְכַפִּר עַל בְּנֵי יִשְׂרָאֵל:
- דורות שְׁנֵים עָשָׂר רָאוּ עֵינָיו. אִישׁ הַנִּקְרָא בַּעַל אִיש שָׂעָר בְּסִמֲנָיו. אִישׁ וְאֵזוֹר עוֹר אָזוּר בְּמָתְנָיו:
- זָעַף עַל עוֹבְדֵי חַמָּנִים. אִישׁ חָשׁ וְנִשְׁבֵּע מִהְיוֹת איש גִּשְׁמֵי מְעוֹנִים. אִישׁ טַל וּמָטָר עָצַר שָׁלֹשׁ שֶׁנִים: יָצָא לִמְצוֹא לְנַפְשׁוּ נַחַת. אִישׁ כִּלְכָלוּהוּ הָעוֹרְבִים v"x וְלֹא מֵת לַשֲׁחַת. אִישׁ לְמַעֲנוֹ נִתְבָּרְכוּ כַּד וְצַפֵּחַת:
- מוּסָרָיו הַקְשִׁיבוּ כְמֵהִים. אִישׁ נָעֲנָה בָּאֵשׁ מִשְׁמֵי V"X גִבוֹהִים. אִישׁ שָׂחוּ אַחֲרָיוּ יְיָ הוּא הָאֲלֹהִים:
- למוצאי שבת הלל 83 פג וזמרה עָתִיד לְהִשְׁתַלֵּחַ מִשְּׁמֵי עֲרָבוֹת. אִישׁ פָּקִיד עַל כָּל־ איש בְּשׂוֹרוֹת טוֹבוֹת. אִישׁ צִיר נֶאֱמֶן לְהָשִׁיב לֵב בָּנִים עַל אָבוֹת:
- קָרָא קַנּא קִנֵּאתִי לַיִי בְּתִפְאָרָה. אִישׁ רָכַב עַל איש סוּמִי אֵשׁ וְעָלָה בַסְעָרָה. אִישׁ שָׁלֹא טָעַם טַעַם מִיתָה וּקְבוּרָה:
- תַּצִּילֵנוּ מִפִּי אֲרָיוֹת. תְּבַשְׂרֵנוּ בְּשׂוֹרוֹת טוֹבוֹת. תְּשָׁבִי בְּמוֹצָאֵי שַׁבָּתוֹת. תְּשַׂמְּחִנוּ בָּנִים עַל אָבוֹת:
- תִּשְׁבִּי עַל שְׁמֹוֹ נִקְרָא. תַּצְלִיחֵנוּ עַל יָדוֹ בֵּתּוֹרָה. איש תַּשְׁמִיעֵנוּ מִפִּיוּ בְּשׂוֹרָה טוֹבָה בִּמְהֵרָה. תוצִיאֵנוּ מְאֲפִלָה לְאוֹרָה:
- מִי שֶׁרָאָה פָנָיו בַּחֲלוֹם. אַשְׁרֵי מִי שָׁנָּחַן לוֹ שָׁלוֹם. אַשָׁרֵי וְהָחֱזִיר לוֹ שָׁלוֹם. יְיָ יְבָרֵךְ אֶת עַמּוֹ בַּשָּׁלוֹם:
- כַּכָּתוּב הִגָּה אָנֹכִי שֹׁלֵחַ לָכֶם אֶת אֵלְיָה הַנָּבִיא לְפְגֵי בּוֹא יום יי הַגָּדוֹל וְהַנּוֹרָא: וְהִשִּׁיב לֵב אָבוֹת עַל בָּנִים

וְלֵב בָּנִים עַל אֲבוֹתָם:

אֱלֹהִינוּ וֵאלֹהֵי אֲבוֹתִינוּ. בְּסִמֶּן טוֹב וּבְמַזָּל טוֹב הָחֵל עָלֵינוּ אֶת שָׁשָׁת יְמֵי הַמַּעֲשֶׂה הַבָּאִים לִקְרָאתִנוּ לְשָׁלוֹם. חֲשׂוּכִים מִכָּל־הֵטְא וָפֶשַׁע. וּמְנִקִּים מִכָּל־עָוֹן וְאַשְׁמָה וָרֶשֵׁע. וּמְדֻבָּקִים בְּחַלְמוּד תּוֹרָה וּמַעֲשִׂים טוֹבִים. וַחֲנוּנִים דֵעָה וּבִינָה וְהַשְׁכֵּל מֵאָתְךָ. וְחַשְׁמִיעֵנוּ בָהֶם שָשׂון וְשִׂמְחָה. וְלֹא חַצַלֶּה קִנְאָתוּ צֵל לֵב אָדָם. וְלֹא

שיר למוצאי שבת ושבחה פד 84 — 10 קואת אדם תעלה על לבנו. מלכנו ואלהינו שים ברכה רְנְחָה וְהַצְלָחָה בְּכָל־מַעֲשָׂה יָדֵינוּ. וְכָל־הַיֹּוֹעֵץ עָלֵינוּ וְעַל עַמְךָ בֵּית יִשְׂרָאֵל עֵצָה טוֹבָה וּמַחֲשֶׁבָה טוֹבָה. אַמְּצוֹ. בָּרְכוֹ. גַּדְלוֹ. קַיְמוֹ. קַיֵּם צֲצֶחוֹ. כַּדָּבָר שָׁנָאֱמַר יִתֲן־לְדָ כִּלְבָבֶךְ וְכָלְ־צִצְתָךְ יְמַלֵא: וְנָאֲמַר וְחִגְזַר אֹמֶר וְיָקָם לְךָ וְעַל דְרָכִיךְ נָגַהּ אוֹר: וְכָל־הַיֹּיִעִץ עָלֵינוּ וְעַל עַמְךָ בִּית יִשְׂרָאֵל עֵצֶה שֶׁאֵינָהּ טוּבָה. וּמַחֲשָׁבָה שֶׁאֵינָה טוּבָה. (אַבְּדוֹ. בַּטְּלוֹ. גַּדְעּוֹ. הָפִרוֹ.) הָפִר צֲצָתוֹ. כַּדְבֶר שֶׁגֶּאֱמַר יְיָ הַפִּיר צְצַת גוים הניא מַחְשְׁבוֹת עַמִּים. וְנָאֱמַר עָצוּ עֵצֶה וְתוּפָר דַבְּרוּ דָבָר וְלֹא יָקוּם כִּי עִמְנוּ אֵל: וּפְחַח לְנוּ יְיָ אֱלֹהֵינוּ בְזֶה הַשָּׁבוּעַ וּבְכָל־שָׁבוּעַ וְשָׁבוּעַ. שַׁעֲרֵי אוֹרָה. שַׁעֲרֵי בְרָכָה. שַׁעֲרֵי גילה. שַׁצֲרֵי דִיצָה. שַׁצְרֵי דֵעָה. שַׁצְרֵי הוֹד וְהָדָר. שַׁצְּרֵי וַעַּד טוֹב. שַׁעֲרֵי זִמְרָה. שַׁעֲרֵי חֶדְוָה. שַׁעֲרֵי חֶמְלָה. שַׁעֲרֵי חֵן וָחֶסֶד. שַׁעֲרֵי חַיִּים טוֹבִים. שַׁעֲרֵי טוֹבָה. שַׁעֲרֵי יְשׁוּעָה. שַׁעֲרֵי כַפְּרָה. שַׁעֲרֵי כַלְכָּלָה. שַׁעֲרֵי לִמוּד תּוֹרָה לִשְׁמָהּ. שַׁעֲרֵי מָזוֹן. שַׁעֲרֵי מְחִילָה. שַׁעֲרֵי נֶחָמָה. שַׁעֲרֵי סְלִיחָה. שַׁעֲרֵי עֶזְרָה. שַׁעֲרֵי פְדוּת. שַׁעֲרֵי פַּרְנָסָה טוֹבָה. שַׁעֲרֵי צְדָקָהּ. שַׁעֲרֵי צָהְלָהּ. שַׁעֲרֵי קוֹמְמִיּוּת. שַׁעֲרֵי רְפוּאָה שְׁלֵמָה. שַׁעֲרֵי שָׁלוּם. שַׁעֲרֵי שַׁלְּוָה. שַׁעֲרֵי תוֹרָה. שַׁעֲרֵי תְפִלָּה. שַׁעֲרֵי תְשׁוּבָה. שַׁעֲרֵי תְשׁוּעָה. כְּדִכְתִיב וּתְשׁוּעַת צַדִּיקִים מֵיְיָ מָעוּנָם בְּעַת צָרָה: וַיַּעְזְרֵם יְיָ וַיְפַלְטֵם יְפַלְטֵם מֵרְשָׁעִים וְיוֹשִׁיעֵם כִּי חָסוּ בּוֹ: וְנָאֱמַר חָשֵׂף יְיָ

וומרה למוצאי שבת הלל កង -85 אָת זְרוֹעַ קָדְשׁוֹ לְעֵינִי כָּל־הַגּוֹיִם. וְרָאוּ כָּל־אַפְסִי אָרֶץ אַת יְשׁוּעַת אֱלֹהִינוּ: וְנָאֱמַר קוֹל צוֹתֵּיִךְ נָשְׂאוּ קוֹל יַחְדָו יְרַגּנוּ כִּי עַיִן בְּעַיִן יִרְאוּ בְּשׁוּב יְיָ צִיּוֹן: וְקַיֵּם לְנוּ יְיָ אֱלֹהֵינוּ מִקְרָא שֶׁבָּתוּב. מַה נָּאוּוּ עַל הֶהָרִים רַגְלֵי מְבַשֵּׂר סַשָּׁמִיּעַ שָׁלוֹם מְבַשֵּׂר מוֹב סַשְׁמִיעַ יְשׁוּעָה אוֹמֵר לְצִיּוֹן ּפְלַךְ אֱלֹהָיִךְ

### הבדלה למצוצי שבת

ראשון לציון הנה הנָם וְלִירוּשָׁלַיִם מְבַשֵּׁר אֶתֵן: כּוֹס יְשׁוּעוֹת אֶשָּׂא וּבְשָׁם יְיָ אֶקְרָא: אָנָא יְיָ הוֹשִׁיעָה נָא. אָנָא יְיָ הַצְלִיחָה נָא הַצְלִיחִנוּ הַצְלִיחַ דְרָכִינוּ הַצְלִיחַ לִמּוּדֵנוּ וּשְׁלַח בְּרָכָה רְוָחָה וְהַצְלָחָה בְּכָל־מַעֲשֵׂי יָדֵינוּ. כְּדִכְתִיּב יִשָּׁא בְרָכָה מֵאֵת יְיָ וּצְדָקָה מֵאֱלֹהֵי יִשְׁעוֹ: לַיְהוּדִים הָיְתָה אוֹרָה וְשָׂמְהָה וְשָׂשׂוֹן וִיקָר: וּכְתִיב וַיְהִי דָוִד לְכָל־דְרָכָיוּ מַשְׂכִּיל וַיֹּיָ עִמּוֹ. כֵּן יִהְיָה עִמְּנוּ: וְנֹחַ מָצָא חֵן בְּעֵינֵי יְיָ: כֵּן נִמְצָא חֵן וְשֶׁכֶל טוֹב בְּעֵינֵי אֱלֹהִים וְאָדָם:

(רבותי כוונה) סַבְרִי מָרָנָן: (לחיים)

בָרוּךְ אַמָּה יְיָ אֱלֹהֵינוּ מֶלֶךְ הָעוֹלָם בּוֹרֵא פְּרִי הַגָּפֶן: בְרוּךְ אַתָּה יְיָ אֱלֹהֵינוּ מֶלֶךְ הָעוֹלָם בּוֹרֵא עֲצֵי בְשָׂמִים: בָרוּךְ אַתָּה יְיָ אֱלֹחֵינוּ מֶלֶךְ הָעוֹלָם בּוֹרֵא מְאוֹרֵי הָאֵשׁ:

שיר למוצאי שבת ושבחה 86 פר בָרוּךְ אַמָּה יְיָ אֱלֹהִינוּ מֶלֶךְ הָעוֹלָם הַמַּבְדִּיל בִּין קֹדֶשׁ לְחֹל וּבֵין אוֹר לְחֹשֶׁךְ וּבֵין יִשְׂרָאֵל לָצַמִּים וּבִין יוֹם הַשְּׁבִיעִי לְשָׁשָׁת יְמֵי הַמַּעֲשָׂה. בְּרוּךְ אַתָּה יְיָ הַמַּבְדִּיל בֵּין קדָשׁ לְחֹל:

ושותה רביעית ומברך אחריו על היין

וכשיבוא לביתו יאמר הוא ובניו ובני ביתו וְיָתָן לְךָ הָאֱלֹהִים מִטֵּל הַשָּׁמַיֵּם וּמִשְׁמַגֵּי הָאָרֶץ. וְרֹב דָגָן וְתִירוֹשׁ : יַעֲבְדוּךְ עַמִּים וְיִשְׁמַחֲוּ לְךָ לְאָמִים הֱוֵה גִבִיר לְאַחֶיךְ וְיִשְׁחַחֲוּ לְךָ בְּנֵי אִמֶּךְ. אֹרְרֶיךָ אָרוּר וּמְבָרְכֶיךָ בָּרוּךְ: וְאֵל שַׁדֵּי יְבָרֵךְ אֹתְךָ וְיַפְרְךָ וְיַרְבָּךְ וְהָיִיתָ לִקְהַל עַמִּים: וְיִתֶּן לְךָ אֶת בִּרְכַּת אַבְרָהָם לְךָ וּלְזַרְעֲךָ אִתָּךְ לְרִשְׁתְךָ אֶת אֶרֶץ מְגוּרֶיךָ אֲשֶׁר נְחַן אֱלֹהִים לְאַבְרָהָם: מֵאֵל אָבִיךְ וְיַעְזְרֶךְ וְאֵת שַׁדֵּי וִיבָרְכֶךְ בִּרְכֹת שָׁמַיִם מֵעָּל בִּרְכֹת תְּהוֹם רֹבֶצֶת תָּחַת. בִּרְכֹת שָׁדַיִם וָרָחַם: בִּרְכֹת אָבִיךְ גָּבְרוּ עַל בִּרְכֹת הוֹרֵי עַד תַּאֲוַת גִּבְעֹת עוֹלָם. תִּהְיֶין לְרֹאשׁ יוֹסֵף וּלְקַדְקֹד נְזִיר אֶחָיו : וַאֲהַבְךָ וּבִרַכְךָ וְהִרְבָּךָ. וּבִרַךְ פְּרִי בִטְנְךָ וּפְרִי אַדְמָהֶךְ דְּגָנְךָ וְתִירֹשְׁךָ וְיִצְהָרֶךְ שְׁגַר אֲלָפֶיךָ וְעַשְׁתְּרֹת צֹאנֶךְ עַל הָאֲדָמָה אֲשֶׁר נִשְׁבַּע לַאֲבוֹתֶיךָ לָתֶת לָךְ: בְּרוּךְ תִּהְיָה מִכָּל־־הָעֲמִים. לֹא יִהְיֶה בְךָ עָקָר וַעֲקָרָה וּבִבְהֶמְתֶּךְ: וְהֵסִיר יְיָ מִמְּךְ כָּל־חֹלִי. וְכָל־מַדְוֵי מִצְרַיִם הָרָעִים אֲשֶׁר יָדַעְתָּ לֹא יְשִׂימָם בָּךְ וּנְתָנָם בְּכָל־שֹׁנְאָיךָ: בְּרוּךְ אַתָּה

וְיִכָּחֲשׁוּ אוֹיְבָיךְ לְךָ וְאַתָּה עַל בָּמוֹתֵימוֹ תִדְרֹךְ: נביאים יִשְׂרָאֵל נוֹשֵׁע בֵּייָ תְּשׁוּעַת עוֹלְמִים. לֹא תֵבֹשׁוּ וְלֹא תִכָּלְמוּ עַד עוֹלְמֵי עַד: וַאֲכַלְתֶם אָכוֹל וְשָׂבוֹעַ וְהִלַּלְתֶם אֶת שֶׁם יְיָ אֱלֹהֵיכֶם אֲשֶׁר עָשָׂה עִמֲכֶם לְהַפְלִיא. וְלֹא יֵבשׁוּ עֲמִי לְעוֹלָם: וִידַעְהָם כִּי בְקֶרֶב יִשְׂרָאֵל אָנִי ַנְאֲנִי יְיָ אֱלֹהֵיכֶם וְאֵין עוֹד. וְלֹא יֵבשׁוּ עַמִּי לְעוֹלְם: וּפְדוּיֵי יְיָ יְשׁוּבוּן וּבָאוּ צִיּוֹן בְּרִנָּה וְשָׂמְחַת עוֹלָם עַל ראשָם. שָשׂוֹן וְשִׂמְחָה יַשִּׂיגוּ וְנָסוּ יָגוֹן וַאֲנָחָה: כִּי בְשִׂמְחָה תֵצֵאוּ וּבְשָׁלוֹם תּוּבָלוּן הֶהָרִים וְהַגְּבָעוֹת יִפְצְחוּ לִפְנֵיכֶם רִנָּה וְכָל־עֲצֵי הַשָּׂדֶה יִמְחֲאוּ כָף: הִגַּה אֵל יְשׁוּעָתִי אֶבְטַח וְלֹא אֶפְחָד. כִּי עָוִי וְזִמְרָת יָהּ יְיָ וַיְהִי לִי לִישׁוּעָה: וּשְׁאַבְהֶם מַיִּם בְּשָׂשׂוֹן. מִמַּעֲיְנֵי הַיְשׁוּעָה: וַאֲמַרְהֶם בֵּיּוֹם הַהוּא הוֹדוּ לַייָ קִרְאוּ בִשְׁמוֹ הוֹדִיעוּ בָעֲמִים עֲלִילוֹתָיו. הַזְכִּירוּ כִּי נִשְׂגָּב שְׁמֹוֹ: זַמְּרוּ יְיָ כִּי גֵאוּת עָשָׂה. מוּדַעַת זאת בּכַל־הַאָרֵץ: צַהֲלִי וָרֹנִּי יוֹשֶׁבֶת צִיּוֹן. כִּי גָדוֹל

הלל למוצאי שבת וזמרה 87 פו בָּעִיר. וּבָרוּךְ אַמָּה בַּשָּׂדֶה: כְּרוּךְ טַנְאֲךָ וּמִשְׁאַרְתֶּךְ: בָרוּךְ אַתָּה בְּבֹאֶךָ. וּבָרוּךְ אַתָּה בְּצֵאתֶךָ: יְצַוּ יְיָ אִתְךָ אֶת הַבְּרָכָה בַּאֲסָמֶיךָ וּבְכֹל מִשְׁלַח יָדֶךָ. וּבִרַכְךָ בָּאָרֶץ אֲשֶׁר יְיָ אֱלֹהֶיךָ נֹתַן לָךְ: יִפְתַּח יְיָ לְךָ אֶת אוֹצָרוֹ הַטּוֹב אֶת הַשָּׁמַיִם לְתֵת מְטֵר אַרְצְךָ בְּעִתּוֹ וּלְבָרֵךְ אֵת כָּל־מַעֲשָׂה יָדֶךּ. וְהִלְוִיתָ גּוֹיִם רַבִּים וְאַתָּה לֹא תִלְוֶה: אַשְׁרֶיךְ יִשְׂרָאֵל מי כָמוֹךְ עַם נוֹשֵׁע בֵייָ מָגֵן עֶזְרֶךְ וַאֲשֶׁר חָרֶב גַּאֲוָתֶךָ.

שיר למוצאי שבת " פח 88 ושבחה בְקִרְבַּךְ קְדוֹשׁ יִשְׂרָאֵל: וְאָמַר בַּיּוֹם הַחוּא הִנֵּה אֱלֹהֵינוּ זָה קָוִינוּ לוּ וְיוֹשִׁיעֵנוּ זֶה יְיָ קִוּינוּ לוּ נְגִילָה וְנִשְׂמְחָה בישועתו :

כתובים בורא ניב שְפָתָיִם שָׁלוֹם שָׁלוֹם לְרָחוֹק וְלַקָּרוֹב אָמַר יְיָ וּרְפָאתִיוּ: וְרוּחַ לְבְשָׁה אֶת עֲמָשֵׂי רֹאֵשׁ הַשָּׁלִישִׁים לְךָ דָוִיד וְעִמְּךְ בֶן יִשֵׁי שָׁלוֹם שָׁלוֹם לְךָ וְשָׁלוֹם לְעֹזְרֶךָּ כִּי צְזָרְךָּ אֱלֹהֶיךָּ. וַיְקַבְּלֵם דָוִיד וַיִּתְּגֵם בְּרָאשִׁי הַגְּדוּד: וַאֲמַרְתֶּם כֹּה לֶחֶי וְאַתָּה שָׁלוֹם וּבִיתְךְ שָלוֹם וְכָל־אֲשֶׁר לְךָ שָׁלוֹם: ז״פּ בָּרוּךְ הַגֶּבֶר אֲשֶׁר יִבְטַח בֵּייָ וְהָיָה יְיָ מִבְטַחוֹ: יְיָ עוֹז לְעַמּוֹ יִתֵּן יְיָ יְבָרֵךְ אֶת עֲמוֹ בַּשָּׁלוֹם:

סימן יצחק הקטן וואס התוכן ה

הַמַּבְדִיל בִּין קֹדֶשׁ לְחֹל. חַטֹּאתִנוּ יִמְחֹל. זַרְעֵנוּ וְכַסְפֵּנוּ יַרְבֶּה כַּחוֹל. כַּכּוֹכָבִים בַּלְיְלָה:

- פָּנָה כְּצֵל תֹּמֶר. אֶקְרָא לְאֵל עָלֵי גּוֹמֵר. יוֹם אֲשֶׁר יום אָמַר שׁוֹמֵר. אָתָא בֹקֶר וְגַם לָיְלָה:
- צִדְקַתְךָ כְּהַר תָּבוֹר. עֲלֵי פְשָׁעַי עָבוֹר חַעֲבֹר. כְּיוֹם אֶתְמוֹל כִּי יַעֲבֹר. וְאַשְׁמוּרָה בַלָּיְלָה:
- עוֹנַת מִנְחָתִי. מִי יִתֵּן מְנוּחָתִי. יָגֵעְתִּי בְּאַנְחָתִי. חָלְפָה אַשְׂחָה בְּכָל־לַיִלָה:
- שִׁמְצָה בֵּל יָנְטָל. פְּחַח לִי שַׁצַר הַמְּנֻטָּל. שֶׁרֹּאשׁי קולי נמְלָא טָל. קְוָצּוֹתֵי רְסִיכֵי לְיְלָה:
- הלל פט וזמרה למוצאי שבת 89 הַעָּתֵר נוֹרָא וְאָיֹם. אֲשַׁוַּעַ תְּנָה פִדְיוֹם. בְּנָשֶׁף בְּעֶרֶב יוֹם. בְאִישׁוֹן לְיְלָה:
- קְרָאתִיךָ יָה הוֹשִׁיעֵנִי. אֹרֵח חַיִּים תּוֹדִיעֵנִי. מְדַלּוּת תְּבַצְעֵנִי. מִיּוֹם וְעַד לְיָלָה:
- טנוף מַצֲשֵׂי. פֶּן יֹאמְרוּ מַכְעִיטַי. אַיֵּה אֱלוֹהַ טהֵר עושי. נותן ומירות בלילה:
- בְיָדְךָ כַּחֹמֶר. סְלַח נָא עַל קַל וָחֹמֶר. יוֹם לְיוֹם נַחְנוּ יַבִּיעַ אֹמֶר. וְלַיְלָה לְלָיְלָה:
- פּוֹדֶה מִכָּל־צָר. קְרָאנוּךְ מִן הַמֵּצָר. כִּי יָדְךָ לֹא אָל תִקְצָר. לֹא יוֹם וְלֹא לְיָלֶה:
- מִיכָאֵל שַׂר יִשְׂרָאֵל. אַלְיָהוּ וְגַבְרִיאֵל. בֹּאוּ נָא עִם הַגּוֹאֵל. קומו בַּחֲצִי הַלִּיְלָה:
- מִימִינֵנוּ מִיכָאֵל. וּמִשְׂמֹאלִנוּ גַּבְרִיאָל. וְעַל רֹאשֶׁנוּ שְׁכִינַת אֵל. בְּכָל־יוֹם וּבְכָל־לָיְלָה:
- לְנוּ שָׁבוּעַ טוֹב. רַעֲנָן כְּגַן רָטוֹב. וּמֵיְיָ יָבֹא הַטּוֹב. תְּנָה כָּל־הַיֹּוֹם וְכָל־הַלְיִלְה:
- יְבֹרַךְ הַבֵּיִת הַזֶּה. מִפִּי נָבִיא וְגַם חֹוֹזֶה. כִּי כֵן יְצַוֶּה אֱלֹהֵינוּ זֶה. לְשָׁמְרָהּ יוֹמָם וָלָיְלָה:
- הַמַּבְדִיל בֵּין מַיִם לָמַיִם. יְחַיֵּינוּ מִיּוֹמֵיִם. לְשָׁנָה הַבָּאָה בִּירוּשָׁלַיִם. וְלִמְשׁוֹל בֵּיוֹם וּבֵלְיָלָה:

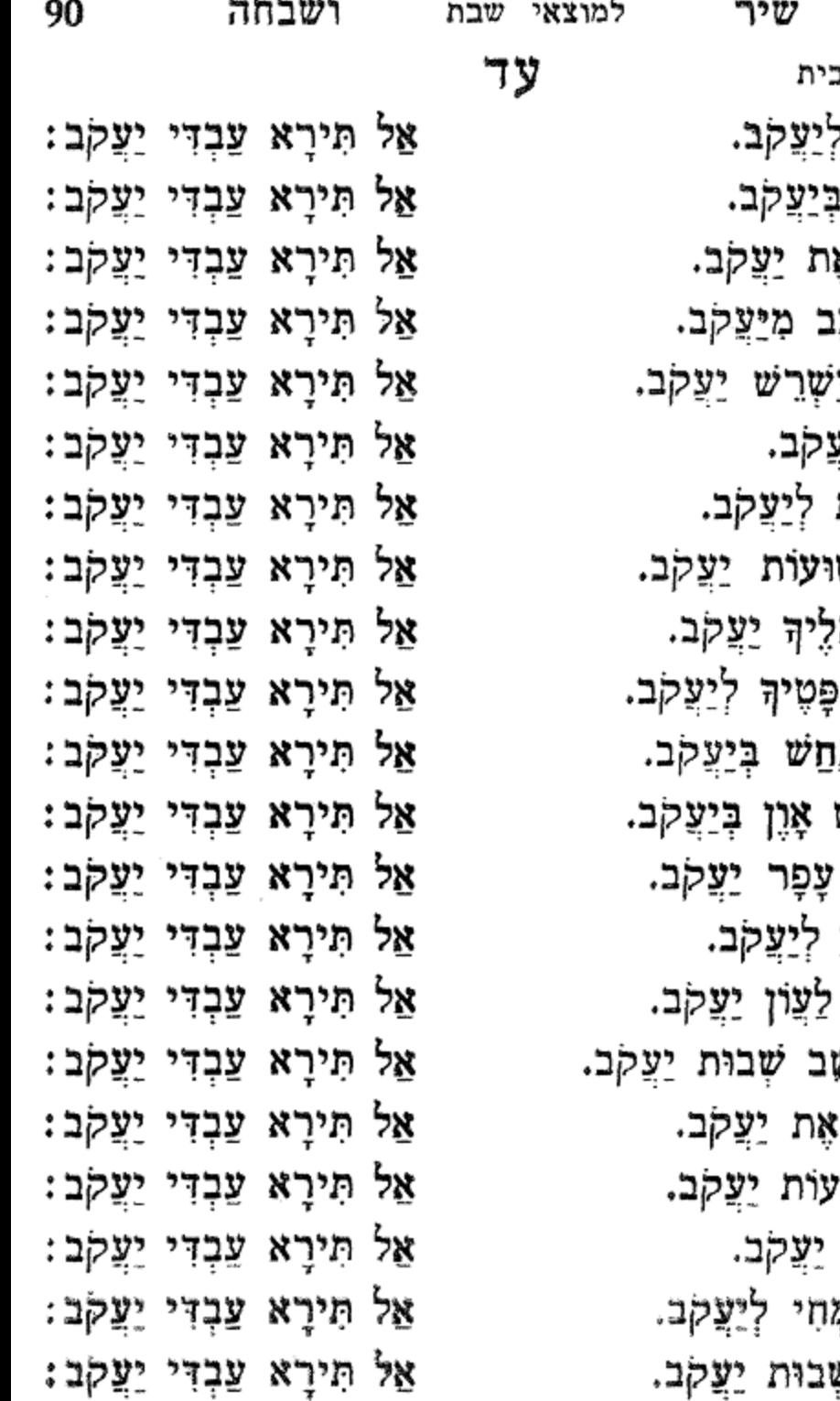

ע״ס <mark>אלף נ</mark> אָמַר יְיָ יִ בְּחַר יְיָ ו גָאַל יְיָ אֶ דָרַךְ כּוֹכָ ַהַבָּאִים יַ וְיֵרְךְ מְיַיִּ זְכֹר זֹאת חֶדְיַת יְשׁ טובו אה יורו מַשָּ כִּי לֹא נֵ לא הִבִּיט מִי מֲנָה נִשְׁבַּע ״ִי סְלַח נָא עַמָּה הָשָׁ פְּדָה יִי צוה ישו קול קול רָנִּי וְשָׂמְ שָׁבּ יְיָ שְׁבוּת יַעֲקְב.

X

הלל למוצאי שבת וזמרה - 91 XŸ תְּחֵן אֱמֶת לְיַעֲקִב. אַל תִּירָא עַבְדִּי יַעֲקִב:

#### עה

סימן **אליהו** חזק להרה~ג רי״ח טוב ז״ל

עַל בַּיִת זֶה וְיוֹשְׁבִיהוּ. תִּהְיֶה בִּרְכַּת אֵלְיָהוּ:

- אַלִיָּהוּ בַּעֲל הָאוֹת. מַלְאַךְ יְיָ צְבָאוֹת. זָכָה וְעָשָׂה גִפְלָאוֹת. אַשְרֵי הָעֲיִן רָאָתְהוּ: על בית קִנְאָה בְּתוֹךְ עַמֹּו. וְהָיָה יְיָ עִמּוֹ. זָכָה וְלָקַח לַבַשׁ לְשַׁצְמוֹ. נֶפֶשׁ נָדָב וַאֲבִיהוּא: על בית בַב לו בְּקִנְאָתוּ. נָתַן לוּ הָאֵל בְּרִיתוּ. הַחַיִּים יִדְיו וְהַשָּׁלוֹם אִתּוֹ. רוּחַ יְיָ תַּנְחֵהוּ: על בית רְאַךְבֵּע עֲפִיפָתוֹ. וּבִשְׁמֵי מְרוֹמִים בֵּיתוֹ. אַשָּׁרֵי הוא אִישׁ יִזְכֶה לִרְאוֹתוֹ. וְיִלְמֹד תּוֹרָה מִפִּיהוּ: על בית וְאַשְׁרֵי גוֹתֵן לוֹ שָׁלוֹם. וְהוּא מַחֲזִיר לוֹ שָׁלוֹם. הַלְוָאי נראהוּ בַחֲלוֹם. וְנִשְׂבַע מֵאוֹר פָּנֵיהוּ : על בית וְקַיָם בְּעֹז וָאֵל. יַמְלִיץ טוֹב בְּעֵד יִשְׂרָאֵל. וְחִישׁ תֵי יָבֹא עִם הַגּוֹאֵל. נָאווּ עַל הָרִים רַגְלֵהוּ : על בית וְכוּתוֹ יָגֵן עָלֵינוּ. הוּא יִכְתֹּב זָכִיוֹתֵינוּ. בְּמוֹצָאֵי שַׁבֵּתֵנוּ.
	- בְּעֵץ הַחַיִּים יוֹשָׁב הוּא: על בית אַלְיָהוּ יַשְׁמִיעַ. שָלוֹם וִישׁוּעָה יַוְרִיעַ. כִּי עַת הַזָּמִיר קוֹל הִגִּיעַ. נָחָה רוּחַ אֵלְיָהוּ: על בית

חַבִּיּב אַלַלה אַלְיָהוּ. עָזִיז אַלַלה אַלְיָהוּ:

- פִּנְחָס אִבן אֶלְעָזָר יִתְסַמָּה. יִרִד אֶל גַצֵּ׳ב מִן עַן אֶל אָמָה. קַמַל כִּזְבִּי וּזִמְרִי רָמָה. וּגָ׳אֵר עָלָא אִסִם חביב רבהו:
- אָבן אֶלְעָזָר חָאפִץ׳ אֶל אוּמָם. אֵלְיָהוּ עַלֵּיה אֶל atùa סֵלָאם. תַּלְמִיד מוּסָא אָבִן עַמְרָם. בִטָרִיק אֶל רַב סְיַרְהוּ : חביב
- נוּרוֹ יָקוּד אֶל אַחְמֵר. וָהוּא שַׁמְעָה פִי לוֹן אֶל יציווי קַמַר. וּגְ׳הוֹ יִנְוֵוֹר אַצְפַר וּאַחְמֵר. אַכְ׳צֵ׳ר וּאַבְיַיץ׳ פי לונהו: חביב
- וַאחֵד מִן אֶל עַשְׁרָה. לַם צֵיאמִר אֶל חַצְרָה. וּלַם הוא שַׁרְבוּ כֵּאס אֶל מִרָּה. וּמַלְךְ אֶל מוֹת לַם רָאַהוּ: חביב
- רָאח לַצָּרְפַ׳ת. קָאל לִהָא עַנְדֵךְ אַבָאת. תַּרָא לַמֵּן רוּחִי בִל ג׳וּע אִנְהַלְכַתּ. כַּלְאם אֶל תַּחְקִיק חביב גַ׳אוִובָתַהוּ :
- לו יָא צַדִּיק. מָא עַנִדִּי גִ׳יר חַפִנְת דְקִיק. קאלת נָאַכִּלְהָא וּנְמוּת תַּחְקִיק. אָנָא וּאִבְנִי יוֹנָה אִסְמַהוּ: חביב

לְהָא קוּמִי טַעְמִינִי. תַּרָא אֶל ג׳וּע הָאלִכְּנִי. ፟ፇቛፘ
- אֶל וַלֵד וּטַלֵע לְל עִלְיָיה. וּפַרַשׁ עַלַא וּגְ׳הוֹ אֶל אַכֵיד׳ כִּפְיָיה. וּקָאל יָא רַב לַךְ אֶל נִיָּיה. קָאזִר אִנְתָּא תְעֲיִישָׁהוּ ; วงท
- חביב ּהִעֲיִישָׁהוּ : יוֹנָה. בִּזְכוּת אִמּוֹ אֶל מַגְ׳בוּנָה. וּצַלְה עַלְא וּקָאם וּבִזְכוּת מוּסָה נָאבִינָה. וּמִן אֶל מוֹת קַד אִתְיָאהוּ: חביב
- חביב אָל וַלַד וּרָאח לַל צַלְא. וּאִנְדָאר יִתְּשַׁפְ׳ע לְאַלְלה אַ⊆′ד′ תַּעָאלָה. וּקָאל יָא רַב אֶל מַוְולָא. קִאדִר אִנְתָּה
- אֶל מָרָה. צַרְכֵית וּקָאלַת אָישׁ הַל חַצְרָה. וּמַשַׁת קדָאם אַלְיָהוּ: חביב לו יָא סִידִי. מָאת יוֹנָה אִבְנִי וַוְחִידִי. קָאל לִהָא קאלת אָנָא אַישׁ בִידִי. קָאדִר אַלְלֹה יִעִיִּישָׁהוּ:
- יָא אַגְיוָואד אָל מָרָה עַגְינַתּ. וּלְקִצְעָה קַד אִמְתַלַּת. תין צַרְכֵיתּ לִאִבְנִהָא וּקָאַלַתּ. הַאַדָ׳א אָל רַגְ׳ל נָבִיא אַלַלה הוּא: חביב וּזָאלוּ אִיָּיאס אָל עַשְׁרָה. וּמָאת יוֹנָה אִבן הַדִ׳יך חַלוּ
- אֶל דְקִיק וּשֵׁעְלַתּ אֶל נָאר. וּכַבְזַת קוּרְצָה פִי קַד עֵלְינֵת אָל דִינָאר. טַלְבַתּ אֶל מוֹתּ וְלָא כַּלָאם אָל עָאר. וּלְדִקִיק לָם נָקַץ שִׁי מִנֵּהוּ: חביב
- הלל አሄ וומרה למוצאי שבת 93 וּבַרְכַּת אֶל רַבּ תִּעִיִּשְׁנִי. וּלְדִקִיק לַם יִנְקַץ שִׁי חביב מנהו :

בַּל כַּרְמֶל. יִבַשׁרְנָא בָּגַ׳יִּית אֶל גּוֹאֵל. הוּא וּאֶל אַלְיָהוּ מַלְאַךְ גַּבְרִיאָל. בְגַ׳אַה אִסְמַךְ צוּבְחָאַנַהוּ:

## تلألأ

חביב

חביב

חביב רַב אָבְנִי מִקְדַסְנָא. וַיִּינְעָמֵר בֵּית מַדְ׳בַחְנָא. X, וַתְּרִדְּנָא מִתְיֹל אַוַּוֹלְנָא. בְגָ׳אָהּ אִסְמַךְ צוּבְחָאַנַהוּ:

וַיִּינְהִדְמוּן בִייוּתּ אֶל עָאר. וַיִּינְעָמֶר בֵית מִקְדַסְהוּ: חביב רֵב אִלְטֵף בִּינָא. וּלְמָשִׁיחַ אִבְעַת לִנָא. וָאֵלְיָהוּ X, נָאַבִינָאָ, תְנֵינְהוֹם יְג׳וּן סִוְויָהוּ:

יִטְלַעוּן בִּנִין מֹשֶׁה. תִּקְשַׁע אֶל עֲגַ׳ב פִי כָּל שִׁי. לַמּן וּאָל דִייב מֵעָ אֶל גֵינֵם יִמְשִׁי. וּלַם יִקְדַר : יִיחָארִשְׁהו חביב יִתְקַעוּן בִּל שׁוֹפָר. יִנְהִלְכּוּן גַ׳מִיע אֶל כִּפְ׳אר. לַמְּן

חביב רֵב אָחְיִי אַמְוַואתְּנָה. כַּמָא אַחְיֵית נָבִיא יוֹנָה. x? וּמִיכָאֵל יִתְּשַׁפַּ׳ע לְנָא. יִמְסֵךְ אֶל שׁוֹפָר פִי יַדֵּהוּ:

94 שיר למוצאי שבת ושבחה ኘሄ אִסְתַּבְדָא יִצַלִּי וּעָאוַוּד. וַואִחְתַיָא הַדְ׳אךְ אָל וַלֵד. עָלָא חֵילוֹ קָאם וּקַעֲד. וּמֵשֵׁא קִדָּאם אֵלְיָהוּ:

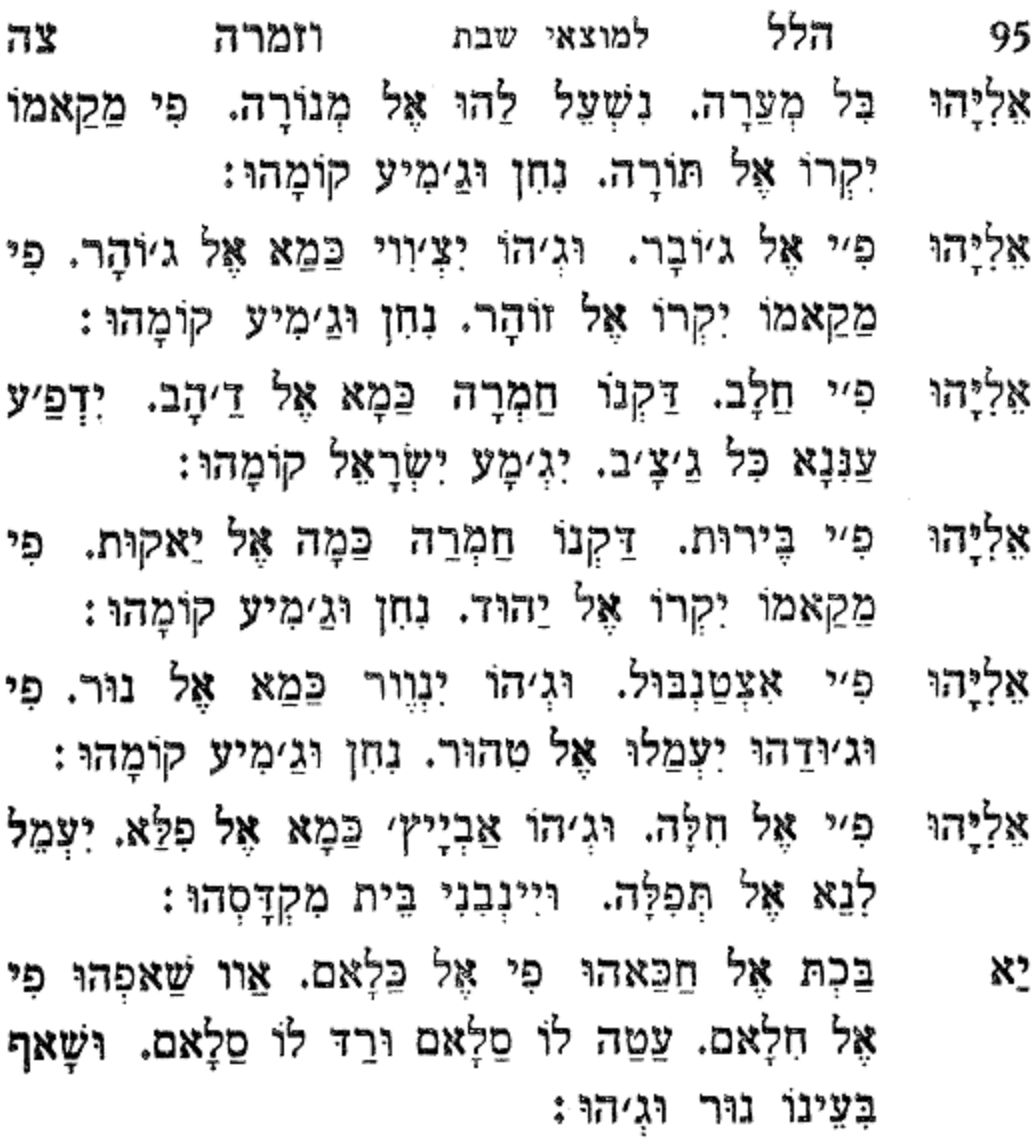

שיר למַעֲלות. אַשָּׂא עֵינֵי אֶל הֶהָרִים. מַאַיִן יָבֹא עֶזְרִי: עָוְרִי מֵעָם יְיָ. עֹשֶׁה שָׁמֵיִם וָאָרֶץ: אַל יְתֵן לַמּוֹט רַגְלֶךָ. אַל יְנוּם שֹׁמְרֶךְ: הָנֵה לֹא יָנוּם וְלֹא יִישֶׁן, שׁוֹמֵר יְשְׂרָאֵל: יְיָ שֹׁמְרֶךָ. יְיָ צִלְךְ עַל יַד יְמִינֶךְ: יוֹמָם הַשָּׁמָשׁ

שיר למוצאי שבת ושבחה ገሄ לֹא יַכֶּכָּהּ. וְיָרֵם בַּלְיְלָה: יְיָ יִשְׁמְרְךָ מִכְּל־רָעּ. יִשְׁמֹר אֶת נַפְשֶׁךָ: יְיָ יִשְׁמָר־צֵאתְךְ וּבוֹאָךְ. מֵעַתָּה וְעֵד־עוֹלָם:

## עד כאן פומונים של

### מוצאי שבת קודש

שבוע טוב ומבורך עליכם ועלינו

מן רב גַלוּתי וְטַלְטוּלִי בּי גוּר דָלִיק. וּבִּי נָחָית ሻ' וּבִי טָלִיק:

ซง סימן ישראל ּחָכְמְתָא לְחַכִּימִין. וּמֵנְדְּעָא לְיוֹדְעֵי בִינָה: יהיב בְּפוּמִי פִתְגָּמִין. בְּכָל־עָדָן וּבְכָל־זִמְנָא: שוי רְחִיצְנָא עֲלָךְ רֵב עָלְמִין. חַנְהִיר שִׂכְלִי כְּבוֹצִינָא: הָכְמְהָא דִילֵיהּ הִיא וּלְמֶן דִּי יִצְבֶא יִתְנָנָה: さが תם Ð טימן ישראל

יְחַדֵּשׁ כַּבָּשֶׁר נְעֹוּּרָי. יוֹשֶׁר לְפִי אֲמָרָי: אָנכי בְשִׁירִי. אֲשֶׁר הֵם מֵרְפֵא לְצִירִי: ゆゆ הוֹד לְיוֹצֵר יְצוּרִי. אֲשֶׁר שָׂם בְּפִי דְבָרִי: רב מִשָּׁמַיִם יִשְׁעָה וְמִירִי. כְּשִׁיר דְבוֹרָה וּבָרָק: אָל תם

עוז סימן ישראל אָל חָשְׁכֵּת גָּלּוּתִי שִׂים כְּמוֹ בָרָק. עַד אָן מִכֶּלִי 급? אֵל כֵּלִי אוּרָק:

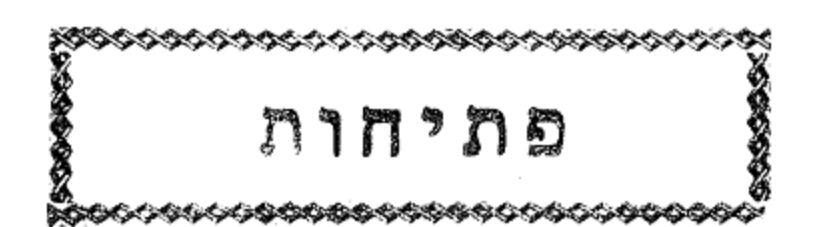

וזמרה

הלל

ግኜ 98 שיר פתיחות ושבחה עֵינִי בְעֵל דְּבָבִי תַקִּיךְ אוּלָמֵיהּ. וַאֲנָא חַלִּישׁ יַתְּמוּן וַקַלִּישׁ בְּהִיל מִקְמִיה:

- עַיִּיל שַׁיִּיִף נָפִיק וּמֶן קְדָמֶךְ תָּבַע רַחֲמֵי. ባ"ະጀ וְתוּשְׁבַּחְתָךְ תָדִיר מַרְגְלָא בְפוּמֵיה:
- מְהֵימְנָא דְכָל־טְמִירִין חָמִי. שׁוּר עַם רְחוּמָךְ רַעְיָא מַרְגְּלִיתָא דְלֵית בָּה טִימֵי:
- אֵל יִשְׂרָאֵל קַנָּא שְׁמֵיהּ. עַד אָן בִּין אֲמַיָּא יְהָא פְלִיג וְחַלִּיק: الاثا

## פא סימן ישר**אל** יְדִידִים לָאֵל נִבְחָרוּ. וּבָהֶם אֵל מִכָּל־עַם חָפָץ: שוכנים בְּגַלוּת יְשַׂבֵּרוּ. לָאֵל יִקְבּוֹץ אֲשֶׁר נָפָץ: רַגְלֵי מְבַשֵּׂר עַל הַר יִנְהָרוּ. וְעַל הַגְּבָעוֹת קִפְץ: פִּעִירוּ וְאַל מְעוֹרְרוּ. אֶת הָאַהֲבָה עַד שֶׁהָחְפָּץ: ፟ፇ፠

#### פב

on

קוֹל וּמֵטִיב נֵגֵּן. כַּבֵּד אֶת יְיָ מֵהוֹנֶךְ: יְפֵה

אֵין לו קוֹל כְּהוֹגֶן. רוֹן מִמַּח שָׁחֲנָגֶךּ: וַאֲשֶׁר

חוא אל לְכָל־נוֹצֵר וּמָגֵן. וְהוּא שָׂם נִיב בִּגְרוֹנֶךְ: כִּי אַל אָבִיךְ קָנֶהָ. הוּא עָשְׂךָ וַיְכֹנְנֶךְ: እነገ an

> פג סימן ישראל

יִפְמָר שַׁצֲרַת בְּשָׂרִי. בִּרְאוֹתִי עָבַר דָּר בְּשָׂרִי:

- הלל لأن 99 וזמרה פתיחות בְּכִיּסוֹ בֵּל בְּצִירִי. וְלֹא יוֹעִיל לִי בְצָרִי: оψ אָמְלַד בְּצִירִי. כְּדֶלֶת תִּסּוֹב עַל צִירִי: רַצַד ፟፟፟፟፟፟ጛ፠ יָגַל לְבִי בְּשִׁירִי. וַאֲקַדְמֶנּוּ בְּשִׁירִי: 'n סימן יש**ראל** פד
- אִישׁ אֶת יָדוֹ בִּהְיוֹתוֹ עֲלֹ אֵיתָנוֹ. וִיחוֹנֵן דַּל יִפְתֵּח וְאָבְיוֹן מֵהוֹנוֹ. כִּי גַלְגַּל הוּא שֶׁחוֹזֵר עַל אוֹפֵנּוֹ. אָם לא בָא הוּא בָא בְנוֹ אוֹ בֶן בְּנוֹ:
- תָּם וּרְאֵה אִישׁ יָשָׁר לְעַשֵׂר. אֶת כָּל־קִנְיָנְךָ שמור בִּשְׁבִיל שֶׁתִּתְצַשֵּׁר. הִתְבּוֹנֵן אֲשֶׁר מֶלַח מָמוֹן חֵפֵּר. וּלְכָל־קִנְיָן חֶסְרוֹנוֹ הוּא יִתְרוֹנוֹ:
- לְהָפִיק לְרָעֵב לַחְמֶךָ. וְאַל תְּדַכֵּא אֶת הַדֵּל בְּמַר רצה שִׂיחֶךָ. רְאֵה הֶעָּנִי עֹוֹמֵד עַל פִּתְחֶךָ. וְאֵל שַׁדֵּי נִצָּב ּעַל יְמִינוֹ
- כָּתֹחַ תִּפְתַּח אֶת יָדֶיךָ לְאֶבְיוֹן. אֵל חַי יִפְתַּח לְךָ אָם אוֹצָרוֹ הָעֶלְיוֹן. וְאִם תִּקְפּוֹץ יַד הוֹנָךְ כְּקִיקָיוֹן. הַתָעִיךְ עֵינֶיךְ בּוֹ וְאֵינוֹ:

לְמִי

אל

צּתָּה עָמֵל לֵילָךְ וְיוֹמָךָ. לַעֲזוֹב הוֹן לַאֲחֵרִים בִּמְקוֹמָךָ. גְּנוֹז אֶת עֲמָלָךְ לְעַצְמָךָ. בְּיֵד אֵל חַי נְאֲמַן עַל פִּקְדוֹנוֹ: bn

#### פה

תִּתְהַלֵּל אָדָם גְּבִיר. מִלִּין בְּפָנֶיךָ אַחְבִּיר. כִּי אַחֲרֵי דַרְגָּא יָבוֹא תְבִיר:

הוא – מַשְׁפִּיל לְכָל־גֵאֶה. וּמֵרִים לְנִכְאֶה הַלְּבָבוֹת: תם

יַחִיד צוּר שׁוֹכֵן עֲרָבוֹת: הַמְּתְנַשָּׂא לְכֹל לְרֹאֹשׁ. וּמְשֶׁרְתָיוּ רִבִּי רְכָבוֹת : וּמְפַרְנֵס לְכָל־בִּרְיָה וּבִרְיָה דֵי מַחְסוֹרָהּ. וְחַסְדוֹ עָלֶיהָ בְּכַמָּה טוֹבוֹת :

סימן הוי"ה ב"ה פז

יוֹמָם וָלִיל. מְקֵוּים לָךְ אֵל. צֵם נָקִי וַבָר: הַבֵּט וּרְאָה עֶבֶד יוֹשָׁב בִּפְנִים. וְהָאָדוֹן לְבָר: וּבְרֹב גְאוֹנְךָ. הֲרוֹס קָמֶיךָ. אֶז יִכְּנֵס עַמְּךָ בְּלִי בָר: מִבְּרְכָהֶךְ עָלְיוּ. וַאֲסָמָיוּ תָּמִיד יִמָּלְאוּ בָר: הוֹפֵע תם

פו

סימן הוי"ה ב"ה

מֶה

אָצֶנָה כִּי גָבְרָה אָמֶה. חָלִים ומְקַוּים מִלְפְנֵי שׁוּכֵן רוּמָה. כִּי אַחֲרֵי שׁוֹפֶר מְהֻפְּךְ יָבֹא קַדְמָא: מִגְלוּתָךְ בַּצֲגַל פְּרִיק. חוּב לְמִקְדָשָׁךְ וּמַלְכוּתָךְ צַמַּךְ פּסִיק. וְהַנֵּי דְקַיְמִין עֲלָן מֵהֵר פְּסִיק:

תם

אָדָם מֵעוֹלָם אַזְלָא גִרִישׁ: קול מַכְרֶזֶת וְאוֹמֶרֶת. וּבְפֶּתַח תְּשׁוּבָה מְעַיֶּלֶת. בֵּת וְחֶבָל רְשָׁעִים שַׁלְשֶׁלֵת:

טַרְחָא יָבֹא אַתְנָח: מתורה אל תחריש. ומחַטְאֶיךְ תְּהֵי מַפְרִישׁ. כִּי ojž

פתיחות ושבחה  $\tilde{V}$ ישי ל 100 עוצבי אל הָאֱנַח. כִּי אַתְּ מַר וְנָאֱנַח. כִּי אַחֲרֵי אָדָם

פח סימן רפאל בחֲמֶיךְ יִתְעוֹרְרוּ. וַחֲסָדֶיךְ יִנְהֲרוּ. עַל עַם מִכֹּל נִבְחָר: פִּיהֶם פּוֹצֶה אִמְרָחֶה בְּלִכָּם תְּקוֹמֵם אֱמוּנָחֶה. כִּי אִין קדוש בִּלְחֶךָ: שְׁמַע נָא לִתְחִנָּתָם. הֵם וּבְגֵיהֶם וּבְנוֹתָם. תַּמִיד אל הְקִיךְ יִנְצוֹרְוּ: תם פט סימן הוי״ה ב״ה כָּל־רַעְיוֹנֵי. אַמָּה יְיָ חַי וְקַיָּם לְנֶצַח: יודוך יְהַלֵּל. וְהַלִּשׁוֹן יְקַדֵּשׁ. וְהַשְּׁפְתַיִם תְּבָרֵךָ. וְהַפֶּה הַלְּב יְרוֹמֵם. כָּלָם יוֹדוּךָ. אַתָּה אוֹר צַח: עַל חַסְדְךָ בָטַחְתִּי. לָכֹא בִיהֶךָ. אֶרְדוֹף כְּאֵיָל ואני לַמֵּיִם. לְבוֹ צַח: קִדְשֶׁךְ מֵהֵר תִּבְנֶה. אָז בּוֹ שִׁיר חָדָשׁ. לְךָ אֶפְצָח: הִיכֵל תם Y סימן רפאל רֵאשִׁית לֹא כְּכָל־רֵאשִׁית. יְחִיד וּמְיֻחָד מִי אֵל כָּמוֹךְ: פְּרוֹק וּגְאַל עַם אֶחָד. בְּכָל־יוֹם מְיַחֵד שְׁמֶךְ: אַמָּה אָחָד בִּלְתִּי שָׁנִי. וְלֹא כְאֶחָד הַמָּנוּי שְׁמֶךְ: לְצַד | מַלְכוּתְךָ עַל כָּל־יִנִבְרָא. מֵאִיר לוֹ מִמְּרוֹמֵךְ: תִּם xx סימן ישראל יַרְאָנוּ טוֹב. וְיִגְאָלֵנוּ שֶׁנִית. בִּימִין רוֹמֵמֶה: מֶי שָּׁמְךָ לְאִישׁ. אַמָּה כֶן אָדָם. עָפָר מִן הָאֲדָמָה: ج7

פתיחות

ХP

וזמרה

הלל

101

קב 102 ושבחה פתיחות שיר רואַנוּ. וּמִי יוֹדְעֵנוּ. וְצוֹפֶה כָּל־תַּעֲלוּמֶה: د٢٥ אָתִי. מִי מַקְשִׁיב נָא. וּמִי יָחִישׁ נֶחָמָה: د?'

לא יֵדֵע. חָכְמֶתוֹ וּגְבוּרָתוֹ. יְיָ אִישׁ מִלְחָמָה: an ۵۵ צב

יִתְנוֹדְדוּ כָּל־שָׁנוֹתֵי. מֵעֵינַי בִּמְזִמּוֹתִי. גַּם אֲדַדֶּה כָל־ שְׁנוֹתֵי. עֵת אֶחְשׁוֹב בְּקַדְמוּתִי. חֲנֵה דוֹד תּוֹךְ יְרִיעוֹתֵי. וּבְחַר בְּחֶבְרָתִי. מָתַי יָשׁוּב לִמְעוֹנוֹתַי. וּתְהִי עוֹד נֶחֶמָתִי: an

> סימן הוי"ה ב"ה አኜ יום לְיוֹם אַבִּיעַ אֹמֶר: הַקְשִׁיבָה לְקוֹל שַוְעַת יְצִיר חֹמֶר:

וּלְכָלֹ־ צֵת וּזְמַן. יְהַלְלָךְ בְּלִי גוֹמֵר: הַדְרָךְ שַׁוִּי עָלָיו. סָבִיב כְּצֵל תֹּמֶר: ግኚ סימן רפאל

רוֹעִי וְדוֹדִי מְאֹד אֲהַבְתִּיךָ. כַּאֲשֶׁר אֲהֵבוּךְ עֲלָמוֹת: פְּתָחֶיךָ דָפַקְתִּי נָשְׂאוּ אֶת רְדִידִי מֵעָּלַי. שׁוֹמְרֵי הַחוֹמוֹת: אָמַרְתִּי אֲשֵׁוְעָה בַחוּץ. אוּלַי תִּשְׁמַע קוֹלִי. מֵאֲחַד הַמְּקוֹמוֹת: לְ נִכְסְפָה נַפְשִׁי. מַהֵר וּבְנֵה מִקְדָשִׁי. וּבוֹ אֶחֱזֶה נְעִימוֹת: תם

#### ከኔ

עֲדָתִי כָל־יוֹם, תּוֹרִיד דִּמְעָה כַּנָּהָר. עַל זְבוּלִיּ FI, לֵיל וָיוֹם, תִּזְצַק וְתִנְהֵר, וְתֹאמֶר לְדִגְלִי שָׁא לְי,

הלל 103 פתיחות וזמרה קג וְאוֹרָךְ לִי יִנְהַר. אֶז אֵשֶׁב כְּאֶתְמוֹל תַּחַת בַּפְנִי תָמִיד בְּכָל־יוֹם. וְהַר קָדְשִׁי לָצַד תִּכּוֹן, וְרַגְלֵי צִיר עָלָיו יִנְהָר: תם

#### ኀሄ

רַבִּים רְדָפוּנִי נַפְשִׁי מִיָדָם מֲלֵט. מֶרֹב אַנְחָתִי עַרְשִׂי מִדִּמְעָתִי מִלֵּאת. לְמֶה בֶן הַשִּׁפְחָה אוֹתִי יָרַשׁ. וְנִשְׁאַרְתִּי עָנִי אֶבְיוֹן וָרָשׁ. אֵל מִדִּמְעָתִי אַל תֶּחֱרַשׁ. כִּי כָל־הַקִּצִּים כָּלוּ. וְיָמַי בְּגָלוּת בָּלוּ. וְצָרֵי בְּאַרְצִי שָׁלוּ. וְאֵיךְ סְאָתָם לֹא נִתְמַלֵּאת: תִּם סימן רפאל ነሄ

# רְאֵה לַחֲצִי וּשְׁמַע צַעֲקָתִי בְּעָמְדִי עַל הַדַל:

- פְּתָחֶיךָ אָבֹא אֶשְׁמַחֲוֶה, בִּכְפִיפַת רֹאַשׁ וּקְדַל:
	- אָבִי שָׁמְרֵנִי כְּבֵן עַל חֵיק אָמּוֹ יִגְדַל:
- לְךָ אָתְחַנֵּן, וְלֹא תִדּוֹם עֵינִי, וְתוֹרִיד דִּמְעָה כַּדֵּל: תִּם

#### πż

- הַזְמַן בּוֹגֵד, אַל תְּאַלְצְהוּ, וְאַל תִּרְדּוֹף אַחֲרָיו: אָם
	- רֵבִּים חֲלָלִים הִפִּיל, וְנַכְרִים בָּאוּ שְׁעֲרָיו: כי
	- זאת אַפוֹא בְנִי, וְהִנָּצֵל מֵאֲרִי וְגוּרָיו: צַשָּׁה
- בֵּייָ וַצְשָׂה טוֹב, כִּי בוֹטֵחַ בֵּייָ אֲשְׁרָיוּ: בְּטַַח תם

#### צט

אָבִי רַחֵם עָלֵי וְשׁוּר לַחֲצִי. מָכַרְתָּ צֹאנִי בְּלִי ন; הון, לא רוֹעֶה וְלֹא נָשִׂיא. וְיִגְוְלוּן לְמֵיטֵב שָׂדֵי,

104 ושבחה פתיחות שיר וְאָת פְּרִי אַרְצִי. לָמָה אֶצְמָא וְאֶרְעָב. וּדְמָעוֹת תּוֹרִיד עֵינִי. רַחוּם וְחַנּוּן, חוֹן עָלַי כִּי אַמָה צוּר מַחִסִי: תם

#### Ρ

יַגְבִּיהוּ עוּף עֶשְׁתּנוֹתֵי. יַעֲלוּ לְדוֹד דָּר חֶבְיוֹן: יום שִכֵּן חַצְרוֹתֵי. וּבְתוֹכָהּ שָם אַפְּרִיוֹן: זִכְרוּ יֶהֱמוּ כִלְיוֹתֵי. וּלְבָבִי יִדְרוֹשׁ פִּדְיוֹן: אֵלְיו אֲיַחֵל כָּל שְׁנוֹתֵי. כִּי יַעֲמוֹד לִימִין אֶבְיוֹן: זר

#### 8P

תם

חֵרְפוּנִי, וְעָלוּ הַצָּרִים לִמְעוֹנִי. חַנּוּן אֲנִי נֶאֱסָר. דוד וּלְמִי אַגִּיד עֲלְבּוֹנִי. רוּחִי שָׂנְאוּ, וּכְמָטָר תִּזַל עֵינִי. אָנָה אָרִים קוֹלֹּ, כִּי בֵין הַזָּרִים שָׂמוּנִי: תם

### קב

פתיחה מהמנו"ח יעקב חנונו ז"ל (מעיית אר"ץ יע"א)

מאת המנו״ח דוד שבות הלויז״ל

סימן יעקב

קד

- יְעִירוּגִי רַעְיוֹנֵי לְהַזְכִּיר מַהֲלָלָךָ. גָּדוֹל אַתָה וְגָדוֹל שְׁמָךָ. וְאֵין דּוֹמֶה לְךָ. מִי יּוּכֵל לְסַפֵּר אֶת רֹב גָּדְלָךָ. עָמְקוּ מַחְשְׁבוֹתֶיךְ יְיָ
- נִשְׂגַּב לְעִתּוֹת בַּצָּרָה. לְךָ יְיָ הַגְדֻלָּה וְהַגְבוּרָה. עֲלִיוֹן נָא מִשְׁפָמֶנוּ תוֹצִיא לְאוֹרָה. הַמֵּאִיר לָאָרֶץ וְלַדְרִים
- הלל 105 לוה וזמרה פתיחות יוֹשֵׁב תְּהִלּוֹת. גָּדוֹל אַתָּה וְנוֹרָא בְמִפְעָלוֹת. שְׁעֵה קדוש נָא שַׁוְעַת עַם הַמְיַחֵד שִׁמְךָ בִּתְפִלּוֹת. עֵינוֹ צוֹפָה לְגְאָלּוֹת. לְהִסְתּוֹפֵךְ וְלַחֲזוֹת בְּנֹעֵם יְיָ: מְקוֹמוֹת מֶמְשַׁלְתּוֹ. יָחִיד וּמְיֻחָד וְאֵין ווּלְתוֹ. בִכְלִּ תָּמִיד יִתֵּן בְּפִי תְהִלָּתוֹ. טוֹב לְהוֹדוֹת וּלְזַמֵּר לַייָ: פְּנִי אַל פוֹרְשֵׂי כְנָפַיִם. וּמִשְׁתַּחֲוִים אָרֶץ עֲלֵי חַלּוּ אַפֵּיִם. וּפְנוּ כְּיוֹנִים אֶל אֲרֻבּוֹתָם. כֵּוּין פְּתִיחַן
- מוּל יְרוּשָׁלַיִם. הִיא בֵּית שִׂמְחַתְכֶם וְחַיֵּיכֶם. וְהִיא מִכָּל־תַּאֲווֹת הַלֵּב וְהָעֵינַיִם: תם
	- לרבי יהודה הלוי ז״ל
- בְמִזְרָחּ וְאָנֹכִי בְּסוֹף מַעֲרָב. אֵין אֶטְעָם אֶת אֲשֶׁר לְבִי אֹכֵל, וְאִיךְ יֶעֱרֵב:

קג

- אֲשַלֵּם נְדָרֵי וֶאֱסָרֵי, בְּעוֹד צִיּוֹן בְּחֶבֶל אֱדוֹם. אִיכָה וַאֲנִי בְּכֶבֶל עֲרַב:
- יֵקַל בְּצִינַי כָּל־טוּב אֶרֶץ סְפָרַד, כְּמוֹ יֵקַר בְּצִינַי. רְאָוֹת עַפְרוֹת דְּבִיר נֶחֱרָב: תם

## קד

- בְאִישׁוֹן לַיְלָה. לִסְבּוֹב אֶת הָעִיר. לִרְאוֹת פְּנֵי דוֹדִי קמתי יָפָה קוּמָה:
- מְצָאוּנִי הַשׁוֹמְרִים, הַסּוֹבְבִים בָּעִיר, שְׁאָלוּנִי. מַה לְךָ בְלֵיל תְּבַקִּשׁ מָה:
- 106 ושבחה פתיחות ثاثا (س קו מְדַבְּרִים עִּמָּי. וְהִגָּה אוֹר פְּנֵי דוֹדִי. זרחה עוֹדָם כְאַחְלָמֶה :
- וָאֹמַר לְהֶם. וְאֵיךְ תֹּאמְרוּ לַיְלָה. וְהִנֵּה זָרְחָה וַאַצַן תם הַחַמָּה:

## קה

- אָדָם לְמֶּה תִּדְאַג עַל הַדָּמִים. וְלֹא תִדְאַג עַל הַיָּמִים. כִּי הַדָּמִים אֵינָם עוֹזְרִים. וְהַיָּמִים אֵינָם חוֹזְרִים. רְדוֹף אַחַר הַתּוֹרָה וְהַמִּצְוֹת. אֲשֶׁר הֵם לָעַד קַיָּמִים:
- אָדָם אַל תִּדְאַג לְשֶׁעָּבַר, כִּי הוּא אַיִן. וְלֵעֲתִיד, כִּי הוא עֲדַיִן. קַוַּה אֶל יְיָ. כִּי הוּא הַמַּמְצִיּא לְךָ, יֵשׁ תם מֵאַיִן. וּתְשׁוּעַת יְיֶ, כְּהֶרֶף עֲיִן:

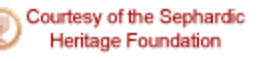

יֲן

17

Sephardic Pizmonim Project www.pizmonim.com

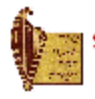

קז

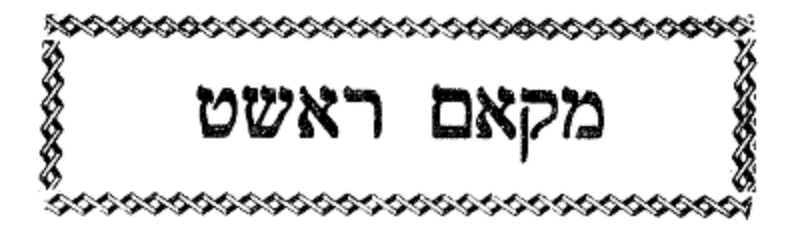

מכאן שירים אלו מספר שיר ושבחה להרב רפאל ענתבי טבוש ז״ל

- פשראוו עבד אל והאב קו סימן ישעיה חזק
- יוֹם תַּמִיד לְךְ אֶתְפַּלָּי. מֶלֶךְ מְהֻלָּל. מָתַי תִּפְדֶּה יום לְשֵם הָאָמְלָל. כִּי הוּא גָדוֹל בְּיוֹפִי מִכְלָל. אָז בְקֶרֶב קְדוֹשִׁים תִּתְהַלָּל:

שיגא

107

הַחֲזֵר הָעֲטָרָה. לִכְנֵי גְבִירָה. אַמָּה הָאֵל נָאָזָר שדי בִּגְבוּרָה. נָא הַצִּילֵנוּ מִכָּל־צָרָה. אָז יָשִׁיר מִשָּׁה אָת הַשִּירָה:

חוסיני

עיר

צִיּוֹן בְּנֵה יָהּ. וְחִישׁ נֶחָמוֹת יְשַׁעֲיָה. תַּמִיד עֵינֵינוּ לָךְ צוֹפִיָּה. עַד תִשְׁלַח לָנוּ מְבַשֵּׂר הוּא אֵלְיָה. וְאָז נֹאמַר הַלְלוּיָהּ. בְּבִית מִקְדַּשׁ יָהּ. לָאֵל נוֹרָא רַב צֲלִילִיָּה. הַזָּן וּמְפַרְנֵס לְכָל־בִּרְיָה. כֹּל הַנִּשָּׁמֶה ּמְהַלֵּל יָהּ;

108 מקאם ראשט ושבחה שיר קִבֶּץ נְפוּצוֹת יִשְׂרָאֵל. וּבְנֶה הַדְּבִיר וַאֲרִיאָל. כִּימֵי שְׁלֹמֹה מֶלֶךְ יִשְׂרָאֵל. וּרְצֵה נָא וְהוֹאֵל. צוּר פּוֹדֶה וְגוֹאֵל. לְעֶזְרָה חוּשָׁה. חַנּוּן יָהּ אֵל. שַׂמְתִי בְךָ שָׂבְרִי, רַחוּם יָה אֵל. אַתָּה מֵאִיר אָת נֵרִי, יָה אֵל:

עיראק

קח

შ,

- חַזַק | לְבָבִי, וְיוֹדוּךְ רַעְיוֹנֵי. לְהוֹדוֹת לְךָ בְּנִיב הֶגְיוֹנֵי. בְּמַקְהַלוֹת עֵם אֱמוּנֵי. בְּתוֹרֵת יְיָ, הַגִּרְאָה וְהַגִּגְלָה בְסִינֵי. וְאָמַר אָנֹכִי יְיָ. לֹא יִהְיֶה לְךָ עַל פָּנֵי. וְלֹא תִשָּׂא אֶת שֵׁם יְיָ. לְצוּר שׁוֹכֵן מְעוֹנֵי. רָם עַל כָּל־רָמִים יְיָ. הוּא יוֹשִׁיבֵנִי עַל מְכוֹנֵי. בְּטוֹב עֲדָנֵי וִישַׂמְחֵנִי מִיגוֹנֵי. יִשְׂמַח לְבִּי וְיִרְאוּ עֵינֵי. בְּקִבּוּץ עֲדַת כָּל־הֲמוֹנֵי: תם
- פשראוו אל בלבול קז סימן **מנ**שה מֵאָמְרֵי פִי אֶצֶרוֹךְ לְךָ תָּמִיד תְּהִלָּה. בְּשִׂמְחַת חָתָן עִם הַכַּלְה. כֵּלַת מֹשֶׁה הוּא רֹאשׁ קְהִלָּה. גֶּזַע אֲצִילֵי סְגְלָה. יִפְרוּ יִרְבּוּ לְדוֹר דוֹרִים:
- בָּרֵךְ הָתָן שְׁמֹוֹ הַטּוֹב. בִּרְכַּת מְנַשֶּׁה כְּגַן רָטוֹב. נוֹרָא מָצָא אִשָּׁה מָצָא טוֹב. בְּשִׂמְחָה וּבְסִמָּן טוֹב. וְכִימֵי : שָאוּל יָאִיר וְיַזְהִיר כְּאוֹר הַסֵפִירִים
- שְׁמוֹר לְעַבְדָּךָ. יִסְתּוֹפֵךְ בְּצֵל חַסְדָךָ. וְהוֹפַע לוֹ שֵׁיַי מִטּוּב יְדָךָ. וְדְגְלוֹ לְעַד תָּרִים:
- הלל מקאם ראשט וזמרה קט 109 נָא וְאַל תִּתְעַלָּם. וְגַלֵּה לְקֵץ הַנֶּעֱלָם. וְנַקְרִיב לְךָ הבט כִּימֵי עוֹלְם. עוֹלוֹת וּזְבָחִים בִּנְרֵה הָאוּלָם. נָאֱמָן מֵהֵר וּשְׁלֵח מְבַשֵּׂר יְבַשֵּׂר עַל הֶהָרִים: תם
- מוזיקא לשבת בראשית סימן חיים רפאל חזק לקוח מָרוֹם מֶלֶךְ עוֹזֵר. לְאָדָם בִּגְבוּרָה אוֹזֵר. כְּנֶגְדּוֹ חנון
- עֲשָׂה לוֹ עֵזֶר. יְסוֹדוֹ מֵעֵץ הַחַיִּים: וָךְ טוֹב מֵאֹדֶם. וּנְתָנוֹ בְּגַן מִקְדָם. לַעֲבֹד אֱלֹהֵי יְצָרוֹ קֵדֶם. לִשְׁמֹר דֶּרֶךְ עֵץ הַחַיִּים:
- בחַמָּן מֶלֶךְ נָאֱמָן. קָרֵב זְמַן קֵץ הַנִּטְמָן. בִּנְרֵה יָחִיד קַדְשָׁךְ אָז נִשְּׂמַח סֶלָה. שִׂמְחַת חָתָן וְכַלָּה. כִּימֵי שָׁאוּל אָז נָגִילָה. לִרְאוֹת פְּנֵי מֶלֶךְ חַיִּים:
- ּחַי גַּלֵּה חַסְדֶּךָ. לִבְנֵי יִצְחָק עֲקֵדֶךָ. יָאִירוּ מִכְּבוֹדֶךָ. מְלֶךְ תּוֹסֵף לְהֶם שְׁנוֹת הַיִּים:
- אַל צִיר עֵם שִׁבְטֵי יָהּ. בֵּית יַעֲקֹב בָּחַר לוֹ יָהּ. אֵל רְפָא מְחַיֶּה לְכָל־בִּרְיָה. צֲשֵׂה לָנוּ פָלֶא וְנִסִּים. תָּמִיד שְׁמֵחִים וְשָׂשִׂים. בְּתוֹךְ אַרְצוֹת הַחַיִּים:
- אַמֶּץ עַם נִבְחָר. שׁוּר כִּי עָלָה הַשַּׁחַר. וַעֲשֶׂה אַל םַיַּק תְּאֲחַר. לְמַעֲנְךָ אֱלֹהִים חַיִּים: תם

סימן משה חי חזק לקט מוזיקא אֵל חַי. רָם גְדוֹל וְנַעֲלָה. אֲרַנֵּן לְךָ שִׁיּרָה וּתְהִלָּה. ڟڔٛٳ בְּשָׁמְחֵת חָתָן וְכַלָּה. כַּלַּת מֹשָׁה צִיר אֱמוּנִים:

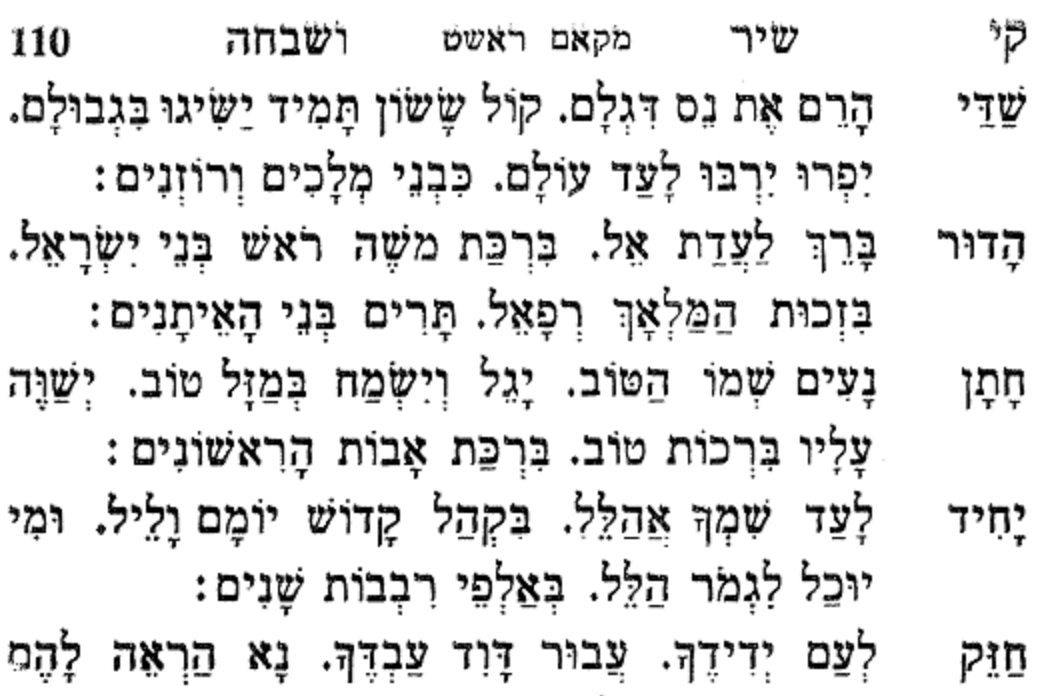

כְּבוֹדֶךְ. יִהְיוּ עֲל מִקְדָּשָׁם חוֹנִים: תם

#### קי לחן מלא אל כסאת סימן יצחק

- עָשָׂת לְאוֹר עֵינִי. אוֹחִיל לְךְ צוּרִי הוֹדִי. נָאֱמֶן ידו<sup>:</sup> יָה גְּאַל לִי. אֶדְרוֹשׁ אֱלֹהֵי וְעָזוֹ. יַרְאֵנִי נָוֵהוּ דוֹדִי: צוּר נַעֲלָה בֹּא לְגַנִּי. כִּי אוֹמְנִי אֵל מְעוֹנִי. נָאֱמֶן צוּרי יָה גְּאַל לִי. חַדֵּשׁ לִי אוֹר בְּנִשְׁמָתִי. יָה אֵל וְאָבִינָה יָהּ אֵל. בְּתוֹרָתִי וְאַגִּיד צִדְקַת אֵל. וְגֵם תּוֹרֵת הָאֵל. הִיא רְפוּאַת כָּל־יְסוֹדִי:
- צֲדַת עַם אֵיתָנִי. זֶרֵע יִצְחָק הוּא יְדִידִי. עֶלְיוֹן גָּבַר קבץ חַסְדוֹ לָעַד יְחַזֵּק הוּא יָדִי. נָאֱמַן יַהּ גְּאַל לִי: שְׁמַע לְתְפִלָּתי. כִּי בְךָ חֶשְׁקִי וְתִקְרָתִי. אֲרַגֵּן לְךָ חַזַק אֵלִי. וְאָשִׁיר יוֹם וָלֵיל בְּיוֹם שִׂמְחֵת עַם יְדִידִי: na

קיא פריד אל גזלאן סימן **חי** אַגִּיד לְךְ נִטְמָן. וְאָשִׁיר לָךְ כָּל־עַדָּן. בְּנֵה נָא לְן חי מִשְׁכָּן. מָגֵן אֵל רַחְמֶן. אֵלִי אֵל יָהּ אֵלִי: עוד לי לְעֶזְרָה. יְקַבֵּץ לְעַם חָבִיב לִי. בְּתוֹךְ אַרְצִי יהי עיר אַיתָן. וּרְצֵה בִי נָאֱמֶן. אֵלִי אֵל יָה אֵלִי: תם סימן **רפאל** פאתני אל קלב קיב אָבִי וּמַלְכִּי. וְשִׁירִי לְךְ יַעֲלֵה: רצֵנִי פְּתַח – נָא שַׁעֲר בִרְכָתְךָ תִּהְיֶנָה לְרֹאשׁ יוֹסֵף: אָל בְּעָנְיִי צוּרִי הַבֵּט גָּלוּתִי. נוֹדְדָה כָּאן. פְּדֵנִי יַשֵּׁר ַלְדַרְכִּי בָּרֵךְ נָא שְׁאֵרִית יוֹסֵף: תם להרב רפאל קיג לחן יצ׳חכני אל חוואסד לִי אֵל חֶסֶד לְאוּלַמִּי. וּבְחֶמְלָתוֹ יְחָגֵנִי. וְיִמְחוֹל יִנַהֵג חוכי גם יֶתְדֵל אֲשָׁמִי. וְיָחִישׁ גּוֹאֵל יִפְדֵּנִי. וְלָכֵן יָפֶה דּוֹדִי, אָנָה אֶשְׂמַח לְעִירִי אֵל צַח: אַה אַקְרִיב לְךָּ שֵׁי. וְלָכֵן אֵל וְנִבְחָר. מָגֵן לִי אֵל יְדִידִי יָשָר, זון לי מִיָדָךְ. בְּחַסְדָּךְ שְׁמָךְ יִגְדַל אֵל מָגֵן לִי וְלִמָּה עוֹר פְּגֵי עַבְדָךְ יִתְאַדַם. רוּחוֹ תַּעֲטוֹף. וְלָמָה יְדידי אַקְרִיב לְךְ שֵׁי: bn קיר לחן יא חילו מאלך ומאלי אַחִבִּירָה לְךְ שִׁיר מַהַלָּלִי. מְנָת חֶבְלִי וְגוֹרָלִי. בְּכָל־זְמַן שַׁדֵּי תַּעֲזֹר לִי. שְׁמֹר נָא לִי יָהּ גּוֹאֲלִי:

מקאם ראשט ותמרה

קיא

הלל

111

- 112 שירי מקאם ראשט ושבחה קיב וּבָרָא עַם שִׁבְטִי יָהּ. גָּוַע אַבְרָהָם בְּחִיר יָהּ. יְצֵר וְחֵילְהוֹן יִשְׂגֵא לָעֲד. תְּנָא לָהֶם חִיל מִן שְׁמֵיָא: בְּנֵה נָא לְבֵית נְאוָה. וּלְעִיר קִדְשָׁךְ תְיַסְדָה. ሻ, וְלִתְפִלָּתִי הַאֲזִיּנָה. שִׁירִי הַקְשָׁב. וְשִׂיחִי אוֹרִידָה. שיר אַגִּידָה: תם
- סימן רפאל קטו לחן יא סאדתי רוֹפֵא חִנָּם אֵין בִּלְעָדוֹ. בְּלִי צִיר כִּי אִם מֵחַסְדוֹ. יָצַר הָאָדָם לְעָבְדוֹ. הוּא יָאִיר עָלָיו מֵהוֹדוֹ:
- אֵל יָתֵן בְּעִתּוֹ. לְכָל־הוֹגֶה בְּחוֹרָחוֹ. בִּדְרָכָיו פִּרְיוֹ וּבִמְלַאכְתוּ. הָאֵל יַצְלִיּחַ בְּיָדוֹ:
- לא יִתֵּן בַּטּוֹב דַּרְכּוֹ. כְּחַיּוֹת בָּר יִשְׁוֶה עֶרְכּוֹ. אם בְּצֵל אֹפֶל יְהֵא סְכּוּ. זֶה הוּא אַחֲרִית כְּבוֹדוֹ:
- לַיְהוּדִים הָיְתָה אוֹרָה. תּוֹרֵת אֵל זַכָּה וּבָרָה. מְרוֹמֶמֶת וּמִקְרָא. לְאִישׁ מֵעֲפָר יְסוֹדוֹ:
- אִמְצוּ עַם יִשְׂרָאֵל. הודוּ וְשִׁירוּ לְאֵל. עַת יָבֹא לְצִיּוֹן יִזְיַקוּ גוֹאֵל. יִתְרוֹמֵם שְׁמוֹ לְבַדוֹ: תם

קטו לחן למאלי אל כאס סימן שאול אֵל אָעִירָה בְּגִיל וְרַגֵּן. חָתָן כַּלָּה יְרוֹמֵם. יִשְׂמַח שיר אַבְרָהָם יִצְחָק יְרֵגּן. יָהּ גֵס דִּגְלִי תְּרוֹמֵם. וּבֵית וְבוּל תִּפְאָרָה חִישׁ כּוֹנֵן. וּבְנֵה דְּבִיר הַשָּׁמֵם. וּפְדֵה אָת עַם צוֹפִים יִשְׁעָם. אֵל צוּר נָעִים נָאֲמֶן:

סימן יצחק קיח לחן הגרתני יא חילו יָשִׁיר יִשְׂרָאֵל בִּרְנָנִים. לָאֵל חַי דָּר בַּמְעוֹנִים. שִׁירַת משָׁה צִיר אֱמוּנִים. בְּתוֹךְ קְהַל עֵם עוֹבֵד יָהּ:

- זמרי: עֲלֵי יְדִידִי. יָדָךְ תְּאַמִּץ חֵילִי. קַבִּץ בָּנֶיךָ יָהּ אֵל. חון כְּבָבַת שָׁמְרֵם וְדַגְּלֵם. הָרֵם וְשָׂא דִגְלִי: an
- לָעַד הַצְלַח דַּרְכִּי: אַל גָּבֵר חַסְדָךְ עֲלָן. רְפָא לְחֶבְלִי וְצִירִי. תֵּן צוּרִי עֲלֵי מֵהוֹדָךָ. כָּל־עֵת יָאִיר לִי. יָהּ מֶלֶךְ רָם שְׁמַע
- ינדי לחן אצבחת מן וגדי סימן יצחק יִשְׂבַע טוּב מִנָּךְ דוֹדִי. עַמָּךְ יִשְׂמַח בָּךְ מַלְכִּי. אָתְחַגֵּן לְךְ יוֹם וָלֵיל. הַלֵּל וְשִׁיר לְךָ אֶפְצַח. אוֹר צַח
- וְאַקְרִיב מִנְחָה עוֹלָה וְכָבָשׁ חָם. עַל מִזְבֵּחִי מֵעוֹלָם. וּפְדֵה אֶת עַם צוֹפִים יִשְׁעָם. אֵל צוּר תם נָעִים נְאֱמֶן:
- אֲהוּבָה רַעְיָה יָפוּ דּוֹדַיִךְ. נֹפֶךְ סַפִּיר יַהֲלוֹם. בָּרָה. הָבָה נָא אָבוֹא אַלַיִּךְ. אָטֶה כְּנָהָר שָׁלוֹם. אַשׁוּבָה לְמְקוֹם מִשְׁכְּנוֹתַיִךְ. וַאֲבִיאַךְ עַד הֲלוֹם. וּפְדֵה אֶת עַם צופים יִשְׁעָם. אֵל צוּר נְעִים נָאֱמֶן: שִׂימֵנִי עַל לֵב כֵּחוֹתָם. צוּר מִשְׂגַבִּי מֵעוֹלָם. אָז

אָשִׁירָה שִׁיּרֵי דָּוִד מִכְתָּם. עַל דּוּכָנִי תּוֹךְ אוּלְם.

113

וְלְךְ

הלל מקאם ראשט וומרה קיג

מקאם ראשט ושבחה 114 קיד שיר בִּרְכָתְךָ אִתְּנוּ. מִקֶּדֶם בָּחַרְתָּ בָנוּ. שִׂמְחַת עוֹלָם צוה שַּמְּחֵנוּ. נָא הַרְאָנוּ בֵּית מִקְדַשׁ יָה:

שוכן בַּמְּרוֹמִים. פְּדֵה נָא לְעַם הָרָמִים. בְּנֵי מנון אַבְרָהָם תְּמִימִים. כִּי עַם קָדוֹשׁ בְּחַר לוֹ יָהּ: צֲשָׂה לִכְבוֹדֶךָ. קְרָא דְרוֹר לְעַבְדֶךָ. נוֹדֶה לְךָ קדוש לְבַדֶּךָ. בְּתוֹךְ צִיּוֹן מְשׂוֹשׂ קִרְיָה: תם קיט - יחן אל בלבול ג׳אני וקאל לי

፟ፇ፠

źχ

יִבּוֹל עָלִי מִן גַּנִּי. וְאָשְׂמַח בְּאַךְצָךְ בְּהִיכָלִי. וְאַתָּה אַבֵּד מְעֲנִי. אַל יִפּוֹל עַם חָבִיב אֵיתָן, וְאַתָּה הָרֵם, לִקְהַל קָשׁוּר בְּאַהֲבָה, וְעַתָּה הָרֵם לֵהּ. וּפְדֵה לֵהּ. רַחֲמֶן, אָנָא גְאַל עַם חֲבִיבִי. כִּי בָא עֵת וּזְמָן. מִן חֲסָדָךָּ، חוֹן עַל עֲמָלָךָּ، אַל יִפּוֹלֹּ، יָהּ אֵלִי יָהּ אֵלִי, עֵם חָבִיב אֵיתָן:

נָאֱמָן תְּשַׂמַח לְצַם אֵיתָנִי בָּחַר הָאֵל. יָהּ אֵל נוֹרָא גַלֵּה קֵץ נִטְמֶן. וְתָחִישׁ לְצִירִי וּתְמַהֵר. יָה לִקְהַל קָשׁוּר בְּאַהֲבָה. וְעַתָּה הָרֵם לֵהּ, וּפְדֵה לֵהּ. בַחֲמָן, מֶגֵן לֵהּ וכו׳: תם

קכ לחן אנתא צלטאן אל מלאח אֵל טוֹב וְסַלָּח, אֵל מֶלֶךְ אֶבְטַח עֲלָךְ, פְּדֵה אוֹתִי אַתָּה מַיַּד זָר, וּבְנֵה נָא עִירִי עַתָּה: תם קכא לחן דאלימן חהווא בדארי סימן דוד דְּלֵנִי מִיַּד הַוְרִי<sub>'</sub> חֹוֹן עָלֵי צוּרִי הֲדָרִי:

- מקאם ראשט וזמרה הלל קטו 115 לִי אֶת עִיר צְבִיָּה. וּפְקוֹד נָא גֶפֶן פּוֹרִיָּה. וּשָׁלַח וּבְנֵה מִן שְׁמַיָא אֵלִיָּה. יְבַשֵּׂר לְעַם נִבְחָרִי :
- יַרְעֵנִי בְּכַרְמֹוֹ. כִּימֵי מֶלֶךְ שְׁלֹמֹה. מָתַי אֶחְזֶה דוֹדִי בִּית הֲדוֹמוֹ. וְיִשְׁכּוֹן עַמִּי בְשַׁעֲרִי:
- ፟፟፟፟፟፟፟፟፟ጛ፠ תִּבְנֶה לְהַר הַטּוֹב. וְאֶתְרַוֶּה כְּגַן רָטוֹב. בְּרִנָּה וּבְסִמָּן טוֹב. וְתָגֵל בְּךָ נִשְׁמָתִי: תם
- קכב סימן מאיר מוזיקא טוֹב כְּאִישׁוֹן בַּת עָיָן. חָתָן נָעִים בֵּן פּוֹרָת עֲלֵי מֵה עָיִן. מַלְאַךְ הַטּוֹב רְפָאֵל אוֹתוֹ יִשְׁמוֹר. זֶרַע קְדוֹשִׁים
- וְהוּא הַבְּכוֹר: בּוֹאִי כַלָּה יָפָה בֵּת נְסִיכִים. פִּצְחִי רִבָּה לִפְנֵי אִתִּי רוֹזְנִים וּסְגָנִים:
- רָם אֲדוֹן עֶזְרָה לְנוּ שׁוֹכֵן שַׁחַק. בָּרְכֵם בִּרְכַת יְחִיד אָבוֹת אַבְרָהָם וְיִצְחָק. שִׂישוּ עִלְצוּ הַלְלוּ גִילוּ בְּסִמָּן טוֹב. בְּבָנִים רַבִּים חַיִּים אֲרוּכִים בְּמַזְל טוֹב: שְׁלַח לְנוּ בֶּן דָּוִד מְשִׁיחֵנוּ. וְתִשְׁבִּי יְבַשְׂרֵנוּ. הוּא רַחוּם אַלְיָהוּ נְבִיאֵנוּ הוּא יַנְחֵנוּ לְאַרְצֵנוּ עִיר יְהוּדָה וְיִשְׂרָאֵל. עַל יַד מַלְאָךְ אִישׁ גַּבְרִיאֵל. כִּימֵי מִשָּׁה הוא נְבִיא הָאֵל: תם
- סימן הוי"ה ב"ה קובג סיניו אניוס יה ביזיר
- אֵל מָגֵן וְעֹוֹזֵר. עַמָּךְ לְעִירָךְ הַחֲזֵר. וְכָל־אוֹיֵב ন্ חִישׁ פֵזֵר. לְעִינֵי הַכֹּל שָׁא גָס:
- מקאם ראשט 116 ושבחה שיר קטז עם דַל וְרָזֶה. וּשְׁלַח כֹּהֵן וְחוֹזֶה. וְדַם הַקְּרְבָּן הֲרֵם יַזֶּה. וְלֵוֵי שִׁיּר יְשׁוּרֵר:
- דָּוִד הָחִישׁוֹ. נֵזֶר זָהָב הַלְבִּישׁוֹ. לְלִשְׁבָּתוֹ הַגִּישׁוֹ. روای יִשְׁפוֹט עֲמֹו בְּמִישׁוֹר:
- כָּל־אַנְשֶׁי לְצוֹן. וְעַל עַמְּךְ שִׂים רָצוֹן. קַבִּץ הַכְרֵת שְׁאַרִית הַצֹּאן. אֶל תּוֹךְ נַחֲלַת עִיר צִיּוֹן: תּם קכד אנתא אל ממנע
- יוֹדֵעַ בְּחָלְשַׁת עַם נָאֱצָלְךָ. וּשְׁלַח מְבַשֵּׂר וְיֹאמֵר. אַמְּה בָּא עֵת גּוֹאֲלָךְ:
- יִפַּרְתַּנִי וְאַל תַּעֲזֹב לִי. עֵת הַזָּמִיר בָּא וְנִגְמַר. גַּלֵּה ּרְצוֹנָךְ :
- גּוֹאֵל לִי מְהֵרָה. אָנָא אֲסִירָךָּ. נָא אֱס'ף עַתָּה לְצַמֶּךְ. וּשָׁלַח כִּי הֵם חַיָּלְךְ:
- **אַתָּה מֶלֶךְ וְעֹוֹזֵר. טוּבְךְּ לֹא תִמְנַע. וְדָרְשָׁה** אֵלִי לְעָדְרֵי צֹאנָךְ:
- שִׁיר וְרִנָּה יִשָּׁמֵע. בְּעִיר שְׂשׂוֹנָךָ. מַלְאָךְ רְפָאֵל קול יְרַפָּא. לְצַם גּוֹרָלָךְ:
- יְצַרְתַּנִי בְּחַסְדָּךְ אֵזוֹר לִי. לְעַד אֲהַלֵּל וְאוֹמֵר. שִׁיר מַתַּלְלְךָ : תם
- סימן רפאל קכה טריסטה ביידה
- צִירִי אֵל נָאֲמָן. כִּי אַחָה רוֹפָא אָמָן. אֶת רֹאֵשִׁי. רְכָּא שור חַלְשִׁי. וְתֵן כֹּחַ לְנַפְשִׁי:
- הלל מקאם ראשם קיז וזמרה 117 שַׁעַר הָרַחֲמִים. רָם שׁוֹכֵן בַּמְּרוֹמִים. עַל עַבְדָךָ. פְּחַח שִׂים חַסְדָךְ. אֵין מְרַחֵם בִּלְעָדָךְ:
- חי רצה לתפלתי. וחושה לעורתי. במהרה דרור אָל קרָא. לְשַם בֶּן־הַגְּבִירָה: תם
- דְלְאֵל וִדְלִילִ קבו סימן רפאל חזק בֶּךְ יָגֵל לְבָבִי. רְצֵנִי וּבְחַר נָא לְאִמְרֵי פִי. לְעִירִי רַחוּם
- מְבַשֶּׂר תְּבִיא. עִמִּי זָר לֹא יִנְחַל:
	- מִשְׁבִי וְרִיב רִיבִי. מִמָּךְ מִי לֹא יִדְחַל: פְּדֵנִי
- הוא רוֹעִי חָנֵנִי. אֶלּ מְעוֹנִי הֲשִׁיבֵנִי. כִּי עָלְיוּ לֹא אַרְוה תִדּוֹם עֵינִי. וְתוֹרִיד כְּנָחַל:
- צְפִּיתִי מֵעוֹדִי. מָתַי תַשְׁמִיד צָר שׁוֹדְדִי. עַד אָן  $7\overline{7}$ תִּשְׁכָּחֵנִי דּוֹדִי. וּלְךָ לִבִּי יִיחָל:
- רְצָה נָא נִאוּמִי. כִּי אַתָּה צוּר מְרוֹמְמִי. גָּרֵשׁ אוֹיָב חַזַק מִמְקוֹמִי. עֵת יְשׁוּעָה הוֹחָל: תם

יסדו הר׳ רפאל ענתבי ז״ל קו קוד לחן חובה זא עצרון סעיד

- הַזֶן לַכֹּל תָּמִיד. אַתָּה הוּא אַתָּה הוּא. אֲדוֹן יְחִיד: חי אֵל גוֹאֲלִי סְלַח מַעֲלִי. שָׂא אֶת גּוֹרָלִי. שָׂגְבוּ חֲסָדָךְ ন; תַּדִּיר:
- בָהִיר. יָעִידוּ לְךָ יוֹדוּ נָאֱמָן. יָשִׁירוּ עֲדַת קִהָלִי יָאִירוּ בְּתוֹךְ הֵיכָלִיּ. צַח אֵל נָאֲדָרִי זִמְרָתָם שְׁעֵה תָמִיד: יה אל גואלי
- שיר מקאם-ראשט ושבחה קיח 118 שׁוּלְטָן לְעוֹלָם. צַוֵּה יָהּ חַמְדְךְ יוֹמָם. עַל עַם מַלְכִי צַּבְרָהָם. יָהּ אֵלִי מַּלְכִּי. יָהּ אֵל רַחֲמֶן דִּגְלָם שָׂא נָא לְעוֹלָם צִדְקָךְ אַגִּיד: "יה אל גואלי עֲדַח מְגִלָּה. בְּרֵךְ חָתָן וְכַלָּה. שְׁנוֹת חַיִּים לְהֶם מוק תְּנָה. יַזְהִירוּ כְּאוֹר סַפִּיר: תם
- סימן רפאל חי קבח מִרְשׁ אֵל חַמְידי רְצֵה שִׁירִי אֵל מֶלֶךְ רַחֲמָן. רְפָא צִירִי חַנּוּן וְנָאֱמָן: פְּדֵנִי נוֹרָא. נֶאֱזָר בִּגְבוּרָה וֶהְיֵה לִי לְעֶזְרָה. בִּזְכוּת גָּוַע הָאֵיתָן. וְאָשְׂמַח חַי שִׂמְחַת חָתָן וְכַלָּה. בְּרִנָּה וּתְהִלָּה. תָּמִיד לָעֲד לְעוֹלָם:
- נִטְמָן. חִישׁ פּוּרְקָן לִקְהַל עַם אַבְרָהָם. מְצַפִּים אל לָךְ כָּלְ־יוֹם וְכָלִ־זְמָן נָאֱמֶן. וַעֲשֶׂה נָא לְמַעַּן םַסְדָךְ אֲדוֹן עוֹלָם:
- וְנָצֶלָם. בְּנֵהּ דְבִיר וְאוּלָם. חַי וְתַצְמִיחַ קֶרֶן ነከ הַיְשׁוּעָה. לְצַד כִּימֵי מֹשֶׁה צַבְדָּךְ צִיר נָאֱמָן. םי וְצַרֵּה חַסְדָּךְ עָלֵי כְּאוֹר יוֹמָם. חַי חִישׁ וְקַבֵּץ אֶת שְׁאֵרִית יוֹסֵף לִנְוֵה עִירָם. וְהָרֵם דִּגְלָם כִּימֵי עוֹלָם: תם
- קכט סימן יעקב מוזיקא יָאִיר יִוְרַח כְּאוֹר יוֹמָם. גְּזַע יִצְחָק לְעַד עוֹלָם. וְיִשְׂמְחוּ שִׂמְחַת חָתָן. עִם הַכַּלְּה הִיא בַת אֵיתָן:
- הלל 119 מקאם ראשט קיט וומרה עֲלֵיהֶם רְצוֹנָךְ שִׂים. מֶלֶךְ לְהֶם שֹוֹם תָּשִׂים כִּימֵי שָׁאוּל בְּחִיר נֶאֱמָן. יִפְרוּ וְיִדְגוּ לְרוֹב. קְהַל עֲדַת יַעֲלְב. וְהָרֵם דִּגְלָם לְעוֹלָם:
- וָרָם. הַחֲזֵר לְצַמֶּךְ עֶדְיָם. לְךָ יָשִׁירוּ שִׁירֵת מִשֶּׁה קדוש וּמְרָיָם. וּשְׁלַח צִירָם לְתוֹךְ עִירָם. לְקַבֵּץ אֶת פִּזוּרָם:
- צַת לְחֶנְנָהּ. מִקְדָשׁ יָדְךָ כּוֹנְנָהּ. וְכָל זָכָר יַבוֹא X₫ נָא. שָלשׁ פְּעָמִים בַּשָּׁנָה. בּוְמַן קָרִיב. עוֹלוֹת נַקְרִיב. עֵת בֹקֶר וּמֵעֲרִיב: תם קל
- זֶה עוֹמֵד אַחַר כָּתְלֵנוּ. מֵקְשִׁיב רִנְּחֵנוּ. מִגָּלוּת זֶה יָחִישׁ וְיִפְדֵּנוּ. מִצְרוֹחֵינוּ. כִּי עַם רָזֶה צוֹפֶה חוֹזֶה. וּמְצַפֶּה. מִיוֹם לְיוֹם. כִּי הוּא נוֹשֵׂא. עֵינֵיו לַמֲרוֹם. לִישׁוּעַתְךְ צָפוּי:
- וָן עַם. דַל וּבְנֵה לוֹ. מִקְדָשׁ בְּחוֹךְ עִיר חוֹמַה. כִּי לְךָ תִכְרֵע כָּל בֶּרֶךְ. תִּשְׁתַּחֲוֶה כָּל קוֹמָה: תִּם יא טאלע אל סעדי X7
- תָּאִיר לְאוֹרִי וּזְרַח לִי. וְאַקְרִיב תָּמִיד בְּמוֹעֲדוֹ בְּעִיר נָאוָה חַי שַׂמֵּחַ לִי. אַמִּץ לִי ?ְבֶבִי וְסַעֲדוֹ: שוד אֲנִי לִבִּי יִדְאַג. וְאָשְׁאַל כְּדַל תָּאֵב חַסְדָּךָ. בְּבֵית מוֹעֲדָךָ. דּוֹד חִישׁ צוֹפָךְ. לְדִגְלִי תִשָּׁא עַתָּה מַאַרְצָךָ. עֵינִי צוֹפָה. אֵל נָא רְפָא. לְעֵדָה יָפָה.

តន្តក

אֵלְי

ন;

מן

- מִיַּד עַמִּים. פְּדֵה עַמְּךָ: הַצָּר. יִפּוֹל בְּבוֹר צָר. וְלֹא תָחוּס כֹּחוֹ הֲרוֹס ואויב וְחֵילוּ חִבְצָר. וּשְׁלַח בֶּן יִשֵּׁי. בֵּית מִקְדָּשֵׁי. וְיַקְרִיּב שי למורא:
- נוֹרָא. פּי יָנוּב לְךְ שִׁירָה. בְּקוֹל נָעִים אֲרַנּן אַל אַלֶּיךָ אֶתְחַנּן. צְנִנִי נָאֱזָר בִּגְבוּרָה: עַל רָמִים. צוּר עוֹלְמִים. אָשְׁאַל מִמְּךָ. אָב הָרַחֲמִים. רָם
- קלג סימן רפאל מוזיקא
- בְּתוֹךְ הַיָּם: קולך. וְסַפּר לְבִנְךָ. אֶת יוֹם צֵאתְךָ. וְהָעוֹמֶר תְּהִי הָרֵם סופר מִמְחֲרַת שַׁבַּתְּךְ: תם
- בַּצַרִי צַדְיִים: יְיָ אֶת עֲמֹו. וְשָׂם עֲלֵיהֶם אֶת עֶדְיָם. כִּי הוּא מֶלֶךְ וישע אֵל חַי וְקַיָּם וּפַרְעֹה וְחֵילוּ וְכָל־עֵמוֹ. יָרֹה יָרָה
- גוֹרָא נֶפֶשׁ כָּלִ־חַי בְּיָדוֹ. וְהוּא מֵקִיץ וּמְעוֹרֵר יְחִיד לְכָל־נִרְדָּם. יוֹדוּ לֵייָ חֵסְדּוֹ וְנִפְלְאוֹתָיו לִבְנֵי אָדָם: הַלֵּל גָּמוּר עֵם הַקֹּדֶשׁ. קַדֵּשׁ וּרְחַץ הַיָּדַיִם. בְּנִיסָן הוא ראש כָּל־חֹדָשׁ. אֵל הוֹצִיאָנוּ מִמִּצְרַיִם. חַי
- סימן הוי"ה ב"ה הווי" ולה המיר לפסח מוזיקא

קב

120 שיר מקאם לאשט ושבחה נָמֶס לְבִּי. שָׁדִי נָגַב הָיָה לָמַס. אוֹרְחִי נָעֱזָב. וְגַם גִרְמָס. עִלְצִי יֶעֱרֵב צוּר מִשְׂגַּבִּי: תם

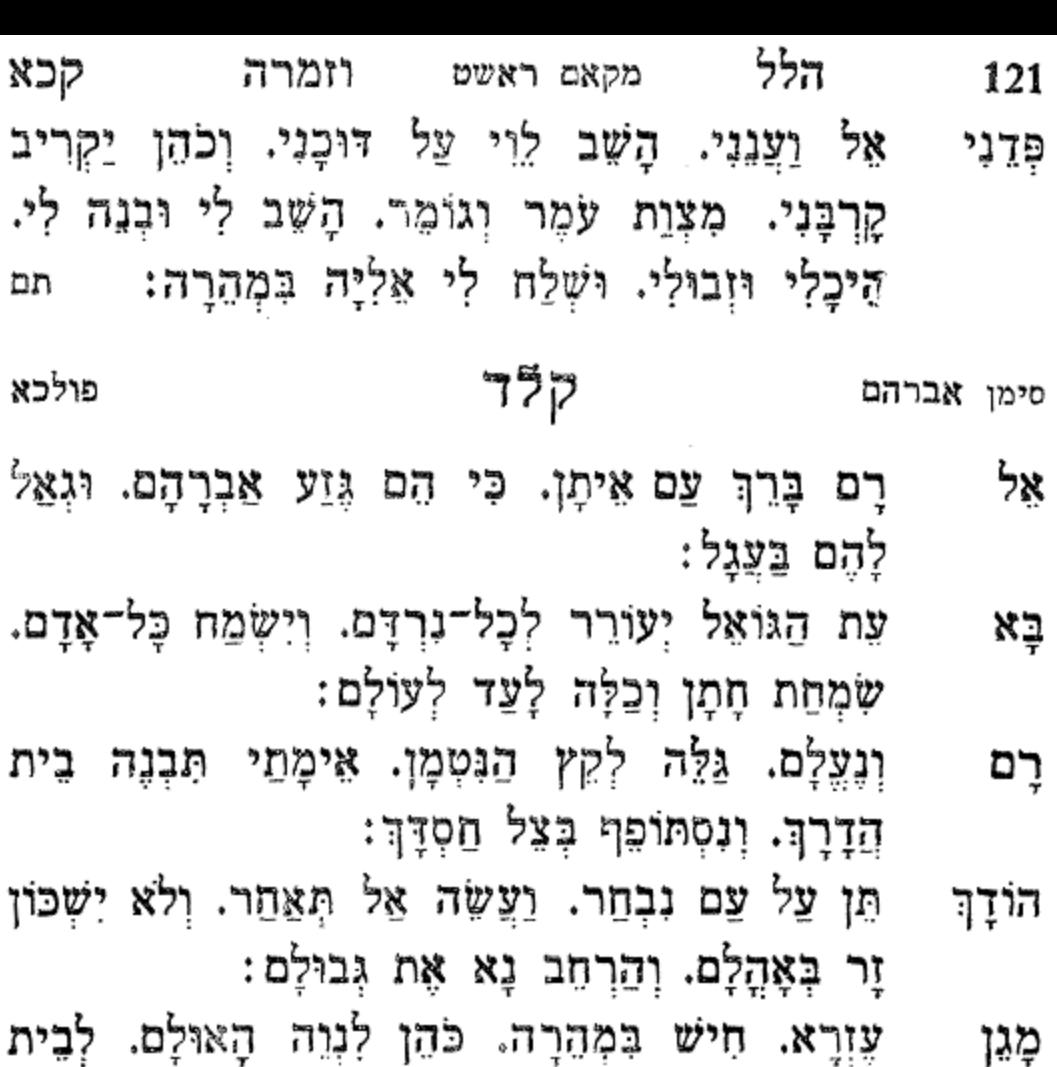

יוֹסֵף. חַיִּים תּוֹסֵף. צִיץ הַיְשׁוּעָה יִפְרַח לָעַד לְעוֹלָם: תם

סימן משה

## קלה

זמזמלי

נָּעִים הֶחָתָן. בְּחוּר מֵעַם זֶרֵעּ אֵיתָן. כְּמֶלֶךְ מה בִּמְסִבּוֹ. שִׂמְחַת לִבּוֹ. גִּנֵּת בִּיתָן. לַאֲהוּבִי חַי חוסף. ברכת משה ויוסף. חָבִיב הוא כְּבָבָת אישוני;

שיר מקאם ראשט ושבחה 122 קכב אָתֵן לְמוּל כַּלָּה הַמְּהֻלָּלָה. בְּקוֹל שָׂשׂוֹן רִנָּה שֲבַח שִׂמְחָה וְצָהֲלָה. כִּבְנוֹת יְחוּדָה תָּגֵל נָצֵח סֶלָה. לְאֵל אַבְרָהָם שַׂמְחִי וְרַנְּנִי: – מה נעים הָאֵל פְּדֵה לְעַם. אֲשֶׁר בְּשִׁמְךָ חוֹסִים. עַד מָתַי לֹא תְרֵחֶם، כָּלוּ כָּל־הַקִּצִּים. הַחִיּשׁ צֲשָׂה לְהֶם. נִפְלָאוֹת וְנִסִּים. וּבְנֵה נָא לְהֶם. אֶת זְבוּל כָ*ן שְׁבָּנִי:* מהנעים תם

קלן נאני אל מרסול יא יומא

לִי יָה צוּר אֲיָמָה. לִמָּה זֶה אָסוּר לָמָה: פְּדָה בַּעֲדִי. מֵרִים לְרֹאשׁי וּכְבוֹדִי. אֲיָמֶה. הַלְבִּישׁוֹ מְגַן עַדִי. לְעַם עָנִי וְאֶבְיוֹן וְגַם רִקְמָה:

יָה אֵלִי. עַל עַמֶּךְ וּבְנָה הֵיכָלִי. דָּר רוּמָה. רחם תָּאִיר אֶת גַרִי. מִמְךָּיָםָה לֹא אָזוּז יָהּ דָּר רוּמָה: וְחוּשָׁה. רְעֵנִי מֵה זֶה חֲלוּשָׁה. אֲיָמָה. וּדְרוֹש דַבֵּר אָל דּוֹרְשָׁהּ. עֲבוּר אַבְרֶהָם הַצֵּל שֹוֹכֵן רוּמָה: אַהֲבָה. וִיקַבִּץ קְהַל חֲבִיבָה. אֲיָמֶה. שְׁבוּתָם ግንχነ שׁוּבָה. יָשִׁירוּ לְךְ שִׁירָה. שׁוֹכֵן תַּמַּה: מם

סימן רפאל הודילי הבא בבא מנדילי דּוֹדִי לִי. אָנָה פָנָה דוֹדִי לִי. אֵימָתֵי יָבֹא דּוֹדִי לִי: רַעְיָה יָפָה וַחֲבִיבָה. הִתְעוֹרְרִי אַתְּ בִּתְשׁוּבָה. וְאַחֲרִיתֵךְ אָטִיכֶה. וְעָמִי לְעַד תָּגִילְי:

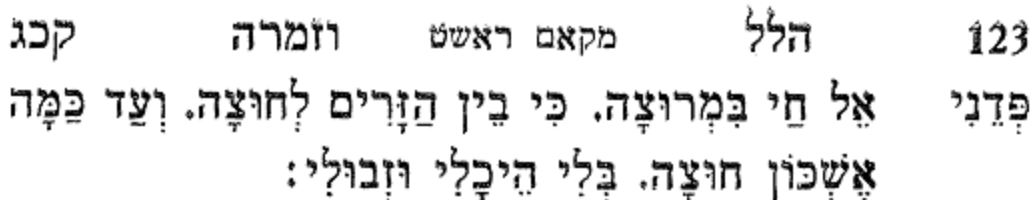

- אֲחוֹתִי בַּת הַיְקָרָה. אַהֲבָתִי כָּךְ נִקְשְׁרָה. וּלְבָנֵיִךְ דְּרוֹר אָקְרָא. וַאֲבִיאֵם תּוֹךְ גְּבוּלִי:
- לְמַעֲנָךְ תָּחִישׁ גּוֹאֵל. וּבְצֵל חַסְדָךְ שָׁמְרֵנִי אָל. וּמִיכָאֵל וְגַבְרִיאָל. עֲל יַד יְמִינִי וּשְׂמֹאלִי: m

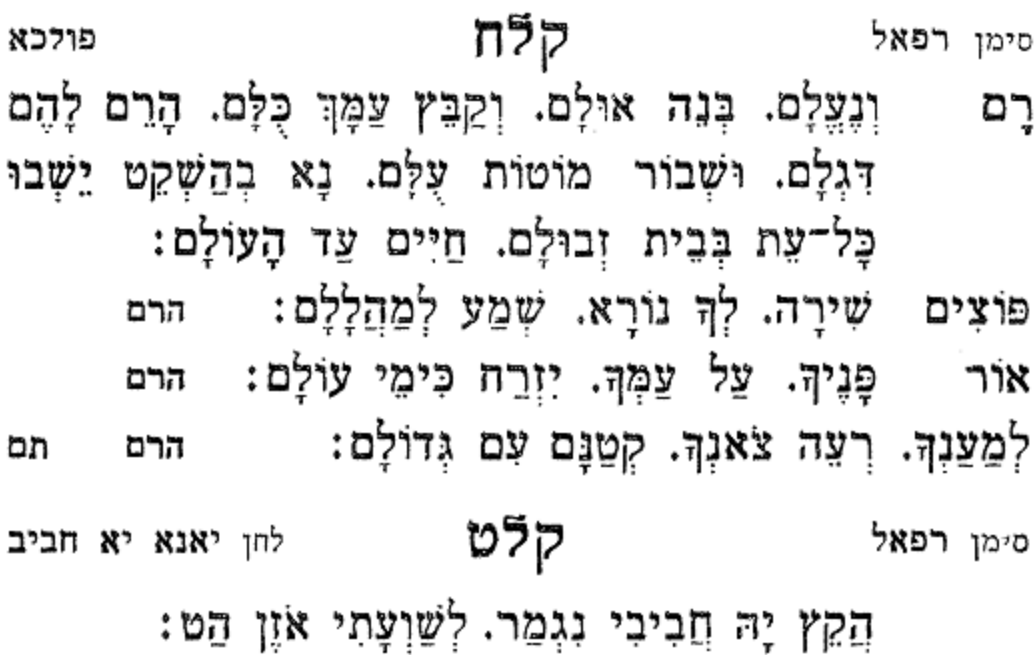

- צַל צַם שֶׁגְמָלָתוֹ. מִטוּבְךָ בְּמִדְבָּר זַנְתּוֹ. וְתָאִיר רחם יָהּ חֲבִיבִי הִלּוֹ. וְשָׁמְרֵהוּ כְּבָבַת:
- בִנְךְ שֶׁקְדַשְׁתוֹ. כִּי בֶן־הַבְּכוֹר קְרָאתוֹ. פְּדָה וְעֵהַה הֵרֵם אֶת גֵס דִּגְלוּ. וֵהְיֵה נָא לוֹ לְעָזְרַת: זְכוֹר נָא לְצִדְקָתוֹ. וּשָׁמֵעּ לְקוֹל תְּפִלָּתוֹ. וּשָׁבוֹר אָל מֵעַל צַוָּארוֹ עָלּוֹ. הָסֵר מֵעָלָיו חֶרְפַּת:
- 124 ושבחה מקאם ראשט יש יר קכז תָּקִים נְפִילָתוֹ. וּבְנֵה לוֹ אֶת מְכוֹן שַׁבְתּוֹ. יִחְיֶה לְעַד תמ
- וְיַשֶׁב נָא בְצִלּוּ. בְּרֹב שַׁלְוָה וּבְנַחַת: פולכא קמ סימן רפאל
- שִׂמְחִי צַהֲלִי. בִּתִּי בְתוֹךְ קְהָלִי. וְאֲרִים אֶת גֵס רני דִּגְלֵךְ. וְאֶבְנֶה אֶת הֵיכָלִי:
- אותי בִּמְהֵרָה. אַמָּה נִאֱזֶר בִּגְבוּרָה. בְּכָל־בֹּקֶר פרה אָשִׁירָה. לְךְ שִׁירָה בִּוְבוּלִי:
- אַקְרִיּב לְךְּ אֵלֹ אָיוֹם. פְּר וָכֶבֶשׁ בְּכָל־יוֹם. וַאֲהַלֵּלְךָ יוֹם יום. בְּנִבֶל וּבְצִלְצְלִי:
- אָקְרָא חָגּני. בּתְפִלְתי עֲגִנִי. נָא רַק אַל תְּרִיבֵנִי. নী אָל עיר קִדְשָׁךְ הַעֲלֵנִי. לָמָה אָבִי לָנֶצַח תִּשְׁכָּחֵנִי. בְּבוֹר גָּלוּת אָנָא אַל מַעַּזְבִּנִי. אַחָה מָאִיר אֶת גִרִי מִיַּד צֵר וְאוֹיָב הוֹשִׁיעֵנִי. אָרֶץ צְבִי הַרְאֵנִי: חם
- קמא סימן נסים מוזיקא צַד הָעוֹלְם. חָבְרַת יִשְׂרָאֵל כָּלָם. וּרְצִה נָא נשאם לְקוֹלָם. וּשְׁמַע מַהֲלָלִם:
- סְמוֹךְ לְעַד עַם הַנִּבְתָר. אַל תְּאַחֵר. חִישׁ גוֹאֲלָם: תָּאִיר אוֹרָם. מַהֵר רְפָא אֵל צִירָם. וְגַם מְזָרִים. יִמִינַך
- שומְרָם. קְטַנָּם עם גְדוֹלָם: תם סימן רפאל קמב פולכא לִשְׁמָךְ אֲהַלֵּל. וְאָשִׁיר לְךְ יוֹם וָלֵיל. בִּנְעִימֶה '2这 בְּאֵימָה. בְּתוֹךְ קְהַל עֲדַת יִשְׂרָאֵל:

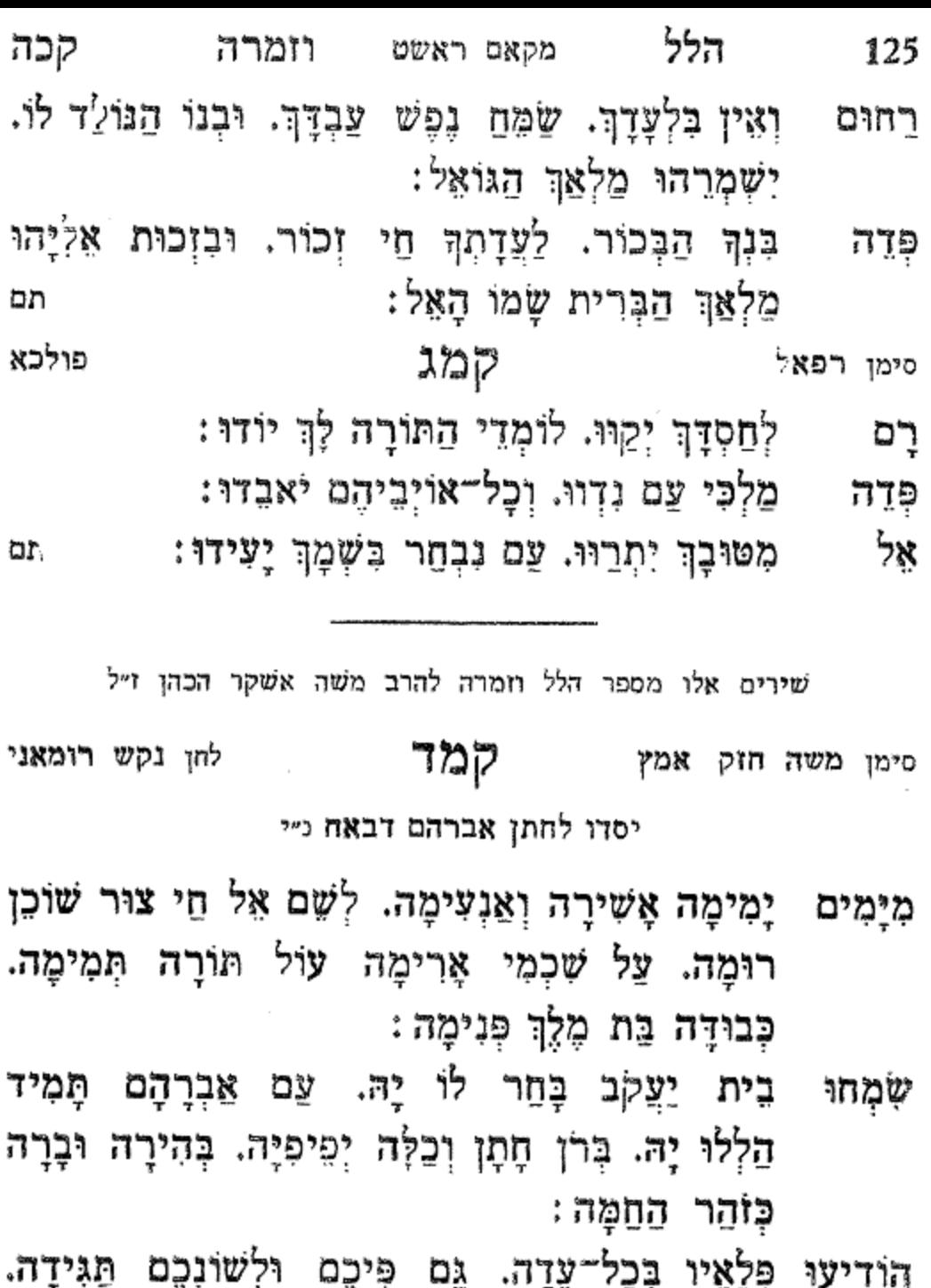

כְּלִי דָּאָ יִחוּד שָׁמוֹ וְתָעִידָה. אֵין בִּלְעָדוֹ עוֹשָׂה ٢ ּמַיִּל וְעָצְמָה

- 126 מקאם ראשט ושבחה שיר קכו צורי קומה ופדה בת צימה. בְּיָד רָמָה מִיַּד בֶּן תְזַק הַאָּמָה. זְכוֹר לָהּ נִאוּמָה בְּשָׁכְבָהּ וּבְקוּמָהּ. בָּה בָּחַרְתָּ מִשְׁבְעִים אָמֶה:
- הוד וְהָדָר תַּלְבִּישֶׁהָ אֵל יָהּ שׁוּב וְתִבְנֶה מִקְדָשֶׁיהָ. קרְנִי לְהַקְרִיב לְךָ אֶת אַשֶּׁיהָ. כְּקֶדֶם וּתְחִלָּה פָּרִים לשלמה:
- צַם עוֹבַדְיָה צוּר נַצֲלְה. רְפָא אִל צִירָם וְעַטְרֵם אַמַץ סֶלָה. בָּרֵךְ אֶת חֵילָם לְשֶׁם וְלִתְהִלָּהּ. וְיִתְקַדַּשׁ שְׁמָךְ רַבָּא בְּעָלְמָא תם
- קמה יא סלאם עלפוללה סימן משה חזק

יסדו לחתן שלמה אברהם סתהון הי"ו

- שְמַע תְּפִלָּה לְאֻמָּה מְעֻלָּה. וּרְצִה מַהֲלָלָהּ כִּקְטוֹרֶת 교, יה שמֱע תפלה: וּלְבוֹנָה:
- וְנִמְצָא פְּדֶהָ בִּמְרוּצָה. וְגַלֵּה אֶת קִצָּהּ כִּי עֵת מצוי
- לְחֶנְנָהּ : יה שמֲעָ תפלה:
- וּשְׁכוֹן בִּמְעוֹנָהּ וּנְחֶהָ תּוֹךְ גַּנָּהּ. שָׁם תִּשָּׁב בְּעֶדְנָה שוב
- יה שמַע תפלה: וּתְהִי רַעֲנָנָה:
- כִּי עָזַבְתָּ עוֹד בָּךְ אֱמוּנָתָהּ. כִּי אַחַר בְּלוֹתָה יִהְיֶה הגם
- לָה עָדְנָה: יה שמֵע תפלה: לָהּ בְּחַסְדָּךְ בְּגִין אִישׁ יְדִידָךָ. הוּא אַבְרָהָם עַבְדָךְ
- pın דַרְכָּהּ הַצְלִיחָה נָא יה שמֵע תפלה;

קכז הלל מקאם ראשט וומרה 127 תְּרוֹן בִּנְעִימָה שִׁיר דָוִד בְּאֵימָה. שְׁמַע יָה נִאוּמָה לְנ יה שמֵע תפלה: וְדִגְלָהּ הָרֵם נָא: שְׁלוּמָךְ הוֹסֵף לָהּ וּבָרֵךְ מִפְעָלָהּ. וּכְבַתְּחִלָּה שְׁבוּתָהּ הָשָׁב יה שמַע תפלה תם : Xj לחן מארגאריתא קמו סימן משה חוק

יסדו לחתן עזרא עובדיה לבטון הי"ו

- יִשְׁעַי אֵל רָם וְנַעֲלָה. אֶעֱרֹךְ שֵׁוְעִי לְךָ בְּרֹן מְגִן וְצְהָלָה. בְּשִּׂמְחַת חָמָן וְכַלָּה כְּלוּלָה. הֵם גֶּזַע אֵיתָן עוֹבַדְיָה בְּגִילָה:
- מַבַּעְנָה שִׁיר וּתְהִלָּה. וּלְשׁוֹנִי תָהֱגֶה צִדְקֶךְ סָלָה. שְׂפָּתֵי אָנָא תֵּן אוֹתָם לְשֵׁם וְלִתְהִלָּה. וְשׁוּב שְׁבוּתָם כְּקֶדֶם וּתְחִלָּה:
- וְהָדָר וְעֹז וִיקָר וּגְדֻלָּה. וְעֶזְרָה וּמָעֹוז תֵּן לָהֶם הוֹד נֶצַח סֶלָה. וְתָשִׂים עֲלֵיהֶם חֶסֶד וְחֶמְלָה. וּרְצֵה שִׂיחָתָם כְּמִנְחָה וְעוֹלָה:
- צַם מָרְדְּכֵי לְךְ יוֹחִילָה. כָּל־יוֹם עֶרֶב בֹּקֶר וַלְיְלָה. תְּזָק שׁוּב לְהֵיכָלוֹ כְּבַתְּחִלָּה. וּבְנֵה נָא לוֹ עִיר צִיּוֹן שַל תִּלְּה: תם

קמז לחן מוזיקא טראנסוואל סימן משה שׁוֹכֵן שְׁמֵי זְבוּלָה. חַי מֻכְתָּר בְּכֶתֶר נַעֲלָה. הוּא מָלִךְ חוֹנֵן חָכְמָה וּבִינָה. לְצַם קְהַל סְגֻלָּה. מְחַסְדּוִ יְרָחֵם עֵל דֵל. עוֹרֵךְ לוֹ שִׁירְ וּתְהִלָּה:

- 128 שיר מקאם ראשט ושבחה קכח שַׁוְעָתָם יִשְׁמַע וְיוֹשִׁיעַ. יָהּ צוּר הַגָּאֲזֶר בִּגְבוּרָה. אֵל תִּפְאֶרֶת לוּ אַבִּיעַ. יִבְנֶה בִּית הַבְּחִירָה. לְנָצַח הוֹדוֹ יוֹפִיעַ. עַל עַם בֶּן הַגְּבִירָה:
- יְסוֹד לְכָל־חַי וְנוֹצָר. מַלְכוּתוֹ מַלְכוּת כָּל־עוֹלְמִים. እነነገ לְהוֹדוֹת לוֹ נָאֶה וְיָשָׁר. צוּר שׁוֹכֵן בַּמְּרוֹמִים. אֲשֶׁר הָאֱצִיל בָּרָא וְיָצֵר. וְעָשָׂה כָּל־הַגִּבְרָאִים: תם
- סימן הוי"ח ב"ה קומות לחן וצלך והגרך כלו ביום יסדו לחתן יעקב מהנה הלוי
- אֵל נוֹרָא וְאָיוֹם. עֲדָתְךְ צוֹפָה לָךְ כָּל־יוֹם: יָחִיד וְהַמְצֵא לָהּ פִּדְיוֹם. כִּי בָהּ בְּחַרְתָּ וְלָהּ נָתַתָּ שָׁנ הָחִש כיום :
- וּזְכוֹר לָהּ חֶסֶד נְעוּרִים. לְמַעֲן אָבוֹת הַיְשָׁרִים:
- נוֹדְדָה בִּין הַזָּרִים. לְמָה זָנַחְתָ גַם לָהּ נָטַשְׁתָּ עַד היא היום :
- הָרֵם דִּגְלָהּ בִּמְהַרָה. וּבְנָה לָהּ בֵּית הַבְּחִירָה: הַי
- נָשִׁירָה וּנְזַמֵּרָה. עֲזֶךְ הוֹדֵעְתָּ לְנוּ גָאַלְתָּ זֶה ĩķ היום : תם
- סימן משה חוק אמץ הקומיט לקומיט לחן אן כנת תעשקני וחזיד לחתן הנ״ל

#### $T'$

פַּשַּׁן לְשׁוֹנִי וְמַגִּיּד. תְהַלְּתְךָ אֵל יָחִיד;
- הלל מקאם ראשט וומרה 129 קכט רֵב עַלַּח הָעִלּוֹת. נִשְׂגָב וְנוֹרָא תְהִלּוֹת. נָא אַחַי فذذك
- וְרָאשֵׁי קְהִלּוֹת. בַּקְשׁוּ פָנָיו הָמִיד: תּען ישוני פְּנֵיכֶם לְנֶגְדּוֹ. דּוֹרְשֵׁי שְׁמֹוֹ וְיִחוּדוּ. כִּי אֵין אֱלוֹהַ שימו
- מִבַּלְעָדוֹ. כָּל־הָעוֹלְמוֹת תָּעִיד: תִּען לשוני
- יְבָרֵךְ חָתָן וְכַלָּה. בִּיּת יַצֲקֹב עַם מְגֻלְּה. בְּמַזָּל טוֹב הוא
- יִפְרוּ סֶלָה. שֶׁפֵע עֲלֵיהֶם יוֹרִיד: תען לשוגי
- וָךְ יָאִיר אֶהֱלֵיהֶם. יוֹסֵךְ שֶׁנִית יִגְאֲלֵהֶם. לְמַעֲן תי אַבְרָהָם אֲבִיהֶם. יְחִישׁ מוֹשָל וְנָגִיד: תּעּן לשוני
- ּעַמִּי וְחֵילֵי. עוֹד חָרִימוּ גֵס דִּגְלֵי. אֲזֵי אָבִיא אמצו אֶתְכֶם אֵלֵי. תַקְרִיּבוּ עוֹלוֹת תָּמִיד: תען לשוני תם
- סימן משה הי חוק לחן יא תמרי חנא קנ

יסדו לחתן דוד אברהם סתהון

- תֵּן לִי חִבָּא. לְךְ אָשִׁיר בִּנְגִינָה. אֶצֱרֹךְ תְחִבָּה. ቮ, נָא הַאֲוִינָה. יָהּ תֵּן לִי חִבָּא:
- הַקְשָׁב. וְעָמִי דַּר וְשָׁב. דָּר וְשָׁב. לַעֲדָתִי הָשָׁב. מלולי כְּבָראשׁוֹנָה. חַי כִּי בָא עַת לְחֶנְנָה:
- בִּשְׁמֵי שַׁחַק. נָא אַפֵּף מִמֶּרְחָק. מִמֶּרְחָק. עַם שוכן אַבְרָהָם יִצְחָק. לְקִרְיַת חָנָה. עִיר דָּוִד נֶאֱמָנָה:
- וַהַדָרִי. שׁוּר צְדַת גִבְחָרִי. גִבְחָרִי. בֵּין גּוֹי הוֹדִי
- הַאַכְוַרִי. הִיא כְּשׁוֹשֵׁנָּה. וּבִין הַחוֹחִים נְתוּנָה: חַדֵּשׁ יָמַי. וּלְחַם לוּחֲמֵי. לוּחֲמַי. גַּם רְדוֹף אֶת חוק קַמַי. וּלְגוֹי לִי עִּנָּה. חִישׁ הַשְׁקַה רֹאשׁ וְלַעֲנָה:

130 קל מקאם ראשט ו"שבחה ש יר הַצְלִיחָה לִי. שְׁלוּמָךְ קְרָא לִי. קְרָא לִי. יָהּ צוּרִי xịx

- גּוֹאֲלִי. בָּרְכִנִי נָא. וְגַם עַד שִׂיבָה וְזִקְנָה: נָא לְעֲמִי. אֶל תּוֹךְ מְקוֹמִי. מְקוֹמִי. עִיר צִיּוֹן החור נָחוּמִי. יַשֵּׁב עַל כַּנָּהּ. וּכְאָז תְּהִי לְרֹאשׁ פִּנָּה: און יוסף הָאֵל. כּוֹחַ וְעוֹז וָאֵל. וְעוֹז וָאֵל. וְלֹא לִי יַשְׁבִּית גּוֹאֵל. וְכַאֲשֶׁר נָדַר בְּעִתָּהּ אֲחִישֶׁנָה:
- כֹּהֵן יְשָׁרֵת. בְּבִגְדֵי תִפְאֶרֶת. תִּפְאֶרֶת. וְעַל חיש הַכַּפּוֹרֶת. יַקְטִיר בִּרְנָנָה. מֶתֵי עֵינֵי תֶּחֱזֶינָה :
- כָּבוֹד וְעֹשֶׁר. הוֹד הָדָר וְאֹשֶׁר. וְאֹשֶׁר. לְעַם תָּמִיד שים אֲשֶר. מְצַפֶּה עֶדְנָה. עֶדְנִין וּפֶלֶג עִדָּנָא: `` תם

סימן משה חוק

# קנא

לחן מיראטאן

יסדו לחתן דוד אברהם סתהון

- לְעַם אֵיתָנִי. פְּדוּתָם פְּדוּתָם חִישׁ מֵהֵר. מָיַד מַלְכִּי
- חָבִיב בַשְּׂרֵנִי. לְבוֹתָם לְבוֹתָם תְּטֵהֵר. כְּבִזְמַן שוב
- אַבִּיעַ בִּלְשׁוֹנִי. רִנָּתָם רִנָּתָם נָא קַבֵּל. תַּעֲלֶה לְךְ פון שוּכְנִי: לַמְקוֹם רָם וְנוֹרָא: ב״פּ
- טוב לַמְּדֵנִי. חוֹרָתָם חוֹרָתָם וְתָגֵן. עָלֵי pm וְתַצִּילֵנִי: הֵשׁ מִכָּל־חֵטְא וְצָרָה: ב״פּ תֹּם

קלא הלל מקאם ראשט וומרה 131 סימן משהחי חזק לו לקבל לאבר לחן קמר לו ליאלי יסדו לחתן יוסף אברהם מעלי הכהן

77777

- לו גוֹאֲלִי. יִזְכֹּר אַהֲבָה לִי. וְחֶסֶד נְעוּרֵי תָּמִיד לוֹ אמר אוֹחִילָה:
- מַהֲלְלוֹ. לִפְגֵי עַם קְהָלוֹ. נָא שִׁירִי יֶעֱרַב לוֹ. אמר כְּמִנְחָה וְעוֹלָה. וְטֶרֶם אֶקְרָא לוֹ. יַעֲנֵנִי סָלָה:
- לו שוכן עָל. יַעֲזֹר וִירַחֵם עַל. עַם קָדוֹשׁ וְיַעַל. אמר חָתָן לִקְרַאת כַּלָּה. בְּרוּם הַמַּעֲלוֹת עַל. מַעֲלָה מְעָלָה : לו הַדָרִי. בְּכֹחַ נֶאְדָּרִי. מֶתַי יִבְנֶהּ דָרִי. בְּעִּיר אמר
- הַתְּהִלָּה. וַאֲשַלֵּם גִדְרִי. לוֹ כְּבַתְּחִלָּה: לוֹ חַי נָעְלָם. קַבֵּץ צֹאנְךָ כְּלָם. קְטַנָּם וּגְדוֹלָם. אמר בְּאוֹר וְצָהֲלָה. בָּרְכֵם לְעוֹלָם. וַעֶּד נָצֵח סֶלָה: לו אֲסַפֵּר. שִׁיר וְאִמְרֵי שֶׁפֶר. יוֹם לַיִל וָצֶפֶר. לַשָּׁמוֹ חַזָק אֲהַלְלָה. דוֹדִי אֶשְׁכּוֹל כֹּפֶר. נִשָּׂא וְנַעֲלָה: - תם

סימן משה

## קנג

יסדו לחתן הנ״ל

- מְבַשֶּׂר אֶתֵּן לְעִיּר צִיּוֹן. הוּא אֵלִיָּה הַנָּבִיאּ. יְבַשֵּׂר בַּטּוֹב לְצַם אֶבְיוֹן. וְיַשְׁמִיעֵם יְשׁוּעָה:
- וְשִׂמְחָה יַשִּׂיגוּ כִּי -מִי מָרְדְּכֵי וְאֶסְתֵּר. וְכֹהֲנֵי שָׂשׁון יַקְרִיבוּ נִסְכִּי. וְקוֹל בֶּן לֵוִי אֶשְׁמְעָה:

לחן הווא כראכם קנה עִמִּי שִׁיּרִים וּתְפִלּוֹת. לְאֵל קָדוֹשׁ יוֹשֶׁב תְּהִלּוֹת. anyo בְשִׂמְחַת חֲתָנִים וְכַלּוֹת. יִשְׁמְרֵם אֵל לְעוֹלָמִים: יָמִים וְרֹב שֶׁנִים. יִתֵּן לָכֶם שׁוֹכֵן מְעוֹנִים. הוֹן ארֶך וְעֹשֶׁר וּבְנֵי בָנִים. וּבְרָכוֹת מִשְּׁמֵי מְרוֹמִים: - תּמ

בִּקְהַל סְגֻלָּה. אָשִׁיר בְּגִילָה. שִׁבְחֵי הָאֵל בִּנְגִינָה: טוב להודות. בְּשִׁיר יְדִידוּת. לְשׁוֹכֵן שְׁמֵי מְעוֹנָה: כֵי כִּי בָא זְמָן. צִיר הַנְאֱמָן. לְגַלּוֹת קֵץ וְעָדָנָא: תֵּ אֶשְׁאֵל. מֵאֵל יִגְאֵל. עֲדַת וּקְהַל. מִי מָנָה: לְכֵן עַמִּים. בְּרַחֲמִים. וּבְרָמִים. יִבְנֶה נָא: מַיַד מִקְדָשׁ הַטּוֹב. בְּהַר הַטּוֹב. אֵל הַטּוֹב. יְכוֹגֵן נָא: נְגִילָה. וּנְהַלְלָה. לְעַד סָלָה. בִּרְנָנָה: תם שָׁם

יסרו לחתן דוד משה דוויך הכהן פִּי בְּשָׁמְחַת חָמָן. עִם בַּת הָאֵימָן. וְיִגְדַל שֵׁם אֵל יְהַלֵּל בִּרְנָה:

לחן מארש פרנסאווי קנד

132 ושבחה מקאם ראשט קלב שיר אֶבְנֶה לִבְנֵי יוֹסֵף וְרָחֵל. וְגַם לִשְׁאַר שַׁבְטֵי יָה. הן סַן אוּלָם וּדְבִיר וְחֹמוֹת וָחֵל. בְּלִי עָמָל וִיגִיעָה: תם

אֶל הָבִיב סְלַח לִי אֵל. וּשְׁמָךְ אֲהַלֵּל. מִשּׁוּבֶךְ גְמוֹל עֲלָיֵה. אֶל רְפָא. לְעַם דַּל שׁוֹאָל. יָה גֵס הָרִים לוֹ. וּשָׁמָךְ אוֹרֶה

לחן אל הכיב

רָנִי וְטָקְחִי כִּי בָא עַתֵּךְ. וְאֶבְנֶה אֶת מְכוֹן שָׁבְתֵּךְ. וְאֶשָּׁמֵע קוֹל תְּפִלָּתֵךָ, וְאֶבְנֶה הַר הַמּוֹרְיָּה. הָאֵל יָשִׁיּב אֶת הַדּּוּכָן, וְנָשִׁיר בּוֹ בְּבֵל־עִיךְן. בִּימִי מֹשֶׁה וְהַמִּשְׁבֶּן. נָבִיא עוֹלָה יֶפֶת־פְיָה: æn

להן יא אמי ליה חבכי עליה הֶשֲמִי תָּשִׂים עֲלֵיֵּה. מֶלֶךְ וְשׁוֹפִט אֶלְיָה: אֵל פּוּרְקָן תִּשְׁלֵח לְעִיּרִי. וְהַחֲזִיר אֶת הוֹד הֲדָרִי. וְתִכְּדֶּה לְצַם נִּבְחָרִי. וְתִשְׁלַח לָהֶם אֱלִיָּה. מִחַסְדָּךְ אֵל חוֹשִׁיעֵנִי. וְתַּבְנֶהּ לִי בִית מְעוֹנִי. וְכֹהֵן יַקְרִיב קָרְבָּנִי. וְהוּא יְבַפֶּר צַלַיַה :

תם

אוּמְלַל : מַטַמְּדָךְ עַטֵּף אֵת עַבְדָךָ. מְנוּחָה לִי אָבָּא. יָה אֵל יַהּ אֶלִי. לְךָ אֲהַלֵּל יָה עֲנֵה וּשָׁלַח לָנוּ אֶלְיָהוּ לְיִשְׂרָאֵל עֵם נָאֶמֶן:

לחן בעד אל כצאם סימן חיים ְחֵי וְקַיָּם אוֹרְחִי צְלַח. וְגַם זְמֵנִי יִתְעַרֵּן. חֵי עֲזוֹר לִי. מִירֶךְהּ, הוֹדָךְ יִזְרֵהּ. עַל עַם גִזְנַחּ. אֵל צוּר פְּדֶהּ. לְעֵם

ְחָוָק הָאֵל. מַשְׁפִּיל וּמֵרִים. הַמַּאֲצִיל עַם קְרוֹשִׁים וּבָרִים.

בִּי נְלְחֲמִים. וּנְקוֹם נִקְמָתִי : ואתגבר וכו׳ מֵצֲנֶה לָשׁוֹן תְּנָה לִי. וּמָזוֹן וּבְרִיאוּת תִּסְעַד לִי. וּבְבָנִים טובים תִפְקוֹר לִי. וְגַם עַר וִקְנָה אַל תִזְנַח לִי. וּפִי יָשִׁיר. לַךְ תּוֹךְ קָהָלִי עַם עוֹבֵד זָה: ומתגבר וכוי

שָׁבְמֵי יָהּ בְּבִיתִי יָגִילוּ: ואתגבר וכו׳ יָהּ דּוֹדִי עִירּ קָרְשָׁךְ הָאַבְהִי. אָשׁוּב אֲחוֹנֵן עֵמֵר אַדְמָתִי. אָשָׁב בְצֵל גַּפְנִי וּתְאֵנָתִי. וּבֵן דָּוִר בְּרֹאשׁ עֲדָתִי. שוּר הַוָּרִים

אוֹיְבֵי. כִּי הֵם רְדָפוּנִי: יָה תִּקְוָתִי תָּמִיד בְּךָ יָהּ מָתִי תִּבְנֶה בִית בְּחֻירָתִי. אַיָּלֶת אַהָבִים תִּפְקוֹר יָהּ. וְחִישׁ מַהֵר לְעֶזְרָתִי. תֵּךְ מֵהוֹדָךָ עַל

לחן לילת אל הידאע סימן חיים חוק טֵי אֵל כֶאֲדָר. הַכְרֵת כָּל צַר. וּגְאַל לִי אֲבִי. וְאֶתְגַּבֵּר. עַל

לְךָ רָם. אָבָא (2) לְבִי יֶחְשַׁק. חִישׁ דָּבוּל רַחֵם עַלֵי יָהּ: אָל נֶאֲדָר. עַד אָן תִּתְאַפֶּק. אָה. חוּס חֲמוֹל עֲלֵיֵה, עַל ״הַגְּוְיָה״. חִישׁ דָּגוּל רַחֵם עֲלֵי יָה: אָה אָה (2) חוּס חֲמוֹל עַל ״הַבְּוְיָה״. אֵל חֵי עוֹזֵר. מֵהֵר עֲגֵנִי. נוֹרָא אַתָּה. וְכָאְזָר צַל כֵּל יָהּ: תם

אַה וּפְדֵה לַי מִיָּר כָּל מִסְתּוֹלֵל. כִּי בָּךְ אֶבְטֵח שְׁעֵה אֵלֵי יָהּ:

 $132<sub>b</sub>$ 

יָהּ כָא עַל עַמֶּךְ שִׂים שְׁלוֹמֻךָ. וְגַם הֵן עֲלֵיהֶם מִהּוֹדָךָ. וּתְהִי לָהֶם לְעֻוְרָהּ. יָהּ בָא מִמְּרוֹמֶךְ מָגֵן. כִּי לָךְ יוֹחִיל. אַלֶיו חִפֶן: יהגבור חון לי. וכו׳ תם

יה גבור רחם. וכוי

ַ הָאֵל שִׁיּרִי לְךָ יֶעֲרָב. צוּרִי רַחֵם עֲלֵי יָהּ כְּאָב. וְעֵל יְמִיּנִי תֶּהֵא נְצֶב, וּבֶדְ אֶסְתּוֹפִךְ וְרַחֵם עֲלֵי יָהּ:

יה גבור חון לי וכו׳ מֶלֶךְ מֵטִיב. לְעֵם חָבִיב. רִיבָם תָּרִיב. וְלָהֶם תָּשִׁיב. כֹּהֵן יקריב. בּוֹקֶר וּמַעַרִיב הֲדוּר: יה גכור רחם. וכוי

לָךָ אָלִי אֶשִׁיר. וְאֵל הַעֲלֵם עֵינָךְ מִנִּי. נָא בְמִשְׁפָּט. אַל הְבִיאֵנִי הָדוּר. יָה גִּבּוֹר רַחֵם וְאֵלֵי הֻכֵּן:

יָה גָבּוֹר חוֹן לִי. וְאָלֵי חֲפֶן. יָה גִּבּוֹר חוֹן לִי. וְעִירִי כּוֹגֵן. יָה גִּבּוֹר חוֹן לִי. יָה גִּבּוֹר חוֹן לִי: שְׁמַע יוֹצְרִי. וּשְׁלַח עֶזְרִי. חַזֵּק יָדִי. וּרְצִה שִׁירִי. כִּי לְךָ אָקָרָא צוּרִי הָדוּר : יה גבור חון לי. וכוי

ואתגבר וכוי תם

לתן יוובור קול לי

ומַבְנֶה הַיּכָלְךְ בְרֹאשׁ הָרִים. וּבֵן דָּוִד יִמְשֶׁה צָדָרִים. וְאֶז קולי בִּשׁיר אָרִים. וַעֲקָר הַצָּרִים:

סימן שלמה

- קלג הלל מקאם ראשט וומרה 133 אוף יאסמר־אל־לון קנו סימן משה חי חוק יסדו לחתן רחמים בנימין יחרוס
- יָה עָלֵי יִשְׁכּוֹן. חַסְדוֹ יְסוֹבְבֶּנִי. שִׁיּרִי לְפָנָיוֹ ግገዪ יִכּוֹן. יוֹם אֶקְרָא יַצֲנִנִי:
- וּמַאֲמִין. לְגַלּוֹת קֵץ הַיָּמִין. אֵלְיָה בִזְכוּת בִּנְיָמִין. מְיַחֵל יָחִישׁ בְּטוֹב יִפְדֵנִי:
- אֵלְיוּ מַהֲלָלִי. זְכוּת יִצְחָק יִזְכֹּר לִי. אֵלְיָהוּ יִשְׁלַח שֵׁיַי לי. שָלוֹם יְבַשְׂרֵנִי:
- בְּאֵל יְשׁוּעָתִי. אֶבְטַח כִּי בוֹ תִקְרָתִי. וְאִם אֵחַר הן פְדוּתִי. אוֹתִיל וְיוֹשִׁיעֲנִי:
- הוא רָם עַל כָּל־רָמִים. יִפְדֵּנִי בְרַחֲמִים. בֶּן־דָוִד រក្ន יִשְׁפֹּט עַמִּים. בְּצֶדֶק הוֹא יַנְחֵנִי:
- בְנֵי גְבִירָה. עַם אַבְרָהָם וְשָׂרָה. שוּבוּ אֵלְיו חזקו בִּמְהֵרָה. וְיָשׁוּב בֵּית מְעוֹנִי: on

דולאב פטימא קנז סימן משה יסדו לחתן שאול דוויך הי"ו

לשבת קרה

נָאוּ רַגְלֵי מְבַשֵּׂר. עַל הָרִים יָעוּף וְיַפְרַח. רָץ מה כַּצְּבִי קַל כַּנְשֶׁר. יָשִׂיש כְּגִבּוֹר לְאֹרַח. בְּעֵת יָבֹא לְעָם אֲשֶׁר. יִבְחַר בּוֹ מֵטֶּהוּ יִפְרַח. אָז אָשְׂמַח רָאַגִּיד פֶּשֶׁר: אוֹרִי מִי הַעִּיר מִמְּזְרָה. ב־פּ הוא צורי וְגוֹאֲלִי יֶה:

מקאם ראשט קלד 134 ושבחה ግንሂን יָשִׁיב לְצְפוֹר דְרוֹר. אֶל תּוֹךְ אַרְמוֹנָהּ וּדְבִירָהּ. שוב וְיַעְזֹר כִּימֵי מֹר דְרוֹר. אָמֶה שָׁלֵמָה וּבָרָה. לִקְרֹא לָה חָפְשׁי וּדְרוֹר. בְּבוֹאָהּ לְעִיר נְצוּרָה. כֹּחֲנִי יַקְרִיב מֹר דְרוֹר: וְלֵוִי יָשִׁיר בְּזִמְרָה. ב״פ

עַל הַדּוּכָן בָּעֲלִיָּה:

לְעוֹלָם אוֹדֶךְ, יוֹשֶׁב בְּסִתְרֵי סְתַרִים. שָׁאֵל עַל הָאֵל ּצַם יִדִידֶךָ. בְּגִי רָחֵל הַיְקָרִים. בְּגִין יִצְחָק יְדִידֶךָ. נְצֶקַד עַל אַחַד הֶהָרִים. בֶּן אַבְרָהָם חֲסִידֶךָ:

> אֲשֶׁר הָלַךְ בְּמֵישָׁרִים. ב״פּ בְּחָקֵי דָת פְּלִילְיָה:

תם

להן חוב אל ווטנייא קנח סימן **משה** יִשְׂמַח חֲתָנִי יָהּ, עִם בַּח יְפִיפִיָּה, בִּנְוֵה מִקְדָּשׁ, בִּנְוֵה מִקְדָּשׁ, הַר הַמּוֹרְיָה, מוֹרִיָּה:

מֶלֶךְ מֻכְתְּר, בְעֹז וּגְדֻלָּה, נֶעְלָם וְנִסְתָּר, מַטָּה FP. וּמַעְלָה, פְּנֵה לְאֶלְתָּר, לִקְהַל סְגֻלָּה, אֵלֶיךָ יֶעְתַּר, ישמח ַצַּרְבִי שַׁחָרִי יָהּ:

שוכן שחק נאָזַר בּגְבוּרָה לְמַעַן יִצְחָק בֶּן ፣ነ הַגְּבִירָהּ קַבֵּץ מִמֶּרְחָק, לְעַם תִּפְאָרָה, עַד מָמֵי ישמח ּנִדְחַק, בְאָרֶץ נָכְריָה: הוד חָמְדָתִי, אֵל מֶלֶךְ שָׁלֵם, שָׂא תְחִבָּתִי, עַל ন; יוֹנֵח אֶלֶם. אַחַת שָׁאַלְתִי. שׁוּב לְעִיר שָׁלֵם. אֶת שְׁאָלְתִי מַלֵּאּ, צוּרִי יָהּ; תם ישמח

קלה הלל וומרה מקאם ראשט 135 להן יא קלבי חראם קנט סימן משה יאשיהו חוק יסדתי זה השיר לשמחת הבר מצוה של בני יאשיהו בי״ז לחודש רחמים תרפ״ג וּשָׁלַח לְהֶם בָּל־טוּב, לָעַד מִקְדָשָׁם תוב לִבֵית לְעוֹלְם: קוֹלָם, שְׁעֵה אֵל נֶעְלָם, הָרֵם מַזָּלָם, חֵי כִּימִי מִמְרוֹם עוֹלְם : לְצַם הַזָּרִי, הַגּוֹי הָאַכְּזָרִי, אֲשֶׁר עַל צַּנָּאִרִי, נָתְנוּ שור עַלָּם : יָצִיר צָרִי, וְיִרְפָא אֶת צִירִי, יִבְנָה אֶת שַׁצֲרִי, הְאֵל במקום הוַעְלָם: אַל צוּר מֵרֹאשׁ, שִׂימְהֶם לְרֹאשׁ, דְמֵיהֶם דְרוֹשׁ,  $\mathbb{E}^2$ מִצָּר וְאַלָּם: דְּגְלָם יִשְׂאוּ, כִּימֵי יֹאשִׁיָּהוּ, הַר צִיּוֹן יָבוֹאוּ, IJŘ בְּשִׂמְחַת עוֹלָם: תְפִלָּתָם, עֲנֵה עֲתִירָתָם, יַמֵּד בֵּית תִּפְאַרְתָּם, דְּבִיר שְׁעַה וְאוּלְם: בַּעֲלִיל. הָעוֹלָה וְכָלִיל. וְכָל־רוֹעֶה אֱלִיל. יֵבוֹשׁ יַקְרִיּבוּ לְעוֹלָם: גָּוַע הָדָר. כִּיבִין דַּרְדָרִים דָּר. אַמָּה אַל הַנֶּהְדָר. צמץ אַל נָא הִתְעַלָּם: וּבִין עֵינֵיהֶם, לְשֶׁם קוֹנֵיהֶם, לְזִכְרוֹן על ידיהם, הָאוֹת

עולם:

- קלו 136 מקאם ראשט ושבחה שיר אַרְבֵּע כֵּנְפוֹת. ח׳ חוּטִים מְקִיפוֹת. וּגְדִילִים נוֹטְפוֹת. וְעַל בְמִסְפַּר מֶשְׁלָם: עַם מְקַשֶּׁר, תְּפִלִּין תַּם יָשָׁר, נָא יְהִי מְאָשֶׁר, שְׁמָם חַזַק בַעוֹלָם: הַתּוֹרוֹת, מִפֶּז יְקָרוֹת, נָתַן לְהוֹרוֹת, לְדָרֵי זִכְרוּ עוֹלְם: אֶבְחַר בּוֹ, אֶת רוּחִי בְּקִרְבּוֹ, אָשִׂים בְּעֵת אָבוֹא, קִהֲלִי לִשְׁכּוֹן בִּזְבוּלָם: תם
- לחן אלי חבך יא הגאה קס סימן משה חזק יסדו לחתן דוד יעקב ביצ׳א הכהן י"ד תמוז תרצ"ד

#### מווי קא

וְבוּלָה, לְךָ יָאֲתָה גְדָלָּה, אֱלֹהֵי יַעֲקֹב טֶלָה, יוֹם דֶר<br>י וְלַיְלָהּ לְךְ עַם מְגָלָהּ. יִשְׂאוּ תְהִלָּה:

#### ג'נזיר

אֵלְי בְּחִבָּה בְּנֵה נָא, עִיר נְעִימָה וְנָאָה, מִבְטַחִי בָךְ אלי בחבה יָה אָנָא:

עֶבֶד שוֹאֵף, וּמִסְתּוֹפִף, מוּל הֵיכָלוֹ:

מֲרַעְיוֹנֵי נֶעְלַם הוֹדוֹ, יָחִיד בַּמְרוֹם שָׂהֲדוֹ, סוֹבֵל חַבֵּל הוּא יְסוֹדוֹ, זִיוּ כְּבוֹדוֹ יָהּ חָנָה, מִכְטַחִי כָךְ יָהּ אָנֶא; אלי בחבה

קלז הלל מקאם ראשט וומרה 137 כִּי יְחוֹפֵךְ. גֵם יְרֵחֵךְ. עָלְיוּ צִלּוֹ: שוב לַרְעוֹת בְּגַן שָׂדִי. הָרוֹעֵנִי מֵעוֹדִי. שׁוּר כִּי אָרַךְ

נְדוּדִי. חַי יְדִידִי עַד אָנָה. מִכְטַחִי כָּךְ יָהּ אָנָא: אלי בחבה

אַלְיּוּ יוֹסֵף. בִרְכֵּת יוֹסֵף. בְּכָל־יֵשׁ לוֹ:

לְצַם זַךְ פָּעֲלוֹ. עָלֹה הַעֲלֵה דּוֹד מַזַלוֹ. שׁוּב הָרָם שָׁבוּתוֹ אֶל גְבוּלוֹ. יִשָּׂא קוֹלוֹ בְרִנָּה. מִבְטֵחִי בָרְ אלי בחבה :ጃጀጀ 12

יִשְׁעוֹ כּוֹסֵךְ. עַד תְּאַסֵךְ. אֶת חֵילוֹ:

אותי וְרַעְיָתִי. תִּהְיֶה אִתִּי לְעֶזְרָתִי. וּמַלֵּא אֶת םוק שְׁאֵלָתי. יָהּ תִפְאַרְתִּי. הַקְרֵה נָא. מִבְטַחִי בָךְ יָה אָנָא:

הווא שרקי קסא סימן משה הייו

יסדתיו לבר־מצוה נסים שאול דבאה הי"ו

לְךָ רַעְיָה יְחִידָה. נָעָה נָדָה. וְרַבֵּת הַמְּהֻמָּה. מה מִיּוֹם אֲשֶׁר דּוֹדֵךְ עָךְ. נָדַד מֵעֲפְ־־. עַפַּיִךְ הַתְּנוּמָה, לִבְשִׁי עֲזֵךְ הָעֲדִינָה. הַעֲדִי נָא. הוֹד תִּפְאַרְתֵךְ: לְוִיּים עַל אַרְמוֹן. וּפַעֲמוֹן. יִשָּׁמַע מֵהֵיכָלֵךְ. בְּבוֹא ግ\*ừ צַח וְאַדְמוֹן. לִקְהַל הָמוֹן. יִשָּׁמַע תּוֹךְ זְבוּלֵךָ. יִגְדַל יִפְרַח. שְׂשׂוֹן לִבִּי. וְאָשְׂמַח בִּישׁוּעָתַךְ:

הַטּוֹטָפוֹת מֻנַּחַת. בִּין עֵינַיִךָ. אֲשֶׁר עַל רֹאשֶׁךְ נָאוֹת.

הַנִּקְשָׁרוֹת בְּאַחַת. מִיָּדַיִּךְ. וּכְנֶגֶד לְבֵּךְ בָאוֹת. בָּהֶם יֵחַת. לֵב צָרֵיךָ. וְתָנוּס מֵאֵימָתַךְ: תמ

138

# קסב

שיר מקאם ראשט ושבחה

קלח

לתן מאדאם אל סאעה יא רוחי פי אידך

גינויר

דִּגְלֵךְ יִשָּׂא עַל וְיָרִים לְהוֹדֵךְ. וִינַהֲלֵךְ לְעִיר יֹפִי בֵּית וַעֲדֵךְ:

- אֲחַלֶּה כִּי. יַקְשִׁיב רְנָנִי. עֵת אֶקְרָא אֵלְיו. הוּא לוֹ יַעֲנֵנִי. עֲל עַרְשִׂי נָמָה. הוּא יִשְׁמְרֵנִי. רוּחִי בְּיָדוֹ. הוא יְעִירֵנִי. נַפְשִׁי הַיָּפָה. בָּרְכִי דוֹדֵךְ. מָרוֹם נִשָּׂא עַל. כָּל־רָמִים יְחִידֵךְ: היגלך ישא
- וָרוּם. נָשֵׁם בִּי קוֹנִי. וּבְהֵא בָרָא יָהּ. אֶרֶץ וּמְעוֹנִי. לפֿמ נָמַן בִּי כוֹםַ. וַיְכוֹנְגֵנִי. אֵל יִפְתַח יָדוֹ. לְבָרְכֵנִי. עָלַי יַשְׁקִיפָה. לֵאמֹר בָּא דוֹדֵךְ. רָם וְנִשָּׂא עֲל. כָּל־ הומים לנגדר: דגלך ישא
- יִשְׁצֵךְ יִפְרַח. יִגְמֹל עָלֵיְכִי. יַאֲמֵץ לִבֵּךְ. וְיַעְזְרֵכִי. ኛ" לָכֶן הוֹחִילִי. וְשַׁאֲלִי יָהּ כִּי. גַּם יִשָּׂא יָדוֹ. לְעַטְרֵכִי. בַּבָּשִׁים יָפָה. מֵה דוֹד מִדוֹדֵךָ. צִירֵךְ נִשָּׂא עַל. דגלך ישא תם דָן עַמִּים נְגִידֵךְ:

הלל קלט 139 מקאם ראשט וומרה סימן מרדכי הי"ו קסג לחן טאל עליא אל בועדי

## שיר לבר מצוה

- יסדתיו לכבוד האדון אליהו חדאד לשמחת בנו אפרים הי"ו עֲלֵי יָה יְיַל מֵאֵל דָּר מְעוֹנִי. אֵל צוּר מְחוֹלֵל. טל אֵלְיוּ אֲהַלֵּל. בְּכָל־יוֹם וַלֵיל חַי. לְיָהּ עֵינִי יָה יַאֲזִינָה לְמַעֲנִי. בְּכָל־יוֹם וַלֵיל חַי. לְיָהּ עֵינִי יָהּ יַאֲזִינָה לְמַעֲנִי. בְּכָל־יוֹם וָלֵיל חַי. בְּכָל־יוֹם וָלֵיל תֵי לְעוֹלָם:
- מְשׂוֹשׂ לְבִּי. בֵּת אֲהוּבִי. אָשְׁעֶה נִיבֶךְ. חַי כִּי הִנְנִי בָא סְבִיבֵךְ:
- רַעָּיָה יָפָה הַנִּשְׁקָפָה שִׁיתִי לִבֵּךְ. שְׂאִי עֵיּנֵיִךְ לִי וְלִבֵּךְ. בְּבִית וַעֲדִי. נִזְמֵךְ הַעֲדִי. וְאוֹר פָּנַיִךְ הַרְאִינִי. כִּי בָא עֵת וּזְמַן לְפֻרְקָנִי. וְעַל יָדֵךָ. אֶת צְמִידֵךָ. תְּנִי וְגֵם הַשְׁמִיעִינִי. קוֹלֵךְ כִּי יֶצֶרַב אֱלֵי יָהּ: טל עלי יה וכו׳

מוזיקה נהווגד נְבָפִי כָל־חַי נַצֲרָץ יֶה:

דּוֹדִי – אָרֵח. אֵיפֹה בָּרַח. עָף וְרָץ יָהּ. מָתַי אָשָׂא עַל הַר נֵס יָהּ. וּכְאֵילִים. לְנוּס קַלִּים. עֵל הַר גֵס יָהּ לְרָאוֹת פִּלְאֵי וְנֵס יָהּ. סֹב וּרְאֵנִי. עַל יְמִינִי. עֲמֹד וְאַל תַּעֲזְבֵנִי. כִּימֵי מָרְדְּכֵי אִישׁ יְמִינִי. אֶעֱבוֹד לְךָּ. אֶקְשׁוֹר אוֹת לְךָּ. עַל שְׂמֹאל בְּיַד יְמִינִי. וּלְטוֹטֶפוֹת בֵּין עֵינֵי יָהּ: טל עלי יה וכו׳

צַם יִשְׂרָאֵל בָּחַרְתָּ: ביפ הָרַחְמָן אָהַבְתָּ. јķ מִכָּל־הָעַמִּים קְדַּשְׁתָּ: "אָב הָרַחְמָן. ג״פּ אָהַבְתָּ:

ט"ו תמוז שנת תשט"ז

טל עלי יה וכו׳ תם קסד לחן בנת אל גיראן סי<sup>,</sup> עורא חוק זה השיר יסדו עזרא דוויק. ועוזר עמו גבריאל שרים לחתן הגעים אליה גראזי ביום חתונתו וביום שמחת לבו

צֲנָה לִי. וְאֶצְרָה. חֹק בְּאוֹנִי. שְׁעֵה לִקְחִי. כְּזָבְחִי לְךָּ. בִּכְרֵי צֹאנִי. חֹק תְּנָה לִי. אֲעַשְׂרָה. לְךְ מֵהֹוֹּנִי. בִּרְכֵּת יוֹסֵף יָהּ בָּרְכֵנִי. כָּל־שַַיִן לִי. תְּאַשְׁרָה. שֶׁאֵל יַצְקֹב עוּזְרֵנִי. תְּבָרֵךְ לִי. וְתֹאמְרָה. כְּאֶפְרַיִם תְּשִׂימֵנִי. וְכִמְּנַשֶּׁה עַם שִׁבְטֵי יָה:

יָהּ מִבְטַחִי. וְרוּחִי אַךָּ. לְךָ קוֹנִי:

מוזיקה הגאז

ភ}

קמ

כֶל

מוזיקה עשאק

טל עלי יה וכו׳

יִבְנֶה לוֹ שָׁנֵי מִקְדָשָׁיו. בְּשָׂמִיו הַר הַמֹּר וְאָהָל: זְמַן. לְעַם לֹא אַלְמָן. אוֹרְךָ יָהֵל. יַקְרִיב לוֹ אִישׁ אָת קִדָשָׁיו. וּבְשָׂמָיו נִטְפִי מֹר וְאָהָל. אֵל רַחְמָן. רוֹעֶה נָאֱמֶן. עֶדְרְךָ נַהֵל. יִשְׁלַח לוֹ מִי מִקְדוֹשָׁיו. בִּנְאוּמָיו שִׁיר מִזְמוֹר יִצְהַל. יָהּ גוֹאֲלִי. נִשְׁבַעָתָ לִי. לְעַם קָדוֹשׁ תְּקִימֵנִי. יְפֵה עֵינֵיִם וְאַדְמוֹנִי. וּּבְכֵן יִרְאוּ. וְיִירְאוּ. יַעַרְקוּ צָּרֵי מִמֶּנִי. כִּי שִׁמְך נִקְרָא עָלֵי יֶהּ:

- הלל מקאם ראשט וומרה 141 קמא לְנוּ יָהּ אֵל מָגֵן. רַחֵם עֲדָתָךְ וּתְחוֹנֵן. ב״פּ וּשָׁמוֹר עֵווּר אותם כְּאִישׁוֹן עֵין. ב״פּ מָעוֹז לַדַל וּמִשְׂגָב לָהֶם: אָב הָרַחְמָן ג"פּ אָהַבְתָּ: אב הרחמן וכו׳
- בְּרִית אַבְרָהָם אֲבִיהֶם. וּמַזָּל טוֹב יִהְיֶה לָהֶם.ב״פּ יְכוֹר בּוְכוּת אַלְיָה הַצְלִיּחַ דַרְכִּיהֶם. ב״פּ חַיִּים טוֹבִים תּוֹמֵף לְהֶם: אָב הָרַחְמָן ג״פּ אָהַבְתָּ:
- אב הרחמן וכו׳ וְנִשָּׂא בְּרֵךְ קִהָלִי. וּבְנֵה בִיתִי וְהֵיכָלִי ב״פּ וְכֹהֵן יָם יַקְרִיב קָרְבָּנִי. ב״פּ וְלֵוִי יָשִׁיר עַל דּוּכָנִי: אָב הָרַחְמָן ג״פּ אָהַבְתָ: אב הרחמן וכו
- אָשָׁאַל מֵאֵת אֲדוֹן כָּל־חַי. יְמֵהֵר יְקַבִּץ נִדָּחַי. ב״ם יֹאמַר לְצָרוֹתֵינוּ דַי. ב״פּ יָחִיד וָרָם חַי וְנֶעְלָם: אָב הָרַחְמָן ג״פּ אָהַבְרָתָ: "אב הרחמן וכו׳ תם
- סימן גמיל ישועה ודוד אזרק קסה לחן מילי עלא גנבין להר׳ עזרא משענייה הי״ו
- עַל גַּן עֵדֶן גִּילִי. יָהּ אֵל לְעַד יִפְדֵּךְ גִּילִי, גִּילִי لإدلهذ ְשֵׁל גֵּן עֵדֶן גִּילִיּ. וּתְפִלָּחֵךְ יַאֲזֵן וּתְשַׁטְרִי יְדִידֵךְ: גִּיּלִיּ ד"פּ גִּילִי עַל גַן עֵדֶן גִּילִי:
- הוא יִבְנֶה אֶת הִיכָלֵךְ. וְיִזְכּוֹר לָךְ יוֹם מַתַּן תּוֹרָה, ۵à וְלֹא יִשְכַּח אֶת עֲמָלֵךְ. וְיוֹשֵׁעַ לָךְ בְּגֵן דּורַה:

142 מקאם ראשט ושבחה שיר קמב יַחֲזִיר עֲטְרֵיְכִי. עַל כָּל־נְבִיאַיְכִי. ב״פּ וּמֵה תֹּאמְרִי יַאֲזֵן. יָה יִצְעַד וְיִפְדֵךָ. גִּילִי עַל גַּן עֵדֶן יָה אֵל לְעַד יִפְדַּךְ:

גִּילִי ד״ם גִּילִי עַל גֵּן עֵדֶן וכו׳:

- אַז רַק מַעֲבוֹדִי. וְתֶחְסִי בְאֶרֶץ חֲמוּדִי. לֵאמֹר הִנְּךְ לִבֲדוֹ יָפָה דוֹדִי. בְּשַׁעֲרֵי צִיּוֹן אָגוּרָה:
- אוֹיְבֵךְ יַשְׁלֵךְ וִירוֹמֵם אֶת קַרְנֵךָ. ב״ם וְיִהְיֶה לָךְ וְאָת מָגן יָגין בְּצַד פַּחְדֵךְ גִּילִי עַל גַּן צִדֶן יָהּ אֵל לָעֲד יִפְדֵּךְ:

גִּילִי ד״פּ גִּילִי עַל גַן עֵדֶן וכו*י*:

פְמִיד תָּגִילִי. וְחַחֲזִיקִי עָּזְרָה לִי. לְמִשְׁעָּן תָּמִיד וְנַפְשִׁי תִּהְיִי לִי. וְתָרִימִיּ אֶת גֵס דִּגְלִי. וּתְפִלָּתֵךְ תָּמִיד יָה יַאֲזֵן ב״ם יָה אֵל לָעֲד יִפְדֵּךְ גִּילִי עַל גַּן עִדֶן יָגִין בְּעַד פַּחְדֵךְ:

גִּילִי ד״ם גִּילִי עַל גַּן עֵדֶן וכו׳:

הַתְּשָׁבִּי יִשְׁלַח לִי. קוּמִי אוֹרִי יְבַשֶּׂר לִי. וְכָל־ אָלִיָּה אוֹיֵב יְכַלֵּה לִי. וּזְמַן הַקֵּץ יְגֵלֶּה לִי. וּתְפִלָּתִי תָּמִיד יַאֲזֵן ב״פּ יָה מִמֲעַל אוֹיֵב יַשְׁלֵךְ יִתֵּן אָרֶץ צְבִי לִי. גִּילִי עַל גַּן עֵדֶן יָהּ אֵל לָעַד יִפְדֵּךְ:

גּילי ד״פּ גּילִי עַל גֵּן עָדֶן וכו׳:

תמ

143

## קסו

שיר לכבוד בר מצוה שלמה גנדי הי"ו, אייר תשכ"א יסדו נעים זמירות ישראל הרב רפאל אלנדב הי"ו

אֱל אֲדוֹן כָּל־תְּהִלָּה. רַנְנוֹת שִׁיר וּשְׁבָחָה, לְּכְבוֹד בֵּר מִצְוָה: פִּינוּ לְךְ יִפְצְחָה,

אָלָּ קַיָּם לְעַד חֵיִּים שְׁלַח. נְדְבוֹת אוּר יְקָרוֹת עָלֵינוּ וְרַח. בָּיֹם זֶה שָׂשׂוֹן שִׂמְחָה יִפְרַח: (עד כאן)

ילוד החן בא לגני. אור עָלְיוֹן הַאֲצֵל אֵלִי, פֶּרַח שׁוֹשָׁן חֲמוּד עֵינִי. - רַבִּיבֵי עָדֶן לִשְלֹמֹה גִנְדִי: רננות וכו׳

יְחִיד בָּרֵךְ גָּוַע עַם אֵיתָן. - הַלְלוּ־יָהּ חַי נָאֱמָן. הָחֱיָנוּ קִימָנוּ לְזֶה הַזְמָן: כִּי לוֹ בֵּת־יָהּ נַחֲלָה נָמַן, רננות וכו׳ תם

144 ושבחה מקאם ראשט ግንነ קמד

## קסו

לחן יא ווידל ווידלך

## לובד הבת

להמשורר יחזקאל חי אלבג הי"ו להולדת בתו ניגה הי"ו

- יָפָה צִבִיָּה. רֹּגִּי צַהֲלִי. נָאוָה יָפָה צִבִיָּה. רֹגִּי נאַרַה צַהֲלִי. הָרִיעִי בְּחֶדְוָה. וְשִׁיר מַלְּלִי. הָרִיעִי בְּחֶדְוָה בְּחֶדְוָה בְּחֶדְוָה וְשִׁיר מַלְּלִי:
- יִעֲלַת חֵן. גֵם עֲדִינָה. אֶבֶן טוֹבָה. עִם פְּנִינָה. מִדּוּדָאֵךְ לִי תְּנִי נָא. בֹּאִי לְגַנִּי. לְגַנִּי בְּשִׁיר. מִזְמוֹר הַלְלִי:

נאוה יפה צביה

- מְאֹד. לְךְ נִכְסְפָה. אַתְּ רַעְיָתִי. כַּלָּה יָפָה. כִּמוֹ נַפִּשׁי שַׁחַר. אַתְּ נִשְקָפָה. בֹּאִי לְגַנִּי. לְגַנִּי בְּשִׁיר. מִזְמוֹר פַלְּלִי: נאוה יפה צביה
- אֶתֵּן לְךָ. כָּל־חֲמוּדוֹת. תּוֹרֵי זָהָב. עם נְקְדוֹת הז אָשִׁירָה לְךָּ. שִׁיר יְדִיּדוֹת. בֹּאִי לְגַנִּי. לְגַנִּי בְּשִׁיר מומור הללי: תם נאוה יפה צביה

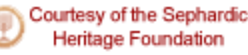

נַּצְרְתֵי לַךְ אֶבִי (3) צַל כֶּךְ הוֹדִי שָׂא נָא: כִּי קֵץ נָּמָר. דּוֹרִי בַּלֵּה. בְכָל וְמֶן מִשְׂבַּ הַדָרָךְ אֵל נָאָדָר הוֹרִי שָׂא נָא. אָה כָּי תִכּוֹן חֲצֵרִי לָעֵד. וּדְבִיר הָגוּן. בְבֵית וָעֲד. הוֹדִי שָׁא בָא כִּי קֵין גַּמֵר: B

עיר נכונה. אוֹיֵב רָדָהּ רָדָה רָדָה בִקְהַל בֵּצְבִי. בַּצְּבִי דָגוּל אֵל פְּדֶה נָא: פְּגה לְפֶה וְלֵב צַבְרָהּ. אֵלִי לְצַבְרָהּ. צוּרִי צַבְרָהּ. יָה מָלֶד אֶל חוּס מֶהַסְדָךָ:

לה״ר רסאל ענתבי ד״ל להן אנא אל ג׳ראם וואנתה אל ג׳מאל אָנָא יָהּ דָם אַמָּה، אַמָּה אַמָּה בְּאַל. חִישׁ וּבְגֵה בָא. אָת

אַנָּא יָא חָכִיכִי. לִבְּי יְקַוּ לָךְ: אָשְׁאַל כְּדֵל : אָנָא יָא חָבִיבִי) (2) יוֹם וָלֵיל אֲנִי אָוְעַק לְךְ (3) אֶוְעַק כְּדַל, אֲנִי אֶזְפַק לְךָ, אָנָא יָא חָבִיּבִי: ּשָׁלוֹם רָב הֵן לְצַמֶּךָ. (3) וּפְדֵם מָיָד. מְיָד צָרָךְ, אָנָא יָא חָכִיבִי: צַמֶּךְ שָׁב אֵלֶיךָ רָם (3) מֶהֵר גְּאָל. בְּיֶשָׁע רֵב. אָנָא יָא חָבִיבִי:

לחן אנה הביבי להי ישעיה שומר הי״ו קלבי ביהוואך

מָרְדְכֵי וְאָסְתֵר יָגִילוּ. גֶּזַע יִשְׂרָאֵל הָגוּן וְיָשָׁר: צוּרִי, רְפָא אֵל צִירִי. מַהֵר וּבְנֵה לְעִיר הָאֵיתָן, חוק וְאָז נָחוֹג שָׁם שָׁלֹשׁ פְּעָמִים בַּשָּׁנָה, גַרָאָהּ לְךָ בַּמְּקוֹם אֲשָׁר תִּבְחֵר: תם

יִרְבּוּ, וְיִפְרְחוּ כַּמָּמֶר: יָשִׁירוּ סֶלָהּ עֵם סְגֻלָּהּ בְשִׂמְחַת חָתָן עִם הַכַּלָּהּ. כִּימֵי

סימן חי חזק קסט תורכי צטר אדם חַסְדָּךְ קָדַם, עַל כָּל אָדָם, אֵלִי צוּרִי, אוֹרִי מִנָּךְ יִנְהַר, יָפֶה דוֹד רַחְמֶן, בְּרֵךְ עֵם אַבְרָהָם, וְלָעַד יִפְרוּ

קסח יא צאקי אל נדמאן סימן עזרא עֲנֵנִי רַחְמָן אֵל נָא רְצֵה נָא. אִמְרֵי פִי נָאֱמֶן יָהּ אֵלִי: זְרַח אוֹר יוֹמֶם. אָנָא יָאִיר נָא עַל גֶּזַע אִיתָן: רְאֵה עַם נִדְהָם. מָתֵי יִשְׂמֵח. יָהּ אֵלִי. בְּשִׂמְחַת חָתָן: תם

שירים אלו מספר שיר ושבחה להרב רפאל ענתבי טבוש ז״ל

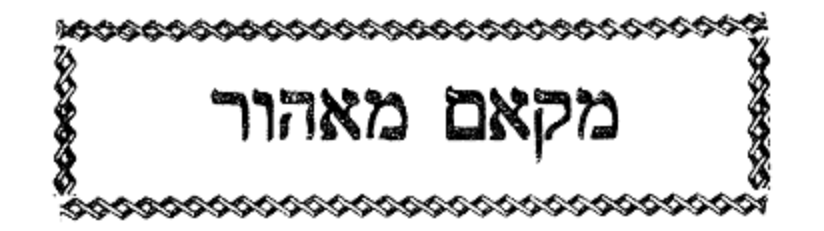

קמה

מקאם מאהור וזמרה

- עַם נִרְמָס נוֹרָא אֵל חֵי וָרָם. אֵלֶיךְ עֵינִי צוֹפָה שמור וְלָמָּה אַסִּיר כָּל־זְמַן: סֶלָה נַצֲלֶה וכּוּ an
- וְמַן מָקוֹם הָעֶדְנָה וְרִנָּה, שָׁם אָדוּר וּבָךְ אֶתְאַזָּר: נָא בְּרֵךְ נָא לְעַם מְקִדָּשׁ יָה אֵלִי עַם אַבְרַהָם אַדִיר וְיִשְׂמַח נָא בְּשִׂמְחַת חָתָן וְכַלָּה לְעַד עוֹלָם: וּתְהִלָּה פָּנֶיךָ יְחַלּ, וּבְרֹב תְּחִנָּה לְךָ יִתְפַּלֵּל, עַם בִּשִׁיר אָחָד לָךְ מְקַוִּים:
- נָא לְעַמָּךְ לְעַם נֶאֱצָלּ/ רְפָא אֵל צִירָם וְלָהֶם גְּאַלֹ/ פְּדָה ּחַי לְעַד לְךָ מְצַפִּים: אָל

רָם בָּךְ אָגִיל כְּאָז וּבְעִיר יְהוּדָה אֶשְׂמַח, וּמִטּוּבָךְ

אַלִי תּוּרֵק, וּבְחוֹסֶן יִשְׁעָןְ אֶתְקָף, סֶלָה נַצֲלֶה כָּל

- עשקנא ושפנא קעא סימן **רפא**ל נָא וּשְׁמַע נָא שִׂיחִי לְךְ יְגַשׁ יָה אֲלִי צוּר אָל רְצֶה נִשְׂנָּב, שׁוֹכֵן מְעוֹנָה, לָךְ אָשִׁיר וְשִׁירִי לְפָנֶיךָ :יֵצֵרֶב
- בַּצֲדִי, וּלְבוּשׁ אוֹר עַל נַפְשִׁי יַתְמִיד: שְׁמַע לִתְפִלָּתִי חַי, וּפִי תְהַלָּתֶךְ יַגִּיד, וּבְנֵה לְעִיר ਜ਼, תִּפְאַרְתִּי חַי, בֶּה יִשְׁפוֹט בֶּלֶךְ וְנָגִיד: תם
- ፟ፇ፠ חון עַל בַּת הַמְּעֻנָּה, וְחַסְדָךְ עָלֶיהָ תּוֹרִיד, נִכְסְפָה לְבֵית מְעוֹנָהּ, עִם דוֹדָהּ תִּתְעֲנֵג תָּמִיד: יִתְּנִנִי כְּעוֹדִי, אָבִי לָעַד יַצְדִי צְדִי, יָסִךְ אֱלֹהַ מי
- 146 ושבחה שיר מקאם מאהור קמו קע חסן אל ופא מן בדענא

הלל קמז מקאם מאהור וזמרה 147 סימן אני חי קעב ביהוואך אווהבת רוחי $\boldsymbol{\mathcal{G}}$ לְעָבְדְךָ יָצַרְתָ רוּחֵי אֲנֵי אָשִׁיר לְךָ בִּנְוָה קַדְשְׁךָ, אַל צִיץ נִזְרִי שַׂמְתִּי כְךָ כֹּחֵי, כָּל־יוֹמִי אָעִיד יִחוּדְךָ: רָם קִוּיתי חֶמְלָתְךָ, בְּלִבִּי אֶשְׁמֹר חָקוֹתֶךָ, מֵרִים xŲ; כִּבוֹדִי שִׂים הוֹדְךָּ, עַל עַם חָבִיב הוּא פְעָלְךָ: שִׁמְךָּ מִי אֵל כָּמוֹךָ, בְּנֵה דְבִיר מָכוֹן לְשָׁבְתְךָ, יָחִיד וּשְׁלַח אַלְיָהוּ וְבִיאֲךָ, יְבַשֵּׂר לְעַם תִּפְאַרְתְּךָ: לְעוֹלָם קַבֵּץ עֲדָתְךָּ, יָהּ אֵל מִי יִגְמוֹר שִׁירָתְךָּ, חֵי נִשְׁעֲנְתִּי עֲל רֹב חַסְדְךָּ, חִישׁ בֶּן דָּוִד חַי לְבִיתְךָ: קעג עשק אל חביב ינחב סימן **רפא**ל בָּךְ יָגֵל לֵבָב, לָכֵן חַנּוּן רְפָא, בְּאֵימָה וּבְפַחַד רַב, רָם ּחַי לְךְ יָשִׁיר וְיַפְטִיר שָׂפָה: לְעֵד עַם רֵב, לְמָה הָלַךְ דֶּחִי, לְבִית הֲדָרִי שׁוּב, פְּדֵה כִּי לֹא עֵם זָר יִירַשׁ כֹּחִי:

שַׁוְעִי לְךָ יֶעֱרֵב, כְּקִרְבָּן וּתְנוּפָה, לִנְוֵה בִית קָדְשָׁךָ אַל אָקְרֵב, דּוֹד לְךָּ מָמִיד עֵינִי צוֹפָה:

קעד עזולי לא תכון לאחי סימן **רפאל** יָחִיד הָאֵל וּמְהָלָּל، הוּא מֶלֶךְ רָם וְנוֹרָא، בָּל־הָעוֹלָם בּוֹ נִכְלַל יָהּ אֵל. יָה אֵלִי מְחַיֶּה לְכָל־נִבְרָא: ראשון הוא לְכָל־רִאשׁוֹן. אֵין לוֹ דִמְיוֹן וְצוּרָה. חָבִיב הוא כְּבַת אִישׁוֹן, יָה אֵל יָה אֵלֵי מִמְּנוּ מִי לֹא

 $:$  እነግን

- 148 שיר מקאם מאהור ושבחה קמח יְהַלֵּלְךְ בְּכָל־יוֹם שִׁמְךָ בְּךָ אַחְבִּירָה, וַאֲיַחֶזְךָ יוֹם פי יום יָה אֵל יָה אֵלִי פַעֲמַיִם בְּמוֹרָא:
- צפה הָאֵל מְקֻדָּשׁ, מְקַדֵּשׁ לְצַם תִּפְאָרָה, וּבְנֵה לָנוּ בֵּית מִקְדָשׁ יָהּ אֵל יָהּ אֵלִי כִּי הוּא בֵית הַבְּחִירָה: לְהוֹדוֹת לְךְ נָאֶה, הַבּוֹחֵר בְּשִׁירֵי זִמְרָה, פֶּה כָל־אִישׁ וָאִישׁ יִלְאָה، לִגְמֹר לְךָ הַלֵּל וְשִׁירָה:
- קעה סימן רפאל אתאני ומאני
- רְצֵנִי תְּמוֹךְ לְיָדִי, אֲהַלֶּלְךָ יָה תּוֹךְ קְהַל חֲמוּדִי, מֵגְנִי חוֹן עָלַי עַתָּה צוּר מַחְסִי דוֹד גְאַל נָא, לְעֵם חָבִיב עַם חָבִיב הוּא בְּיַד שׁוֹדְדִי:
- וּמְהָלָּל לְנוּ חַסְדּוֹ גָּבֵר, בּוֹחֵר בִּשְׁפָלִים וּבְלֵבָב אַדִּיר נִשְׁבָּר, יִשָּׂא לִי לְחוֹבִי בְּוִדוּי שָׂפָה צוֹרְרֵי יִדְמוּ הַם כְּנֶגְדִּי:
- יַנְחֵנִי הָאֵל בִּרְנָנָה כְחָתָן, יְגָרֵשׁ אוֹיְבַי וְיָרֵם כְּבוֹדִי, רוֹעִי אַמָה מֵעוֹדִי אָשִׁיר לְךָּ לָעֲד, יְדִידִי לָעֲד חַי לְעַד הוּא מָגֵן בַּעֲדִי:

קעו חובך תיה אפכרי סימן רתאל רוֹמַמְתָּ עַם נִבְחָרִי, אָשִׁיר לְךָּ הַלֵּל גָּמוּר. פְּדֵנִי הָרֵם דִּגְלִי, אֶשְמַח בִּקְהַל עַם הָדוּר:

יָחִיד מָגֵן בַּעֲדִי. אָשׁוּב יְךָ בְּקָרוֹב זְמֵן. לִי מָּשִׂים កកុង אַוֹת וְנִסִּים, הַצְמַח פּוּרְקָן וּגְצַל עֵם אָסוּר:

תַּבְחֵנִי אֵל חַי עוֹשֵׂי. וְתֹאחֲזֵנִי תּוֹךְ מִגְרָשֵׁי. חִישׁ תֵּן ቫገ? לְנוּ חֵלֶק בְּדָוִד, וְגַם נַחֲלָה בְּבֶן יִשְׁי:

#### קעט סימן ישראל

וּטְהַר מֵחַטֹּאמֶיךָ, מֵהֵר הִמָּלֵט עַל נַפְשֶׁךָ, הַעֲבֵר רִחַץ רָעָה מִכְּשָׂרֶךָּ, יִרְצְךָ כְּאָב אֶת בֵּן יִרְצֶה: תָּשׁוּב עָדַי וְתִטְהַר, אֲזַי זִיּוָךְ יַזְהִיר כַּזֹּהֵר, אָם וּכְעֶצֶם שָׁמַיִם לְטֹהַר, וְתַחַת כְּנָפְיו תֶּחֱסֶה: תִּם

יִיָ אֱלֹהֶיךְ שׁוּבָה, כִּי הִיא לְפָנָיו חֲבִיבָה, כִּי עַד גָדוֹל כֹּחָהּ שָׁל תְּשׁוּבָה, שֶׁהִיא מַגַּעַת עַד הַכִּסֵּא: נָא אֲהוּבִים וְרֵעִים, שׁוּבוּ מִדְרָכִים הָרָעִים, לִפְנִי וְכְרוּ אֵל גָּדוֹל תְּמִים דֵעִים, כִּי עַל כָּל־פְּשָׁעִים יְכַסֶּה:

קעח לימי ר"ה ותשובה סימן עזרא

יְצִחְצָה, וּבִמְצוּלוֹת יָם תְּשִׂימוֹ: אָבִי דַּל עַם חָבִיב מִבּוֹר שָׁפִל תְּקִימוֹ, וּשְׁכוֹן កុ חֲבִיבִי עִמְי רוֹעִי לְךְ נִדְרִי אֲשֵׁלֵמוֹ: תם

חובי מלך אל מלאח קעו סימן חי מַלְכִּי סְלַח, מֵעֲל מִצְחִי תְּרִימוֹ, חֶטְאִי יַלְבִּין חובי

הלל מקאם מאהור וזמרה עז הַדָרִי, חִישׁ גַּלֵּה קֵץ הַפְגוּר, חַי וְכֹר בֵּן לְבַשְׁתִ הַבְּכוֹר, וּשָׁלַח גּוֹאֵל בְּעִירְךָ יָדוּר:

149

קמט

- ٩Þ שיר מקאם מאהור ושבחה 150 שַׁוְעַת דַל לִבּוֹ נָמַס, מִעִּירוֹ נִבְדַל הָיָה לְמַס, שְׁעַה אַנְחָתוֹ גִדֵּל יִוְעַק חָמְס. נָם מַדּוּעַ לֹא בָא בֶן יִשְׁי: מְכַשֶּׂר חִישׁ אֵל וַעֲרָץ. הוא יַגִּיד פֶּשֶׁר חָזוֹן רַגְלֵי נִמְרָץ, הַצְמֵת עַם אֲשֶׁר לְשׁוֹן יָחֱרָץ, אוֹמֵר מִי דָוִד מִי בֶן־יִּשָׁי:
- נְדַרְתָּ، מֵהֵר שֵׁלֵּם، תּוֹךְ עִיר בָּחַרְתָּ הִיאַ עִּיר אַשָר שָׁלֵם, לַצָּר קָרָאתָ מֶלֶךְ שָׁלֵם, כִּי בוֹחֵר אַתָּה בְּבָן יִשְׁי
- לִדְבִיר חֶמְדָתִי קוּם הִתְהַלֵּךְ, וְאֱמוֹר חָפַּצְתִּי לְגָאֲלֵךְ, הִגָּה מָצָאתִי דָּוִד מֶלֶךְ, הִגָּה רָאִיתִי בֵּן לְיִשָּׁי: לְנ צור מושיעי אוחיל יום יום. כי לקול שועי תְנָה פִּדְיוֹם, תָּצִיץ צִיץ יִשְׁעֵי סִנְסַן אָיוֹם, יָצֶא חֹטֶר מגוע ישי: תם
- קפ מוזיקא טלייאני סימן יצחק טַל יָהּ מִיְמִינוֹ, כֵּיּוֹם הַזֶּה יָאִיר הוֹדִי, מָתַי יָבֹא יִתֵּן
- לְגַן עֶדְנוֹ, יֹאמַר לִי בְּנִי אָתָה:
- יֵיתֵי יְגְאֵל עַמּוֹ, יִשְׂגֵא הוֹנוֹ יִפְרֶה עַנְפוֹ, יִפְקִד لإיإر צאנו אַל חַי שְׁמוֹ אוּלְם יִבְנֶה לִי עָתָּה:
- קְדַשְׁתּוֹ לְעֵם אֵלֶּה, שׁוֹמְרוֹ בְּשָׁכְבוֹ וּבְקוּמוֹ, בִּזְכוּת ាក្ន יִצְחָק חַמְדָךְ גַּלֵּה, לְצַם אֲשֶׁר בְּחָרְתָּ:
- נָא לְצַם עוֹבֵד יָהּ, כִּימֵי מֹשֶׁה חִישׁ פְּדֵה יָהּ, קבץ גְּוַעֹ אַבְרָהָם בְּחִיר יְהּ, אֲהוּבִי לוֹ קָרָאתָ: מּ

הלל קנא מקאם מאהור וזמרה 151

סימן חיים

## קפא

מוזיקא

לחג הסוכות

רֵחֵם עַל עַם יְדִידֶיךְּ. יְאִיר מֵהוֹדֶךָּ. לְמַעַן חֲסָדֶיךָּ. מנון וּבְנֵה בִית מִקְדָשִׁי. צוּר קְדוֹשִׁי. לְעוֹלָם. יִהְיֶה נָכוֹן מֵאָו מֵאֶבֶן פֶּו וּמִשׁׁהַם:

נֶעֲלָם. בְּנֵה אוּלָם. כִּימֵי עוֹלָם יִתְווֹמָם. יַצְאוּ יְחִיד מַיִם חַיִּים מִירוּשָׁלַיִם. כִּי בָא וְמָן:

פִּי שִׁיר בִּקְהַל מְגֻלָּה. שַׂמְחֵנִי לְעַד שִׂמְחַת חָתָן יִרְנֵן וְכַלָּה. יָה אֵל עוֹשָׂה נִסִּים. לְעַד חוֹסִים. בְּשָׁמְךָ רָם. וּשְׁלַח לְהֶם צִירָם. לְתוֹךְ עִירָם יְבַשְּׂרָם:

פּוֹדֶה. לְךְ נוֹדֶה. וְלָא יַעְדֵי כָל־שׁוּלְטָן. מֵעַם מְגן הַנָּאֱמָן. וְיָגִילוּ בָּךְ אָב הָרַחֲמָן: תם

לה׳ רפאל

קפב

טוּרכִי

לעשרת ימי תשובה

שַׁבְתִּי אַלֶּיךָ כֶּלֶךְ רָב. מִכָּל־חֵטְא וְעָוֹן וּמִפֶּשַׁע שֲבְתִּי רָב. שַׂמְתִּי שַׂמְתִּי פָּנֵי כַּחַלְמִישׁ. וַאֲנִי תִפְלָתִי לְךָ אֲגִישׁ. וּתְהִלְּתְךָ מִפִּי לֹא תָמִישׁ. נִיבִי וְשִׂיחִי לְפָנִיה יֵצֵרָב:

חַסְדָךְ אֵלִי. סְלַח אֶת מַעֲלִי. וְעָם יִצְרִי תָמִיד וּבְרֹב אַנִּים קְרָב. הָחֵשׁ נָא גוֹאֲלִי. יִקְבּוֹץ אֶת קְהָלִי. לְמָה בְנָלוּתִי אֵשֶׁב זְמַן רָב:

152 שיר מקאם מאהור ושבחה קנב צַמְּךְ חֵי נִשָּׂא וָרָם. וּשְׁלַח לָהֶם אֶת צִירָם. אֵל םוק רָם. כִּי אַחָה אָב הָרַחֲמְן. תְּגַלֶּה לְקֵץ נִטְמָן. וְאַל נָא תִּתְעֲלָם. וּמְלוֹךְ תָּמִיד לְעוֹלָם: תם חיירת אל אפכאר קפג

וָרָם 2 אָז כָּלָה אה גִדְרִי לְמָתֵי. יָהּ אֵלִי לְמָתַי תי אֲדוֹן אַסִיר נאמן יָהּ אֵלְי:

חוּס 2 עַל בָּנֵי אָהּ יוֹצְרִי וְתִשָּׂא לִי יָה עֵינִי חֵן אָלִי מָמִיד נאמן יָהּ אֵלְי: תם

פואדי אמרו עג׳יב קפד

- אַמְרוֹ אַגִּיד אָהּ בִּקְהַל קָדוֹשׁ. נָאֱצָל רָם אֵל. נָאֱזָר יְדִידִי יָה עֵינִי. טוּבוֹ תָדִיר לִי גָמַל יָהּ אֵל נוֹרָא נֶאֱדָר לָעַד. חִישׁ נָשִׂיא נִבְחַר לְךְ אֶתְפַלְל:
- כָּמַהּ בֵּית וַעֲד וְלִבִּי אָהּ. מְשׁוֹךְ עָלֵיהּ אָהּ. אֵלִי. קרִבִּי אֶלְי. אֵלִי. יָה. אֵל. יָה אֵלִי. אֵלִי. אֵלִי. אֵל. אֵל. אֶה. קְרְבִּי כָּמַהּ בִּית וַעַד וְלִבִּי אָהּ מְשׁוֹךְ עָלֵיהּ. לְמֶה מָנַעְתָּ לְעַד שִׁירֵת אוּלְמִי לֵיהּ. יָהּ. אֵל. יָהּ אֵלִי. יָהּ. עֵיּנִי יָהּ. אֵלּ. קִרְבִּי וֹכוּ׳ יָהּ אֵל נוֹרָא:
- חֹן עָלִיהּ לְמָה וֹכו׳ אֵיךְ תַּעֲזֹב לִי הַיּוֹם נוֹדֵד אָנַא xịķ אָנָא הַיּוֹם מָגֵן פּוֹדֶה: תם

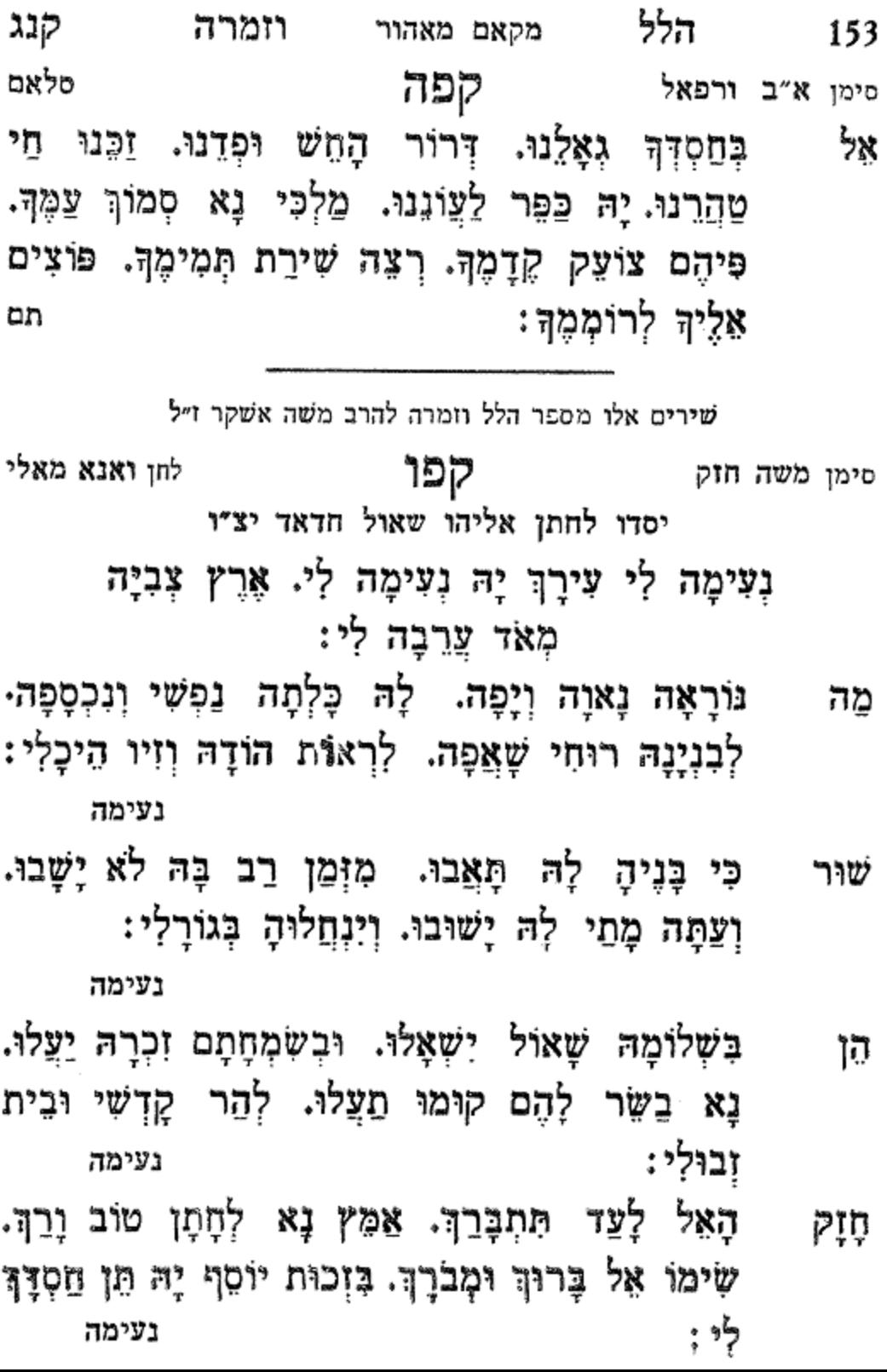

קנד 154 ושבחה מקאם מאהור שיר עֵינִי לָךְ אֵל יָהּ צוֹפִיָּה. נָא רוֹמֵם לְכַלָּה יְפִיפִיָּה. រក្រុ עם דוֹדָה כְּגָפֶן פוֹרִיָּה. יִפְרוּ יִרְבּוּ עַד בֹּא גּוֹאֲלִי: נעימה תם

לחן ביבא ביבא ולעסכר קפו סימן משה חי חזק יסדו לחתן גבריאל שאשו הלוי

רִיבָה רִיבָה לְצַם זָר. וְחֶרְפָתוֹ תְּגַלֵּה לְכָל־אוֹיֵב וְאַכְזָר. כַּלֵּה בְּחֵמָה כַּלֵּה:

- גָדוֹל וּמְהֻלָּל. חַי פָּנֶיךָ אֲחַלֶּה. לְךָ אָשִׁיר וְאֶתְפַלַּל. מְלִךְ לְמִשְׁאֲלוֹתֵי מַלֵּא:
- צוּר מְרוֹמָם. עַל כָּל־רָם וּמְעֻלֶּה. חְהִלָּתְךָ לִיל שְׁעֲנִי יומם. פי וּלְשׁוֹנִי יְמַלֵּא:
- רְפָא אֵל צִירִי. וַאֲרוּכָה הַעֲלֵה. וּשְׁלַח מַלְאָךְ הָחִש גַּבְרִיאֵל יְבַשֶּׂר לְצַם אֵלֶּה:
- חָתָן וְכַלָּה. מַזָּלְם עָלֹה יַעֲלֶה. בֵּן פּוֹרָת יוֹסֵף תוק סֶלָה. יִזְכּוּ לִבְנֵי מַעֲלֵי:
- קִבְּצִנוּ בִּמְהֵרָה. לְהַר צִיּוֹן נַעֲלֶה. שִׁירַת מֹשֶׁה נָשִׁירָה. בְּכְנּוֹר וּבְצִלְצָלֵי:
- לְצַם יִשְׂרָאֵל. כִּי בִין הָצַמִּים גּוֹלֶה. כִּימֵי נָבִיא יֲצַזור שְׁמוּאֵל. מַלְכוּתְךָ תְגַלָּה:
- אֵל נוֹרָא תְהִלּוֹת. עוֹשֶׂה נִסִּים וָפֶלֶא. לָךְ יֵאוֹתָה ត់ះ לְחַלּוֹת. וּלְהַלֵּל בְּפֶהּ מָלֵא;

יסדו לחתן ישעיה יוסף שלום לְבִיתְךָ יָהּ אָרוּצָה. בּוֹ אֶסְתוֹפִךְ וְאָדוּר. בִּנְוַה הֲדוֹמָךָ. אַבְרְכָה קֲדָמָךָ. וַאֲיַחֵד שְׁמָךָ. מֶלֶךְ הָדוּר:

## ליום כפור

לחן ג׳מילה יא ערוסה קצ סימן **משה חו**ק

בִּיּת וַעֲדִי. וְשָׁם נִדְרִי אֲשַׁלֵמָה: הוא יְקַבִּץ אֶת נְדוּדִי. יְיַעְזְרֵם בְּיַד רָמָה. יְבִיאֵם אֶל עיר כְּבוֹדִי. יְיֵשְׁבוּ בְּנָיוֹת רָמָה: תם

מַלְכִּי צוּרִי יָה יְדִידִי. לוֹ תְהַלֵּל כָּל־נְשָׁמָה. לִשְׁמֹוֹ אָשִׁיר חַי יְדִידִי. וְתוֹדָתִי אֲקַדֵּמָה: שבּרְתִּי כָּל־יְמֵי חֶלְדִּי. לְעָבְדוֹ עֲבוֹדָה תַמָּה. מָתַי יִבְנֶה

לְנַחֲלָתִי. וְיִתְקַדַּשׁ שִׁמְךְ בִּמְנוּחָה: תם קפט לחן אנתי סוריא בלאדי סימן **משה** לכבוד החתן עזרא עובדיה הכהן הי"ו

שָׁאַלְתִּי מֵאֵל בְּחִבָּה. יִהְיוּ דְשָׁגִים בְּטוֹבָה. עֲדֵי זִקְנָה וְגַם שִׂיּבָה. יֵשְׁבוּ בְּהַשְׁקֵט וּבְבִטְהָה: הָאֵל םוַק עֵם תִּפְאַרְתִי. חִישׁ וְקָרֵב קֵץ פְּדוּתי. וְאָשׁוּב

לחן קדריל קפח סימן משה מַהֲלֵל אֵל עוֹרְרוּ נָא. שִׁירִים וְתִשְׁבָחוֹת בְּרִנָּה. בְּיוֹם שַׁבָּת הוּא יוֹם עֶדְנָה. לִכְבוֹד חָמָן וְכַלָּה בְשִׂמְחָה:

הלל 155 מקאם מאהור" ו"זמרה קנה אָל מְרוֹמִים שׁוֹכֵן עֵד. חַסְדָךְ מֶנוּ אַל יִכְלֶה. יִתְקַדַּשׁ שִּׁמְךָ לְצֵד. יִתְבָּרֵךְ וְיִתְצַלֶּה: an

- שְׁאֵלְתַךְ וְחֶמְדָתַךָ. וּמַה תִּקְוָתַךְ לִי וְאֶתֵנָה. שׁוּבִי מה רַעְיָתִי בִּית בְּחִירָתִי. אַתְּ עֲדָתִי הַנָּאֱמָנָה: בְּצִיּוֹן גוֹרָא וְעָלְיוֹן. נֶצֶלָם מֵרַעְּיוֹן יָהּ אֱלְהָנָא. חַי שוכן הָעוֹלָמִים פְּדֵה מֵעֲמִּים. לְעַם הָרָמִים בְּזֹאת הַשָּׁנָה: אֲנָא צַבְדָךְ רוּחִי בְיָדְךָ. תֵן לִהּ מֵהוֹדָךְ יָהּ אֵל ХJ אֱמוּנָה. תַּשִּׂיג הָאֱמֶת בְּשִׁמְךָ נֶחֱתֶמֶת. וּתְהִי נִשְׁלֶמֶת לשוב לקונה:
- אוֹיְבִךְ בְּרֵח יִשְׁעֵךְ פְּרַח. אוֹרֵךְ זָרַח עַת לְחֶנְנָה:
- בּוֹאִי בְּרִנָּה יַעֲלָה עֲדִינָה. לְבֵיתִי עֲתָּה וְעִמֵּךְ אֶשְׁכֹּנָה:
- גינזיר

יסדו לחתן ציון שאול צמח

קצא

סימן משה

תם

לחן חווד מן הנא

- וְכַלָּה בֵּת אֵיתָן. צֲלֵיהֶם חֵן יְחַן. מִמְּךָ יָהּ צוּר:
- הָאוֹיֵב אֲוַי יִבְרַח. וּמִמֶּנִי יָגוּר. יָרוּץ יִפֹּל בְּפַח. וְגַם רוּחוֹ תִּפַּח. אַפּוֹ עָלֵי נָפַח. יִדָּלֵק בְּנוּר: יִשְׁעֵי רוֹזְנִי. אֲדוֹן כָּל־יְצוּר. נָא בָּרֵךְ לְחָתָן. חַזַק
- הָאֵל יִפְתַּח. וְלֹא יִהְיֶה סָגוּר. וּסְגָנִי יִרְקַח. בְּבוֹשֶׂם שַׁצַרִי וָרֶקַח. וּתְפִלְתִי יִקַּח. בְּפֶה שָׁגוּר:
- קנו 156 שיר מקאם מאהור ושבחה אֶרְאָה כֹּהֲנִי. בְּאַבְנִטוֹ חָגוּר. עוֹמֵד לְשָׁרֵת יָהּ. מֶחֵי בְּתוֹךְ מִקְדְשִׁי יָהּ. לְכַפֵּר עַל עַבְדֵי יָהּ. בִּיוֹם כפור :
- יסדו לחתן אברהם משה שבות יַשִּׁירוּ לֵאלֹהִים. כִּי הוּא רָם עֵל כֶּל־גָּבוֹהַ וּגְבוֹהִים. מוֹשִׁיב עֵם כְּמֵהִים, לְמַעְלָה מֵעַל כּוֹכְבִי הַנְגוֹהִים: המאציל מחסדו כל־הובראים לכבודו. יצר הוא הָאָדָם לְעָבְדוֹ. עָשָׂה לוֹ עֵזֶר כְּנָגְדּוֹ. בְּתוֹךְ גֵן אֱלהִים:
- : עַלְמַיָא תם לחן מוזיקה אלמנייה קצג סימן **הו**י״**ה ב״ה**
- וּלְבָנֶיהָ : לְשִׁמְךָ קַנֵּא. יָהּ שֹׁוֹכֵן סְנֵה. חִישׁ מַהֵר בְּנֵה. אַרְמְנוֹתֶיהָ: וְחוּשִׁי. לְבִית מִקְדָּשִׁי. וְלֹא הֵבוֹשִׁי. לְעָלְמֵי אָמְצִי
- : שְעַרֵיה הָאָל יָה אָבִי. צוּרִי מִשְׂגַבִּי. פְּדֵה מִשְּׁבִי. לָה
- לָה הַיְשָׁר. בְּמַעְגַּל יוֹשֶׁר. חַדֵּשׁ כַּנָּשֶׁר אָת מַלְכִי ִנְעִוּרֶיהָ: מַעְלְה. סְלַח מַצְלָהּ. הָחֵשׁ יַפִּד לָהּ. אֶת שוכן
- לחן ימאמה חלווה קצב סימן משה חוק יסדו לחתן אליהו שאול חדאד יָהּ הָרֵם סֶלָה עֵדָה כְּלוּלָה. טַלַּךְ הוֹרֵד לָהּ וּבָרְכָיהָ:
- הלל מקאם מאהור 157 קנז וומרה יָחִילוּ צַם רָם לָךְ עַד בֹּא צִירָם. בְּתוֹךְ עִירָם וְיַצְמַח פּוּרְקָנָא. אֵל יָהּ שָׁלֵח בְּיַד אֲשֶׁר תִּשְׁלַח. פְּדוּת ּעֵם נֶאֱלֵח עֵינֵי חֶחֱזֶינָה: תם
- 158 שיר מקאם מאהור ושבחה קנח וּלְמֹשֶׁה עַבְדּוֹ גִלְּה סוֹד. תּוֹרַת אֲמֶת שֶׁנִּקְרֵאת הוֹד. בָּה פְּשָׁט רֶמֶן דְרָשׁ סוֹד. גִרְמָוִים וְהִיא יְסוֹד. עֲבוֹדַת הַאֲלֹהִים:
- הָרִימוּ קוֹל בְּשִׁיר וָרֹן. כָּל־שֶׂפָה וְלִשׁוֹן תְּרוֹן. לו פְאֵר שָׁבַַח וְיִתְרוֹן. כִּי הוּא רִאשׁוֹן וְאַחֲרוֹן. הְנוּ עֹז לֵאלהִים:

לחן גופנוהו עלם אל גזל נקצר באל אבתדא מוזיקא תבעהא

## לבר מצוה

יסדתיו לכב׳ הגביר המפואר כהר עובדיה אברהם עדס הי"ו לשמחת בנו הנעים אברהם הי"ו, י"ב תמוז התרציה

םי רָם עַל כָּל־רָמִים הוּעַל. שֹוֹכֵן שְׁחָקִים הוּא עַל:

- אָמוֹר יֹאמֵר עֶבֶד אָב רָם אֶשְׁאַל עַל נָוֶה. בִּית אֵל אָבוֹא אָקוֹד וְאָשְׁחַחֲרֶה. לִשְׁמוֹ אוֹדֶה זִכְרוֹ אַגִּיד אַחַוָּה. עָדָיו אָעֱדֶה נִזְרוֹ עָלֵי אֲשַוֶּה. וּבְכֵן יוֹסֵף אִישִׁי אֵלֵי יִלְוֶה׃
- הוא כֶן אָמָה גָּזַל. אָנָה פָּנָה דּוֹדִי מֶנִּי וְלָמֶה גַפְנִי אָוַל. גַפְנִי וכו׳. נוֹסְעֶה חוֹנָה מֵעִיר לְעִיר יָוָן וָאוּזָל. וְצֹאנִי אַלַמָּא נְטַל. הֲלָעַד עָאנָא תְּפוּצִינָה. וְצַחִים מַאֵּין אוּבָל. חֵי יָשׁוּב יִרְעֵם וְטוּבוֹ לָהֶם יּוּבֶל;
- הלל מקאם מאהור 159 וומרה קנט עַל מָה אָמֶה צוֹדָה גּוֹזָל. עַל מַעַל מָה לֹא שָׁבָה עַלְמָה בֵּין זָרִים הִיא נָדָה עֲלוּמָה בְּחֹם וְשָׁרָב. בְּאָרֶץ צִיָּה שֵׂעִיר פָארָן וְעָרָב:
- םַצְּדֶיהָ מִיּדֵי רוֹדָהּ. רָמָה יְיִךְ בַּל יְחֶזְיּוּן. יִבְלוּ יִכְלוּ מן הַצָּמָא. מֵימִיהֶם בַּל יִשְׁתָּיוּן:
- מָאוֹר נָאוֹר נוֹרָא. הָאֵר אֶת מְאוֹרֶיהָ. צְרוֹר צָרָהּ וְהַךְ אָת כָּל־צָרֶיהָ. חֹפָשׁ וּדְרוֹר קְרָא. וּשְׁלַח אֶת אֲסִירֶיהָ. זְכוֹר שָׁמְרָה. לָה אֶת בְּרִית הוֹרֶיהָ:
- הֲלֹא אַפָּה מֵאָז וּזְמָן עִטַּרְמָהּ. בְּעֹּז הָדָר וָהוֹד וּלְחֵן ּנְחַמָּהּ. וְאֵיךְ צַמָּה אַךְ לְנַפְשָׁהּ שִׁלַּחְתָּהּ. נָאֱמָן:
- נָא עוד חָכִיב לָשׁוּב לְקַחְתָּהּ. לְעִיר חוֹמָה סָבִיב רְצָה הַמְּשֶׁה עֲדָתָהּ. כְּטֵל יָזַל וְרָבִיב קַח תְּהִלְתָהּ. רַחֲמָן :
- עָנָן מָלֵא הוֹרִיד אֶת בִּיתָהּ. מִפָּז לֹא יְסָלֵה אֲשֶׁר מִשְׁכֶן כּוֹנַנְתָּ. וְשָׁם לְךָ תַעֲלֶה עוֹלַח מִנְחָתָהּ. נִטְמָן:
- חֲבִיכִי לְאוּלַמֶּהּ בְּנֵה נָא כּוֹנְנָה בֵּית נָרֶהּ. וְכַהֲנָא ችን דַיָּנָא לִמְעוֹנָהּ הָשָׁב לָהּ עַל כֵן. יִשְׁאֲלוּ נָא מְחוֹל לְנָא חוֹבָנָא. וּנְרַגְּנָה עַל הַדּוּכְן:
- נָעִים וְנָאוֶה בְּךְ נֶצֶּזָר. וְלִכִּי לְךָ אָמֵר. יָה הוֹשַׁעֲנָא נאַמן וְרַחֵם נָא אֵלֵי בִּחֲנִינָה נְאֱזֶר. חֵי זַךְ יָחִיד נָאֱזֶר. יָחִישׁ יִשְלַח לְגוֹי צִיר נְהֲדָר: äÿ

שִׂמְחָה. קוֹל חָתָן וְכַלָּה וִישׁוּצָה וְשָׁלוֹם יִמְּצֵא בָה: חֵפֶץ שִׂים גְּבוּלָהּ. מִפָּו וּדְהָבָא: אַבְנִי לִשְׁכּוֹן בֵּית זְבוּלָהּ. וֶאֱמוֹר הִנְנִי בָא: הַחֵשׁ תָרוֹן. בְּבִית הָאַחֲרוֹן. עֵת יָבֹא אַהֲרֹן. בְּאַבְנִי רן זִכָּרוֹן. וְיַעְתִּיר לִפְנֵי הָאָרוֹן. לְכַפֵּר עַל חוֹבָה: רָם אֶל נֹצַם קוֹל שִׁירָהּ. כִּקְטוֹרָה בְרוּרָהּ. וּמִנְחָה פְּנָה טְהוֹרָה. תִרְצֶה כְּשֵׁי וּתְשׁוּרָה. לְךְ וַעֲרֵבָה: הָשֶׁב הַחוֹזִים. וְהַכֹּהֲנִים הַמֵּזִּים. דַם פַּר וּשְׂעִיר תְּיָק עָזִים. וְעֵל הֵר גְּרִזִים. שָׁם יִתְּנוּ בּוֹ בְרָכָה וְטוֹבָה: ۵ħ

חוֹבָה תָרִים. לְךְ עֲדַת הַיְשָׁרִים. בְּנֹעַם כְּנֹעַם. שִׂיחַ סוֹד קול שְׂרָפִים. הַמְּהַלְּיִים וּמְגַדְּלִים. שִׁמְךָ בְּאַהֲבָה: אָבִי. הָבִיא לְעִיר צְבִי. מוֹשִׂיעָם יוֹשִׁיעָם. זֶה בי שְׁנוֹת אַלְפַּיִם. הַמָּה דַלִּים וּמְדֻלְדָלִים. מָתֵי יִשְׁבְּנוּ בָה :

פְּחַח שְׁעָרֶיהָ. וְיִשָּׁמַע בְּעָרֶיהָ. קוֹל שָׂשׂוֹן וְקוֹל

בִּרְצוֹנְךָ אֶת צִיּוֹן הַטִיבָה: יְחִיד ֹשְׁלַח. שִׁמְשָׁהּ זָרֵח. פְּדוּתָהּ קָרְבָה: צִירֶהּ סְלַח. צִיצָהּ פָּרַח. עֵּת לְחֶנְנָהּ בָּא:

יסדו לחחנו יצחק אהרן פראנקו

קס

Kì

לחן סלאם חצור סימן יצחק בן אהרן פראנקו חזק

## קצה

160 ושבחה מקאם מאהור שיר
הלל 161 וזמרה מקאם מאהור קסא קצו לחן יא סידי ילי מעך, אל ורד סימן משה חי

#### ג'נויר

יָה נִיבִי לְךְ יָעְרַב כְּמֹר וְנִרְךָ עֲדָתִי נָא תִפְרַח

כְּפָרֵח וַרְדָא בְּגַן הַוַּרְדְ:

- נָא שׁוּב לְגַנִּים. לִרְעוֹת וְלִלְקוֹט שׁוֹשַׁנִּים. חִישׁ מַלְכִי דָוִד לְעִיר שְׂשׂוֹנִים. כִּי יִשְׁפֹּט לְעַמִּים וּלְאֻמִּים. יִרְדֶה וּמְלָכִים יַרְדְ:
- שׁוֹשַׁנָּה בֵּין הַחוֹחִים. אֲסִירַת קֵן כְּאֶפְרוֹחִים. שור שְׁצֵה נִיבָהּ כְּנִיּחוֹחִים. וּקְטוֹרֶת הַסַּמִּים וּבְשָׂמִים. קדָה בּשָׂם וְנִרְדְ:
- נָגִיד עַל מַמְלַכְתּוּ. יִצְחַק יִשְׂמַח בְּמַלְכוּתוֹ. בְּכָל־ הַשֶּׁב מְקוֹמוֹת מֶמְשַׁלְתּוֹ. מִנָּהָר עַד אַפְסֵי הָאָרֶץ. מָיַם וְעַד יַם יַרְדְ:
- וְרַעְיָה לְצִדּוֹ. בּוֹאִי וֶהְיִי עֵזֶר בַּעֲדוֹ. וְאֵל שַׁדֵּי חַמְן יָרִים הוֹדוֹ. וְיָאִיר אֶת הִלּוֹ. וְטַלּוֹ יָזֵל כְּמָטָר יַרְדְ :

m,

עַד אָן אַשָׁב בַּשְׁבִי. וְיִתְעַמֵּר בִּי אִישׁ עַרְבִי. חִישׁ אֵלְיָהוּ לְעִיר צְבִי. מֹר דְרוֹר. קְרָא דְרוֹר וְעָלֵי לְמָה בֶּן אָמָה יַרְדְ:

an יה ניבי וכוי. 162 מקאם מאהור ושבחה ຯາຫ קסב

קצו

לחן יאבה יאבה

יסדו עורא דוויך הכהן

הָאַהֲבָה ד״ם. מֵאֵיִן תָּבוֹא הַשַּׁלְוָה מֵאִין. חָתָן עִם כַּלְּה יִמְצְאוּ חֵן. יְיָ יִשְׁמְרֵם כְּאִישׁוֹן עֵין:

פתיחה

- הָאַהֲבָה יָה אֵל. יְיִחֲדוּ עַמָּךְ בְּכָל־יוֹם פַּעֲמַיִם שְׁמָךְ רַחֵם עֲלֵיהֶם וְשַּׁבְעֵם מִטּוּבָךְ:
- צוּר גוֹאֲלִי צֵא כְּגִבּוֹר. נִלְחַם לְעַמָּךְ מֵעַל צַוָּארָם FC על גָּלוּת תִּשְׁבּוֹר. כִּי הֵם עֲבָדָךְ בָּרֵךְ קִהָלְךְ יָה ּחֲבִיבִי. חֶלְקָךְ וְגוֹרָלְךְ יָה צוּר יְחִידִי:
- שְׁמַע לְקוֹלָם וְהַאֲזֵן. שְׁמוּר עֲדָתָךְ כְּאִישׁוֹן עֵין: תם האהבה וכו׳.

סימן ישראל ששון יֵרְחִיב יְיָ גְּבוּלֵךָ. בְּדַמֶּשֶׁק מְנוּחָתוּ: וְהָיָה יְיָ מֶלֶךְ: לְצַמּוֹ וְנַחֲלְתוֹ גּ: נָאֲמֶן כּ שָׂה פְווּרָה יִשְׂרָאֵל. נְדַּחָה קָרְאוּ לָךְ צִיוֹן. אָבְנֵךְ בְּתוּלַת יִשְׂרָאֵל: קוּמוּ נַצֲלָה הַוּ צִירֹן 2 נְאֱמֶן. 3 רַנּוּ לְיַעֲקֹב שִׂמְחָה. וְצַהֲלוּ בְרֹאשׁ גּוֹיִם. כִּי שָׁמְשׁוֹ עֲלֵיכֶם וָרְחָה: וְנַהֲרוּ אֶלֶיוּ גּוֹיִם 2 : נְאֱמֶן. י אַל ראשון לְכָל בֵית יוֹסֵף. נְזַמֶּר שִׁיר וְהִגְיוֹן. לְחָמָן בֵּן פּוֹרָת יוֹסֵף: וּלְכַלָּה בְתוֹךָ אפריון 2: נְאֱמָן. נ שָׁשׂוֹן וְשִׂמְחָה יַשׂיגוּ בְּמַטּוֹת זָהָב וָכֶסֶף. יִפְרוּ יִרְבּוּ וְגַם יִדְגּוּ: יָלְדוּ עַל בְרְכֵי יוֹסֵךְ 2 : נֶאֱמֶן. 3

איש מָרְדְּכָי אִב לְחָתָן. וַעֲטֶרֶת זְקִנִים הוּא. כִּי לְמוּלוֹת דָּמִים חָתָן: יָכִין כִּפֵא אַלְיָהוּ 2: ३ नक्ष्य

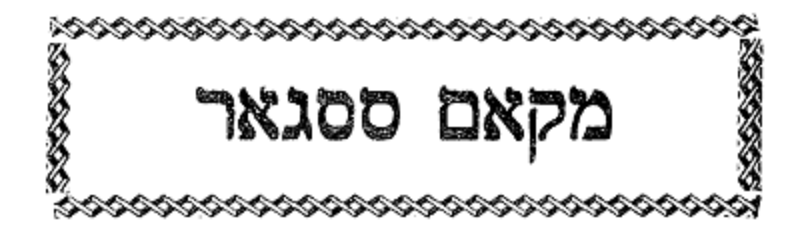

שירים אלו מספר שיר ושבחה להרב רפאל ענתבי טבוש ז״ל

- לחן סלאני אל גמיל קצח נָא לִי חֶמְאִי וּמַעֲלִי. שָׂא נָא דִגְלִי אֶעֱלֶה אֶל ΧU הֵיכָלִי. גּוֹאֲלִי עֵת יָבוֹא אָדוּץ. בְּבוֹאוֹ לִמְעוֹנִי אָרוּץ. בְּעִתּוֹ לְצָרִי אָדוּשׁ. יִנּוֹן תִשְׁלַח לִי מְדַלֵּג הַרִי:
- יָבֹא בִמְהֵרָה. וְהוּא יַקְרִיב שַׁיּ לַמּוֹרָא. יְדִידִי סְגָנִי כְבוֹדִי עוּרָה. הוֹדָךְ תִּזְרַח לִי צוּרִי הֲדָרִי: תם מוזיקא קצט
- רָם חַיִּים חֵן וָחֶסֶד תִּחֵן לִקְהַל עַם אֵיתָן. רַחֲמֶן ּ ፟፟ፇ፠ הַחֲזֵר מַלְכוּת בִּית דָּוִד חַי כְּקֶדֶם וּזְמָן: גַּלֵּה לְקֵץ נִטְמָן. וּבְנֵה דְבִיר וְאוּלָם, וּשָׁלַח לָנוּ תִוַק
- אַלְיָהוּ כִּי הוּא צִיר הַנָּאֱמֶן תרלל״ם: תם לחן אסיר אל עשק בְּיוֹקְשִׁי. מָתַי אָשׁוּב לִמְעוֹגִי. וְהַצֲדֵה לְחוֹבִי אַסִיר בְּטָרְעוֹ בַיָּם:

ייפל<br>ל

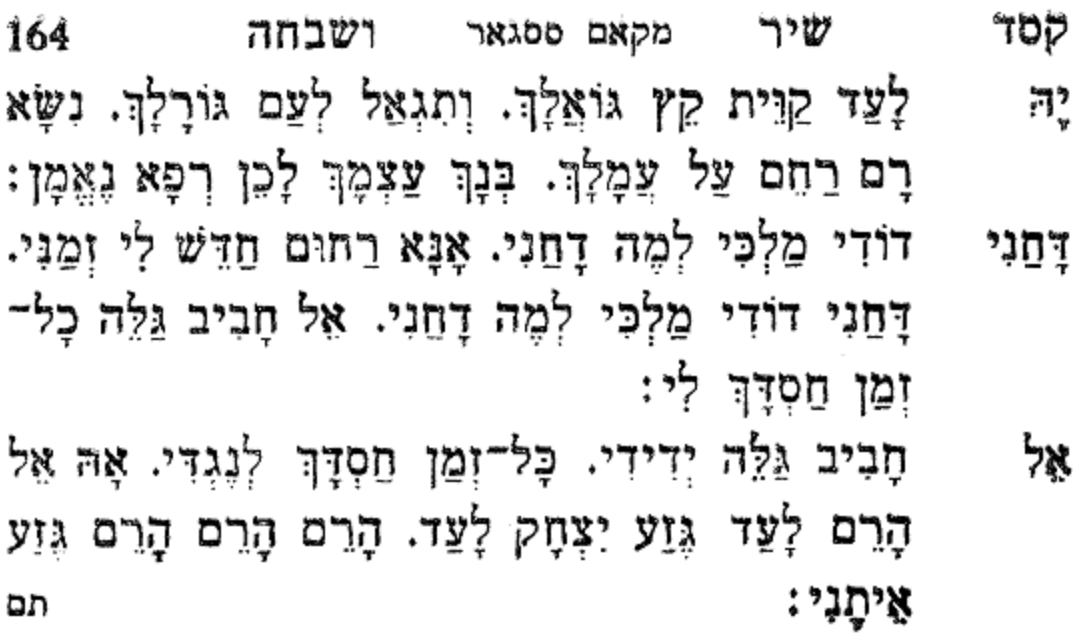

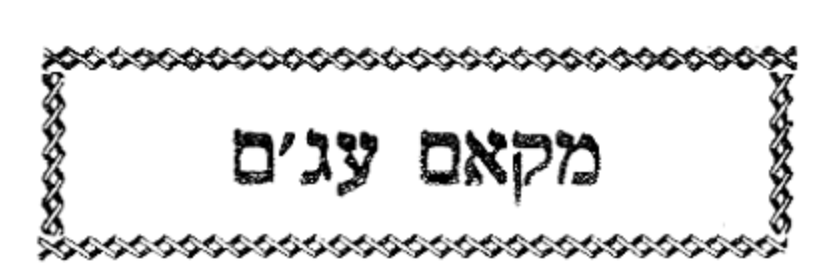

שירים אלו מספר שיר ושבהא להרב רפאל ענתבי ז״ל

רא להרב רש״ל

מוזיקא

- בְרָכָה וּתְהִלָּה. רִאשׁוֹן עַל כָּל־הַגּוֹלָה. דּוֹרֵשׁ 87. טוב לְצַמּוֹ. טֵעְמוֹ וְנִמּוּקוֹ עִמּוֹ. וְהַמִּשְׂרֶה עַל שִׁכְמוֹ. כִּי יַעֲקֹב בָּחַר לוֹ יָהּ:
- חַלַק מֵחָכְמָתוֹ. לְרֹאשׁ זִקְנִי עֲדָתוֹ. יַ<u>א</u>ֲרִיךְ יָמִים עַלְיוֹן עַל מַמְלַכְתּוּ. אֵל יָשָׁר זַךְ פָּעֲלוּ. יָאִיר עָלָיו מֵהִלּוּ. אַשְּׁרֵי הָעָם שֶׁכָּכָה לוֹ. בֵּן הַבְּכוֹר קָרָא לוֹ יָה:
- מִבָּטֶן נִבְרָא. מֻכְתָּר בְּכֶתֶר תּוֹרָה. שְׁנוֹת חַיִּים קדוש כִּפְלַיִם, יוֹסִיפוּ לוֹ מִשָּׁמַיִם כְּעֵץ שָׁחוּל עַל פַּלְגֵי מַיִם. יָצִיץ יִפְרַח כְּגֶפֶן פּוֹרִיָּה:
- חַסְדָךְ אָב הָרַחֲמָן. גַּלֵּה לְקַץ הַנִּטְמָן. וַעֲשָׂה לְנוּ בְּרֹב נִסִּים.כִּי חָמִיד בְּשִׁמְךָ חוֹסִים. בֶּלֶךְ עָלֵינוּ חָשִׂים. בְּתוֹךְ צִיּוֹן הַבְּנוּיָה; an

קסו

סימן **מר**דכי

יִיְנִים

ושבחה

רב

שיר לחנוכה

- צוּר יְשׁוּעָתי. לְךָ נָאָה לְשַׁבָּחַ. תִכּוֹן בִּית תְּפִלְתי. מעוז וְשָׁם חוֹדָה נְזַבֵּחַ. לְעֵת תָּכִין מַטְּבֵחַ. מִצְר הַמְנַבֵּחַ. אָז אָגְמֹר בְּשִׁיּר מִזְמוֹר. חֲנָכַּת הַמִּזְבָּם:
- שָׁבְעָה נַפְשִׁי. בְּיָגוֹן כֹּחִי כָּלָה. חַיַּי מִרְרוּ בְקִשִׁי. רַעות בְּשִׁעְבּוּד מַלְכוּת עֶגְלָה. וּבְיָדוֹ הַגְדוֹלָה. הוֹצִיא אֶת הַסְגֻלָּה. חֵיל פַּרְעֹה. וְכָל זַרְעֹו. יְרְדוּ כְאֶבֶן בִּמְצוּלָה
- קַדְשׁוֹ הֱבִיאֲנִי. וְגַם שָׁם לֹא שָׁקַטְתִּי. וּבָא נוֹגִשׂ דְבִיר וְהִגְלֵנִי. כִּי זָרִים עָבַדְתִּי. וְיֵין רַעַל מָסַכְתִּי. כּמְעַט שֶׁעָּבַרְתִּי. קַץ בָּבֶל. וְרֻבָּבֶל. לְקֵץ שַׁבְעִים : גוּשָׁעָת
- קוֹמֵת בְּרוֹשׁ בִּקֵשׁ. אֲגָגִי בֶּן־הַמְּדָתָא. וְנִהְיֶה לּוֹ פרות לְמוֹקֵשׁ. וְגַאֲוָתוֹ גִשְׁבָּתָה. רֹאשׁ יְמִינִי גִשָּׂאתָ. וְאוֹיֵב שְׁמוֹ מָחִיתָ. רֹב בָּנָיו. וְקִנְיָנָיו. עַל הָעֵץ תַּלִיתָ:
- נִקְבְּצוּ עָלֵי. אֲזֵי בִּימֵי חַשְׁמוֹנָאִים. וּפָרְצוּ חוֹמוֹת מִגְדָלֵי. וְטִמְאוּ כָּלֹ־הַשְׁמָנִים. וּמִנּוֹתַר קַנְקַנִּים. נַצַשָּׂה גֵס לְשׁוֹשֵׁנִים. בְּנֵי כִינָה, יְמֵי שְׁמֹנָה. קָבְעוּ שיר ורְנָוִים: תם

סימן ששון בכר משה זיל ח"ג אַגִּיד לְאֵל דָר חֶבְיוֹן. יָחִיד מֻכְּמַּר בְּכָתֶר עֵלְיוֹן. שיר וְהוּא נֶעְלָם מִכָּל־רַעְיוֹן. בְּאֵמָה אֲסַדֵּר שְׁבְחָיו כַל־יוֹם: זִמְרָה וּנְעִימָה. לְיוֹדֵעַ כָּל־תַּעֲלוּמֶה. יִרְאֵת יְיָ שאר רֵאשִׁית וַזְכְמָה. מִי לֹא יִירָאֲךְ גוֹרָא וְאָיוֹם: וּבְכָל־ עִדָּן וּבְכָל־זִמְנָא. וּבְכָל־קִנְיָנְךָ קְיֵה בִינָה. תּוֹרַת אָל עָלֶיךָ מְגִנָּה. אֲשֶׁר אָנֹכִי מְצַוְךָ הַיּוֹם: נֶחְמָדִים דְּבָרֶיךָ. אִישׁ קָדוֹשׁ מִגְּעוּרֶיךָ. שָׁמֶן שָׂשׂוֹן מֵחֲבֵרֶיךָ. יומָם יְצַוֶּה לְךְ חֶסֶד אֵל כָּל־יוֹם: בְּתוֹרָתְךָ תְּחַדֵּשׁ. בְּחוֹל וּבְשַׁבֶּת וָחֹדֶשׁ. בִּגְבוּרָה נָאָזָר עַם הַקְדֶשׁ. לִשְקוֹד עַל דַלְתוֹתַי יוֹם יוֹם: בי מְלָכִים יִמְלוֹכוּ. בִּימִינִי חַיִּים יַאֲרִיכוּ. וּבִשְמֹאלִי כִּי יִתְבָּרְכוּ. בִּלְבוּשׁ תִּפְאֶרֶת יוֹשָׁבִים כָּל־יוּם: לְבִּי לַעֲבוֹדָתְךָ. לָנָצַח אַגִּיד צִדְקָתְךָ. מֵהוֹדְךָ רָץ תָּאִיר עֲדָתְךָ. וְעַד כַּמָּה דָוָה כָּל־הַיּוֹם: וּבְנִי יִשְׂרָאֵל. יָשִׁירוּ עֵת יָבוֹא הַגּוֹאֵל. חִישׁ יַסֵּד משָׁה יְסוֹד מִקְדַשׁ אֵלּ. לְשַׁלְמִי נְדָרֵי יוֹם יוֹם: לְשִׂיּחִי יָה שְׁעֵה נָא. אֱמוֹר לָאֲסוּרִים צְאוּ נָא. חַזַק מַלְכוּת בֵּית דָּוִד כְּבָרְאשׁוֹנָה. הַחֲזֵר לְנוּ מִכְּעוֹד יום : n

מקאם עגים

קסו

סלאם אל כדווי

וומרה

הלל

167

168

- אָל בְּנָה יָהּ. אֵל בְּנֵה יָהּ. עִירְךָ יָהּ אוֹר עֵינֵי יָהּ. וּשְׁלַח גּוֹאֵל יִפְדֵּנִי. לָעֲד וּלְעָלְמֶי עָלְמַיָא:
- שְׁמַע מַהֲלְלִי. שִׁירִי בִּמְקוֹם עוֹלָה לִי. תָּחִישׁ ন; שׁוֹפִט לַנְצַח לִי. יָחִיד מֶלֶךְ מַלְכַיָא:
- לַעַד תִּזְרֵח לִי. וּלְעוֹלָם אַל תִּזְנֵח לִי. לְחֵטָאתִי הוֹדְךָ תִסְלַח לִי. וּמִקְדָּשׁי כּוֹגֵן יָה:
- הַטִּיבָה אַחֲרִיתִי. תִּהְיֶה טוֹבָה מֵרֵאשִׁיתִי. שִׁמְךָ לְנֶגְדִּי שִׁרִּיתִי. בַל־אָמוֹט כָּל־יָמֵי יָהּ:

### סימן משה

קסח

# רה

דום יא זמאן

- רַחֲמָן. שְׁמוֹר נָא וּגְאַל נָא לְעַם לְךָ יִחַל. וּבְנֵה فذذك צוּר לָעַד עִיר הַחֶמְדָה. וּבָהּ כָּבוֹד יִנְחָל:
- בְּחִבָּה. רְצֵה נָא עֵת אָשִׁירָה. מוּל הָחָתָן. עִם שיר כַּלָּה נָאָה. עֵזֶר לוֹ בָאָה. וְיִשְׂמַח בָּהּ תָּדִיר כַּלֵּת משֶה היא בַת יַצַקֹב אִישׁ חָם:
- נָא עַם אֱמוּנָה. בְּקוֹל רִנָּה לָאֵל גָדוֹל וְנֶעֱלָם. הרדו לְעוֹלָם הוּא רוֹעִי ומוֹשִׁיעִי בְּכָל־עִדֶן וּבְכָל־זְמֶן. מַחֲסָדָיוּ אָחֱזֶה נֹעֲם. יְתַּן לִי יָהּ לְעַד בִּרְכֵּת אַבְרָהָם. אָב הָאֵיתָן. שָׁאוֹל אָשְׁאַל מֵאַל הַנְאֲמָן. בִּימֵי שְׁלֹמֹה יָאִיר אֶת הוֹדִי בַּעֲגָל; рņ

מקאם עגים והמרה קסט הלל 169 בדע אל חביב  $\mathcal{L}$ 

- לְעַם חָבִיב דִּגְלוֹ תַּרִים. אָנָא הוֹשַׁע עַם בְּחִיר יָה. וְתָאִיר יָהּ גּוֹרָלוֹ לָעַד יִשְׂגָּא בְּנִיב שָׂפָה יְהַלֵּל יָהּ. לְצַם יוֹסֵף הוֹן תּוֹסִיף לֵיהּ. וְחַסְדָךְ יָגֵן יָהּ אֲבִי ּ עֲלֵיהּ:
- ּעֲמָןּ קַדֵּשׁ שְׁמָןּ. וּשָׁלַח לִי צִיּר אָנָא מַהֵר קַדֵּשׁ צֵלְה ּשְׁמָךְ צֲלָה צַמָּךְ. צַּבְדָךְ אָנָא גְאַל צַבְדָךְ בְּגִין חַסְדָךָ. וּרְצִם בַּחֲצֵר קָדְשָׁךָ. הַנָּאֶה עַמָּךְ בַּחֲצַר קְדְשָׁךְ יֵרָאֶה. כָּלִ־צֵּר וְזֵר הָסֵר מֵעָלֵיהּ בִּמְהֶרָה ּעַבְדָךְ אָנָא גְאַל עַבְדָךְ: תם
- ר"ן תיהך עליה אל יום לה״ר רפאל יָחִיד מָגֵן כָּל־יוֹם. לְכֵן אַזְכִּיֹר חָמִיד צִדְקָךְ אֵל יָהּ. בְּשִׁיר וּנְעִימָה. אֵל רוֹמֵם וְגַם בָּרֵךְ יְדִידִי חָתָן כַּלָּה יָהּ דּוֹדִי. דִּגְלָם יִתְרוֹמֵם:
- יִשְׂמַח לְעַד לִבִּי. יְדִידִי רוֹעִי חַיּ וְקַיָּם. מָגֵן מָעוֹז יָאיר לִי וּפְדֵנִי לְעֵד עוֹלָם. מֵלְכִי בְּשׁוּב לְעִירָךְ: חם

אל חוב אמרו רח להנו׳

אִיבָרֵי יֹאמְרוּ הַב. מֵאוֹר חַסְדָךְ הֵם יִרְיִיּוּן. אֶשְׁכּוֹן בְּעִיר קַדְשָׁךְ חַי. בְּחוֹכָהּ בְּנֵה מָקוֹם לְלוּן:

נֶחְמָדִים חֵי מִפָּוּ רָב. עַם יְדִידִים וְרָם דִּגְלָם. יִשְׂמְחוּ כְּשִׂמְחַת חָתָן בִּנְיֵיהֶם. לָעַד עּוֹלָם:

- 170 לל ושבחה מקאם עגים שיר צורי שוכן עַד. עוֹשֶׂה נְסִים לַעֲדֵי עַד. זָכְרֵנִי  $\mathbb{F}_r^2$ דוֹדִי לְחַיִּם. וְנַפְשִׁי תָשִׁיר לָךְ שִׁיר הָגוּן: תם אל יום צפא ิซา להנז׳ רְפָא לְעַם נִלְבָּב. אֵל רָם חֶבְלִיּ מַהֵר גְּאַל. לִקְהַל היום עַם דַל וְנֶעֱלְב. כִּימֵי שְׁלֹמֹה שִׂים תַּעֲל. וְתָסִיר כַּל־מֵצִיר. מֵעֲל עַם אָסִיר. כִּי גָנוּחַ וְזָנוּחַ יִשְׂמַח יִיַנוּחַ :
- הָאָדָם בְּרִית שָׁמַר. יִשְׁרֶה עָלְיוּ צֶלֶם חָבִיב. אַשָרי לְעַד בְּךְ יִתְאַזָּר. יִפְרַח כַּתָּמָר. מֵאוֹר חַסְדָּךְ יָאִיר יַזְהִיר. וְיַגִּיד צִדְקָךְ אֵל כַּבִּיר. שִׁמְךָ חַי וְקַיָם יִגְדַל לְעוֹלָם: תם
- ንግ האי מציה להנו׳ הָמְדָה תִּשְׁכוֹן אַל תִּרְחֵק מֶנִי. יְדִידִי מֶנִי וְשׁוּבָה בְעִיך
- מַהֵר דּוֹד. בְּחוֹק אָשִיר לְךָ עַל אַרְצְךָ וְלֹא יִנְחַל זָר עִמָּדִי לְעַד:
- אוּלַמִּי עַל כֵּן. וְתָשִׁיב עַם גִרְמָס לְעִירָם. הַיּוֹם יַמֵּד אָמִי וְאָבִי עֲזָבוּנִי. 4 מָעָוִי חִיּשׁ יַפֵּד וכוֹ׳:
- בְּחוֹק אָשִׁיר לְךְ כוֹ׳: תם עדית עלא באבכום እንግ סימן רפאל עַל עַם יְדִידִים. אַתָּה הוּא מֶלֶךְ נוֹרָא. אָלִי יָה רחם אֵלִי כָּלָם רֵעִים וְדוֹדִים. יִשְׂרָאֵל עַם תִּפְאָרָה. יָה אֵל:
- הלל מקאם עגים 171 וומרה קעא שַׁצַר חֲסָדֶיךָ. וְקַבִּץ נְדוּדֶיךָ. אֵלִי יָה אֵלִי לְמַעַן פְּחַַח צַקְדֶךָ, יִצְחָק בֶּן הַגְּבִירָה. יָה אֵל: צוּר מִבְטָחִי. בְּכָל־נַפְּשִׁי וְרוּחִי. אֵלִי יָהּ אֵלִי אודך וְיָצֶבִב לְךָ שִׂיחִי. כְּזֶבַח וְהַקְטְרָה. יָה אֵל: אֲהַלֵּל אֵלִי. מְנָת חָלְקִי וְחֶבְלִי. אֵלִי יָה אֵלִי מֵהֵר לְ שָׁלַח גּוֹאֲלִי. בֶּן דָוִד יָבֹא בִמְהָרָה: תם ្ណឹក מנין אג׳יבו סימן משה חוק מִקְדָשׁ בְּנֵה בּוֹ. חוֹמָה סְבִיבוֹ. סַמִּים אַקְטִיר בּוֹ דַקָּה מן הַדַּקָּה: תִּשְׁמְרוּ. שָׁלְחַן סַדְּרוּ. וְלֹא תַחְקוֹרוּ. כִּי הִיא אֹוֹת שַׁבָּת וְחָקָה:
- רִבָּתִי. צוּר יְשׁוּעָתי. שָׂא בָא חַטָּאתִי. כָּל־עָוֹן הַקְשָׁב ុះពុក៖
- יַיַמְנוּ. רִיכָה רִיבֵנוּ. הַשְׁלֵךְ צָרֵנוּ. אֶל אֶרֶץ חוק רְחוֹקָה: תם

المهلا הלאלייה סימן **רפאל** 

- אַל יָה הַלְּלוּ אֵל יָה עֵינֵי עַמּוֹ לְיָהּ. צִפְצוּפִי שְׁמַע הַלְלוּ אֵלִי קוֹל סוֹעֲרָה עֲנִיָּה:
- עַם זָר תָּכוּף בְּיוֹם קָדוֹשׁ בּוֹ שָׂם יָהּ. בִּינִי וּבֵיִנְךָ רוץ אות היא. יִשְׂרָאֵל בָּחַר לוֹ יָהּ:
- 172 ושבחה מקאם עגים שיר קעב לְעֵם וִבְחַר אֵלִי צוּר יְדִידִי. עֵד מָתַי עַמְּךָ בְּגָלוּת פְּדֶה נְדוּדִי. בְּלִי בֵּית נָוֵהוּ הוּא יוֹשָׁב יְחִידִי. לְבַת צִיּוֹן יֹאמַר רַנְּנִי צִבְיָה:
- ּנַפְשִׁי שָׁמְרָהּ. אַלִי נַפְשִׁי שָׁמְרָהּ. בְּחוֹרְחִךְ אָגִיל חָלְקִי נַפְשִׁי אָמְרָה. רְנָנֵי לָךְ יַעֲלוּ. הַבּוֹחֵר בְּזִמְרָה. אֱסֹף לַעֲדָתְךָ. חִישׁ מַהֵר לְעֶדְיָהּ:
- שְׁעָה יָהּ. לְקוֹלִי שְׁעָה יָהּ. אֵלֶיךְ לִבִּי אֶשָׂא דְלֵנִי לְקוֹלִי מִשִּׁבְיָה. וּבְנֵה לִי אֶת עִירִי. אָבִיא לְךָ מִפְּרְיָה. אַקְרִיב אֶת מִנְחָתִי מִטּלֶת נְקִיָּה:
- עַם קְדַּשְׁתוּ. בְּשִׁמְךָ קְרָאתוֹ. וּשְׁלַח אֵלְיָהוּ וּבֶן חוק דָוִד אִתּוֹ. עַל הָרִים יְבַשֶּׂר. לְעַם צֹאן מַרְעִיתוֹ. יֹאמֵר לְהֶם בּוֹאוּ לְהַר הַמּוֹרִיָּה:
- הֵם שָׂמוּנִי. לְחֶרְפָה שָׂמוּנִי. כְּצִפּוֹר נוֹדְדָה עֵל זֶרִים גַּגּוֹת שָׂמוּנִי. אֵשׁ תִּפּוֹל צֲלֵיהֶם לְבַל יִרְדְפוּנִי. חֲמֹל עַל עַבְדָךָ. אֵל שׁוֹכֵן עֲלִיָּה: תם
	- لمراجع להנז׳

אֵלְי

- לִקְרֵאת דוֹדִי אָרוּץ. כִּי הִגְדִיל עָלֵי מִטּוּבוֹ. מִפָּז אֲנִי וּמְזָהָב חָרוּץ. אֶשְׂמַח בְּעֵת אֵלֵי שׁוּבוֹ: בִּתִּי מָאֹד יָפָה. עָלַיִךְ נַפְשִׁי נִכְסְפָה. מִמְּעוֹן בִּיתַךְ רַצְיָה אַשְקִיפָה. אָשְמַע קוֹלֵךְ וְאָגִיל בּוֹ:
- וְדִגְלִי תְּרִים. וּשְׁלַח מְבַשֵּׁר בְּהָרִים. כֹּהֵן יִלְבַּשׁ פְּדֵנִי אֶת הָאוּרִים. אַחְלָמָה וְלָשָׁם שְׁבוֹ:

רטו סימן יצחק מויקא יָּחִיד רָם שׁוֹכֵן בַּשַּׁחַק. בְּרֵךְ צַמְּךָ בִּרְכֵּת יִצְחָק. חַסְדָּךְ מֵהֶם אַל תִּרְחַק. בִּזְכוּת אָבוֹת הָרִאשׁוֹנִים:

הללוהו תם

צאתְכֶם מִמְצְרֵיִם. בְּעוֹז בַּעֲדִי עֲדָיִים. כֵּן בְּעַיִן כימי ּמִרְאוּ פִּי שְׁנֵיִם. בִּירוּשָׁלֵיִם כֻּלְּכֶם חַיִּים:

אֵל חֵי לְעוֹלָמִים. הַלְלוּהוּ בַמְּרוֹמִים. יוֹסֵף עֲלֵיכֶם דִּרְשׁוּ אָלֶךְ פְּעָמִים. עַשֶּׁר וְכָבוֹד וְאֹרֶךְ יָמִים: הללוהו

הָחָתָן בָּחוּר מֵעֲם. יַעֲקֹב אִישׁ תָּם: רומְמוּ אֵל מֵאִיר אוֹרָה. גָּבַר חַסְדּוֹ אֲשֶׁר בָּרָא. חָמָן וְכַלָּה הִיא לוֹ לְעָוְרָה. יָשִׁיר יִשְׂרָאֵל אָז אֶת הללוהו וכו׳ הַשִּׁירַה :

מַקְהַלוֹת עָם בָּרְכוּ אֵל. הָרִימוּ קוֹל כֹּחַ וָאֵל. יָגֵל יַעֲקִב יִשְּׂמַח יִשְׂרָאֵל. בְּיוֹם שִׂמְחַתְכֶם שִׁיּר מַהֲלֵל אֵל. הַלְלוּהוּ גַדְלוּהוּ כִּי בָרוּךְ הוּא נָאֱמָן. לִכְבוֹד

רטו סימן מרדכי

קִדְשׁי מַהַר תִּבְנֶה. גְּרֵשׁ כָּל־אוֹיֵב וְשׂוֹנֵא. שׁוּב לְעִיּר לְצַמְּךְ שׁוֹכֵן סְנָה. חַזֵּק וְאַמֵּץ אֶת לְבּוֹ: תם

הלל מקאם עגים וזמרה  $173$ קעג אָגְאָלֵךְ וְלֹא בְּכֶסֶף. חֲשַׁקְתִּיךְ כִּי רַב הַכֹּסֶף. וְאֶת בָּנַיִּךְ אֲאַסֵּף. וְעֵמֵךְ אָרִיב אֶת רִיּבוֹ:

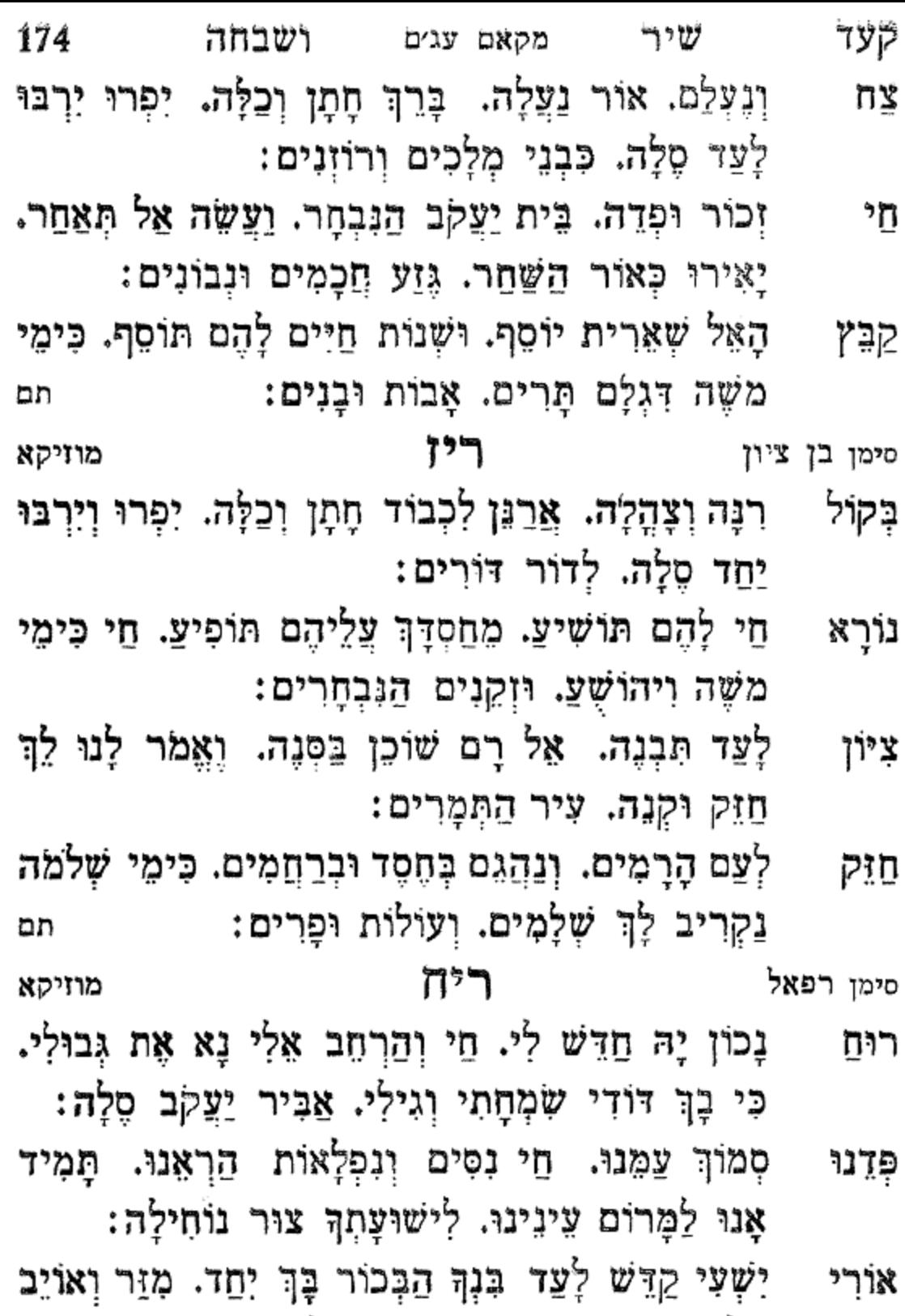

אַל יִפְחַד. כִּי בְּךְ נִבְטַח וְנָגִילָה:

- קעה וזמרה מקאם עגים הלל 175 מְלוּכָה בְּנֵה יָהּ, וּשָׁלַח יִנּוֹן לְתוֹךְ צִיּוֹן הַבְּנוּיָה, לעיר וְקַבֵּץ לְעַם עוֹבֵד יָהּ. גָּוַע קָדוֹשׁ וְנַעֲלָה: תם מוזיקא ຫາ ע״ס א״ב
- יוצר הָעוֹלָמוֹת. בִּשְׁמֵי מָרוֹם נָצֶלְמוֹת. גַּם בּוֹרֵא אל הַנִּשָׁמוֹת, דִּבְרֵי שִׁיר אֵלְיוּ יִתְּנוּ:
- והדר פּעֵלוּ. וּמִלֹא הָעוֹלָם גָּדְלוֹ. זֵן כַּל־נִבְרָא הוד מָשֶׁלּוֹ, חַסְדוֹ יַמְשִׁיךְ עָלֵינוּ:
- יְיָ לַכֹּל, יִרְבּוּ רַחֲמָיו עֲל כֹּל, כִּי הוּא מוֹשָׁל בָּכֹּל, טוב לראש הוא ישימנו:
- חַי לְדוֹר דּוֹרִים, נִשְׂגָב בַּצָּר לַיְשָׁרִים, סוֹמֵךְ לְעַם מַלֵּךְ הַדָּרִים, עֲזֶר הוּא יִהְיֶה לְגוּ:
- צַם תִּפְאַרְתֶּךָּ, צוֹפִים הֵם לִישׁוּעָּתֶךָּ. קְרֵיב קֵץ פקוד עֲדָתָךְ, רְאֵה חַי בְּעָנְיֵנוּ: שְׁמוֹר רְעֵה צֹאנֶךְ, תּוֹךְ עיר מִקְדָשָׁנוּ: ыn
- רכ סימן **אהי"ה הוי"ה** מוזיקא

#### לפסח

מַלֵּא הַנֶּחְסָר, מִסְפֵּר אַחַד עָשָׂר, הוֹצֵא עַמָּךְ אל מִמַּאֲסָר. וּנְחֵם אֶל מְחֹוֹז חֶפְצֶם, יוֹדוּ לֵייָ בִּקְהַל אֱמוּנֵי, הַלֵּל גָמוּר בְּפֶה צַח, עֵת יַקְרִיבוּ הַפֶּסַח: אֲדוֹן כָּל־נוֹצָר׳, לְךָ אֶקְרָא מִן הַמֵּצָר׳, הַיָּדְךָ אֵל יָחִיד תִּקְצָר, הָרֵם לְעַמְּךָ נִסָּם, וְאַל תְּאַחַר, כִּי עָלָה הַשָּׁחַר:

- נאַמַן: וְנִשָּׂא, מַעֲל עַמָּךְ תִּשָּׂא, כָל־טֹרַח וּמֵשָׂא, יָגַע נורָא מַדַאֲכָה : אַל שִׂים חִרוּת, לְצַם בְּגָלוּת, יִלְבַּשׁ בָּתֶר מַלְכוּת,  $\vec{v}_{\tau}$ וִזֵר דְּדַהֲבָא: מֵעָלָיו, סְבִיבָיוּ צָרָיוּ, הַנּוֹעָדִים יַחְדָּיוּ, הֵם נוֹטְרִים רְחַק אֵיבָה: וְחַבֵּלּ, לְשַם עוֹבֵד בֵּלּ, תֵּן רַגְלָם בַּכֶּבֶל, תִּשְׂרְפֵם פזר לֵהֶבָה: חִישׁ חָבִיא. אַלְיָה הַנָּבִיא. לְאֶרֶץ הַצְּבִי. אֶת נַפְשִׁי אָבִי אָהֵבָה:  $\vec{v}$ אָשָׂא לִבִּי, כַּפֵּר לְחוֹבִי, הַרְבָּה אֶת טוּבִי, מִיָּדְךָ קִרְחָבָה : צַם דָּוֶה, מֵחַסְדָּךְ תַּרְוֶה, וּבְנָה לִי בַּיָת נָאוֶה, עֵת חַלִּץ לְחֶנְנָהּ בָּא: לְאָבוֹת, שׁוֹכֵן עֲרָבוֹת, הַגּוֹמֵל טוֹבוֹת, לְאַלְפִי זְכוֹר רִבְבָה: עֲדָתָךָ, לְעִיר תִּפְאַרְתָּךָ, מָכוֹן לְשִׁבְתָּךָ, בְּגִין שְׁמָךָ קבץ רַנְא תמ
- קעו 176 ושבחה מקאם עגים שיר חַסְדְּךְ עַל עַם נִבְתָר, וְכָל דִּין אָו יְבֻפָּם: תם הט ולא ולא באבא רכא סימן אני רפאל חזק

ቮ፞፝፠

אֱלֶה הָבָהּ לִבְרָךְ מְוֹוֹגִי. צֹוֵחַ מִיְגוֹגִי. וְהוּא עַם

- כלולה : סוכה חוֹתָם הְעוּדָה תַּתִּיר לְבִנְךָ. זֶבֶד טוֹב תִּזְבֹּד לְעַם לִדְ. קורָא וּמְיָהֵל לישׁוּעָתָךְ יִתְקַדָּשׁ שִמְךָ בְּפִינוּ סֶלֶה; טוכה
- מִינָיו גֹרֶן עַגְלָּה : סוכה הָהָדָם רומו לְשְלֹשָה אָבוֹת. מִשֶּׁה אַהֲרֹן כַּדֵּי עִרָבוּת. יוֹסֵף לַלּוּלָב הַמְזֵּח לְבְבוּת. דָּוִד לָאֶתְרוּג כַּלֶּה
- סוכה מצותו המעירה : בן ארבע בלולכ חוגה. במלוי ההי"ן בפרטיו שם תִּמְנָה. נכח הַלּוּלֶב לֵשְדְרָה תִפְנֶה. סביביו
- עָצְמוּ רְזֵי לוּלָב וּמִינְיו. וְלִי מֵה יָקְרוּ מְאֹד מָה עַנְיָנִיו. אַשְׁרֵי טְהֶר־לֵב הַשָּׁם רַעְיונָיו. לְסוד

כוכה

1760

- ַןְלוּלָב לְעָם סְגֶלְה. יַחֲד יְרוּוּ יִשְׂאוּ תְהִלְּה: ּסְכָּה אָל – מִמּצְרֵיִם גְאֶלְנוּ. דַּבְּרוֹת קָדְשׁוּ הִשְׁמִיעָנוּ. צְנָנִי כָבּוּד הַקִּיכְּנוּ. לְאַרְבָע רוּחוּת מַטָה וּמְעִיְה: סוכה דְּבְרָיוֹ לָנוּ הוֹדיע. מִזִּיוּ הָדָרוּ לְנוּ הופיע. דֵעָת יוֹם נעם "לְיוֹם אֹמֶר יַבִּיע. דְעַת יְחִוָּה לְיִלָּה לְלָיִלָּה: | סוכה יַשְּמַח ישׁרָאַל בִּצְל סְכְתוּ. יִסְתוּפֵךְ יִחְסֵה תּחַת אָבְרָתוּ. השם כקתבו וכקריאתו. כמספר סכה מספרי a7¥
- שיר לחג הסוכות סימן אני משה

מקאם עגים

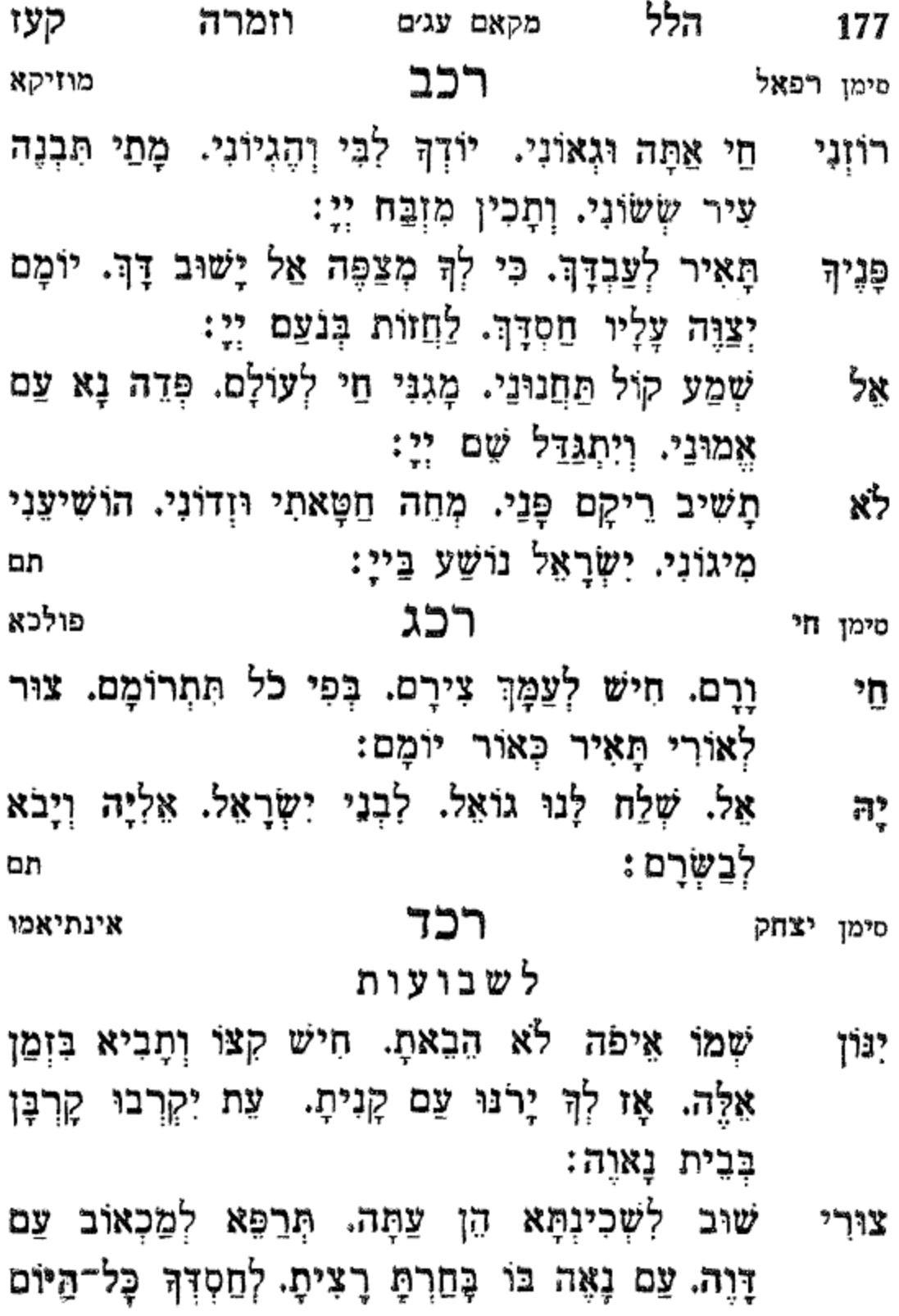

ּמְתְאַיֶּה

- מקאם עגים ושבחה שיר קעח 178 עַל הַר סִינַי אָז גִגְלֵיתָ. הַזְהַרְתָּ לְכָל־חֵי לֹא םנון יַצְלֵה. חוֹרַת אֵל רַק לְנוּ חַי נָתַתָּ. בָּה נָהֱנֶה וּלִבְנִינוּ וְחַוָּה:
- אַל נָא לְעֵדָה נוֹדְדָה. כְּצִפּוּר בַּשָּׁמֶשׁ מִתְכַּוָּה. חַי קבץ הָשֵׁב לָהּ וְמִירָהּ בְּבִימָהּ. מִטּוּבְךָ חָמִיד לָה תם תְרַיָּה:
- רכה לה׳ רפאל צלאת אל נבי

לְבֵית אֵל אָבֹא בְחִבָּה. בְּצֵל קוֹנִי אֶחֱסֶה:

- לְצַד תְּקַבִּץ צֲדָרִי. בְּעִירָךְ אֲשַׁלֵּם נִדְרִי. אַתָּה 岀. מָגִנִּי וְסִתְרִי. שָׁמְרֵנִי בְאִישׁוֹן בֵּת:
- נַפְשִׁי נִכְסְפָה. בְּמִצְוָתְךָ אֶתְצַטְפָה. רַחוּם לְמַכְאוֹבִי לְבִיּתְךָ רְפָא. חֹוֹן עָלֵי צוּר מְחוֹלֵל:
- עֲבוּרָהּ אֵל יְצַרְתָּגִי. וּמֵעּוֹדִי שְׁמַרְתָּגִי. וּבְתוֹרָתְךָ זִכִּיתָגִי. אֶהֱגֶה בָּה יוֹמָם וָלְיִל: תם
- רכו להרי רפאל פורכא
- אַל חַי וָרָם. צוּר פּוֹדֶה. חִישׁ פְּדֵה. לְעַם חוֹבָב וְשָׂא דִגְלַם:
- כָל־יוֹם לְךָ תּוֹדֶה. בְּכָל־לֵבָב לָעֲד עוֹלָם: נַפְשִׁי אַל גוֹרָא. שִׁמְךְ חָמִיד לָעַד אַזְכִּירָה. בַּבֹּקֶר יָחִיד אָעִירָה. וְשִׁיר נְאֶה לְךְ אָשִׁירָה:
- נָא לָהּ. וּשְׁלַח לְה גּוֹאֲלָהּ. אֵל בַּשֶּׂר לָהּ. אֶמֹר רְפָא לְהּ. קִצְּךְ נִגְלְה. חַזֵּק נָא לָהּ בַּעֲגָלָא: ធរា

הלל וומרה 179 קעט מקאם עג׳ם

### רכז

# למתן תורה

- נְאֱמֶן הוּא. מֹשֶׁה רֹאשׁ בְּנֵי יִשְׂרָאֵל. מִבָּטֶן קָדוֹשׁ רוֹעָה הוּא. פָּנִים בְּפָנִים דִּבֵּר עִם הָאֵל. שֵׁשׁ בְּסִיוַן בּוֹ נָםן הַתּוֹרָה לְיִשְׂרָאֵל:
- וְלְשׁוֹן יוֹדוּ. הָעָם יֹאמְרוּ וְיַגִּידוּ. וְזֹאת הַתּוֹרָה פֶּה שָׁשָׂם מִשָּׁה לִפְנֵי בְּנֵי יִשְׂרָאֵל:
- תוֹרַה בִּי יִמְלוֹכוּ. מְלָכִים וְרוֹזְנִים. בִּימִינִי יַאֲרִיכוּ אָמְרָה יָמִים וְשָׁנִים. בִּשְׂמֹאלִי יָבֹא לְהֶם עֹשֶׁר רָב מֵאֵת ּהָאֵל
- בָהּ כָּל־יוֹם וָיוֹם. כָּל־יָמָיו יִמְצָא שָׁלוֹם. מַצִּילַתּוֹ לומד מִצָּרָתוֹ. וּדְבָרָיו יִשְׁמַע הָאֵל: תם

להנז׳

סי׳ רפאל

# רכה

מויקא

מויקא

לחתן מעונה

- אַל רָמָה יְמִינָךְ חַי חַי עוּרָה גָּא. צוּר מַהֵר וּקְרָא עֲדָתְךָ חֵי חֵי לְעֶדְנָה. כִּי הִיא בְּבֵין הַזָּרִים חוֹנָה. וְהִיא צוֹפָה לְחֶמְלָחֶךְ:
- פָּתַחְתִּי אֲנִי לָשִׁיר שִׁירִים בִּנְעִימָה. לְפָנֶיךָ אֵל רָם שֹוֹכֵן רוּמָה. וְאָשְׁחַחֲוֶה בְּיִרְאָה וְאֵימָה. אֶל מוּל הַיכַל מְעוֹן בֵּיחֶךְ:
- הַמֶּלֶךְ חוּץ לִמְקוֹמוֹ. עַבְדוֹ מֵה יִשְׁאַל בִּשְׁלוֹמוֹ. אם לא יוּבֵל לִשְקוֹט בָּל־יוֹמוֹ. עַד שֶׁיָבֹא לִרְאוֹתֶךָ:

180 שיר ושבחה מקאם עגים קפ לְבִית אֱלֹהִים חַי חַי אֶדַדֵּם. דוד רִנְנִי וְחַחֲנוּנֵי שָׁם שָׁם אַגִּידֵם. מְעוֹנָה אֱלֹהֵי קֶדֶם. שׁוּּב וּשְׁכוֹן תם אַרְמְנוּתֶיךָ:

רכט סיי אגי רפאל מוזיקא רָם אֲרַנֵּן לָךָ. בְּכָל־עֵת וּזְמֶן. פְּדֵה נָא לְעַם נָאֱמֶן. ፟፟፟፟ፇ፠ וּבְנֵה לְהֶם דְּבִיר וְאוּלָם. אָז יִשְׂמְחוּ בְּשָׂמְחַת חָתָן וְכַלָּה לָעֲד לְעוֹלָם. וְהַרְחָב נָא אֶת גְּבוּלָם: הַחֲזֵר כֹּהֵן וּסְגָן. לְעִיר אֲשֶׁר הִיא כְגָן. וְהַכְרֵת נוֹרָא כָּל־נִרְגָן. וּבְרֵךְ עַם הָגוּן וּמְהֻגָּן. בְּרֹב תִּירוֹשׁ וִדָּגָן:

- וַלִיל. לְךָ אֶתְפַלֵל. עַל נְוֵה הֲדָרָךָ. קַבֵּץ עֶדְרָם יום וְנַשְׂאֵם כָּל־יְמֵי עוֹלָם:
- אֵל צִיר עֲם קְדוֹשִׁים. כִּי הֵם דַלִּים וְרָשִׁים. רִפְא רְצוֹנְךָ עוֹשִׂים. וּבְתוֹרָתְךְ לוֹמְדִים וְדוֹרְשִׁים מִקְטַנָּם עַד גְּדוֹלָם: תם

סי׳ רפאל

ラコ

מוזיקא

# לשבת נחמו

- יְיָ כִּי צַר לִי. צַר מֵעִיר מִבְצָר גָּרֵשׁ לִי. זֶה כַּמָּה ראַה שָׁנִים הָיוּ לִי. נוֹדְדָה אָנֶה וְאָנָה:
- פָּרִיצִים מִקְדָּשִׁי הָרָסוּ. שְׁמָד וְגַם הָרֶג עָשׂוּ. וְעַל עוֹלְלִים לא חָסוּ. נְקוֹם נִקְמָתָם אֵל קַנָּא;
- הלל 181 מקאם עגים ותמריה קפא לְאָהָלִי שָׁדַד. עֵמִי מִמְּקוֹמוֹ נָדַד. עִירִי אֵיכָה אויִבי יָשְׁבָה בְדָד. וְהָיְתָה כְאַלְמָנָה:
- קְדֻשַּׁת שְׁמִי. אֶבְנֶה לְכֶם בִּית הֲזיוֹמִי. נַחֲמוּ נַחֲמוּ יְמַעַן עַמִּי. אֶגְאֵל אֶתְכֶם זֹאת הַשָּׁנָה: תם

สรีๆ סיי שאול מוזיקא

- יִתְרוֹמֶם. אֲדוֹן הָעוֹלֶם. אָשִׁיר לְךָ בְּכָל־עַת וּזְמָן. שִׁמְךָ שַׂמַּחַ חָתָן עִם הַכַּלָּה. כִּימֵי שָׁאוּל בְּחִיר נֵאֲמֶן: らぶ םַסְדָךְ לָעַד אַל יִרְחַק מֵעַם אַבְרָהָם וְיִצְחָק. וְהוֹפַע לְהֶם מִשַּׁחַק. שָׁפַע רַב עַד הָעוֹלָם:
- ושלח נֹצֵם בְּכָל־פַּעֲם. לְעֵם קָדוֹשׁ וְנֶהְדָּר. בְּרֵךְ נוֹרָא זאת הַחֶּבְרָה. יָאִירוּ כְּאוֹר שַׁחַר:
- חִישׁ גּוֹאֵל. וַעֲשָׂה אַל תְּאַחַר. נָגִילְה נִשְּׂמְחָה לְמַעֲנָך שִׂמְחַת יוֹם טוֹב כָּל־יוֹמָם וְנָשִׁיר בְּשִׁיּרֵי דָוִד הַנִּבְחָר :
- הַמּוֹשִׁיעַ כָּל־נִבְרָא. הֳיֵה לְנוּ לְעֶזְרָה. וְכִימֵי מָרְדְּכֵי לַיְהוּדִים הָיְתָה אוֹרָה. כְּקֶדֶם עָלֵינוּ חַסְדָּךְ יִגְבַר : an

רלב סיי ישראל בר משה

- צוּרִי גוֹאֲלִי יָהּ. צוּרִי גוֹאֲלִי יָהּ. מַהֵר וְהָחֵשׁ פְּדוּת. יַעֲלְה יְפֵה־פִיָּה
- יוֹשְׁבָה בְּרֹב פַּחֵד. בִּין שָׁגֵי לְבָיָה. חִישׁ הֲמוֹל עַל בָּנֶיהָ. וְהוֹצִיאָהּ לְרְיָיָה:
- 182 ושבחה שיר קפב מקאם עגים שַרִים רְדָפוּהָ. פַּח טָמְנוּ בִּצְדִיָּה. נָתְנוּ אֶת בֵּת נְדִיבִים. לְאָמָה נָכְרִיָּה: יִרִיבִּיהָ. רַב הָעֲלִילִיָּה. וְחֵן הַדְרַת טִירָתָם. לְשַׁמָּה רִיבָה ושאיַה:
- מוֹסְרַיִךָ. התפתחי חיש וּבַשֵּׂר. סוֹצֵרָה צֲנִיָּה. אָדון צַּנָּארֵךְ שָׁבְיֻה:
- עָדְיָהּ. לֹא הַשְׁאִירוּ תַבִּיט בּוֹגְדִים. נִצְלוּ אֶת לְמֶה עוללות. לְגֶפֶן פּוּרִיָּה:
- בְּמַצֲמַקֵּי. בּוֹר גָּלוּת וְשִׁבְיָה. וּכְגַלֵּי יָם תִּלְאָה. בְּאָה תְּסַעֵּר כָּאֲנִיָּה:
- אוֹיֵב הִכָּה. בְּחֶרְפָּה לְחָיָהּ. נָמַן בָּהּ רֵב חַבּוּרָה. רֲדַף וּמַכָּה טְרִיָּה:
- נָטַשְׁםָ. בְּשָׁבְרָהּ הוֹמִיָּה. הַלִיכוֹת בֵּית חֶמְדָתָהּ. מדוע עֵינֶיהָ צוֹפִיָּה:
- וּגְאַל עַמָּךְ כְּקֶדֶם. שִׁבוּת עִירָה. וּבִית מַאֲ<u>ו</u>יָה. שובה בּוְרוֹעַ נְטוּיָה:
- גּוֹאֲלִי חַי. גָּדֵר הַדְּחוּיָה. וְקַבֵּץ אֶת קְהָלִי. לְהַר הַקַם הַמּוֹרְיָה:

תם

**Heritage Foundation** 

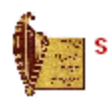

קפג

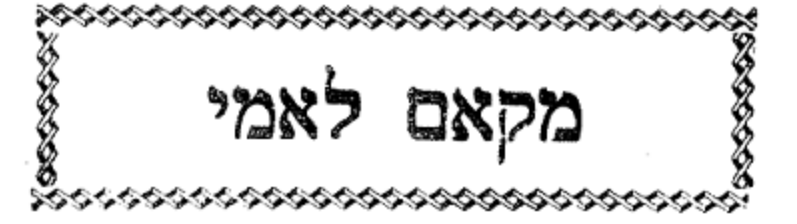

שירים אלו להרב משה אשקר הכהן ז״ל

## አጛግ

# שיר לחתן וכלה

יסדתיו לכבוד האדון עזרא לוי הי"ו לשמחת בנו החתן הנעים כהר ציון לוי הי"ו

"מוזיקא אבתדאיה"

- אֲבָרֵךְ לְרֹאשׁ כֹּלֹ הוּא אִין סוֹף וּתְחִלְהּ הַמְרוֹמָם עַל כָּל, בְּרָכָה וּתְהִלָּה, יִתְבָּרַךְ בְּפִי כֹל, לָעַד נָצַח מֻלָּה:
- לְבָבוֹת בּוֹחֵן, וְקֶרֶב וְכִסְלָהּ, הוּא טוֹב לַכֹּל בְּחֵן, הוא בְּחֶסֶד וּבְחֶמְלָה. אֲזַמֵּר לוֹ לְחֵן. שִׁיר חָתָן וְכַלַּה: לחן ילי זרעתו אל בורתקאל

#### גינזיר

לְמִי יִוְרַח אוֹר וּפְרְקָן. וּלְמִי שֶׁהוּא חַי וְקַיָּם. נְהַלְלָה:

הלל

- בְּרְכֵנִי כְּבִרְכַּת וְאֶת, שַׁדֵּי חָנֵנִי וְזָכְרָה לִי אֶת, בִּרְכוֹת יַעֲקֹב מְבוֹרָךְ וְאֶת, בְּרִית וּשְׁבוּעָה לְקַיְמֶן: למי
- למי אֲהוּבָה הַנְּעִימָה לִי, צִיּוֹן הַטוֹבָה עֵזֶר שָׂמַהּ לִי, בִעִיר הָרִים סְבִיבָהּ הֵם כְּחוֹמָה לִי, מְאֹד יָפוּ לִי בָּהּ אֶתְלוֹנֵן: למי
- דּוֹדִי מֵאַן: למי יַנְחֵנִי לְעִיר חֶמְדָתִי, אֶל תַּחַת גַפְנִי וּתְאֵנָתִי, חַזַק יְשֹׁמְּחֵנִי לִשְׁכּוֹן בְּבִיתִי. שָׁלֵוּ וְשָׁקֵט וְשַׁאֲנָן:
- :אַנָּא עַד אָן למי לוֹ שָׁאַלְתִּי לָמֶה עִּנָּה לִי, בְּיַד אוֹיַבְתִּי וְלֹא עָנָה לִי, שוּב לוֹ קָרָאתִי, גַּם לֹא פָנָה לִי כִּי לְהִנָּחֵם

תי

Xļ

- למי : יַאַן שִׁמְשִׁי יַנְהִיר רוֹעִי וְהוֹדִי. בַּשַּׁחַק יַבְהִיר עֵדִי הוא וְסַהֲדִי, וּלְצִדְקִי יַמְהִיר לְבֵית וַעֲדִי, כִּי רַב נזְנַחַת
- למי : שְׁנָאָן שְׂרָפְיוּ עוֹמְדִים לוֹ יְהַלְלוּ. אוֹפֵגָיוּ סוֹגְדִים פָּנָיוּ יְחַלּוּ. לְפָנָיו מוֹדִים תָּמִיד יִשְׁאֲלוּ. מְקוֹם כְּבוֹדוֹ אָיֵה
- סיי משה חי חזק בן יוסף הכהן פַּלְאֲכִיּ מַעְלָה שֶׁבַח יַמְרִיצוּ, לְרָם נַעֲלָה עֹוּ יַעֲרִיצוּ, זְכוּת וּתְהִלָּה עָלַן יַמְלִיצוּ, רִבֵּי רְבָבוֹת אַלְפֵי
- מקאם לאמי ושבחה שיר קפד 184

הלל מקאם לאמי וומרה 185 קפה שִׁנִּית אַל לְרַחֵם בָּנָיוּ. כְּוַיַּצֲבוֹר הַשָּׁם עַל פָּנָיוּ. יוֹסִך וְיִשָּׁא מֵשְׂאוֹת חֵן מָאֵת פְּנָיוּ. אֲלֵיהֶם רֹב טוּב למי כְּאָז וּזְמֶן:

נָא לְמִי זֹאת הַחוֹתֶמֶת, בְּאוֹתוֹת שָׁל מִי אֲנִי הכֵר נֶחְתֶמֶת, לָכֵן שׁוּב עִמֶּי וּנְקוֹם נוֹקֶמֶת, בְּנֵי יִשְׂרָאֵל מֵעֵם אַלְמָן: למי

עֵת חֶנְנָהּ קוֹלֵךְ שְׂאִי נָא. בְּשִׁיר וְרִנָּה בְּזֹאת הַשָּׁנָה קוּמִי עֲלִי נָא וְהַעֲלִי נָא מִפְּרִי אַרְצִךְ למי תם כִּי בָא זְמָן:

ត្រ

- עֵזֶר הוֹן וָעוֹשֶׁר. וּמָעוֹז יְשׁוּעוֹתָיו. מֵזַל טוֹב כָּבוֹד וָאוֹשֶׁר יַשִּׂיגוּ מִטוֹבוֹתָיו. יַנְחֵם בְּמַעֲגְלֵי יוֹשָׁר, לְלֶכֶת בְּאוֹרְחוֹתָיו. יִשָּׂאִם עַל אָבְרַת נָשֶׁר, לָבֹא לְמִשְׁכְּנוּתָיו
- חְיָר

שִׂמְחוּ

מי

כַלּוֹת חֲתָנִים, בְּשִׁירֵי זְמִירוֹתָיו. זֶרֵע אַבְרָהָם אֵיתָנִים, הֵם עֵם שׁוֹמְרֵי עִדוֹתָיו. יוֹסֵף לְהֶם דָּר מְעוֹנִים. מֵאוֹצְרֵי בִּרְכוֹתָיו. בִּרְכַּת אֵלְיָה צִיר אֱמוּנִים, שֶׁנַעֲנָה בִּתְפִלּוֹתָיו:

יִסַפֵּר חַסְדֵי הָאֵלֹ, וְעֹז גְּבוּרוֹתִיוּ. שֶׁהִתְפָּאַר בְּיִשְׂרָאֵלֹ, לְנֶצַח תְּהִלּוֹתָיו. הֶאִיר הוֹדָם לְהָבִין אֶל. יְסוֹד לֵ״ב נְתִיבוֹתָיו. וַקַדְּמֵם לְהַמְלִיךְ אֵלֹ, טֶרֶם שִׁיר מְשָׁרְתָיו:

לכבוד החתן הנכבד אליהו אברהם הדאייא

רלד

שירים אלו מספר הלל וזמרה להרב משה אשקר זיל

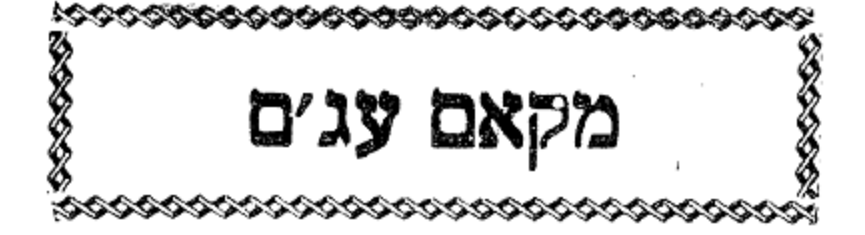

מקאם עגים

186

לחן מילאנייה

ושבחה

סי<sup>,</sup> משה חוק אמץ

- הלל 187 קפו וומרה מקאם עגים בְתוֹרֵת אֵל בִּהְיוֹת, הִיא קָדֶם מִפְעֲלוֹתָיו. סְדוּרָה חַזְקוּ בְּכַ״ב אוֹתִיּוֹת, מֵאוֹת אָלֶ״ף וְעַד תָּי״ו. קוֹרֵאת בְּרֹאשׁ הוֹמִיּוֹת, הָהוֹגֶה בְּתוֹרוֹתָיוּ. יִהְיֶה בָּנוּי לְתַלְפִּיּוֹת, יָפוּצוּ מֵעְיְנוֹתָיו: עָבֶד שׁוֹקֵד עַל דָּלּ לְךָ עוֹרֵךְ תְּחָנּוֹתָיו. עַד אָנָה אמץ אָסִיר וּמְדָלְדָל, בְּיַד בְּגֵי שִׁפְחוֹתָיו. קַגַּא לְשָׁמְךָ וְאוֹתוֹ דַל, כִּי חָלְפוּ עִתּוֹתָיו. וְאָז יֹאמְרוּ שִׁמְךָ יִגְדַל, יִקְרֵא בְּאוֹתִיּוֹתָיו: תם רלה סימן משה חוק אופירא אפריקא שיר לחברת קדימה זאת הַנִּשְׁקִפָּה<sub>'</sub> כַּשַּׁחַר צֲיַפָה<sub>'</sub> הִיא בָּרָה וְיָפָה<sub>'</sub> בַּת ٣۵ צִיּוֹן הַנְעִימָה: יָשִׂישׂ עָלַיִךְ, מַלְכֵּךְ וֵאלֹהַיִךְ. וְכָל־בָּנֵיךְ, דֶּגֶל נֵס שוש תַּרִימֶה: וְגוֹאֲלֵךְ, יוֹסִיף לְגָאֲלֵךָ. וִישַׁלֵם פָּעֲלֵךָ, אֶת חֶבְרַת הודך קַדִימָה: הָמְדָּתֵךְ שַׁלְוָתֵךָ, יְרוּשָׁלֵיִם תִּקְוָתֵךָ. שָׁם תִּשְׂאִי רִנְּתֵךְ, בָּה רן דְּצַהֲלָה: וִמְרָתִי שִׁירָתִי אָרִימָה, צִדְקָתי אָהַבְתִּי אָשִׂימָה. כְּבָבֵת
	- וְחִבַּת תְּמִימָה, לִכְבוֹד חֶבְרַת קְדִימֶה:
- קיֶמֶת לְיִשְׂרָאֵל, לְשׁוּב לְעִיר צְבִי מַתַּת אֵל. יְמֵהֵר קְרֶן צל חַסְדוֹ לְקְוֵי אֵל. מִיָּמִים יָמִימָה: ۵n
- שיר 188 ושבחה מקאם עגים קפח רְלִ כ׳לוע עבד אל עזיז סימן **משה חו**ק לכבור האדון שאול בלסיאנו בשמחת בניו הנולדים לו
- מָרוֹמָם עַל כָּל־רָם צוּר גְאוֹנֵי. לְךָ יְחוֹדֶה פִי בְּהֶגְיוֹנֵי. שִׁירָה חֲדָשָׁה בְּשִׂמְחַת בָּנֵי. אָנָא שְׁמַע לְקוֹל תַּחֲנוּנֵי:
- אָשְאַל מִמְּךְ עֶלְיוֹן נוֹרָא. רְפָא אֵל צִיר עַם בֶּן שַׁאוֹל הַגְּבִירָה. וְקַבְּצֵם לִמְעֹוּנָם בִּמְהָרָה. בּוְכוּת אַבְרָהָם הוא אַב הֲמוֹנֵי:
- ּרְנָּתִי בִּמְקוֹם עוֹלָתִי. אֵלֶיךָ תַּעֲלֶה תְּפִלְתִי. חֲסָדֶיךָ הַקְשֶׁב הָאֵל כָּל־יוֹם הוֹחַלְתִּי. נָא חִישׁ חַצֲנֶה אַתָּה אֵדנֵי:
- שְׁלַח צִיר צֶדֶק עוֹלְמִים. אֲשֶׁר יַעֲמֹד לְנֵס עַמִּים. םוק וּבְנֵה לְבִית מָקְדָשָׁם בְּרָמִים. וְיִתְקַדַּשׁ שִׁמְךָ אֲדֹנָי׃ תם
- רְלִן אפראח ונדמאן סימן משה יִפְרַח עַם הַנָּאֱמָן. וְאוֹרְךָ יִזְרַח עֲלֵיהֶם כָּל־זְמָן. מֶחֵי
- יָה לְךָ צוּרִי. אֶצֶרוֹךְ שִׁירִי:
- מַהֵר שִׂיחֶם. וּשְׁבוֹר צֵר בָהֶם נִלְחָם. וּרְחַם וּרְחַם שְעַה צַּשֶׁר תִּרְחַם. וּשָׁמוֹר אֶת נַפְשָׁם וְרוּחָם. וְתוֹסִיף כּחָם. לְעָבְדָךְ אֵלִי. יָה עֲווֹר לִי. וֶאֱמֹר לִי. בָּא הַקֵּץ וּוְמֶן:
- דִּגְלִי וְנַקֵּה לִי. מִפֶּשַׁע רַב וְחִישׁ דְרוֹרִי. שְׁעֵה הָרֵם מַהַר שִׂיחָם. וּשְׁבוֹר צַר בָּהֶם נִלְחָם: תם

מִפְעֲלוֹת אֱלֹהִים חֲזוּ לוֹ שִׁיתוּ לִבְּכֶם שִׂיחוּ: לו בְּמַקְהֵלוֹת. בְּשָׂמְחַת חֲתָנִים כֵּלּוֹת. לוֹ לְבָד שירו הַתְּהִלוֹת. יֵאוֹתוּ לוֹ יֵאוֹתוּ: יָהּ צוּר עוֹלְמִים. בֵּית אַהֲרֹן הָרָמִים. לוֹבָשִׁי הֶרֵם אוּרים וְהָמִים. בַּקְדֶשׁ יְשָׁרֵתוּ: כִּי בָא הִנְנִי. לַעֲלוֹת קֵץ הַיְמִינִי. כִּימֵי מָרְדְּכֵי חזקו הַיְמִינִי. בְּלֵב טוֹב יֵינְכֶם שְׁתוּ: אֵל מָעָוְכֶם. יוֹסֵף שְׁלוֹמוֹ לָכֶם. עֵת בּוֹא דָוִד שימו מַלְכָּכָם. שׂוֹנְאֵיכֶם יִכַּרֵתוּ: רָחֵל תִּזְכּוֹר יָהּ. בִּזְכוּת יִצְחָק יְדִיד יָהּ. בֵּית יַעֲקִב לִבְנֵי שִׁבְטֵי יָהּ. צֵינֵיהֶם לְךָ יָשִׁיתוּ: שָׁמְרֵם כְּבָבַת. וְהַנְחִילֵם בְּחִבֵּת. עוֹלָם שָׁכָּלוֹ שַׁבָּת . מַלְכִי יום וַלַיְלָה יִשְׁבּוֹתוֹ: an סימן משה חזק אמץ ברך רלט מוזיקא גרמנייה לכבוד החתן יצחק שאול בטיש הי"ו מַלְאֲכֵי מָרוֹם חַסְדָךְ יַגִּידוּן. עִם דָרֵי הַבֵל יִחוּדְךָ יְעִידוּן. עַל עָמְדָם יֵעֲמוֹדוּן, מוּל הֵיכָלְךָ יִסְגְדוּן. בָּקוֹל שִׁיר וְגִילָה:

מקאם עגים

רלה

לכבוד החתן שמואל אהרן פראנקו הי"ו

גינויר

קפט

סיקסטי טו

וזמרה

הלל

189

סימן משה חוק

- שיר קצ ושבחה מקאם עג׳ם 190 שׁוּמְעֵי מִלֵיהֶם יְאַשְׁרוּם. שָׁכֹּחַ בָּהֶם לַעֲמוֹד בְּרוּם. כָּלֹ־ רֹאֵיהֶם יַכִּירוּם. וְלָהֶם יִתְחַבְּרוּם. יַחֲד בִּתְשׁוּאָה גדולה :
- הָעִירוּ אַחַי עִמָּם שִׁיר יְדִידוֹת. לְצוּר מְרוֹמָם שַׁלְמוּ תּוֹדוֹת. אֲשֶׁר שָׂם לְנוּ עֵדוֹת. סודָם רָם וַחֲמוּדוֹת. לְאֵין קֵץ וְתִכְלָה:
- שְׁעָה לִדְבָרֵי אָלֵה. וְכִימֵי שָׁאוּל בְּחִיר מְעָלֵה. תְזָק קֵץ בֶּן דָּוִד חִישׁ גַּלֵּה. וּלְהַר קָדְשָׁךְ נַצֲלֶה. לָעִיר הַמְּהָלָלָה :
- עַם אַבְרָהָם בְּךָ חוֹסִים. יוֹדְעֵי שִׁמְךָ וּרְצוֹנְךָ צמץ עוֹשִׂים. מֶלֶךְ לָהֶם שֹוֹם תָּשִׂים. וַעֲשֶׂה לָהֶם נִסִּים. יָהּ אֵל כְּבַתְּחִלָּה:
- ְחֲתָנִים וְכַלּוֹת יָהּ הַטּוֹב. בִּרְכוֹת יִצְחָק בְּמַזָּל טוֹב. בְּרֵךְ יִפְרוּ וְיִרְבּוּ בְּטוֹב. כְּגָפֶן בְּגַן רָטוֹב. עַל מֵיִם שְׁתוּלָה : תם

רמ סלאם חצ׳ור סימן משה חזק

לכבוד החתן שמואל אהרן פראנקו הי״ו

- ּנּוֹרָא מַעֲשֶׂיךָ. חַי אִין עֲרוֹךְ אָלֶיךָ. חַסְדֵי גְּבוּרוֹתָיךָ. מה גָּבְהוּ רָמוּ עַל כָּל־חָי:
- שַׁירִים לְשִׁמְךָ אֶפְצַח. צוּר תִפְאָרֶת לָנָצַח. הוֹדִי אַחָה הוא אור צַחּ. נָעָלַם מֵעֵינֵי כָל־חָי:
- קצא הלל וומרה מקאם עגים 191 הֹוֶה וְיִהְיֶה. לְעַד וּבְצִלוּ נִחְיֶה. אֶהְיֶה אֲשֶׁר אֶהְיֶה. הְיָה הוא יְסוֹד נֶפְשׁ כָּל־חָי: הָאֱצִיל בָּל־הַנִּבְרָאִים. יָצַר כָּל־הַנִּמְצָאִים. מַעֲשָׂיו הֵם נִפְלָאִים. יִתְבָּרַךְ בְּפִי כָל־חַי: תם רמא מוזיקא תרביע סימן משה חזק
	- לכבוד הח׳ הנעלה אברהם טוויל הי"ו, לשמחת הבר מצוה של בנו נפתלי הי״ו
- מִקֶּדֶם אַזְכִּיר נִפְלְאוֹת. אֱלֹהֵי הַצְּבָאוֹת. אֲשֶׁר הִבְדִּילְנוּ בָּאוֹת. שַׁבָּת מִילָה וּתְפִלְין:
- שַׁבָּת כַּהֲלָכָה. בְּתוֹסֶפֶת סְמוּכָה. בּוֹ נָאֱסַר מֻקְצָּה שמרו וּמְלָאכָה. וּבִכְלַל הַתְּפִלְין :
- הַמִּילְה הִיא מִצְוָה רַבְּהּ וְשָׁם שַׁדֵּי רָמוּז בָּהּ. בָּהּ נִזְכֶּה לְעוֹלָם הַבָּא. כְּמִצְוַת הַתְּפִלְּין:
- לְקַשְׁרָם עֲל יְדֵיכֶם. לְאוֹת נֶגֶד לְבַבְכֶם. וּלְזִכְּרוֹן חזקו בֵּין עֵינֵיכֶם. יִהְיוּ הַתְּפִלִּין: תם

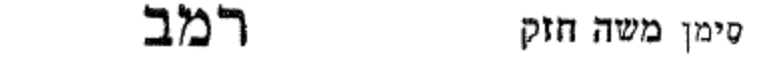

שמס אל שמוסה

עוד לכבוד הגז׳ הי״ו

#### ג׳נזיר

כָּל־עַת אַלֶּיךְ עִינַי וְנַפְשִׁי אָשָׂא. יָהּ הָבִינָה לְהֶגְיוֹנֵי וְשָּׁלֵי יָהּ חוּסָה;

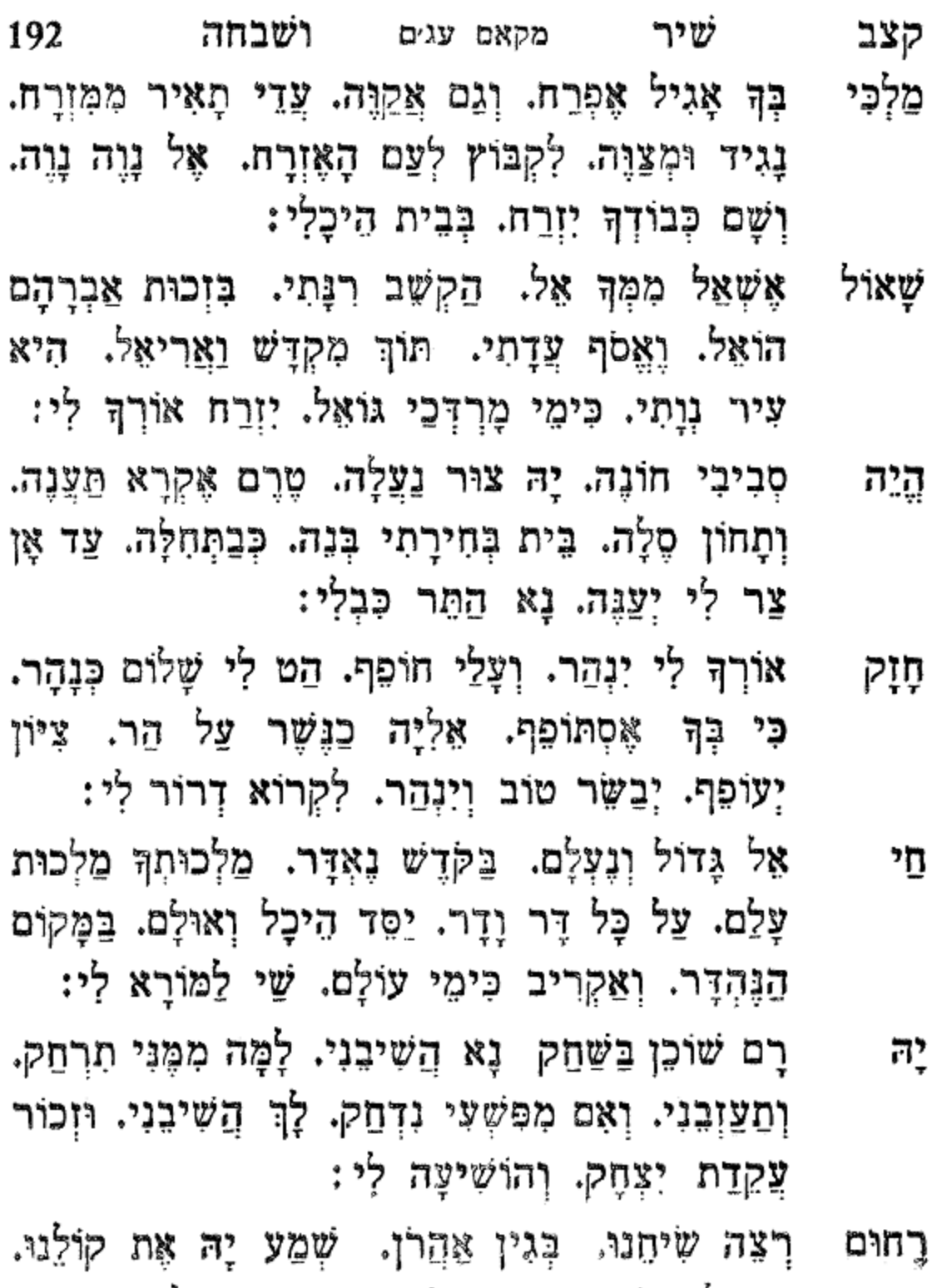

זֶה לְזְכָּרוֹן. כִּימֵי מֹשֶׁה רוֹעֵנוּ. הַלְוִיִּם מְרוֹן. וּרְרָצוֹן בָּרְכֵנוּ. כִּשְׁבָט נֵפְתָּלִי:

an

- הלל קצג וזמרה מקאם עגים 193 רמג אפתא תאמכרא מאמיא סימן אני משה חוק לכבוד החתן אליהו כוואג׳א מזרחי הי״ו
- בְּפִי אֲבִיעַ. מֵאֵל חֵי וּמוֹשִׁיעַ. חַסְדוֹ עָלֵי יוֹפִיעַ. אַני כִּימֵי מִשֶׁה מֵעוֹלְם:
- רָם וְנַצֲלָה. לְךָ אֶפְצַח שִׁיר וּתְהִלָּה. בָּרֵךְ חָמָן מַלְכִי וְכַלָּה. בִּרְכֵּת אַבְרָהָם לְעוֹלָם:
- מָגֵן וְרוֹפֵא. לְשַם חָבִיב לְךָ צוֹפֶה. זִוּגָם יַעֲלֶה יָפֶה. שַׁיִ יִפְרוּ וְיִרְבּוּ לְעוֹלָם:
- חי עוטה אורה. שלח גואל במהרה. ואליה איש הָאֵל בְּשׂוּרָה. יְגַלֶּה קֵץ הַגָּעְלָם:
- ַקַבֵּץ פְּזוּרֶךָּ. כִּימֵי שָׁאוּל בְּחִירֶךָּ. שִׁירֵי דָוִד piņ זְמָירֶךְ. אֲנִי אַגִּיד לְעוֹלָם: תם

## רמד

מוזיקא

- רִנָּה גִּילָה וְצָהֲלָה. אֲרַנֵּן לִכְבוֹד חָמָן וְכַלָּה. בקול בְּסִימָן טוֹב לְשֶׁם וְלִתְהַלָּה. יְבָרְכֵם שֹׁוֹכֵן שְׁמֵי מַעָּלָה:
- יִרְבוּ יְשִׂישׂוּ יִשְׁמְחוּ. כְאוֹר שֶׁמֶשׁ יָאִירוּ יַוְרִיחוּ. יפרי בְּרֹב טוֹכָה יָגִילוּ יִפְרְחוּ. בִּבְגִי חַיֵּ וּמְזוֹנִי לָעֲד פלָה: gn

ב׳נויר יָה שוֹכֵן וְבוּל. שַוְעָתִי תָּבֹא לָךְ. יָה שׁוֹכֵן וְבוּל אֵין חַקָר וּגְבוּל. יָהּ צוּרִי לְגָדְלָךְ אֵין חַקָּר וּגְבוּל:

לכבוד החתן אליהו סתהון הי"ו

יה רם וכו׳ תם יא בלח וג׳לול רמו סימן משה חי

עֶּוְרָה לְהֶם תָּמִיד. כִּימֵי שְׁלֹמֹה בֶּן דָּוִד. מְגִוְעוֹ ករ្ប חֹטֶר תַּעֲמִיד. יָדְךָ תִּגְאָלֵם בִּמְהֵרָה:

וּבָהּ יְהַלְּלוּ שָׁם יָהּ. יָדְךָ תּוֹשִׁיעִם בִּמְהֵרָה: יה רם וכו׳

יה רם וכו׳ בְּנָה לְעִיר צְבָיָהּ. לִקְהַל יִצְחָק עַם עוֹבֵד יָהּ חִזְק

יה רם וכו׳ נִשְׁגָּב שׁוֹכֵן מִמַּעַל. לְךָ אֶפְרוֹשׂ כַּף וָשַׁעַל. הַמְצִיא הָאָל לִי מַרְפֵּא וָתַעֲל. יֶדְךָ תִּפְתַּח לִי בִּמְהֵרָה:

שִׂיחָתִי לְפָנֶיךָ חִכּוֹן. וּבְבֵית בְחִירָתִי תִּשְׁכּוֹן. וְהַרְבֵּה לְטוּבִי וְתִכּוֹן. יָדְךָ עִמִּי בִּמְהֵרָה:

יה רם וכו׳

אַסַפּר חַסְדְּךָ קוֹנִי. כָּל־עוֹד בִּי כֹּחִי וְאוֹנִי. נָאָדָרי מַלְכִי קוּם הוֹשִׁיעֵנִי. יָדְךָּ תַּנְחֵנִי בִּמְהֵרָה:

ג׳נזיר יָהּ שׁוֹכְנִי סְנֶה נוֹרָא וְרָם. חָגֵּנִי לְךָ אֶקְרָא יָהּ רָם:

מקאם עגים ו"שבחה 194 ግንገ קצד זורוני באל סגה מרה רמה סימן משה חוק לכבוד החתן עובדיה יצחק עציץ הי"ו
- הלל 195 וומרה מקאם עגים קצה דָר מְעוֹנִי. חֶהֱגָה לְשׁוֹנִי. לִכְבוֹד חֲתָנִי. אָשִׂישׂ מול וְאֵכְרַח:
- עֲדִינָה לְעִיר וֶאֱמָנָה. שָׁם תִּשְׂאִי רִנָּה וְאוֹרֵךְ שובי יִזְרַח:
- מושיעי חיש להרגיעי. קץ יָמִין יִשְׁעִי כְּתָמָר הָאֵל יִפְרָח:
- דָּוִד יָהּ שְׁלַח אֵלְיָה. בָּהּ יְבַשֵּׂר יָהּ לְעַם לְעָיך ּהָאָזְרָח
- וַךְ יְרַחֵם עַמּוֹ וְיַנְחֵם. עַל יַד מְנַחֵם מַטֵּהוּ תי יִפְרַח:
- בְּחִיּרָה בְּנֵה בְּעִירָהּ. הֵיכָל וּבִירָה וְאוֹיְבָהּ אמָה יִבְרָח: תם
	- רמו סימן משה כהן חוק

שיר לכבוד מעלת חברתינו הקדושה יצ"ו חברת קהל קדוש מגן דוד ת"ל הע"י אכי"ר

- יָפִית וּמֵה נָּצַמְהָ. בְּפָעֲלֵךְ מֶה עָצַמְהָ. צִיץ נִזְרֵךְ מה עָלַיִךְ שַׂמְתָּ. אֶזְכּוֹר לְךָ חַסְדֵי דָוִד: שִׁמְשָׁךְ אוֹרֵהוּ יִוְרַחּ. כְּוֹהַר עָלְיוֹן יִפְרַח. צִדְקֵךְ יָבֹא מִמְוְרַח. הוּא מָשִׁיחַ בֶּן דָוִד:
- הִתְעוֹרְרִי צַהֲלִי. בְּנִבֶּל וּבְצֶלְצְלִי. בֵּת צִיּוֹן קוּמִי עֲלִי. לִקְרְיַת חָנָה דָוִד:
- ושבחה מקאם עגים 196 שיר קצו בְּצוּר גּוֹאֲלֵךְ. כִּי יָרִים אֶת גֵס דִּגְלֵךְ. וְישַׁלֵּם לְךְ חַזְקִי פָּעֲלֵךָ. אַתְּ חֶבְרַת מָגֵן דָּוִד:
- לְדוֹר דּוֹרִים. נְוֵךְ אֶשָׂא וְאָרִים. יְהִי בְּרֹאשׁ כְּמָאַז הֶקְרִים. בָּנוּי כְּמִגְדַּל דָּוִד:
- הַדָרֵךְ יִצְלַח. מַהֵר דְּבָרֵךְ יִשְׁלַח. וְתָשׁוּב עוֹד הוֹדְךָ וְתִצְלַח. רוּחַ יְיָ אֶל דָּוִד:
- כְאָשְׁכוֹל כֹּפֶר. שָׁיּרִי בְּאָמְרֵי שֶׁפֶר. אָשׁוּב כְּאַיֶל נְאָה עפר. בית יַשְׂרָאֵל וְדָוִד:
- חזקי בצור וכו׳ תם
- סימן יחזקאל הי״ו אל לילה אחסן לילה רמח

#### גינזיר

הַלֵּל יָהּ עַם יִשְׂרָאֵל הַלֵּל יָהּ.

הַלֵּל יָהּ לְצוּר חָסִין הַלֵּל יָהּ:

- עַל כָּל־נִשָּׁאִים. עָדָיו כָּלֹ־בָּשָׂר בָאים. כָּלָם בָּרִים יָרוּם וְנָאִים. יִסְגְּדוּן מוּל הֵיכָלֵיה:
- כִּימֵי יְחֶזְקֵאל. חַיִּים שָׁלוֹם יוֹסֵף אֵל. אֶל בִּירָה חַזְק מִקְדָּשׁ הַר אֵל. יְכוֹנֵן וְנַעֲלֶה:
- לְקִרְיַת חָנָה. עַם יַעֲקֹב מִי מָנָה. בֶּן שְלֹמֹה הָשָׁב זְכוֹר נָא. מִיהוּדָה יַעֲלֶה:
- וַאֲמִירֵךְ. יִשְׁעֶה נָא אֶת זְמִירֵךְ. יֶעֱרַב כְּמָר־דְרֹרֵךְ. קִצִינְךְ וּלְרָצוֹן לוֹ יַעֲלֶה:

מקאם עגים וזמרה הלל קצו 197 יְבָרֵךְ קְהָלִךְ. וְיִשֵׁע אֶל גְמוּלֵךְ. חַי זַךְ יָאִיר מַזָּלֵךְ. אָל כְּכוּכָבִים הַעֲלֵה:

- לָהּ לְזִכְּרוֹן. חֲבַצָּלֶת הַשָּׁרוֹן. בְּרֹאשׁ הַשָּׁנָה תָרוֹן. הֲיָה בְּשׁוּפָר וְתִתְצַלֵּה.
- בְּיֶרַח שָׁבִיעִי. הָאֵל סוֹלֵחַ פִּשְׁעִי. וּבְמוּעֲדִי אֵל יול יִּשְׁעִי. יֵרָאֶה וְיַעֲלֶה: תם

## רמט

יסדתיו לכבוד המו"ן שלמה בכור שוויכה הי"ו

לשמחת בנו התלמיד הנעים בכור הי"ו

לחן ילי שגאך אל אנין מן ורדת אל ביצא באל אבתדא מוזיקא

מִי יְמַלֵּל גְּבוּרוֹת אֵל - יָחִיד דָּר בַּשְּׁחָקִים:

גָנוּז וְנֶעְלָם. טוּבוֹ מָלֵא עוֹלַם. מְחַיֶּה אֶת כִּלָּם. אור מִשָּׁמֵי מְרוֹמָיו. מוֹרִיד לָהֶם טַלָּם. יָהּ לְשִׁמְךָ אֵל אַרְנִין. וְתָשׁוּב רוּחֲךָ תַּנְחֵנִי. רָנִי לָעַד הַאֲזִין. יִפְרַח יְבוּל צִיץ זְמֵנִי. אָשְאַף אָעוּף לַמְלוֹנִי: נִרְצָה פִּי לְךָ כְּלִיל יֹפִי. לְאוֹת עַל יַד וָרֹאשׁ הַלֵּל אָשָׂא. אָפְנָה אָדְרְשָׁה. אֵיפֿה קְדוֹשִׁי. אַלְיוּ אֲבַקִּשָּׁה. נָא יְדִיד נַפְשׁי. מֵעֲבְדוּת קָשָׁה. אֲקַו צֵאת חָפְשִׁי: בְּקִרְבִּי חָבִיב. וּלְהֵיכָלִי אוּבַל. וְשַׁבְתִּי בַּטּוֹב. כְאַוֶּת יִנְעַם נֵפְשִׁי. שַׁבָּת וְיוֹם טוֹב. מוֹעָד וְחָדְשִׁי:

- שיר מקאם עגים ושבחה קצח 198 בְּקִרְבִּי חָבִיב. וּלְהֵיכָלִי אוּבַל. קַוּה מִזְמָן. עַד יִנְעַם יָבֹא דָרְשׁי. בֶּן דּוֹדִי נָאֲמָן. צְטֶרֶת רֹאשִׁי. יִשְׁעֶה אָב רַחְמָן. לִתְפִלַּת לַחֲשִׁי:
- בְּקִרְבִּי חָבִיבּ. וּלְהֵיכָלִי אוּבֵל. לִגְבוּלִי יִבְנֶה וְיַצִּיב. יִנְעַם וְאוֹיְכִי לֹא יִנְחַל. שָׁם אַפְטִיר שָׂפָה. גִיבִי וְרַחֲשִׁי. לו עֵינִי צוֹפָה. צַפְרִי וְרֵמְשִׁי. מְאֹד נִכְסְפָה. וְכָלְתָה נַפְשִׁי. הָאֵל הַשְׁקִיפָה. מִמְּעוֹן קָדְשִׁי:
- סוּרַה אֲלֵי. אֶשְׁכֹּל כֹפֶר. פְּנָה אֲלַי. כִּצְבִי עֹפֶר. שוב גַּל מֵעֲלֵי. אֶת עֹּל עֹפֶר. רְעֵה רַחֲלִי. עֵל הֲרֵי : שְׁפָר
- יַקְרִיב כֹּהֲנִי בִּכּוּרִים. אֲבִיבוֹ שֵׁי יַעֲלֶהּ. גְּרֶשׂ כַּרְמֶל כַּר מַלֵא. מִנְחַת דְּגָנִי שְׂעוֹרִים. וְנִסְכָּה יַיִן שִׁעוּר מָלֵא. יִקְרַב לְהָנִיף וּלְהָרִים. מוֹלִיךְ וּמֵבִיא מַעֲלֶה. ומוריד, וּמַקְרִיב טָלֶה. יְשָׁרֵת הָאֵל בָּאוּרִים. כּשְלמה הלו יַצַטָה עָלֵיה:
- קולי יִשְׁמַע בּוְמַן קָרִיב. אַדִּירִי צוּרִי חֵי לִי יַקְרִיב. מִצֵּר וַזָר רִיּבִי יָרִיב. שִׁמְשִׁי יִזְרַח וְלֹא יַעֲרִיב. בְּתוֹךְ עִירוּ זִבְהִי אַקְרִיב. וְלִדְבִירוּ אַשְׁכִּים אַצֲרִיב:

## רג

- לחן יא די אל נעים סימן **אברהם מ**שה כהן הי"**ו חו**ק יסדתיו לכבוד החתן הנעים כהר אברהם משה הי"ו ביום חתונתו
- うな מוּל דְּבִיר אֶשְׁמַחֲוֶה. וּמִלִּין אַחְבִּיר וַאֲחֲוֶה. לְךָ אֵל כַּבִּיר וְנָאוֶה:
- לְמִשְׁכְּנוֹתַי. לִמְקוֹם נָוֶה נָוֶה. וּבְרֵךְ אֶת קְהִלּוֹתַי. בא הַדְרָךְ עֲלֵיהֶם שַׁוֵּה:
	- גְּדִיּוֹּםֵי. וְנַפְּשָׁם תְּרֵוֶּה. בְּמָקוֹם רַצֲנֶן וְרָוֶה: רִעָה
- הָאָל נָעִים וְרֵב חֶסֶד. יָה אָבִי בִּגְבוּרָה נָאְזָר. בְּיֶרַח אָבִיב פְּאַר הַעֲדֵה. לְעֵם חָבִיב בְּךְ נֶעְזָר:
- אָת פְּדוּתִי. אֶת יְרִיבִי רִיבָה. לְיִשְׁעֲךָ חַי קִוּּיתִי. מהר אַלֵי שׁוּבָה. לַעֲתֵרָתִי. הַקְשִׁיבָה:
- אַהֲבָה יִהְיֶה נָכוֹן. כִּי חוֹלֵת אַהֲבְתְךָ אֲנִי. וְיָדְךָ מְעוֹן יָה לִי לְעַד תִּכּוֹן. לְנֶצַח לֹא חַעֲדֶה מִנִּי:
- יּוּרַק וְשֵׁי יוּבֵל. לְךְ אֵל נוֹרָא נִשָּׂא וָרָם. וְדוֹדִי שמן יֵתָא לִמְעוֹנִי. וְכִסְאוֹ בְּחֶסֶד יוּכַן:

האל נעים וכו׳ (ב״פ)

- הֶיָה לִי מִשְּׂגָּב. אוֹדְךָ בְּשִׁיר וְעוּגָב. יַסֵּד הֵיכָל הודי וְאוּלָם. בְּמָקוֹם עֶלְיוֹן וְנֶעָלָם:
- יָבִיא לְךָ אֶת קָרְבָּנִי. שָׁם יַעֲלֶה וּפַר יַעֲלֶה. וְלִבִּי כֹּהֲנִי יְקַוּ יוֹם בּוּ יְבָשֵׂר. עָלֵי יֶה מֶלֶךְ נָגִיד וָשָׂר;

אתה צורי יה וכו׳

חי בקשתיו וכו׳ תם

דּוֹדִי וַחֲמוּדִי. בָּה בָּחַרְתָּ לְעֵדָה: אָמָה

צוּרִי יָה יְחִידִי. בָּרֵךְ אֻמָּה יְחִידָה: אַמָה

ביום א׳, ה׳ שבט, התרצ״ד

נשד סוריא יסדתי זה השיר לכבוד החתן הנעים שאול צדקה אשכנזי הי"ו

סימן צדקה שאול אשכנזי חזק ואמץ – לחן אנתי סוריא בלאדי

רנא אצפהאן עגים

היא יפה יפיפיה:

רוֹעִי דְגְלִי שָׂא נָא בְּעִיר צְבִי. עִיר יָפָה יְפֵיפִיָּה

זֶה

교,

יְדידֵךְ יַצֲנֶה לְקוֹל מַצֲנֵיְכִי. יַצֲנֶה יָה לְכָל־מַצֲנַיְכִי. כִּי רַב נְדוּדֵךְ מִיּוֹם הוֹדֵךְ. בֵּין הָעַמִּים אַתְּ דָוָה: דְּלֵנִי וְהַצֲלֵנִי מִשְּׁבִי. וֶהֱיֵה לִי לְעָּזְרַהּ כָּקֶדָם קום לְהָגֵן עָלֵי מֵאוֹיְבִי. וְתָשִׁיב יָדְךָ עָלֵי יָהּ:

יְגוֹנִן בַּצְדִי. וְגַם יְכוֹנֵן צַּצֲדִי. לְהֵיכָלֵיהּ לֵיהּ לְיַהּ: והוא בַקַשְׁתִּיוּ לֹא מְצָאתִיוּ. אַפְצִיר בּוֹ אוּלֵי יָבֹא. אַלְיוּ חי אָתְחַנֵּן. עַד כִּי יְחֹוֹנֵן. לְךְ בֵּת נָאוָה הַמְקֻוָּה. כִּי לא יונח אותך לעולם:

ְחֲבִיבִי סְבִיּבִי יְסוֹבֵב: יְדִידִי אֵלִי יָהּ. יַעֲדֶה רְדִידִי עָּלֵי יָהּ. יַעֲדֵי רוֹדִי יפדה מֵעָלֵי יָה:

200 ושבחה מקאם עגים שיר ግ אִישִׁי אֶת אִשִּׁי יְחוֹבֵב. קְדוֹשִׁי נַפְשִׁי יְשׁוֹבֵב. እነገ

הלל **201** וזמרה מקאם עגים አግ קְרָא קֵץ חֶזְיוֹנָהּ. וְגַלֵּה לְהּ אֶת סוֹדָהּ: אַמָּה הָרֵם גֵס צִיּוֹנָה. בִּירוּשָׁלֵיִם הַחֲמוּדָה: אתה שִׁמְךָ חַי וְנוֹרָא. מָלֵא עוֹלָם וּמְאוֹדָה: אַמָה אֵל נָאְזָר בִּגְבוּרָה. הַךְּ וּמְחֵה צַר שׁוֹדְדָהּ: አባባና אתה צורי יה וכו׳

ותר לְמַעְלָה. וְגַם אִם הִיא בּוֹגֵדָה: אַמָה לַמֵּד זְכוּת עָלַהּ. כִּי תִּשְׁאַל לְסַעֲדָהּ: אַתְּה אֲהוּבָה וִיפֵת עַיִן. פֹּה לִינִי בְּעִיר חֶמְדָה: ņx שְׁכוּרָה לֹא מִיַיִן. יוֹנָה נָעָה גַם נָדָה: ባጅ אתה צורי יה וכו׳

כַּמָּה זֶה מְיַחֶלֶת. מִתְרַפֶּקֶת עַל דּוֹדָהּ: ņĶ נְעִימָה כְאַיֶלֶת. רַב צִירֵךְ כְּיוֹלֵדָה: ņķ

同家 ּוַכָּה וּבִי חִבְּתֵךְ. קְשׁוּרָה וְעֹמְדָה: יָפָה וְלִדְבִיר בֵּיּחֵךָ. שָׁם אָשִׁיב הָצְבוֹדָה: ņĶ אתה צורי יה וכו׳

> בִּי וְהִתְאַמְּצִי. בְּלִי פַחַד וּרְעָדָה: חוקי

כֵי עִוְרַךְ וְיִשְׁעֵךְ אַמְצִיא. יֵש מֵאַיִן נְקוּדָה:

על מדותיך. לא מדה נֶגֶד מדָה: אָעֲבֹר

אָרְעָה אָת גְדִיּוֹתַיִךָ. וְשָׁם יַחַד נַעַמְדָה:

pn

סימן מרדכי חוק להרב מָרְדְּכֵי מֵסְלַתּוֹן שליט"א חברו לכבוד בנו החכם בֶּן־צִיּוֹן הי״ו ליום הגיעו לגיל בר מצוה מַלְכִּי אַתָּה פּוֹדִי. - רָם זְכוֹר לִבְרִיתִי. דוד שָׂא גִסִי. הַכְּפוֹל לִי בִּרְכוֹת דָּי. יָה צוּרִי אֵל שַׁדִּי. חַי אָתֵן לָךְ דּוֹדָי. וָךְ קֵדוֹשׁ חָסִין:

רגג

שירוּ שִׁירָה חֲדָשָׁה לְדַר מְרוֹמִים: שירוּ שִׁירָה חֲדָשָׁה. מָכוֹן לְשָׁבְתּוּ עוֹלַמִים: לִכְבוֹד מִקְדַשׁ אֲחִיעָוֶר. תְּנוּ כָבוֹד לֵאלֹהֵינוּ. חַסְדּוֹ גָבַר עָלֵינוּ: יָהּ בְּרֵךְ חֶבְרָתִנוּ. בְּאֹרֶךְ יָמִים: הַדְרַת־מֶלֶךְ בְּרָב־עָם. יַקְשׁיב לְשַׁוְעָם: כְּמוֹ רֵיחַ נִיחוֹחִים: וְשִׂיחָתָם אִמְרֵי־נֹעַם. יִרְצֶה הָאֵל נִדְבָתָם: יְשָׁרִים בְּלִבּוֹתָם. לְעַד וּלְעוֹלָמִים: יָה זְכוֹר זְכוּתָם. תם

הרב הראשי לקהלת אֲחִיעֶוֶר יכוננה עליון אמן. חברו לכבוד חנוכת בית הכנסת אֲחִיעֶוֶר שהתקיימה ביום ראשון בשבת קדש בשני לחדש ניסן שנת התשי"א

להרב החסיד ועניו ויראת ה׳ על פניו פאר עדתנו זיוה הודה והדרה בשמים ראש מֶרְדְּכֵי מַסְלַתּוֹן שליט"א

רנב

- አግ הלל מקאם עגים וומרה 203 נָעִים הַדָרָהּ. מִצְוַת הַתְּפִלְין. הַמְפוֹאָרָה. הִיא מה שַׁרְבִיט מֶלֶךְ, אָיוֹם וְנוֹרָא, כָּל הַמְקַיְמָהּ, ווֹכֶה אָז לְאוֹרָה:
- הַשְׁמִיעוּ נָא, בַּיוֹם הַזֶּה הוּא אוֹר, לְיַ״ד שָׁנָה, רנָה לְאוֹת עַל יָדִי. אֶקְשׁוֹר אֲשִׂימֶנָה. אָגִיל בָהּ וְאֶשְׂמַח. עת אָקִשְרֶנָה:
- רָם וְעָלְיוֹן, קַבֵּץ כָּל־בֵּית יוֹסֵף, לְהֵר צִיּוֹן, וּקְהִלֵּת חָזְק יַצַקְבּ. תָּשִׁיב לְאַפְּרְיוֹן, שָׁם אָשִׁיר אַנְצִימָה, לְךָ תם שִׁיר שַׁגַּיוֹן:
	- סימן ישראל

### מספר כתיבת יד

ግንግ

- יַאֲרִיךָ יָמִים עַל מַמְלַכְתּוֹ. אֵל חַנּוּן בֶּן־דָוִד בְּקֶרֶב יִשְׂרָאֵל:
	- שָׁמוּחַ אֶשְׂמַח בַּעֲדָתוֹ. כִּי דְמוּת עֵינֵיהוּ מִתְגָּאֵל:
		- לִזְכּוֹר שְׁבוּעָתוֹ. זַרְעוֹ לְעַד יִהְיֶה גּוֹאֵל: רְצֵה
- ፟፟፟፟፟፟ጛ፠ אַל תָּשִׁיב אֶת פְּנֵי רֵיקָם. שְׁאֵלֶה אַחַת אֲנִי שֹוֹאֵל:
	- פּוֹרַת יִפְדֶה מִיָּשֵׁי. וְגַם גִּצֶר מִשָּׁרָשָׁיו: **בן**
- יַכְרִית אֶת מַכְעִיסָיוּ. קְהַל עֲדַת בְּנֵי עֵשָׂיוּ: תּמ מֵהֵר

נר״ו בן ה״ה ידידנו עובדיה גר״ו להיות כל איש שור״ר בביתו ביום חתונתו וביום שמחת לבו עם בת זוגו הנאצלת ממשפחת ר"ם כלילת המידות ויעלת חן מעלמות אורה תמ"א בת ה״ה ידידנו אליהו מיכאל לבית אברהם אתה ה׳ תשמרם וכצינה רצון תעטרם אמן. המחבר שמעון חי אלוף מוזיקא: רוֹנּוּ שִׁיר הַלֵּל. לְרֵב מְחוֹלֵל. בְּכֹחַ וָאֵל. בְשִׂמְחַת הָלֵל: יָאִיר וְיִזְרַח כְּנָטַע יִפְרָח: א: לֵךְ אֵל עֵילוֹם אַגִּישׁ תּוֹדָתִי לְבִּי יִרחַם בִּרְאוֹת חֲתַנִי (2) לַךְ אֵל עֵילוֹם אַגִּישׁ תּוֹדָתִי אַגִּישׁ תּוֹדָתִי רונו שיר הלל וכו׳ ב: הַרְאֵנִי יָהּ אֶלִי טוֹבֶתוֹ בְּבָנִים וּבָנוֹת סְבִיב שוּלְחָגוֹ וְכַלְתוֹ מָמִיד לְעֶזְרָתוֹ מִבְטָח ורָב־עוֹז מִמָּךְ (2) לך אל עילום וכו׳ - רונו שיר הלל וכו׳ ג: הַגְבֵּר חֶשְׁקוֹ בֵּחּוֹרַה פֶּנֵיךָ לוֹ הַאִירַה (2) שִׂמְחָה שָׂשׂוֹן וְאוֹרָה הַשְׁכֵּן בְּאָהֲלָיו (2) להְ אל עילום וכו׳ – רוגו שיר הלל וכו׳ דו וּלְעֵמְךָ שְׁלַח נָא אֵלְיָה יָקְבֹּץ צאֹנִי לְעִירִי יָהּ (2) מִיכָאֵל הַשָּׂר יַמְלִיץ נָא טוֹבֹת עַם עוֹבֶדְיָה (2) לך אל עילום וכו׳ - רונו שיר הלל וכו׳ בנ״לך וא״עי ערב חג מתן תורה שנ״ת גאולי באה לפ״ק

מקאם עג׳ם: לחן, כאן אגמל יום.

יסדתיו לכבוד ידיד נפשי ואו״ע החתן פארי כה״ר הלל מנשה סתהון

203A פומון להתן:

שיר לכבוד חתן הבר מיצוה יוסף בן חיים סתחון הי"ו ולכבוד הוריו היקרים חיים ושפיקה סיחהרן הי״ו לתן. סלם עליה מקאם: עג״ם מילים. י. ציון שם י־ה עליך שם יָ־ה עֲלֶיךָ בֵּר מִיצְוָה יוֹמֵף צַדִּיק חָתָן מִיצְוָה (2) יַצלִיחֵהוּ כִּבֶּן דָּוִד יוֹסֵף כֵּךְ חֵיִים אֲהוּבִי שֵׁם יָ־הּ עָלָיךָ (3) בַּר מִיצְוָה בִּסִימָן טוֹבּ וּבְשָׁמְתָה וְחֲבִיבָה הִיא בְזְמַנָּה שַׂפֶּיךְ יָפִיק אוֹר חָכְמָה וְהֶגְיוֹן לִיבְּךָ תוֹרָה שם יַ־ה עָלֶיךָ בַּר מִיצְוָה יוֹסֵף צַדִּיק חָתָן מִיצְוָה (2) יַצְלִיחָהוּ כְּבֵּן דֵוּֽד יוֹסֵף בֵּן חַיִּים אֲהוּבִי שֵם יָ־ה עָלֶיךָ (3) בָר מִיצְוָה שְׁנוֹת חַיִּים עַל רֹאשֶׁךְ בִּרְכוֹת יִשְׂרָאֵל עֲלֶיךָ ולתפילין על ידיך יִזְכוּ הוֹרֶיךָ לְחוּפָּתְךָ שֵׁם יָ־חִּ עָלֶיךָ (3) בֶּר מִיצְוָה שֵׁם יָ־הּ עָלֶיךָ בֵּר מִיצְוָה יוֹסֵף צַדִּיק חָמָן מִיצְוָה (2) יַצְלִיחֵהוּ כְּבֵּן דָוִד יוֹמֵךְ בֵּן חַיִּים אֲהוּבִי שֵם יָ־הּ עָלֶיךָ (נ) בַּר

מִיצְוָה

203C

לחן: אל אמה אל לילא שיר לחתונה: ראו כמה גדולה מקאם: עגים כ״ט חשון ה־תשנ״ג

לכבוד התתן המפואר ישרא־ל בן אליוט ושרה דוויק הי״ו

ולכבוד הכלה החסודה חביבה בת חיים ושפיאה סיתהון הי״ו

יסדו נעים זמירות ישרא־ל התזן־יהוד׳ה שטרית הי״ו

רְאוּ כַּמֶּה גְדוֹלָה, שִׂמְחָת חָמָן וְכַלָּה

בוֹאִי כַּלָּה לִקְראת חָתָן, אַף בְּרוֹב מוֹהַר וּמַתָּן

קוּם חָמָן קְרָא בַתּוֹרָה, וּבָרֵךְ ה׳ הַנּוֹרָה־וְגַם תִּזְכֶּה, לִבְרִית מִילַָה

> יְהִי זַרְצֵךְ בְּיִשְׂרָאֵל, אֵלְיָהוּ מַלְאָךְ הַגּוֹאֵל אָפְצַח־פִּי בְּשִׁירָה, צֲטֶרֶת תִפְאָרָה־שָּׂרָה הָבָה נָגִילָה הָבָה, כַּלֵּה כְּלוּלַה חֲבִיבָה, חֲסוּדָה אֵשֶׁת בַּת אֵיתָנִים, שַפִּיאָה וּבַּעְלָהּ חַיִּים, הַיְקָרִים קול שָטּוֹן וְקוֹל שַׂמְחָה יַעֲלַת חֵן חַדְגוּלָה

קול חֶתָן וְקוֹל כַּלָּה, יָצַר אָדָם בְּחָכְמָה ת״י יוֹדוּךָ מָגֵן סֶלָה 204 מקאם ראשט | רשבחה שיר רד

רנד (ב) לילת אל וודאע

להר׳ עזרא משענייה הי״ו

תִּשְׁמַע. בְּכָל־שַׁחַר. וְשׁוּר כְּאֵבִי. כִּי כָךְ אֶתְגַּבֵּר. הַלְּלִי עַל אוֹיְבַי. כִּי הֵם רְדָפוּנִי :

ביאת

מַץְכוּת יְהוּדָה נָא הַחֲזֵר יָהּ. מִטּוּב חַסְדָךְ עָלֵינוּ תַּנְהִיר יָהּ. ב״פּ שָׁם אַל נוֹרָא שְׁלַח אֵלְיֶהּ. לֵוִי וְכֹהֲנִי וְהַקְטִיר יָהּ. קוֹלִי שִׁמְעָה פְּדֵנִי מִשָּׁבְיָהּ אֵין לִי לְדַבֵּר. רַק אֹמֵר. נָא רַחֲמֶיךָ אַל יַעַזְבוּנִי: הללי תשמע וכו׳

ביאת

הַעֲטֶר - פֶּרַח גַרְךְ וְשׁוֹשָׁן לִי. אָנָא עַבְדָּךְ מַלְכִי וּשְׂשׂוֹנִי. ב״פּ נָא שַׂמְחֵנִי. כִּי בֵן נוֹלַד לִי. בֵּן פּוֹרָת יוֹסֵךְ בָּרְכֵנִי. אֵל הַגָּאְזָר בְּחַסְדָךְ שָׁמְרֵנִי. חִישׁ עָזְרָה לִי. אֵל הַנֶּאְזָר בְּחַסְדָךְ שָׁמְרֵנִי. חִישׁ עָּזְרָה לִי. אֵל הַנִּאְדָר. נָא רַחֲמֶיךָ יְקַדְמוּנִי:

הללי תשמע וכו׳

ביאת

בָרוּךְ יִהְיֶה בֵּין הַבְּנִים. יִהְיֶה בֵּר מִצְוָה וַחֲתָנִים. ב״פ בְּתוֹרַת מִשָּׁה צִיר אֱמוּנִים. יִזְכֶּה לִלְמוֹד בֵּין הָחֲכָמִים. שׁוֹכֵן שַׁחַק אֵל הַגָּאְדָר. כִּי שִׂבְרִי בָּךְ אָבִי. בָּךְ אֶתְגַּבֵּר. בְּנֵי הָגָר. הַמָּה הַלְמוּנִי: הללי תשמע וכו׳ תב

ּגֵס בָּחַר צֶמֶר צַחַר לְבֶן חָכֶם וְנִבְחָר, בַּנְפוֹת סָפֵר סָבִיב סַחַר וּלְשֵׁם קָדוֹשׁ צִיץ קָשַׁר, עוֹמֵד נִטְהָר עָטוּף גֶהְדָר וּמַלְבּוּשוֹ מְסוּדָר, יום זָה זָהַר מִצְוּוֹת נֶעֶטָר כּוֹכָב זָרָח בַּשֲהַר לְכֵן יָשִׁיר יָרוֹן בְּגִיל בֶּן יג׳ מַשֶׁה כֵּר־ מְצְוָה,

מִצְוָה,

אֶ־ל יָ־הּ הוּא יִתְרוֹמָם לָעֵד שְׁמוֹ עֲלְיוֹן נוֹרָא, הֵי יִתְעֲלֶה כִי הוּא פּוֹדֶה עַם קָדוֹשׁ קִרְיַת־חָנָה, מִי כָאֵ־ל אָב יִשְׂרָאֵל הִנְחִילוֹ דֵת וְתוֹרָה, בְּיַר מִשֶׁה רוֹעֶה צֹאנוֹ הִלְבִּישׁוֹ עוֹז תִּפְאָרָה. לָכֵן יָשִׁיר יָרוֹן בְּגִיל בֶּן יג׳ מַשָּׁה בָּר־

יּוֹם זֶה יָשִׁיּר יָרוֹן בְּגִיל בֶּן יג׳ מִשֶׁה בֵּר־מָצְוָה, עמו אָבִיו גַּם יוֹלַדְתּוֹ בְּרוֹב הָדָר וְשָׂמְחָה.

מלים ולחן: רפאל יאיר אלנדב מקאם עגם

עמו אָבִיו גַּם יוֹלַדְתּוֹ בִּרוּב הָדֶר וְשָׂמְתֶה.

עמו אָבִיו גַּם יוֹלַדְחוֹ בְּרוֹב הָדָר וְשִׂמְחָה.

 $204a$ <sub>ישיר</sub> לכבוד בר־מצוה משה בן מיכאל אברהם הי״ו סיון תשמא

דֵלְתֵּי לִבּוֹ וְרֹאשׁוֹ יִדְשׁוּּ עַל יְאוֹרֵי הַמֵּיִם, חַדְרֵי תּוֹרָה תַּלְמוּד מִשְׁנָה כִּי בָם יִהְיֶה לּוֹ מָיִם, בְּעֵת יִצְמָא טוֹב מָן יִמְצָא כִּי שָׁם בְּאִר הַמַּיִם, בּוֹקֶר עֶרֶב קַיִץ חוֹרֶף יַשְׁקוּ עֲדָרִים מָיִם.

לָכֵן יָשִׁיר יָרוֹן בְּגִיל בֶּן יג׳ מִשָּׁה בַּר־ מצוה, עמו אָבִיו גַּם יוֹלַדְחּוֹ בְּרוֹב הָדָר וְשָׂמְחָה.

בְּנִי חֲזֵה וְאֵל תִּנְשֶׁה תוֹרֵת מֹשֶׁה כָל יוֹמֵי,

מִצְווֹת צֲשָׂה כְרוֹב אִנְשֵׁי יְחוּדֵי גַם חֲסִידֵי,

שוּר מְקוֹרֵי גֶּזַע מָעֲלֵי אֲצִילֵי וּמְרוֹמֵי,

בִּרְכוֹת הוֹרֵי עַל רֹאשׁ בְּרֵי יִרְעֲפוּ בְרוֹב טַלִּי.

לָכֵן יָשִׁיר יָרוֹן בְּגִיל כֶּן יג׳ מַשֶּׁה בֵּר־ מִצְוָה, עמו אָבִיו גַּם יוֹלַדְתּוֹ בְּרוֹב הָדֶר וְשָׂמְחָה. תם

אָת צאֹן חֶמְדַתִי.) 2 מַזַּל טוֹב וּבְסִימֵן טוֹב – נהוונד (מֵאֵל שָׁדָי יַבֹא הַטוֹב.) 3 לְטוֹבָה --- אוֹח 3 וולס בִּין עֵינֶיךְ טֹטָפוֹת 2 אַרְבַּע פֶרַשִׁיוֹת לִפְנֵי הַשָׁם צְבָאוֹת. 2

אָת צאן חָמְדַתִי. הַקְשֵׁב צִפְצוּפִי רוֹעִי יָה אוֹר עֵינַי־יָה שַׂשׂוֹן וְשָׂמְחָה תִשְׁלַח לְעַם יְדִיד־יָה קָח תְפִלֵּתִי שֵׂא לִי חוֹבִי וְחָנְוִי־יָה. כִּמֵי אֶסְתֵר עַשֶּׂה לִי נִסִּים יָה אֵל חַי בְּעִיר קִדְשַׁךְ כֹּהָנִי יַקְרִיב רֵיחַ נִיחוֹחֵי. אַבִּּץ הַמוֹנִי וּשָׁלַח נָא גוֹאֵל בּוְכוּת מַלְאָךְ רְפָאֵל יִפְרַח עֶוְרַא וְיַגֵל אַרַנֵּן לוֹ ואָשִיר שִׁירַתִי (כִּימֵי רַחֵל יִרְעֵה נָא הַיוֹם

ַ בִּי לְעוֹלָם חַסְדוֹ <u>קבץ המוני וּשְלַח נָא גוֹאֵל</u> בִּוְכוּת מַלְאָדְ רְפָאֵל יִפְרַח עֶזְרַא וְיַגֵל. אַרַגִּן לוֹ וְאָשִׁיר שִׁירַתִּי כִּימֵי רַחֵל יִרְעֵה נָא הַיוֹם

יִסַדְתִיו לַכְבוֹד יְדִידִי הַאֲדוֹן רְפָאֵל טֵווִיל הַכֹּהֵן היו לְשָׁמְתַת וְכְדוֹ הַחַמְן בַּר־מָצְוָה הַנָּעִים עֶזְרָא סִיט הַכֹּהֶן הִיו לחן; פי יום וולילא. מקאם; עג״ם

יט אדר שנת תשמ״ב

טהר לבי והקשב לניב שפתותי בִּזְכוּת מָרְיַם שְׁלַח־נָא דָוִד בֵּן־יִשָׁי אל בַּרֵךְ נָא הַיוֹם עַם יִשְׁרַאָל עם חַתָן בַּר־מַצְנָה נַשִּׁיר גַם נְהַלֵּל אָשִיר נָא לַאֵל בְיוֹם שָׂמָחַתִּי יִרְצֵה מִנְחַתִּי יַקְשִׁיּב אֶל קוֹל זִמְרַתִּי יַאָרִיךְ יְמֵיכֶם בָטּוֹב בְּשָׂמְחֵַה וּבְכָל הַטוֹב

עַשֶׂה עִמַי

קַשְׁרֵם נָא עֶזְרַא לְאוֹת

קַדְשֶׁם תִשְׁמֵרֶם תִמְצֵא־הֵן

וּבַהֵם יִהְיוֹ תָמִיד

יַגֵּל יַעֲקָב דוֹדִי יִשָּׂמַח עוֹבַדְיַה

אַל בַּרֵךְ נָא הַיוֹם עַם יִשְׂרַאֵל עם חַתָן בַּר־מָצְוָה גַשִׁיּר גַם נְהַלֵּל אַשִׁיר נָא לַאֵל בְּיוֹם שַׂמְחַתִּי יִרְצֵה מִנְחַתִי יַקְשִׁיב אֶל קוֹל זַמְרַתִי

הודוּ לה׳ כִּי טוֹב

המחבר אברהם כהן סבן

204d

קבץ המוני וּשְלַח נָא גוֹאָל אַל בַּרֵךְ נָא הַיוֹם עַם יִשְׂרַאֵל עם חַמָן בֵּר־מִצְוָה וַשִׁיר גַם נְהַלֵּל | בִּזְכוּת מַלְאַךְ רְפָאֵל יִפְרַח עֲזְרָא וְיַגֵּל אָשיר נָא לַאִיל בְּיוֹם שָׂמְחֵתַי אַרְגַּן לוֹ וְאָשִׁיר שִׁירַתִ**י** יִרְצַה מְנְחַתִּי יֵקְשִׁיּב אֵל קוֹל זִמְרַתִּי כִּימֵי רַחֲל יִרְעֵה נָא הַיּוֹם

אָת צאֹן חָמְדַתִּי 2

וְחָגֵּנוּ כִּימֵי עוֹלַם

מַהֵר אַהוּב בְּנֵה אוּלַם

אָה הֵא הָא הַא הֵא אָה הָא

וְהָיָה לְאוֹת עַל יָדְךָ וּלְטֹטָפוֹת בִּין עֵינֶיךָ אליהו אברהם מצרי יסדתיו לכבוד גיסי האדון משה טוויל בשמחת נכדו משה בן אברהם משפחת עלי הכהן ראש חדש סיון תשמב 5,23,82 אָה הַא הַא הַא אָה הַא יָהּ וָם תְּבָרֵךְ, תְּבָרֵךְ, וּשְׁלַח לוֹ 2 רַ׳מַ׳ח אֵבָרֵי יָעִידוּ אֵין בִּלְעָדוֹ אֶת בִּרְפַּת אַבְרָהָם, וּמֹשֶׁה בֶּן עַמְרָם יָה רָם תְּבָרֶךְ, וּשְׁלַח לוֹ לְכְבוֹד חָמָן בֵּר מִצְוָה, יָשִׁירוּ אֶת הַשִּׁירָה, בְּעִיר צִיּוֹן הַגְּעִימָה, קַרְיַת חַגָּה 2 וּלְאוֹת יְהִי לְךָ, אַה הֵא אֶה הֵא קְשְׁרֵם עַל יָדְךְ אַה הֵא וּלְמֹשֶׁה עַבְרּוֹ, סוֹד תּוֹרָה גִּלַּה לוֹ, יָה תְּבָרֵךְ, מָרֵךְ, וּשְׁלַח לוֹ אֶת בִּרְכַּת אַבְרָהָם, וּמֹשֶׁה בֶּן עַמְרָם, יָה רָם תְּבָרֵךְ, וּשְׁלָח לוֹ עֲגֵג כַּבֵּד הוֹרֵיךָ, וּשְׁמוֹר מִצְוָת בּוֹרְאֶךָ יָאַרִיכוּ יָמֶיךָ, בִּוְבֵּת הוֹרִים 2 אָבִי שִׂימָה עֲלֵי, אַה הֵא אַה הֵא תְּפִלְין בִּין עֵינָי, אַה הַא אַה הָא וְשָׁשׂ אָגֹכִי, עַל כֹּל מִמְרָתֶהָ אֶהְגָּה בַּתּּוֹרָה, אֶשְׁמוֹר מִצְוֹתֶהָ צִיּיִן לַעֲד תִּבְנֶה, אֵל רָם שׁוֹכֵן מְנֶה, נָהְגֵם בְחֶסֶד, וּבְרַחֲמִים הַן לְרָעֵב לַחָמְךָ, לְעֲנִי וּלְאֶבְיוֹנֶךְ ה׳ יִפְרוֹשׂ עָלֶיךָ, אוֹצָר הַטּוֹב רְנָּה וְקוֹל שִׂמְחָה, יִשֲׁמֵע בִּיְהוּדָה נָשִׁירָה וּנְהַלְלָה, לְשׁוֹכֵן עַל וּשְׁלַח גּוֹאֵל בִּמְהֵרָה, אָה הַא אָה הַא 2 אַל בָּרֵךְ הַחֶּבְרָה, אַה הַא אַה הַא וּלְמֹשֶׁה עֲבְרוֹ, סוֹד תּוֹרָה גִּלָּה לוֹ יָהּ רָם מְּבָרֵךְ, תְּבָרֵךְ, וּשָׁלַח לוֹ יָהּ רָם תְּבָרֶךְ, וּשָׁלַח לוֹ. אֶת בִּרְכַּת אַבְרָקָם, וּמֹשֶׁה בֶּן עַמְרָם

המחבר

אל אמח אל לילא

שיר לבר מצוה

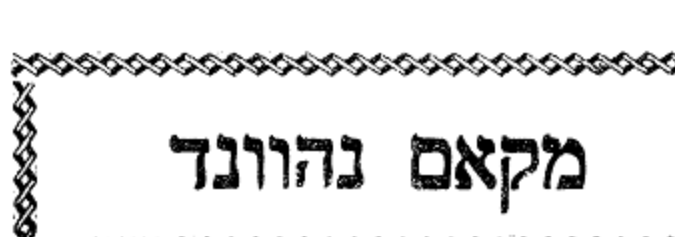

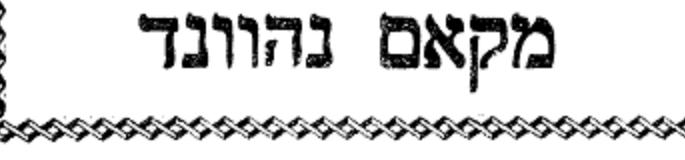

שירים אלו מספר שיר ושבחה להרב רפאל עכתבי טבוש ז״ל

#### רנה סימן שאול

הלל

טורכי

- רוֹזְנִים יוֹדְעֵי בִינָה. שִׂמְחוּ עִלְצוּ יוֹם חֲתֻנָּה. שרים שִׁירַת מִשֶּׁה שׁוֹרְרוּ נָא. לָאֵל יִצְחָק רֹנּוּ רִנָּה. ְצַדִי לְךְ פְּנִינָה. עֶּוְרָה מָגֵן צִנָּה. אַעֲדִי אָהִי בְּעִיר דָּוִד קִרְיַת חָנָה:
- נוֹרָא שׁוֹכֵן רוּמָה. יְבָרֵךְ חָמָן כַּלָּה תַמָּה. קוֹמָתָה אדיר לְתָמָר דָמָה. זהַר יָפְיָהּ כְּמֹר חַמָּה. אִישִׁי הוא חוּשָׁה קוּמָה. שִׂמְחַת יוֹם טוֹב שָׂמַח עִמַה. היא ּבַת מֶלֶךְ גַּם עֲדִינָה:
- גַאוּת שָׁלַח תִּשְׁבִּי. אֵלִיָּהוּ אֶל עִיר צָבִי. מְבַשֶּׂר וּלְבַשׁ הוא רָץ כַּצְּבִי. נָבִיא אַבְרָהָם חַדֵּשׁ נִיבִי. טוב אָשְׁכּוֹל כּוֹפָר מֵאִיר עַרְבִי. הָאֵר גואל חשכי תָּבִיא. עִיר יְהוּדָה הוּא יְכוֹנְנָה: on

www.pizmonim.com

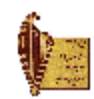

206 أسبأ ושבחה מקאם נהוונד שיר ביומן אל וצלי רנו סימן אני רפאל

- אודָה לָאֵל כָּל־יוֹם וָלֵיל. תָּמִיד לִשְׁמוֹ אֲהַלֵּל. בְּפִי וּלְשׁוֹנִי אַמַלֵּל. וְלִבִּי נָמֵס. הַצֵּל אֶת עַמְּךְ מֵחָמָס. כִּי הֵם זֶרֵע בְּנֵי אַבְרָהָם:
- יִשְׂרָאֵל דָּר בַּמְּעוֹנִים. בְּרֵךְ כֵּלּוֹת חֲתַנִּים. בִּרְכַּת נצח אָבוֹת הָאֵיתָנִים. בְּרֹב שָׁנִים. בְּמַזְל טוֹב וּבְבָנִים. בִּוְכוּת אָב הָמוֹן הוּא אַבְרָהָם:
- אָל הַשּׁוֹכֵן בַּעֲרָבוֹת. שַׂמֵּחַ בָּנִים וְאָבוֹת. יִפְרוּ ሸ כִּפְרִי עֵץ הָדָר וְכַפּוֹת. תָּמָר וַעֲנַף עֵץ עָבוֹת. יַקִּיפוּ עַל גֶּזֵע אַבְרָהָם:
- עַל צֹאן מַרְעִיחֶךָ. רְפָא אֶת צִירָם יָה אֵל. עַל יַד רחם הַמַּלְאָךְ רְפָאֵל. וּשְׁלַח גּוֹאֵל לְעַמָּךְ בְּנֵי יִשְׂרָאֵל. וּזְכוֹר לָהֶם בְּרִית אַבְרָהָם:
- עַמָּךְ אַמָּה חֹוֹנֵן. וּבִית תִּפְאַרְתָּךְ כּוֹנֵן. וּשְׁלַח בֶּן פְּדֵה דָוָד. אוֹיָב יַשְׁמִיד אָו נְרַגּן. וּזְכוֹר אֶת עֲקָדַת יָחִיד. הַגְּעְקָד יִצְחָק בֶּן־אַבְרָהָם:

אָל

רָם גָּדוֹל וְחָסִין יָהּ. פְּדֵה עַמֶּךְ מִשָּׁבְיָה. וּשְׁלַח מְנַחֵם הוּא יְנַחֵם עַם עוֹבֵד יָהּ. וּבְנֵה גָּדֵר הַדְּחוּיָה. עֲנִנִי אֱלֹהֵי אַבְרָהָם: תם

הלל ٣۶ וומרה מקאם נהוונד 207 ריני מוזיקא

- לְשִׁיּרֵי קְהַל עֲדָתָךָ, נָאֱמֶן אֵל נוֹרָא וָרָם, שָׁלַח لرلاك לְהֶם צִירָם, וּבְנָהּ לָהֶם עִּירָם, כִּימֵי קָדֶם וּזְמָן, יָחִיד וְנֶצֶלְם, מֵהֶם אֵל תִּתְעַלְם, וּשְׁבוֹר מוטות עָלָם, חֵי לָעַד לְעוֹלָם, חִישׁ וּגְאַל עַם דַל אָמְלָל גִשְׁפֵל וְנִכְלָם: תם
- כאדני אל הווא רנה נָאוָה בּוֹ אָשְׂמַח וְאָגִיל, אַל נָא תָשִׂים בּוֹ רוֹדֵם הָסִין אָז אָז שִׁיר אַוֹּמֵר:
- חוֹבִי נָאֱמָן נָאֱמָן מַהָר כַּשָּׁלֶג חַוֵּר לוֹ עַבְדָךְ נֹדֵד טהר וְנֶצֶזָב, לְךְ יוֹחִיל לְעוֹלָמִים:

בְּבָית

- הָמְדָה לְךָ רוֹעִי אָשִׁיר, יָה נָא אֵלִי תָּרוּם אֲשִׁיר בִעִיר לְעַד בְּשִׁיר תּוֹדָה יָהּ אֵל יָהּ אֵל יָהּ: תם
- רנט דולאב מוזיקא יסד ח"ר לְנֵרִי יְאוֹרִי תָּאִיר אֵל רָם, יָאִירוּ לְעַד עוֹלָם: ב״פּ חֲבִיבִי תְּמוֹךְ יָדִי, בֹּא נָא וְשָׁב עִמֲדִי, שִׂים חַסְדָךְ, עָלֵי דודי: תם
- רם אל קלבי פי וודאך מושתאק להנזי אַל אָבִי מַחַסְדָךְ אֶשְׁאַל, קַבִּץ עַמָּךְ וּנְדוּדָךְ: נָאָה. מָמֵי אֶתְגַּבֵּר עַל צָרָךְ, חִנָּךְ עֲלֵיהּ חִנָּךְ מֲרוֹם יַבְיָה:

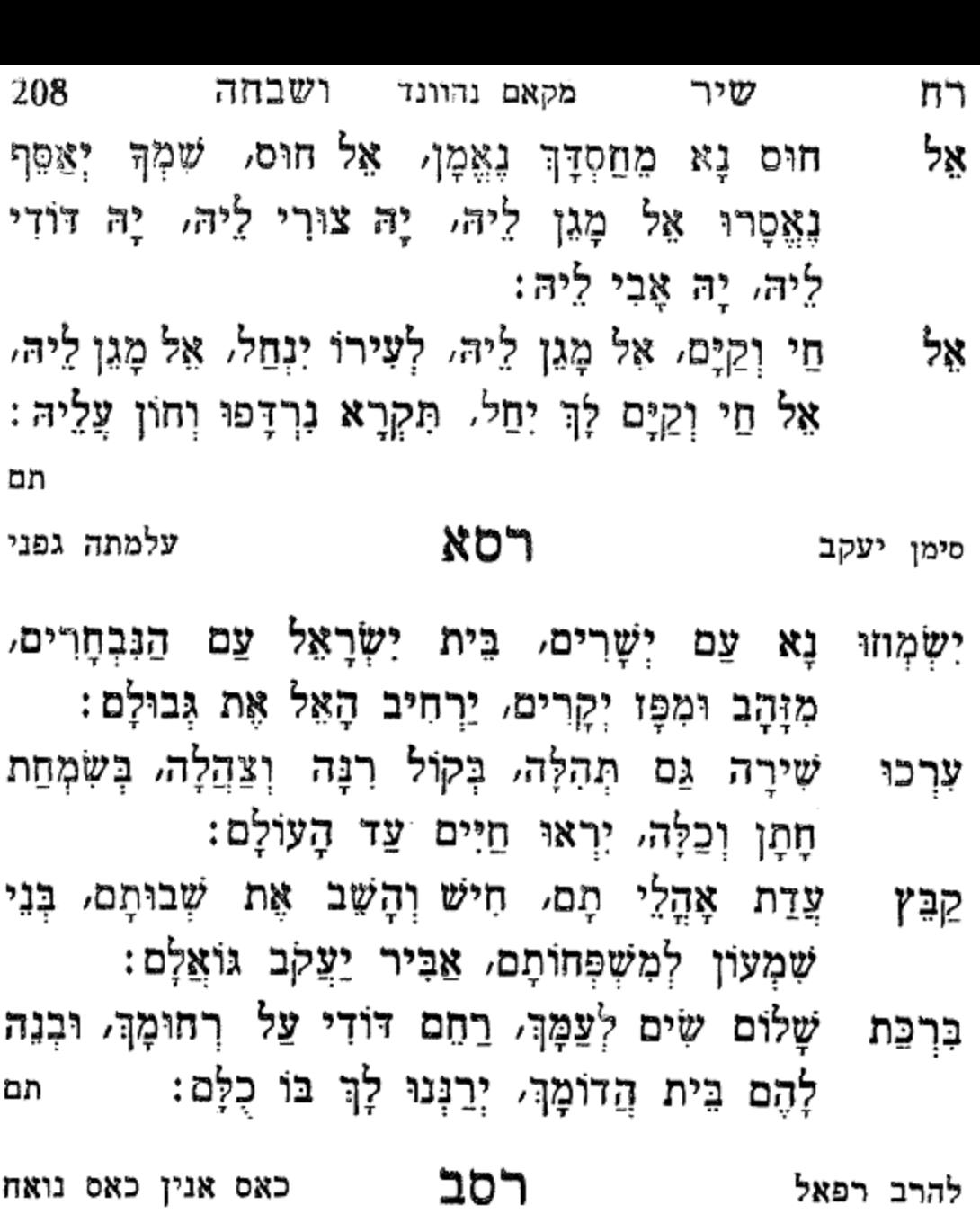

- אַרְמוֹנִי יָהּ נִזְנַחּ, נִרְמַס יְסוֹדוֹ יְסוֹדוֹ, לְבִּי חָרֵד יָהּ אֵלִי וְרַחּ וְרַח יָהּ כּוֹנְנָהּ, מְצַפֶּה חַסְדּוֹ:
- בְּנֵה זְבוּלִי אַעֲלֶה, עִם עַם גוֹרָלְךָ גוֹרָלְךָ, לִבִּי חָרַד יָה אֵלִי וְרֵח, וְרֵח יָהּ כּוֹנְנָה מְצַפֶּה חַסְדּוֹ: תִּם

אֲוִיר הָרִים צָלוּל כַּיַיִן וְרֵיהַ אֱרְנִים עִם קוֹל פַּעֲמוֹנִים: נִשָּׂא בְּרוּחַ הָעַרְבַּיִם וּבְמַרְדֵּמֵת אִילְן וָאֶבֶן שְׁבוּיָה בַּחֲלוֹמָה וּבְלִבָּה חוֹמָה: הָעִיר אֲשֶׁר בָּדָד יוֹשֶׁבֶת יְרוּשָׁלֵיִם שֶׁל זָהָב וּשֶׁל נְחֹשֶׁת וְשֶׁל אוֹר הֲלֹא לְכָל שִׁירַיִךְ אֲנִי כִּנּוֹר: אִיכָה יָבְשׁוּ בּוֹרוֹת הַמַּיִם כָּכֵר הַשׁוּק רֵיאָה וְאֵין פּוֹקֵד אֶת הַר הַבֵּיִת בָּעִיר הָעַתַּיקָה: מְיַלְלוֹת רוּחוֹת וּבַמְּעָרוֹת אֲשֶׁר בַּמֶּלַע וְאֵין יוֹרֵד אֶל יַם הַמֶּלַח בְּדֶרֶךְ יְרִיחוֹ: ירושלים של זהב וכו׳ אַךּ בְּבוֹאִי הַיּוֹם לָשִׁירִ לְךְ וְלָךְ לִקְשׁוֹר כְּחָרִים קָטנְתִּי מִצְעִיר בֶּנֵיִךְ וּמֵאַחֲרוֹן הַמְּשׁוֹרְרִים: כִּי שְׁמֵךְ צוֹרֵב אֶת הַשְּׂפָתַיִם כִּנְשִׁיקַת שָׂרָף אֲשֶׁר כָּלָהּ זָהָב אָם אֶשֶׁכָּחֵךְ יְרוּשָׁלֵיִם ירושלים של זהב וכו׳ תָזֵרְנוּ אֶל בּוֹרוֹת הַמֵּיִם לַשׁוּק וְלַכִּבָּר שופר קורא בְּהַר הַבֵּיִת בְּעִיר הָעַתִּיקָה: וּבַמְעָרוֹת אֲשֶׁר בַּפֶּלַע אַלְפִי שְׁמָשׁוֹת זוֹרְחוֹת נָשוּב גֵרֵד אֶל יַם הַמֶּלַח בְּדֶרֶךְ יְרִיתוֹ ירושלים של זהב וכו׳

208a

ליום העצמאות

סימן. משה ביצה חי מ. מֵרוֹם אֵל רָם עַל כָּל רָמָים קוֹלִי אַרִים בִּשִׁיר חֵדְוַה 2 אָשִיר בְּשַׂמְחַה וּבְשַׁלְוָה לִכְבּוֹד תָתָן הַבֵּר־מָצְוָה 2 ואל תשוש תורת אמר. ש. שְׁמַע בְּנִי מוּסַר אָבִיךְ קורד וּלְטְטָפוֹת בֵּין עֵינֶיִךְ 2 קשְרֵם לְאוֹת עַל־יַדֵך פְאֵר תִּהְיֶה לְהוֹרֶךְ וְתִפְאֶרֶת לַוְקְנֶיךָ הוּא יִוְכֶּה לִלְמוֹד בַּתּוֹרָה ּחַי. שְׁמוֹר לְבֶן הַגְבִּירָה הוא יוְכֶּה לַמּוֹרָה לְיִשְׂרָאֵל היא אוֹרָה הַבַּר־מִצְנָה מֵרוֹם אֵל וָם . . . הוא משה הַבַּר־מִצְוָה ה. הֵדֵר לִבְגֵי יַעֲקֹב עֲבְדֶךְ בּוְכוּת וַתִּתְפַּלֵּל חַבָּה לְפָגֶיךָ IXXI גַּל אוֹרִי יָּה בְּחַסְדָךְ תָּחוֹן 2 שָׁרַה תַגֵּל תָּשִׁיר וְתַּרוֹן עִם רְפָאֵל עַל הַר־צִיּוֹן 2 יִשְׂמֵת מֹשֶׁה יִרְעָה הַצֹאן בִּרְכֵּת שָׁלֹמֹה בֵּן־דֲוָד. בּרֵךְ קְרַלִי אַדוֹן יָחִיד הַמְצִיא גַם צֵדָה לְמְשָׁפַחַת בִּיצָה 2 ב. בְּבֵית הַרַרִי תָּאִיר אֶת גַרִי מאהור י. יַבֹא פֹּהֶנִי וְיָקְרִיב עוֹלָתוֹ הַיּוֹם לְיִצְהָק תִּזְכּוֹר עַקְדַתּוֹ נהוונד לְחָתָנִי בֶּן יַ״ג שָׁנִים לְמָצְוָתוֹ צ. צוּר יְבַּשֵׂר אֵלְיֶהוּ בְּשׂוֹרָתוֹ 2 ה. הַטֹּטֵפוֹת יִתְפַאֵר בָּם תִּפְלִּין רָשִׁי וְרַבֵּנוּ תַּם 3 שְנוֹתָיו בַּטּוֹב בַּוְעִימִים תי. יַחְיֶה מֹשֶׁה יָאַרִיךְ יָמִים הוא יִזְכֶּה לַתּוֹרָה בַּתּוֹרָה יֶהְגֶה יַחֲכִּים הוא משה הַבַּר־מִצְוָה הַבַּר־מִצְוָה. מֲרוֹם אֱל רֵם עֲל כֲל רַמָים קולי אַרים בִּשִׁיר חֶדְוָה 2 לְכְבּוֹד חָתָן הַבָּר־מִצְוָה 2 אָשִׁיר בְּשִׂמְחַה וּבְשַׁלְוָה

יום ראשון ראש־הרֶש תַמוּז שָׁנַת דת״שם יְפַּדְתִיו לִכְבוֹד הַחָתָן בֵּר־מִצְנָה מֹשֶׁה כֶּן יַצֲקֹב בֵּיצָה הַכֹּהֵן הי״ו מְלִים. עִבּוּד וְלַחְן. אברהם כהן סבן. מקאם. נהוונד.

- הלל וזמרה רט מקאם נהוונד 209 אל עפו יא סידי רסג סימן עזרא רָם עַל כָּל־הָרָמִים. מַלְכוּתוֹ מַלְכוּת עוֹלָמִים. עַלְיוֹן וּמִי יְמַלֵּל כָּל־תְהִלּוּתָיו. יַשְׁמִיעַ גְּבוּרוֹתָיו: תָמִיד בְּפִי הֶגְיוֹן. וְהוּא נֶעְלָם מִכָּל־רַעְיוֹן. יִרְחַשׁ זִכְרוּ לִבִּי אֲהוֹדֵהוּ. וְהַרְאֵנוּ אֶת נְרֵהוּ:
- מושיעי שְׁעֲה שַׁוְעִי. כִּי עוֹד חָזוֹן לְקֵץ יִשְׁעִי: אל תם

רסד סימן רפאל מוזיקא

- רַחְשׁי רַחֲמֵנִי. רוֹפִא רַחְמָן רְפָאֵנִי. רְאֵה רַבִּים רצה רְדָפוּנִי. רִיכָה רִיבֵי רוֹמְמֵנִי:
- פּוֹצֶה פְּלָאוֹתֶיךָ. פַּצֲמֵנוּ פָּנוּ פְתָחֶיךָ. פְּתַח פַּשְׁפֵּשׁ פִּינוּ פְּדוּתָיךָ. פְּרוֹשׂ פְּאֵר פְּזוּרֶיךָ:
- אַל אַבִּד אוֹיֵב אַכְזָר. אֲשֶׁר אֵין אִתּוֹ אוֹת אֶתְגַּזָּר. កកុង אָשְׁמַע אָתְבַשִּׂר אַרְמוֹן אֶתְחַזַּר. אָז אָלְבַשׁ אוֹת אָתְאַזָר :
- לִבִּי לִישׁוּעָתָךָ. לְבֹא לִשְׁכּוֹן לְשִׁבְתָּךָ. לְיַחֵד לִבִּי לְחַץ לַצֲבוֹדָתָךְ. לְשִׁיר לָעַד לִזְמִירוֹתָךְ:
- חָבִיב חֶבְרָתִנוּ. חַנּוּן חַוֵּר חַטָּאתִינוּ. חַי חֲמוֹל ם וק חוּסָה חָגִּנוּ. חָסִין חַדֵּשׁ חוֹמוֹתֵינוּ: תם

שיר لەد 210 מקאם נהוונד ושבחה רסה סימן **אני רפאל** סוודם ינא ביר אַמַה אֵל כַּבִּיר. רַחוּם שִׁמְךָ. רַחֵם עַל עַם סְגְלָה. כִּי בִבִּים בַּחֲמֶיךָ. לְאֵין קֵץ וְתִכְלָה:

כי רבים וכו׳

תּוֹדֶךְ. בְּכָל־עֵת וּבְכָל־זְמַן. שְׁעֵה מַהֲלָלִי נָאֱמָן. **ַ**בְםְשׁי חֹן עָלֵי בְּחֶמְלָה:

שעה מהללי וכו׳

יומָם וַלַיְלָה לֹא אֶחֱשָׁה. לְשֹוֹנִי תֶּהְגֶּה צִדְקֶךָ. רְצֵה שִׂיחִי כְּמוֹ אִשֶׁה. בִּמְקוֹם זֶבַח וְעוֹלָה:

רצה שיחי וכו׳

צורי אֹרֶךְ גָּלוּתִי כַּמָּה יָמִים. רָדוּ בִי זָרִים וְקָמִים. רְאֶה נָא מְחִישׁ גְאֻלָּה:

רדו בי וכו׳

פְּאֵר וְכָבוֹד וְעֹז תִּתֵן. לְבֶן דָּוִד מְשִׁיחֶךָ. כָּל־בֹּקֶר זְמִירוֹת גוֹתֵן. בְּקוֹל שִׁיר וּתְהַלָּה:

כל בקר וכו׳ בָּרֵךְ וְחַזֵּק לְעַם הַיְשָׁרִים. שָׂאֵם עַל כַּנְפֵי נְשָׁרִים. אֵלִי בְּיֶתָר מַצֲלְה: שאם על וכו׳ תם רסו מוזיקא לְעָיר חָנָה דּוֹרְשָׁה דוֹדִי. וּכְתוֹכָהּ אָשִׁירָה בְּכָל־עֵת לְךָ

דָּרַשְׁתִּי. חֹן עָלֵי יְדִידִי. וְאֶעֱלֹזָה בְּעִיר תִפְאַרְתִּי.

אַל חַי חַי. דֵי דֵי דַי. וְלֹא אֶתְצַצֵּב עוֹד נָאֲמָן:

- לְצַד יָפֶה יָפֶה. חֶבְרַת צְדָקָה וּמַרְפֵּא. אַשְׁרֵי הַמַּשְׂכִּיל תכון וְצוֹפָה. וּמַחֲזִיק בְּיָדָם: בָּרֵךְ עַם נְדִיבִים. כַּטֵּל עַל עֵשֶׂב וּרְבִיבִים. בְּעֵינֵי אָלִי יִי אֲהוּבִים. וּבְעֵינֵי כָל־אָדָם: לְבָבָם הַטּוֹב. יִפְרוּ יִרְבּוּ כְּגַן רָטוֹב. תְּבוֹא לְהֶם בַּעֲבוּר בַּרְכַּת טוֹב. וְיִתְעַלֶּה כְבוֹדָם:
- רסח מוזיקא סימן אברהם
- וְנֶצֱלָם אֲדוֹן עוֹלָם. מְחַיֶּה כָּל־הָעוֹלָמוֹת כָּלָּם. רֵם לְךָ נְהַלֵּל צוּר מְחוֹלֵל. מִשֲוְעָתוּ אַל תִּתְעַלָּם: שַׁעַר חֲסָדֶיךָ. לְיִשְׂרָאֵל יְדִידֶךְ. תְּנָה לָהֶם חַי פְּחַח מהודֶךָ. לְעַד לְעוֹלָם. גַּלֵּה נָא לְקַץ הַיָּמִין. בּוְכוּת יוֹסֵף וּבִנְיָמִין. עֵינֵינוּ לְךָ מְצֵפִּים לְבִנְיַן הָאוּלָם: שְׁמַע קוֹלֵנוּ. וְתָאִיר קֶרֶן מַלְכֵּנוּ. בֶּן דָוִד מְשִׁיחֵנוּ. אל וְתָאִיר הוֹדוֹ כְּיוֹמֶם. וְנֹאמֵר אָמֵן. וְאָמֵן: תם
- שְׁמַע וַעֲנִנִי. קָרָאתִי אֵלֶיךְ בְּכָל־עֵת. אֵל מִרִים קולי ראשי. אָעיר לְךְ שִׁיר רַחֲשִׁי. בְּכָל־שַׁבֵּתִי חַגִּי וְחָדְשׁי. אֵל חַי חַי. דַּי... תם סימן **רפאל** רסז מוזיקא
- מקאם נהוונד הלל አንግ וזמרה 211 לְכָל־צַר וּמִתְגָאֵל. הַסוֹתֵר לִיסוֹד תּוֹרֵת אֵל. הַכְרַת וּבָרֵךְ לְחֶבְרַת בְּנֵי יִשְׂרָאֵל. בְּיָמֵי וּבִימִיהֶם חִישׁ גּוֹאֵל. אֵל חַי חַי. דֵּי…
- תם רע סימן רפאל מוזיקא רְנָנוֹת שִׁירוּ אַחֵי לִפְנֵי אֵל חַי לְעוֹלָם. בְּיָדוֹ נָפָשׁ כָּל־ פי. בְּרְכוּ אֶת יְיָ: נָא לְמִצְוֹוֹתָיוּ. שׁוֹמְרִים הֵם לְבִרְיוֹתָיוּ. נֶאֱמֶנִים פְנו הֻקוֹתָיו. כִּי יָשָׁר דְּבַר יְיָ:
- חוֹן עָלָיו כִּי הוִא פְעֲלְךָ. חַגּוּן וְרַחוּם שְׁמֶךְ: יְמִינְךָ לִי הוֹשִׁיעָה. עֲנִנִי וְאִרָּשְׁעָה לְמַעַן שִׁמְךָ. אור רְצָה לְשִׁירִי עֵת אַבִּיעָה. בִּמְקוֹם זֶבֵח שְׁלָמֶיךָ: אָבוֹא עִיר קָדְשִׁי לֵרָאוֹת. פְּנֶיךָ אֵל חַי צְבָאוֹת. לְעֵת צַּקְרִיב לְךָ עוֹלוֹת נָאוֹת. עֵם הָמוֹן חוֹגֵג לִשְׁמֶךְ:
- וּבוֹחֵן לְבַב הַכּוֹל. חַי מֶלֶךְ עוֹלָם שׁוֹפִט עַל כֹּל. רואָה מֵחַסְדֶךְ מֵאִיר לַכֹּל. חָפֵץ חֶסֶד אֵין כָּמוֹךְ: צַּבְדָךְ צַבְדָךְ יְהַלְּלְךָ. כָּל־יָוֹם יַגִּיד יַגִּיד מַהֲלָלְךָ. פֶּה
- מַלְכִי חַזֵּק עַם נְדִיבֵי עָם. חִישׁ מְנַחֵם לְהוֹשִׁיעָם. יֵשְׁבוּ בְהַשְׁקֵט וּבְנוֹעֲם. וּבַל יִמּוֹט יְסוֹדָם: תם

רסט

מוזיקא

סימן רפאל

- לּוּבְשָׁתוֹ. תָּמִיד נֶעְצָב וְנִרְדָם: התְרַחֲקוּ מִן הַכְּלְאִים. הַקוֹפְצִים עַל יְדֵיִם. וְחַיֵּיהֶם אֵינָם חַיִּים. אֵל תָּבוֹא נַפְשִׁי בְסוֹדָם:
- מקאם נהוונד ושבחה ריב 212 שיר הַכֵּלֵי מִדָּתוֹ. בִּפְנֵי עָנִי סוֹגֵר דַּלְתּוֹ. חוֹלָה רָעָה ראו
- הלל וזמרה מקאם נהוונד 213 ليردلا יָמים וּשְׁנוֹת חַיִּים. לַמַּחֲזִיק בְּיָדַיִם. לוֹמְדֵי בְלוּחוֹת **×ائہ ل**ہ שְׁנַיִם. וְדוֹרְשִׁי תוֹרַת יִיָ׃
- ذِٰرَدِ אָבֶר תְּרַפֵּא. עַל כָּל־פָּשַׁע תְּחַסֶּה. בָּרָה מִצְוֹת יֵי. מִנָּה יָדְךָ אֵל תִּרְפֶה. כִּי הַמּוֹצִיאָהּ בַּפֶּה. יִחְיֶה בְאוֹר יְיָ תם
- רעא סימן אגי רפאל מוזיקא
- בְנֹעַם פְּנֶיךָ. אֵל נִשָּׂא וָרָם. אֵימָתי אֶשְׁתַּחֲוֶה מוּל កព្រះ היכל קדשי. לְךָ אישי אַקְריב עוֹלָה עֵת אָצֵא חָפְשִׁי. לָעֲד לְעוֹלָם:
- וּמְרוֹמֶם. צַוֵּה חַמְדָךְ עָלֵי יוֹמָם. כְּבִרְכַּת אַבְרָהָם. נְאֶה בָּרֵךְ לְצַבְדָּךְ נָחָפָּר וְנִכְלָם:
- אָל וְנוֹרָא. הַבּוֹחִר בְּשִׁירֵי חַי וִמְרָה. אָשִׁיר לְךְ יחיד רַחֲמָן. קָרֵב זְמָן. עַם לֹא אַלְמָן. לְעַם נָאֱמֶן:
- צַם נִדְהָם. וּפְדַה נָא לָהֶם מִשְׁבְיָם. צְגוּנִים בְּגָלוּתָם. רְפָא וּמִתְנַחֲמִים בְּתוֹרָתָם. הָשָׁב לָהֶם עֶּדְיָם. חַי וְקַיָּם כִּימֵי עֹוֹלָם:
- אַל שַׁדֵי אֱמוֹר נָא לְצָרָתָם דֵי. הֵם עַם יְדִידַי רְצֵה אַחָה לְשִׁירָם וּלְמַהֲלָלָם:
- אֲבוֹתֵי. מְלַח נָא חֵטֹּאתַי. רָם כִּי אֵין כָּמוֹךָ. אֵל עָוֹן לִמֵעַן נוֹשָׂא וְצוּר מֵחֲסֶה. חֶסֶד עוֹשֶׂה. לְנוּ לְעוֹלָם: תם

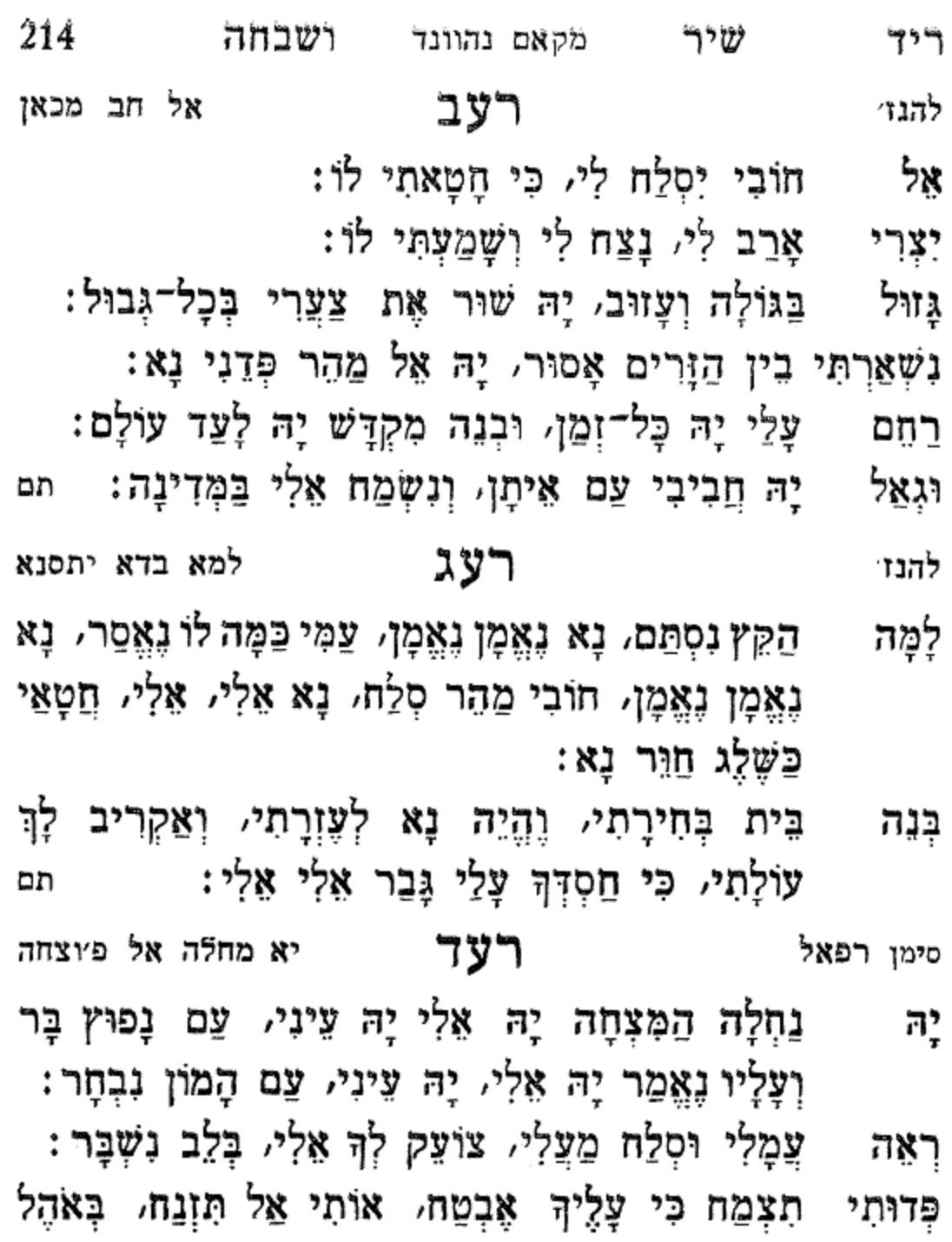

: קדָר תֵּן לִי מַדָּעַ, וְאוֹיְבִי תְגַדֵּעַ, וְשָׁמְךָ יִתְוַדַעַ, בְּכָלִ־ אָל דָר וְדָר:

- הלל 215 ٣٥٩ וזמרה מקאם נהוונד לי היטב, וּפְדֵנִי מִקֶטֶב, וְצַמִּי חֵשָׁב, פּחַח חוק הַפְּמָדָר: תם להנז׳
- רעה ריבכא ריכא אוֹדֶךְ, אֵל חַי בְּכָל־יוֹם, וְאֵיוֹ הַגּוֹאֵל יָאִיר אוֹרִי אודך כיום :
- מְבַשֵּׂר תֵּן, עַל הָרִים כִּנְשׂוֹא גֵס, אֵלְיָהוּ הַנָּבִיא רַגְלֵי לְעַם טוב יְקַבִּץ:
- נָא בְחַסְדָךָ, עַם אֲשֶׁר בָּחַרְתָּ, וּבָךְ יַעֲלוֹזָה כִּי פְּדָה עַלְיו נִגְלֵיתָ :
- ְהַחֵּר נָאֵ, וְכִבְלִי פְּתַח עֵתָּה, וְכֹחִי תְאַמֵּץ, כִּי אֵמִירִי מִבְטָחֵי אַתָּה:
- לְנַ אָתֵן תּוֹדָהּ. תּוֹךְ נְוֵה אַפִּרְיוֹן, וְאָגִיל בִּרְעָדָהּ בְּךָ דָר רוּם חֶבְיוֹן: תם

סימן רפאל

# רעו

- רַעְיֹוֹנִי יָחִיד בָּךְ שַׂמְתִי, יָה אֵל עַל חַסְדָךְ בְּטַחְתִי, בִּגְבוּרָתְךָ נְאֶזָרְתִּי, תִּפְאַרְתָךְ תְּצַטְּרֵנִי:
- שַׁעַר הָרַחֲמִים, וּפְדֵנוּ מִיַּד הַקָּמִים, תָּאִיר אֶת פְּחַח גֵרִי כַּיָּמִים, לָנֶצַח חַי תוֹשִׁיעֵנִי:
- נָשָׂאתִי לְךָ יָדֵי, לְהִתְפַלֵּל אֵינִי כְדַאי, נָא אֱמוֹר אם לְצָרָתִי דֵי, הוֹד וְהָדָר מַלְבִּישֶׁנִי:
- קְרָא חָפְשִׁי, יַמֵּד יְסוֹד מִזְבַּח קָדְשִׁי, כִּי עָלְיוּ לִבְנִיה נִכְסְפַה נַפְשִׁי, עַל לֵב כֵּחוֹתָם שִׂימֵנִי: תם

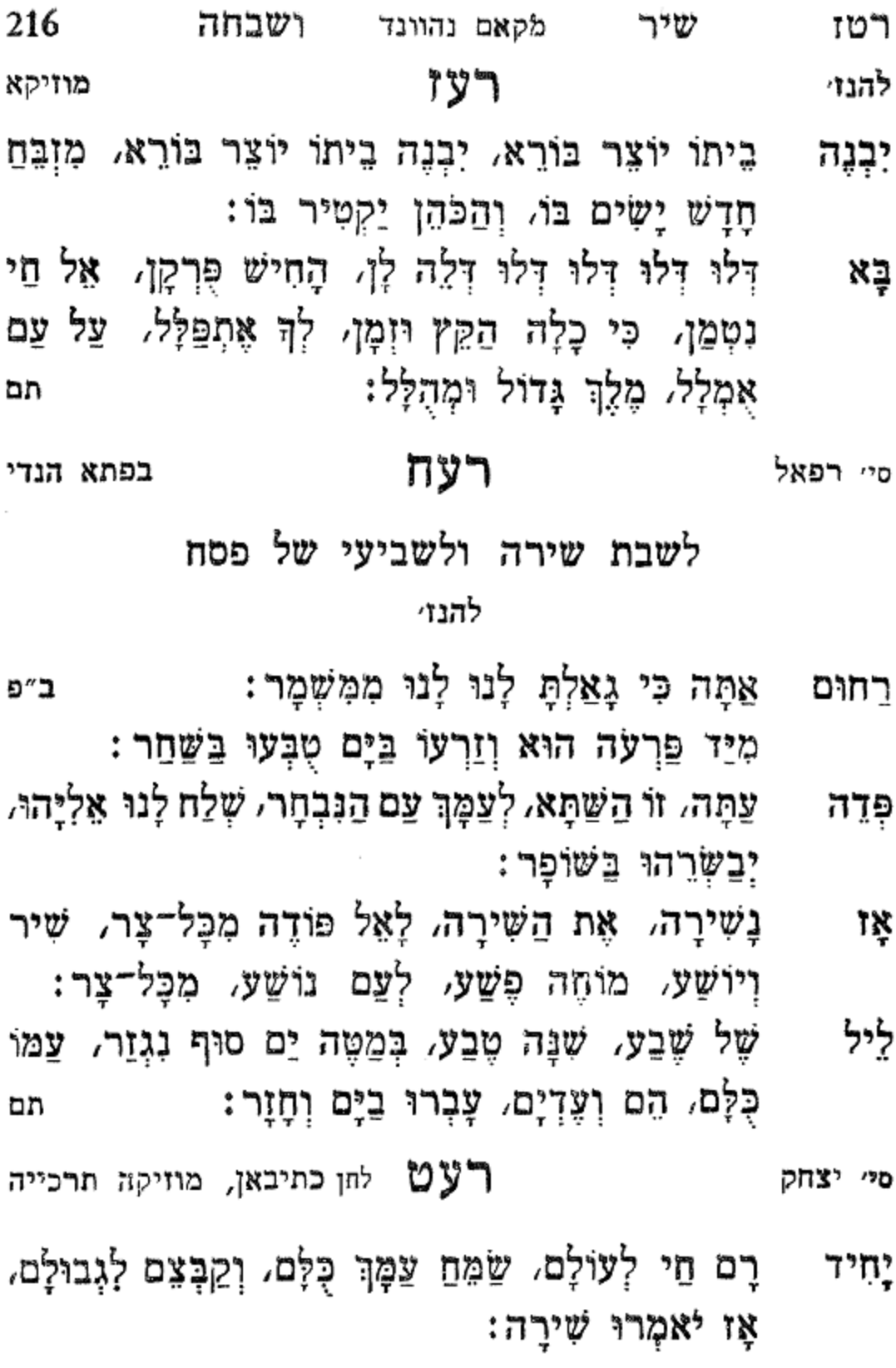

 $\bar{z}$ 

- הלל 217 لددا מקאם נהוונד וזמרה לְבָרִי, אַתָּה אָבִי, שְׁעֵה גִיבִי, וּבְנֵה אוּלָם, נֶטַע للألول נִצְמָן, קָרֵב זְמַן רַחְמָן:
- עָלֵי וְרַחֵם, כִּי אַתָּה גוֹחִי מֵרֶחֶם, וּשְׁלַח לִי גוֹאֵל חמול מְנַחֵם, עִמּוֹ בֶּן יוֹסֵף:
- קוֹלִי שְׁמַע וַעֲנֵגִי, קָרָאתִי אֵלֶיךָּ בְּכָל־לֵב, אֵל מֵרִים ראשי, אָעִיר לָךְ שִׁיר רַחְשִׁי, בְּכָל־שַׁבַּתִּי חַגִּי וְחַדְשִׁי: תם

שירים אלו מספר הלל וזמרה להרב משה אשקר הכהן ז״ל

סימן **משה חוק** לחן מארש עתמאן פאשה רפ לכבוד החתן עזרא יוסף רשתי הי"ו

ּבְּשָׁם יְיָ אֶקְרָא וְיַעֲנִנִי:

- מְהִלְל שִׁמְךָ יְיָ. בְּפִי כָּל־קְהַל אֱמוּנֵי. חַסְדָךְ גָּדֵל עַל כָּל־הֲמוֹנֵי. רַבּוֹת עָשִׂיתָ אַתָּה יְיָ:
- בְּרוּם חָבְיוֹן. בִּשְׁמֵי מְעוֹנִים. אַתָּה הוּא אֵל עָלְיוֹן. שוכן ַעֲל כָּל־עֶלְיוֹנִים. הֲיַשִׂיגָךְ רַעְיוֹן לַחְקוֹר צְפוּנִים. או ניב וְהִגְיוֹן. לִגְמוֹר רְנָנִים. אָמְנָם יֵשׁ רִשְׁיוֹן. לְגָוַע אֲמוּנִים. לְשִׁיר שִׁיר שִׁגְּיוֹן לְפְנֶיךָ יְיָ:

הָאֵל

ּבְשֶׁם יְיָ אֶקְרָא וְיַעֲנִנִי: צוּר נַעֲלָה לְךָ יָשִׁיר סֶלָה. עַם יִצְחָק בְּגִילָה בְּרִנָּה וּתְהִלָּהּ. לִכְבוֹד חָתָן כַּלָּהּ. בְּעֹו בִּצַהֲלָה. תְּנָה לָהֶם חֶמְלָה. הֵם זֶרֵע בִּרַךְ יְיָ:

מקאם נהוונד ושבחה 218 ישיר ריח בּוְכוּת יוֹסֵף. עֲזוֹר לְשָׁבְטֵי יָהּ. חַיִּים לָהֶם תּוֹסֵף. חוק גְמוּלָם הָשָׁב יָהּ. בִּית יַצֲקֹב אַסֵּף. לְבִית מִקְדָּשִׁי יָהּ. כִּיּ רַב הַכֹּסֶף. לְעִיר הַבְּנוּיָה. לְאוֹיְבִיהֶם שַׁפִּף. כִּי לְךְ יָשִׁירוּ יָהּ. שִׁמְשָׁם לֹא יֵאָּםֵךְ. יֵלְכוּ בְּאוֹר יִי תם

רפא סי<sup>,</sup> משה חוק לחן פרדוס אל צפא

לכבוד החתן יצחק יוסף שלום הי"ו

- מֵרִים רֹאשׁי וּכְבוֹדִי. צוּר קְדוֹשׁי וְהוֹדִי. אֶעֱרוֹךְ רַחְשִׁי לָךְ דּוֹדִי. בְּכָל־נַפְשִׁי וּמְאוֹדִי. הֱיֵה דוֹרְשִׁי יִדְידִי. מִפַּח יוֹקְשִׁי וּמְצוּדִי. וְאָצָא חָפְשִׁי מֵעָבְדִי. לְבֵית קֵדְשִׁי וּוַעֲדִי:
- פְּנֵי לְנֶגְדְךָ. יָה אוֹר עֵינֵי תֵּן חַסְדָךָ. עַל הֲמוֹנֵי שֲמְחִי צֹאן יָדָךָ. בְּנֵי אֵיתָנֵי צִבְדָךָ. יָה אֱמוּנֵי לְבַדָּךְ. שׁוּב לִמְעוֹנֵי לִכְבוֹדָךָ. שִׂים רֵעְיוֹנֵי לְעָבְדָךָ. וְהֶגְיוֹגֵי יִחוּדְךָ:
- הָדוּר יְאַסֵּף מִמֶּרְחָק. צַם יֶשַׁע כּוֹסֶף גִדְחָק. אוֹיְבוֹ יְשַׁפַּף וְיֻשְׁחַק. יֶחְזֶה יְכַפֵּף כִּי אֵל חָק. עֵדוּת ביהוסף חק הוחק. נבחר מכֶּסֶף בֵּל יָמְחַק. לִשְׁאָרִית יוֹמֵף גִין יִצְחָק. שָׁלוֹם יוֹמֵף מִשַּׁחַק:
- הלל מקאם נהוונד וומרה ຫຯ 219 סֶלָה וְהָעִירוּ. לֵב בִּתְפִלָּה וְתָאִירוּ. שִׁיּר מֹשֶׁה חזקו לְצַד שִׁירוּ. רֹן וּתְהִלָּה הַחְבִּירוּ. בִּיְחוּד נַעֲלָה הַעְטִירוּ. וּבְהוֹד כְּלִילָה הַכְתִּירוּ. לְחָמָן כַּלָּה וְיַזְהִירוּ. אָוּ בְהִלּוּלָא יַבְהִירוּ: תם
- סי משה חזק אמץ חורייאת חורייאת

שיר לכבוד ק"ק חברת שערי צדק תכב"ץ

- גַּמְלְצוּ לְחִכִּי. אִמְרָתְךָ מַלְכִּי. הֵם יָאִירוּ חֶשְׁכִּי. מה וְגֵם יְכוֹנְנוּ דַרְכִּי. אֵלֶּה הַדְּבָרִים. נְכוֹנִים וִישָׁרִים: יִשְׁמְרוּ נָא. דַעַת וְגֵם תְּבוּנָה. מִמֶּךְ רַב חֲנִינָא. שִּׁפָּחֵי תַּנְהִיר שִׂכְלִי כְּבוֹצִינָא. יָאִיר וְיַזְהִיר כְּאוֹר הַסַפִּירִים :
- צוּרִי מִשְׂגַּבִּי. גַּלֵּה חַסְדָּךְ סְבִיבִי. וּרְצָה שָׂיחִי הָאָל וְנִיּבִי. אוֹדְךָּ לְדוֹר דוֹרִים:
- לְעֵדָה וְדִגְלָהּ תְּקוֹמֵם. הִיא חֶבְרַת שַׁעֲרֵי צָדֶק חַזִּק תְּרוֹמֵם. יַשֵּׁר וְכוֹנֵן מַעֲשֵׂי יְדֵיהֶם. וְדִגְלָם תָּרִים:
- וּבָרֵךְ יָהּ שׁוֹכֵן מִמַּצַל. קָהָל קָדוֹשׁ בִּרְכוֹת שָׁמֵיִם אַמֵּץ מֵעֵל. אֲוַי יַקְרִיב וְיַעֲל. עַל מִזְבַּחֲךָ פְרִים: תם

סיי משה חוק אמץ חדים חוק אמץ לתוך קרא טאג נגמיסי

יסדו לחתן משה עזרא שרים

נְעָמוּ אֲמָרֶיךָּ. וּמֶה עָצְמוּ חֲסָדֶיךָּ. עָלַי יֶהֱמוּ מָה רַחֲמֶיךָ. יָה קָדוֹשׁ שׁוֹכֵן סְנֶה:

רכ מקאם נהוונד ו"שבחה שיר 220 בְּפִי שֶׁבַח וּתְהִלָּה. בְּתוֹךְ קְהַל עֵם סְגֻלָּה. יְיָ יְיָ שים תָמִיד אוֹחִילֶה. אֶשָׁאַל מִמְּךְ מַעֲנֶה:

בָּרֵךְ בְּסִימָן טוֹב. חָתָן כַּלָּה כְּגֵן רָטוֹב. יִמְצְאוּ חֵן הָאֵל וְשִׂכֶל טוֹב. תְּבֹא עֲלֵיהֶם בִּרְכַּת טוֹב. וְעֶזְרָה מֵאוֹצָר הַטּוֹב. בִּבְנֵי חַיֵּי וּמְזוֹנֵי:

אַמֵּץ עֵם יְשָׁרִים. שָׂאֵם עַל כַּנְפִי נְשָׁרִים. אֲזֵי חַזַק יָשִׁיר מִשֶּׁה שִׁירִים. וּבְנֵי רָחֵל קוֹלָם תַּרִים. בּתְהִלּוֹת אֵל וּמְבַשְּׂרִים. מַלְאַךְ יְיָ חוֹנֶה: תם

מארש שופאן רפד סי<sup>,</sup> משה

רָם יָחִיד וְנָעֱלָם. שָׁאֹל אָשְׁאַל מִמְּךָ אָב הָרַחֲמֶן. ڟڔٛڬ שְׁלַח לְעַם חָבִיב עַם לֹא אַלְמֶן. מוֹשִׁיעַ רַב נָגִיד וְנָאֱמֶן. הוּא יִגְאַל לִקְהַל אֵיתָן נֶטַע נָאֱמֶן:

הָרֵם מַזָּלֶם. עַם אַבְרָהָם רֹאשׁ קְהָלָם. כִּימֵי שַדֵּי מָרְדְּכֵי גּוֹאֲלָם. וְשָׁבוּ בָנִים לִגְבוּלָם: רָם נַעֲלָה. שַׂמֵּחַ חָתָן וְכַלָּה בְּצָהֲלָה. בֵּן פֹּרָת הָאֵל יוֹסֵף יִרְבּוּ סֶלָה. אָנָא הוֹשַׁע עַם סְגְלָה. יָשִׁירוּ לְךְ שִׁיר וּתְהִלָּה. לְנֶצַח סֶלָה: תם

רפה

לחן אומיר צפאסי

## למתן תורה

אֲהַלֵּל וְאַבִּיעַ. לְאֵל אֲשֶׁר הוֹפִיעַ. מִמָּרוֹם וְהוֹדִיעַ. עֹז לְבֵת הָאֲיֻמָּה:
- הלל מקאם נהוונד וזמרה רכא 221 הֵאִיר מִמְוְרָח. לְעַם אֵיתָן הָאֶזְרָח. וְגַם מִשְּׁעִיר נוֹרָא זָרַה. צָפוֹן נֶגְבָּה וָיָמָה:
- חָכְמָה וּבִינָה. נָחַן לִקְהַל אֱמוּנָה. כִּי מֵהֶגְיוֹנֵיהֶם כָּחָר ּנַ־. עֲשֶׂה לְנִשְּׁמַע קָדְמָה:
- בּוֹ נְהַלֵּל דָבָר. חַסְדּוֹ עָלֵינוּ גָּבַר. חִפְאֶרֶת נָצַח יה חִבֵּר. הוֹדָם כְאוֹר הַחַמָּה:
- וְאִין לוֹ שֶׁנִי. קַדְמוֹן לְכָל־קַדְמוֹנִי. נָטָה שְׁמֵי יְחִיד מְעֹוֹנִי. יָסֵד אֶרֶץ בְּחָכְמָה:
- הַזְכִּירוּ עַם אֱמוּנֵי. יוֹם מַעֲמֵד הַר סִינַי. אֵל אֱלֹהִים יִיָ. נָמַן תּוֹרָה תְמִימָה:
- שֶׁרָאוּ עִינֵי. מַה שֶׁשָּׁמְעוּ אָזְנָי. קוֹלוֹת מִתּוּךְ וְעֵת ְצֵנֶנֵי. וּבְרָקִים מִתְרוֹמְמָה:
- וְרַצַּשׁ תָּקְפוּ. גַּם שָׁמֵיִם נָטָפוּ. עַמּוּדָיו יְרוֹפָפוּ. v¤ņ רְחֵת פַּחַד וְאֵימֶה:
- אֱלֹהִים מִמְּעוֹנֵי. אָמַר אָנֹכִי יְיָ. לֹא יִהְיֶה לְךָ עַל פְּנֵי. וְלֹא תִשָּׂא לְמִרְמָה:
- אָת יוֹם הַשֵּׁבָּת. וְהוֹרֶיךָ בְחִבָּת. וְאוֹסִיף לְךָ רַבָּת. כַּבֵד יָמִים עַל הָאֲדָמָה:
- תִרְצַח וְלֹא תִנְאַף. לֹא תִגְנֹב כֶּן יֶחֱרֶה אַף. וְלֹא לא סַעֲנָה וְאֵף. לֹא סַחָמֹד לְרֵעָּךְ מֶה:
- הַמַּאֲמָרוֹת. עֲשֶׂרֶת הַדִּבְרוֹת. נֶחֶמָדוֹת וִיקְרוֹת, תמו מְשֹׁוֹהֵם וְאַחְלָמָה:

222 ושבחה מקאס נהוונד שיר רכב אַשְׁרֵי עֵם שֶׁבָּכָה לּוּ. חִבָּה יְתַרָה הִיא לּוּ. רָזֵי תוֹרָה נִגְלוּ לוֹ. וּמֵעֵין כָּל־זָר נֶעֲלָמָה:

לִדְבָרִינוּ נָא הַקְשָׁב. מַלְכוּת יְהוּדָה הָשָׁב. לָנוּ כְּאָז וְגִשָּׁב. בֶּטַח בְּעִיר נְעִימָה:

רוֹעֵנוּ שׁוּב וּרְעֵנוּ. כִּימֵי מֹשֶׁה רַבֵּנוּ. חַי עֲשָׂה שָׁלוֹם לְנוּ. וְהַשְׁבֵּת הַמִּלְחָמָה: תם

> סימן משה הי"ו חוק רכו

לכבוד האדון אברהם ביגץ הי"ו

בשמחת בנו הנולד לו יוסף הי"ו

אָב רָם עַל כָּל־רָמִים. כֶּתֶר מֻכְתָּר בְּרַחֲמִים. מְלִךְ הוא יְבָרֵךְ מִמְּרוֹמִים. לְעַם מֻבְחָר מִן הָעַמִּים: יֹסֵף לְיִשְׂרָאֵל. עֹז וָאמֶץ כֹּחַ וָאֵל. בְּגִין יוֹסֵף יָבִיא שָׁלוֹם גּוֹאֵל. שָׁשָּׁמוֹ צֶדֶק עוֹלְמִים: יְלֵד לִתְהִלָּה. וּבֵן נִתַּן לְצָהֲלָה. לְאַבְרָהָם בְּיוֹם <u>הילד</u> גִּילָה. יִפְרַח יִגְדַּל בַּגְעִימִים: יִשְּׂמַח בְּיַלְדוּתוֹ. בְּקַטְנוּתוֹ וּבְבַחֲרוּתוֹ. וְיִהְיֶה הָאָב אֲדֹנֵי אָתוֹ. יִלְמוֹד תּוֹרָה יַאֲרִיךְ יָמִים: הַבֵּן בְּרִיא אוּלָם. פְּאֵר בְּנִי גִילוּ כְלַּם. יֵלֵךְ בְּתֹם יגדל כִּימֵי עוֹלָם, שְׁמוֹ יֵצֵא עם תְּמִימִים: דֵּעָה וּבִינָה. יְהִי שִׁמְעוֹ בְּכָל־פִּנָּה. יִהְיֶה אִישׁ ויּּסִף טוֹב וּתְבוּנָה. וְגָדוֹל בִּין הַחֲכָמִים:

- הלל מקאם נהוונד 223 רכג וזמרה אָמְצוּ בוֹ יְלָדָיוּ. הוֹרָיוֹ דּוֹדָיו וּקְרוֹבָיוּ. יִרְאוּ עֵינָיו חַזְקוּ בְּאוֹיְבָיוּ. וְכָל־מִי שֶׁעָלָיו קָמִים:
- וַךְ הָאֵל שׁוֹכֵן חֶבְיוֹן. הַעֲלֵינוּ אֶל הַר צִיּוֹן. בְּנֵה תי מִקְדָשׁ בִּמְקוֹם עֶלְיוֹן. וּנְהַלְלְךָ לְעוֹלְמִים: תם
- רפז סימן אני משה כהן חוק לחן אל עזובייא

לכבוד החתן אברהם ח"ר משה שבות הי"ו

#### ג׳נזיר

- בְּיָהּ. גָּוַע שִׁבְמֵי יָהּ. צַם עוֹבֵדְיָהּ. בְּרִנְּהּ. יְהַלְּלוּ יַעַלווּ : ন্য
- בְּשָׂפָה. בְּשִׁירָה יָפָה. לְךָ אָשְׁאֲפָה. בִּנְגִינָה. שׁוֹכֵן אַפְטִיר ּצַלְיָה
- ַנַפְשִׁי. לִמְעוֹן קָדְשִׁי. זְרַח שַׁמְשִׁי. וּפְקוֹד נָא. גֶפֶן נכְסְפָה פוריָה:
- הָשֶׁב כֹּהֲנִים. עַל הַדּוּכָנִים. וְהַלְוִיּם. תָּרוֹנָה. תּוֹךְ  $\vec{m}_r^*$ מִקְדְּשֵׁי יָהּ:
- נְשָׂא רָם. הַחֲזֵר אֶת נִוְרָם. וֶהֱיֵה עֶּוְרָם. כַּצִּנָּה. فذذك מִיַּד הַנְּטוּיָה:
- וְתוֹדָה. לְךְ אַגִּידָה. וַאֲיַחֵדָה. כָּל־זִמְנָא. לְשָׁמְךָ שֶׁבַּח צוּרִי יָה׃
- אֶת נָגְהָם. כִּזְכוּת אֲבָרֶהָם. שְׁבוּתָם. הָשֵׁב נָא. הָאִר לָאָרֶץ צְבָיָה:
- 224 ושבחה שיר מקאם נהוונד רכד נְעִימָה. כְאָסְתֵּר תַּמָּה. כְּוֹהַר חַמָּה. וּלְבָנָה. הִיא כֵּלְּה יְפִהפִיָּה:
- דִּגְלֵיהֶם. לְאָהֱלֵיהֶם. וַעֲלֵיהֶם. שְׁכִינָה. תְּהִי הָרֵם שרוייַה:
- פִּי רְצֵה נָא. שׁוֹכֵן מְעוֹנָה. כְּרִיחָנָא. וּלְבוֹנָה. נִדְבוֹת וכְסֹלֶת נְקִיָּה:
- לְחָמָן. וְכַלָּה בֵּת אֵיּתָן. עַל רֹאשָׁם יָתָן. חִבָּא. חוק וּבִרְכוֹת שְׁמַיָּא:
- לְטוֹבָה. לְאַלְפִי רְבָבָה. יְנוּבוּן בְּשִׂיבָה. וְזִקְנָה. זָכְרֵם בְּרב בְּנֵיְא
- עֲדָתָךָ. לְעִיר תִּפְאַרְתָּךָ. וּמַלְכוּתָךָ. גַלֵּה נָא. לְעָלְמֵי קביו תם <u>עַלְמַיָּ</u>א

רפח לחן בפתיכארך

לכבוד החתן משה עזרא שרים הי"ו

אֵל נוֹרָא צַוֵּּה חַסְדָּךָ. עַל עַם רָם יְחִידַךָ. חַי  $\vec{n}_r^*$ אַזְרֵם בִּגְבוּרָתְךָ. וְשַׂטְרֵם בְּתִפְאַרְתָּךָ. לְנֶצֵח תֵּן לָהֶם הוֹדָךְ וַהֲדָרָךָ. וּלְמַעַן מִשָּׁה עַבְדָךְ שׁוּב לְעִירָךְ. וְהַחֵשׁ יַפֵּד אֶת יְסוֹדָהּ יָהּ חָבִיב. מֵהֵר וֶהֱיֵה לְהּ חוֹמֵת אֵשׁ סָבִיב. לְהּ נִכְסְפָה נַפְשִׁי מֳעולָם

.הלל רכה רומרה מקאם נהוונד  $225$ תֵּן נָשִׂיא עָלֵי יָהּ. יִקְבּוֹץ עֵם נָאֱצָל. אֵל בְּחִבָּה לְךָ تإنى אוֹדֶה יָהּ. יָהּ חָבִיב שׁוּב לְאַרְצִי יָהּ. כָּל־נִבְרָא וְכָל־נוֹצָר. אָז לָעַד יְהַלְלוּ יָהּ. אֵל נִאֲדָר וְנֶהֱדָר. הֶגְיוֹנִי נָא שְׁעֵה יָהּ. אָלִי וַעֲשָׂה אַל תְּאַחַר: תִּם

לחן חיט אל כאינאת רפט סי משה לכבוד החתן שלמה יעקב גנדי הכהן הי"ו

ְעָצְמוּ. וְנֶעֶלְמוּ. כַּמָּה רָמוּ. חַסְדֵי יְיָ מָה שורְרוּ נָא. לוֹ בִרְנָנָה. וְיִגְדַל נַא. כֹּחַ יְיָ: הַלְלוּהוּ. רוּמְמוּהוּ. נַעֲלֶה הוּא. גָּדוֹל יְיָ: בֵּית | אֲהֲרֹן. יוֹדוּ בְרוֹן. לְזִכְּרוֹן. לְשָׁם יְיָ: יָחִישׁ לְמֹוֹ. תִּשְׁבִּי שְׁמֹוֹ. וּבֵן שְׁלֹמֹה. מְשִׁיּחַ יְיָ: תם יא קמר דאר אל עיון רצ סי משה

לחתן שלמה יעקב גנדי הכהן

מאֲמַר וְתַחֲנוּן. עוֹרֵךְ לְךָ עָבֶד עַל הַדָּל: יָהּ מֶלֶךְ חַנּּוֹן. יָהּ חֲבִיבִי צַעֲקַת דָּל: שמע יָהּ לִקְהַל הָגוּן. לְעוֹלָמִים שִׁמְךָ יִגְדָל: הֲרֵם נְצֶזָב בַּצְדוֹ הָגֵן. בַּשָּׂר לוֹ אֵל יָהּ חַבִיב: עֲם ĭ¤ٍ בְּעִירוֹ יָשִׁיר וִירֵנֵן. שֵׁי תָּמִיד לְךָ יַקְרִיב: שְׁכוֹן יָהּ בְּבִית וַעֲדוֹ. וּבְצִלְךְ יֵשָׁב חָבִיב: צָוְרַהוּ וְחַזֵּק יָדוֹ. וְרִיבוֹ מִצֵּר תָּרִיב:

an

מקאם נהוונד ו"שבחה 226 רכו שיר יא טיר עלא סג׳אר やるい סי<sup>,</sup> משה חוק

לחתן שלמה יצחק עציץ

יְצַטֵּר יָהּ לְצַם סָגֵר. - בְּיַד הָצַמִּים הוּא נִסְגַּר.

זֶה כַּמָּה שָׁנִים עִמָּם גָּר. וְלָמֶה יִירֵשׁ בֶּן הָגָר: מִּנִּדְחֵיהֶם יִתְקַבָּצוּן. חֶלְקָם בְּגוֹרָל יֶחֱצוּן. וּבְעִיר הַקְדֶשׁ

יִרְבָּצוּן. וְקָרָא זֶה אֶל זֶה וְאָמַר: – יעטר שוּבִי צְאִיּ נָא לִקְרָאתִי. כִּי קְרוֹבָה יְשׁוּעָתִי. דְמוּתֵךְ רָאֹה רָאִיתִי. קוֹמָתֵךְ דָמְתָה לְתָמֶר:

הַשָּׁקֵף חַי מִמֶּרוֹם עֲלָיו. שָׁמְרֵהוּ פֶּן יִבּוֹל עָלְיו. וְחֶרְפָּה הָסֵר מֵעָלָיו. מִבִּין צְפוֹן תֵּימֶן אוֹמֶר:

קַבְּצֵם כִּי בְךָ חוֹסִים. לִבְנֵי יִצְחָק גִּיל שׂוֹם תָּשִׂים. חי גֶּוַע אַבְרָהָם מְיֻחָסִים. כִּי בָא עֵת וְהַקֵּץ גִּגְמַר: אָזְכּוֹר בֵּית נְוָתִי. צוּרִי וְגַם מְנוּחָתִי. וְשָׁם בְּשָׁלוֹם זַכור רִנָּתִי. תָּשִׁירִי שִׁיר וּמַצֵּמָר:

קְהָלֵנוּ זֶה וּבָנִיוּ. יִשְׂמַח כָּל־יָמָיו וְשָׁנָיוּ. בּוְכוּת מֹשֶׁה מְאֹד עָנָו. י״ג מְכִילָן לוֹ נֶאֱמַר: תם

סי' יאשיהו חי כהן חזק הצב המואסר קול חתן וקול כלה קול ששון וקול שמחה יסדתיו לשמחת בני היקר כהר יאשיהו אשקר הכהן הי"ו ביום חתונתו יום א׳, י״ג ניסן, התרצ״ט, לסדר ויברכם יְהָלֵל - אֵל רָם וְנַצֲלָה. בְּקָהָל וְעֵדָה כְלוּלָה. לִכְבוֹד חָתָן

נַחְבִּירֶה שִׁיּר וּתְהִלָּה. לָשִׁיר בְּיוֹם חֲתֻבָּתוֹ:

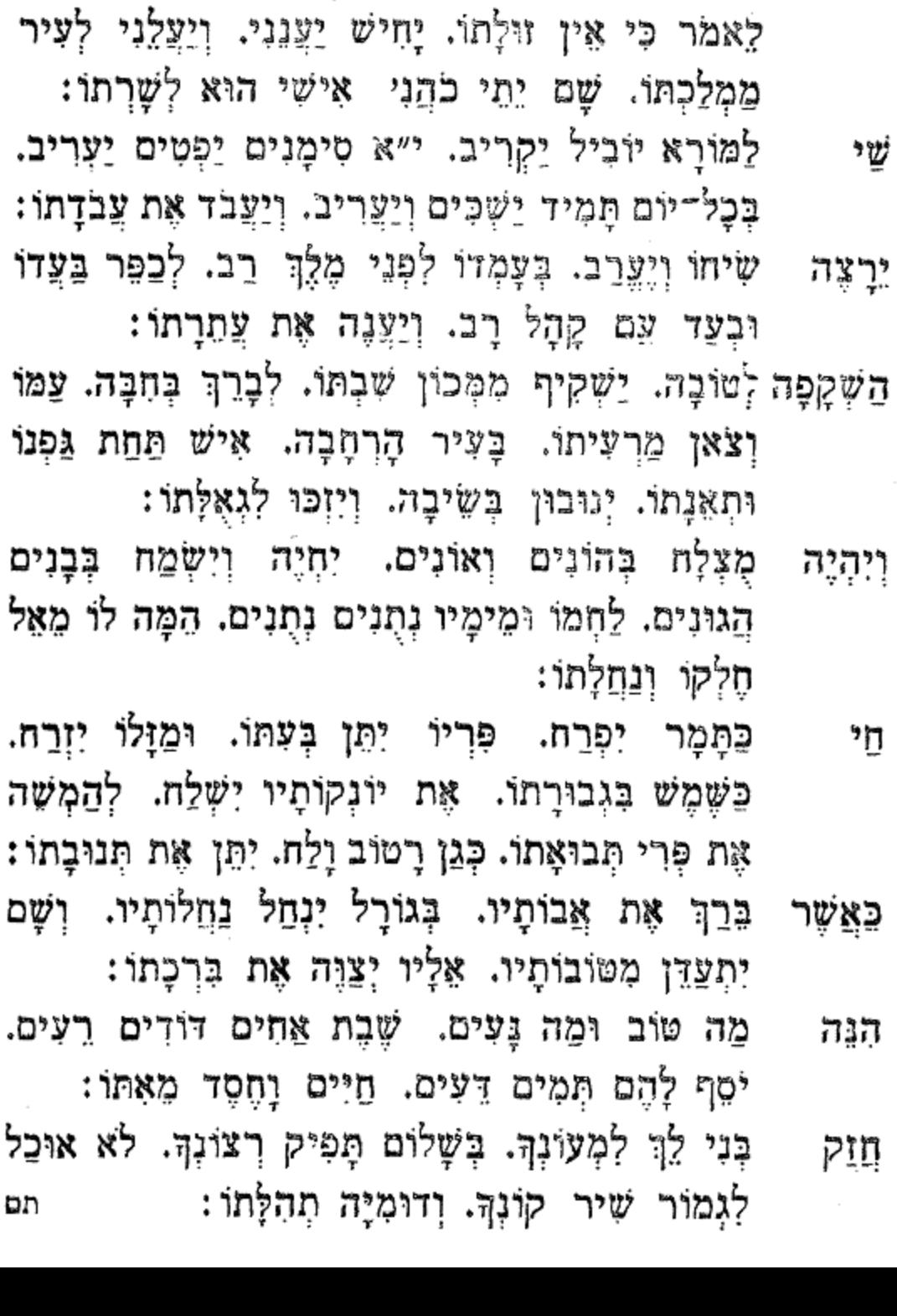

הלל מקאם נהווגד וזמרה

אֵל חֵי בְּלִי שֶׁנִי. אֵין עֲרֹךְ לִגְדֻלְתוֹ. תַעֲרֹג לְשׁוֹנִי.

 $227\,$ 

רכז

רצג לחן יא לוועתי יא שקאיא

יסדתי זה השיר לשמחת החתן הנעים האדון שלמה חארה הי"ו י"א לח' ניסן התרצ"ה

רכה

- לו אַטְתִיר. דָּר שָׁמֵיָא. יִתֵן הֲנָחָה לִי. דַי לִי 7. עָמָל. וּשְׁאִיָּה. מִכָּל־גַּל הַבָּא לִי. יַנְחֶה לִי וְיַמְשֶׁה לִי. יְנַהֵל לִי חֶבֶל גּוֹרָלִי. יִבְנֶה אֶת דִּירֵת הֵיכָלִי:
- לי וְמַן נָדָה אֲנִי. דִּמְעִי זַל כִּימֵי עֵין. קַרֵּית <u>ְ</u>הַ חֲבִיבִי יִרְעֵנִי. וְעֵין תִּרְאֵה לְעֵין. תּוֹרָתוֹ תָאִיר אַישׁוֹנִי. צֵת אֶזְכְּרָה עַל לְשׁוֹנִי:

יְכוֹנֵן לְשִׁבְתּוֹ. שָׁם יִשְׁרֶה חַיּ רָם עָלֵיהּ. וּמִנְחָה הָרִי אָבִיא לְבִיתוֹ. וּבְלֶכְתִּי אָרוּץ אוֹדֶה. כִּי מִי אֵל חומל מִבִּלְתוֹ. וּמִי דוֹד גוֹמֵל זוּלָתוֹ:

הרי וכוי

- לְתְשׁוּרָתי יִשֵׁע. וּלְשַׁוְעִי יָדַע. אַגִּישׁ עוֹלָה מִטְלָאִי. אֶזְבֵח צַּשְׁמִי אַדַע. יָהּ חֶדְוָתִי יָהּ תִּקְוָתִי. יָהּ עֶזְרָתִי דָּר ּשְׁמַיָא. דֵי לִי עָמָל כִּי קַוֹּה יָהּ:
- ּוַךְ שִׁירִי לוּ יִנְצַם. בְּתוֹךְ קְהָלַת צַם. יִהְיֶה נָכוֹן חֵי ַזַרְעָם. וְגַם עֲלֵיהֶם יְהִי נֹעַם: תם

זה לי וכו׳

228a

לחו צאהית גראמי להמחבר חיים שאול עבוד הי״ו מהשושנה הלבנה

הַרְחֵב אוּלָמִי. וּבְנֵה לִי מַלְכִּי, כִּי הוּא נָעִים לִי. מְשׂוֹש תִּקְוָתִי: תִּכּוֹן תִּפִלָּתִי אָבִי, וּפְדֵה לְעַבְדֶךְ יוֹם, מְיַד בָּל־צָרִים וְאוֹיָבִים, קָמִים עֲלֵי (3) כָּלִ־יוֹם:

הַכְרֵת אֶת הִיטְלֶר עֲרִיץ. וּקְרָא לִי נָא דְרוֹר גַּלֵּה יְמִינָךְ חֲבִיכִי וְקִבֵּץ צַם זֶנוּהַ:

## דולאב מוזיקא

יָחִיד אֵל וְקַיָּיִם, מַלְכוּתָךְ מַלְכוּת עֲלָם: וְלָמָה אוֹיְבִי תָּמִיד לוֹחֵם בִּי, רְחַב לִי אָבִי וּנְקוֹם נִקְמַת עַם אֵיתָנִי אָנָא מִחַמְדָּךְ רְפָא לִי (3)

דולאב מוזיקא

הַב לִי עוֹז וּגְבוּרָה, כִּינָה יַשְׁרָה נַפְשִׁי הָאִירָה בְּרָזֵי תוֹרָה חַיִּים חֵן וְעֶזְרָה, חַבָּה יְתִרְה, יִתוּד וּמוֹרָא וְשִׁיּרִי יָעֲרַב:

אָגִיל אֶפְרַח אֵל הַי נָא בְּבָל־זְמַן וְעִידָּנָא, יָחִיד רַחְמֶן הָחִישׁ וְרַחַם עַר כִּי (2) אָנוּחַ בְּבִית חֶמְדָּתִי וְאַקְרִיב אָבִי כָּל יוֹם מִנְחָתִי (3):

תם

לחן אחב אשופך

אֲנִי אָשִׁיר לַךָּ, בְּכָל־יוֹם בְּתוֹךְ קִהָלִי לִבִּי יִתְאֵב לְבֵית וַעַד בְּכָל וְמַנִּי:

יָה אֵל שוּב חוֹן לִי (3) זְרַח לִי יָהּ אֵל כָּאוֹר יוֹמָם וְרַחֵם יָהּ אֵל אֵל ּחַי וְקִיָּם:

שְׁלַח גּוֹאֲלִי (3) נֶאֱמֶן. יִבְנֶה וַעֲדִי. אָב רַחָמֶן. אָה אָה שָׁלַח גּוֹאֲלִי וכו׳:

לְכִּי יִתְאֲב. לְבֵית וַעֲד. בְּכָל זְמַנִּי יָהּ רוּחִי, זְרַח אוֹר לִי יָהּ אֵל. כָּאוֹר יוֹמָם. וְרַחֵם יָהּ אֵל. חַי וְקַיָּם, לִבִּי יִתְאַב. לְבָית וַעֲד. אָה יַהּ רוּחִי זְרַח אוֹר לִי. שׁוּב חוֹן לִי (5) זְרַח לִי יָהּ אֵל. כָּאוֹר יוֹמָם וְרַחֵם יָהּ אל, עֲדַת קְהָלִי: תם

לחן אפרח יא קלבי

יִפְרַח יָהּ אָבִי אֵל יַצִּיב. יֶשַׁע נָא לְעַם חָבִיב יִפְרַח יָהּ אָבִי: יָשָׂים לִי מֶלֶךְ וְקָצִין וְאוֹיְבֵי כּוּלָם חָדִין

בְּעֵת תִּבְנֶהּ לִי בֵּית חָסִיןְ יֶשֵׁעּ נָא לְעֵם חָבִיבִי יִפְרַח יָהּ אָבִי: עַל הַדּוּכָן כּוֹהֵן יַעֲמִיד, יַקְרִיב קָרְבָּן לָךְ אֵל יָחִיד:

מַהֵר שְׁלַח לוֹ כֶּן דָּוִד יֶשַׁע נָא לְעַם חָבִיב יִפְרַח יָהּ אָבִי: שְׁלַח לוֹ גּוֹאֵל חַי נְרָם וֶהְיָה לוֹ אָב חַי וְקַיָּם

וְאַתָּה אָבִי נִשָּׂא וָרָם יֶשַׁע נָא לְעַם חָבִיב יִפְרַח יָהּ אָבִי: יָהּ תְּנָה עוֹז וּמִחְיַת לְעַם נָדַד מִבִּית נָאוֶה

חוּס עָלֵי יָהּ כִּי הוּא צוֹפֶה יֶשַׁע נָא לְעַם חָבִיב יִפְרַח יָהּ אָבִי:

תם

מקאם נהוונד וזמרה הלל רכט 229

#### רצו

סימן משה חזק חי הכהן, יוסף חי שאול זכרו לברכה, קהל ברוך לחן מרש עבאס

מֶרוֹם יָחִיד. בְּלִי שֶׁנִי. שְׁבָהֶיךָ. מִי יְסַפֵּר. וּמִי יִמְנֶה: זִמְרָתִי. לְךָ יָה אֵין סוֹף. עַד כִּי תָאֲסוֹף. מֵרֹאשׁ שיר עַד סוֹף. לְעַם נִגְּשׂ. וְנַעֲנָה:

הַצִּילֵהוּ. מְיַד צֶרָיוּ. הֲבִיאָהוּ. אֶל תּוֹךְ עָרָיוּ. שָׁם יַחֲנֶה: דָוִד. מְשִׁיחֵהוּ. קוּם מְשָׁחֵהוּ. וּשְׁלְחֵהוּ. יְבַשְׂרֵהוּ. חוק כי בא זמויה:

> לַײַד נָאֱמֶן: חֵי

לְךָ תָמִיד אֶפְרוֹשׂ. אֶת יָדִי: 邒

תִזְכּוֹר וְתִדְרוֹשׁ. - גְּדוּדִי: כי

כִּי אָרַךְ זְמַן. הַחַשׁ נְדוּדִי:

לְצִירִי נָאֱמֶן. אֱמוֹר דֵי: נֵא

צִיץ יִשְׁעָי. לְךָ נָאוֶה. אֵשָׂא דֵעִי. וַאֲחַוֶּה: შ.

וְאֶתְיַצֵּב. בִּקְהַל נְוֶה. וּלְמוּל הֵיכָלָךָ. לְךָ אֶכְרַע. וְאֶקוֹד ואשפחוה :

לְּעַם רָם. הַרְאֵה נִפְן. הָרֵם נִפְן. בְּיֶרַח נִיסָן. סוב םסדר צוה:

אַלֵי. בּוֹא לְגַנִּי. לַלְקוֹט שׁוֹשֵׁנִּי. וְרִמּוֹנִי. מְיֵין פְּנָה גַפְנִי. נַפְשׁי רָיָה:

> לְעַד נְאֱמֶן: 'n

רל שיר מקאם נהוונד ושבחה 230 אָעֲלָה בְּשָלֹש. ЪŲ מועַדֵי: אָקַח פִּרְיִי מֵרֹאֹשׁ. מְג<u>ָד</u>י וְהַכֹּהֵן יִקְחָם. מִיַּדֵי לְשָׁמְךְ יֵנִיחֵם. אָל שֱדֵי: זָכוּר לְטוֹב רַחֵם. הוֹרֵי וְיוֹלְדַי: קְהָל אָז יַצַלוז שַׁדֵי: ּבָרוּךְ הַנְחֵם. תם

רצה

אוזאל נהוונד

יסדתיו לכבוד החתן הנעים סעד שמס הי"ו בעשור לחודש ניסן שנת ועזוז נוראותיך יאמרו מוזיקא אבתדאייה צַהֲלָה וְגִילָה. קוֹל חָמָן וְכַלָּה. יִשָּׁמַע בְּעִיר הַתְּהִלָּה. כְּבַתְּחִלָּה: אֲהַלֵּל אַמַלֵּל. אֲגַדִּל אֲפַלֵּל. בֹּקֶר צָהֲרֵיִם וָלֵיל. לְךְ נַעֲלָה: ַקַח רַבָּתִי וּתְחִבָּתִי. תְּפִלָּתִי וּתְהִלָּתִי. זְמִירָתִי וְשִׁירָתִי.

םצוינה אמרתי. וּבְנה בֵּית בְּחִירָתִי. סֶלֶה:

סימן עבדו כהן סעד שמס חזק אל הון אל מגאם הגא גיפוני גינויר

םי וָרָם צוּרִי וְקוֹנִי. - יְחִידִי שׁוֹכֵן מְעוֹנִי. לא יִכְלוּ רֶחֲמָיו מֶנִי, ּוְסְדְיוּ יְקַדְמוּגִי

משה הי"ו סימן יוסף הכהן חזק לחן מוזיקא פינתצי נהוונד מן ורדת אל ביצ׳א יְרוֹמֵם צוּרִי. לִקְהַל עֵם יָחִיד הוּא לוֹ. וְקַרְנָם יָחִישׁ יֵרים, יִשְׁעָה לְשַׁוְעָם וְשִׂיחָם, בִּמְקוֹם פָּרִים;

לכבוד בני ידידי יוסף מ׳ אשקר הכהן הי"ו, לשמחת בנו הגולד לו

### ነሄግ

- מִי לֹא יִירָאֲךָּ, מֶלֶךְ הַגּוֹיִם כִּי לְךָ, יָאָתָה מֵאֵין יִדְעוּ כָּמוֹקוּ. חַי חַי יוֹדוּךְ כָּמוֹגִי: יָה בְּנֵה אֶת מִקְדָּשֵׁי, וּמְלָכִים יִהְיוּ מֵגִּישֵׁי, יוֹבִילוּ ፟፟፟፟፠ ּשַׁי לְבֶן יִשֵּׁי, יְפֵה עֵינַיִם אַדְמוֹנִי: תם
- יוֹשָׁב בְּסֵתֶר קִדְמוּגִי: אַל מֶלֶךְ הָרַחֲמָן, שוּר קְהָלִי עַם לֹא אַלְמֶן, עָשׁוּק חַזִק בְּמַמְלֶכֶת אַלְמָן רִיבָה רִיבִי כִּי רִמּוּנִי:
- מְעִילוֹ, פַּעֲמוֹנִי וְרִמּוֹנִי: בְּרַעְיָתִי, רָחֵל הַבָּאָה אֶל בִּיתִי, אֱעֶבָדְךָ בִּתְפִלָּתי, סַצֲדֵנִי
- שוֹנְאָיוּ וְיֵבוֹשׁוּ, עַם מוֹאֲבִי וְעַמּוֹנִי: יָבֹא לְהֵיכָלוֹ, לְשַׁמֵּשׁ וְגָשְׁמַע קוֹלוֹ, מִצִּלְצוּל שׁוּלֵי כהן
- אֶשֶׁתֶּה מֵעֲסִים רִמּוֹנִי: לִי יָבֹא בִלְבוּשׁוֹ. הָדוּר וְכֶתֶר עַל רֹאשׁוֹ. יִרְאוּ דוֹדִי
- חן סְבִיבִי, וְהַכְרֵת כָּל־צֵר וּמוֹנִי: בְּהִתְאַפֵּף עַם גְּדוּדִי, אָכִין לְבִיתִי צַעֲדִי, אַכַל מִפְּרִי מִגְדִי,
- רלא מקאם נהוונד הלל וזמרה 231 וִמְרָתי חֲבִיבִי, בְּנִיסָן חֹדֶשׁ אֲבִיבִי, כִּימֵי מֹשֶׁה 'ংয়ু
- מקאם נהוונד ושבחה רלב 232 שיר יִשְׂמַח הַיֹּלֵד בַּוָּלֶד הַנּוֹלָד לוֹ, בֵּן מַאֲשֶׁת נְעוּרִים, יִדְגּוּ כַּדָּגִים שֶׁבַּיָּם, רָבִים פָּרִים:
- הַמַּלְאָךְ הַגּוֹאֵל יְבָרֵךְ הַנְעָרִים, יָאֱרֵב לוֹ צִפְצוּפָם, כְּנִרְךָ וּכִפָּרִים :
- וָאֵם יִהְיוּ חֲבִיבִים לְךָ יִהְיוּ, כִּשְׁנֵי לוּחוֹת בָּרִים, לְאֶב ּשָׁוִים זֶה עִם זֶה יִהְיוּ, תְּאוֹמֵי עֲפָרִים:
- הָעוֹבִד, לְךָ אֵל הַנֶּעֱבָד, בְּבוֹאוֹ לְשָׁרֵת, בְּאוּרִים וִיכַהַן וְתִמְּיִם:
- בוֹא בֵּן עוֹבֶד. יִלְבַּשׁ מִצְנָפֶת בַּד. עַל רֹאשׁוֹ בְּעֵת עֲטֶרֶת, וְיַקְטִיר לְךָ סַמִּים:
- שִׁפְחָה וָעֶבֶד. יָרוּץ יָנוּס יֹאבֵד. אָו תִּשְׂמַח גְּבֶרֶת. Ţ3 לְעַד עוֹלְמִים:
- עַם אֱמוּנָהּ. מַבִּיעִים רְנָנָהּ. בִּתְפִלָּה וּתְחִנָּהּ. לְךָ סְמִוּךְ דָר מְעֹוֹנָה, אָב הָרַחֲמִים:
- יִפְנֶה לְהֶם, וְיִנְצוֹר רָאשֵׁיהֶם, וְיוֹסֵף עֲלֵיהֶם, אֶלֶף אָלְיָה פְעַמִים :
- הוֹדִי דּוֹדִי, לְפִשְׁעָי סְלָחָה, אַל תִּזְכּוֹר לִי, עָוֹן פּוֹדִי ּחַטָּאת נְעוּרֵי:
	- לְדַרְכִּי צְלָחָה, אֵל זְכוֹר לִי, חִבָּת חֶסֶד נְעַוּרֵי: רוצי
- רלג הלל מקאם נהווגד וזמרה 233 הַשָּׁמֶשׁ עָנָן כִּפָּה. שָׁכַן עֵל הָהָר כְּבוּדְךָ רָם וְנִשָּׂא: בִּעֵת הֶעָּנָן מֶנִּי לֹא סֶר. יוֹמָם וָלַיְלָה בְּצֵאתִי מִמַּאֲסָר: עמרד בִּיגִיהֶם לְשָׁלוֹם יָהּ נָתַףָ. וְצָרֵיהֶם תּוֹךְ יָם תַּתָּה:
- אַבִּיר הַגְבִּיר חַסְדָךָ, וּשְׁלַח נָגִיד מָהִיר בָּהִיר חַזְק אָלֵי יַזְהִיר:
- לִי מַצֲנִי לְךָ אֶקְרָא, בֵּיתִי וּמְעוֹנִי הַחֵשׁ יַסֵּד хŲ בִּמְהָרָה:
- עֲדָרי שֶׂה פְּזוּרָה, לְכֵית הֲדָרִי יַשְׁבוּ בְּעִיר מְשֶׁה תִּפְאָרָה׃
- תָּחִישָׁה בְּלֹא עִתָּהּ. אָם לֹא גָּאַל אַתָּה עַתָּה: תם גְאָלָה

סימן אברהם חצני הלוי הי"ו ר"צו לחן מוזיקא

# שיר לבר מצוה

לכבוד האדון הנכבד כהר אברהם חצני הלוי הי"ו, לשמחת בנו התלמיד הנעים כהר עזרא הי״ו

אַנְוֵהוּ, אֲרוֹמְמֶהוּ, אֲהַלְלֵהוּ, בְּשִׁיר וִמְרָתִי: אֵלְי שָׁהָחֱיָנִי, וְקִיְמָנִי, וְהִגִּיעֲנִי, לְיוֹם שָׂמְחָתִי: רוּחִי בִי, אֲשֶׁר בְּקִרְבִּי, שַׁחֲרִי וְעֵרְבִּי, אָעִיר רִנָּתִי: בְּעָוֹד פָּנָיוּ. בֵּית מְעוֹנָיּוּ. עִם הֲמוֹנָיוּ. שִׁכְמֵי צֲדָתִי: ראות עִמֲהֶם, כָּמוֹנִי כָּהֶם, וּכְאָחָד מֵהֶם, הַיּוֹם נִהְיֵיתִי : הנְנִי

- שָׁתִיתִי: של חורה. משנה וגמרא ובאור המקרא ገያን מהם למדתי:
- זַכֲרָתִּי : יְמֵיהֶם, לְהֶם, הַאֲרֵךְ כִּי מִמֵּימֵיהֶם, אֲנִי הַטִּיבָה
- ּחָקַקְתִּי מוֹרֵי, מִימֵי נְעוּרֵי, חַסְדָם הָרֵם הוֹרֵי, וּבָרֵךְ ন;
- ּפְּרְקַן יְשׁוּעָתִי: אָמַר אֱלֹהִים הַחֻקִּים, מָרוֹם נֶעְתָּקִים, חִקְה יְאָת
- תורתי: מְאֹד יִשְׂמַח, בְּשֵׁסַ״ה וְרַמַ״ח, כִּי בְשָׁמְרָם יִצְמַח, לְבָי
- אֵין סוֹף וָרֹאשׁ, הֱיֵה לִי לְרֹאשׁ, בִּתְפִלִּין שֶׁל ቫ, ראש, שֶׁבּוּ נָצֱטַרְתִּי: לשמור **וְיַזְהִירוּנִי,** וְיַזְכִּירוּנִי יעירוני, הם
- קֵרָאתי : גַּלֵּה לְיַד, יְמִינְךָּ מִיַּד, בִּתְפִלִּין שָׁל יָד, אַשָׁר Xļ הנחתי :
- עוֹלָתִי : לְךָ הָאֵל הָעוֹנֶה, עמי חֲנָה, לִנְאוּמִי פְּנֵה, ግነሄ
- עִזְרָתִי : כְּסוּי, וּפֶּשֵׁעַ נְשׂוּי, אֱהִי לְךָּ רָצוּי, כְּשֶׂה កងុច្ចព
- 234 מקאם נהוונד ושבחה ۳ל שיר לִבִּי וְרַעְיוֹנֵי, וּפִי וְהֶגְיוֹנֵי, בָּךְ כָּל־מֵעְיָנֵי, הֱיֵה משוך
- כִּלְם בְּחָבָּה יוֹדוּ לָאֵל שְׁמַיָּא, מַהֵר וּשְׁלַח לָנוּ אֵלְיָה, כָּלָה הַקֵּץ וְעִדְנַיָּא יָהּ אֵל רַחוּם מֶלֶךְ מַלְכִּי יָה:
- אָמֶן אָמֶן: עֲדָמָךְ כִּי הֵם עֲבָדָךְ בְּרֵךְ קִהָלָךְ חֶלְקֶךְ וְגוֹרָלָךְ: רחֵם ב״פ
- אַבְרָהָם שַׁבְמֵי יָהּ, וּמִשֶּׁה עַבְדָךְ בְּחִיר יָהּ, וְכִימֵי גַזַע עָּזְרָא עָבִיד גִסִּים יָהּ, וּשָׁלַח לְנוּ מְשִׁיחַ יָהּ: אָל אָיוֹם תִּשְׁלַח לָנוּ גוֹאֲלְךָ, וּלְעִיר קָדְשָׁךְ תְנַהֲלֶנּוּ, შ יָחִיד אֵל רָם מְצַפִּים לָךָ, תּוֹסֵף שָׁנִית חַי וּגְאָלֵנוּ : לְקִרְיַת חָנָה יָשׁוּב לְעִיּר צִדְקָתוֹ. יִקְבּוֹץ לְעַם הֲמוֹנוֹ. יַחֲזִיר כֹּהֵן לַעֲבוֹדָתוֹ, וְלֵיִי עַל דּוּכָנוֹ, וְנֹאמַר אָמֶן
- רצח לחן אנסה אל דוניה יסדו עזרא דוויך הכהן שְׁמֵיָא חִישׁ פְּרְקָנָּךָ, לְצַם חֶלְקָךָ וְגוֹרָלְךָ, מִן מן שְׁמַיָא מִן שְׁמַיָּא מִן שְׁמַיָּא:
- וּפִרוּשׁ רַשִׁ״י, צַטֶרֶת רֹאשִׁי, הָרַב הָרָאשִׁי, הוּא פַּרְשַׁן דַתִי: אָשִׁיר לְךָ בְּנִיב שִׂפְחוֹתֵי, קָרֵב יִשְׁעִי וְקֵץ אוֹתוֹתַי, חי לִמְקוֹם עֶלְיוֹן נְחֵה צִבְאוֹתַי. עַל הָרֵי נַחֲלַת חֶמְדָתִי: אַל רָם וְנִשָּׂא דָר חֶבְיוֹן, בְּנֵה לִי מִקְדָשׁ וְאַפְּרִיוֹן, ፣ን וָאָז אֶצֶלֶה אָל הַר צִיּוֹן, בִּירוּשָׁלַיִם הִיא תִקְוָתִי:

מקאם נהוונד

רלה

תם

וזמרה

הלל

235

רלו ושבחה מקאם נהוונד שיר 236 רָם גְּאַל לְעַם זְגוּחַ, כִּי כָל־יָמָיּו הָיָה זָגוּחַ, וּבְעִיר 72 קַדְשָׁךָ יִשְׁכּוֹן וְיָנוּחַ, עִיר רְחָבָה אָרֶץ צְבִי יָה: צִּדְתָךְ כִּי הֵם צִבְדָךְ, כָּרֵךְ קִהָלָךְ חֶלְקָךְ וְגוֹרָלָךָ: רחם ב״פּ תם

#### רצט

# שִׁיר הַחִּקְוָה

- עוד בַּלֵּבָב פְּנִימָה, נֶפֶּשׁ יְהוּדִי הוֹמִיָּה, וּלְפַאֲתֵי כֵּל∽ מִזְרָח קִדִימָה, עַיִּן לְצִיּוֹן צוֹפִיָּה:
- לא אָבְדָה תִּקְרָתֵנוּ הַתִּקְרָה הַגּוֹשַׁנָּה, לְשׁוּב לְאֶרֶץ עוד אֲבוֹחֵינוּ. אֶרֶץ צִיּוֹן וִירוּשָׁלָיִם:
- עוד דְמָעוֹת מֵעֵינִינוּ, יִזְלוּ כְגֶשֶׁם נְדָבוֹת, וּרְבָבוֹת ⊊ל− מִבְּנֵי עַמֵּנוּ, עוֹד הוֹלְכִים עֵל קִבְרֵי אָבוֹת:

עוד לא אבדה

כֶּלִ־ עוד חומת מחמדינו. לְעֵינֵינוּ מוּפָעַת. וְעַל חָרְבֵּן מִקְדָשָׁנוּ. עַיִן אַחַת עוד דומַעַת:

עוד לא אבדה

עוֹד מֵי הַיַּרְדֵּן בְּגָאוֹן، מָלֵא גְדוֹתָיו יִזְלוּ, וּלְיַם دٌدٍ\_ כִּנֶּרֶת בְּשָׁאוֹן, בְּקוֹל הֲמוּלָה יִפֹּלוּ:

כֶּלִּ

עוד לא אבדה

עוד דְמָעוֹת טְהוֹרוֹת, מֵעֵין בֵּת עַמִּי נוֹזְלוֹת, וְלְבְכוֹת לְצִיּוֹן לְרֹאִשׁ אַשְׁמוּרוֹת, עוד הָקוּם בַּחֲצִי הַלֵּילוֹת: עוד לא אבדה

אנא בחסדך

יִשְרִים: אנא בחסדך רְעָדָה תֹאַחֲזֵם יוֹשָׁבִי אִיִּים. כִּי כָּלַךְ כָּלֶךְ בירוּשָׁלֵיִם. מַצְדָנֵי אֲשֶׁר יִתְּנוּ כִּפְלַיִים. עָל הָרֵי יְהוּדָה וְעָל הָרֵי אֶפְרֵיִם:

שופטי ישבו בשערים. בחורי יהיו לשומרים. לְוִיִּים יָשִׁירוּ לְךָ שִׁירִים. אֶז תִּתְרוֹמָם בְּפִי

אָם נָא מָצָאתִי חֵן בְּעֵינֶיךָ. הַרְאֵנִי בְּכִנְיָן ביתה כותגי יקריכו עולותיה ישראל יִשְׁמַחֲוֶה לְפָנֶיךָ: אוא בחסדך

ּחֶרְפַּת שְׁכִנִי:

סימן אשר כוזי קא אָנָא בְחַסְדְךָ תְּרוֹמְמֵנִי. דֵי נַפְשִׁי סָבְלָה

עוד לא אבדה תם

עוד לא אבדה שמעו אתי בארצות נודי, את קול אתד חוזינו, כי רק צם אַחֲרוֹן הַיְהוּדִי, גַּם אַחֲרִית תִּקְוָתֵנוּ:

הלל מקאם נהוונד וזמרה רלו 237 כַּל־ - עוֹד נִטְפִי דַם בְּעוֹרְקִינוּ. רָצוֹא וָשׁוֹב יִזְלוּ. וַעֲלֵי קִבְרוֹת אֲבוֹתֵינוּ, עוֹד אֶגְלֵי טַל יִפֹּלוּ:

יָה שׁוּר יְגִיעָם וַעֲמָלָם. בְּגוּפָם גֵּם בְּחֵילָם. נָא שַלֵּם אֶת גְמוּלָם. קְטַנָּם עָם גָדוֹלָם. בְּזְכוּת שְׁלֹמֹה. הוֹן תּוֹסֵף וּשָׁנוֹת חַיִּים:

יָפָה בַּשַּׁחַר עוּרִי. התִגַּבְּרִי כַּאֲרִי. שִׁירֵךְ לָאֵל סַדְּרִי. בְּשֵׁבָּת כִּי תִשְׁמְרִי. יָתִישׁ מַלְכֵךְ מָלֶךְ חָפֵץ בַּחַיִּים:

םי מהוֹדָךְ הַכְתִּירָהּ. לְחֶבְרֵת חוֹבְבֵי שִׁירָהּ. עוֹוְרִים לִבְנֵי גְבִירָה. לַעֲרוֹךְ לִפְנֵי אֵל שִׁירָה. בְמָקְדַשׁ. נְתַנְאַל. לֵאוֹר בְּאוֹר הַחַיִּים:

וּדְבִיר. לְעַד אֶשְׂמַח בְּתוֹךְ אַרְצוֹת הַחֵיִים:

מַלְכִי צוּרִי אֵל כַּבִּיר. לְשְׁמוֹ נָאֶה שָׁיר אַחָּבִּיר. חֲסָדָיוּ עֲלֵי הִגְבִּיר. יִבְנֶהּ לִי הֵיכַל

יסדו חי חיים שאול עבוד היץ

זה השיר לחברת "חובבי שירה" בעיה"ק ירושת"ו סימן חיים חוק להן מוויקא סורקי

 $237<sub>b</sub>$ 

מְנַת חֶבְלִי וּכְבוֹדִי. צֵד אֶן בֵגְלוּת גְּדוּדִי. שואף לך עם תמודי. עיר הָנָה דָוִד דּוֹדִי. ַפָּמִי יַצֲלֶהּ לִשְׁמוֹר אוֹרְחוֹת הַחַיִּים: חַוַּק בֵּית יַעֲקֹב רָם. חִישׁ רְפָאַל אָת צִירָם. וּּשְׁלַח בִּין דָּוִד צִירָם. וְאֶז יָשִׁירוּ שִׁירָם.

סימן חיים חוק לחן נווית אסיבך הָחִישׁ לְצִירָךְ יָהּ נָא לְךָ קַרֵּיֹת: וּבְנֵה לְעִירָךְ (2) חֶי כִּי בָא עֵת:

בְּנִיב שָׂפָה. לְךָ הַבּוֹחֵר בַּשִּׁירִים.

חַנּוּן לָמֶת צְזַרְתָּנִי. וּבְיַד הַזָרִים הִסְגַּרְתָּנִי. מִמְּעוֹן קָדְשָׁךְ שׁוּר. עֶלְבוֹנִי. וּנְקוֹם נִקְמַת. דָם הֲרוּגֵי הָכְרוֹן צַפֶּת:

יְחִידָתִי כָךְ כָּחַרְתִּי. מִכָּל הָעַמִּים אוֹתָךְ קַדַּשְׁתִּי. וָאמַר לַךְ שִׁמְרִי תוֹרָתִי. וַאֲכִיאַךְ. לְעָיר צִיוֹן בְעוֹד מוֹעֵד:

יַעֲרַב לַךְ שִׁיר מַהֲלָלִי. בְּעָמְדִּי לִפְגֵי קְהַלִי. וְאֶפְרוֹשׂ כַּפֵּי. לָךְ גֹּאֲלִי. מוּל הַדָּרַךְ. וְאֶתְחַנֵּן סָלָה לִי אַל:

שְאוּ צִיּוֹנָה גֵם וָדֶגֶל: דֶּגֶל מַתֲגַה יְחוּדָה מִי בָרֶכֶב מִי בָרֶגֶל. נַעֲשׂ נָא לַאֲגוּדָה: יַחַד נַלְכָה גָא נָשׁוּבָה. אָרְצָה אֲבוֹתֵינוּ: אָל אַרְצִנוּ הָאֲהוּבָה. עָרֶשׂ יַלְדוּתִנוּ: שוכו שוכו מִמְרְחָקִים. אָרְצָה אֶרֶץ אֲבוֹת. נוסו נוסו מִמַּעֲמַקִּים. בְעֶזְרַת שֹוֹכֵן עֲרָבוֹת: אל גא יָבוֹא מֹרֶךְ בָּנוּ. מִפְּנֵי חֶרֶב הַיּוֹנָה. נקח לִנוּ מַה שָׁלֵנוּ. וְנִשָּׁא נֵס צִיּוֹנָה: תם

חַזֵּק נָא לְעַם הָרָמִים. וְאַבֶּד כָּל־אוֹיְבִים וְקָמִים. וּשָׁלַח בֶן דָּוִד בְּרַחֲמִים וּנְהַלְלָךְ בְּעִיר קָדְשָׁךְ יָהּ בְּכָל עַת: יִם

מַלְכִּי שׁוּב וּרְחַם עָלֵי יָהּ כִּימֵי שָׁאוּל הוּא בְחִיר יָהּ וְקַבִּץ נָא לְעָם עוֹבֵד יָהּ. וַעֲשָׂה בְגִין שְׁכִינְתָךָ. כִּי בָא מוֹעֵד: 237d

שיר לכבוד בר־מצוה עזרא בן מרדכי טוויל מעלי הכהן הי״ו,

ז׳ באייר תשל״ד.

יסדו נעים זמירות ישראל הרב רפאל יאיר אלנדב הי״ו

לחן מוזיקא אנתל חוב

רוֹמְמוּ לוֹ בְּקוֹל, שַׁבְּחוּ לוֹ עֵל כֹּל, וַמְרוּ לוֹ מִזְמוֹר, הַלְלוּ לוֹ לַאמֹר: פְּאֵר נְעַטֵּר בְּרָאשֵׁינוּ, חְפִלִּין נִקְשׁוֹר בִּזְרוֹעֵינוּ, צִיצִית כְּאַרְבַּע כְּנָמֵינוּ, בָּרוּךְ אֲשֶׁר בָּחַד בָּנוּ: אַל בְּאֶתָד לְךָ אֶקְרָא, פְּדֵה אוֹתִי מִכָּל עֶבְרָה, דָּנִּי אֵל הַצְלַח עֶזְרָא, כִּימֵי יוֹסֵף גָצַח סֶלָּה: אֵלֶיךָ אֲיַחֵל, בִּתְפִלַּת רָחֵל, סוֹלֵחַ וּמוֹחֵל, אוֹדֶה לַךְ בְּחֵל: נִדְבָת לִבִּי, זְכוֹר אֵלִי, חֶמְדַת לִבִּי, לְבִית עֵלִי, לְ, לְבֵית עֵלִי, לְבֵית עֵלְי: פְּאֵר נְצַטֵּר בְּרָאשִׁינוּ, תְּפִלִּין וָקֲשׁוֹר בִּזְרוֹעֵינוּ, צִיצִית בְּאַרְבַּע כְּנָפִינוּ, בָּרוּךְ אֲשֶׁר בָּחַר בָּנוּ: יָחָצד חַי רְפָא צִירַי, כִּימֵי מֶרְדְּכֵי חוֹן עָלֵי, אוֹבִיל שַׁי עִם בֶּן יַשֵׁי, אֱמֹר נָא דַי לְצָרוֹתַי: (2) אָשְׁמַּחֲוָה בְּבִית נָוֶה וְאַקְרִיב אַמוּרֵי, וְאֶתְאַוֶּה רֹב זֶה כַּמֶּה הָבִיא נְדָרִי, אַל שַׁדֵּי, כָּל נְסָכֵי וְעוֹלוֹתַי, כָּל אִשֵּׁי, וּמָנְחוֹתַי וְתוֹדוֹתֵי: עֲבוֹד רָם מְאֹד יִנְעַם: (2)

בָרוּךְ אֲשֶׁר בָּחַר בָּנוּ:

זַמְּרוּ לוֹ מִזְמוֹר, הַלְלוּ לוֹ לֵאמֹר: פְּאֵר נְצַטֵּר בְּרָאשֵׁינוּ, תְּפִלִּין נִקְשׁוֹר בִּזְרוֹעֵינוּ, צִיצִית בְּאָרְבֵע בְּנָפִינוּ, בָּרוּךְ אֲשֶׁר בָּחַר בְּנוּ: (2)

הַלְלוּ לוֹ, שַׁבְּחוּ לוֹ, זַמְּרוּ לוֹ, בָּרְכוּ שָׁמוֹ: (4) רוֹמֶמוּ לוֹ בְּקוֹל, שַׁבְּחוּ לוֹ עַל כֹּל,

ּבַּחֲצוֹצְרוֹת וּבְמַקְהֵלוֹת בְּמִנִּים וּבָתְרוּעוֹת שוֹפָר: (4)

בַּחֲצוֹצְרוֹת וּבְמַקְהֵלוֹת בְּמִוִּים וּבִתְרוּעוֹת שׁוֹפָר: (4) הַלְלוּ לוֹ, שַׁבְּחוּ לוֹ, זַמְּרוּ לוֹ, בָּרְכוּ שָׁמֹוֹ: (4)

וְלַהֲגִי, פֹּהֲגִי, מֵעַל דּוּכָנִי, גַּם לְוַיִּי, לְוַיִּי, יְשׁוֹרֵר שָׁיּרְי:

עִם קְוֹל תּּף עוּגָב וְכְנּוֹר, יְרוֹמֵם קוֹל שָׁיר וּמִזְמֹר: (4) וְכֹהֲנִי, כֹּהֲנִי, מֵעֲל דּוּכָנִי, גַּם לְוַיִּי, לְוַיִּי, יְשׁוֹרֵד שִׁידִי: עִם קוֹל תֹּף עוּגָב וְכְנּוֹר, יְרוֹמֵם קוֹל שִׁיר וּמִזְמֹר: (4)

וְכֹהֲנִי, כֹּהֲנִי, מֵעַל דּוּכָנִי, גֵּם לְוַיִּי, לְוַיִּי, יְשׁוֹרֵר שִׁירִי:

בַּמְרוֹם הַר צִיּוֹן, שׁוֹכֵן דָּר חֶבְיוֹן, בְּגִילָה וָרוֹן, עַמְּךְ יָרוֹן: (2) אָשְׁפַחֲוָה בְּבִית נָוֶה וְאַקְרִיב אַמוּרַי, וְאֶתְאַוֶּה רֹב זֶה כַּמֶּה הָבִיא נְדָרַי, אֵל שֱדֵּי, כָּל נְסָכֵי וְעוֹלוֹתֵי, כָּל אָשֵׁי, וּמַנְחוֹתַי וְחוֹדוֹתֵי: עֲבוֹד רָם מְאֹד יַנְעֲם: (2)

 $237e$ 

 $237f$ 

שיר לכבוד בר־מצוה יעקב בן דוד כְצַ֫רֵי הי״ו א׳ תמוז תשמ״א July 3, 1981 מלים ולחן: רפאל יאיר אלנדב מקאם: נהוואנד־קווד הָדוּר שוֹמֵעַ כָּל תְּחִנָּה, דוד, שָׁעֶה לקוֹל רַבָּה, רִנַּת בֶּן עֲשֶׂר וּשְׁלשָׁה,

יָ־הּ לְחָתָן בַּר מִצְנָה.

יום טוב לְבֵן דָוִד וְאוֹרָה עַל פָּנָיו הַיּוֹם נְסוּכָה, ַקַל כַּנֶשֶׁר לִקְרַאת הַתְּעוּדָה, הִיא הַתּוֹרָה, הָאֲהוּבֶה, בָרוּךְ הַבָּא בְּרוּךְ הַבָּא יַעֲקֹב בַּר־מִצְוָה, בַּר־מִצְוָה.

הַדוּר שׁוֹמֵעַ וכו׳

הוֹלֵךְ בְּדֶרֶךְ נְכוֹחִים, וְאֵם תָּגִיל גִּיל בִּפְרִי בִּטְנָהּ, כִּי הוּא פְּרִי, פְּרִי מְגָדִים, בְּנָה יַעֲקֹב בְּנָהּ יַעֲקֹב יוֹשֵׁב אוֹהָלִים, אוֹהָלִים. הָדוּר שׁוֹמֵעַ וכו׳ הַרְבּוֹת יָמָיו לִשְקוֹד וְלִשְׁאַל. הַנּוּן יַחָכִּימֵהוּ וְיַעֲל, זָמְרַת הַתּוֹרָה וְאַהֲבַת הַמִצְוָה, לוֹ בְּרָכָה, מִמַּעַל, אֲהָל וְעֵדָה אֲהָל וְעֵדָה יְשׁוֹרְרוּ לוֹ שִׁיר אֶל עָל, שִׁיר אֶל עָל. הָדוּר שׁוֹמֵעַ וכו׳

הָדוּר שׁוֹמֵעַ וכו׳

דְבָר מֶלֶךְ לִקְשׁוֹר עַל יַד כֵּהָה, וּלְרֹאשׁ טוֹטָפוֹת לַעֲטָרָה, יּוֹם יוֹם תָּמִיד יַשְׁמוֹר בְּתִפְאָרָה, מִצְוַת תְּפִלִּין, בְּכַוָּוֹנָה, דַר מָרוֹם דַר מָרוֹם יְבָרְכוֹ מִזְבוּלָה, מִזְבוּלָה.

אָבִיו יִשְׂמַח כִּי בְּכוֹר הָלוּלִים,

237g

 $237h$ 

המחבר חיים שאול עבוד

לחן חביבי אל מג׳הול

סימן חיים

- חביבי אלי תמכת בי, חביבי, בעת כי צרי חץ ירה בי חביבי, הן עתה מרה נפשי, למי זנחת עיר קודשי, מרה נפשי עתה חיש הרם לי חביבי (3)
- יחיד לך אתפלל ואשוב, בכל לב לך אל רחמן, אמור נא דיה לצרה צור, ואיך אני ביד נרגן, ושלח צירך, ינחם לי יקבץ בני לעירי יה, האצל אורך על זבולי, ואזכה לראות בעיני יה. גבול חומתי. ובית ועדי: חביבי אלי וכו׳. ראשט: דולאב מוזיקא
- יחדת אלי אום נאצל נין האיתנים. עושה רצונך בוקר ומעריב ליחדך יוצר אורים. שעה לניבו והכרת צר, השב נקם לחיק

צרי, אז יגל כבודי, ואשיר לידידי: חביבי אלי: וכו׳. דולאב מוזיקא. x እ ን ነጋ

- מהר חביבי בנה ביתך. והראה את גבורתך. יתגדל שמך לעד, ויתקדש בעולמך:
- XIX רחם .אתה אבי, שובה לעירי, ואסתופף אלי, בהר קודשי ועפר ארצי אחונן:
- יחלך רם ונעלם יסד היכל ואולם. ואקריב לך שי: חביבי אלי וכו׳. תם.

לחן: חביבי אל קלב חביב אל מלים: יעקב מזרחי,

 $237i$ 

חביב אל, שוב, שוב למעונך, שוב למעונך, כמה אל לך, צמאה נפשי לראות כבודך, לראות כבודך, בבית, בבית ועדך, יה רוחי (3) ועד מה תריב, את ריבי,

את ריבי עד מה תריב, ועד מה תריב, ריבי עד מה, אל נא חון, על עם בצרה, אכל את חילי, ובני הגלה יה, לחובי מהר סלח נא, אכל את חילי ובני הגלה יה, אומר יה אבי, מתי זמן (2), יקבץ עדרי (2) לעיר צביה, לחובי מהר־סלח נא, אכל את חילי ובני הגלה יה, אומר יה אבי (2) מתי זמן, יקבץ עדרי לעיר צביה, ישיב לי רוחי (2) וישמח לבי בעיר צביה. אה..אה..אה..אה....

תיכון לי מלכי רועי, ודודי, והודך יתגבר עליה (2) אומר יה אבי, מתי זמן, יקבץ עדרי לעיר צביה, שלח גואלי יבנה את עירי (3) ושם יה אבי תחון עליה תיכון לי מלכי רועי ודודי, והודך יתגבר עליה, שלח גואלי יבנה את עירי, ושם יה אבי תחון עליה (2) החזר לי הודי אה יה חביבי (2) ומזיו הודך תנהיר עליה (2) אליך לבי וגם נשמתי, אתן לך אבי, אל חון עליה, שלח גואלי ובנה את עירי, ושם יה אבי תחון עליה (2) בבית, בבית ועדך, יה רוחי (3) ועד מה תריב את ריבי

את ריבי עד מה תריב, ועד מה תריב, ריבי עד מה.

 $2371$ 

```
לכבוד בר מצוה שאול בן עזרא אשכנזי הי״ו
                                   ה' טבת דת־שם
                                                 מלים, עבור ולחן: רפאל י. אלנדב
מקאם נהוונד
                                                                אֵל עֲל שֵׁיר גִּיל נַרוֹן,
                                                             נשמח עם בית אהרו.
                                                              דִיצָה חֶדְוָה עוֹז וָאוֹן,
                                                                   בַּתּוֹרָה הוּא יָכּוֹן.
                                    הַלְּלוּ שַׁבְּחוּ, שִׁיר חָדָשׁ כָּל פֶּה זַמְּרוּ, (2)
                                                         בֵּן עֶזְרָא בֵּר מִצְוָה,
                                                      הוא שאול בחיר יה.
                                                         מַזָל טוֹב יְדִיד יָ־הּ,
                                                 בְּרְכַּח שָׁלֹמֹה יַחוֹן מְמָרוֹם חֲבִיוֹן.
                                                אֱל עֲל שָׁיּר וכו׳
                                                       טָהוֹר, יַשֵּׁר־לִי לֵב לְעָבְדַךָּ,
                                 אהגה בתורסה, חורסה.
                                                                אָשְׁכְנָה־זִיוָךְ וְאוֹרָךְ,
                             בִּבִית מוֹעֲדָךָ, מוֹעֲדָךָ. (1)
                                                             יַשֵׁר חֵילִי עַם בֵּית עֲלָי,
                                                       גַהֲלֵנִי כְמִצְוֹוּתָךָ, כִּמְצָוֹוּתָךָ.
                                                אֱל עֲל שִׁיר וכו׳
                                                אֶתְפַּלְלַה הַיּוֹם לְיוֹצֵר הַמָּאוֹרוֹת,
                                                  אֲגַרְלָה וְאָרִים לְבָעָל הַגְּבוּרוֹת.
                                          וְגַם אֶקְשְׁרָה, תּוֹךְ עַם סְגוּלָה,
                                            בְּטוֹב וְשָׂמְחָה, עִם מְחוֹלוֹת,
                                                יָדִי וְרֹאשִׁי, עֲטוּף כְּחֵפִי,
                                                בְּצִיצִית וּפְאֵר הַטּוֹטָפוֹת.
                                     וְגֶם אֲקִשְרָה, תּוֹךְ עֲם סְגוּלַה, בְּטוֹב וְשָׂמֶחָה,
                                 עם מחולות, הטוטפות.
                                                אֵל עַל שָׁיר וכו׳
```
אֵלִיו אֲקַוָּה לִי דַעַת יְחַוֶּה יוֹשָׁב מִמַּעַל, חַי, חַי, הַי, לְגֶפֶן פּוֹרְיָה, הִיא אֶבֶן הָרֹאשָׁה, תוֹרַת אֵיל יָ־הּ. אֵל עַל שִׁיר וכו׳ תם סימן משה כהן וויטה ישראל לְחֵן לִינְדָה לִינְדָה מקם ביית־קורד לכבוד תרומת מפר תורה לק״ק אוהל שמתה שַּׂמְחָה שִׂמְתָה אֹהֶל שִׂמְחָה בּוֹ תִשְׁכּוֹן תּוֹרָתִי שְמְחָה שַמְחָה אֹהֶל שָמְחָה שם אל שדי יַצַגֵּנִי לְאֹהֵל שָׂמְחָה, נַעֲלָה בְשָׂמְחָה (ב) וְנַגְדִיל תּוֹרָה בְשָׂמְחָה (שמחה שמחה) סֵפֶר תּוֹרָה זֶה יָגֵן בַּעֲרֵינוּ וְצַל קְהָל יַצֵקֹב אֲחֵינוּ עֶזְרַת אַבוֹתֵנוּ תַּחְיֶה לָנוּ (ב) כִּי מֵעוֹלָם עֶוְרָה לָנוּ (לאהל שמחה (2) תּוֹרָתֵנוּ מֶזַלֵּנוּ מכל צר, היא תשמרנו ב מָשִׁים בְקָרוֹב, תִרְאֶה עֲגֵינוּ 2 יָבֹא בִמְהֵרָה וְיִגְאָלֵנוּ לאהל שמחה נעלה בשמחה (2) וְנַגְדִיל תּוֹרָה בְשָׂמְחָה (שמחה שמחה)

לָכֵן אַכֵּה כִתּוֹף אֶצְהַל, בִּזְכוּת מִרְיָם בְּאֵר יַעֲל,

מקאם: ביאח קורד ערך וחבר: אברהם כהן סבן בסימן טוב יום המישי כ"ד סיון שנת תשמ"ח יסדתיו לכבוד האדון רפאל טוויל מעלי הכהן הי"ו לשמתת נכרו חתן הבר־מצוה הנעים רפאל בן שאול טוויל מעלי הכהן הי״ו לְכְבוֹד חַתָּן הַבֵּר־מָצְוָה (2) אֲשִׁיר אֲנִי שִׁיר בְחָבָּה שִׁיר בְחָבָּה – אֲשִׁיר (2) אָשִיר אֲנִי־אָשִיר לְכְבוֹד חַמָן הַבֵּר־מִצְנָה. בַּלְעַדְךָ אֵין לוֹ אֵל אַחֵר (2) עַמַּךְ גִאַל גָאַל מַהֵר בְמַצְוָתוֹ גַם יָתְפָאֵר (2) סַמָן דגוּל הוּא יִתְעַטֵּר שַׂמַּח שָׂרָה וְגַם אֶסְתַר (2) כִימֵי שָׁאוּל מֶלֶךְ הַדוּר בְשׁורַה טוֹבָה (3) לַהֶם בַּשֵּׂר תִפְרַח דִינָה הַעֲדִינָה וּגְרַגְּנָה וְגִתְבַּשֵּׁר. לְכְבוֹד חַחָן הַבַּר־מָצְוָה אָשִׁיר אֲנִי שִׁיּר בְּחָבָּה שִׁיר בְחִבָּה — אֲשִׁיר אַשִׁיר אֲנִי — אַשִׁיר לְכְבוֹד מַמָן הַבָּר־מָצְוָה. דַרְכֵי שָלּוֹם תַּמִיד תַנְחֶךְ (2) רסת תורת האל תגן עָלֶיךָ נהוונד כִּימֵי רַחֵל הָיא תְשִׂיחֶךְ (2) מַלְאַךְ רְפַאִל (3) הוּא יִשְׁמְרֶךְ (2) בְרְכַּת אֲבוֹת הַאֵיתָנִים (2) עג״ם יְבֹרַךְ חַמָן גַאָה וְנַעִים הגאז יַזְכֶּה יַתְיָה יִפְרֶה יִרְבֶּה לְאוֹרֶךְ יָמִים וּשְׁנוֹת חַיִּים (4) יוֹסִיף לוֹ אֵל מַמְּרוֹמֵים. והוונד תְפִילִּין שֶׁל יַד וְגַם שֶׁל ראשׁ יַגִּיּהָ בְּתוֹךְ עַם קָדוֹשׁ (4) מִצְנָה יִשְׁמוֹר (3) לְעוֹלָמִים. ביאת הַצָּלֵח אֶלִי בֵּית מְעֵלִי (2) עוֹסְקִים בֵתוֹרָה הַיָּקֲרָה (2) יְקַרֶה הִיא (3) מִפְּנִינִים. יְבוֹרַךְ חַמָן נַעִים - בִרְכַּת אַבוֹת אֵיתָוִים.

לְכְבוֹד חַמָן הַבַּר־מָצְוָה (2) אָשִׁיר אֲנִי שִׁיר בְּחָבָה  $(2)$  שִׁיר בַּחָבָּה - אֲשִׁיר אָשִיר אֲנִי — אַשִּיר

לְכְבוֹד חָמָן הַבֶּר־מָצְוָה.

יְרַנֵּן פִּי מילים ולחן: יחיאל נהרי – מקאם: נהוונד סימן: יחיאל חזק הלוי בִּמְקוֹם זֶבָה קוֹרְבַּן תּוֹדָה יְרַנֵּן פִּי בְשִׁיּר וּתְפִילָּה קול שָׁשׂוֹן וְקוֹל שִׂמְתָה יִשָּׁמַע בְּעָרֵי יְהוּדָה תָּשִׁיר בַּת מֶלֶךְ כְּבוּדָה קול חָמָן וְקוֹל בַּלָּה וְגַם הוּא יָחִישׁ לְהֶפְדָּהּ אֲשֶׁר הִיא לוֹ עֵזֶר יְצָדָהּ בַּת נְדִיבִים וְשָׂרִים חוקי בַּלָּה הַחֲמוּדָה הַמְהוּלָלָה בַּשְׁצָרִים הָדוּרָה הִיא צִפּוֹרָה בְּהַלֵּל וּבְהוֹדוּ וְלַמְּנַצֵּחַ יָהּ אֵל חֲחָנִי בְּשִׁיר פּוֹצִחַ שמואל תפארת ואור צח חָבָר וְאִישִׁי הוּא לָנֶצַח ירנן פי. . . כָּרֵךְ חָמָן וְכַלָּה לְדוֹר דוֹרִים אֵל הַמֵּאִיר לָאָרֶץ וְלַדָּרִים נְדִיב בְּכִיּס וָלֵב בּרְכַּת אַבְרָהָם זֶרַע קְדוּשִׁים וּבְהַכְנָסַת אוֹרְחִים וְכֹה הוֹסֵף עֲלֵיהֶם אֶלֶף פְּעָמִים בְּבָנִים וּבְנֵי בָנִים קְהָלַת יַצֲקֹב אִישׁ תָּם חַזֵּק נָא צוּר מֶלֶךְ רַחֲמָן וְשָׁבוּ בָנִים לִגְבוּלָם עַל כַּנְפֵי נְשָׁרִים שִׂים דִּגְלַם ירנן פי. . . גְּאוּלַת עַמֵּנוּ וִרְאָה וְנַכִּירָה הַלֵּוִי יָשִׁיר לְדְּ וֹאת הַשִּׁירָה אֵין זוּלָתְךָּ מֶלֶךְ הַבִירָה זיו הַדָרַךְ צָלֵינוּ מְאִירָה תְּהֵא זֹאת שְׁנַת גְּאוּלָּה תְּהָא זֹאת שָׁנַת גְּאוּלָה ירנן פי. . .

שיר זה תברתיו לכבוד ידידי אברהם ש. קצין הי״ו לכבוד התונת בתו צפורה לשמואל חבר הי״ו

ּחַי זַךְ יָאִיר אֶת נְגְהָם יְבָרֵךְ עַם בְּנֵי אַבְרָהָם (2) ַחָכֶר אֲנִי לִירֵאֶךְ (2) וּלְיוֹדְעַי שְׁמֶךְ

מַלְכוּת יְהוּדָה בְּנֵה נָא אֶל רָם וּבֶן דָוִד עַלֵיהֶם יִתְרוֹמֵם (2) אַדוֹן רַם עַל כָּל שׁוֹכֶן בַּמְרוֹמִים אַתָּה הוּא אֶל עָלְיוֹן עַל כָּל עָלְיוֹנִים צוּר דָר מָרוֹם רָם עַל רָמִים ּחִישׁ נָא לְגֶוָע אֵמוּנִים (2) (בננו וכו׳)

בְּנֵנוּ זֶה מָה טוֹב שָׁמוֹ רָחֲמִים יִשְׂמָח בּוֹ אֲבִיו וְאִמּוֹ עוֹלָמִים (2) יַּמְבָּרַךְ בְּתוֹךְ עַמוֹ כִּימֵי שְׁלֹמֹה יָאִיר יְגְדֵּל שָׁמוֹ

אַשִּׁירָה בְּקוֹל שַׂמְחָה וְקוֹל וִמְרָה לִכְבוֹד חַמָּן מִצְווֹת וְחוֹק תוֹרָה יָשִׂיש וְיִשְׂמָח יוֹם זֶה בַּעֲטָרָה אֲשֶׁר נֶעְטָר בְּהַדָר הַתִּפְאַרָה (2)

כ״ב אב דתש״ם

נהוואנד

שיר לכבוד בר מצוה רחמים בן אברהם חבר הי״ו August 4, 1980

חַזָק צוּרי מֵרִים רֹאשִׁי שְׁלֹח משיח גואלי וּבְנֶה מָהֵר מִקְדָשִׁי וְאֶז נָשִׁיר בְמָהַלֵלִי (2) (בננו וכו׳)

אֶתְפַלְלָה לָאֶל הָנֶאֶדָר בָאֵלִים נָגִיל וְנִשְׂמָח בְמִצְוָת הַתְּפִלִין (2) אָעֲטֶף אֶת גוּפִי שָׁמָע אִמְרֵי פִי

סְתְרִי חַסְדִי אוֹרְךָ עַלָי לא יַצְדָה כָל עֶת וּזְמָן (2) שָׁמֶחַ לִי בְּשָׂכְתַת בְּנִי עִם בָּל קָרוּא לִקְהָל (2) צוּר לְבָבִי טַהֶר לְבִּי הָאִירָה עֵינִי הָאִירָה עֵינִי (בננו וכו׳)

בן אַבְרַהָם־בֵּן יַקִירָה

אֵ־ל גַּדוֹל וְנוֹרָא נֶאֱזָר בִּגְבוּרָה בְּרוֹב תִפְאָרָה אָנֹכִי אָשִׁירָה בְּקוֹל נָעִים וְזִמְרָה לְעוֹטֶה אוֹרָא אֲשֶׁר נָמַן הַחּוֹרָה לְאוּמָה טְהוֹרָה וְזֶכֶּה לְיוֹם בְּשׁוֹרָה בְּשִׂמְחַת בֵּן יַקִירָה

מִזִּיוּ כְּבוֹדְךָ לְנוּ הָאֵר יָמֵינוּ מִפָּז וּמִשׁוֹהֵם שְׁמַע אֶת תְּפָלֵת בֵּית חָבֵר וְהָשֵׁב שָׁבוּתָם מְהֵרָה אֶל אַדְמָתָם בִּזְכוּת אַב־הֲמוֹן־הוּא אַבְרָהָם

נהוואנד אֵ־ל גָּדוֹל וְנוֹרָא נָאֱזָר בִּגְבוּרָה בְּרוֹב תִפְאָרָה אָנְכִי אָשִׁירָה בְּקוֹל נָעִים וְזִמְרָה לְעוֹטֶה אוֹרָה אֲשֶר נָתַן הַתּוֹרָה לְאוּמָה טְהוֹרָה נִזְכֶּהּ לְיוֹם בְּשׂוֹרָה בְּשִׂמְחֵת בֵּן יַקִירָה

מְלוֹא עוֹלָם נוֹרָא שְׁמוֹ טָהוֹר וְנֶעְלָם חוֹרַח אֶמֶת נָתַן לְעַמּוֹ שוֹכֵן בִּמְרוֹמוֹ בָּרֵךְ שְׁלֹמֹה עוז וְתַפְאֶרֶת יְצַטֵּר לְרֹאשֵׁימוֹ

שיר לכבוד הבר מצוה ר׳ שלמה בן הרב אברהם חבר הי״ו אדר תשמ״ב March 13, 1982

נהונאנד

והוואנד רָם חָוָק נַעֲלָה צוּר הָעוֹלָמִים שַׁמְךָ לִתְהִילָה רָם עַל כָּל רָמִים נוֹרָא עֲלִילָה חוֹן עַם סְגוּלָה ַקְרֵב גְּאוּלָה עֶלְיוֹן מָלֵא רַחֲמִים נוֹרָא עֲלִילָה חוֹן עֵם סְגוּלָה (2) מֲרֵב עָלְיוֹן גְאוּלָה מָלֵא רַחֲמִים

(מלוא עולם)

כיאת אָל אֱלֹקִים אֶתְפַלֵּל וְלוֹ אָשִׂים דִּבְרָתִי תָּמִיד לִשְׁמוֹ אֲהָלֵל בְּשִׁירָתִי יַקְשִׁיב וְיִשְׁמַע כָּל הַיּוֹם רַנָּתִי (2) וּלְצִיּוֹן יָשִׁיב שְׁבוּתִי־כְּקָדֶם כְּבַתְּחָלָה וּלְצִיּוֹן יָשִׁיב שָׁבוּתִי־בְּרְנָה וּבְצַהֲלָה (2) אָל אֱלֹקִים אֶתְפַּלֵל וְלוֹ אֲשִׂים דִּבְרָתֵי, פָמִיד לַשְׁמוֹ אֲהַלֵּל בְּשִׁירָתִי (יַקְשִׁיב וְיִשְׁמַע כָּל הַיוֹם רְנָתִי (2) אֵלֵךְ לִי אֶל הַר הַמּוֹר וְאָז לוֹ אָשִׁיר מִזְמוֹר (2)
עם קול שָׁשׂוֹן, וְקוֹל שִׂכְתָה לכבוד משפחת חבר היקרה אֶפְתַח פִּי, בְּשִׁירָה וּבְזִמְרָה.

ַנַטְע הַאֵל, נָטֶע רָם אָשׁ יָשָׁר, הוּא אַבְרָהָם יִשְׂמַח הַאִישׁ בְּיוֹצְאַי חַלָצָיו וּבְתוֹרָתָם כַּשֶּׁכֶן יָעֶרָב וְחֲכְמַתָם תְּהִי כְּשָׁלֹמֹה אֲשֶׁר בָּנָה בַּית מִקְדָשׁ לִשְׁמוֹ וּלְצָדְקָת יוֹסֶף יִזְכּוּ כּוּלְם אֲשֶׁר הָיָה צָדִיק יְסוֹד עוֹלָם

אָפְסַח פִּי, בְּשִׁירָה וּבְזַמְרָה לְכְבוֹד דָוִד, חַמָן הַבָּר מִצְוָה (2) עם קול שָׂשׂוֹן, וְקוֹל שִׂמְחָה לִכְבוֹד מִשְׁפָּחָת חַבַר הַיְקָרָה אָפְתַח פִּי, בְּשִׁירָה וּבְוַמְרָה.

October 7, 1993

שיר לכבוד חתן הבר מצוה דוד בן ר׳ אברהם חבר הי״ו מלים ולחן: ר׳ ישראל מדינה ר׳ גדעון הכהן תשרי תמד״ש

237R

ראשט

ביאת־כורד

בְשִׁיר וְקוֹל תוֹדָה יְהַלֶּל שֵׁבֶט יְהוּדָה אָעֲרוֹךְ לְךָ מַעֲרָךָ לְקָרוֹל בַּאוֹהֶל מְּבוֹרָךְ אַשָׁת חַבַר מִשְׁפָּחְתֵינוּ הַיְקָךָה (2)

אֶפְתַח פִּי, בְּשִׁירָה וּבְזִמְרָה לְכְבוֹד דָוִד, חַמָן הַבָּר מִצְוָה (2) עם קול שָטוֹן, וְקוֹל שִמְחָה לְכְבוֹד מִשְׁפָּחָת הַבֵּר הַיְקָרָה אֶפְסַח פִּי, בְּשָׁירָה וּבְזִמְרָה.

בַּתָּפִילִין יִתְעַטָר, בְּרוֹב פֶּאֶר וְהָדָר עול מצוות יִקִבּל יְאַלֶף דָת לְכֹל שוֹאֵל וְהָאַל בְּרַחָמִים יוֹמֵף עַל יָמָיו יָמִים וּכְמֶלֶךְ זָיִוִד נְעִים, זְמִירוֹת וּחְהִילִים (2)

נהוונד

עגם

### שיר זה חובר

לכבוד הבר מצוה של אהרן בן אליהו מעלי הכהן היו.

מִלִּיִם וְלַחָן: ר. י. אֶלְנְדָב ד׳ אָיָיר תשנ״ו נַהְוַנוּגְד-קוּרְד

> על הָרִי, יִזְרַח יִזְרַח, זיו אור שמשי

יָבוֹא נָא, יָבוֹא נָא, יָבוֹא שָׁלוֹם, שלום לארצי,

יָבוֹא שָׁלוֹם, יָבוֹא שָׁלוֹם, לְאַרְצִי. וּבִירוּשָׁלַיִם, מָעוּזִי וּמִקְדָּשִׁי, יְשֶׁרֵת כֹּהֵן, יְשָׁרֵת כֹּהֵן, כֹּהֵן, מְבִית עִלִי. וּבִירוּשָׁלַיִם, מָעוּזִי וּמִקְדַשִּׁי, יְשָׁרֵת כֹּהָן, יְשָׁרֵת כֹּהֵן, כֹּהֶן, מִבֵּית עֵלִי.

> בְּהֵר הַמּוֹר, הַלְבְנוֹן, מקום מקדש ואפריון, נֶרִים נָא קוֹל, בְּשִׁיר וָרוֹן, בְּבַר מִצְוָה, לַבֵּן אַהֲרֹן. (2)

וְכוֹר בְּנִי יָדֶךְ עֵמֶי*י,* הוֹלֵךְ בָּה, שַׁלְוָה יִשְׁכוֹן, שְמוֹר מִצְוֹות בַּשָּׁנֵי לוּחוֹת, יְסוֹד תּוֹרָה, שֶׁבָּאֲרוֹן.

קְשׁוֹר צַל יָד, צַטֵּר בָּרֹאַש, מִצְוַת אֵ־ל, שׁוֹכֵן חֶבְיוֹן, וְגַם צִיצִית, לְזִכְּרוֹן, זאת תּוֹרַת יוֹם אַהֲרֹן, אַהֲרֹן. בְהָר הָמּוֹר וכו׳

צִיּוֹן, צִיּוֹן עִירִי, בְּשׂוֹרָה בּוּשָׂרָה, הַגָּה, הַגַּה, אֱלְיָהוּ בָּא, (2) ַעֲלוּ טְלָאִים, מִן הַפְּזוּרָה, (2) אָל אָרֶץ טוֹבָה, הַמְּכוֹרָה. שׁוֹפָר יִתָּקַע, הָהָר יִבָּקַע, יָחִיל כָּל גּוֹי, קוֹלוֹ שָׁמַע, (2) וְיִשְׂרָאֵל, בִּתְרוּעוֹת יָרַע, וּבְשָׁמְחַת עוֹז, אֶת שְמַע יַבַּע. (2)

> יִמְלוֹךָ, בֶּן יִשֵׁי, מְשִׁיחָי, יִקְבֵּץ כָּל נִדְתִי, וּפְזְרִי, יֵצְאוּ יֵצְאוּ מִבּוֹר, גָּלוּתִי,  $(2)$ אָל אָרָץ אָרֶץ, אָרֶץ צְבִי. יַצְאוּ יֵצְאוּ מִבּוֹר, גַּלוּתִי,  $(2)$ אַל אַרֶץ אָרֶץ, אַרֶץ צְבִי.

,,,,,,,,,,,,,,,,,,,,,,, מקאם ביאת

שירים אלו מספר שיר ושבחה להרב רפאל ענתבי טבוש זייל

w

,,,,,,,,,,,,,,,,

פשראוו

- רָם לְעוֹלָם. גַּלֵּה לְקֵץ נִטְמָן. כִּי בָא עֵת זְמֵן יְחִיד נָאֶמָן. אֵל מַהֵר וּגְאֵל לְעַם לֹא אַלְמָן:
- נָא וּשְׁלַח נָא. מְבַשֵּׂר לִבְנֵי אַבְרָהָם. הָרֵם דִּגְלָם. וּגְאַל וּשְׁמַע לְקוֹלָם. בְּתוֹךְ עִירָם יָשִׁירוּ כָּלָם. רִנָּה יָרֹנּוּ תּוֹךְ אָהֲלָם. רְפָא אֵל צִירָם. הֵן עַתָּה כִּי אַתַּה מֶלֶךְ רַחֲמָן נָאֱמָן:
- חַי אָל שֵׁדֵי. אוֹדֶה לְשִׁמְךָ יוֹמָם וָלַיְלָה. בְּבֵית סְתְרִי מְעֹוֹנֶךָ. כִּי בְךָ אֶשְׂמַח יָחִיד אֵל נוֹרָא נֶאֱזָר בִּגְבוּרָה. אַמָּה הוּא אֲדוֹן כָּל־נִבְרָא. חָגֵּנִי בִמְהֵרָה, לְמַעַן בִּית יוֹסֵף צַדִּיקֶךָ:
- אֵלֵי עֲנֵנִי. כִּי אַתָּה הוּא צוּר גוֹאֲלִי. וּסְלַח נָא פְנָה לְמַצֵלִי. וּפְדֵנִי חַי לְעוֹלָם. רָם אֲהַלֶּלְךָ לְצַד בְּפִי תמיד כִּימֵי עוֹלָם. אֵל נָעֱלָם. קַבֵּץ נָא לְעַמֶּךְ בְּהַר

סימן יוסף

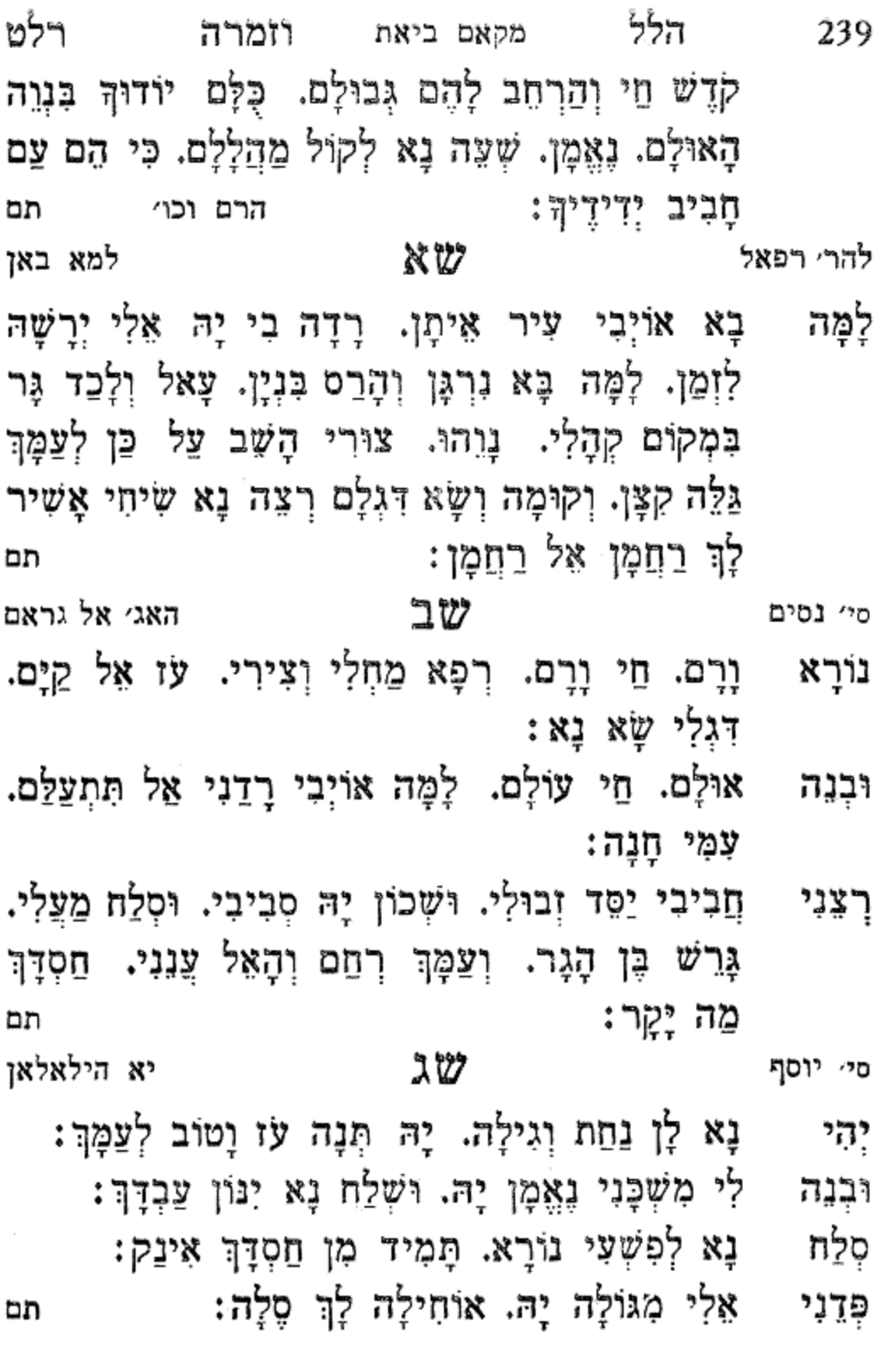

ליתאַ שערי

שר

אַמָּה סִתְרִי אֵל נוֹרָא. אֵלִי יָהּ אֵל יָהַ אֵלִי חַי מְגֵן לַכֹּל:

- דודי עם תפאָרָה אַלִי יָה אַל יָה אֵל יָה אֵל יָה אֵלִי. שמור אַלְפִי מְנַשֶּׁה הָרֵם אֵלִי לְעֵין הַכֹּל:
- מְנָה דִיר מַנָּא הַאי מַנָּא תָאנָא. תְּדִיר תָּאן אֵל ካን יָהּ תַּבָּה דִיר תָּאנָא. תָאנָא תָדִיר תָּאן אַלִי חִישׁ יַסֵּד הֵיכָלִי אַתָּה צוּר גוֹאֲלִי יָה אֵל יָה אָלִי אַלְפִי מְנַשֶּׁה הָרֵם לְעֵין הַכֹּל:
- בָּרֵךְ חָתָן וְכַלָּה אֵלִי יָה אֵל יָה אֵל יָה אֵל בְּסִמֶּן לְעַד טוֹב יִפְרוּ בֵּכֹּל כִּיְמֵי מֹשֶׁה אָז נָגִילָה:
- יָה אֵל יָה אֵל. אַלְפִי מְנַשֶּׁה הָרֵם אֵלִי לְעֵין הַכֹּל: **ێڒ**ڋ תם תנא דיר...

שה יא ראייח פיין סי<sup>,</sup> ישעיה

- צִין לִבַּבְתִּינִי. זֹהַר פָּנֵיִךְ הַרְאִיּנִי. בְּעִיר צִיּוֹן שִׁיר יִפֵּת הַרְנִינִי. וְאָז אָשִׁיב שְׁבוּחֵךְ שֶׁם:
- שִׁבַּרְתִּי לִגְאֻלָּתָךָ. קְרוֹבָה יְשׁוּעָתָךָ. אֵלִי שׁוּבָה לִמְנוּחָתָךָ. בִּגְדֵי יֶשֵׁעַ הַלְבִּישֶׁנִי:
- כַּלָּה בֵת אֲהוּבָה. חִזְקִי וְשׁוּבִי בִתְשׁוּבָה. וְלָךְ עורי יִקְרָא חֶפְצִי בָהּ. לְמוּל קוֹלֵךְ הַשְׁמִיעִינִי:

הלל רמא וזמרה מקאם ביאת 241 בְּנָה לִי בִית תִּפְאַרְתִּי. וְהָשָׁב אֶת עֲבוֹדָתִי. וְשָׁם កុ אָשִיר אָת שִׁיּרָתִי. אָּמְצָא חֵן כִּי נְחַמְתָּנִי: an

#### שו ביר טרפתא סימן אני רפאל

- יָצַרְתָּ. אוֹר לְכָל־הָעוֹלָמִים. מִחַסְדְךָ תָּאִיר עָלַי. אֶל צוּר שׁוֹכֵן בַּמְרוֹמִים. רָם וְנִשָּׂא. חֵי אֵין כָּמוֹךְ אָרֶךְ אַפֵּיִם:
- אַתָּה. אוֹדְךָּ כָּל־הַיָּמִים. בְּחֶמְלְתְךָּ. רַחֵם עָּלֵי כִּי נוֹרָא רַחֲמֶיךָ מְרֻבִּים. חֶטְאִי תִּשָּׂא חַי יִתְחַרֵּר כְּאוֹר הַצְּהֲרַיִם :
- רְפָא אֵל צִיר בְּנֵי הָאֵיתָנִים. לְבַדְּךָ. רוֹפִא חִנָּם ሚ גַם בְּלֹא סַמָּמֶנִים. בִּמְרוּצָה. חַי בִּלְתִּי עֵזֶר וַיַדַיִם : תמ

#### ነW חז׳ אל חייאת סיי עורא

- וּמִחְיַת תְּנָה לְרוּחִי. זֹאת הַשָּׁנָה. דִּגְלִי שָׂא נָא. לז יָה אֵל חָבִיב שְׁמַע לְשִׂיחִי. וְאֵל תִּזְנַח עַבְדְךָ סָלָה:
- וְהָדוּר דַל אוֹיְבִי מִנִּי. וְנַעֲלֶה קִרְיַת חָנָה יָה אֵל יך<br>י הָבִיב וכו׳:
- לְעֵדָה עִיר נָאֲנָחִי. זְמֵן פָּנָה בָּאֱמֶת חָגּנִי יָהּ. אֵל ገ፠ግ הָבִיב וכֵר: תם

242 מקאם ביאת ושבחה שיר רמב ש∏ מן קבל מא אהווא אל נסאל רפאל הפאל אֵלִי מַהֵר גְּאֵל. וְתָחוֹן עֵל עֲשׁוּקִים. וּזְכוֹר יְמוֹת יה הָאַהֲכָה חֵי כִּי בָא עֵת. הַטֵּל יְזַל עַל נְדוּדִים

מֵעִירֵיהֶם. וַעֲזוֹר תָּמִיד לָהֶם בְּחִבָּה: אָבִי מָלַךְ בֶּן אָמֶה הָיִיתִי יוֹשֵׁב בְּנָעִים. וְשָׁלַט עַל FP. עיר מוֹשָׁבִי אֵל יִשִׁעִּי דָגוּל מֵרְבָבָה. יְשַׂמַח לֵב הַנִּמְצָאִים. בְּחוּף וְגִיל וּבֶחָלִיל עַל הַר הַגַּלִיל: תם

עהד אל אכיווא נחפץ いい ひひ סימן אליהו אַגִּיד בִּקְהַל עַם זוּ. שֶׁבַח לְיוֹצֵר יְחִידָה. מִפְעַל אַנִי אֱלֹהִים לְכוּ חַזוּ. דִּבְרֵי קָדְשׁוֹ אֵל הִשְׁמִיעָם. בְּקוֹל נֹעֲם. חִוֹרַת אֵל הוֹדִיעָם. מִזִּיוּ הוֹדוֹ הַכְתִּירָם. וּבָהֶם בָּחַר לוֹ אֵל יָהּ:

אָזְעַק אוֹרִי יִזְרַח לְצְרוֹתַי דֵי יֹאמַר. יַצִּיל גָּזוּל לְיָה יִּנּוֹן יִשְׁלַח יִקְבּוֹץ נִדְחוֹ עֵם מֵרְעִיתוֹ. וְאָז נִשְׂמַח וְנָשִׁיר פֶּה אֶתָד. יַחַד בְּאֵימָה וּבְפַחַד. צַדִּיק יִפְרַח תם כַּחֲמָר:

> ነነን סימן חביב

כואני אל חוב

- מֶלֶךְ רַחֲמָן כִּימֵי קֶדֶם: תְנֵנִי
- רָם אֶחֱזוֹר לְעולִם יִתְקַיָּם: בִּנְוָה
- נָא קוּית אָרוּץ לְבִית וַעֲדִי:  $E_{\rm r}$
- לי מְעוֹנִי יָה אֵל צוּר מִשְׂגֵבִי: בּֽנָה

дn

- הלל רמג מקאם ביאת וומרה 243 ס*יי ש*אול פ ぷ゚゙゚゙゙゙゙゙゙゙゙゚゙゙゚゙゙゙゚゚゚゙゙゙゚゚゚゚゙゚゚゚゚゚ ענין לחתן וכלה אֵל רוֹמְמוּ עַם סְגָלָה. בְּשִׂמְחַת חָתָן וְכַלָּה שִּׁחוּ בְּגִילָה:
- ڲڴۮ חַיּ יְבָרְכֶם עֲדֵי עַד סָלָה. כַּאֲשֶׁר בִּרַךְ אַבְרָתָם וְשָׂרָה. וּמַלְאָךְ וְפָאֵל לְהֶם הוּא עֶוְרָה:
- מִקְדָּשׁוֹ הוּא יִבְנֶה בָּרָמִים. יַעֲשָׂה לְגוּ נִסִּים בַּעַל ובית הַרַחֲמִים:
- יַקְרִיבוּ עוֹלוֹת וּשְׁלָמִים. הַמָּה בְּנֵי אַהֲרֹן לִפְנָיו הַכּהְנִים: תם

שיב חובי דעאני אוֹיְבִי הִכֵּנִי בְּנִסְתָּר. וְאַתָּה רְפָא לְעַבְדָךָ. רַחֵם עָלֵה מֶלֶךְ רַחְמְן. הָדוּר נָא לְעַבְדָךְ:

אַלִי מִן חַסְדָךְ אֶנְהַר. כִּי אוֹרִי מֵהוֹדָךְ זָהִיר. וְעָלַי יָה יָהֵל. יָהּ נָא אַל יֶחְסַר. חֵי כִּי הוּא אָמֵר וַיֶּהִי: תם

## שיג

אָבוֹא אֶל צִיּוֹן. אָדֵדֵם בְּרִנָּה. חֵי עַל הָאֲדָמָה. יִרְבּוּ יָמֵי חַיּ עַל הָאֲדָמָה. אַקְרִיב לְךְ שִׁי: וּתְהִלָּה אוֹדֶה לְךְ בִּנְעִימָה. חַי יָהּ אֵל: בִּשִׁיר הֵיּוֹם אֵל צֵוֵּה בִרְכָחֶךָ. עַל עַמֶּךְ. הֵי כָּל־הַנְּשָׁמֶה ּמְהַלֻּלְךְ חֵי : an

- רמד מקאם ביאת ושבחה שיר 244 שיר סיי רפאל האי נאלו שיר לחנוכה
- הֵיכָלוֹ הִיכָלוֹ. יִבְנָה לִקְהָלוֹ. יִשְׂרָאֵל מְגֻלְתוֹ. יַעֲקֹב בָּחַר לו :
- גָדוֹל וּמְהָלָל. בְפִי כֹל יִתְהַלַּל. יִפְדֶה לְעַם אֲמְלְל. רֶם כָּל־יוֹם יִתְחַנֵּן לוֹ:
- יָהֱגָה שִׁירָה. לְאֵל חַי וְנוֹרָא. בּוֹחֵר בְּשִׁיר וִמְרָה. פינו תָּמִיד נְהַלֵּל לוֹ:
- אָל בִּימֵי מַתַּתְיָה. רָב אֶת רִיב שִׁבְטֵי יָהָ. וּבְיָדָם מָפַר יָהּ. כָּל־אוֹיֵב וְצָר לוֹ:
- עושה נסים. לְעַם בִּשְׁמוֹ חוֹסִים. בַּחֲנְכָּה רָצִים. לְמִי לְהַדְלִיק גֵרוֹת לוֹ:
- נָא לְצַמָּךָ. חַי לְמַצַן שְׁמָךָ. וּבְנֵה בִית הֲדוֹמָךָ. חוק כְלָם מְצַפִּים לוֹ: תם
- שטו להרב רפאל יא מימאתי יְחִידָתִי בַּת אֲיָמָה, עַל צָרֵיךְ אֶשְׁפּוֹךְ חֲמָתִי, דוֹד אֲיָמֶה: יְחִידָתי דּוֹדֵךְ אָמַר בַּת אֲיֻמָּה, אַהֲבָתךְ בַּלֵּב שָׁמַר, דּוֹד אֲיֻמָּה, אוֹתָךְ בְּאַחֵר לֹא הַמֵּר, בַּת אֲיָמֶה, לָמֶה תִּבְכִּי כְּמוֹ מָטָר בֵּת אֲיָמָה:
- יְחִידָתִי בְךְ רָדוּ בֵּת אֲיֻמָּה, זֵדִים עָלַיִךְ לְחֲמוּ, דוֹד אֲיְמֶה, בְּנֵיִךְ עָשְׁקוּ וְשָׁבוּ בֵּת אֲיֶמֶה. אַצִּיל אוֹתָךְ מִכְּל־ צְרָה בַּח אֲיְמָה:

רמה הלל וומרה מקאם ביאת 245 בַּעֲגָלְא בִּיתֵךְ יִכּוֹן בֵּת אֲיָמָה, אַתְּ וַאֲנָא יַחַד גִשְׁכּוֹן, דוד אֲיָמָה, וְלִשְׁכָּחֵךְ לָעַד תִּכּוֹן, דוֹד אֲיָמָה, שַּׁמְשׁוֹתַיִךְ מִפַּו אָשִׂים בַּת אֲיָמָה: תם

### שטו

מוצ״ש ליל ראש חדש אייר שנת תשמה יסדתיו לכבוד האדון רפאל טוויל מעלי הכהן הי״ו. לשמחת נכדו חתן הבר מצוה הנעים רפאל סיט הכהן הי"ו. לתן. לינדה לינדה. ערך וחבר. אברהם הכהן סבן. סימן. רפאל. מקאם. קורד.

רַנָּה גִילָה וּתְהִלָּה

- בָּרַךְ חַמָּנִי אָשִׁיר גַם אֲנִי 2 קורי ר. רְצֵה חֶבְרַת הֲאֲהוּבִים
	- וּלְמָשָׁפַחַת סִיט הַכֹּהֲנִים רְנָנוֹת שִׁירוּ גִילוּ זַמֶּרוּ 2
- חגאו פּ. פְּדֵה עֲדָתִי אֵל קַיָּם בזכות רפאל תזכור את רחל יְבִּיּח מְעֵלִי הַצְלַח־נָא אֶלִי 2
- נהוונד א. אַבָיר יַעֲקֹב יָהּ אֵל חֵי הוא יְבַשְּׂרֵנוּ יָאִיר עֵינֵנוּ תָגִיל נָא אֶסְתַר עֶּזְרָא יְזַמֵּר 2

אֲעֲרֹךְ לִךְ אֱל תְּפָלָּה 2 לְכְבוֹד חַמָן הַבֵּּר־מִצְוַה. נושאים ידם ומכרכים שמחם אבות על בוים 2 עם רפאל הבר־מֽצוָה. 

יִשְׂמַח עוֹבְדְיָה עִם מְרְיָם לְעַם יִשְׂרַאֵל בְּנֵה אוּלָם 2 שמור חַתָן הַבֵּּר־מִצְוָה. רנה גילה ותהלה . . .

שֲלַח לִי דָוִד בֵּן־יִשָּׁי יִשְׂמָה לִבְּנוּ עַד בְּלִי דַי. 2 לְכְבוֹד חַמָן הַבָּר־מְצְוָה. רנה גילה ותהלה . . .

אל כמאל בל מלאח ከነነ גְאַל עַם גִוְנַח צוֹפָךְ, כִּי אוֹיֵב לוֹכֵד רוּחִי עַל רוּחִי מָלַךְ אֵל קַיָּם לְעִירָךְ שָׂרַף אָהּ יָהּ עֲזוֹר יַלִי אֶצְצַק לְךָ אֵל חַי שׁוּר אִישׁ כִּי דַּל כִּי דַל אָהּ וּשְׁלַח מְבַשֵּׂר עִיר חֶמְדָה דַּשָּׁן קְצִיר אָיש חסדה כל־איש בביתו יה נא שמח:

אֶת חַסְדָּךְ עַל אַרְצִיּ, בְּתוֹךְ עִירִי: צוה הִתְהַלֵּל אָהּ צַוֵּּה אֶת חַסְדָּךְ עַל אַרְצִי, צַוֵּּה אֶת াষ্ট্ חַסְדָךְ עַל אַרְצִי, צַוֵּה אֶת חַסְדָךְ בְּתוֹךְ עִירִי אָז תִּתְהַלֵּל יָה אֲלִי יָה אֵלִי. אָהּ צַוֵּּה וֹכוֹ׳ אֵל רָם וֹכוֹ׳: תִם

אנא אל עאשק באווצאפי ነን የ2ን להנד הַקְשָׁב לְצִפְצוּפִי, וְאֵל תִּתְעַלַּם. אֵל רָם לִבִּי נָמַס xļķ לִבִּי אֵלֶיךָ נָמֵס. בְּכָל־עֵת וּוְמֵן, עָלֶיךָ יָהּ אֶרְחַץ ּחַי וָרָם יָהּ אָבִי חַי וָרָם:

נַפְּשִׁי מִגָּלוּתִי, רְאֵה כִּי דַּלּוֹתִי, מָתַי תִּבְנֶה עִיר עַיִפָּה תפארתי, ואשב במעוני אלי: תם

- מתא אל אחבאב (a) 『ひひ להנוי אוֹיְבֵי רְדָפוּנִי, וְחִגָּם גָּלוּנִי, בְּךְ מֵחְסִי וּמִבְטַחִי לְמָה הֵסֵר לִיגוֹנִי:
- הוּא יִמְצָא חֵן בְּעֵינֶיךְ 3 ביאת לחסני שים ברכתר יַאַרִיך יָמִים עַל תּוֹרַהֶךָ. 2 חַתָן נַעִים הוּא בֵּן יג שָׁנִים הוּא תִשְׁמוֹר חַתָן הַבֵּר־מִצְנָה. 2 מִצְוַת תַּפְלִּין מִצְוָה גְדוֹלָה אֵעֵרֹךְ לִךְ אֵל תְּפִלָּה  $\mathbf{2}$ רַנָּה גִילַה וּתְהָלָה לִכְבּוֹד חַמָן הַבַּר־מִצְוַה. בָּרַךְ חַתָּנִי אָשִׁיר גַם אֲנִי 2

፟ፇ፠

246 שיר מקאם ביאת ושבחה רמו ፟፟፟፟፟፟፟፟ጛ፠ עושקי כָּלוֹ חִנָּם חִישׁ צוּרִי יִשְׁמוֹר לְעָרָיו אָה עַל עִיר אַהֲבָה גּוֹי רָדַם מֵעַם חֲבִיבְךָ הוֹן חָטַף קַדֵּם חִמְלָתָךָ, אָהּ עַם הַבּוֹחֵר בּוֹ גָוַע רָם הָטֵר משִׁכְמוֹ מַשָּׂא רַב קַדֵּם הֶמְלְתָךָ, לוֹ כִּי דַל וּרְחַם יָהּ אַלִי עֲלֵיהּ קְהַל עֵדָה קַדֵּם חֶמְלָתָךְ: תם

### やきじ

לחן באלזי אזכרה מן ערף אל למא

# לשלש רגלים

- אָז כָּלָה קֵץ עָזְבִי לָמָה, עִמִּי עֲשֶׂה אוֹת לְטוּבָה מָעִזִי וגחמה :
- נָחַל גַפְנִי גּוֹי אָתֵן צֵעַד עַל שׁוּרִי וְהָרַג וְטָרַף: מְעָזִי אָז יָרֵד דִּמְעִי עַל דָמָם וּגְרָה מִן עִיּנִי נָהָר: מַעִּוּי הָלַךְ דּוֹדִי וְאָנָא פָנָה. בּוֹ אֶשְׂמַח שָׁלֹש פְּעָמִים xịķ בַּשָּׁנָה תם

コひ חביבי גאב סי שאול

- חֲבִיבִי הַב. שֶׁפַע לִי טָב. כִּי בָא עֵת וּזְמֵן אֶל עִירִי אָקְרַב :
- ניבי אַל חַי תָּמִיד, וּלְאוֹיְבֵי מֵהֵר תַּשְׁמִיד, כִּימֵי שְׁיָה שָׁאוּל מֶלֶךְ תַּעֲמִיד, יִשְׁפּוֹט בְּצֶדֶק לְעֲם רָב: ּהָעָם שֶׁבָּכָה לּוֹ מֵה טוֹב חֶלְקוֹ וְגוֹרָלוֹ, בֵּן פּוֹרָת אַשְׁרֵי יוֹסֵף מַזָּלוֹ, יָאִיר יַוְהִיר כְּכוֹכָב רָב:

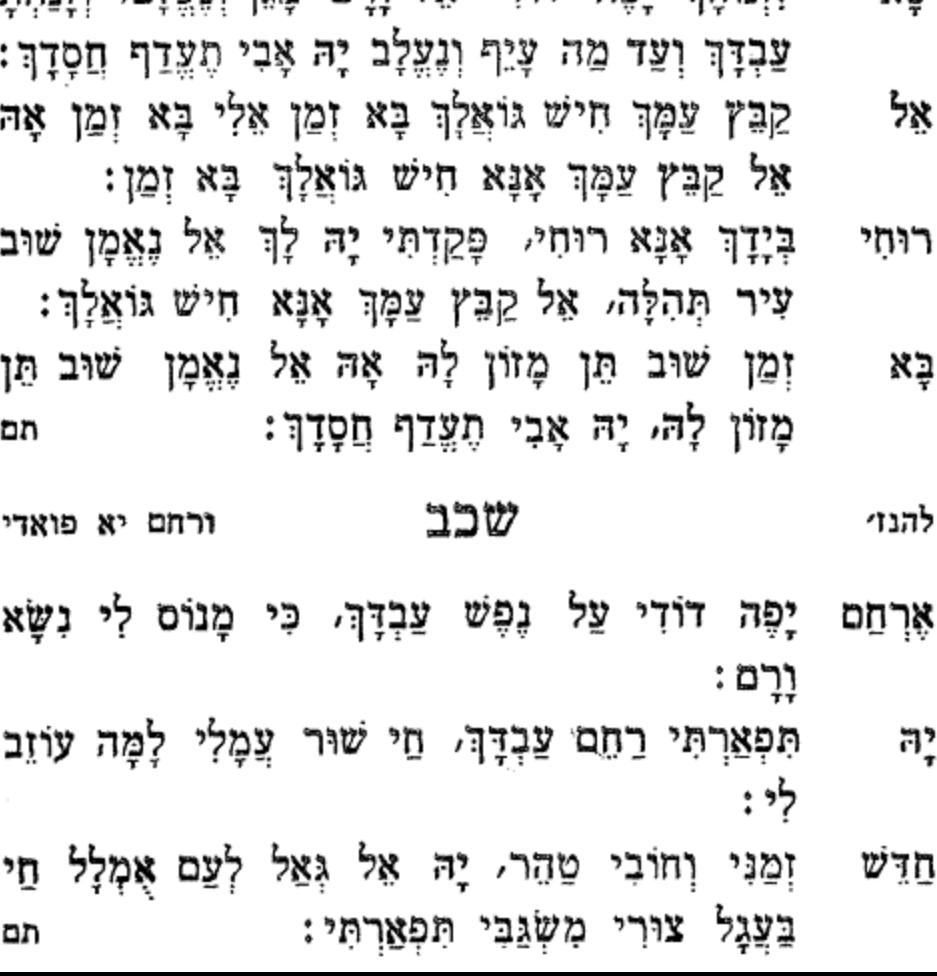

אָשִׁיר שִׁיר וּתְהִלָּה בִּשְׂמְחַת חָתָן וְכַלָּה, כִּיוֹנָה תַּרוֹן בִּקוֹלֶהּ, בְּתוֹךְ קָהָל גָּדוֹל וָרָב: תם

סלמת רוחך

הלל מקאם ביאת וזמרה רמו. 247 וּפְרוֹס עָלָיוּ חַסְדָּךְ סָבִיבּ. לָעַד תִּבְנֶה נָרֵה חָבִיב. וּבוֹ ־אַשִּׁיר בֹּקֵר וּמַעֲרִיּב, וְשִׁירִי אֵלֶיךָ יֶעֱרַב: לְךָ

שכא

xw

לזנוחה יפה דודי אל ורם מגו וגעלם, וזנחת

רוֹמֵם עִיר זָבַת חָלָב לְעַמָּךְ הַנִּוְנָחּ, גָּרֵשׁ מֵעָלְיוּ אוֹיֵב ריּחַ שׂוֹנְאוֹ תִפֵּח. מְעוֹז נַפְשׁוֹ וְגוּפוֹ אוֹרְךָ עָלְיוּ יִוְרַח וְיַקְרִיּב לְךָ בְּבָל־יוֹם עוֹלָה יְפֵה פִיַּה: פותח אֶת יָדֶךְ וּמַשְׂבִּיעַ לְכָל־חַי. וּבָרֵךְ אֶת עַמְּךָ מִכְּלְלָם בָּנֵי, אֵל צַוֵּה לְחַסְדְךָ תָּמִיד יִשְׁרֶה עָלֵי, אַמְה רַחוּם וְחַנּוּן רַחֵם גָא עָלֵי יָהּ:

עם דוֹדָהּ, בְּבִנְיַן בֵּיִת חָדָשׁ מָלֵא בִרְכוֹת יָהּ: תם שכד על יאדי יאדי 1117 חַזַּק אַל יָדִי יָדִי וְרִיב אֶת רִיבִי יָה:

אַלִי צַעֲרִי גָדַל, עַל חָרְבֵּן אוּלַמִּי, אָנָא בְנֵהוּ ត្ מהר, לְכַפִּר בּוֹ אֲשָׁמִי, לְמַעֲנְךָ הָסֵר לִזְדוֹנִי וּפְגָמִי, אוֹדֶה לְךְ עָרֶב שַׁחַר לְעָלְמֵי עָלְמַיָּא: אָשִׁיר בִּנְעִימָה, בְּתוֹךְ קְהַל עֵדָה, יָהּ הַאֲזֵן הַלֵּל לְשַׁוְעָתִי וּבְנֵהּ לְעִיר חֶמְדָהּ וְתָגִיל יְחִידָתי כְקָדֶם

- דּוֹדִי חוֹן עֲלַיָּה׃ הוֹצִיאֵנִי מִשִׁעְבּוּד, לְשִׁמְךָּ אֲנִי אָחוּד, וְלָמָה אֲשָׁב נְדוּד, בְּאֶרֶץ נְכְרִיָּה:
- לְיָדִי מֵלֵא. שֶׁפֵע מִן שְׁמַיָא. קְרָאתִיךָ מִן הַמֵּצֵר. אלי
- לשבת חוון
- שיר 248 מקאם ביאת ו"שבחה

לט כו ג

עיני יא מדלאלה עיני

רמח

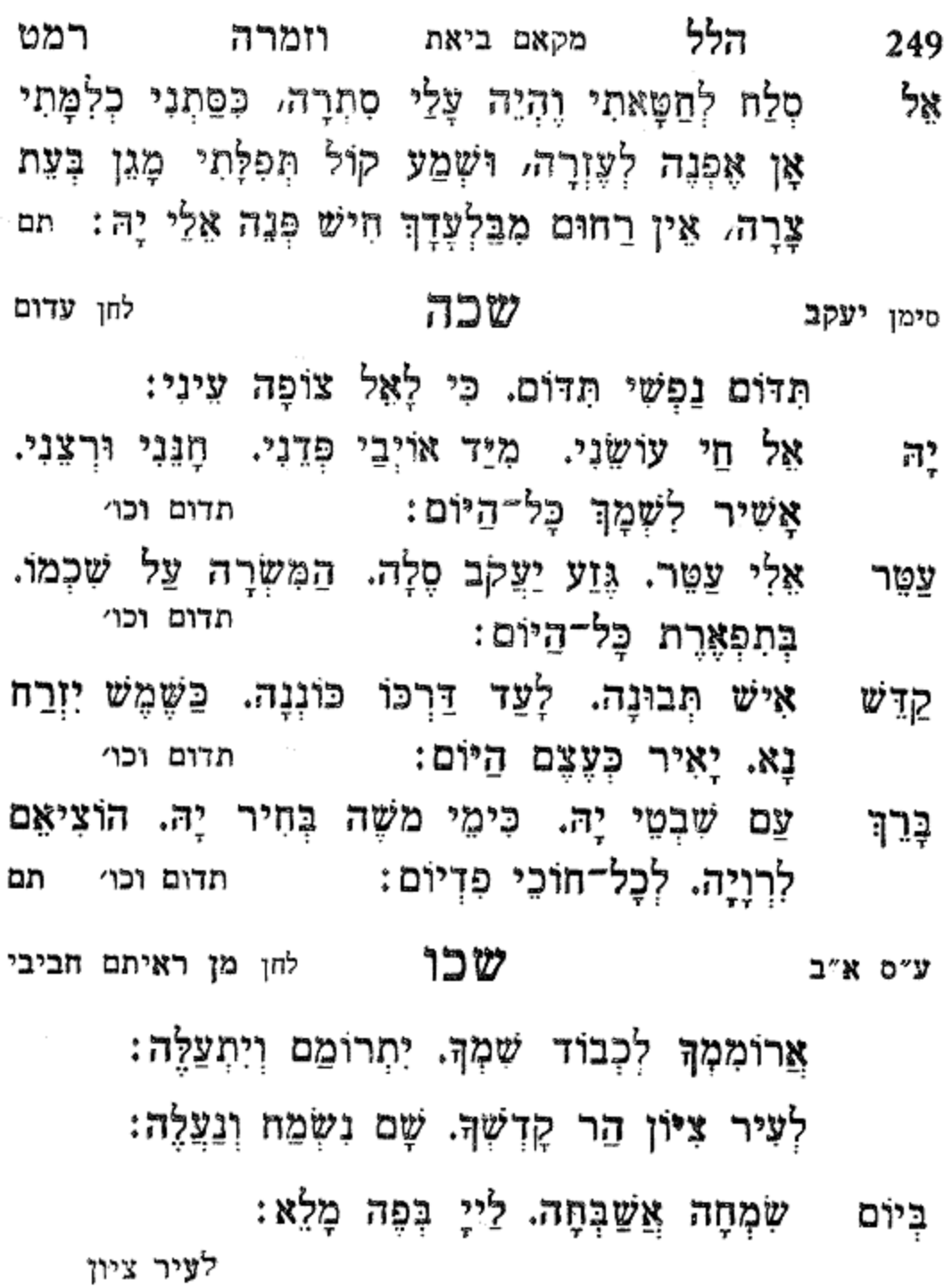

צּתָּה. גָּאַל עַמָּה. לְנוּ מִיֵּד מְכַלֵּה: גֶּדוֹל לעיר ציון

לעיר ציון

לעיר ציון

נְהַלֵּל לְךָ. בְּעוֹלָמָךָ. וְשִׁמְךָ נְגַדְלֵיה:

לעיר ציון עולם. צור גואֲלָם. עַם שִׁמְךָ מְהַלְלֵיה: מֵלִּךְ

לעיר ציון אָבִי. שׁוּר כָּאֲבִי. מִבּוֹר גָּלוּתִי דְלֵה: לְנּ

לעיר ציון בֶּלִ צַר תַּשְׁמִיד. מִנִּי תַפְרִיד. וְכָל־הָאוֹיְבִים כַּלֵּה:

לעיר ציון אֵל שָׁלַח. לְעַם נִזְנַח. מְבַשֵּׂר וּבֵר נִפְלֵי: ክ,

לעיר ציון עֲשֶׂה. לְעֲם עוֹשֶׂה. מִצְוַת יוֹמֵי וָלֵילֵי: טובות

לעיר ציון הֶמְדַח לִבִּי. צוּר מִשְׂגַּבִּי. מִשְׁאֲלוֹח לִבִּי מַלֵּא:

לעיר ציון חַסְדּוֹ. אֵין בִּלְעָדוֹ. עוֹשֶׂה נִסִּים וַפְלָא: זָכְרוּ

לעיר ציון אֵלִי. חַי גּוֹאֲלִי. בְּעוֹלוֹת פָּנָיוּ אַחַלֶּה: והוא

לעיר ציון נוֹרָא. נָתַן תּוֹרָה. לְשַׁם יָצָא מִבִּיּת כָּלָא: הָאָל

שיר רנ מקאם ביאת ושבחה ֹמֶלֶךְ. בְּחַג נְלֵךְ. בִּשְׁלֹשׁ מוֹעֲדִים אֵלֶה: דִּבֵר

לְעַמְךָ תְּעֲמֵר. וּשְׁלַח שׁוֹפִט וְשׁוֹמֵר. אִישׁ **רוֹעָה** ּרָם מְגָּוַע חוֹטֶר. יַשְׁמְרֵם כְּאִישׁוֹן עֵינוֹ:

חיש זמנו לגואל קרב זמנו:

שכז סימן רפאל חוק האי זיינו

לעיר ציון תמ

לעיר ציון חִשְׁבִי תָבִיא. לְעִיר צְבִי. כֻּלְּנוּ מְצַפִּים לֵיָה:

לעיר ציון אַמָּה. עַם בְּחַרְתָּ. בְּבִין הָאָמּוֹת גּוֹלֶה: שַׁיַ

לעיר ציון צִירִי. הָאֲל צוּרִי. יְיָ רוֹפֵא כָל־חוֹלֶה: רִפָּא

לעיר ציון זְמֵן. עֵם לֹא אַלְמָן. חוֹן עָלָיו וּשְׁמַע קָלֵיהּ: קְרֵב

לעיר ציון דַל. שָמֵע וּגְאַל. וְאִם לָאוּ מִי יִגְאָלִיה: צַצַּקַת

לעיר ציון יָשִׂיהַ. עֵת מָשִׁיּהַ. בַּנִּסְתָּר וּבַנִּגְלֶה: פֶּה

לעיר ציון הָאֵל. לְיִשְׂרָאֵל. מַזָּלָם עָלה יַעֲלֶה: יֲלֵוּ

הלל רנא מקאם ביאת וזמרה 251 רִשְׁעַי. מְחֵה פִּשְׁעִי. לִזְכוּת תֵּהָפִךְ לֵיהּ: סְלַח

やつひ קבאעתי קבעה הַנָּעָה תְּהַלֶּלְךָ כָּל־שָׁעָה. צוֹעָקֶת בְּכָל־לֵב תְּפִלְתָהּ עַדְּתִי שְׁמָעָה׃

אַסֵּךְ לְבֵית יוֹסֵף. אוֹיֵב שַׁסֵּךְ דְּלֵנִי יָהּ: נוֹרָא רָשַׁע מְחֵה פֶּשַׁע וְחִישׁ יָשַׁע לִבְנֵי שִׁבְטִי יָהּ: סְלַח נָאְזָר. אַבִּד אַכְזָר. וְעַם מְפֻזָּר. קַבִּץ מִשְׁבְיָה: יְחִיד שׁוֹאֵל. הָחֵשׁ גּוֹאֵל. לְעֵם יִשְׂרָאֵל. בְּחַר לוֹ יָהּ: מִמְךָ n להנוי

צַּבְדָךָ. שֶׁצָמַד בְּנִסְיוֹנוֹ: עֵדָה גוְנֵחַת. תַּשֵׁב בְּשֵׁלְוָה וּבְנַחַת. וְתִהְיֶה לְשָׂפָה קבץ אַחַת. אִישׁ עִם אִישׁ יַדַע בִּיְשׁוֹנוֹ: תם

שכח

קֵץ לִי מֶתֵי נָע נָע יָהּ נָא תִּפְקוֹד לִי גֶפֶן פּוֹרִיָּה:

נסים

סימן

X]X

אנא אצלי

שְׁמִי עָרֶץ. יְגַלֶּה עָלֵי רְצוֹנוֹ: אַל מִיָּדָךָ. טַהֵר לִבִּי לְעָבְדָךָ. בּוְכוּת אַבְרָהָם זונני

תּוֹרָתְךָ גִּילִי. אֶוּ אָבַדְתִּי בְּדַלִּי. וְאוֹרָה עָלֵי גַּלִּי. לולי מַה שֶׁאֲלְמֹד אָבִינוֹ: חַסְדּוֹ יְפָרֵס. כְּבוֹדוֹ מָלֵא כָל־הָאָרֶץ. שׁוֹכֵן בִּשְׁמֵי חֲכִיבי

עַל מִשְׁמֶרֶת. וְלֵוִי עַל דוּכָנוֹ: אָשִׁיר לְךְ דּוֹדִי. מֵרִים רֹאשִׁי וּכְבוֹדִי. בָּרֵךְ לְעַם ĩĶ חֲמוּדִי. וּבְנֵה לִי בֵּית מְעוֹנוֹ:

מקאם ביאת ושבחה 252 שיר רנב צוּר תִּפְאֶרֶת. וּשְׁלַח קוֹל מְבַשֶּׂרֶת. הַחֲזֵר כֹּהֵן פְּדֵנוּ

- הלל 253 ٦٦٦ מקאם ביאת וומרה גַּלְה קץ הַטָּמוּן. צַד מָתַי יִהְיֶה צָפוּן. אֵל רַחוּם וְחַנּוּן, הֶמְלָתְךָ הוֹדִיעָה:
- אַל צוּר מַחֲסֶה. עַל פִּשְׁעִי תְכַסֶּה, יִגְדַּל וְיִתְנַשֶּׂא. ړاله د שׁמְךְ אֵל גְדוֹל דֵעָה:
- אַיָּה אַיֵּה. עִמָּהּ מָמִיד אֶהְיֶה. תְּרַוָּה וּתְחַיֶּה יונְתִי לְנַפְשִׁי בְּכָל־שָׁעָה: תם

#### ヺ゙ סימן **רפא**ל עצפורי ימא

- צוּרִי נַעֲלָה. עַל טוּרִי נָחַן תּוֹרָה. לְמֹשֶׁה אוֹרִי. רָם עַל טוּרִי אָהּ נִגְלָה:
- נָא לְצַם הַנִּדָּח. וְלֹא יִהְיֶה לָצֵד נִזְנָח. בִּזְכוּת פּדַה יִצְחָק בֶּן הָאֶזְרָה. יָה אֵלִי תָּאִיר אֶת אוֹרִי. רָם גָּדוֹל וְנַעֲלָה: רם צורי וכו׳
- בָּרֵךְ עַם טוֹב וּסְגֻלָּה אֵלֶיךָ אֶעֱרֹךְ תְּפִלָּה. מַהֵר אֶל לְקַץ הַגְאֻלָּה. וּלְעַמְךָּ קְרָא דְּרוֹר כְּבַתְּחִלָּה:

רם צורי וכו׳

- אַקְרִיב נִסְכִּי. לְעוֹלֵם כּוֹנֵן אֶת דַּרְכִּי. שִׂמְחַת חָתָן לְפָנָיה אָשְׂמַח מֵלְכִּי. וֶאֱמוֹר לִי קוּמִי אוֹרִי בֵּח נָדִיב ַ כַּלָּה רם צורי וכו׳
- עם בְּגָלוּת גִרְדָם. כִּי הַזָּר עֲלֵיהֶם רָדַם. מִטּוּבָךְ חוק מַלֵּא אֶת יָדָם. מִפָּוּ וְזָהָב נִבְחָר. חוֹן עָלָיו בְּחֶמְלָה : רם צורי וכו׳ an

ב חנוכה 2 דצמבר 1983 יסדתיו לכבוד אבי הבת האדון אברהם ששון הי"ו מקאם ביאת לחן. יא צלאת אל זין המחבר. אברהם כהן סבן מַהֵר קוֹלֵךְ הַשְׁמִיעִינִי עַדִינָה מַרְאָיִךְ הַרְאִינִי אַשֵׁב מוּלֵךְ וְחַרְנִינִי 2 אָשִׁיר לְךְ כִּי לְבַּבְתִינִי לְאַבְרָהָם יַלְדָה בָאָה 2 אַמֵּץ יָהּ לְעֵדָה נָאָה אַשֶת־חַיִל וְנִפְלַאָה כִּימֵי רַחֵל בָאָה עִם הַצֹּאן לְבֵית שַׂשׁוֹן הַצְלַח עֶלְיוֹן לָצַד יִכּוֹן. גַל אוֹרִי יָהּ מַהֵר קוֹלֵךְ הַשָּׁמִיעִינִי צַדִינָה מַרְאָיִךְ הַרְאִינִי אַשָּׁב מוּלֵךְ וְחַרְנִינִי 2 אָשִׁיר לָךְ כִּי לְבַבְתִינִי חון צַם גְּבִירָה רַם אָל נוֹרָא בִּקְוֹל זִמְרָה. יַשִּׁיר עֶזְרָא שָמַח הַיוֹם בֵּית־הַרַדִי 2 הָאֵר אוֹרִי וַהֲדַרִי מגל חַוָּה אֵל גֶאָדָרִי ַּבַּרֵךְ בַּת מְלָכִים צוּרִי שָׂמְהָי בָּתִּי תוֹךְ קְהַלֵי 2 לְבְשָׁי עָזֵךְ בוֹאִי עֲדֵי רַצָּה גִּילָה בְּכָל יָמֵי כִּימי רְפֵאֵל רֹנִי לַאָל אָכְלִי דִּבְשִׁי בְּגַן עֶדְנַי לִמָרְדְּכָי. צָשָה נִסִּים מָהֵר קוֹלֵךְ הַשָּׁמִיעִינִי עַדִינָה מַרְאָיִךְ הַרְאִינִי אַשָּׁב מוּלֵךְ וְתַרְנִינִי 2 אָשִיר לַךְ כִּי לְבַּבְתִינִי

יום הששי כו בכסלו שנת תשמ״ד

- רנד שיר 254 ושבחה מקאם ביאת סימן אני שלמה ぷうひ ברהום יא ברהום רָם וְאָיוֹם. שׁוֹכֵן מְעוֹנָה. לְעַם הָאֶבְיוֹן יָהּ אֵלִי. ঌৼ הָחֵשׁ פְּדֵה נָא. אֵל יָהּ אֵל יָהּ הָחֵשׁ וכו׳: וְנִשָּׂא עַל עַמְּךְ חוּסֶה. וּלְקוֹל שַׁוְעָתִי. יָה אָלִי. נורא מַהַר שְׁמַע נָא. אֵל יָהּ אֵל יָהּ מֵהֵר וכו׳: אֵל שׁוֹכֵן רָם. גַּלֵּה קֵץ נֶעֲלָם. לִבְנֵי אַבְרָהָם. יָה п, אַלִי לְדוּכְלָם שָׂא נָא. אֵל יָהּ אֵל יָהּ לְדוּכְלָם: יָהּ לְעִירֵךְ. עִיר הַנְּכוֹנָה. וְקַבֵּץ עֲדָרָךְ יָהּ אֵלִי. שוב תּוֹךְ קִרְיַת חָנָה. אֵל יָהּ אֵל יָה תּוֹךְ קִרְיַת חָנָה: נִשְׂמַח בֶּךְ. מָתֵי תַּרְאֶנָּה. בִּנְיַן בֵּית קַדְשָׁךָ. יָה לְעַד אֵלִי. בּוֹ נְרַנְּנָה. אֵל יָהּ אֵל יָהּ בּוֹ נְרַנְּנֶה: וְעֹוֹזֵר. לְעַמָּךְ הַחֲזֵר. וּשְׁלַח מְכַשֵּׂר. יָה אֵלִי לִעִּיר מֲגַן נְכונָה:
- עֲטָרָה. לְעַם תִּפְאָרָה. וּמַלְכוּת דָוִד יָהּ אֵל הַחֲזֵר כְּבָרְאֹשׁוֹנָה. אֵל יָה אֵל יָהּ כְּבֶרְאֹשׁוֹנָה: תם

סימן **מרדכ**י

- שלב
- טוב חֶלְקָךְ וּמַה נָעִים. חָתָן נְשׂוּא כָּל־פְּשָׁעִים. מה שָׁבֶת אַחִים יַחַד רֵעִים. יַחְדָיו הַשָּׁב עִם הַכַּלְה. יִשְמַח אָבִיךָ קָנֶךָ. בִּרְאוֹת בָּנִים לְבָנֶיךָ. שָׁדֵי בְּבְנִים יָחְנְךָ, הוּא אֱלֹהֵי יַעֲקֹב סֶלָה:
- הלל מקאם ביאת וזמרה 255 רנה הָאֵל מַעֲשֶׂיךָ, וִיהִי בָרוּךְ מְקוֹרֶךָ, בְּשִׂמְחָה אֶכוֹל ភង្គក לַחְמֶךָּ. קֶמַח וְסֹלֶת בְּלוּלָה: ישמח
- מִפָּו נִבְחָרוּ. אַבְרָהָם יִצְחָק יָקְרוּ. יִתְרוֹעֲעוּ גַּם דּוּדִיך יָשִׁירוּ. שִׁירַת דוֹדִים חָתָן וְכַלָּה: ישמח
- יָמֶיךְ בְּטוֹב בַּלֵּה. בְּמַזָּל צוֹמֵחַ עוֹלֶה. אָלֶף עוֹלוֹת د دي− כִּי תַעֲלֶה. מֵעֲלָה עַל גַּב מֵעֲלָה: `` ישמח
- יַאֲרִיךְ יָמֶיךְ בְטוֹב. בְּמַזָּל טוֹב וּבְסִמָּן טוֹב. וְשִׂמְחָה בְּכָל־ הַטּוֹב. בֹּקֶר וְעֶרֶב וְלְיִלְה: תם ישמח

#### ミラひ מוזיקא סימן יצחק

## לשבועות

יְדִידִי הֲשָׁכַחְתָּ חֲנוֹתְךָּ בְּבִין שָׁדֵי. וְעֵתָּה נְטַשְׁתַּנִי צְמְתוּת לְמֵעְבָידֵי:

<u>דַי דַי דַי. דַי דַי דַי. דַיָּה לַצָּ</u>רָה דַיָּה:

- גוֹאֲלִי אַתָּה אָלֶיךָ אָשָׂא יָדֵי. לְעָבְדָךְ יְצַרְתָּנִי צוּרִי לְשָׁמוֹר תַּרְיֵ״ג מִצְוֹתֵי: די די וכו׳
- חָקִים לְנוּ נָחַםְּ יוֹם נִגְלֵיתָ בְּסִינָי. נָא גִּבּוֹר סַיְעֵנִי לְטַהַר מַחְשְׁבוֹתֵי: די די וכו׳
- נדָחַי עַמָה לְמַעַנְךָ אֱלֹהֵי. כְּבָבַת־עֵין שָׁמְרֵנִי תָּמִיד קבין בְּכָל־יְמוֹתֵי : די די וכו׳ תם
- בְּנָה לִי כֵּית קַדְשָׁךָ. בְּטִבָת בּוֹרֶא אוֹר וָחוֹשֶׁךָ. חֲסִין וֶלַיְלֶה וְיוֹם;
- וּבְכִסְלֵוּ. בָּם אֱהִי שָׁלֵוּ. מִפַּחַד בַּלַיְלָהּ. וְחֵץ יָעוּף בְּחָשְׁנָן יום :
- הִנֵּה בָא יוֹם: אַל יוֹצְרִי. אָבוֹא בְּתִשְׁרִי. לְכַפֵּר עֲוֹנִי. אֲשַׁחֵר דְּבִירְךָ יום יום:
- ביום : לְשֵׁם קַדְשָׁךָ. וּלְבִית מִקְדָשָׁךָ. בָאֱלוּל וּבַשֵּׂר לֵאמֹר. קנא
- בִּי תָמִיד כָּל־יוֹם: בֵּיּת אַרְמוֹנִי. בְּאָב שָׂמוּנִי. לְקֶרַח בַּלַיְלָה. וּלְחֹרֶב חָרְבוּ
- יום יום: שוּר עֲדַת וָרִים. זֵדִים אַכְזָרִים. בְּתַמּוּז לוּחֲמִים. ገነሄ
- יום יום: אֲשֶׁר נָחַן. לְנוּ בְּמַחָן בְּסִיוַן חוֹרָחוֹ. שַׁעֲשׁוּעִים יָחִיד
- בְּעָצֶם הַיּוֹם: יִשְׂרָאֵל עַם חֶבְלוּ. סִפְרוּ גָּדְלוּ. בְּאָיָר שָׁקְדוּ. עַל דַלְתּוֹתַי
- וְחֹדֶשׁ וָיוֹם: הוא ראש חֲדָשִׁים. יָצָאנוּ חָפְשִׁים. מֵאֶרֶץ מִצְרֵיִם נִיסֶן
- าวิซ שיר לי״ב חדשי השנה סימן אני יצחק דבח חזק לְאֵל אָיֹם. מֵמְצִיא לִי פִּדְיוֹם. בְּכָל־עֵת וְעוֹנָה. אָשִׁיר

מקאם ביאת

שיר

רנו

256

ושבחה

- רנו הלל וזמרה מקאם ביאת 257 צַל צְדָמָךָ. צֹאן מַרְעִיתָךָ. בִּשְׁבָט יְגִילוּן, בְּשָׁמְךָ חון כָל־הַיּוֹם:
- הַנָּאְדָר. בְּנֵה בַּאֲדָר. וְטוּבָךְ הַקְרֵה נָא. לְפָנֵי כָּל־ ּוְכוּלִי יום :
- קדוֹשִׁי אֵל נָאוֹר. אוֹרִי שָׂם כְּאוֹר. נוֹגֵה הוֹלֵךְ וָאוֹר. עַד תם גִכוֹן הַיּוֹם:

שלה מחלה אג׳תימאע סימן ישעיה אֵל שָׁלָמָא רַבָּא. שָׁלוֹם בְּרָכָה וְטוֹבָה. לִידִיד יחו נַפְשִׁי הִנֵּה הוּא בָא. בְּשָׁם יְיָ וּבָרוּךְ הַבָּא: שַׁרְתָה בְּבוֹאוֹ שְׁכִינָה. אִישׁ תְּעוּדוֹת רַב תְּבוּנָה. יִתְבָּרַךְ בְּרֹב חֲנִינָה. מִפִּי אֵל חַי דְגוּל מֵרְבָבָה: ראשו שָשׂון וְשִׂמְחָה. יֵשֶׁב בְּהַשְּׁקֵט וּבִטְחָה. בְּאָהֲלוּ צַל שִׁיר וּשְׁבְחָה. יָשִׁיר הַשִּׁירִים בְּאַהֲבָה: אֵל צוּר שׁוֹכֵן עֲרָבוֹת. שַׂמֵּחַ בָּנִים וְאָבוֹת. יָשִׁירוּ შ, שִׁירוֹת עֲרֵיבוֹת. בִּמְקוֹם אֶרֶץ טוֹבָה וּרְחָבָה:

תם

າາໜ סימן רפאל חוק

## לראש השנה

וּתְהִלָּה יִשְׂרָאֵל אִמְרוּ. עִרְכוּ שִׁירָה לְאֵל וְשׁוּרְרוּ. רִנְה אֵלִי אֵל יָהּ. אֵל יָהּ אֵל. יָהּ אֵל. חַלְלוּ וַמְּרוּ: הללו ומרו

- וַאֲזַמֵּר לְשָׁם יָהּ. לְיוֹצִר רוּם וְתַחְתִּיָּה. עִם כָּל־אֲשֶׁר עוֹבָד בגיל וכו׳ : ነገ רוֹכֵב עֲרָבוֹת. תִפְאֶרֶת בָּנִים אָבוֹת. תִּזְכּוּ לְשָׁנִים סלו בגיל וכו׳ רֵבּוֹת :
- אָשָא לִדְבִירָךְ. כִּימֵי חַיִּים מְקוֹרָךָ. אֲהַלֵּל בַּהֲדָרָךָ. יִדֵי בְּגִיל שִׂמְחַת חָתָן. טוֹב וָרָךְ. נְדִיב לֵב זֶרֵע בָּרַךְ. טוב עַיִן הוּא יְבֹרַךְ. יִבָּקַע כַּשַׁחַר אוֹרָךְ. עַלֹה יַעֲלֶה כְּכוֹכֶב דָּרֵךְ:
- ותשמיד לאומרים ערו : עַרו עַמִּי אֱלֹהֵיכֶם גּוּרוּ. יוֹם הַשֵּׁבָּת כְּהִלְכָתוֹ שִׁמְרוּ. חוקר אַלִי אֵל יָהּ אֵל. יָה אֵל יָהּ אֵל. קֵץ יָמִין תְּמַחֲרוּ: קץ ימין תמהרו תם

שלו

סימן יוסף

יגרוג

- לפני יי תטהרו לְחַיִּים וְכוֹר בָּנִים נִבְהָרוּ. תְּמִיד כֹּל לְשָׁמְךָ יְפָאֲרוּ. אֵלִי אֵל יָהּ. אֵל יָהּ. אֵל יָהּ אֵל. וְחַשְׁמִיד לְאוֹמְרִים
- קול שופר תעוררו וִדוּי פֶּה וְלְשׁוֹן סַדְרוּ. מֵחַטָּאת פֶּשַׁע וְעָוֹן סוּרוּ. אמרו אֵלִי אֵל יָהּ. אֵל יַהּ אֵל. יָה אֵל. לִפְנֵי יְיָ תִּטְהָרוּ:
- 258 מקאם ביאת ושבחה שיר רנה ולִבְּכֶם תְּטַהֲרוּ. בְּרֵאשִׁיּת הַשָּׁנָה לֵב תַּעִּירוּ. אֵלִי פִּיכֶם ַ אֲל יַהּ. אֵל יַהּ. אֵל יָה אֵל. קוֹל שׁוֹפָר תְּעוֹרְ־רוּי
- הלל רומרה מקאם ביאת 259 ซะา דְּבְרָיוֹ רְצֵה. וְהוּא כְחָמָן יֵצֵא. וּלְאוֹצְרוֹתָיוּ אֵין פְּחַח בגיל וכו׳ ៈពន្ធខ
- צִיּוֹן מוֹעֲדִי. עַד אָן חָשִׁיב גְּדוּדִי. יָהּ הָשָׁב לִי <u>י</u>ווַק בגיל וכו׳ כְבוֹדְי
- חֲתַגִּים וְכַלוֹת. נִשְׁמַע בְּשִׁיר מִצְהֲלוֹת. בְּעִיר עוֹז קול הַתְּהִלּוֹת: בגיל וכו׳ תם

## שלח

שיר לשמחת השואבה

- אֵל נַעֲלָה. דִּר רוּם מַעֲלָה. חוֹן בְּעֵין חֶמְלָה לְעַם אַדִּיר סְגָלָה. בְּשָׂמְחָה וּבְצָהֲלָה. קָרֵב קֵץ גְאֶלָּה. אֵל בחמיה מנון לא תכלא:
- וָנֵחַת שׁוּבָה. כִּי לִישׁוּעָתְךָ קְרוֹבָה. רוּחַ נְדִיבָה טובָה בְּאַהֲכָה. נָא לְשָׂמְחַת בִּית הַשׁוֹאֲכָה. שַׁמָּה גִשְׂמְחָה אֶל תּוֹךְ רְחֹבָהּ. אֶל יְרוּשָׁלַיִם בַּמַעֲרָכָה. אֶל הַמְּנוּחָה וְאֶל הַנַּחֲלָה. חַדֵּשׁ עָלֵינוּ שָׁנָה טוֹבֶה. דָר מְעוֹנָה עַל הַמְחָיָה וְעַל הַכַּלְכָלָה:

חדש וכו תם

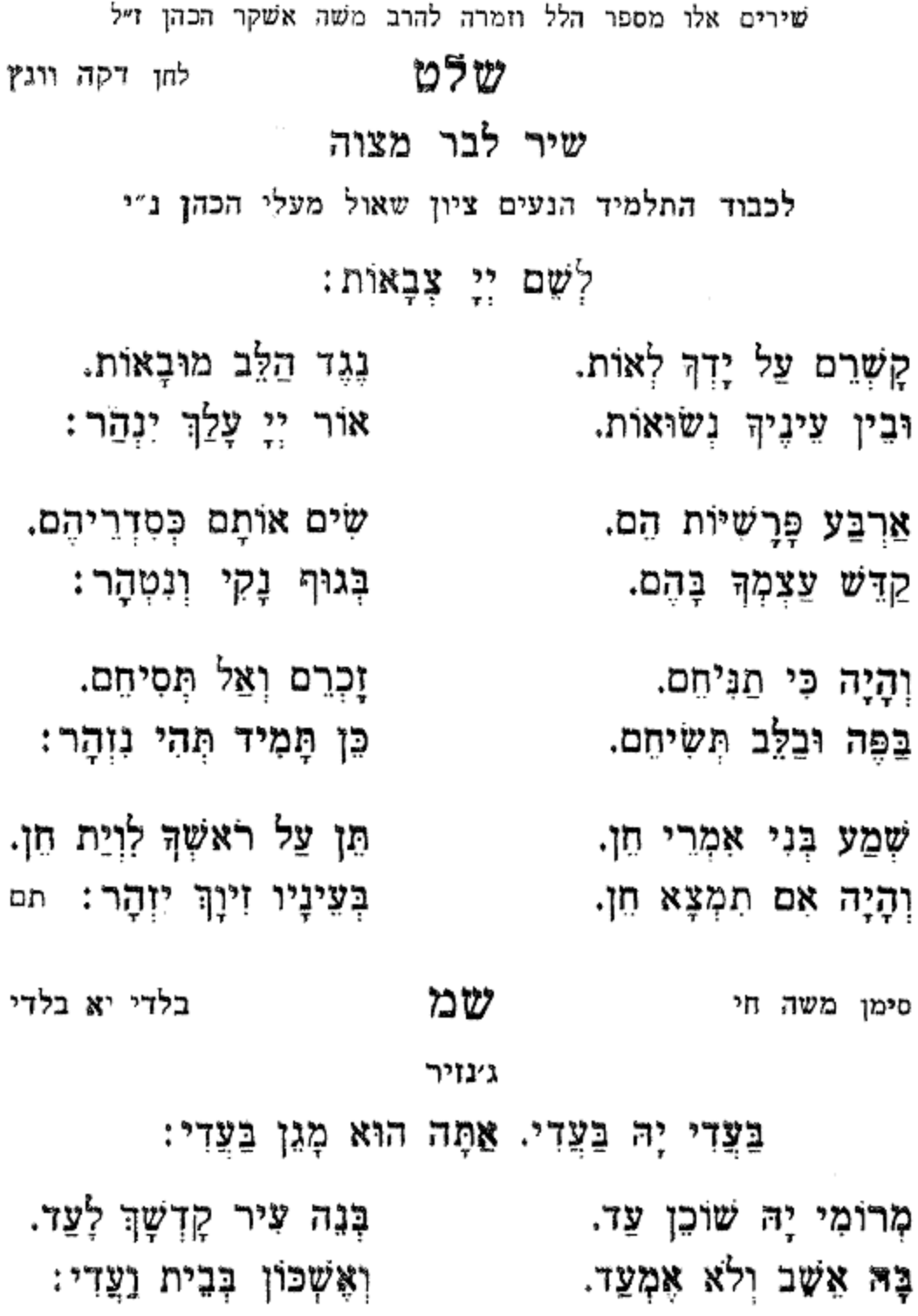

שלו" מקאם ביאת ושבחה

ð۹

 $260$ 

 $\overline{\phantom{a}}$ 

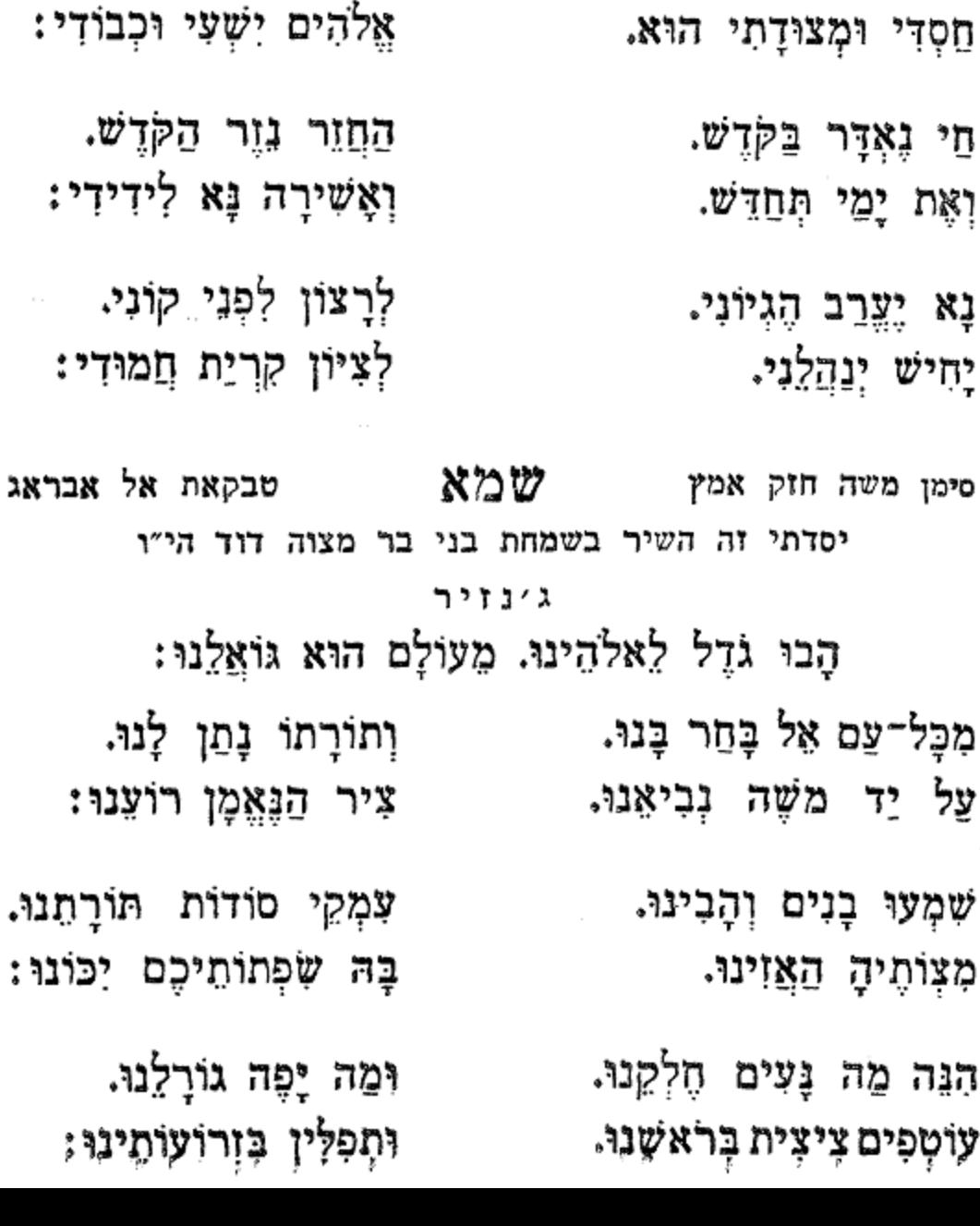

מקאם ביאת וומרה

הלל

שוב אַלֵי צורי יָה.

הָאֵל מָגִנִּי הוּא.

כִּימֵי שָׁאוּל בְּחִיר יָה.

261

רסא

וּפְקוֹד גֶפֶן פּוֹרִיָּה.

חִישׁ עֶּזְרָה לְעֲם נְדוּדִי:

חָסִין יָה מִי כָמוֹהוּ.

- עֵת עֵינִיכֶם צוֹפוֹת. בְטַלֵית שָׁל אַרְבַע כַּנְפוֹת. זִכְרוּ וּיֹשֶׂר בָּה לֵ״ב חוּסִין נוֹסְפוֹת. וְעָשְׂרִים קַשָּׁרִים יֶפוֹת. מִסְפַר בֵּ״ן יִמֲנוּ:
- הַכָּנִים בְּיַחַד. שִׂמְחוּ בְּבַר מִצְוָה יַחַד. בֶּן יֵ״ג אָבות שָׁנִים וְיוֹם אָחָד. זָכָה וְהָיָה כְּאָחָד. מִמִּנְיָנֵוּוּ:

על שם אבות האיתנים זיע״א

לכבוד התלמיד יעקב גנדי הכהן הי"ו

שיר לבר מצוה

## שמכ

כִּימִי שָׁאוּל מְשִׁיחָנוּ. כְּקְדָם חַדֵּשׁ יָמִינוּ: בִּרְכַּת יוֹסֵף בָּרְכִנוּ. אַמְּצֵנוּ יָה צוּרֵנוּ. בֶּן דָּוִד יִמְלוּךְ עָלֵינוּ. אָז יִמָּלֵא שָׂחוק פִּינוּ : תם

<u>קבל יה תפלומינו.</u>

זִכְּרוֹן בָּם יִהְיֶה לְנוּ. שָׁלֹא נְסִיחַ דַעְתּוּ.

מקאם ביאת וישבחה ግንው חָזָק אוֹר מַקִּיף עָלִינוּ. וּלְטֹטְפוֹת בֵּין עֵינֵיגוּ.

רסב

262

מָגִן צִנָּה בַּעֲדֵנוּ.

לְשֶׁם שְׁכִינַת עָזֵנוּ:

בְּעוֹדָם עֲלֵי רֹאשָׁנוּ.

בק בְּיַ״ה וּבְתוֹרָתוּוּ:

וּמַלֵּא מִשְׁאֲלוּחֵינוּ.

- ∰בל⊂ רטג מקאם ביאת וזמרה 263 תְּפִלִּין גְדוֹלָה. כְּבָל־הַמּוֹרָה שְׁקוּלָה. סודות מִצְוַח וְרָזִים בְּלוּלְה. מִשָּׁפַע אוֹרָהּ וְטֵלָהּ. יִמְשַׁךְ עָלֵינוּ: בְּשִׁבְהֵנוּ בְּבִיתוּ. וּבְדֶרֶךְ לִכְתֵּנוּ. לוֹ בִרְנְנָה. נְרַנְנָה. כִּי הוא אלהינו:
- יָדְכֶם תְּהִי נִקְשָׁרֶת. וּבִין עֵינִיכֶם תִּפְאֶרֶת. בְּגִיל צֱל וּבְשִׂמְחָה נֶהְדֶרֶת. כִּי הִיא גְּלַת הַכּוֹחֶרֶת. בְּרֹאשׁ קוננו :
- הַתְּפִלְין בְרֹאשׁ. הָסֵר הַטּטָפֹת שֶׁל רֹאשׁ. וְאַחַר חַלוֹץ כָּךְ שֶׁל יָד תִּדְרוֹשׁ. כֵּן יִטְעוּ בְּסוֹף וּבְרֹאשׁ. כַּאֲשֶׁר יַחֲנוּ:
- עם אַבְרָהָם בְּיָהּ. זָרֵע יִצְּחָק גִּבּוֹרֵי יָהּ. בֵּית חוקו יַעֲקֹב בָּחַר לוֹ יָהּ. כִּימֵי מֹשֶׁה הַלְלוּ יָהּ. לִשְׁמוֹ רַנִּנוּ :
- אַהַרן באו בְרוֹן. לְעִיר מִקְדָשֵׁנוּ. שְאָרִית יוֹסֵך בֵית בָּה יֵאָסִף. בֶּן דָּוִד מַלְּבֵּנוּ: תם

לחן דולאב אל טרב שמג סימן משה

לכבוד יעקב ביגץ הי"ו

- יָפוּ לִי פְעָמַיִךָ. וְגַם עָּרְבוּ לִי שִׁיּרֵיִךְ. חוּשִׁי קוּמִי מה בּוּנִי לִי בִרְנְנֵיֵךְ. בִּנְוָה מִשְׁכְּנֹמֵיךְ:
- שִׂמְחִי גִילִי בְּאָהֲלִי. וְצַהֲלִי חֹוּךְ וְבוּלִי. וְהִיכָלִי יוֹם וְלֵילִי. קֵוּי לִי וְגֵם צַלְצְלִי. לְמוּלִי אֲנִי יְיָ אֱלֹהָיִךְ:
- 264 שיר מקאם ביאת ושבחה רסד רָם עֵל כָּל־הָרָמִים. לֹא תִּזְנַח לִי לְעוֹלָמִים. בְּיַד הָאֵל אוֹיְבִים וְקָמִים. כִּי בִי גִלְחָמִים. רֵחֵם עָלַי בִּרַחֲמִים :
- קוּיתי וְיִחַלְתִּי. חִישׁ פְּדוּתִי וְעֶזְרָתִי. וִישׁוּעָתִי ने? צוּר תִפְאַרְתִּי. אֵל יָהּ שׁוּב לְצִיּוֹן. זֹאת נָחָמָתי. וּבְמִישׁוֹר תִשְׁפוֹט עַמִּים: תם

שמד לחן מוזיקא צרביה סימן משה חוק אמץ

לכבוד החתן אברהם מאיר צפציייה הי"ו

- לְשׁוֹן תְּנָה לִי בְרָצוֹן. וְאֶפְתַח פִּי לְהוֹדוֹת לְךָ אֵל מַעֲנָה חַי. כְּבָבַת אִישׁוֹן שָׁמְרֵנִי מֵעֲם לָצוֹן. יָהּ אֵל חָבִיב בִּמְהֵרָה קַבֵּץ נִדְחַי:
- אָשְמַע אָת צַעֲקָחַךָּ. וְאָבִיאַךְ בְּגִיל לְבֵית שַמוּעַ תִּפְאַרְתֵּךְ. וְשָׁם תַּקְרִיבִי לִי עוֹלַת מִנְחָתֵךְ. וְאָז אָרִיחַ בְּרֵיחַ נִיחוֹחַי:
- לְךָ שְׂפָתֵי תְּרַגִּנָּה. חִישׁ פְרְקָנִי כִּי בָא עֵת לְחֶנְנֶהּ. הָאֵל לְבִנְיָן בֵּיתִי מְצֵפֶּה אֲנָא. יוֹם יוֹם וָיוֹם לִשְׁמוֹר םי םי מי: מְזוּזוֹת פְּתָחַי:
- אִמְצִי וּבְטְהִי בִי. בֵּח חֲבִיבָה עֵם אֲהוּבִי. וְאֵעֲלֵךְ חזקי מִבּוֹר שָׁבִי. לְעִיר תִּפְאֶרֶת צְבִי, וְתִשְׁכְּנֵי ַסְבְיבִי

הלל מקאם ביאת וזמרה ר סה  $265$ הַמֵּאִיר לְאָרֶץ וְלֵדָרִים. בָּרֵךְ חָמָן וְכַלָּה לְדוֹר אָל דּוֹרִים. בִּרְכֵּת אַבְרָהָם וְשָׂרָה עַם יְשָׁרִים. כִּימֵי שָׁאוּל אָשִׁיר לְךְ שְׁבָחִים: אַל עֶזְרָא רְפָאֵנִי מֵחַסְדָּךָ. וְתַן בִּי כֹּחַ לְיַחֲדָךְ ፣ን וּלְעָבְדָךָ. הַטְרִיפָגִי לֶחֶם חָקִי מִיָּדָךָ. כִּי אַחָה מֵטִיב וּמֵשְׂבִּיעַ לְכָל־חַי: הַי חַי חַי:

חִזְקִי אָמְצִיּ וֹכוֹ׳ תּם

שבלך לחן חורריאת עדאלאת סימן מש**ה** 

לכבוד חברת ק"ק אגודת אחים הי"ו

- צוּר עוֹלָמִים. כֶּתֶר מֵכְתִּיר עַם רָמִים. מַעֲשָׂיו מֶלֶךְ נֶצֶלְמִים. בְּחָכְמָה עָשָׂה כֻלָּם. מִבִּינָתוֹ בְּנָאָם וְנָאֵם. בְּחֶסֶד יִבָּנֶה עָלְמָא. לוֹ נָאֶה וְיָאֶה גְּבוּרָה. וְתִפְאָרֶת לְעוֹלַם:
- שְׁמוֹר לְנָצַח נְצָחִים. חָבְרַת אֲגָדַת אַחִים. עוֹרְכִים לְךָ שְׁבָחִים. קְטַנָּם עִם גְדוֹלָם. יְשָׁלַּם פְעֲלָם לְעוֹלָם. וּתְהִי מַשְּׂכְּרְתָּם שְׁלֵמָה. יָאִירוּ יַוְהִירוּ יַבְהִירוּ. כְּאוֹר סַפִּיר הַנֶּעֱלְם:

הודי

טוב לְךָ לְהוֹדוֹת. יְסוֹד בָּל־הַיְסוֹדוֹת. מְדֻבָּר בָּךְ נִכְבָּדוֹת. מַלְכוּתְךָ מֵלְכוּת עֲלָם. אַבִּיעַ אָרִיעַ אַשְׁמִיּעֵ. זְמִיר בְּיִרְאָה וְאֵימָה. הָשָׁב נָוִי וְזִיּוִי וְלֵוִי. יָשִׁיר בִּנְוַה הָאוּלָם: תם

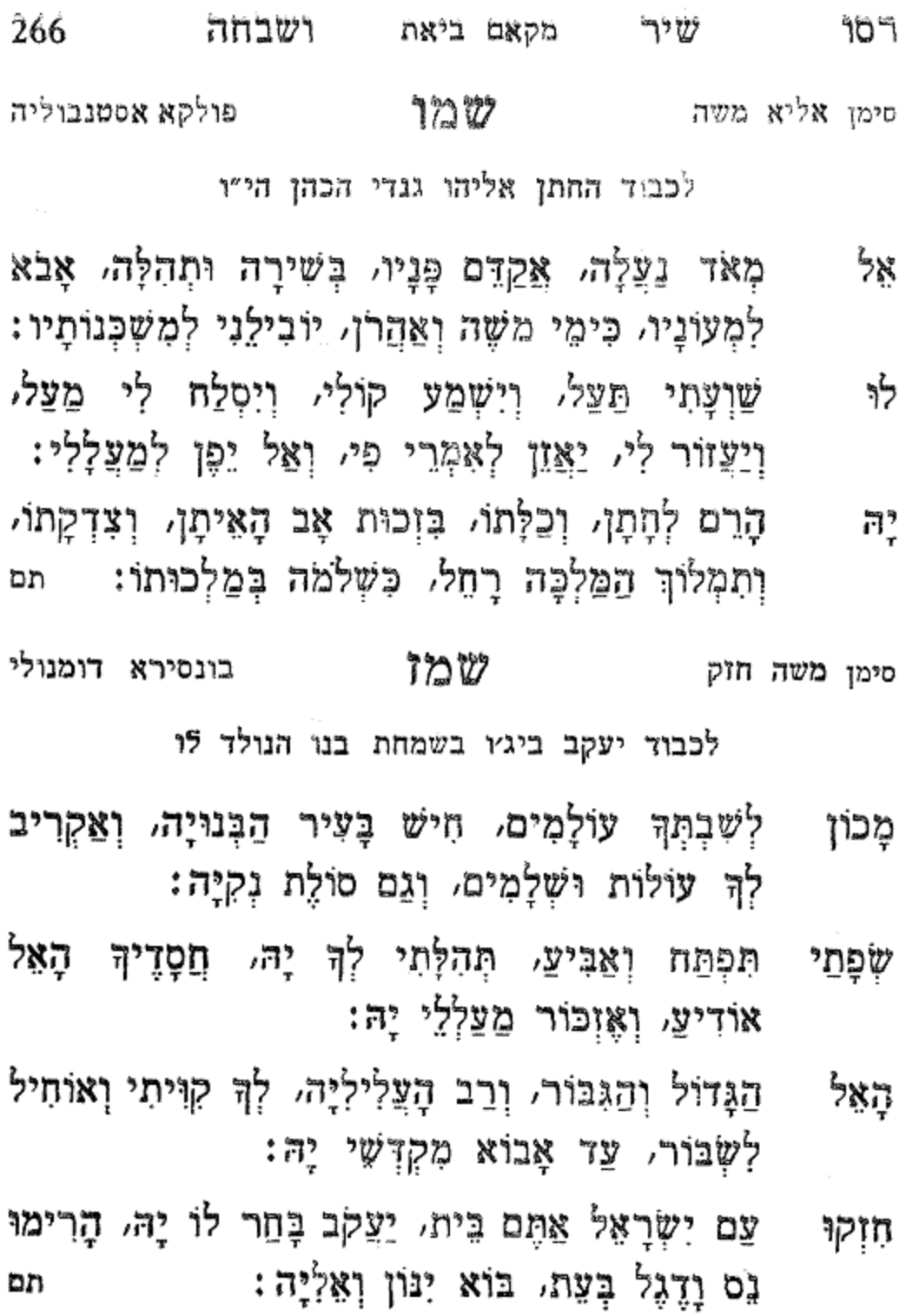

הלל רסז וומרה מקאם ביאת 267 שמח אל מחאסן ול לטאפ׳א סימן אליא צור מַחְסָה, עִינִי צוֹפָה כִּי טוּבוֹ עָלֵי גְמֵל, חַי ፟ፇ፠ וְקַיָם רָם וְנִשָּׂא, יִפְדֶה נָא לְעַם אֶמְלָל, דּוֹד נָאֲזָר בּגְבוּרֶה וְנָעֲלָם. לִשְׁמוֹ הוֹדוּ בּוֹ גִילוּ. יָה חָבִיב נֶאֱדִר וְנִהֲדָר. מָמִיד בְּפִי כֹּל יִתְהַלְּל: המָצֵא וַצְּגִנִי מִשֵׁוְעִי אַל תִּתְעַלָּם, הַלְעוֹלָמִים לִי תַּעֲזְבֵנִי, וְתִשְׁכֵּח בְּרִית עוֹלָם, שׁוּר כִּי שְׂנוּאָה בְּגִינָךְ, בְּבִין אָמּוֹת הָעוֹלְם, וְכוֹר מֵה בִּינִי וּבִינָךְ, אות היא לְעַד לְעוֹלָם:

שֶׁנִשְׁבֵעְהָ וְכָרַתָּ בְּרִית לְאָבוֹת הָעוֹלָם כִּי בְחַרְהָ וְנָטֵעְהָ תּוֹרָה וְחַיֵּי עוֹלְמ. בְּךָ בְּטַחְתִּי וְגִשְׁעֲנְתִּי, אֵל אָבוֹשָׁה לְעוֹלָם:

- לָנֶצַח אֲתָה עוֹזֵר. חִישׁ עֲנֵנִי לְמָה נָצֶזָב. יָהּ שׁוּב  $\mathbf{F}_r$ וּשְׁכוֹן עִמִּי, יָהּ רָם אֵל אֶחָד וּמְיוּחָד, וּכְבוֹדְךָ מֵלֵא עוֹלְם:
- הוֹדָךְ לִי תֵּךְ מֵאוֹר חַמְדֶךְ לִי תֵּךְ, עֲזָה לִי תֵּךְ Xļķ וּסְעַד עַמָּןּ, אַל נָאֶמָן שׁוּב לְאַרְצָּךָ, וְיַסְדָהּ כִּימֵי עולְם: תם
- סימן משה כהן בן יוסף לשל בל אל בחר יצ׳חך ליה לכבוד החתן עזרא שאול טוויל הי"ו

גינויר

הוֹדְךָ יָהּ תְּנָה לִי כְּמֵאָו. לְךָ אֶתְוַדַע אֵל מְהָלָל:

מָרוֹם - בָּעֲרָבוֹת דָּר, עָטוּי בְּהוֹד וְהָדָר, יִתְרוֹמֵם וְיִתְהַדֵּר, כְּי אֵל גְּדוֹל יְיָ׃

: הַלְלוּ אֶת יְיָ

לכבוד החתן אברהם מדמשק הי"ו

סימן משה חוק אמץ לש דולב אל טרב

בָּנֶיךָ מִמֶּרְחָק תְּבִיא, לְעִיר קֹדֶשׁ אֶרֶץ צְבִי, עַל יַד הוֹסֵף וּגְאַל לְעַם אֵיתָן, שַׂמְּחֵם בְּשִׂמְחַת חָתָן, וְאוֹרְךָ עֲלֵיהֶם יֻתַּן: נְהַאָא לְךָ אֶתְרַדַע וכו׳ תם

ְצַלֵיהֶם נְהָרָה: – כְּמֵאָז לְךָ אֶתְרַדַע וכו׳ הַאֲזֵן בְּחִבָּה, וְעָזְרֵנִי בְּרֹב טוֹבָה, בְּגִיל וְנַחֵת נאומי בְּשׁוּּבָה: כְּמֵאָז לְךָ אֶתְרַדַע וכו׳

קֶרֶן צַמָּךְ תָּרִים, קְהַל מָרְדְּכָי הַיְשָׁרִים, אָז קוֹלִי הָאֵל לְךְ בְּשִׁיר אָרִים: נְּמֵאָו לְךָ אֶתְוַדַע וכו' שַׁאוּל לְךְ אֲקַרֶּה, הוּא בְחִיר יָה עֵד וּמְצַרֶּה, אָנָא פִימֵי םַסְדָךְ עָלֵי צֵוֵּה: בְּמֵאָז לְךָ אֶתְוַדַע וכו׳ בָּרֵךְ זֹאת הַחֶּבְרָה, בִּזְכוּת אַבְרָהָם וְשָׂרָה, הוֹפַע הודי

זֶה וְמַן לֹא הִקְרַבְתִּי שֵׁי, וּקְטוֹרֶת בְּבִית מִקְדָּשֵׁי, שור שְׁלַח לִי דָּוִד בֶּן יִשֵׁי: כְּמֵאָז לָךְ אֶתְוַדֵע וכו׳

שיר מקאם ביאת ושבחה דּוֹדְי וּגְאוֹנִי, לְמָה עָוַבְתָּ אֶת גַּנִּי, שׁוּב וְאַל מַלְכִּי תִּתְעַלֵּם מֶנִּי: בְּמֵאֶז לָךְ אֶתְוַדֵע וכו׳

רסח

268
לחן מן קבלי מא תשוף אל מחבה לִי שׁוּבִי בְּחִבָּה, אָשׁוּב אֶגְאָלֵךְ כִּי בָא מוֹעֵד: אַיִמְה ַרַעְיָה אֲהוּבָהּ, עוֹד אַרְחִיב גְּבוּלֵךְ לְעוֹלָם וָעֶד: נְעִימֶה דָגוּל מֵרְבָבָה, יָה מֶלֶךְ מָגֵן וְסוֹעֵד: יִדִידִי גַּלֵּה רְצוֹנָךְ וּרְעֵה צֹאנָךְ, וְהַנְחֵם לְבֵית מְעוֹנָךָ: מַלְכִי רָם לְשַׁוְעַת עַבְדָךָּ, בִּתְפִלָּתִי לְךָ אֶתְעַטֵּף: שְׁצֵה אָל גַּלֵה אֵלֵי יָהּ חַסְדָךָּ, וְטוּבָךְ נָא עָלֵי הַעְדֵף: לְאָלַמִּי ּחִישׁ תְּכוֹגֵן, שַׁחֲרִי עַרְבִי בּוֹ אֶסְתּוֹפֵף: צֲמָלֶךְ חוֹן בִּגְלְלָךָ, וּבַשֵּׂר לְעַם גּוֹרָלְךָ: צַל

לכבוד החתן אברהם מדמשק הי"ו

### やっか

- שׁוֹכֵן מְעוֹנָה, לִקְהַל עֲדַת מִי מֶנָה, וּבָאוּ צִיּוֹן קִבְּץ בְּרִנָּה, יִשְׁמַחֲווּ לַיְיָ: רָם וְנִשָּׂא, בִּזְכוּת יוֹמֵף חֵן נָשָׂא, עָזְרֵם וְדִגְלֵיהֶם אַמְצִם : שָׂא, יִרְאוּ בְּשׁוּב תם
- לְחַלּוֹת, פְּנֵי הָאָדוֹן יְיָ: זָךְ יָאִיר אֶת נָגְהָם. מֵאַחְלְמָה וְשׁוֹהַם. עַם אֱלֹהֵי חי אַבְרָהָם, בְּגִיל שָׂמְחוּ בֵּייָ:
- יִקְרָהּ בָּרָה מִצְוַת יְיָ: לו בְּמַקְהֵלוֹת, לִכְבוֹד חֲתַנִּים בֵּלּוֹת, כִּי תָבוֹאוּ הודר
- הלל רסט וזמרה מקאם ביאת 269 שִׁירִים לִשְׁמוּ נַחְבִּירָה, כִּי נָחַן לְנוּ תּוֹרָה, מִפְנִינִים

מקאם ביאת ושבחה 270 ግንው ר ע אל ורד מאלו 1102 סימן משה ג׳נויר

לְדוֹדִי נָא לוֹ אָשִׁיר בִּקְהָלוֹ, כִּי בִּי גוֹרָלוֹ עָלָה, ומה טוב חַבְלִי:

יָבֹא לְאַרְצִיּ, מֶתֵי יָבֹא לְאַרְצִי וְיִגְאַל לִי, בֵּינִי מְחַי וּבִינוֹ לְעַד אוֹת הִיא לְעַד, לְעוֹלָם יָא לַאלַא לִי: יִשְלַח נָשִׂיאַ, שַׁדֵּי יִשְׁלַח נָשִׂיא וְיִשְׁפוֹט לִי, בִּינִי שַׁיַי וּבִינוֹ לָעַד אוֹת הִיא לְעַד. לְעוֹלָם יָא לַאלַא לִי: הודי ומשושי. הָאֵל הוֹדִי וּמְשׂוֹשִׂי הוּא יָאִיר לִי. הְאֵל בֵּינִי וּבֵינוֹ לְצַד אוֹת הִיא לְצַדּ, לְעוֹלָם יָא לַאלַא לי: תם

שנג טאלע אל פרוד סימן משה חזק כפול לכבוד החתן בצלאל דוד הכהן הי"ו

- מֵרֹאשׁ אֲמֶנָהּ. אָבוֹאָה בִּרְנָנָהּ. לְךָ דָּר מְעֹוֹנָהּ. וְאֶעֱרוֹךְ תְּחִנָּה, נִדְבוֹת פִּי רְצֵה נָא, וְיֶצֶרַב כַּצִּנָּה, וּכְרֵיהַ לְבוֹנָה :
- לִוְמַנָּא, עִדְנִין וְעִדְנָא, וּפְלַג עִדְנָא, אָדַדֵּם מְצַפָּה בִּנְגִינָה, עַד בֵּיתְךָּ בְּרִנָּה, כִּי עַת לְחֶנְנָהּ, בְּזֹאת הַשָּׁנָה :
- צָרִים צָרְרוּ גָאוּ וְגָבְרוּ עָלֵי הִתְאַמְרוּ, וּבְגֵאוּת שור פָּצְרוּ, פִּיהֶם וְדִבְּרוּ, עַד הַיְּסוֹד צָרוּ, הַלֹּא יָחְפְּרוּ :
- מקאם ביאת וומרה 1975<br>1 רעא 271 לְצַם נִבְחָרוּ, פְּנֶיךְ שִׁחֲרוּ, לְךָ נַפְשָׁם מָסָרוּ, שוב וּבְחַסְדָּךְ נֶעֶּזְרוּ. אֶל טוּבְךָ יִנְהַרוּ. וּבְךָ יִתְאַזְרוּ. דְרוּר יִבְחָרוּ:
- שוכן רומה. צובפני למה. שנים רבות כמה. הָאֵל בִּין בְּנֵי הָאָמָה. הֵם מִשְׁמַע וְדוּמָה. חִישׁ עֲשָׂה נְקָמָה، בֶּהֶם בְּיַד רָמָה:
- לָךְ אֲיָמֶה, אַתְ כַּלָּה תְּמִימָה, יְחִידָה וּנְעִימָה, עוֹד הְדְר אַלְבִּישֶׁךְ רִקְמָה, שׁוֹהַם וְאַחְלָמָה, אֶהְיֶה לְךָ כַּחוֹמָה, מֵאֲנְשֵׁי מִלְחָמָה:
- מְהֻלָּלִי, בְּךָ שִׂבְרִי וְחֵלִי, אָנָא חִישׁ בְּנֵה לִי, חַזְק לְחוֹמוֹת וְחֵילִי, מִנֶּזֶם וַחֲלִי, בָּם אָעִיר הִלּוּלִי, בְּתוֹף וּמְחוֹלִי:
- וְקַוּי לִי, רֹּנִי וְצֵלְצְלִי, וְקוֹלֵךְ צַהֲלִי, כִּמְשׂוֹש חוקי חָמָן עַל כַלָּה כֵּן תָּגִילִי. עַד בּוֹאֵךְ הֵיכָלִי, וּלְהַדְרַח כּלִילִי:
- ּבַחְלָתְךָּ, הֵם שׁוֹמְרֵי תּוֹרָתְךָּ, וּבְלִבָּם יִרְאָתְךָּ, זְכוֹר צופים לישועתה. חיש להם פדותה בגין שכינתה. פָּקְדֵם בְּטוֹּבֶהְךָ:
- יָה צוּרִי אֵלּ, בֶּן דָּוִד הַגּוֹאֵל, וְנִחְיֶה בְּצֵל אֵל, וְלִי קֶרֶב וְכוֹר יָהּ אֵלּ. לְחַיִּים וּלְחֶסֶד אֵלּ، בַּשֶּׂר בְּנֵי רָחֵלּ, בּוְכוּת הַמַּלְאָךְ מִיכָאֵל:

יָבֹא בִּמְהַרָה לְעַם יְדִידָךָ, יָשִׂישׂ כְּגִבּוֹר לְרוּץ אֹרֵח: לְשִׁמְךָ אָשִׁיר בְּפֶה צַח, לָמֶה זְנַחְתַנִי לָנֶצַח, בְּיַד מַלְכִּי אוֹיְבִי אֲשֶׁר לִי נִצַּח. אָנָא פְּדֵנִי כִּי לְךָ אֶצְרַח: כִּי אֵלֶיךָ דֵּעִּי אֲחֲרֶה, עַד מָתֵי יוֹנָתִי בְּחַגְוֵי, שור מִבּּרְכָתְךָ עָלֶיהָ צַוֵּּה, וּמֵהוֹדְךָ תָּאִיר וְתִוְרַח: לִי מִשְׁנוֹת אַלְפֵיִם מְיַחֵל, לִגְאֹל בְּנֵי יוֹסֵף וְרָחֵל, הן אָם יִתְמַהְמֵהַ אֵלְיוּ אֲיַחֵל, עַד פְּרְקָנִי יָצִיץ וְיִפְרַח: קַבְּצֵנִי אֶל מְלוֹנִי, כִּימֵי שָׁאוּל מֶלֶךְ חַנְחֵנִי, חִישׁ חי אֵלְיָהוּ יְבַשְׂרֵנִי, עַל הֶהָרִים יָעוּף וְיִפְרַח:

גינזיר

תְּנַהֲלֵנִי לְעִיר כְּבוֹדָךָ, - עֲל יְדֵי יִנּוֹן אִישׁ נְגִידָךָ,

לכבוד אברהם צרור הי"ו

ליה תכאיידני שנד סימן משה חי

זְמִירִי, בְּנֵבֶל וּבְכִנּוֹרִי: התְעוֹרְרִי, לְבְשִׁי עוֹז פְאַרִי, וּבְרֹאשֶׁךְ צִיץ נִזְרִי, קוּמִי כִּי לְךָ אָעִיר נֵרִי, וְגַם מוֹר דְּרוֹרִי, יַקְרִיב תם הַיִּצְהָרִי, עִם תִּירוֹשׁ יִצְהָרִי:

מקאם ביאת ו"שבחה יש יר<br>האינטי 272 רעב עוד לא בָא צִירִי וּקְרָא דְרוֹרִי, יִרְאוֹת נְרֵה ھَڊِ۔ הֲדָרִי, וְהַר הַמּוֹרִי, אֵיךְ וְלָמָּה אֲשִׁיר שִׁירִי, עַל . אַדְמַת בֶּן הַזָּרִי, לוּ יִתֵּן לִי צוּרִי, אֵבֶר כַּדְּרוֹרִי, לְדַלֵּג עַל הָרִי, וְלִשְׁכּוֹן בְּעִירִי, שָׁם אָעִיר אָת

לך אוחילה תם

לך אוחילה גֶּזַעַ יַצֲקֹב אִישׁ תָּמִים. מַזָּלָם הָרֵם לְעוֹלָמִים. חוק יַפֵּד לְעִיר מִקְדָּשׁ בָּרָמִים. בְּאָהָלְךָ אָגוּרָה:

חוֹמֵת אֵשׁ סְבִיבָהּ. כְּמִקֶּדֶם בָּהּ שְׁבָה סוּרָה:

לך אוחילה הַשִּׁיבֵּנִי לָךְ חַי וְאָשׁוּבָה. וּבְנֵה צִיּוֹן הָצְזוּבָה. אָנָא הֱיֵה

לך אוחילה וְנוֹרָא רְצֵה הֶגְיוֹנִי. כִּימֵי שְׁלֹמֹה עָזְרֵנִי. עַד אָן שדי וְעַד מָתֵי תַּעַזְבִנִי. זֶה לִי זְמֵן רַב גּוֹלָה סוּרָה:

אָשִׂישׂ בָּךְ וְיִצְחַק לִבִּי. בְּעֵת בּוֹא אַלְיָה הַנָּבִיא. מֵלְכִי קַל כַּנֶּשֶׁר וְרָץ כַּצְּבִי. וּבַשֵּׂר לִקְהַל שֶׂה פְזוּרָה:

לכבוד החתן יעקב יצחק בן יחיה הי"ו הוֹשִׁיעָה עֲדָתִי הָעֲשׁוּקָה. וְשׁוּב עִמָּהּ בְּגַן דּוֹדָהּ កុ לְךָ אוֹחִילָה:

וֶאֱמֹר נָא לִי כִּי הַנְנִי בָאֵ, לִשְׁכּוֹן בְּפַאֲתֵי מִזְרָח: לְךְ תִכּוֹן תִפִלְתִי, וּלְפָנֶיךָ תָּבוֹא תְחִנָּתִי, כִּי אַמָּה חִזְק צוּרִי וְתִקְרָתִי, בִּישׁוּעָתְךָ אָגִיל וְאֶפְרַח: תם שבה יא בדיעה באל חוסן סימן משה חוק

הלל רעג מקאם ביאת וזמרה 273 אֱלַהּ אַבְרָהָם דָּר עֲרָבוֹת, בְּגִין יִצְחָק גִּבּוֹר קְרָבוֹת, ភ וְיַצְקֹב בְּחִיר שֶׁבָּאָבוֹת, פְּנֵה לִקְהַל אֵיתָן הָאֶזְרָח: הַמּוֹר לִי כְּקֶדֶם שׁוּבָה, בְּרֹב טוֹבָה וּבְרֹב אַהֲבָה, צרור

מקאם ביאת ושבחה רעד שיר

סימן משה.

האל

#### שוו

274

پور<br>س ֵיַם שׁוֹכֵן בַּמְּרוֹמִים. בָּרֵךְ עַם אֱמוּנִים. בִּרְכַּת הוֹרִים הָאֵיתָנִים. אָבוֹת עַל בָּנִים. זֶה כַּמֶּה שָׁנִים הם צל. חַסְדָךְ נִשְׁעָנִים. חִישׁ בַּשֵּׂר לָהֶם בּוֹאוּ לְעִיר. צִיּוֹן בְּשִׁירִים וּרְנָנִים:

- יַקְרִיב אֶת קָרְבָּנוֹ. מִבְּכוֹרוֹת צֹאנוֹ. וִיכַפִּר לְעַם כתני חָבִיב. שִׁגְיוֹנוֹ וּזְדוֹנוֹ. וְלֵוִי יָשׁיּר עַל דּוּכָנוֹ אֶת. שִׁירֵי דָּוִד וּשָׁלֹמֹה בְּנוֹ. לְכֵן אֵלּ חַי מַלֵּא: אֶת הָפְצוֹ וּרְצוֹנוֹ: אֶת הָפְצוֹ וּרְצוֹנוֹ: רְצָה נָא בְעַמֶּךָ. וְלָךְ יָעֲרַב זְמִירוֹ. לְךָ יִתְפַלֵּל אֵל מַלְכִי חַי תְּרַחֵם. עָלָיו כִּי אַתָּה יוֹצְרוֹ. רְפָא לְחֶבְלוֹ וְצִירוֹ. שְׁמֵע לְנִיבוֹ וְשִׁירוֹ. חַי וְיָשׁוּב לִגְבוּלוֹ. כִּאָז
- וִיִשְמַח בִּעִירוֹ: בְּנֵה נָא בֵית נָאוָה. וּלְצַם יְדֵידָךְ תְּרַחֲמֹו. חֻקֶּיךָ יִשְׁמוֹר בְּכָל עֵת. יָה צוּרִי כִּי אַתָּה גוֹרָלוֹ. יְדִידִי הָשֶׁב מְהֵרָה. שְׁבוּתוֹ וּרְחָמוֹ. יָהּ אֵל הַרְאֵנוּ אוֹת ומופת. וְלָךְ יְהַלֵּל בְּשַׁעֲרוֹ: תם

#### שנו

שיר אָלָ״ף בִּי״ת

(א) אוֹת אָלֶ״ף מְאַלֶפֶת – חָכְמָה תּוֹדִיעֵנִי:

(ב) אוֹת בֵּי״ת נָאוָה יֶפֶת – בְּרֹאשׁ תּוֹרֵת קוֹנִי:

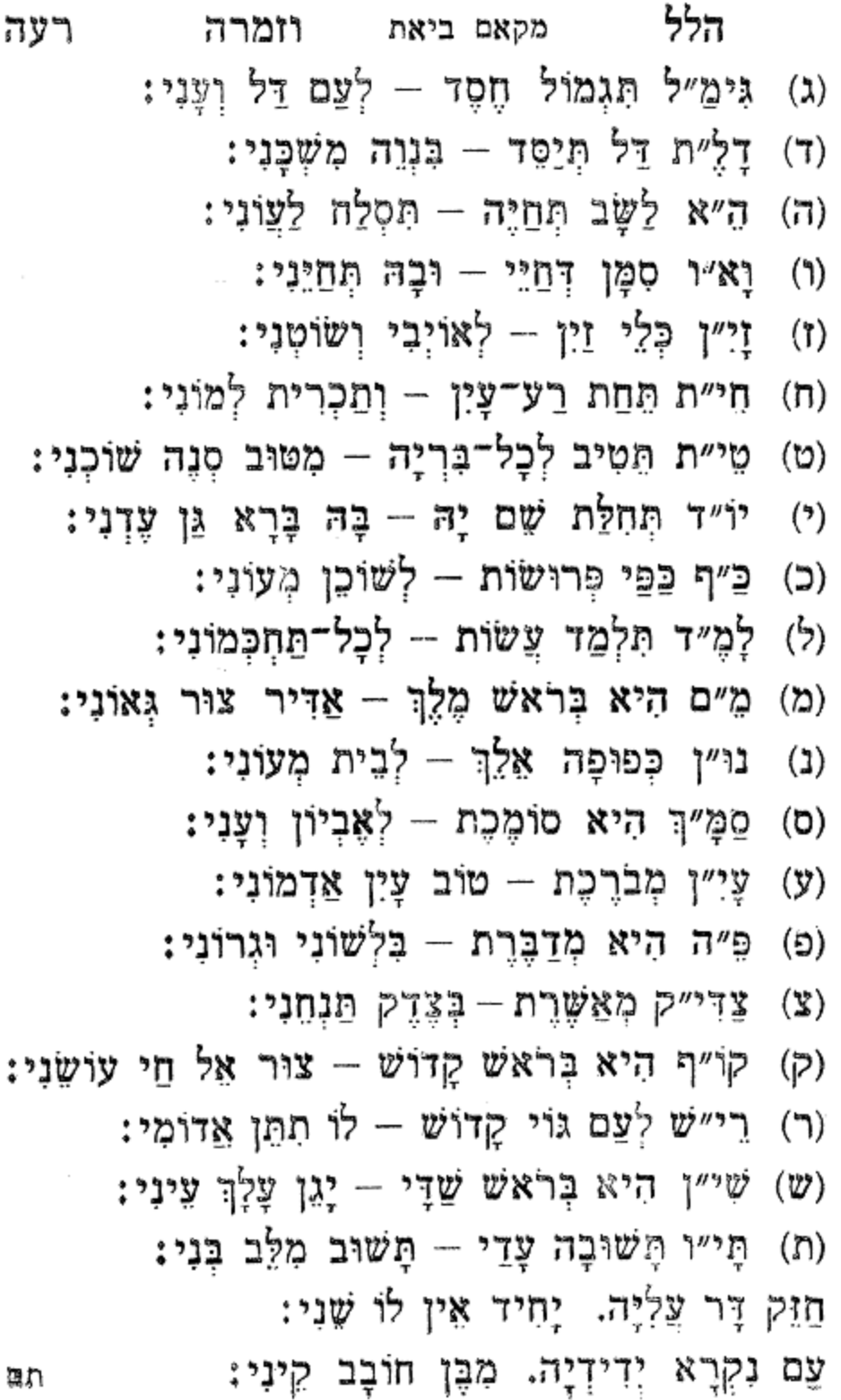

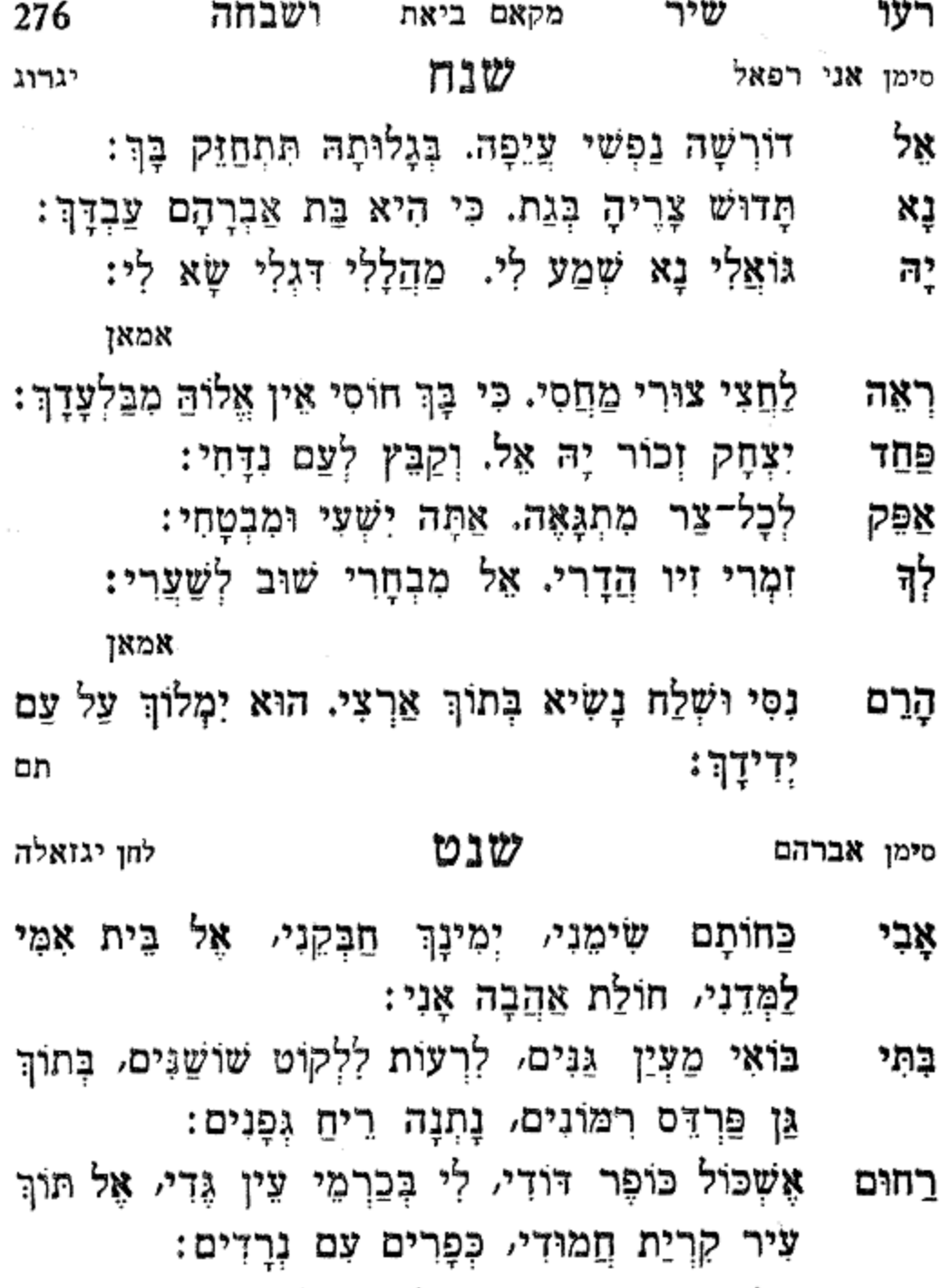

הַיָּפָה בַּנָּשִׁים, צְאִי, חֶדֶר הוֹרָתי בּוֹאִי, וְאֶת מַרְאַיִךְ לי הַרְאִי וְקוֹלֵךְ אָז תִּשְׂאִי:

שָׁמוֹר תִּשְׁמְרֵם, עַל יַד תִּקְשָּׁרֵם, וּפְאֵר הָרֵם בֵּין הָעֵינֵיִם:

ግሄነን

רְשׁוּמוֹת בָם אוֹת. שִׁי"ן דָלֻ"ת וְיוֹ"ד. וּבְרֹאשׁ אוֹתִיוֹת. הֵם בְּכִפְלַיִים:

יוצר

יִכְתּוֹב כְּסִדְרָן, צַל קֶלֶף עּוֹרָן, בְּגִידִין תּוֹפְרָן, שָׁשׁ פַּעֲמַיִים:

ግሄነን

אַרְבַּע קְצוּתָיו. צָדְקוּ מִדּוֹתָיו. גֹּבַהּ חוֹמוֹתָיוּ, עַד לַשָּׁמַיִם:

יוצר

משירי אודה, צור גואל פודה, טוֹטָפוֹת אַצְדֶה צְדֵי צְדָיִים:

יוצר אַדָמָה בּוֹרֵא שָׁמַיִם, כָּל־תַּעֲלוּמָה הִיא בָּעֵיּנַיִם:

#### שס

רעו מקאם ביאת וזמרה הלל 277 מְקִטְּרֶת מוֹר וּלְבוֹנָהּ רַעְיָתִי כַּשׁוֹשַׁנָּהּ בַּת אַבְרָהָם בַּחוּץ הָנָה בְּבִית קֹדֶשׁ כָּל־שָׁנָה: תם

278 מקאם ביאת ושבחה ግን ጀን רעח אחלפי לי יסדו יחזקאל דוויך הכהן יצ״ו - שםא לְךְ חֵילִי וְאוֹר עֵינִי. עַל כֵּנִי נָא תְּשִׁיבֵנִי: ב״פ לְךָ חֵילִי וְאוֹר עֵינִי:

חַסְדָךְ גְמוֹל עָלֵי יָהּ, זֶן וּמְפַרְנֵס לְכָל־בִּרְיָה : ב״פּ Ħ, אָשָׂא לְךָ אֶת עֵינִי יָהּ. אַמָּה אֱלֹהֵי אָבִי: לְךָ חֵילִי:

קבּץ אָת עֲבָדִיךָּ, הַרְאֶה לְהָם אֶת הוֹדֶךְ: ב״פ آ آ וּפְתַח לְהֶם אֶת יָדֶךְ, אֵל צוּרִי וּמִשְׁגַּבִּי: לְךְ חֵילִי:

חַזֵּק הָרֵם אֶת דִּגְלִי, וְקַבִּץ אֶת כָּל־קְהָלִי: ב״פ אַל שְׁלַח לִי יִּנּוֹן גּוֹאֲלִי. עִם אֵלְיָה הַתִּשְׁבִּי:

לְךָ חֵילִי: תם

עלא כיפך יסדתי זה השיר לשמחת בני אליהו הי"ו

סימן משה ברוך אמץ חזק של סב

בר מצוה בפרשת וישב כ״ו כסלו שנת תר״ץ

אָל נַעֲלָה רִפָּא נֵפְשִׁי רְפָא וּבֶךְ תִּתְעַדַן.

צוּר קַדְשִׁי כִּי חֹוֹלַת אַהֲבָה וְנִכְסְפָה:

אָנָא עָלֵי רְפָא:

מַבְטִיחִי עַל שְׁדֵי אִמִּי. נַפְשִׁי וְרוּחִי יְהוֹדוּן לְךָ. חָמִיד

לִשְׁמֶךְ לֹא אֶתֵּן דוֹמִי. כַּל־עוֹד נִשְׁמְתִי בִי תֹּאמֵר

אנא עלי רפא

לְךְ :

אנא עלי רפא

אנא עלי רפא

אנא עלי רפא

צֲדָתָךְ לִמְנוּחָתי. תּוֹסִיף תֵּת דּוֹדָהּ בִּשְׂמְחָה לָךְ. どぬな שָׁם אָבִיא אַלֶיךָ מִנְחָתִי. וְלֶחֶם מִשְׁנֶה אֶעֱרוֹךְ לְךָ:

בָרוּךְ אַתָּה שֶׁחִיִּיתָנִי. וְקִיַּמְתַּנִי לַעֲבוֹד לְךָ. וְלִזְמַן הַזֶּה הַבַּעְתָנִי. לֹא אֶחֱשֶׁה וְאֶנְשֶׁה גְמוּלָךְ:

ַכְּלִילֶךְ : אנא עלי רפא אֱמוֹר לִי אַתָּה בְנִי. בּוְכוּת אָב הָמוֹן שֶׁקָרָא לָךָ. הָאֵל אֲדֹנִי אַל נָא תַעֲזְבִנִי. אַל תַּעֲבוֹר מֵעַם נָאֱצָלָךְ:

אנא עלי רפא עָשְׂרֵה שָׁנָה מַלְאוּ לִי. וְיוֹם אֶחָד זֶה בוֹ אָחֹג שלש לַךָּ. בְּקַשְׁרִי לְאוֹת עַל שְמֹאלִי. וּבְשׂוּמִי עַל רֹאשִׁי

טוב חֶבְלִי וְגוֹרָלִי. בְּהַחְפַּלְלִי עִם קְהָלָךָ. לְהִתְעַטֵּף מה בִּכְנֵף מְעִילִי. מִצְוַח גְּדִילִים תַּעֲשֶׂה לָּךְ:

אָבִי הַיָּקָר אָמַר לִי. אוֹת וְטוֹטְפוֹת הַבוֹשׁ עֲלָךָ. לְכָה בְּנִי שְׁמַע בְּקוֹלִי. לְמַעַן תִּחְיֶה וְיִיטֵב לְךָ:

אנא עלי רפא

אנא עלי רפא

הלל מקאם ביאת וזמרה רעט 279 שָׁאַלְםָ מִנִּי יָהּ נוּר עֵינִי. חָקִי וְדִינִי אֶשְׁמְרָה לְךָ. בִּינְךָ יָה רוֹעִי אוֹת וּבִינִי. נִשְׁבַּעְתִּי וַאֲקַיְמָה לָךְ:

הן

כאו וכו׳

כאז וכו׳

כאז וכו׳

כאז וכוי וְאוֹיְבֵךְ עָנִי וְרָשׁ. כִּי בֶן אֲמָה לֹא יִירֵשׁ. וְזַרְעֵךְ גּוֹיִם יִירַשׁ. וְיַעֲבִיר גִּלּוּלִים:

יִשְׁבּוֹר וְיָסִיר. כַּפַּיָךְ מִדּוּד וָסִיר. וְיִדְלֵךְ מִבּוֹר אָסִיר. וְרַגְלֵךְ מִכְבָלִים:

מַלְכֵךְ אֵל הַנֶּאֱמֶן. יִפְדֵךְ מִצַם הָאַלְמָן. שָׁאֵין לָהֶם לֵב רַחְמֶן. לֹא חָסִים וְחוֹמְלִים:

שׁוּבִי הַעֲדִי אֶת עָּדְיֵךָ. דּוֹדֵךְ בְּעִירֵךְ יָלִין. כְּאָז יִשְׁכּוֹן בְּקִרְבֵּךְ. יִשְׂמַח לִבֵּךְ וְיֵרְגִין:

סימן רבי שמעון בר יוחאי חזק מון שו הל קלב אלי ענדך

יסדתיו לכבוד אדונינו רבי שמעון בן יוחאי זיע"א בליל ל"ג לעמר חי לחדש אייר ש׳ תרנן

לכבוד הרשב״י זיע״א

שיר מקאם ביאת

שיר ל"ג לעומר

いひひ

ושבחה

וְעָלוּ מוֹשִׁיעִים בְּהָרָיו. וְהָיְתָה הַמְּלוּכָה לְךְ: אנא עלי רפא ວກ

280

רפ חָזָק – בָּרֵךְ קִהָל וְשָׂרָיו. הַמְשָׁה עָדְרוֹ יָשָׁר לִגְבוּלְךָ.

עלנ

כאז וכו׳

בּוְכוּת תּוֹרָתוֹ. שֶׁלְמֵד עם חֶבְרַתוֹ. אַשֶׁר יָכוֹל לִפְטוֹר אָמָתוֹ. מִן הַדִּין וְנִגְאָלִים:

כאז וכו׳

כאז וכר

יִזְכּוֹר זְכוּת אִישׁ חֵי. רַבִּי שָׁמְעוֹן בֶּן יוֹחָאי. ንከ וִירַחֵם בְּנֵי אֵל חֵי. לְחַסְדֹּ מְיַחֲלִים:

יִשְׁעָה וְיִרְצֵךְ. וְגַם יַמְהִיר אֶת קִצְּךָ. מִגָּלוּת יְקַבְּצֵךְ. בְּרַחֲמִים גְּדוֹלִים:

כאז וכו׳

יִבַטֵּל הַגְּזֵרָהּ וּבָם יִשְׁלַח מְאֵרָה. וְיוֹצִיאֵךְ לְאוֹרָה. וְאֶת פְּנֵיהֶם יַכְלִים:

וְלְךָ

כאו וכו׳

כאז וכר׳

לָךְ גּוֹלָה וְסוּרָה. בִּין הָעַמִּים אָסוּרָה. רב וְעַד מֶתֵי מְסוּרָה. בְּיַד זָרִים נִגְעָלִים:

בַּעֲבוּרָם מְכוּרָה. מִיַּיִן לֹא שְׁכוּרָה. לְךָ מִשְׁפֵט הַבְּכוֹרָה. וּזְכִיּוֹתֵךְ כְּפוּלִים:

כאו וכו׳

הלל מקאם ביאת וזמרה 281 שובי למנוחיכי. השם יגמול עליכי. X. יִסְלַח כָּל־עֲוֹנֵיְכִי. וְיֹאמֵר לָךְ מְחוּלִים :

רפא

282 מקאם ביאת ושבחה שיר רפב יום תמיד קוי לו. צד עת כי יבא שילה. יום חִזְקִי בִּכְנַף מְעִילוּ. וְנַשְּׁקִי הַגְּדִילִים:

יִתְיָה לְךְ מְעֹוֹן. וְיִבְנָה לְךָ בִּית מָעוֹן. חַיַק בַּצְבוּר רַבִּי שִׁמְעוֹן. פִּרְיוֹ קֹדֶשׁ הָלּוּלִים: תם כאז וכו׳

כאז וכו׳

#### שסד

לכבוד האדון ישראל מצרייה הי"ו לשמחת בנו הנעים

מרדכי הי"ו יום ג׳ י"ד אדר ב׳ תרצ"ה לחן יא ורדת אל חב אל צאפי סימן ישראל הי״ו

באל אבתדא אל מיוזיך תבעהא

נוֹרָא וְנִשְׂגָּב. רָם וְעֶלְיוֹן. שׁוֹכֵן חֶבְיוֹן. נִעְלָם ត! מִכָּל־רַעְיוֹן. כָּל־צְבָא מָרוֹם לוֹ יִקְדוּ. וְיוֹשְׁבִי תֵּבֶל לְשָׁמוֹ יוֹדוּ. וְיָעִידוּ חֵי. כִּי אֵין בִּלְעָדוֹ. וְלוֹ לְבַדּוֹ חַי נָאֶה יָאֶה. פְּאֵר וָעֹז נַצַח וָהוֹד:

לְךָ אָהוּב יִשָּׂא פִי. וִיהוֹדֶה לְשָׁמְךָ מַלְכִּי. יָה שיר צְטָרָה בָּצֲטָרָה תְּצַטְּרָה קִהָלְךָ חַי לְצַד. תְּצַטְּרָה קְהָלְךָ חַי לְצַד. שׁוּר צַד אָנָה צַמָּךְ אָסִיר וְלֹא : "ए

רֵם

וְעָלְיוֹן. שׁוֹכֵן חֶבְיוֹן. נֶעְלָם מִכָּל־רַעְיוֹן. כָּל־צִבָא מָרוֹם לוֹ יִקְדוּ. וְיוֹשָׁבֵי תִּבֵל לִשְׁמֹוֹ יוֹדוּ וְיָעִידוּ חַי כִּי אֵין בִּלְעָדוֹ. וְלוֹ לְבֵדּוֹ חַי נָאָה פְּאֵר וְעָז נִצַח וְהֹוֹד:

- הלל מקאם ראשט וומרה 283 רפג פְּחַח לִבִּי עֵינֵי גַל. פְרְקָנִי יִצְמַח בַּעֲגָל. יִפְרַח らぶ יָנוּב. בְּבוֹא מְבַשֶּׁר. הוּא קַל כַּנְשֶׁר. לִי יְבַשֶּׂר. קרְבָה שְׁנַת יֵשֵׁע. וְיִשְׂרָאֵל גוֹשָׁע:
- לִבִּי עֵינֵי גַל. פֻּרְקָנִי יִצְמַח בַּעֲגָל. יִפְרַח יָנוּב חָמְדַת פֻּרְקִנִי. יָה צִטָּרָה בְּצִטָּרָה תִּצַטְּרָה. קִהָלְךָ חַי לְעַד תְּעַטְרָה. קְהָלְךָ חֵי לָעַד שׁוּר עַד אָנָה עַמָּךְ אָסִיּר וְלֹא עָד:
- מָגִנִּי אַתָּה. לְמָה אוֹתִי שָׁכַחְתָּ. וְאֵיךְ עָלֵי הָאֵל : "าซู הִגְבַרְהָ.
- שוב במהרה צתה. וְיַדְעוּ כִּי אַתָּה. לְבַדְךָ ገን רִפְּאתָ. צירי:
- מְעֹוֹנִי חוּשָׁה. בְּאָרֶץ הַקְדוֹשָׁה. בִּזְכוּת אָבות בנה ישלו שה. הורי :
- יום יום אָדְרְשָׁה. לְךָ מֶר־דְּרוֹר אַגִּישָׁה. וְכוֹהֲנִי ושם יִלְבְּשָׁה. אורי :
- נָא שִׂים עָלַי מַלְכִי. יְעַטֵּר לְעַם לֹא אַלְמָן. יָרֵם אַבי לְדְגְלִי עַל הָרֵי. יֵרֵם:
	- דִּגְלִי עַל הָרֵי נָאֱמֶן:

۵n

#### שסה

יסדתי זה השיר לכבוד בני ירידי דוד הי"ו ביום התונתו

סימן דוד משה בן יוסף אשקר כהן חזק חי

לחן יא ליתני טיר לאטיר חואליך

גינויך

- לָאֵל צְתַרָתִי תַצְלֶה, כָּל־עֵת וּזְמָן רַעְיוֹנִי עָלֵיהּ, נִיבִי וְשִׁיּרִי יֶעֱרַב לֵיהּ:
- הַצֲטֵר יַצֲטִיר חֵילֵיהּ, יִבְנֶה בְּרוּם מְעוֹן קִהָלֵיהּ, דרדי וְצָר וָזָר לֹא יִקְרַב לֵיהּ:
- וְאֶשְׂמְחָה כִּי אֶפְתְּחָה, פִּי לְהַלֵּל שִׁיר וּשְׁבָחָה, יָהּ לְמַעֲנָךְ הַצִּלִיחָה :
- הָרֵם הָרֵם הָרֵם, צִירִי הָרֵם, הַמְצִיא לִי תַּעֲל لمُرْدُد לאל וכו׳ וּמֵרִפָּא :
- פְּדֵה עַם דַּל וָדָךָּ, בְּגִין יוֹסֵף אִישׁ יְסוֹדָךָּ, כִּי בָא מַלְכִי צֵת לְגַלֵּה סוֹדָךָ:
- וּבְנֵה לְעִיר כְּבוֹדָךָ, עֲפָרָהּ יְחוֹנֵן עַבְדָךָ, וְיִסְתּוֹפֵךְ שוב בְּצָל חַסְדָךְ:
- הָרֵם הָרֵם הָרֵם, צִירִי הָרֵם, הַמְצִיא לִי תַּעֲל הָרִם לאל וכו׳ וּמַרְפָּא:
- דַוִּד לְךָ אֶשְׁלָחֵהוּ. בְּעִיר חָנָה אֶמְשָׁחֵהוּ. וְעָלַיִךְ בן אַמְלִיכֵהוּ :
- אָתַן עז יְמַלְכִי: לְךָ יָרֵם יָרֶם יָרֶם, צֶלְךָ יִוְרֶח, שָׁמָשׁ צְדָקָה η۳ וּמַרְפֵּא on
- אֲסוֹבָב סְבִיבִךְ: בֵּת שִׁבְיָה וּמַלְכִיּ בְּעִיר צְבִיָּה אֲבַשָּׂר כִּי, אֲחִיש קומי
- לאל וכו׳ וְיַאֲמֵץ לִבֵּךְ, כִּי עוֹד לִמְעוֹנְךָ אֲשִׁיבֵךָ, וְאוֹר חִזְקִי
- אֵין כָּאֵל יְשׁוּרוּן: יָרֵם יָרֵם יָרֵם, לְכֵן לְהֶם, יַמְצִיא תְּעָלָה וּמַרְפָּא: נִסֶם
- כֹּהֵן לִרְאוֹת עַמּוּד הָעָשָׁן עוֹלֶה: כָּל־רוֹאֵי עֵם יְשׁוּרוּן, יְהוֹדוּן וִישׁוֹרְרוּן, יֹאמְרוּ הן
- יָרֵם יָרֵם יָרֵם, כִּרְאֵם יָרֵם, יַמְצִיא לִי תַּעֲל קרני לאל וכו׳ וּמֵרְפָּא : הַקְטֵר יַקְטִיר מִנְחָה לֵיהּ, יִשְּׂמַח יָנוּחַ בְּעֵת יַעֲלֶה,
- עמי בנוה נוה: אֲשַלֵּם לוֹ נְדָרֵי, כַּאֲשֶׁר יְכוֹנֵן עָרֵי, וּלְאַבְנֵי אֶקְדָּח Ωψ : שְׁעֲרַ
- לאל וכו׳ יָהּ הוּא לוֹ אֲקַוָּהּ. אָב רַחְמָן אֵלֵי יִלְוֶהּ. יִשְׁכּוֹן ንሂ/ንእ
- וּפְפִירֵיִךְ יָרֵם יָרֵם, פְּאֵר יָרֵם, יַמְצִיא לְךְ תַּעֲל וּמַרְפָּא:
- הלל רפה וזמרה מקאם ביאת 285 עַמִּים וְיִשְׁפְּמֵם, וּלְכָל־הַקְמִים יִמְרְמֵם, וּבְנַיִךְ יִדְין יִפַּלְטֵם :

רפו

286

## שסו

לכבוד האדון שאול צמח הי"ו לשמחת בנו החתן הנעים

כהר יצחק צמח הי"ו

לחן פרק מא ביננא ליה אל זמאן סימן יצחק חוק מוזיקא

לִכְבוֹד חָמָן וְכַלָּה. אַשִׁיר לַאֵל דָר וְבוּלָה. בְּיוֹם שִׂמְחַת חֲתָנִי. וְאַזְכִּיר מַהֲלְלוֹ. אַל נוֹרָא דּוֹדִי צַח. יָאִירָה לְנִצַח. עַל קִהָלוֹ. ִיַּם אֵיתָנִי

גינזיר

אַל רַב חֲנִינָה בְּכָל־זְמַן. - אֶשָּא דֵעִי לוֹ יַקְשִׁיב רְנָנִי. הוא יְחוֹנֵן עָלֵי וּכְאָז אֶהְיֶה. לוֹ אֶתְחַנֵן אוּלֵי עָבָד לוֹ אֶהְיֶה. וְהוּא אֲדוֹנִי :

לי יָשׁוּר בַּשְׁבִי זָנוּם. עִיר וְשׁוּר מוֹשָּׁבִי זָנוּם. FJ. יִבְנֶה לִי שׁוּר וּלְבָבִי יָנוּחַ. לֵישָׁב בְּצִלּוֹ בָּדָד יַנְחֲנִי :

יְדַלֵּג שׁוּר וְיָעוּפָה לִמְלוֹנִי. כִּי בוֹ קָשׁוּר וְשָׁאֲפָה לוֹ עֵינִי. לְהוֹשִׁיעֵנִי:

מָגֶן לִי לַעֲדֵי עֵד. יוֹסֵף יָדוֹ לִי וְאֶקְרָא הַיִּדָד. צוּרִי הַן בָּא מָעוֹז לִי צִיר מִגִּלְעָד. אָחֵן שָׁלוֹם לוֹ וְיַצֲנְנִי ;

מקאם ביאת הלל רכו וומרה 287 עֵת יְעוֹפִף מָרוֹם עֶלְיוֹן שְׁמֵי עַד. יָד יְנוֹפִף הַר בֵּת צִיּוֹן בֵּית וַעֲד. דְּבִיר מְעֹוֹנִי:

גינזיר

עַת לְחֶנְנָהּ וּבָא זְמַן. - שָׁאוֹל אֶשְׁאַל לוֹ צֶמַח פְּרְקָנִי. אַתָּה הוּא בִי בָחַרְתָּ הוֹרֵי זְכוֹר. אַתָּה אָבִי קָרָאתָ אֵלֵי בְּכוֹר. לְכֵן פְּדֵנִי:

- חַזֵּק אֶת עַמִּי יָהּ לְעָבְדָךָ. בִּנְוֵה הֲדוֹמִי מִשְׁכֵּן הוֹדָךָ. וְשׁוּב נָא עִמִּי סְעַד עַבְדָךָ. לְשׁוּב לְחֶבְלוֹ כְּאָז וּזְמֵנִי :
- וְכוֹר צִדְקַת אַבְרָהָם אִישׁ חֲסִידָךָ. גַם עֲקָדַת יִצְחָק בְּנוֹ יִדִידָךָ. וְרַחֲמֵנִי :
- קִבִּץ גְּדוּדָךְ וְשָׂא נִסִי יָה. כִּי אֵין בִּלְעָדָךְ עוֹשֶׂה נִסִּי יָה. וּשָׁלַח נְגִידָךְ דָוִד נְשִׂיא יָהּ. אֶל מִשְּׁכַּן שִׁילֹה הוא יַעֲלֵנִי: תם

#### שסו

זה הפיוט להתלמיד הנעים בר מצוה משה שוויכה הי"ו מוזיקא פורכא סימן משה פינחס אַמָּה הוּא גוֹחִי. פְקִדָּתִךְ שָׁמְרָה רוּחִי. לְכֵן בְּעוֹדִי مچەر בְּכֹוֹזִי. אוֹדְךָ עֵל כָּל־נְשִׁימֶה: לכן וכו׳ אַםי וְגַם רֵעֵי. בְּנֵי גִילִי וּמְיָדָעֵי. כִּי בְּיוֹם זֶה שישו

ּשַׁעֲשׁוּעַי. וְשִׂמְחַת אַבָּא וְאִמָּא: לכן וכו׳

כָּל־פָּרָשִׁיּוֹתָיו. בַּחֲטִיבָה אַחַת הַמָּה: לכן וכו׳ שִׂיחָתִי מִמַּצֲמַקִּים. הָעֱרֵב לְךָ שֹׁוֹכֵן שְׁחָקִים. מִגֹּפֶת צוּפִים מְתוּקִים. וּמִשׁׂהַם וְאַחְלְמָה: - לכן וכו׳ תם שסח לחן אנא אנא נאימה סימן פינחס חזק אַנָא אַנָא אִימָא. שִׁירָתָא לֵיהּ אֲנָא אִימָא: יְהַלֵּל וּלְשׁוֹנִי. לְךָ צוֹפִיָּה בֵּת אִישׁוֹנִי. שׁוּרָה כִּי פי גֵרְשׁוּנִי. מֵעִיּרִי בְּנֵי הָאָמָה: אנא אוא אימא וּיְןֹךְ דָמִי. נְקוֹם חֲבִיבִי אֶת דָמִי. מִבְּנֵי הָאֱדֹמִי. נַפְּשִׁי פֶּן יֹאמְרוּ יָדֵינוּ רָמָה: אנא אימא צוַּה עָלֵי יֶהּ. כִּימֵי מֹשֶׁה הוּא עָבֶד יָהּ. לִתְפִלְּתִי מַסְדָךָ פְּנָה יָהּ. וּכְקֶדֵם אֶהְיֶה רֻחָמָה: אנא אנא אימא

לכן וכו׳ חוּשֵׁי רֹאשׁ אַרְבְּצָה. פֶּה וְאַף עֵיִן וּשְׁמִיצָה. נגד בְּאַרְבַּע בָּתִּים קְבוּעָה. כָּל־פֶּרָשָׁה בִּפְנֵי עַצְמָה: לכן וכו׳

חוש

יַד שָׂמֹאל וּקְצוֹתָיו. מְחוֹל וָלֵב וְכִלְיוֹתָיו. עַל כֵּן

288 שיר מקאם ביאת ושבחה רפח יִצְרִי עַד כֹּה רִמָּנִי. אָמְנָם יוֹצְרִי רוֹמְמַנִי. חָיֵנִי ТJ וְקִיְמַנִי. אֲבָרְכֵהוּ בְּאֵימֶה: לכן וכו׳ וּלְשׁוֹנִי מְצַפְצָפֶת. וּבְטַלֵּיתִי מִתְצַטֶפֶת. בְּחֵי״ת פי חוטין שָׁמֻקֶפָת. גם עַל מוחי אות רשומָה:

הלל רפט וזמרה מקאם ביאת 289 צֵדָה סְגֻלָּה. עוֹסֶקֶת בְּדָת בְּגִילָה. אַתְּ מִכָּל־טוּב חִיְקִי כְּלוּלָה. וּלְכָל־בְּרוּאִים קְדוּמָה:

אנא אנא אימא פִּינְחָם זֶה אֵלִיָּהוּ. בְּשׂוֹרַת שָׁלוֹם בְּפִיהוּ. תּוְכִּי לִרְאוֹת פֶּנֵיהוּ. בְּזִיוּ וְתֹאֵר וְקוֹמֶה: אוא אוא אימא תם

## ಉರ್

יסדתיו להתלמיד הנעים יצחק יוסף שאשו הלוי הי"ו

מטאן אבתדאי סימן **משה חו**ק עוֹזֵר רָם וְנוֹרָא. רַב חֶסֶד נָאְזָר בִּגְבוּרָה. לְשִׁמְךָ מֲגָן אָשִׁירָה, בִּקְהַל עַם הַתִּפְאָרָה:

- חיש מקדש אַחֲרוֹן, אָז בְּוֹאת יָבֹא אַהֲרֹן, וְלֵוִי שַׁיַי יָרוֹן, וְנוֹבִיל שֵׁי לַמּוֹרָא:
- נִסִּי אֵל יָהּ דּוֹד צֵח, חַי זָךְ וְקַיָּם לְנֶצַח, אוֹר צַח הֶרִם וּמְצָחְצָח, נָא הוֹדְךָ מָאִירָה:
- יַסֵּד עִיר מְלוּכָה. יְהוֹדוּן יְעִידוּן לְךָּ, חַי אֵין םוַק בִּלְתָּךָ, צָר צוּרָה בְּתוֹךְ צוּרָה: תם

סימן יוסף הלוי שאשו הי"ו שעל לחן אל בועדי עלמני סהר

יָהּ אוֹתִי עַל יָדִי וְעַל. - רֹאשִׁי נָטוּי מִמַּעַל: וּבְשַׁוְעָתִי אֶפְרוֹשׂ לָךְ שַׁעֲלֹ, עוֹמֵד עַל דַּל כְּדַל נִגְעָלֹ, לְנִיבוּ שָׂא וּרְצֵה יָהּ שׁוֹכֵן עַל:

בֶּטַח בָּדָד, בִּמְנוּחָה וּבְשַׁלְוָה: עֲלוּ שְׁבוֹר מִבֵּית כָּלֶא לְךְ יִשְׂבּוֹר עוֹשֶׂה פָּלֵא: עֵת חֶנְנָהּ, עֲדֵת מִי מָנָהּ, שִׂים מִשְׁכָּנָהּ, נָעִים נָאוָה: תִּקְרָא הֵידָד. בִּרְאוֹת בֵּיתָהּ נִתְהַנְה:

מִבּוֹר שְׁבִי, לוֹ הַעֲלֶה, וּלְעִיר צְבִי, אָז יַעֲלֶה: דָר מְעוֹנָהּ לוֹ פְּנֵה נָאּ. לְמָּה נֶעֲזַב מָה הָעֲוָה: יִשְׁכּוֹן לְעַד. בְּעִיר לְמוֹשָׁב אִוָּה:

דודי אָנָהּ. חֹוֹדָךְ פָּנָהּ. הָלַךְ עָזַבּ. עֵדָה דְוָה: לְבֵית וַעֲד בְּחֶדְוָה: יָרוּץ יִצְעַד, כִּי בָךְ נִסְעַד וְקִוָּה: ולא יִמְעַד,

הַטֵּף עָלֵיה: שפִּעֲת טַלְּךְ הַזֵּל, לְךְ הַתְּהִלָּה נָאוָה: אַתָּה אָחָד, לְנָגְדוֹ שְׁמָךְ שַׁוָּת: שור גוי אָחָד, וּבִלְתּוֹ אָסִיר תִּקְרָתָךְ: הֵישׁ מוֹשִׁיעַ זוּלְתָךָ

וּבְכֵן תָּנוּם רוּחֲךָ עָלֵיהּ: יָה תָּאִיר כִּי חַסְדָךְ יַעֲטֹף עָלֵיהּ. וְיָגִיל עַד בְּנֵר מִצְוָה: דֵי בָּה יֵעוּל יִסְגוֹד לְמוּל. זִיו הֵיכָלִיהּ:

וְשַׁד יִעוּד לִירוֹת גְּדוּד וְחֵילִיהּ: לו מהוֹדָךְ הַאֲצֹל וְתֵן עָלֵיהּ. מִמְרוֹם עַד נַפְשׁוֹ תִּרְוֶה:

ושבחה מקאם ביאת 290 יש יר ٣٣ סִבְלוֹ הָמֵר הַתֵּר נָא לֵיהּ, - כִּי עוֹד לְעַד יֵשׁ לוֹ תִּקְוָה: פְּנֵה אֵלְיוּ וְרֵחֵם עָלֵיהּ... וְיָשׁוּב עַד לְבִית בָאוָה: הַצֵּל אָסִיר מִבֵּית כֶּלָּא, - כִּי הוּא נוֹעָד בְּיֵשׁ תִּקְוָה:

יחידה

לחן יא סגרת אל אוהארי שרושך עלא אל מי התִנְעֲרִי. דֵי לְצָרוֹתֵךְ דֵי דַי. לִבְשִׁי עֲזֵךְ וְעוּרִי. יְחִידָה וּבוֹאִי עָדֵי עָדַי, אִכְלִי דִּבְשִׁי עִם יַעֲרִי, בְּגַן שָׂדַי שָׂדַי, וּרְעִי אֶת גְּדִיּוֹתֵי: יחידה ואלהי אָבִי עֶזְרִי, רוֹכֵב שָׁמֵי שָׁמֵי, יַכְתִּירֵנִי בְּנִזְרִי, וִינָקוּן קָמֵי קָמַי, יוֹסִיף לִקְבּוֹץ פְּזוּרֵי, כִּי אָרְכוּ יָמַי יָמֵי, וּמְקַוֶּה יְשׁוּעוֹתַי: יחידה שָׁמְחִי עִמִּי יוֹלַדְתִּי, אַחַי וְגַם אַחִיוֹתֵי, כִּי הַיּוֹם זֵה נִכְנַסְתִּי, בְּיוֹם יֵ״ד מִשְׁנוֹתֵי, לְעָבְדוֹ בִּתְפִלָּתִי, בְּלְבִי וּבִשְׂפָתַי, עִם עֲדַת קְהִלּוֹתֵי: יחידה בִּין צִינֵי אָשִׂים, וְאוֹת אֶקְשׁוּר עַל יָדִי, לְמִי פְאַר שָׁעָשָׂה נִסִים, לְעַם מָרְדְּכֵי דּוֹדִי, בִּי אֲדוֹנִי עֵינָךְ שִׁים. הֵן נִשְׁאַרְתִּי לְבַדִּי, אֵין מֵקִים יְרִיעוֹתֵי:

להתלמיד הנעים יוסף עזרא צפדייה הי"ו

סימן יוסף חזק ברוך ומבורך

## שיר לבר מצוה

## שעא

בָּנוּי נֶחְמָד, וְלָעֵינַיִם תַּאֲוָה: קוֹלָה שָׂא נָא, עֲנֶהָ, גּוֹי לָה שָׂנָא, עִּנָּה: וְלָהּ אָנָא∂ בְּנֵה מִקְדָשׁ בִּית נָוָה:

מקאם ביאת

וזמרה

አሄግ

תם

הלל

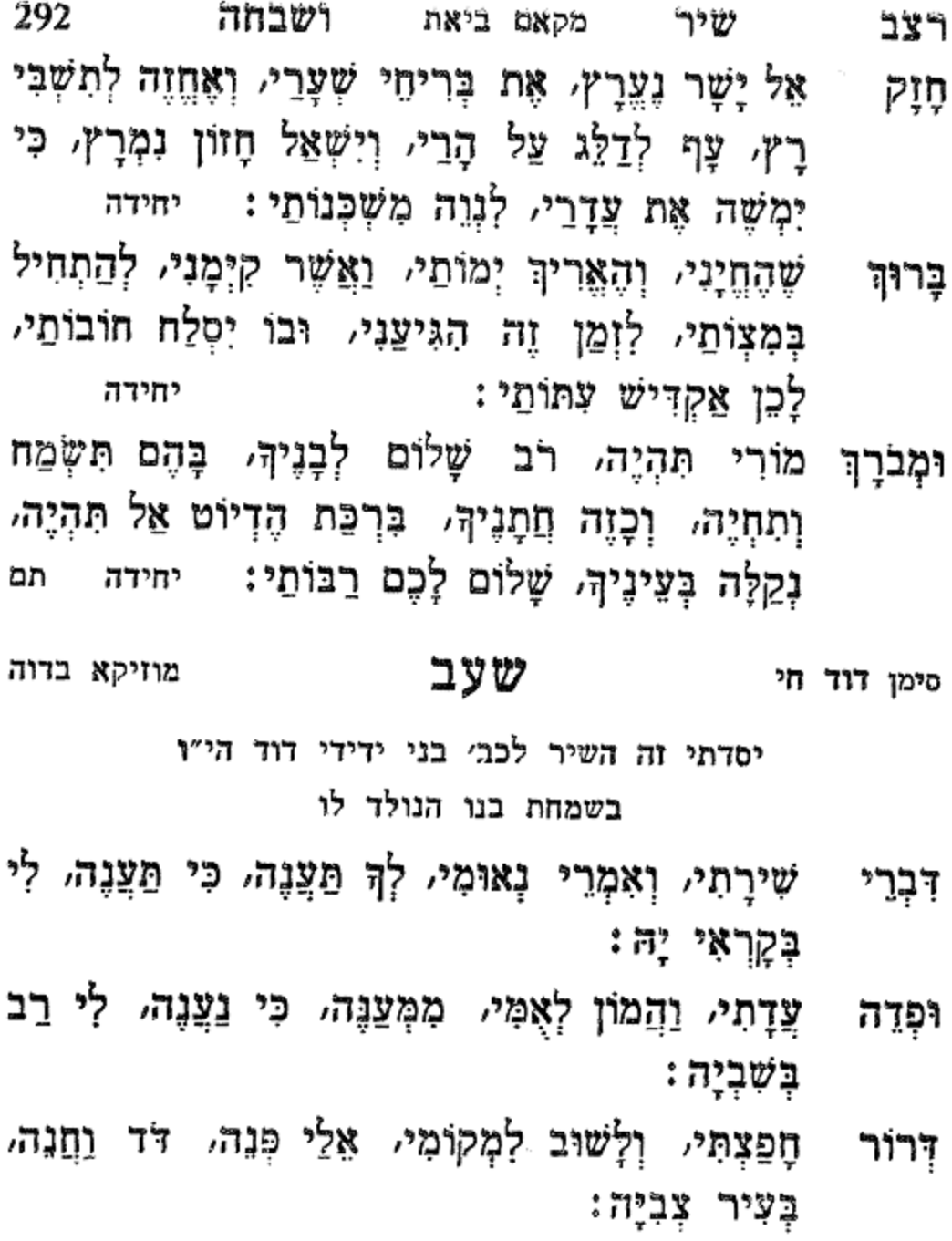

לְךְ יִחַלְתִּי, בְּשָׁכְבִי וּבְקוּמִי, יָהּ דָּר סְנֶה, לִדְבִיר 'n בְּנָהּ וּמְשָׁה צֹאנִי יָהּ:

יָחִיד אֱלֹהֵי קֵדֶם, לְעֵדָה נָאָה וְיָפָה יַאֲזַן: אֶזְכּוֹר חִבָּתַךְ נִפְלֵאת לִי אַהֲבָתֵךְ אָחִישׁ לְהָבִיא יָכור עּוְרָתַךְ בֶּן דָּוִד וְכִסְאוֹ יוּכַן, כַּשָּׁמָשׁ נָגְדִי עֵד סָלְה:

יסדו לחתן יחזקאל שלום

יָעִיר רוּחִי שִׁמְשִׁי יַזְרִיחַ, וְיָהֵל אוֹר בַּעֲדֵנִי: עַמִּי וְגַם גְדוֹלְיוּ, עִרְכוּ שִׁירִים לִמְהַלְלִיוּ, וַאֲנִי תַוְקו תְפִלָּתִי אֱלָיוּ. כָּל־עֵת וּזְמֵן וּבְעוֹדֶנִּי: תם סימן יחזקאל הי"ו שעג לא קבלין ולא בעדין

וּבְנֵי יוֹסֵף וְרָחֵל, אָז רַבּוֹת בָּנוֹת תְּהוֹדֵנִי: יָרים וְיִשָּׁא לְדִגְלִי, וּבָא לִשְׁכּוֹן בְּתוֹךְ אָהֲלִי, וְיִקְרָא אֲשֶׁר אֶל משֶׁה לַאמֹר לִי, הַקְהַל אֶת הָעָם וְיַעֲבְדֵנִי: גיחוחי אישי ירים של מוְבְּחִי שְׁנַת תַּפְרִינוּ תי

יַטֶּה לִי כַּנְהָרִים, כְּמֵי הֵיָם הֵם מְנַהֲרִים, יְרוּץ תִּשְׁבִּי שַלום לְעוּף עֵל הָרִים, בְּפִיו בְּשׂוֹרָה תְּחַדֵּנִי: בְּעֵת יָבֹא לְנַחֵל, עִיר בְּצוּרָה חוֹמוֹת וָחִיל, לִקְהַל פודי

יָאָתַר וְיַקְרִיּב בָּלִיל, וְלֶחֶם פְּנִים יִטְעָדֵנִי: וַאֲסַפִּר מַעֲשָׂיו בְּדִיל, כִּי אוֹתִי מֵעֵשָׂיו הִבְדִיל, יִשְׂמַח עַם בְּעוֹשָׂיו הִגְדִיל, חוֹרָתוֹ לְלַמְדִנִי:

מָגַן בַּצְדִי מִעָּדְיוֹ יַעֲדֵנִי, צוּרִי וְהוֹדִי מֵעָּדְנוֹ יְעַדֵּנִי: אֲמָר בְּיֹפִי כָּלִיל, בְּבוֹא מִכְתָּר בְּנֵוֶר כָּלִיל, אֵלְיוּ יִכְנָה

לחן עלא בלדי גינויר

מקאם ביאת

וומרה

አሄግ

הלל

אָשִׁיר | שִׁירָה, בְּשָּׂפָה בְּרוּרָה, בְּקוֹל זִמְרָה, לְחַי הָעוֹלָמִים;

לחן פשראוו ביאתי מוזיקא

סימן אברהם אליהו עבד אל ואחד חזק חי אמץ

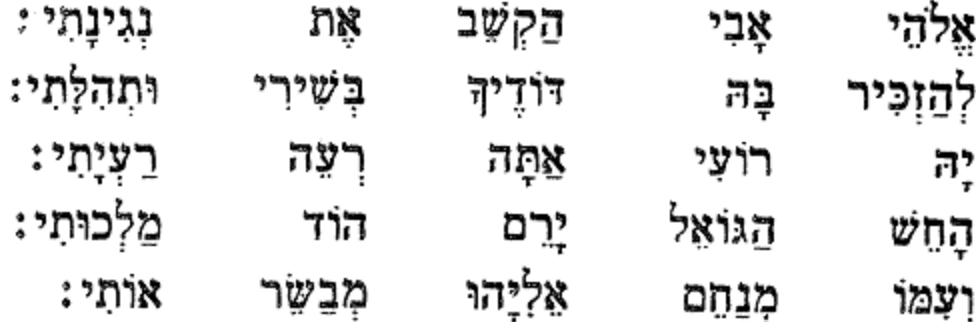

פתיחה

לשמחת בנו החתן הנעים כהר אברהם הי"ו

הסלטר

שעד יסדתיו לכבוד הגביר המפואר כהר אליהו עבד אל ואחד הי"ו

- אַקְוָה כָּל־יָמֵי, כִּי עוֹד שִׁמְשִׁי בִּמְרוֹמֵי, הֲגַם כִּי אָרְכוּ לִי יָמַי, לִרְאוֹת סֵף אוּלָם וְדוּכְן, יִהְי״וּ לְכָבוֹד וּתְהִלָּה: תם
- צֶדֶק עוֹלָמִים. וְשׁוֹפְטַיִךְ עֲלֵי כֵּן, בְּתוֹךְ עִיר הַמְהִלְלָה: לַבּ

קְדוֹשִׁי צוּר תִּפְאָרָה. שִׁיּת לְרֹאשִׁי עֲטָרָה. בְּזִיוּ טֵל אורך אָאירָה, וַעֲנָן כַּאֲשֶׁר שָׁכַן, עָלֵי בֵיּוֹם וּבַלַּיְלָה: הֲדוּרָה מֵעֲמִים. יְסוֹדֵךְ בַּמְּרוֹמִים. עוֹד יָשׁוּב

שיר מקאם ביאת ושבחה

רצד

ባያ

ی را ب

294

יולו ולי

- רצה הלל מקאם ביאת וזמרה 295 פֶּה צַח, אֶת הַהַלֵּל אֶפְצַח, לְדוֹדִי צַח, הַדָּר בְּרוֹן בַמְרוּמִים:
	- הַצִּילֵנִי, גְאָלֵנִי, וּפְדֵנִי, מִמְּצָרִים בְּאֵלוּ הַיָּמִים:
- לְכָל חוֹבֵי, וְהַכֵּה מְרִיבֵי, וְהַפֵּל אוֹיְבֵי, בִּמְצָלוֹת מְחַל תוך ימים:
- פָּנְיוּ אֲקַדֵּם, עַד בֵּיתוֹ אֶדַדֵּם, לְשִׁבְתּוֹ כְקֶדֶם, υŵ בִּמְכוֹן עוֹלְמִים:
- לְכְבוֹד חָמָן, בֹּאוּ יַחְדָיו, יוֹלְדָיו וְדוֹדָיו, אַלּוּפָיו וְרֵעָיו, הַלְלוּ וְגִילוּ. גַדְלוּ לְרָם, עַל כָּל־רָמִים:
- עושהו, ירצהו, יַשַּוְרֵהוּ, עם כַּלָּה יַחְדָיו יִהִיוּ  $E_{\rm r}^{\rm s}$ תַּמִּים, כְּרָחֵל וּכְלֵאָה, הִיא נָאָה, נְשָּׂאָהּ, לוֹ לְעוֹלָמִים, יִנְצְרֵם, יִשְׁמְרֵם, יַכְתִּירֵם, בְּכֶתֶוּ עוֹלְמִים :
- יַבְהִיר שׁוֹכֵן שַׁחַק, דָּר בְּסִתְרֵי סְתָרִים, יִזְכּוֹר אורָם לְהֶם זְכוּת יִצְחָק, יָשֵׂם לָהֶם שְׁלוֹמִים: שוּקֵד עַל שְׁעָרָיוּ. נוֹשֵׂא עִינָיו אָל הֶהָרִים. לִרְאוֹת עַבְדוֹ מושיעים בְהָרִיוּ, יַעֲלוּ לִשְׁפוֹט עַמִּים: ፟፟፟፟፟፟ጛ፠ חַיּ יְבָרֵךְ בֵּית יוֹסֵף, עִּם אַבְרָהָם נִבְחָרִים, כִּנְאוּם מֹשֶׁה לְהֶם יֹּסֵף, כָּהֶם אֶלֶף פְּעַמִּים: גָּדוֹל וְקָטְן, יְשִׁיּשִׁים וּנְצָרִים, וְלָא יַצְדֵי צָבְד יְאָחָד שׁוּלְטָן, עֵד בֹּא צֶדֵק עוֹלָמִים:

ገሄግ שיר מקאם ביאת 296 ושבחה כַלָּה אַתְּ חֲמוּדָה, בֵּת נְדִיבִים וְשָׂרִים, כְּבַת מֶלֶךְ חַזְקִי כָּל־כְּבוּדָה<sub>׳</sub> וַהֲדוּרָה מֵעֲמִים: שִׂיש בְּרַצְיָהָךָּ וַצְלוֹץ אֵשֶׁת נְעוּרִים, אֲשֶׁר בָּאָה תְּתִן

לְבִיתֶךְ עֵזֶר לְךָ כָּל־הַיָּמִים:

תְּנָה לְהֶם בְּרָכוֹת, כְּמֵי נָהָר נִגְרִים, מִמֵּימֵי עֵדֶן 7, גמשכות, ומנחל קדומים:

קָהָל שִׁיר פּוֹצֶהַ. וּמְהַלֵּל בַּשְּׁעֲרִים. בְּהוֹדוּ וְלַמְנַצֵּהַ. אַמַץ בַּשָּׁנָה שָׁלוֹשׁ פְּעָמִים: תם

## שעה

יסדתי אלו השירים לכבוד הגביר המפואר כה"ר יצחק יוסף שלום הי"ו לשמחת בנו בר מצוה התלמיד הנעים יוסף שלום

הי״ו

סימן **משה חוק חי** 

לחן סלאם ביאתי

גינזיר

הּוֹדָךְ וַהֲדָרָךְ עָלֵי יִצְלַח:

יָחִיד אֵל שׁוֹכִן שְׁמֵי שַׁחֲק, יָה צְנֵנִי אֱלֹהֵי אָבִי מֶרוֹם אַבְרָהָם, וֵאלֹהֵי אָבִי יִצְחָק: הודך נִיבִי יָהּ אֵלִי צוּר מְחוֹלְלִי, אֶחֱזֶה יִשְׁעִּי יְבַשְּׂרֵנִי xψ בְּשָׁלוֹם, בְּעֵת יָבֹא מִמֶּרְחָק: הודך וְכוֹר לִי יְמֵי מֹשֶׁה עַבְדָךָ, דְּבַּרְתָּ בּוֹ פֶּה אֶל פֶּה הָאֵל פָּנִים אֶל פָּנִים, נָא מִמֶּנִי אַל תִּרְחַק: הוּדִ

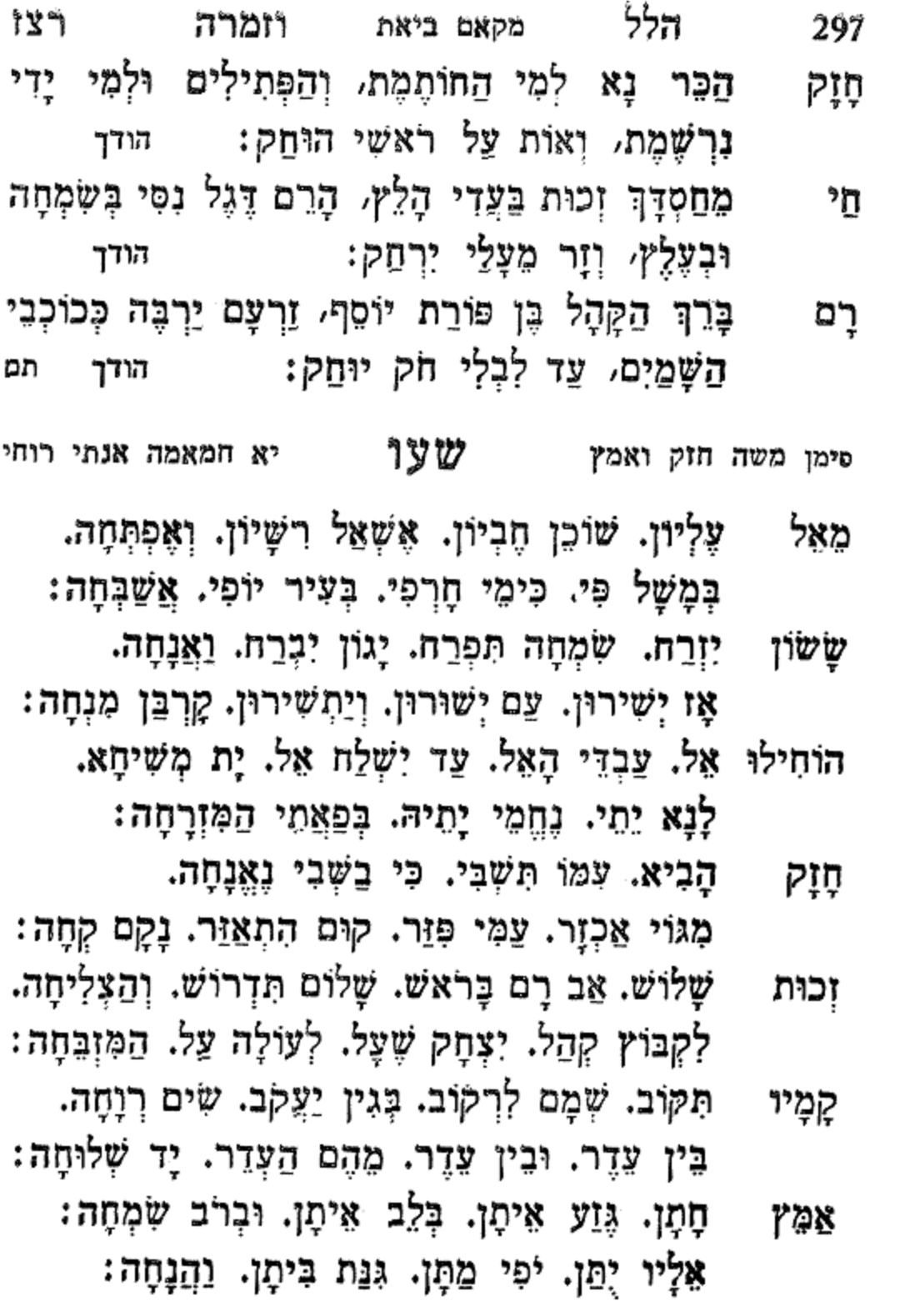

לך קראתי

- לך קראתי עַל כָּל־רָמִים עַל כָּל־רָמִים. בִּנָּה מִקְדָשָׁךְ בָּרָמִים. רִם אָשִׁיר כִּי גָאֹה גָאָה. יָחִיד חַי הָעוֹלְמִים:
- נותן תורה נותן תורה. לְאֻמֶּה יָפָה וּמְאִירָה. תַרְיַ״ג מִצְוֹת מְלֵאָה. עַד מָתֵי הִיא אֲסִירָה:
- מִבַּלְעָדָךְ מִבַּלְעָדָךָ. אָנָא הוֹסֵף שָׁנִית אֶת יָדָךָ. לִקְבּוֹץ עֵדָה וּצְבָאָהּ. לְבִית יַעֲקֹב עַבְדָּךְ: לך קראתי
- וְאֶלְבֵּשׁ טַלֵּית נָאָה. וְאָבוֹא בִּית וַעֲדִי: לך קראתי
- לך קראתי בַּעֲדִי יָהּ בַּעֲדִי. אָשִׂים אוֹת עַל רֹאשִׁי וְיָדִי. מֵגֵן

אַין

司

- עֵת יְשׁוּעָתָהּ בָאָה. קוּמִי צְאִי לִקְרָאתִי:
- לְךָ קִרְאתִי יָהּ קָרָאתִי. בְּרֵךְ וּבַשֶּׂר לַעֲדָתִי.

גינויר

להתלמיד הנעים מאיר יוסף מגשה סתהון הי"ו לחן אבוהא ראצ׳י סימן **מא**יר חי

# שיר לבר מצוה

## שעו

298 ושבחה מקאם ביאת שיר רצח הָחֵל. לִבְנוֹת אֶת חֵיל. אֹהֶל רָחֵל. בֵּיֹת מְנוּחָה. סְתְרִי אֶשְׁכֹּל כֹּפֶר. סֹב כָּעֹפֶר. חֵן לִי כֹפֶר. רֵב סְלִיחָה: תם

מקאם ביאת וזמרה הלל רצט 299 לְךְ אֶדְרְשָׁה לְךָ אֶדְרְשָׁה. וְאֶת פָּנִיךָ אֲבַקִּשָּׁה. ŋْ וְעֵינִי לְךְ נְשׂוּאָה. נָא לְעֶזְרָתִי חוּשָׁה:

לך קראתי תם

## שעח

#### שיר לבר מצוה

יסדתיו לכבוד הגביר המרומם כהר אברהם חצני הלוי הי"ו לשמחת בנו הנעים שלמה הי"ו

מוזיקא בדווה סימן משה הי"ו

- נְעִימֶה וְיָפָה. הִיא מֵרֹאשׁ קְדוּמָה. אִמְרַת הַשֵּׁם מה צְרוּפָה. יְשָׁרָה וּתְמִימֶה. תַּעַל מַרְפָּא וּתְרוּפָה. לְאָמָה בְּחִירָה:
- שִׂיחָה יֶשֱרַב כְּנֹפֶת. מֹר וַאֲהָל נוֹטֶפֶת. אֵם עַל בֵּן מְרַחֶפֶת. אוֹר סַפִּיר מְעָלֶפֶת. בְּהִירָה:
- בְּכָל־טוּב כְּלוּלָה. עֹשֶׁר וְכָבוֹד בָּהּ. מִנְחָה סֹלֶת הן בְּלוּלָה. וּבְלוּלִים בְּקִרְבָּהּ. אוֹר לַיְשָׁרִים סְלוּלָה. שָׁבִילֵי נְהִירָא: תם

אל ניל נאגאשי סימן אברהם חצני הי"ו שע

- לו אָשִׁיר. רוּחִי לוֹ אֹמֵר. עָזַב לִמְלוֹנוֹ. לַהַב וּמֵר אני מַר. מַוּוּ לוֹ וְהוֹדוֹּ. בְּשֶׁבַח חֲסִידוֹ. חַיַּת קִהָלְנָא. צַם אָבּ רָם יְחִידוֹ:
- אֶת שָׁמֹוֹ זְקֵנָיוּ וּנְעָרָיוּ. אַמֶּם קָהָל קָדוֹשׁ וּזְקֵנָיו בָּרְכוּ וְשָׂרָיוּ. שַׁאֲלוּ וְחַלוּ אֶת פָּנָיו בְּשִׁירָיוּ. : מֵי
- אַלֵיךְ תִּצְרַח. תִּשְׁמַע נָא וּמַעֲנָהּ. חִישׁ רִיב נָא. נְאִדְרִי אָה ז אָל אָהוּב נַהַל לָה 3:
- מַה בִּידָה אַתְּ מֻנַּח. דִי אַמְתִיל לְכַנְפֵי יוֹנָה. מִצְרָה דְנָא הִיא מְגִנָּה. נָא יָעֲרַב לְךָ שִׁיר הָגְיוֹנֶהּ. כִּקְטוֹרֶת וּמִנְחָה תָּרַח. תִשְׁעֶה נָא וּמַצֲנָהּ. הַקְשָׁב : Xļ
- ַ מַלְכָּה לֹא תִּזְנַח. סוֹצֵרָה הוֹמִיָּה כָּאֲנִיָּה. סוֹעֵר בָּהּ חוֹבֵל וּמַלָּח. זוֹעָקֶת בִּמְגִנָּה וְצוֹפִיָּה. עַד תַּשְׁקִיט גַלֵּיהָ וְחַנַּח. אָז חוֹדֶה בִּנְגִינָה לְךָ צוּרִי יָה׃
- מֵרְחָב: לְךָ יִתְּנָה לֹא תַצְרִי נָא. אָה 5 אֵל אָהוּב יַהַל לַהּ 3. יִשְׁלַח מוֹשִׁיעָהּ יָרֵם נֵס. אֵל אָהוּב יָהָל לָהְ : יִשְׁלַח מוֹשִׁיעָהּ יָרֵם גָס. אֵל אָהוּב יָהָל לָהְ : אֱלֶהָה
- וְהָרָיו. אָז יָשִׁיר מֹשֶׁה וְנוֹגְנָיו וְשָׂרְיו. חי: אֱלְהָא דִשְׁמַיָא. דִּי רְדִיד אַרְצָא עַל מַיָּא. דְּנַח הָאָל נְהוֹר בִּימָמָא. וְיַרְחָא לְעָלְמֵיָא נגַה : ፣ነ יִנְהַר אוֹר עָלַיְכִי. תְּעָלָה וּמַרְפָּא יִתְנָה. מַלְכֵּךְ לְכָל־מַרְשַיְכִי יִצוֹר יָתַיְכִי. כְּמִלְקַדְמִין יִבְנֶה עָּרֵיִכִי. הָחֱמִין יָת זִיו מָּבִיְכִי. יַעֲלָה יִהְיֶה לְךְ עֶדְנָה. פפו עוד כִּנְעוּרַיְכִי יֵימֵר אֵלַיְכִי. לְכִי בִּרְחֲבָה וּמְקוֹם

שיר

v

לְעָיך

្រុ

חֲמִי

מקאם ביאת ושבחה

שָׁלֵם יָאֱסֹף בָּנָיו פְּזוּרָיו. וְיִשְׁרְקָה לָהֶם לִמְעוֹנָיו

300

וּמְרָה וְחֶדְוָה לְבַר מִצְוָה. שָׂשׂוֹן וְשִׂמְחָה יִמְצֵא בָה 2. לָצַד נָשִׁיר וּנְהַלְלָה. שִׁירַת מַשֶּׁה שִׁיּר וְגִילָה 2. יָאִיר אוֹרָךְ עֲלֵיהֶם תָּמִיד 2:

בְּתוֹרָתָךְ נֶהְגֶה מָמִיד. יָחִיד מְרוֹמִי זְכוֹר בְּרִית; לְהֶם צוּר מְרוֹמֶם. כִּי הֵם גֶּזַעַ עַם אַבְרָהָם ? צֲזוֹר חִישׁ מֵהֵר הָרֵם מַזָלָם. וְשַׂמְחֵם כְּקֶדֶם וּזְמָן 2, תּוֹמֵךְ לְהֶם חַמְדָךְ תָּמִיד: בִּוְכוּת שְׁמָךְ יָהּ צוּר יְדִיד. יָחִיד מְרוֹמִי זְכוֹר בִּרְיּת: יחיד מרומי

סימן עזרא יחרמי יעפרית מְרוֹמִי זְכוֹר בְּרִית. 2 צִדְקַת אֲבוֹתָם לָהֶם תַּעֲמִיד: יחיד ּבְרוֹב חִבָּמָךְ וְאַהֲבָמָךְ 2 :

בשמחת בנו בר מצוה התלמיד הנעים אברהם הי"ו

# שפ יסדו הצעיר עזרא דוויק הכהן והצעיר גבריאל א. שרים לכבוד האדון יוסף אברהם שחיבר הי"ו

הֲדָרְךָ הָרֵם גֵס. אֵל אָהוּב נַהֵל לָהּ. צְלַח הֲדָרָךְ הָרֵם גָס. שֶׁב אָהוּב בְּחֵילָהּ. תֵן אֲהוּבִי חֵן לָהּ. אֵל אָהוּב נֵהֶל לָהּ. תן אֲהוּבִי הָא לָהּ. תֵּן אֲהוּבִי הָא לָהּ. הוא שְׁלִימוּ דִּי לָהּ:

מקאם ביאת

וומרה

תם

הלל

יַי דֵי יָהּ חֵי:

גינזיר שָׁבָחָךְ אֲנִי אַגִּידָה. בְּתוֹךְ קָהָל וְעֵדָה. 2 זֶה כַּמָּה שָׁנִים נוֹדְדָה. גּוֹלְה סוּרָה גַּלְמוּדָה.

לחן אנא מאני ראייצ׳א

יסדתי זה השיר לידידי הי"נון כ׳ נסים פראנקו הי"ו בשמחת בנו התלמיד הנעים הבר מצוה ישעיה הי"ו

## שפא

שירים אלו להרב עזרא משענייה הייו

- יחיד מרומי בִּרְיּת: נָא לְצָרָה דָי. רַחֲמָן חִישׁ קַבִּץ נִדָּחָי 2. בִּזְכוּת דָוִד בֶּן יִשָּׁי. רְצֵה שִׂיחִי וַאֲמָרָי 2. טַלְּךְ יֵרֵד צֵלֵיהֶם תֶּמִיד 2: בּוְכוּת שְׁמָךְ יָהּ צוּר יְדִיד. יָחִיד מְרוֹמִי וְכוֹר יהיד מרומי בִּרְית: תם
- חַזֵּק עַם יִשְׂרָאֵל. וְכָל־אוֹיְבִיהֶם תְּבַהֵל 2. וּשְׁלַח לְהֶם הַגּוֹאֵל. עִמּוֹ אֵלְיָה וְגַבְרִיאֵל 2. לְעַד עוֹלָם נָשִׁיר וּנְהַלֵּל 2: בּוְכוּת שְׁמָךְ יָהּ צוּר יְדִיד. יָחִיד מְרוֹמִי וְכוֹר
- 302 ושבחה שב מקאם ביאת שיר בִּזְכוּת שְׁמֶךְ יָהּ צוּר יְדִיד. יָחִיד מְרוֹמִי זְכוֹר יחיד מרומי בִּרְיּח:

רַחְמָן

אֱמור

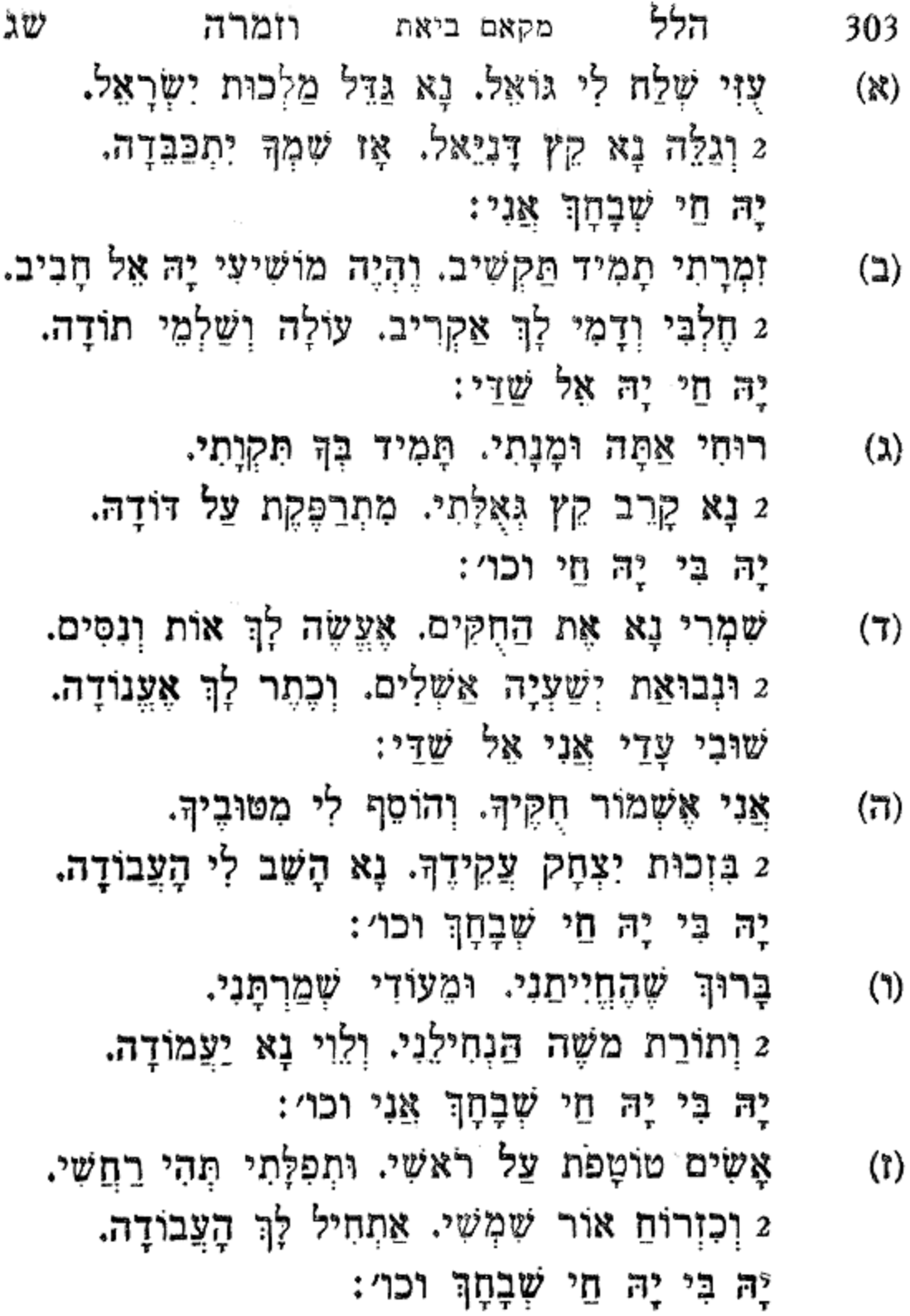

 $\bullet$ 

חוס לי וחוס לְעַמֶּךָ:

חוּס לְעַמְּךָ. שָׁבִים נָא לָךָ. 2 קַבֵּץ לְצֹאנָךְ. אֵין בִּלְעָדָךְ. 2 חוּס לְעַמַּךְ. שָׁבִים נָא לְךָ. שָׁבִים נָא לְךָ.

גינויף

לחן כודגי מעך שו במגעך

יסדתי זה השיר לידידי הינון אלי שאול חדאד הי"ו בשמחת בנו החתן הנעים שמואל הי"ו עם הכלה הכלולה סימבול בת האדון יוסף קצין הי"ו

שפב

<u>די די יָ</u>הּ בִּי יָהּ חֵי:

שְׁבְחָךְ אֲנִי אַגִּידָה. בְּתוֹךְ קִהָל וְעֵדָה. זֶה כַּמָּה שָׁנִים נוֹדְדָה. גוֹלָה סוּרָה גַּלְמוּדָה.

2 יִזְכֶּה לִקְבּוֹעַ דִּירָתוֹ. בִּירוּשָׁלַיִם הַחֲמוּדָה. יָה בִּי יָהּ חַי:

יָה שׁוֹכֵן בְּרוּם חֶבְיוֹן. לֹא יַשִׂיגְךְ שׁוּם רַעִּיוֹן. 2 תַּרְהִיב לְשַׁעֲרֵי צִיּוֹן. אַתָּה שְׂשׂוֹנָהּ וְהוֹדָהּ. יָהּ חַי שְׁבְחָךְ אֲנִי וכו׳: חַזַק עַמִּי וַעֲדָתוֹ. וּבְנֵה לוֹ זְבוּל תִּפְאַרְתּוֹ.

2 מָגֵן דָוִד לֹא יְסָלֶּה. אֹדֶם וְשֹׁהַם וּפִטְדָה.

מקאם ביאת ושבחה שיר אָב רָם שִׁמְךָ אֲחַלֵּה. כִּי אַתָּה רַחֲמִים מָלֵא.

יָהּ חַיּ יָהּ אֵל שַׁדֵּי שְׁבָחָךְ וכו׳:

70

 $(n)$ 

 $\omega$ 

 $(2)$ 

304

תם
הוֹסֵף חָגֵנִי עַבְדָךְ זָנוּחַ. שָׂא לִי יָה חוֹבִי. כִּי אֲנִי נָבוֹךְ 2 כְּשָׂרָה פִּקְדֵנִי אֵין לְךָ עֲרוֹךְ חוּס לְעַמָּךְ בְּאַרְצָךְ יָנוּהַ. 2 (ביאת) הַמְשָׁה לְצֹאנָךְ לִמְעוֹנָךָ.

(וּשָׁלַח צִירָם):

(מוזיקא נהוונד) עֶזְרִי שִׂים שָׁלוֹם וְחַיִּים עוֹלָם. לְשַׁעֲרֵי צִיּוֹן לְעַד עוֹלָם.

ּתִּכּוֹן מֶלֶךְ רוֹעִי וְדוֹדִי לִי עֲטָרָה. 3 בִּמְעוֹנָךְ וָעָדִי תִכּוֹן מֶלֶךְ רוֹעִי וְדוֹדִי. (ביאת) לִי עֲטָרָה בִּמְעוֹנָךְ וָעָדִי נָא אָשְׁאָלְךָ. בֹּא נָא עִמָּדִי קַבִּץ לְצֹאנָךְ לְמִקְדָשָׁךָ. חוּס לְעַמְּךָ. שָׁבִים נָא לְךָ. שָׁבִים נָא לָךָ. חוּס לִי וְחוּס לְעַמָּךְ: חוּס לְעַמָּךְ וכו׳:

צִפְצוּפִי הַקְשָׁב יָה שׁוֹכֵן מְעוֹנִי. לֵוִי הָשָׁב עַל דּוּכָנִי:

נָא קוֹלִי שְׁמֵע יָהּ. חִישׁ לִי פְרְקֵן לְךְ עֵינִי צוֹפִיָּה לְךְ אַל אַבְרָם. 2 (נוֹרָא וָרָם) שְׁלַח לִי אֲלִיָּה יְבַשֵּׂר עַם רָם 2: (ביאת) קַבֵּץ לְצֹאנָךְ לְמִקְדָּשָׁךָ. חוּס לְצַמְּךָ. שָׁבִים נָא לָךְ. חוּס לְצַמְּךָ. שָׁבִים נָא לָךְ. קִבֵּץ לְצֹאנָךָ. אֵין בִּלְעָדָךְ וכו׳: (מוזיקא ראשט)

הֶחָמָן וְכַלָּה שַׁדֵּי שׁוֹמְרָם. וַאֲנִי תִפִלָּה יְבָרֵךְ חֵילָם. (נוֹרָא וָרָם):

(מוזיקא נהוונד)

וומרה מקאם ביאת

שה

 $(X)$ 

 $\mathbf{C}$ 

 $(3)$ 

הלל

ַלְשִׁמְךָ אָשִׁירָה. בִּקְהַל עַם תִּפְאָרָה. עַם תִפְאָרָה: אָצֶדֶה. נִזְרוֹ עָלֵי אֲשַׁוֶּה. וּבְכֵן יוֹסֵף אִישִׁי אָלַי עֶדְיוֹ יִלְוֶה. כִּי הוּא פְּאַרִי וְכֶהֶר וַעֲטָרָה. וְכֶהֶר וַעֲטָּרָה:

אָקְרָא יָהּ רָם וְנוֹרָא. רַב חֶסֶד נֶאְזָר בִּגְבוּרָה. עֵזְרִי

יסדתי זה השיר לידידי הינו"ן כ׳ יצחק מבורך הי"ו בשמחת בנו התלמיד הנעים הבר מצוה יעקב הי"ו פשראוו ביאת מוזיקא בדווה

שפג

חוּס לְעַמֶּךְ שָׁבִים נָא לְךָ. שָׁבִים נָא לַךְ. חוּס לִי וְחוּס לְעַמָּךְ: תם

שָׁבִים נָא לְךָ. חוּס לִי וְחוּס לְעַמְךָ: חוּס לְעַמֶּךְ שָׁבִים נָא לָךָ. קַבִּץ לְצֹאנֶךְ לְמִקְדָשָׁךָ.

(אָב הָרַחֲמֶן): שִׁימֵנִי אָמְבוֹל עֲלָךְ יְדִיד. לְעוֹלָם לֹא אֶפֹל חִישׁ לִי נָגִיד. 2 חַזֵּק קְהָלִי מָגֵן דָוִד. 2 וביאת) קַבֵּץ לְצֹאנָךְ אֵין בִּלְעָדָךָ. חוּס לְעַמָּךְ שָׁבִים נַא לַךְ.

שַמַּח כַּלָּה עִם הָחָמָן. עֲלֵיהֶם סֶלֶה אוֹרָךְ יְתַן.

מקאם ביאת

חוּס לְעַמָּךָ. שָׁבִים נָא לְךָ. שָׁבִים נָא לְךָ. חוּס לִי וְחוּס לְעֲמָךְ חוּס לְעַמָּךְ וכו׳: (מוזיקא נהוונד)

ושבחה

306

ነሪ

 $(T)$ 

שיר

הלל מקאם ביאת וזמרה שו 307 יַסֵּד מָגֵן דָוִד עִיּר מְלוּכָה. כִּי בָה יְחֹדוּן בְּנֵי ם יק יָמִין לְךָ. חֵי כִּי אֵין בִּלְתְךָ. צֶר צוּרָה בְּחוֹךְ צוּרָה. צָר צוּרָה בְּתוֹךְ צוּרָה: תם

#### שכד

לחן הלית יא רביע מקאם ביאת נאווה ג׳נזיר

אַהַלֵּל וְאַבִּיעַ מַהֲלָלֶךָ. 2 אַתָּה אֵל אָדוֹן יָהּ. כִּי יָאֲתָה לְךָ. אֲהַלֵּל וְאַבִּיעֲ 2:

נָא בֹּא יָה אֵל לָעַד לְעִירְךָ וְהַעְדֵן. 2 לְעַמֶּךְ (X) בְּאַרְצוֹ יִבְחַר. 2 הַעֲטֵר לְתִפְאַרְתּוֹ וְעָלָיו תָּגֵן. וְלַצֲבוֹד יִהְיֶה מֻכְתָּר. 2 וְנִשְׁמַר בְּלֶכְתּוֹ לְהִשָּׁתַּחֲוֹת לְךָ. יִתְפָּאַר בְּשָׁבְחֹוֹ:

לְהַלֵּל לְךָ. 2 יְהַלֵּל לְךָ. אֲהַלֵּל וְאַבִּיעַ מַהֲלְלְךָ. אַמָּה אֵל אָדוֹן יָהּ. כִּי יָאֲמָה לְךָּ. אֲהַלֵּל וְאַבִּיעַ: נָא הַאֲצִיל יָה עָלֵי מֵחַמְדָךָ. 2 בִּזְכוּת יִצְחָק שְׁנָעֲקַד לָךָ. 2 אֲהַלֵּל וְאַבִּיעַ אֲהַלֵּל וכו׳:

כִּי יַצֲקֹב לְךְ בְחַרְתּוֹ. 2 בְּצִיּוֹן הַגְעִימָה לִי הִנְחַלְתּוֹ.  $(\lambda)$ 2 כִּי יָצִיץ וְיִפְרִי<u>ּ</u>ח אֲהַלֵּל וכו*י*:

 $\left( \mathbf{D}\right)$ 

 $(7)$ 

לְךְ אֶצְרַח כִּי גָלוּתִי אָרַךְ. 2 כִּי אֵין בִּלְחָךְ יָחִיד וּמְבוֹרְךָ. 2 אֲהַלֵּל וְאַתְרִיעַ. אֲהַלֵּל וְאַבִּיעַ מַהֲלָלְךָ. 2 אַמָּה אֵל אָדוֹן יָהּ. כִּי יָאֲתָה לְךָ אַהֲלֵל וְאַבִּיעַ:

- מעזם הָגַן בַּצְדִי. בְּאוֹת עַל רֹאשִׁי וְיָדִי. אֶהְיֶה בְּבִית אֵלִי וַעֲדִי. שָם מֵעֲשָׂרָה נִבְחָר: מעזם
- יִבְנֶה הֲדוֹמוֹ. יִפְרוֹשׂ עָלֵינוּ שְלוֹמוֹ. גֵם יִגְמוֹל לִשְׁאֵר עֵלְיוֹן עֲמֹו. וְסוֹף הַקֵּץ יְהִי נִגְמָר: מעזם שֶׁהֶחֱיַנִי. וְהֶאֱרִיךְ יְמוֹתַי. וַאֲשֶׁר קִיְמַנִי לְהַתְחִיל בָרוּךְ בְּמִצְוֹתֵי. לַזְמַן הַזֶּה הִגִּיעֲנִי. וּבוֹ יִסְלַח חֹובוֹתֵי. יִשְׂמְחוּ בִי אוּהֲבֵי. גַּם לְהֶם שָׂשוֹן נִשְׁמֶר:
- אַל שוכן בְּרוּם חֶבְיוֹן. פְּתַח שַׁעֲרֵי צִיּוֹן. נִמְטְיֵהּ לָאַפִּרְיוֹן. וְתָמִיד קַרְבָּן גִבְהָר : מעזם מוֹשֵׁל וְנָגִיד. וּבְשׂוֹרָה טוֹבָה יַגִּיד. יְבָרֵךְ מָגֵן דָוִד. שָׁלַח

יַבְרִיק זִיוָם וְיִנְהָר:

ּנַח נָא בְּאַרְצָם. יְדִידִי וְלָצַמִּים דּוּן יָהּ וּמַגֵּר: נָשִׂיא בִּכְבוֹדוֹ. וְנָא בַּל תָּלֶן יָדוֹ. וְאֵלֵי יִשָּׂא הוֹדוֹ. שָׁלַח וְקֵץ יִשְׁעִי לֹא יְאֻחָר: מעזם

מָעֻּזָם קַרְנָם. הָרֵם תְּחִישׁ פְרְקָנָם. תִּמְהַר

לחן על נסוואן יא סלאם סלם

ג׳נזיר

יסדתי זה השיר לידידי סגן הנשיא לק״ק שערי ציון מר אלי לניאדו הי"ו בשמחת בנו הבר מצוה שלמה הי"ו

שפה

ΠØ

מעזם

תַּן נַחֲלָה עִיר הַמִּוְרָח. הַנִּטְמָן גַּם בּוֹ אֶזְרָח. לְעָבְדָךָ. תִּתְהַלָּל. בְּפִי כֹל יִצְרַח. וְיָקוּמָה יִקְרְאָה. בְּוִמְרָה. עֲוִּי יָהּ. וְרֵח יָהּ. אוֹרִי יָהּ. יָהּ:

#### ג׳נזיר

לחן מחלאהא עישת אל פלאח

נשיא לק״ק שערי ציון כב׳ יהודה צפצ׳ייה הי״ו בשמחת בנו הבר מצוה התלמיד הנעים נטע שעשועים דוד הי"ו

יסדתי זה השיר לידידי וחמודי הגביר המרומם הינו"ן

### שפו

הלל ซซ וומרה מקאם ביאת 309 עַל רֹאשִׁי הָאוֹת. כִּי הוּא בֵינִי וּבֵינוֹ אוֹת. בְּשָׁם אָעֲנוֹד שֵׁדֵּי אוֹת בְּאוֹת. וְהוּא יִהְיֶה לִי טַפְסָר: מעום הַפְּרָשׁיּוֹת. שֶׁבָּרֹאשׁ מְפֹרָדוֹת. לְאַרְבַּע בָּתִּים ולְמָה נִהְיוֹת. וְכָל־אֶחָד בָּהֶם נִשְׁמָר: – מעום יָד אִיךְּ מְחֻבֶּרֶת. בְּבֵיִת אֶחָד נִשְׁמֶרֶת. יִחְיוּ לִי של כַּעֲטֶרֶת. וְעַל יָדִי תָמִיד אֶקְשׁוֹר: מעזם עַמִּי וּגְדוֹלָיוּ. עִרְכוּ שִׁירִים לִשְׁבָחָיוּ. וַאֲנִי תְפִלָּה חזקו אֵלְיו. יְעַטֵּר לְדִגְלִי עַל הָר: מעזם רָם עַל כָּל־רָמִים. הִתְמַלֵּא עָלִינוּ רַחֲמִים. וְתַשְׁמִיד מְלִךְ הָעֲרָבִים. וּלְצִיּוֹן בּוֹאוּ תֹאמַר: מעזם אֵל שׁוֹכֵן מְעוֹנִים. שְׁלַח לְנוּ מִמְּרוֹמִים. בֶּן־דָוִד កីុំ יַשְׁפֹּט עֲמִים. וְאָז שִׁיר לְךָ נֹאמַר: מעזם תם

מַלְכוּת יְהוּדָה בְּנֵהּ. אֵל רָם. וּבֶן דָּוִד עֲלֵיהֶם : እ יִתְרוֹמָם. 2 וְהוֹסֵף לָהֶם שְׁנוֹת עוֹלָם. יָהּ בִּרְנָנָה. יָה אַלִי שְׁמָעָה. אֲבָרֵךְ יָהּ. בְּרוּךְ יָהּ. שֶׁהֶחֱיָה תן נחלה ះការ

אָשָׁאַל יָהּ. עַם הַמְקְדָשׁ. לְמֶה תָמִיד הוּא לְמִרְמָס. 2 יָדוּן יָהּ. בַּגִּרוּשׁ לְמֶה נִרְמֵס. טוֹב מֵה הוּא. לִסְבִיּבוֹ הָדָד אֵל הַמֵּאִיר יָהּ. שְׁמַע נָא. קוֹלִי יָהּ. תן נחלה  $: \mathbb{R}^2$ 

יָה רִיב עַל עָנָךְ שֶׁקִטְרְגוּ. לְעָזָה הָמָשְׁלוּ וְהִתְגָּרוּ. 2 הַמָּה עֲדַיִן יִוְרוּ חָשׁוֹךָ. יָה נָא. בֹּא קְרָא. יָחוּלוּ בָּהֶם נְקָמָהּ. נִקְמַת יָהּ. נְקֹם יָהּ. בְּנֵי יָהּ. תן נחלה : 72

זאת אָעֲנוֹד עַל רֹאשִׁי הָאוֹת. כִּי הוּא בֵּינִי וּבֵינוֹ אות. 2 בְּשֵׁם שַׁדֵּי אוֹת בְאוֹת. אָקְשׂר נָא. עַל יָד כִּבְהָה. קַדֵּשׁ יָהּ. שְׁמַע יָהּ. וֶהְיֵה יָהּ:

תן נחלה

חָזָק הַרְאֵנִי הָאַפִּרְיוֹן. וּמוֹשִׁיעִי תִשְלַח מֵהַר צִיּוֹן. 2 שְׁעָרָיו תִּפְתַח נָא הַיּוֹם. נָא וּלְוִיִּים בִּזִמְרָה. וְכֹהֲנֵי יָהּ. וְהִקְטִיר יָהּ. עַל מִזְבָּחֲךְ יָהּ:

תן נחלה תם

שי

: 1

 $: \mathcal{Z}$ 

: ٦

።

יה אל הבט

יה אל הבט קַבִּץ אֶת עֲבָדֶיךָ. הַרְאֶה לָהֶם אֶת הוֹדֶךְ. וּפְתַח לָהֶם אֶת יָדֶיךָ. לְעַמֶּךְ יָה אֵל הַבֵּט:

יה אל הבט חַסְדָךְ גְּמוֹל עֲלֵיָה. זָן וּמְפַרְנֵס לְכָל־בִּרְיָה. אֶשָּׂא לְךָ אֶת עֵינַי יָהּ. מָמָרוֹם יָהּ אֵל הַבֵּט:

יה אל הבט עָלֵי הוֹשִׁיעֵנִי. אֵלְיָה הוּא יְבַשְׂרֵנִי. מְשִׁיחִי הוּא רחם יַדְרִיכֵנִי. חֶמְלָתָךְ יָהּ אֵל הַבֵּט:

יה אל הבט מִיַּד הַזְרִים. וְדְגְלִי עַל אַרְצִי תָּרִים. וְלֹא עוֹד גִאָלְנִי אָשְׁתָה מְרוֹרִים. וּרְצֵנִי יָהּ אֵל הַבֵּט:

אור עיני גואלי. ורחם עדתי וקהלי. הצילני ភិរុ מִיַּד אַכְזָרִים. וּפְדֵנִי יָהּ אֵל הַבֵּט:

נתיסד בזמן צרות גרמניה אַל הַבִּט לַמְּעֻנָּה. הוֹצֵא אוֹתָהּ בְּיַד רָמָה. יָה a, אל הבט:

יסדו המשורר יחזקאל דוויק הכהן זצ"ל לחן יא לילת אל עיד

שכו

ሻን

׀<del>ן</del>

הלל

שיר מקאם ביאת ושבחה שיב 312 צוּרִי וּמִשְׁגַּבִּי. וְאַתָּה אֱלֹהֵי אָבִי. זְכוֹר לִי עֲקָדַת កិុ אָבִי. וְחָגִּנִי יָהּ אֵל הַבֵּט:

יה אל הבט תם

## שפח

להמשורר יחזקאל חי אלביג הי"ו לכבוד חתן בר מצוה הנעים בנימין בן אליהו בכור הלוי הי״ו יזכה להכניסו לחופה ולמעש״ט אמן לחן אל חייא חלווה

שִׁירוּ שִׁיר חֶדְוָה – בְּקוֹל וְרְנָה: לְכְבוֹד בֵּר מִצְוָה – גִּילוּ שָׂמְחוּ נָא: הַעֲרִיצוּ רֹנּוּ – עַם מִי מֶנֶה: שירו שיר חָדְוָה – שירוּ שיר חֵדְוָה: נַצֲלָה – יוֹשֶׁב עַל כִּסֵא: לו הַמֶּמְשָׁלָה – רָם וּמִתְנַשֵּׂא: שָׁלוֹם וּגְאָלָה – בִּמְרוֹמָיו עוֹשֶׂה 2:

אַל חַי

הַמוֹגִי מַעְלָה – שִׁירוּ שִׁיר חֶדְוָה  $\mathfrak{p}$  שירוּ שִׁיר חֶדְוָה" - $\psi - \psi$ הוּא נָטָה – כַּדֹּק שָׁמָיִם: כַּשַּׂלְמָה עָטָה – יִפְעַת אוּרָיִם: יַשִׁיב פְּלֵטַה – לִירוּשָׁלַיִם 2: קִבוּצִי מַטָּה – שִׁירוּ שִׁיר חֶדְוָה

- שירוּ שִׁיר חֶדְוָה = -

אֵל חֵי

הלל שיג וומרה מקאם ביאת אֵל חֵי ּבְּנָה נָא – עֲרֵי יְהוּדָה: יִמָּלֵא רְנָה – פִי, שִׁיר אַגִּידָה: יִנּוֹן הַשָּׁנָה – שָׁלַח לְעֵדָה 2: אַלִי נְרַנְנָה – שִׁירוּ שִׁיר חֵדְוָה  $\mathbf{u} = -\mathbf{w}$  שירוּ שיר חַדְוָה $\mathbf{u} =$ bn

313

### שפט

להמשורר יחזקאל חי אלביג הי"ו באהבה להאדון שאול צרויה נשיא אגודת צעירי מגן דוד מאת יחוקאל הי אלביג לחן בנת אל בלד

צוּר – יָהּ – אֵל – מֶלֶךְ־הָעוֹלָם. לְדִ־רַעְיוֹנֶי. ציץ – זָךְ – רָם – בְּנֵה־הָאוּלָם. <u> ו</u>י – רצה־ברנֶנֶי: צוּר – יָה – אֵל – מֶלֶךְ־הָעוֹלָם. לְךְ־רַעְיוֹנָי. ציץ – זָךְ – רָם – בְּנֵה־הָאוּלָם. פי – רצה־ברנני: עָלְיוֹן צוּרָם. – – – בְּנֵה עִירָם. עְוְרָם, אוֹרָם, – – – חֵי – – רָם:

צִיר קַל תִּשְׁלַח. – רָם צוּר הַצְלַח. וְעַמַּךְ אֵל־סַלְּח. – יְהוֹדֶה יְרוֹמֵם. מָגַן אַל־עוֹזֵר. – יָהּ אוֹר עֵיּנָי. דוד נָא הַחֲזֵר. – הוֹד רוֹב בָּנֵי :

שיר לְךְ אָפְצַח. – אֵל חַי זָךְ צֵח. וּשָׁחָקִים תִּפְתָּח. — לְבֵיתִי תְקוֹמֵם:

מָגַן אַל־עוֹזֵר. – יָה אור עֵינָי. דוד נָא הַחֲזֵר. – הוֹד רוֹב בָּנֵי:

יָה שִׁמְךָ. – – – אַזְכִּיר בִּרְנָנִים. יָה וּלְךָ. – – – כּוֹכְבֵי מְעוֹנִים. יוֹדוּךָ. – – – כָּל־שְׂרָפִים וְאוֹפֵגִים:

רְצֵה נָא. – – – אֶל־קוֹל זִמְרָתִי. רְעֵה נָא. – – – אֶת־צֹאן חֶמְדָתִי:

רְאֵה נָא. – – – יָה־צוּר תִּקְוָתִי.

יום־יום – נַקְרִיב. – מִנְחַת־שָׁי. יָה – נַרְנִין – שִׁיר. – בֶּן־יִשָּׁי:

שיר 314 מקאם ביאת ושבחה

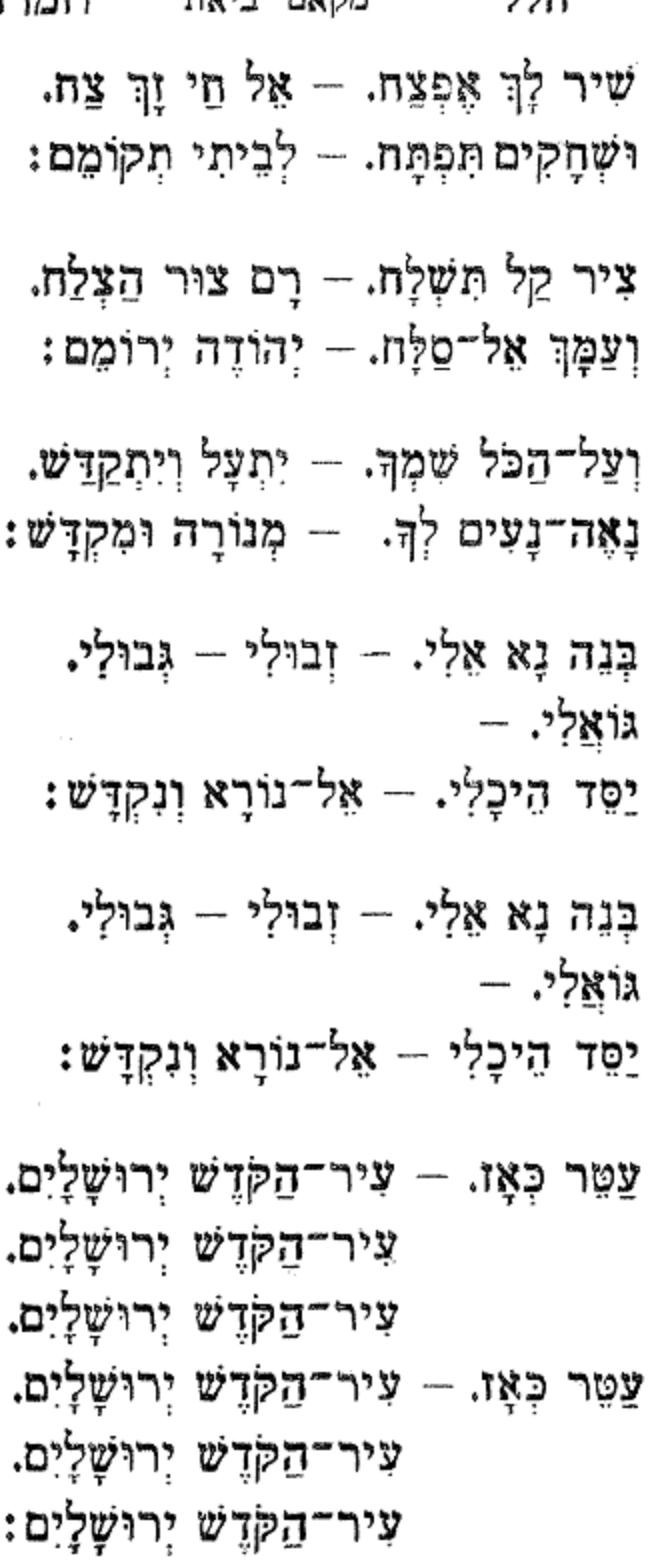

שמו

מקאם ביאת וומרה 315 - 315

ושבחה מקאם ביאת ويع دلي צוּר – יָה – אֵל – מֶלֶךְ־הָעוֹלְם. לְךָ־רַעְיוֹנָי. ציץ – זָךְ – רָם – בְּנֵה־הָאוּלָם. םי – רִצְה־בִּרְנָנָי. צוּר – יַהּ – אֵל – מֶלֶךְ־הָעוֹלָם. לְךְ־רַעָיוֹנָי. צִיץ – זָךְ – רָם – בְּנֵה־הָאוּלָם. תֵי – רְצֵה־בִרְנָנְי:

שטו

עָלִיוֹן צוּרָם. — — – בְּנֵה עִירָם. עֶּוְרָם, אוֹרָם. — — הַי — — רָם. יוֹצֵר עוֹלָם:

תם

### とゆ

לחן תלומוני וואנה בחאלי מספר כתיבת יד יוֹבִילֵנִי אֶל תּוֹךְ מִשְׁכְּנוֹתֵי. דֵי לִי נָעָה. כִּי חַלְפוּ עִתּוֹתֵי: יָהּ מִמָּרוֹם הַרְאֵה נִפְלְאוֹתֵי. בְּהַקִּיפְךָ עַל גַּלְגַּל שַׁבְּתֵי: שָׁעֵה לְקוֹל שַׁוְעָתִי אֵל נוֹרָא. וַתִשְׁלַח לִי בֶּן דָּוִד בִּמְהֵרָה:

יִפּרְתִיו לִכְבוֹד הַחָמָן אַבְרַהָם בֵּן יַעַקֹב גִנְדִי הַכֹּהֵן הי״ו מַקַאם. נָהוּוַנְד. סוֹל מְינוֹר. הַמְּחַבֵּר. אַבְרָהָם כֹּהֵן סבן. לַחֵן. סַנְרַיִיז סַנְסָט. הְגָּה מֵה טוֹב וּמֵה נָּעִים הָהָן כַּלֵּה שָׁעֲשׁוּעִים הם מְזֶרֵע הַכֹּהַנִים איתנים. תַּגֵל מִינְקַע יָשְׂמָח לְבֵּנוּ אַלַהָא דִמְאִיר עַגְנוּ סי. בִּרְכַּת יוֹסֵף בָּרְכֵנוּ פַייַע בַּיילֵע עִם אַבְרָהֶם בֵּרֵךְ גָא אוֹמָם למַעֲנִךְ אֵל אַמֵּץ רוּחַם לַעֲד תָּאִיר אוֹרָם טוֹבִּים מוּצְלַחִים יִזְכּוּ לִרְאוֹת בָּנִים רַבָּים יחיו לאורך ימים. בסימן־טוב יהיו שמחים

### (a)20

יום ראשון ז׳ באַדַר שָׁנִי שָׁנַת תשמ״ד

אֲשֶׁר הֵם מִפְּנִינִים יְקָרִים: לָעַד יִהִיוּ אֲהוּבִים חֲבֵרִים. וְתִשְׁמְרֵם תַּמִיד לְדוֹרֵי דוֹרִים: תם

עַם אַבְרָהָם רנוּ יַחַד לְיַהּ. ּזֶרַעֹ יִצְחָק דְּרוֹשׁ בְּיֶשַׁעֹ יָהּ:

עַד אָן אָּכְסוֹף לַחֲזוֹת עִיר בְּנוּיָה. שִׂמְחַת יוֹם טוֹב אֶשְׂמַח כִּמְשׂוֹשׂ קִרְיָה:

וְהָחִישָּׁה וֶהְיֶה לִי לְעֶזְרָה:

עמו אַלְיָהוּ אִישׁ בְּשׂוּרָה.

יָה יְבָרֵךְ מְשׁוֹרְרֵי שִׁירִים.

מספר כתיבת יד יֹאמַר, בְּלֵב נִשְׁבָּר, קָרָאתי יָהּ: עָבָד ּנוֹרָא<sub>׳</sub> לִי לְעֶזְרָה<sub>'</sub> פְּדֵנִי יָהּ: מְלֵךְ כָּל־דָר וָדָר, עֲד כִּי גָדַל, עֲשִׂירִיָּה: עם עוֹלְם. הוּא גּוֹאֲלָם. מֶלֶךְ הָדוּר: אַדון הָרַחֲמָן מִי יַעֲרוֹךְ לָךְ, הַלֵּל גָּמוּר: אָב אוֹדֶה בְּכָל־זִמָן וּבְעֵת צָרָה: שמך מַלְכִּי אַתָּה שְׁמָךְ נִקְרָא, שֵׁם הֲוָיָה: כָּל־דָּר וָדָר, עַד כִּי גָדַל, עֲשִׂירִיָּה: עם עַוֹלְם, הוּא גּוֹאֲלָם, מֶלֶךְ הָדוּר : אַדוֹן הָרַחֲמָן מִי יָצֲרוֹךְ לְךָּ، הָלֵל גָּמוּר; 꺛

### **XXW**

ರಾ

שיו

וזמרה

צוּר יֵיטִיב לוֹ בַּעֲבוּרֵךְ בֹּאִי בְּשָׁלוֹם אֶל בָּעַלֵךְ בִּרְכַּת טוֹב. יִתְבָּרַךְ לַעַד בִּגְלַלֵךְ תּוֹךְ אֱמוּגֵי עַם סְגֻלַּה רְחֵל עִם יַעֲקֹב תָגִילָה שַׂמְחֵם־נָא שִׂמְחָה כְּפוּלָה סי. בָּרֶךְ נָא אוֹתָם פַייָע בַּיילָע עִם אַבְרָהָם לַעֲד תָּאִיר אוֹרָם לְמַעַנְךָ אֵל אַמֵּץ רוּחָם טוֹבִים מוּצְלָחִים יִזְכּוּ לִרְאוֹת בָּנִים רַבִּים יִחְיוּ לְאוֹרֶךְ יָמִים. בְּסִימֵן־טוֹב יִהְיוּ שָׂמֵתִים

מקאם ביאת

הלל

317

318 ושבחה מקאם ביאת שיר שיח שָׁפְל מִבּוֹר אָפֶלּ, דְּלֵנִי יָהּ: הצל הַמָּךְ קָרָאתִי לָךְ, צָנְנִי יָהּ: 减 אֵלִי גּוֹאֲלִי, חָנֵנִי יָהּ: חַנִק בּוְכוּת מֹשֶׁה נַקְרִיב אָשֶׁה וְהָאַלְיָה: שְׁמָךְ בְּעוֹלְמָרִּ، כִּמְשֹׂוֹשׂ קִרְיָה: קדש וּשָׁלַח לָנוּ הַמְּבַשֶּׂר. הוּא אַלְיָה: תם

לחן מן בעיד לבעיד חביתף סימן עזרא לחתן הנעים יוסף שלמה חמווי נ״י הי״ו

אֵל יָחִיד. שְׁמָךְ מֵעִיד. אַתָּה יָחִיד. וַאֲנִי מֵעִיד:

בְּחִבְּתָךְ: בְּכָל לִבִּי אֲהָבָתָךְ. חָמִיד אֶהְגֶּה בְּתוֹרָתָךְ וּבַעֲבוֹדָתָךְ. וּלְבֵית מִקְרָּשֶׁךָ אֲקַוֶּה וְאָשׁוּּב לַעֲבוֹדָתָךָ. כִּי שָׁם תִּשְׁרֶה שְׁכִינָתָךָ. לְעַמֶּךָ נַצֲבָדֶךָ. הַמְיַחֲלִים שְׁמָךְ וָהֵם חֶלְקָךְ וְגוֹרָלָךְ:

צֶזֹר לָנוּ צוּר יִשְׁעֲנוּ. בִּרְכַּת יוֹסֵךְ בָּרְכֵנוּ. הָרֵם לָעַד מַזָּלֵנוּ. כִּימֵי שְׁלֹמֹה מַלְכֵּנוּ. וְכַשׁוֹשֵׁנָּה בֵּין הַחוֹחִים. כֵּן רַעְיָתִי בֵּין הַבָּנוֹת. תִּתְבָּרֵךְ הַכַּלָּה מִפִּי עֶלְיוֹן. בִּזְכוּת אָבִיהָ רִבִּי חֶלְפוֹן. כֻּלָּם יִזְכּוּ לְעָיר צִיּוֹן הַבְּנוּיָה: וְכוֹר צִדְקַת אֲבוֹתֵיהֶם. חַדֵּשׁ כַּגֲשֶׁר נְעוּרֵיהֶם. חַיִּים אֲרוּכִּים תְּנָה לְהֶם. וּמֵהוֹדָךָ תָּאִיר עֲלֵיהֶם. יִפְרוּ יִרְבּוּ לָעַד סֶלָּה:

אל יחיד וכו׳

בַחֵם עֲדָתָךְ וְרַחֵם. וּשָׁלַח גּוֹאֵל מְנַחֵם. וְחוֹן עֲלֵיהֶם וְרַחֵם. וּשְׁמַע נָא לְשִׁירֵיהֶם. חַיִּים טוֹבִים תֵּן לָהֶם. יִזְכּוּ לְאַחֲרִית טוֹבָה:

אַמָּרֵי הַאֲזִינָה וּשְׁמַע מַהֲלָלִי. יָחִיד צוּרִי וְגוֹאֲלִי. בִּזְכוּת אַבְרָהָם וְיִצְחָק שְׁמַע לִי. אוֹצָרְךָ הַטּוֹב פְּתַח לִי. אֲבָרְכֶם בִּרְכַּת כֹּהֲנִים בְּשִׁירִי. וּבִרְנָנִי בְּגִילִי וּבְשָׂמְחָה:

יָחִיד לְשִׁמְךָ אֲחַלֵּה. פְּדוּת לְעַמְּךָ גַּלֵּה. וּלְעִיר קָדְשָׁךְ נַעֲלֶה. יִתְבָּרַךְ ּשְׁמְּךָ וְיִתְעַלֶּה:

אַהֲבָה וְאַחְוָה שָׁלוֹם וְרֵעוּת. מַהֵר קַבִּץ עַמָּךְ מִן הַגָּלוּת. וְרֹב גְאוֹנְךָ תַּהֲרֹס קָמֶיךָ:

ּחַוַּק לְעֵם יִשְׂרָאֵל. בְּשִׁיר וּבְהַלֵּל. וְאֵלְיָהוּ וּמַלְאַךְ גַּבְרִיאֵל. יָבוֹאוּ עם הגוֹאֵל. נָשִׁיר שִׁירֶה חֲדָשָׁה. בִּגְמִירַת הַהַלֵּל בִּגְעִימֲה:

אל יחיד וכו׳

המנגינה ר עמר המחבר אשר מזרהי

. . . מַבִּיבִי יָהּ בָוָבִיבִי (2) הָאֵל הַמֶּלֶךְ (2) הָרַחֲמָן. יִשְׁלַח מְשִׁיחוֹ הַנְאֶכָן . . . הַנֶּאֶסֶן: 318b

אָב הָרַחֲמָן שְׁמַע קוֹלֵנוּ. שְׁלַח בֶּן־דָּוִד וְיִגְאָלֵנוּ (2) נָשׁוּב לְצִיּוֹן עָיר ַקְדְשֵׁנוּ. וְגִשְּׁלוֹט בָּהּ בְּיָד רָמָה:

שָׁמָּה נִתְאַסֵּף בְּעִיר הַבִּירָה. וּמֵחָדָשׁ יִשְׁמַעּ קוֹל שָׁירָה (2) וְאָז נַדְלִיק הַמְּנוֹרָהּ. בְּבִית שׁוֹכֵן מְעוֹנָה: חביבי

רְאֵה בָּצֲנִי יִשְׁרָאֵל עַמֶּךָ. וַהֲשִׁיּבֵם נָא לִגְבוּלֶיךָ (2) וְאָז יַרָאֶה כָל וְכוּרֶךְ. שָׁלֹשׁ פְּעָמִים בַּשָּׁנָה: חביבי

לחן מחלא אל חביב מדמעות האהבה

אֵל רָם חָבִיב חוֹן מִשְׁמַיָּא, לְעַם נָאֱצָל:

דולאב: שַׂמְתִּי בְּךְ שִׂבְרִי, רְפָא אָל צִירִי, וְהַכְרֵת צָרִי, וְקַבֵּץ עֲדָרִי: כִּי נַפְשִׁי בְּקִרְבִּי הוֹמִיָּה, לְעִיר דּוֹדִי חָנָה:

דולאב: מַה לַּךְ רַעֲיָתִי אַתְּ בְּחִירָתִי בֵּית מְנוּחֶתִי, שׁוּבִי יוֹנָתִי:

אֶשְׁלַח נָשִׂיא יִרְעֶה לְצַמּוֹ יְנַחֵם בְּצֶדֶק יִנּוֹן תָּמִיד. (4) מַהֵר מָגִנִּי הוֹשִׁיעָה לָמוֹ, מִיַּד בָּל צַר אֶת עַמְּךְ תַּצִּילֹ:

דולאב: רַחֲמָן הֲגַם נֶעֱזַבְתִּי, עוֹד בָּךְ אֱמוּנָתִי

יָהּ אֵל נוֹרָא לָמָּה אֲסִירָךְ בְּבוֹר חוֹבִי

יָהּ אֵל נוֹרָא כַּמָּה אוֹחִיל לָךְ גְּאֵל יָהּ אָבִי

אָצֶשָּׂה כְּמֵאָז לַךְ נִסִּים, וּבְנִזְרֵךְ אֲצַטֵּר וְעִמַּי תַצֲלִי לְגַנִּי תָם. אֶשְׂמַח בְּתוֹרַת אֵל צוּר: תם

להר״ר אליהו לופס

לתן יא גארת אל ואדי

אֵל יָה גָּרֵשׁ שׁוֹדְדִי, וְתִבְנֶה בֵית מְעוֹנִי, לָמָּה יֻשְׁבַּת חֵיל וְחוֹמָה וְעֹז וַמְרָתִי, מַשְׂאֵת כַּפִּי וִכְרֵי כְהֻנָּתִי, בָּעֲזָרָה, וּוְרִיקַת הַדָּמִים סְבִיב מִוְבְּחוֹתֵי, וַיקוֹד אֵמוּרִים יַעֲלֶה רֵיחַ הַקְרָבָתִי:

יָה גָא כּוֹגֵן אֶת חֲיָלֵי אֵלִי מַלְכִּי, נֶאְדָרִי, תֵּטִיב לְעָם גָקִי צַמָּךְ אֵל יָהּ, עַמָּה תְּרַפֵּא בֵּית וַעֲדִי צוּרִי חֶלְקִי: וְהִתְאַרִּית, אֶתְעֲמֶר בְּבֵיתִי זִיו הוֹדִי וַאֲחוֹנֵן אֶת עֲפַר אַדְמָתִי, וּבְדוּכָנִי פִי, יְהַלְלָה אֶת שַׁירֲתִי, בְּקוֹל תּוֹדָה, אָשִׁיר אוֹתוֹ עִם זִבְהִי הַמְטַהֵר עֲדָתִי וְאַקְטִיר אֶת לְכוֹנָתִי בְּאוּלָמִי, וַהֲטָבַת גִרוֹת יָהּ בִּמְנוֹרָתִי, בְּבֵית נָאֹוָה טִירָתִי:

אֵל נִסִּי וְעֶזְרִי מִזְמֵן, נוֹשֵׂא עָווֹן וָפֶשַׁע כָּל זְמֵן פְקוֹד וְחַישׁ פְּדוּתִי צוּרִי מַלְכִּי:

תם

סימן שלמה

לחן לילת אל גמעה

קוֹלִי שִׁמְצָה אֵל אֶחֶד. אֵל כַּבִּיר בַּעֲמִים רָד: שְׁמֵע יָהּ אֵלִי. לְעַם סְגֻלָּה. וְהָחֵשׁ לָהֶם גְּאֻלָּה. בִּזְכוּת עַם קוֹרְאֵי מְגִלָּה. תִּגְאַל יִשְׂרֶאֵל גּוֹי אֶחָד: לְמַעֲנָךְ הָחֵשׁ גּוֹאֵל. וְהַכְרֵת כָּל צַר וּמִתְגָּאֵל. וּשְׁלַח לָהֶם גַּבְרִיאֵל. מְבַשֵּׂר לְעַם אֶחָד:

ַקְדוֹשׁ וְנוֹרָא שְׁמָךָ. שְׁלַח אַלִיָּהוּ חֲבִיבָךָ.(2) אֵל נָא אֵל נָא צבא: הַצֵּל עַמְּךְ הֵיּוֹם: יקרך וכו׳

יקרך וכר׳

תג׳או: זַי נַחֵם אֲסִירָךָ. אֲנִי עַבְדָּךָ. אַנְשֵׁי אַבְרָהָם אֲהוּבָךְ (2) אֶל נָא אָל נָא הַצֵּל עַמְּךָ הַיּוֹם:

נָא אָל נָא הַצֵּל עַמְּךָ הַיּוֹם:

יקרך וכו׳

יְקָרָךְ יָשִׁירוּ עַל הַר צִיּוֹן. אֵל נָא אֵל נָא. הַצֵּל. עַמְּךְ הַיּוֹם: ביאת: יְקָרָךְ יָשִׁיּרוּ עַל הַר צִיּוֹן. רַחְמָן. תִּרְחַם עַמְּךְ הַיּוֹם: אֵל נָא הַצֵּל רַחְמָן תִּרְחַם. עַמְּךְ חֵיוֹם. יְקָרְךָ יָשִׁירוּ עַל הַר צִיּוֹן: הג׳אז: צִדְקָתֵךְ. תָּאִיר בְּתוֹךְ אַרְמוֹן. אָיֹם תְּנָה לָנוּ פִּדְיוֹם (2) אֵל

לתן ווצלך יחלווא אימתא סימן יצחק

מוֹדֶה אֲנִי לְךָ בְּרְנָּה. וְלִתְפִלָּתִי שְׁמַע נָא. וּלְדַגְלִי מַהֵר שָׁא נָא. יִתְבְּרַךְ שִׁמְךָ לְעַד: הַמַּלְאָךְ הַגּוֹאֵל אוֹתִי. וְהוּא יִהְיֶה בְעֻוְרָתִי. וְיִשְׁמַע לְקוֹל שַׁוְעָתִי. יִשְׂרָאֵל בֶּטַח בָּדָד: חַזֵּק נָא לְעַם הָאֶבְיוֹן. כִּי בָא עֻזִּיאֵל בֶּן צִיּוֹן. לְעִירִי תְּנָה פִּרְיוֹם. לְעַם יִשְׂרָאֵל גּוֹי אֶחָד: תם

מקאם בֵּיַאת קוֹרְךָ לחן אָנְתָא עוֹמָרִי אברהם כהן סבן יָה אֵלִי בַרֵךְ קְהַל עַם סְגוּלֶה 4 רְצֵה נָא שְׁמַע קוֹלֵנוּ בִּרְכֵּת יוֹסֵף בַרְכֵנוּ וּשְׁלַח נָא אַלְיָה נְבִיאֵנוּ (נביאוו)  $\mathfrak{2}$ הוא יַאִיר וִיכַשָּׂר בָּשׂוֹרַחֵנוּ חַי חֵי כָל־פֶּה לַדְּ יוֹדֶה כָל־חַי יִכְרַע יִתְנַדֶּה בָּכָל לֵב יִשְׁתָחַוֶּה יַוְכִּיר שָׁמְךָ עַל כָּל חַסְדֵי חֵי פומון אל הט משוּבְךְ עָלֵי יָה מִיַדְךְ זוֹן לִי תָן הַנַתָה לִי פְתַח שָׁמַייַא (חַן  $\mathbf{2}$ לשכתו) אַתָּה סִתְרִי אַתָּה סִתְרִי [לָךְ יַקְרִיב כָּל חַי זְבַחוֹ) [2] אַתָּה אַתָּה אַתָּה סִתְרִי. הֵי נֶאֱמֶן קוֹלִי אַרִים בְהוֹד וּבִשִׁיר שָׁירִים בָרַךְ נָא הַתָן נַעִים דִגְלוֹ לַעֲד תרים 2 יִשְׁמָה הוּא וְכַּלַתוֹ אֲלִישֶׁבֵע לְבִּיתוֹ עֶזֶר לוֹ בָּל הַיָּמִים יִתְיו יִפְרוּ יִרְבוּ בִזְכוּת אֲבוֹת הָאֵיתַגִים שַׂשׂוֹן שָׂמְחַה תְנָה לַהֵם לָעַד וּלְדוֹר דוֹרִים. פזמון אל הט מטוּבַךְ עלֵי יָה מִיַדָךְ זוֹן לִי תֵן הַנַחָה לִי פְּתַח שְׁמַיִיָא (חֵן לְשָׁבָתוֹ) 2 אַמָּה סִתְרִי אַמָּה סִתְרִי (לַךְ יַקְרִיב כָּל חַי זְכָחוֹ) אַמָּה אַמָּה אַמָּה סִתְרִי. דוֹדִי רוֹעִי קַרֵב צוּרִי בֵּן דָוָד הַגוֹאֵל הַאֵר אוֹרִי וּבְגֵה עִירִי בָשֵׁר לַבְגֵי

יַטַּדְּתִיו לִכְבוֹד יְדִידִי הַאֲדוֹן יוֹסֵף גַנְדֵי הַכּהַן היו לְשֹׁמְתַּח בְנוֹ הַמַּמָן הַנָּעִים עֶוְרֵא גִוְדִי הַכֹּהֵן היו 318e

בטג

2

- כִּימֵי חַנָּה נַגִילָה נִשְׂמַח נַרְקוֹד וְנִחְיֵה בְצֵל אֵל יַשִׂישוּ תַּחֲנִים וְבַּלּוֹת בְזְכוּת הַמַּלְאָךְ מִיכָאֵל חי חַגֵּנוּ שֵׂמְחֵנוּ עַזוֹר גָא הַאֲל לָעֲם יִשְׂרָאֵל  $\overline{2}$
- גֵלֵה כְבוֹדֵךְ לְעַם יְדִידַךְ גַלֵּה כְּבוֹדַךְ לְעֵם יִדְידַךְ 2
- יָה בְּנֵה מְקִדְשַׁךְ נַגִילָה וְנִשְׂמְתָה בָּךְ 2 צֵוָּה חַפְדַךְ חַזֵּק לְקְהַל עַם אַהוּבַדְ גַּלֵּה כְּבוֹדַךְ לְעַם יְדִידַךְ גַּלֵּה כְּבוֹדַךְ לְעַם יְדִידַךְ
	- (2) אֵל שַׁדֵי קַבֵּץ עֲמֶךְ יָה אוֹר עֵינַי יָה אוֹר עֵינַי יַה חַי רַם ּבֵן יִשָּׁי תִשְׁלֵח אוֹרֵךְ יִנְהַר עַלָי יָה 2 לְךָ רַם וְנַעֲלָה נַעֲלָה לְךָ אֵשִׂישׂ וְאַגִילָה [אַגִילָה יָה חַבִּיבִי 2] חוּשַׁה וְהַבֵּט נַא וּרְפָא צִיר לְזָרַע אַבְרָהָם בְּחִיר יָה מַלְכִּי אַהוּבִי לוֹ אֶקְרַא יְבַשֵׂר בְּשׁוֹרַה טוֹבָה לַחֶבְרָה כִּימֵי שְׁלֹמֹה אִמּוֹ עַטָּרָה עִטְּרַה יָבוֹרַךְ חַתָן עֶזְרָא בְחֵן וְתִפְאָרָה יִרְאוּ עֵינֵינוּ יַשְׂמָח לְבֵנוּ [בְּבֵית מָקְדַשֵׁנוּ נַדְלִיק הַמְּנוֹרָה 15]
		- (2) זַמֵּרוּ לַאֵל עֶלְיוֹן לְשׁוֹכֵן דַר וְחֶבְיוֹן שָׁירוּ לוֹ עַל הַר צִיוֹן שִׁירוּ לוֹ זַמֵרוּ לְשָׁמוֹ הַלְלוּ לוֹ גַדְלוּ לוֹ שָׁבְּחוּ לוֹזַמְּרוּ לוֹ  $\overline{2}$ שִׁירוּ לוֹ זַמֵּרוּ לוֹ שִׁירוּ לוֹ זַמֵּרוּ לוֹ 2
- פוְמוֹן אֶל הַט מִטּוּבַךְּ עֲלֵי יָה מָיַדֶךְּ זוֹן לִי חֵן הַנַּחָה לִי פְתַח שְׁמַיִיַא [חִן לְשָׁבְחוֹ] 2

אַמָּה סִתְרִי אַמָּה סִתְרִי [לָךְ יַקְרִיב בָּל חַי זְבָחוֹ [2] אַמָּה אַמָּה אַמָּה סִתְרִי.

בס״ד יום שלישי ב׳ בחשון שנת תשמ״ג יסדתיו לכבוד ידידי עזרא בטיש הלוי הי״ו לשמחת בנו בכורו שנולד לו בסימן טוב אברהם עזרא בטיש הלוי הי"ו המחבר. אברהם כהן סבן לחן. עלה חסב וודאד מקאם. ביאת קורד. סימן אַבְרַהָם שַׂמַח הַיוֹם לְבָבָם א. אַמֵּץ קְהַלָּךְ צוּרִי אֵל־רַם עֲשֵׂר לְזֶרֵעּ אַבְרָהָם מַהֵר וּשְׁלַח גוֹאַלָם צַלֵיהֵם תִשְׁמוֹר וְתַנֵּן ּבַרַךְ עֶזְרָא וְגַם רַחֵל בְּסִימָן טוֹב נוֹלֵד לַנוּ בֵּן כִּימֵי אַבְרָהָם זָקַן בְּסִימָן טוֹב נוֹלַד לָנוּ בֵּן לְפָנֵיךְ יִמְצָא חֵן עֲלֶיהֵם תַשְׁמוֹר וְתָגֵן ב. בַּרֵךְ עֶזְרָא וְגַם רַחַל בְּסִימָן טוֹב נוֹלֵד לַנוּ־בֵּן כִּימֵי אַבְרָהָם זָקֵן ר. רַנַּת. רִנַּת מַהַלָלֵנוּ ַנַרְנִין לָךְ צוּר יִשְׁעֲנוּ קות אָני יִשְׂמָח לְבֵּנוּ אוֹרָךְ יַאָיר עַלֵינוּ חִישׁ מַהֶר וּגְאַלֵנוּ 2 בְּמְצְוָת יוֹם הַמִּילָה 2 נַשִּׂיר לַדְּ וְנָגִילַה וְנַקְרִיב לַךְ מִנְחַת־שֵׁי ּנַחְבִּיר שָׁיר בִּן־יִשָּׁי תגל תגה עם־מרדכי. וְיָפָה תְשׁוֹרֵר אַמֶרָי (בְסִימֵן טוֹב) ה. הַדַרָךְ הַרְאֵה. לְקְהַל נָאֶה. נַאָה יַאָה וּמְהוּדָר רסת בְּפִי כָל חַי יִתְהַדָּר 2 ּחַזֵּק עַמָּךָ. לְמַעַן שָׁמָךָ. יִהְיֶה אֱלֹהָיו עִמּוֹ 2 יְבֹרַךְ יָלֶד וְאִמּוֹ יְהֵי לְאִישׁ מַצְלִיחַ 2 בְרַכָה עַלָיו תַנִיחַ צַלֵיהֵם תִשְׁמוֹר וְחָגֵן בּרֵךְ עֵוּרָא וְגַם רַחֵל בְּסִימָן טוֹב נוֹלַד לַנוּ בֵּן. כִּימֵי אַבְרָהָם גָקְן (בִּמִימֶן טוֹב)

318g

עֲלֵיהֶם תִשְּׁמוֹר וְתָגֵן יְבֹרַךְ עֶוְרָא וְגַם רַחֵל בְּסִימָן טוֹב נוֹלֵד לָנוּ כִּימֵי אַבְרָהָם זָקַן בֵּן. (בְּסִימָן טוֹב) המחבר נסים הלוי לחן אמאנה עליך מקאם נהוונר לֶךְ אֶנֶא עוֹרֶךְ. יָה אֵל הַלֵּל. וְלִשְׁמֶךְ צוּרִי אָגֵּדְל: וְגָם אַגִּיד. שְׁבַחַךְ ּתָמִיד .(2) רְצֵנִי עֵת פִּי יְמַלֵּל: לָךְ אֶנָא (4) יָה אֵלִי אַהַלֵּל: פְּדֶה נָא אֵל. אֵת עִיר קוֹדְשָׁךָ. וּבְנֶה לִי יוֹצְרִי מִקְדָשִׁי. וְיִזְרַח אוֹר כְּבוֹדֵךְ. עַל צִיוֹן הִיא חֶמְדַת נַפְשִׁי. וַאָשִׁיר לַךָּ. יָה אֶלִי יָא אִלִי. עַל הַדּוּכָן. יָה אֵלִי יָה אֵל. תִרְאֶינָא עֵינַי יָה. בְּבוֹא גּוֹאֵל. רוֹעֶה נֶאֱמָן

מַה־טוֹב לְיִשְׂרָאֵל

כְקָרוֹב שוּב יִגָּאֵל

וְשִׁירֵי דָּוִד מַלְבֵּנוּ

לך אנא עורך וכ״ו:

צוּרִי הַגֵּן עַל קְהָלִי. וְאַבֶּד אְוֹיְבֵי אֵל קַנָּא. אֵת סִבְלִי שׁוּר וַעַּמָלִי. וְלִי אֶלְיָה שְׁלָח נָא. וַאֲשִׁיר לַךְּ. יָא אֵלִי יָה אֵל. עַל הַדּוּכָן. יָה אֶלִי יָה אֵל. תִרְאֶינָה עֵינֵי יָה. בְּבוֹא גּוֹאֵל. רוֹעֶה נֶאֱמָן לְיִשְׂרָאֵל: לַוְי אָנְא (4) אֱלִי אַהֲלֵל:

לְיִשְׁרָאֵל: לָךְ אָנָא (4) יָה אֵלִי אַהַלֵּל:

318h

נהוונד

יַצַמוֹד

גוֹשַע בְּחוֹרַת הָאֵל 2

בִּבְרִית הָאֵל. 2

וְאֵלְיָהוּ מְבָשֶׂר הוּא

ַנָשִׁיר כִּי בֵּן בָּא לָנוּ. 2

הֶגְיוֹנִי יֶצֶרֵב, כִּי מִשֶּׁחָרֵב, לֹא יֵשׁ תְּשׁוּרָה. לָכֵן יְרַחֵם, יִשְׁלַח מְנַחֵם. בְּפִיו בְּשׂוֹרָה. יֹסֵף בָּה יִסְעַד. בְּשָׁלוֹם לָעֲד, לְשֶׂה פְוּרָה: an

חַסְדוֹ הִגְבִיר, עַם אָב רָם גְּבִיר, עַל בֶּן קְטוּרָה. שם פְאֵרוֹ אוֹר צֵח, יַחֲבוֹשׁ לְנֶצַח, הוֹדִי יָאִירָה, יְסוֹד מִקְדָּשִׁי, יָחִיּשׁ כִּי נַפְשִׁי, בְּנַפְשׁוֹ קְשׁוּרָה:

וְעָזְרָהּ הָאֲצִיל וּבְרָאּ. כָּל־יְצִיר נִבְרָא. עָשָׂה מגן עולמו. למען עמו. כי בשמו גקרא. מאין ומה. הוציא בְּחַכְמָה בִּינָה לְאוֹרָה:

לחן רוץ' אל פרח סימן משה

# שצב

לכבוד החתן יוסף משה שמם הי"ו

שירים אלו מספר הלל וזמרה להרב משה אשקר הכהן ז״ל

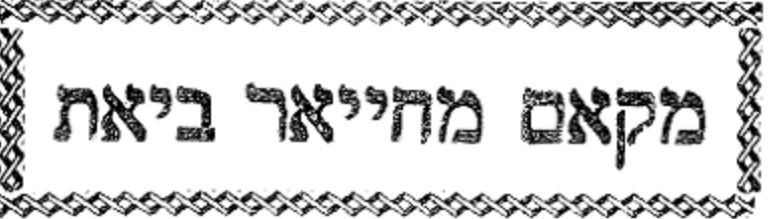

วซ ושבחה שיר מקאם מחייאר ביאת 320

שצג מאליך יאנינא סימן משה חוק

גינויף

עירי בְּנֵה נָאַ, וְאָעֱלֶה נָא. שָׁם אֲרַוְּנָה, וְחוֹבִי הָמֵר נָא, וּמָתְנִי אֱזֹר נָא, וְיָדִי כוֹנְנָה:

- לָךְ עֲדֵינָה, יוֹשְׁבָה בִּמְגִנָּה, קוּמִי שְׂאִי נָא, קוֹלֵךְ מַה בִּנְגִינָהּ וְשַׁאֲלִי נָאּ מִרֹב חֲנִינָהּ אֱלְהָא עֲנִינָא:
- שפתי תְהַלָּה, תָּעִיר קְהָלָה, כְּבַתְּחִלָּה, קוֹלָהּ עֵנָה נָא,
- אָת פִּרְיָהּ, כְּגָפֶן פּוֹרִיָּה, כִּימֵי פוּרִיָּא, נִסִּים עֲבָד לָהּ. שָׂשׂוֹן וְגִילָהּ. אוֹר וְצָהֲלָהּ. אֱלְהָא עֲנִינָא:

חַזַק

לְךָ

נַעֲלָה, עַל כָּל־נַעֲלָה, מַהֵר הַעֲלֵה לָהּ, אֵבֶר כַּיּוֹנָה,

תּוֹחִילָה, בְּאֵימֶה וְחִילָה, כָּבוֹד הַנְחִילָּהּ, שׁוֹכֵן

מְעוֹנָה, פְּנֵה רַעְיֹיֹנָהּ, שְׁעֵה הֶגְיוֹנָהּ, אֱלָהָא עֲנֵינָא:

תָּעוּף תִּשְׁכּוֹנָהּ. לִמְקוֹם מְלוֹנָהּ. אֱלְהָא עֲנִינָא:

- אוֹיְבָהּ עֵנֵּה נָא, סָבִיב חֲנָה נָא, אֱלְהָא עֲנֵינָא:
- הדר
- 

יוֹצְרִי יָהּ, הַשְׁקֵה עִירִי יָהּ, עֵינָהּ צוֹפִיָּה, מֶתֵי xịķ ּחִרְאָינָה، מִי יַצְלֶנָּה، וְיִטְעֶנָּה، אֱלְהָא צֲנֵינָא:

an

אָשִׁיר אֲנִי בְּבִית נָאוָה, \_\_\_ יָה בְּשׁוּבָךָ, יִי מַלַּךְ: וָאֲרַנֵּן בּוֹ וְאֹמֵר, בְּשִׁיר חָדָשׁ אֲזַמְּרָה לָךְ: צַם קְהָלְךָ, אל בְּרֵךְ נָא, וּשָׁלַח צִירָם, לְעִירָם: גְצֶר מַטָּע, הם צם רָם, ּיָה בְּשׁוּבָך**:** המון צופים. **ְעֲדַת קְהָלִי הַחֲזֵר,** לִגְרֵה חָבִיב, וּבוֹ אֲגִיל: אָל הָא אָשׁוּב, גר בַּמְּזְרָח, פהן יטיב, אֵל עָל יָרֶח (לְעוֹלָמִים): וקרפני

לחן אשכי למין זולליל הווא

עוד לחתן הנו׳

### 73 V

וְיִסְעַד, קְדוֹשִׁים וּבָרִים: הוֹדוּ לְאֵל עַם הַקֹּדֶשׁ אֶת יְמֵיכֶם יְחֲדֵשׁ, יִשְׁלַח עָּזְרְכֶם מִקְדֶשׁ, זְקֵנִים וּנְעָרִים: תם

מָרוֹם ראשׁוֹן וְאַחֲרוֹן, יְבָרֵךְ בִּית אַחֲרוּ, גְּזַע יַעֲקֹב רֹן יַרוֹן, לְאֵל יוֹצֵר הָרִים: שְׁלוֹמוֹ אֵלִי יָה לָעֲד. יַעֲזוֹר לִקְהַל רָב עַד. כִּי יָבֹא שִׁילֹה

הלל מקאם מחייאר ביאת וומרה שכא 321 לחן דולאב אל פנון ש צד סימן משה שיר לכבוד החתן יעקב גנדי הכהן הי"ו

יםד מקדשי ומלוך יַה:

בֵּית יַצֲקֹב תִּפְאֶרֶת יָהּ: חַי רָם הַעֲלֵה לַצְּר אֲשֶׁר דָּר, || בְּאַרְצִי וּבַעֲדִי גָּדַר, לְנָצַח בְּהוֹד וְהָדָר. שָׁא אִימָנִי אַל הַנָּאִדָּר

יַרְאֵם יְקַר גְּדֻלְּחוֹ יַכְתִירֵם בְזִיוּ תּוֹרָתוֹ ּחָכְמָה בִּינָה וְתוּשִׁיָּה: בְּךָ חָסִיתִי הַט לְאִמְרָתִי, הוּבְנֵה לִי בֵּית בְּחִירָתִי, כְּגִבּוֹר קוּם לְעֶזְרָתִי, צוּר חַסְדִּי לְךָ קְרָאתִי,

בְּחֹדֶשׁ נִיסָן יַרְאֵנִי, גס כְּבוְמֵן הַקַּדְמוֹנִי, עֲבוּר אַבְרָהָם עֶבֶד יָהּ: יַשְׂבִיעֵם מִטּוּב צִדְקָתוֹ הַזָּן יָזוּן צֹאן מַרְעִיתוֹ

וּפְדֵנִי יָה׃ שם אל נורא יִנְצְרֵינִי וּלְצִיּוֹן יְנַהֲלֵנִי,

בשמחת בנו בר מצוה התלמיד הנעים ציון הי"ו סימן משה חי חזק גוזי תגווז עלייא לְךָ אָשָׂא תְּחִנָּה דוֹדִי יָה, מִיּיְוָךְ תַּבְהִיר עָלֵי יָהּ, ּפְעַד בְּכָל־עַת עַבְדָּךְ יָהּ, בִּאִישׁ חָמָס נָא רִיב רִיבִי,

יסדתי זה השיר לכבוד המשנו"ח מר שמואל הי"ו

## ነሄሪ

322 שיר מקאם מחייאר ביאת ושבחה חול ושביעי, וּבְכָל־יָרַח, יַצַל יִבְרַח: וַר יַאֲנִין, הֲמוֹן צוֹפִים. יָה בְּשׁוּבָךְ: תם

שכב

שכג הלל מקאם מחיאר ביאת וזמרה 323 וְיִשְׁכּוֹן לְעַד סְבִיבִי, חָזָק אִתִּי עוֹד יִטֲע גַּן בִּי, יָשִׂים אֵל לֵבַב אוֹיְבִי, נָמַס כִּי חִצָּיוּ יְרָה בִּי, יִמֵּס כִּיּ נָס מִפְּנֵי יָה:

### ነሄሪን

לכבוד החתן מאיר סאלם הי"ו יא מיית מסא סימן משה הזק גינויר

יָה מִתְנַשֵּׁא עַל כֹּל נִשָּׂא חַי אַלֶיךָ נַפְשִׁי אָשָׂא. לְדַגְלִי שָׂא:

וּבְקָרְאִי לְךָ הַט אָזְנְךָ לִי, מַלֵּא תִּקְוָתִי וּמִשְׁאָלִי, עֲקֵידַת יִצְחָק זְכוֹר לִי יָהּ צוּר חֶבְלִי וְגוֹרָלִי, לְמַחֲלִי שָׂא:

כְּבִרְכֵּת מֹשֶׁה רַבֵּנוּ, שַׁדֵּי בָּרֵךְ קְהָלֵינוּ, וְאוֹר פָּנֶיךָ עָלֵינוּ, שְׁלַח בֶּן דָּוִד מַלְּבֵּנוּ,

אָדוֹן נִשָּׂא: וְנַשְׂאֵם כִּימֵי עוֹלָם, הָשָׁב בָּנֶיךָ לִגְבוּלָם, וְגַם הַשָּׁלוֹם בְּהֵילָם, יְהִי שַׁלְוָה בְּאָהֲלָם,

הָרִים תִּשָּׂא: לְשִׁמְךָ תַּעֲרֹג לְשֹוֹנִי, חָזָק יָחִיד אֵין לְךְ שָׁנִי, לִכְבוֹד חָתָן מְאוֹר עֵינִי, שִׁירָה בְּפִי וְהֶגְיוֹנִי, קוֹלִי אֶשֶּׂא:

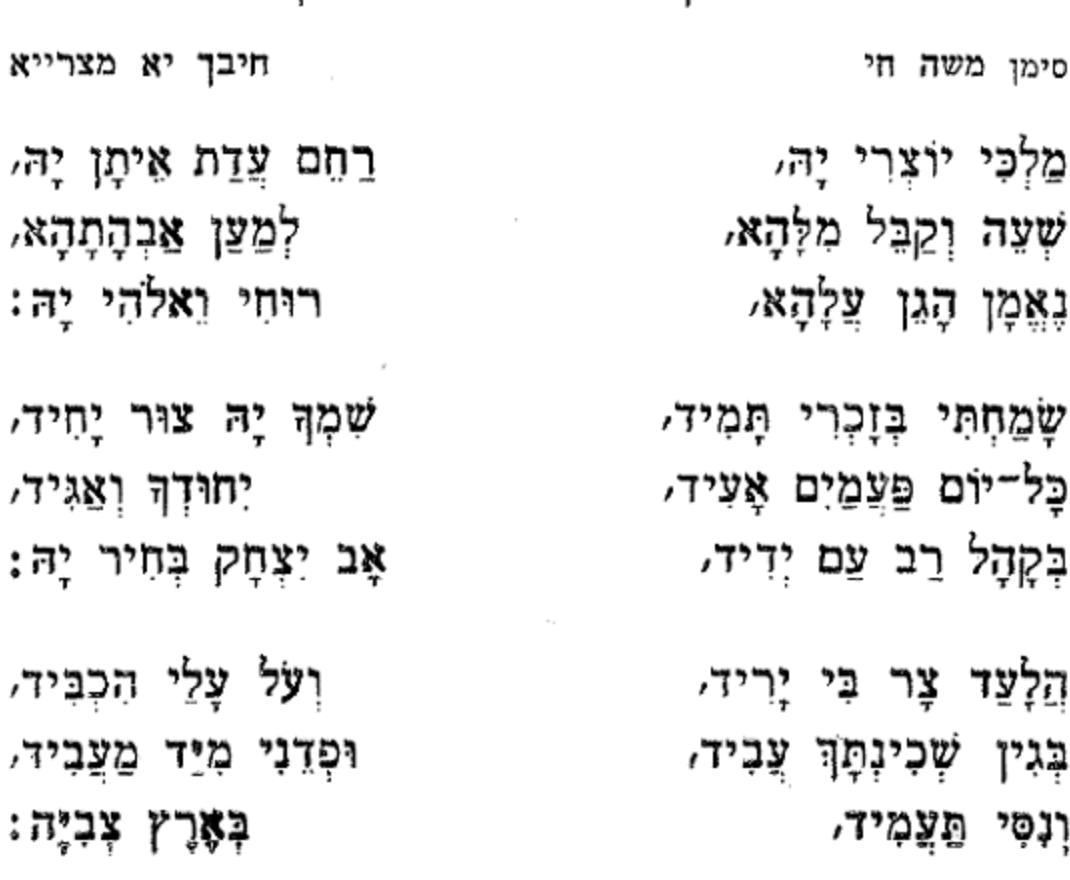

רָם וְנִשָּׁא: כְּאָז וּכְקֶדָם בּמְהַרָה, הַחֲזֵר גִזֶר הָעֲטָרָה, ראשם תשא: an

שצח

לכבוד החתו עזרא משה אלעזר כהו הי"ו

שיר מקאם מחייאר ביאת ושבחה  $324$ שכד בְּדִיל יַעֲקָב אִישׁ תָּמִים. הָרָמוּז בְּקַו הָרַחֲמִים, מָכוֹן לְשָׁבְתְךָ עוֹלָמִים, בְּנָה הַר צִיּוֹן בֶּרָמִים,

לכבוד החתן אפרים עזרא הררי הי"ו האי דינדי מואתלי גוזיל סימן משה חזק אמץ מראשית כל, אַתָּה הוּא מַאֲצִיל הַכֹּל, יְסוֹד הַכֹּל, קָדוֹשׁ נוֹטֶה שָׁמַיִם: לְנָגְדָךְ יָהּ אוֹר עֵינֵי, שַּׂמְוֹי פָּנֵי, שוּב לִמְעוֹנֵי, יְךָ אֶפְרוֹשׂ כַּפֵּיִם: הַאֵל רָם עַל כָּל־רָמִים, הַשְׁקִיפָה מִמְּרוֹמִים, לְצַם מְבְדָל מֵצַמִּים, וּבָרֵךְ מִשָּׁמַיִם, יָה אֵל אֶרֶךְ אַפַּיִם: פְּקְדֵהוּ בְרַחֲמִים,

## ひとひ

אָז יָשִׁיר מַשֶּׁה שִׁירָם, שִמְעַוּ נֶחָמוֹת יָהּ: אָנָא בְכָל־לִבִּי קָרַאתִי, וּבְנֵה לְכֵית בְּחִירָתִי, עָזְרָא וּנְחֶמְיָה: ּצַד כִּי קִצִּי יְוָיִשַּׁ וַהַדְרָךְ יוֹפִיעֵ, ּעָוִי וְזִמְרָת יָה: תם

325 - הלל מקאם מחייאר ביאת וזמריה שכה שִׂים שָׁלוֹם בְּעִירָם, חַי מֶלֶךְ נוֹרָא וָרָם, וּשָׁלַח דָוִד צִירָם, וְאֵלְיָה יְבַשְּׂרֵם,

יָהּ עֶּוְרָה לִקְרָאתִי,

כִּימֵי אַנְשֵׁי חִפְאַרְחִי,

הֲשִׁיבֵנִי לְתוֹרָתִיִּ,

חַסְדָךְ שִׁירִי יַבִּיעַ*,* 

וּכְקֶדֶם לִי תּוֹשִׁיעַ,

לָךְ בִּזְמִירוֹת אָרִיעֵּ,

שיר מקאם מחייאר ביאת ושבחה 326 שכו עָלְיוּ כִּי צוֹפָה חַסְדָךָ, שִׂים נָא הוֹדָךָ, בְּכָל־יוֹם פַּעֲמַיִם, ומְיַחֲדְךָ עַל יְדֵי אֵלְיָהוּ, בַּשְׂרֵהוּ אָזוּר עוֹר בְּמָתְנַיִם: הַנָּבִיא הוּא מן הַגַּלוּת וְעָלוֹ חַזָק הָחֵשׁ פְּרֹק לוֹ כִּי סָבַל עֹל כִּפְלַיִם: שֵׁדֵי חַזֵּק אֶת חֵילוֹ. וְיָשׁוּב עוֹד לִגְבוּלוֹ. עיר רַחֲבַת יְדַיִם: וְכַלָּה הִיא בֵּת אִיתָן, אַמֵּץ חָמָן בִּרְכַּת יוֹסֵף וְאֶפְרַיִם, לְהֶם יְתַּן, בְּשָׁמְחָה וּבְמַזָּל טוֹב, יִחִיוּ בֵּטּוֹב, יִרְבּוּ בֵּטּוֹב, כְּכוֹכְבֵי הַשָּׁמַיִם, חן מָחֹן לִבְנֵי רָחֵל, וְשָׁבְמֵי יָהּ תְּנַחֵל, ּחֶלְקֵי יְרוּשָׁלַיִם: שְׁלַח צִיר וְהוּא יַחֵל, - לְהוֹשִׁיעַ מְיַחֵל, לֵיל שַׁחַר צְהֲרֵיִם: תם ת לכבוד החתן אפרים בן עזרא עבאדי לחן דול**אב אמתייאז** סימן משה לָאֵל חַי וּשְׁמוֹ זַמְּרוּ, מַמְּלְכוֹת הָאָרֶץ שִׁירוּ, מְאֹד נַעֲלְה: וְנִפְלְאוֹתָיו סַפְּרוּ,

מִי יְמַלֵּל שְׁבָחֶיךָ צוּר יְחִידִי. הוֹלְה הַנִּיְה תְהַלָּה. לְךָ אֲהַלֵּל בְּכָל־לִבִּי וּמְאוֹדִי، - וַאֲזַמְּרָה לֵאלֹהַי בְּעוֹדִי: שוב לְעִיר יְחִידָה קִרְיַת מֹוֹעֲדִי. - וּבְנֵה לָהּ כְּבַתְּחִלָּה, בֶּן שָׁלֹמֹה קָצִין מוֹשֵׁל וּגְגִידִי, יִמְלוֹךְ עָלֶיהָ וְיִקְבּוֹץ גְדוּדִי:

יָהּ הָחִישָׁה וּתְנָה לִיּ עֹז אֵל יְדִידִי, כִּי אַתָּה הוּא מְגֵן מָעֹז בַּעֲדִי:

גינויר

לכבוד החתן שלמה יהודה קצין הי"ו לחן י**א מנענשה** סימן משה

## תא

תם

כִּי רֵב לְהוֹשִׁיעֲ אֶתְכֶם, מִבְּנִי עַוְלָה: הַשָּׂם שָׁלוּם בִּגְבוּלֵנוּ, וְרָצָה לְהַנְחִילֵנוּ, צִיּוֹן נַחֲלַת צְבִיֵּינוּ. הַמְּהָלָלָה*,* אֵלִי כֹּהֵן חִישׁ לְשָׁרֵת, יֵזֶה לִפְגֵי הַכַּפּוֹרֶת, וְיַקְטִיר אֶת הַקְטוֹרֶת, ַוְאָת הָעוֹלָה

727 - הלל מקאם מחייאו ליאת וזמרה שִׂישׂוּ שִׂמְחוּ בֵאלְהֵיכֶם, עָוְרָה וָעֹז נְמַן לְכֶם,

תם תג לכבוד חברת מעוז לאביון הי"ו לחן אבו אל וולף מצרייה סימן משה חי גינזיר מִדְּבַשׁ וְנֹפֶת צוּף. יִנְעַם לִי מִקְדַּשׁ יָהּ. תּוֹכוֹ אַהֲבָה רָצוּף. מֵעֲם בָּחַר לוֹ יָהּ: צִדָה נָאֱמָנָה. שֲדֵי זָכוֹר תִּזְכּוֹר. וְעַד מָתֵי כַּצִּפּוֹר. נוֹדֶדָת מִקְּנָּהּ. לְךְ תּוֹחִיל וְתִשְׂבּוֹר. כִּי עֵת לְחֶנְנָהּ. וּפְדֶיהָ מִשְׁבְיָהּ: קום נָא וְצֵא כְגִבּוּר. מדבש ונופת צוף וכו׳ בָּא עֵת גְאֻלְּחֵךְ הַיָּפָה בֵּח נְדִיבִים. אָאִיר אֲפִלְחֵךָ. אָפְדֵךְ מִיַּד זְאֵבִים. גָּדְלָה אַהֲבָתִךּ. אַיָּלֶת אֲהָבִים. רִשְׁפֵי שַׁלְהֶבֶת יֶה; לא יְכֵבוּ מַיִם רַבִּים.

שיר מקאם מחייאר ביאת ושבחה שכח 328 תב לחן גנדי יא נפסי חט"ך סימן הוי"ה ב"ה וְלִבִּי אַמֵּץ לְעָבְדָךָ יִדִידִי יָהּ נַפְשִׁי טַהֵר. הַצְמַח לִי יְשׁוּעָה מַהֵר, יֶה חֲבִיבִי חוֹן עַל עַבְדָךָ, אַמָּה הוּא חַי וְנֶעְלָם, וּפְדֵנִי מִיַּד הַקָּמִים, וּבָרֵךְ עַמְּךָ כְלָם: הַשְׁקִיפָה נָא מִמְּרוֹמִים,

חָזָק חַי גָאְזֶר בִּגְבוּרָה. פְּדֵנִי מִיַּד הַקְמִים. חיש בִּמְהֵרָה אֵל נוֹרָא. וּנִקוֹם נִקְמָתי כִּי עָלֵי לוֹחֲמִים.

הַשְׁקִיפָה נָא מִמְּעוֹן קַדְשָׁךָ. וּבָרְכֵם מִמְּרוֹמִים. כְּבִרְכַּת מֹשֶׁה עָבֶד יָהּ. שָׁבָּרַךְ אוֹתָם יוֹסֵף יָהּ. עֲלֵיהֶם אֶלֶף פְּעָמִים: יִשְׂאוּ בֵם דֶגֶל צִיּוֹנָה יָבוֹאוּ עִירָךְ בְּרִנָּה. לְעֵיגִי כָל־הָעֲמִים:

שֵׁדֵי מֵהֶם אַל תִּרְחַק. יַחְדָיו יִהְיוּ תַמִּים. הָרֵם זֶרַעּ יִצְחָק. כִּימֵי אֶסְחֵר בֵּת וְעִימִים:

מְנַת חֶבְלִי אֵל יָהּ כְּבוֹדִי. אַבִּיר יַעֲקֹב צוּר תָּמִים. בְּשִּׂמְחַת חָתָן וְכַלְּה הָרָמִים: לְךָ אַגִּיד מַהֲלְלִי.

לחן ג׳זאיר סטנבולי סימן משה חזק

לכבוד החתן יצחק אליהו פראנקו הי"ו

## חד

הלל מקאם מחייאר ביאת וזמרה 329 הָבְרַת מָעוֹז לְאָבְיוֹן. םי בָּרֵךְ בְּחָבֵּת. וּתְנֶה לְהֶם פִּדְיוֹן. נָא שָׁמְרֵם כְּבָבַת. מִקְדָשׁ וְאַפְּרְיון. וְיֶחֱזוּ בִּישִׁיּבַת. בְּעִיר קוֹדֶשׁ רַחֲבַת. ציון הַבְּנוּיָה: מדבש ונופת צוף וכו׳ תם

אשא דעי

330

אשא דעי יָה אֵל תָּמִים דָּר מְרוֹמִים. \_\_ עֲל כָּל־רָמִים נִשָּׂא וָרָם. בְּרַחֲמִים בּזְכוּת אָב רָם: צוּר עוֹלָמִים חַדֵּשׁ יָמִים.

בְכָל־לְבָנִי, אָשָׂא דִּעִי בְּנִיב שָׂפָה. הַקְשָׁב שַׁוְעִי כִּי אֶשְׁאֲפָה. לַךְ אַתָּה אָבִי:

וּשְׁלוֹמֶם כַּשֶּׁמֶשׁ יִוְרַח. בְּחַיֵּי קְהַל אֶמוּנֵי: סימן הרב יעקב שאול קצין חזק – לחן בתסאלי ליה מוש עארפה גינויר

לְיִרְאָה אֶת שָׁם יְיָ לַזְמַן הַזֶּה הִגִּיעֲנִי. שוש יָשִיש אָבִי וְיִשְׂמַח. | וְאִמִּי מַזְלָה יִפְרַח.

להתלמיד הנעים כהר שאול בכמהר״ר יעקב ש. קצין הי"ו מוזיקא דולאב וְלִכְבוֹדוֹ קִיְמֵנִי. בָרוּךְ אֵל שֶׁהֶחֱיָנִי.

תה

## בְּמִשְׁפֵּט הָאוּרִים וְהֻמִּים: תם

מהר בְיָדְךְ כּוֹנְנָה. לְעִיר דָּוִד קִרְיַת חָנָה. פָכון לְשָׁבְתְּךְ עוֹלָמִים: וְכֹהֵן עַל הַמִּשְׁמָרַה. בֶּן לֵוִי יָשִׁיר בְּזִמְרָה.

שיר מקאם מחייאר ביאת ושבחה של כְּעוֹלוֹת וּשְׁלָמִים. וּרְצָה נָא אֶת שִׂיּחִי. פְּנָה אֵלֵי בְּרַחֲמִים. כי אַתָּה מִבְטָחִי. אַזַמֶּרְךָ בַּלְאֻמִּים: עֲשֶׂה עִמְי פֶּלֶא וְנִסִּים.

הּתְאָר וְתִשְׁאַל מִמָּךְ יָהּ. מֶלֶךְ הָדוּר רוּחִי בְּקִרְבִּי. וּסְלֵח לַעֲוֹנִי יוֹצְרִי יָהּ: פֵהֶר לְמַעֲנָךְ חוֹבִי.

אשא דעי תם תר לחן כאיף אקול אלי בקלבי סימן יצחק 2'275

עַל לוּחַ לִבִּי כְּתוּבָה: אַהַבְּתִךְ לִי קוּמִי רֹנִּי קוֹלֵךְ תְּנִי. וּלְמַעֲנִי אֶפְדֶה עַמֵּךְ. עַד אוֹר לִינִי וְהַמְתִּינִי. בָּא הִנְנִי לִשְׁכּוֹן עִמָּךְ:

אשא דעי חזְקִי שׁוּבִי לִי אֲהוּבָה. אֲנִי אָשׁוּבָה.

עַל שְלום עָדְרָהּ. וּתְשַׁלֵּם נִדְרָהּ: כִּי יָבֹא יַעֲקֹב שָׁלֵם. קְצִין חֹוֹזֶה שְׁלַח יוֹם זֶה. יִנְהַג עַם זֶה בְּעֵין חֶמְלָה. אֱלֹהִים זֶה נָצַח סֶלָה: יִזְכָּה יָחֱזֶה בְּמַחֲזֶה.

ּשָׁאוֹל שָׁאֲלָה עִיר שָׁלֵם.

לִבִּי יְחַל: אָשִׂים טֹטָפוֹת בֵּין עֵינֵי. יָה חָנִני כִּימֵי עוֹלָם. קִבִּץ צֹאנִי אֶל מְעוֹנִי. נָא מִמֶּנִי אַל תִּתְעֲלָם: יָהּ גְּאוֹנִי וְרוֹזְנִי. אשא דעי

331 – הלל מקאם מחייאר ביאת **וזמרה** עַל חֵטְא נְעוּרֵי וּזְדוֹנֵי. סְלַח וּמְחַל.
טֵהֵר לְמַעֲנָךְ חֹוֹבִי. וּסְלַח לַעֲוֹנִי יוֹצְרִי יָהּ: ַ לְיִשְׁעֲךְ אָבִי. חַי אֶשָׁאַל מִמָּךְ אָנָא קָרֵב. וְיִשְׂמַח לִבִּי. קנא על שמך ריבי הרב. אָרֹן בּוֹ וְאָגיל בְּחַבָּה. רוחי וחיתי לך מהללי. טֵהַר לְמַעֲנָךְ חוֹבִי. וּסְלַח לַעֲוֹנִי יוֹצְרִי יָהּ: תּם

צַר בָּא עָלֵי יָה וְצָר עִירִי. זָר מְעַנִּי. רוֹעֵה אֱלִיל אֵיךְ יִרְדֵּנִי. וְעַבְדָךְ אֲנִי. וְרַח לִי אוֹרָךְ כִּי נָעִים לִי. אֲנוּחַ בּוֹ וְאָגִיל בְּחִבָּה.

שלב שיר מקאם מחייאר ביאת ושבחה שָׂא מַעֲנִי וּרְצָה לְנְאוּמִי. כִּיּ מַעְיָנֵי בָּהָ. אָדוּר בּוֹ וְאָגִיל בְּחִבָּה. לְבִיתְךָ אָבוֹא וְאָסְתוֹפֵךָ. טַהַר לְמַעֲנֶךְ חוֹבִי. וּסְלַח לַעֲוֹנִי יוֹצְרִי יָהּ:

שִׁבְחֵךְ בִּין עֲצִי כַרְמִי מְאֹד נָאוָה לִי: לְגַן דּוֹדִי אַשְׁכִּימָה לִפְקוֹד פְּרָחָיו לכוא בְּרֵים נִיחוֹמָיו רָקֵח וְקָםָיו:

מה מה מְאֹד אֶתְעֲנֵג מִכֹּל וּמֶרַב מַה מִמֶּן יִטְצַם לִי וְלֹה יֶעֱרַב: שושנה וכו׳

שיר לכבוד החתן הגעים שלמה בן נתן גנדי הי״ו יסדו נעים זמירות ישראל הרב רפאל אלנדב הי״ו

שוֹשֲנָה בָּרָה כַּחַמָּה בּוֹאִי לְגַנִּי

- גְּזוּרַת נֶטֶע רָאשׁוֹן שִׂישָׂי בְּרוֹן × גְּבֶרֶת כְּטַל חֶרְמוֹן חֶמְרַת הַר צִיּוֹן: שושנה וכו׳
- נִפְלַאַת עֲטֶרֶת מִשְּׁלַל פִּרְחוֹן ړ ּנִיצְנֵי צִיץ גֵזֶר מֵשֶּׁה אַהֲרֹן: שושנה וכו׳
- דּוֹדִי יְבַשֵּׂר לִי בִמְהֻרָה וְיָשְׁלַח אֶת אֵלְיָה ┑ דּוֹד יְקַבִּץ עַם חֶפְצִי־בָּהּ וְיִבְגֶהּ לְבִית־יָהּ: שושנה וכו׳
- יִשְׂמַח אָז לֵב שְׁבִיָּה כְּחָמָן וְבַלָּה יְרַגֵּן עַם לִבּוֹ נָחַן לֵצֲבוֹד יָהּ: שושנה וכו׳

לחן כודני מעאך

שושנה כו׳

 $332a$ 

w

ာ

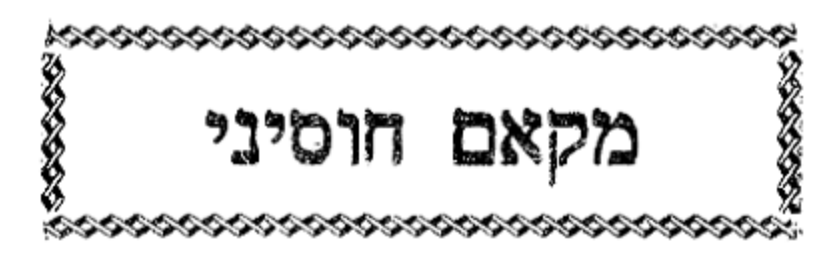

שירים אלו מספר שיר ושבחה להרב רפאל ענתבי טבוש ז״ל

תז פשראוו פכתא סימן מרדכי מְשַׂמְחֵי לֵב פִּקְוּדֵי הָאֵל יְשָׁרִים. בָּם נִשְׂמַח נָגִיל וּנְהַלֵּל ּבַּשְׁעָרִים. נִיב שְׂפָתֵנוּ לְיוֹצֵר הָרִים. יִפְצְחוּ מִשִּׁירֵי דָוִד:

חג׳אז

נְהַלֵּל אֵל כִּי בָנוּ מִכָּל־עַם בָּחַר. וּמִשְׁפָטִים חָקִים רִנָנוֹת יְשָׁרִים בָּרִים מְאִירִים כַּצָּמֶר צָחַר. לְנוּ אֵל נְתַן טוב פַחָרָם מִפָּחַר. וְכֶתֶר מַלְכוּת מִכֶּסֶף נִבְחַר. הִמְלִיךְ לָנוּ מֶלֶךְ דָוִד:

חסיני

צִבָא מֻרוֹם כַּל־יוֹם פַּעֲם לָאֵל יַשִׁירוּ. מֵהֶם לְשׁוּרֵר דֶרֶךְ רַק בְּיוֹם אֶחֶד עַל כֵּן נוֹצָרוּ. וּבְנֵי אָדָם כָּל־עֵת וּזְמַן לְהַלֵּל אֶל אֵל נִבְחָרוּ. צֲבוּר כֵּן אַחַי חִישׁ הָקִיצוּ עוּרוּ. רוֹמְמוּ לָאָל שַׁבְּחוּ פָאֲרוּ. הֵטִיבוּ נֵגֶּן כְּדָוִד׃

עגים כַּשַּׁחַר אוֹרְכֶם תִּצְמַח מַהֵר אֲרוּכָה. יַשְׁבוּ אַחִים 기2구? יַחְדָיו נִצָּבִים חוֹךְ עִיר מַמְלָכָה. יֵבוֹשׁוּ יִכָּלְמוּ כָּל־עוֹבְדֵי פֶסֶל וּמַסֵּכָה. וְהָיְתָה לַיִי הַמְּלוּכָה. כִּי הוא לְבַדּוֹ שְׁמוּרָה עֲרוּכָה. כֹּה תֹאמְרוּ לְבִית דָּוִד : ראהוו

מקאם חוסיני

334

ושבחה

שלד

שיר

- כְּפִירִים בְּקוֹל שִׁירְכֶם נֶעֱרָצִים. כְּקַשׁ נִדֶף וּכְקוֹצִים. יָסוּרוּ נוישים אָצים. וְתִמְשׁוֹל יַד חֲרוּצִים. כִּי יָקִים אֶת סְכַּת דָּוִד: תם
- הל עלא חח סימן דוד אָמֵן לְךָ דּוֹדִי. אָשִׁיר שְׁבָחַי בִּרְחוֹבוֹת כַּרְמֵי עֵין דוֹדֵי גִּדִי. לְעֵינֵי כָל־חָי. מְשׁוֹרְרִים מְזַמְּרִים שִׁירֵי שְׁלֹמֹה
- לְעֵיגֵי כָל־חָי: בְּנִי יִשְׂרָאֵל. תֹּאמֵר כֹּה לֶחָי. בְּהִגְּלוֹת קֵץ דָּנִיאֵל. וְאֵל יִקְבּוֹץ נִדְחָי:
- טוב ידרוש לְעַמו. מִבְאֵר לַחַי וְאֶת עַמוֹ. מַשְׂבִיעַ דורש כַּל־חָי: תם
- תט סימן דוד חזק תזרי באל אג׳פאן
- וּמְוֹמָה. וְאִמְרֵי חָכְמָה. יוֹתֵר מֵהַמָּה. יוֹם דִּבֵּר ַיַּצַת משֶׁה :
- שלה הלל וומרה מקאם חוסיני 335 טוב סַחְרָהּ. מִפֶּז וּתְמוּרָהּ. וְזֹאת הַתּוֹרָה אֲשֶׁר וְכִי שָׂם מִשָּׁה:
- מֵרְבָבָה. אָז מִסִּינֵי בָּא. נָהַג בָּה טוֹבָה. גַּם הָאִישׁ דֶגוּל משֶה:
- נודַעַת. לְיוֹדְעֵי דַעַת. אֹזֶן שוֹמֵעַת. תּוֹכַחַת חִבְּה משה:
- משעיר. ממורח הָעִיר. הגדיל בן צְעִיר. עַל יְדֵי זָרַח משָה:
- קְהִלּוֹת. בְּקוֹל מִצְהָלוֹת. חֲתָנִים כֵּלּוֹת. אָז יִשְּׂמַח קבץ משֶׁה:
- אָל דַעוֹת. הַצְמַח יְשׁוּעוֹת. בְּחַג הַשָּׁבוּעוֹת. שָׁתִּקֵן חַזָק משֶה : תם

### תי איון הואסי סימן מרדכי מִשְׁאֲלוֹת לִבִּי לְעָבְדָךְ עִלֵּת הָעִלּוֹת. אֵין צוּר מלא

- בִּלְעָדָךְ עוֹשֶׂה גְדוֹלוֹת. אַזְכִּירָה חַסְדָּךְ גוֹרָא תְהִלוֹת. גָּדוֹל כְּבוֹדָךְ:
- עַל כָּל־רָמִים. הָאֵל יְיָ שַׁוְעַת עֲנִיִּים. שָׁמְעָה אָוְנֵי רָם מִבִּין הָאִיִּים. קַבִּץ הַמוֹנֵי מִבִּין הַחַיִּים. הָאִירָה : צִינַי
- שִׁיּרָתי רִבָּה וּתְהִלָּה. יִקְבּוֹץ עֲדָתי נוֹרָא עֲלִילָה. دۇلىد זאת נֶחָמֶתי טוֹבָה כְפוּלָה. אֵלִי שַׁוְעָתִי חָתָן עִם בַּלָּה:

לְהּ תִּהְיֶה כְפוֹרַחַת. גץ יַצֲלֶה לָהּ: תם תיב ג׳לא מין בל חוסני צוור סימן ישעיה יִשְׁמְחוּ עֵם יְדִידִים. בְּצוּר מוֹשִׁיב יְחִידִים. הם עם גומְלֵי חֲסָדִים. אֲהוּבִים וַחֲבִרִים:

הִיא סוֹפֶרֶת לָהּ: שָׁבַע שָׁבוּעוֹת כְּאַחַת. מַמַן תּוֹרָה. אַמְצָהּ בְּיוֹם שִׂמְחַת.

עַל עושי עַוְלָה. יָהּ מִּן פּחַד וָפַחַת. ּחַיִּים שְׁאוֹלְה הורידם לבאר שַׁחַת.

יַדְךָ עָלֵי לֹא תִנְחֵת. אַתָּה בָּאָרֶץ מִמַּחַת.

חַזֵּק צוּר עֵדָה אַחַת.

נְחֵנִי צוּר בְּנַחַת.

דְּלֵנִי מִבּוֹר שַׁחֲת.

יומָם וַלַיְלָה. יָה אָשָׁאַל מִמְּךְ אַחַת. מִפַּחַד לַיְלָה: לא אירא ולא אחת.

# תיא

דוֹמֶה לְלַיְלָה.

כִּי צָרָה דַי לָה:

בּוּרֵא יוֹם לַיִלָה.

וּבִשְׁמֵי מַעְלָה:

מוֹנָה בַּלַיְלָה.

שלו שלר מקאם חוסיני ושבחה 336 כֵּמָטָר לִקְחִי עַל עַשָׂב וּרְבִיב. כִּי אַתָּה גוֹחִי חוֹנֶה מִפְּבִיב. אֱסוֹף בַּת נִדְחִי בְּחֹדֶשׁ אֲבִיב. לָךְ אֶשָּׂא רוחי יקיר וְחָבִיב: תם

אני רפאל תיג תרכייה סימן אַשְׁרֵי הָאִיּשׁ יוֹדֵעַ שְׁמִי. יִקְרָאָנִי אָז אָעֱנָה. כָּל־זְמֵן אַשְׁפִּיעַ לוֹ מִמְּרוֹמִי. וְלֹא עַל יַד מְמֻנָּה:

מַלְכוּת דָוִד בִּמְהֵרָה. חָזָק יַחֲזִיק עֲטָרָה. יָשִׁירוּ לו הַשִּׁירִים: כִּימֵי שְׁלֹמֹה בְּחֶבְרָה. תם

אֵלְיָה חֹוזֵנוּ. יִקְבֹּץ אֶת הָעֲדָרִים:

יִשְׁמוֹר אֶת זֹאת הַחֶּבְרָה. אֵל הַמֵּאִיר לַדָּרִים:

יִחְיֶה וְיִרְבָּה לָאֵל. אָז נָשִׁיר אֶת הַשִּׁירִים:

הַשָּׂם בַּחַיִּים נַפְשָׁנוּ. יַגִּיד לְנוּ מֵשָׁרִים:

שיר משה וְיִשְׂרָאֵל. לְאֵל אַדִּיר אַדִירִים:

לְאֵל יוֹצֵר הֶהָרִים:

מְקַוִּים יֶשַׁע הָאֵל. יָאֱסוֹךְ אֶת הַמְפֻוָּרִים:

יָה קָדוֹשׁ יִשְׁלַח לְנוּ. בֵּית שְׁלֹמֹה מַלְבֵּנוּ.

יָה אֵל גָּדוֹל וְנוֹרָא. יִהְיֶה לְהֶם לְסִתְרָה.

ְעָלְיוֹן יִשְׁמוֹר יִשְׂרָאֵל. כִּימֵי נָבִיא שְׁמוּאֵל.

עָזְרָה יִהְיֶה לָנוּ. הוא יִהְיֶה בְּעֶזְרֵנוּ.

שִׁיּרִים יָשִׁיּרוּ לְאֵל. וְאַהֲרֹן בְּחִיר אֵל.

שִׂמְחַת יום טוֹב יִשְׂמְחוּ. בִּקוֹל רִנָּה יִפְצְחוּ. עַם חָבִיב יְשַׁבְּחוּ.

הלל מקאם חוסיני וזמרה יַחֲלִיפוּ כֹחַ וָאֵל. בְּבוֹא בֶּן־דָוִד הַגּוֹאֵל.

- שלח שיר מקאם חוסיני ושבחה 338 נָשָׂאתי אָלֶיךָ עֵינֵי. לְךָ נַפְשִׁי וְהֶגְיוֹנֵי. חַי נָאֱמֶן בְּפִי וּלְבָבִי וְרֵעְיוֹנֵי. אֲיַחֶדְךָ שׁוֹכֵן סְנֶה:
- רְפָא אֶל צִיר עַבְדְךָ. חֲמוֹל עֵל מַעֲשָׂה יָדָךָ. חַי יָחִיד נְאֲמָן וּבְנֵה לִי מִשְׁכַּן כְּבוֹדָךָ. וָאֱמֹר לֵךְ חַזֵּק וקְנָה : תם
- תיד סימן דוד קואם סאנא
- שָׁא נָא. הַרְחֵב נָא מְקוֹמִי. וְקַבִּץ מֵרָחוֹק. חַי דְגָלְי לִקְהַל עֵדָה נוֹדְדָה. וּבְנֵה נָא כְּקֶדֶם עִירֵ הַחֶמְדָּה. אָז פִּי יִמֶּלֵא שְׂחוֹק:
- וְהַשָּׁנָה בְּנֵה נָא אוּלַמִּי. בּוֹרֵא חֶלֶד וָדוֹק. חַי לֹא יָסוּר שָׁבֶט מִיהוּדָה. כָּל־יוֹם לָךְ תָּמִיד אַקְרִיב תּוֹדָה. לא יַצֲבור חֹק:
- מְעֹוֹנָה רְצֵה נָא נְאוּמִי. וְאוֹתִי לֹא תִשְׁבּוֹק, חַי דֶר פְּדֵה עַבְדֶךְ מִמְּצוּדָה. וְכָל זָר וְאוֹיֵב הַשְׁמִידָה. וְלַחוּץ תִּזְרוֹק: תם

תטו לחן זלף

כַּמָּטָר זָלַף. דִּמְעָה מִן עֵינִי יָהּ. יָחִיד יוֹצֵר כָּל־ וְלַךְ ּנִבְרָא. חוֹן וְחוּס עֲלֵי יָהּ:

בַּת

נָדִיב קִצַּךְ נִגְמַר. הָסִירִי אַנְחָתַךָּ. אֶפְדֵךְ מִגָּלוּת הַמַּר. אָרְפָּא לְמַכָּתִךּ. וְאוֹבִילֵךְ לְבֵית נָאוָה. מְקוֹם מְנוּחָתֵךָ. מִפָּז וּזְהַב אוֹפִיר יֵרֵד מִן שְׁמַיָּא:

- שלט מקאם חוסיני ותמרה הלל 339 חַסְדָךְ הוֹפִיעָה. עַל עִיר מִכְלַל יופי. וְאֶתְעֲנֵג לְעַד אֲנָא כָהּ. מִדְּבַשׁ וְצוּפִי. רְצִה מַלְכִּי לְנִיבִי. וּשָׁמֵע לְאַמְרֵי פִי. אֶשָּׂא לַמֶּרוֹם תָּמִיד לִבִּי וְעֵינִי יָה;
- יִּנּוֹן בַּעֲגַל. יְקַבִּץ לְצֹאנוֹ. יְבִיאֵם לְעִיר מִבְצָר, שלח היא חָפְצוֹ וּרְצוֹנוֹ. וְאישׁ מֵאֵת רֵעֵהוּ. אַל יִשְׁאַל מְזוֹנוֹ. הַזָן וּמְפַרְנֵס לַכּל. וּמְחַיֶה כָל־בְּרִיָּה:
- צוֹפַה עֵינִי. שְׁלֵח כֹּהֵן יְשָׁרֵת. חוֹךְ נְוֵה מְעֹוֹנִי. אליך וְאָז אָשִׁיר שִׁירָתִי. בְּפִי וּבִלְשׁוֹנִי. יִתְקַדַּשׁ שִׁמְךָ לְעַד וּלְעָלְמֵי עָלְמֵיָא: תם

### תטו

## ליום כפור ועשי״ת

להר״ר רפאל

כולי כולי

- םסְדָךְ גַּלִּי. וְחַדֵּשׁ לִי אָת יָמֵי. הָרֵם דִגְלִי. וְרוֹמֵם 72 לִי. מִן קָמֵי. הַעְּדֵה בַּח הָעֲנוּגָה. יֵצֵא צִדְקָהּ כַּנּגַה חַשָּׁב עם זוּגָהּ. וּלְעִיר חֶמְדָה כְקֶדֶם חִּנְחַל:
- הַחֲזֵר קְדוֹשִׁי כֹּהֵן אִישִׁי. לָךְ יוֹבִיּל שֵׁי. לִפְנֵי וְלִפְנִים י״א פַמָּנִים. יַקְטִיר בַּחֲשֵׁאי. וְאַיֵּה כֹהֵן עַתָּה יַזֶּה מַעְלָה וּמַטָּה. צֹשְרֵי עַיִן רָאֲתָה בְּצִאתוֹ מִן הַקֹּדֶשׁ ; גֶהֱדָר
- שמ 340 מקאם חוסיני - ושבחה שיר מֵעוֹדִי. אַתָּה דּוֹדִי. שׁוּב אָלֵי צוּרִי וּכְבוֹדִי. שׁוּר אֵלְי נְדוּדִי. וְרַחֵם עָלֵי כִּי אַמָּה אָב קָרַחֲמָן. הַרְאֵנִי אוֹת וְסִימָן. וּשְׁלַח צִיר הַנָּאֱמָן. כִּי כָלָה הַקֵּץ תם ּוְהַזְּמָן ׃
- כלע אל עואר תיו סימן אני רפאל הַנָּאֲזָר בִּגְבוּרָחֵיהּ. אֶרֶץ וְשָׁמַיִם דִּילֵיהּ. וּמִיַד אָל
- זָר עַמּוֹ יִדְלֶה. קֵץ הַסְּתוּם הוּא יְגַלֶּה: נִהַלְתָּנִי חֶסֶד יוֹמָם. אַתָּה אַדִּיר אָל וּמְרוֹמָם. כִּי לֹא כָלוּ ַרַחֲמֶיךָ עַל עַם. יִתְבָּרַךְ שִׁמְךָ יִתְעַלֶּה:
- אֵל לְעַד מֵטִיב עַמָּךָ. עֲלֵיהֶם יֶהֱמוּ רַחֲמָךָ. וַעֲשָׂה  $\overline{\mathbf{u}}_{\mathbf{r}}^{\mathbf{r}}$
- לְמַעַן שְׁמָךָ. כִּי אַתָּה רַחֲמִים מָלֵא: דּוֹדִי עַם תִּפְאָרָה. אַתָּה הוּא אֵל מָגֵן עֶזְרָה. רְפָּא לִבְנֵי אַבְרָהָם וְשָׂרָה. לִגְוֵה קָדְשָׁךְ חִישׁ מַצְלֶה: בָּרֵךְ לְצַבְדָךָ. בִּרְכַּת יִצְחֶק עַבְדָךָ. וּבְנֵה מִשְּׁכַּן אָלִי כְּבוֹדָךָ. בְּכָל־יוֹם עוֹלוֹת נַעֲלֶה: `` `` `` `` `` `` ``

מוזיקא

סימן רפאל תיח

זור

שִׁמְךָ נוֹרָא עֲלִילְה. קוֹלִי אָרִים בְּשִׁיר שִׁירִים. אוֹדֶה לְךָ לְבַדְךָ יוֹצֵר הָרִים. לִכְבוֹד חָמָן הוּא בֶּן־זֶרֵע אַימָן. אַתָּה הָאֵל קַרְנוֹ תָּרִים. בְּמַזְל טוֹב. כְּגַן רָטוֹב עוֹלֶה. הוּא יִשְׂמַח לְדוֹר־דּוֹרִים:

- הלל שמא וזמרה מקאם חוסיני 341 דולאב
- סְלַח לְמַעֲלִי. אֲלֶיךָ אֶשָׂא עִינֵי. שְׁמַע חַחֲנוּנֵי צורי רַחֲמֶיךְ רַבִּים יֵּיָ. יֶהֱמוּ עַל בָּנֶיךָ הַמָּה יִשְׂרָאֵל גִבְחָרִים:
	- גינזיר
- יָה אֵלִי צוּר יָה אֵל. פְּדֵנוּ וּשְׁלַח גּוֹאֵל. חִישׁ 罚这 הַרְאָנוּ נִסִּים. מֶלֶךְ עָלֵינוּ שִׂים. בּוֹ בָּנֶיךָ שָׂשִׂים. הוא יִשְׁפוֹט בְּמֵישָׁרִים:
- וְנָצֶלָם. רִבּוֹן עָלַם. תְּבָרֵךְ חֲתָנִים עִם הַכֵּלּוֹת. רַם בִּרְכֵּת יוֹסֵף לְהֶם תּוֹסֵף. וְגַם יִכְּרוּ בָּנִים עִם הָאָבוֹת. אָדוֹן עוֹלָם הָרֵם דִּגְלָם. וְיָרוּם עַל כַּנְפִי ּנִשָּׁרִים:
- אַלֵי וְחָנֵנִי. בֶּן דָוִד שְׁלַח לִי אֵל. אָנָא רְפָא נָא פְּנָה לְצִירִי. עַל יַד הַמַּלְאָךְ רְפָאֵל. אָז אֲהַלֵּל יוֹמָם וָלֵיל. תַּמִיד לְךָ בַּעֲדַת אַבִּירִים: אַהּ יָהּ אֵל: צוּר נָעִים. תְּמִים דֵעִים. חִישׁ מַהֵר וּפְקוֹד גֶפֶן ፟፟፠ פּוֹרְיָה. וּבְנֵה מִקְדָשׁ. וְשִׁיר חָדָשׁ. וְאָז יָשִׁירוּ לְךָ עַם עוֹבֵד יָהּ. כֹּהֵן יִגַּשׁ. וְצִיץ יִלְבֵּשׁ. וְעָלְיוּ
- תיט אֵימָתֵי יִהְיֶה עַמֶּךְ שָׁמֵן. יְקָרָם תָּרֵם וְתַשְׁמִיד צָרֵם. בִּמְהֵרָה חוּשָׁה וּגְאָלֵם:

תם

חרכייה

ּהַתְּמִים וְאוּרִים:

- שמב שיר מקאם חוסיני ושבחה 342 אָל בְּעָנְיָם שׁוּר נָא. וְדִגְלָם שָׂא לִנְוֵה אוּלַמִּי. יָהּ אֵלִי שוּב נָא. נָאֲמָן שוּב נָא. לְעִירָךְ שׁוּב נָא. בִּרְנָנָה שוב נָא. חַי בַּעֲגָלְא:
- אַוְכִּירָה אֲשַׁבְּחָה לְךָ. אֵל צוּר לְעִירָךְ שוּב נָא. חַי בַּעֲגָלָא: וּמְחַיֶה לְכָל־נוֹצָר. יָדְךָ הַטּוֹכָה עָלֵי לֹא תִקְצַר. הַזָן
- לְךָ קָרָאתִי מִן הַמֵּצָר. יָדְךָ הַטּוֹבָה עָלַי לֹא ּתִקְצַר:
- דודי פָּנָה. מִקְרְיַת חָנָה. וּלְבִית יַעֲקֹב עֲפָרָם מִי לְמֶה מָנָה. דּוֹדִי פָּנָה. מִקְרְיֵת חָנָה. שׁוּב דּוֹדִי כִּי בָא עַת לְחֶנְנָהּ. לְבִית מִקְדַּשָּׁךְ שָׁם אֶתְרָאֶה. לְךְ בְּשָׁלֹשׁ פְּעָמִים בַּשָּׁנָה: תם
- תכ מוזיקא
	- וּמְיָחָד. וְלֹא כְאֶחָד. שֶׁיֵּשׁ לוֹ שָׁנִי. הוּא וּשְׁמוֹ יָחִיד
	- אָחָד: הַשּׁוֹכֵן בְּרוּם חֶבְיוֹן. אֵין לוֹ צוּרָה וְדִמְיוֹן. לֹא יַשִׂיגֵהוּ
		- רַעְיוֹן. מִמֶּנוּ מִי לֹא יִפְחָד:
			- נֶצֶלָם צוּר עוֹלָמוֹת כָּלָּם: אור

הַלֵּל

- יִשְׁתַּלְשָׁל טַלָּם. עַל נִשְׁמָתִינוּ יָאִיר לָעֲד עוֹלָם: וּמִשָּׁם
- וּמִזְמוֹר. מִי יוּכַל לְגְמוֹר. שְׁבָחֵי הָאֵל קִצָּתָם אֱמוֹר. דוּמִיָּה לו תְּהִלָּה. כִּי הוּא נוֹרָא עֲלִילָה. וְרֹאשׁ סִבֵּת כָּל־עָלָּה. תַּמִיד מִצְוֹתָיו נִשְׁמוֹר :
- אוֹר נֶצֱלָם צוּר עוֹלָמוֹת כָּלָם וכו׳: תם

מקאם הוסיני

לחאן אימתא זמאן ישמת

342a

אָלִי בָּא זְמֵן נִשְׂמַח וְכָנִיל (2). בְּשׁוּב עַמְּךָ עָיר אֵיתָנִים:

- (עגים): אוֹרָךְ עִיר קַרְשִׁי יִשְׁכּוֹן. וְגִיּבִי שָׁעָה בְּרָצוֹן (2) ַרְאוֹמֶר אֶלְהָא צֲגִינָאָ. עַם עָזוּב מַהָר יַעֲלֶה נָא. אֲכָּא אֵל חָבִיב שׁוּב בֵּית נָאוָה. יַחַד סֶלָה נִשְׂמַח וְנָגִיל : אלי בא זמן. וכו׳
- נסיגא): אֶןְכּוֹר מְקֶדֶם חַסְדָּךְ נָא. עַת אוֹרָךָ מִסִּיּנָי הוֹפָע בָא (2) עֻשֶׂר אֱמִירוֹת נָתַתָּ יָהּ. לְעָם בְּהִירֶךְ. מִשְׁמֵיָא. אֲנָא אֵל חָבִיב שׁוּב לְבִית כָאוָה. יַחַד סֶלֶה נְשְׂמַח וְנָגִיל : אֵלי בא זמן. וכו׳
- נביאת): בְּבֶחֶר תּוֹרָה הַכְתִּירָנִי. צַת נַעֲשֶׂה לְנִשְׁמַע הָקְדַּמְתִי (2) מַה נְעִימָה אָמְרַת אֵל צוּר. בָּה נָמְצָא נָא. פַּרְדֵם כָּל־סוּב: אֲנָא אֵל חָבִיב שוּב בֶּיֹּת כָאוָה. יַחַד סֶלָה נִשְׂמַח וְבָגִיל אלי זכו׳,

לחן אנא הוית ואנתהית

אֲנָא קַוֵּית בְּכָל עֵת לִישׁוּעָה. דּוֹד אֵל דָגוּל. בְּנֵה לִי עִירִי הָדוּר. לְבֵדּוֹ בּוֹ אֶשָׁעֵן וְלִשְׁמוֹ הַיְחוּד וְלִשְׁמוֹ הַיְחוּד:

שָׁא נָא חֲבִיכִי לְדִגְלָם. לְעַם כִּי דָל וְנֶאֱמָן אָהּ אַה (7)

אָה אָה הָרִימוּ עַתָּה לְדִגְלָם. וְנַעֲבוֹדָה רַק לְאֵל נָשָׂא נָרָם. אָה. אָקוּם ּמִשְׁבִי בּוֹ אֶשָּׁעֵן וְלִשְׁמוֹ הַיִּחוּד לְשְׁמוֹ הַיִּחוּד:

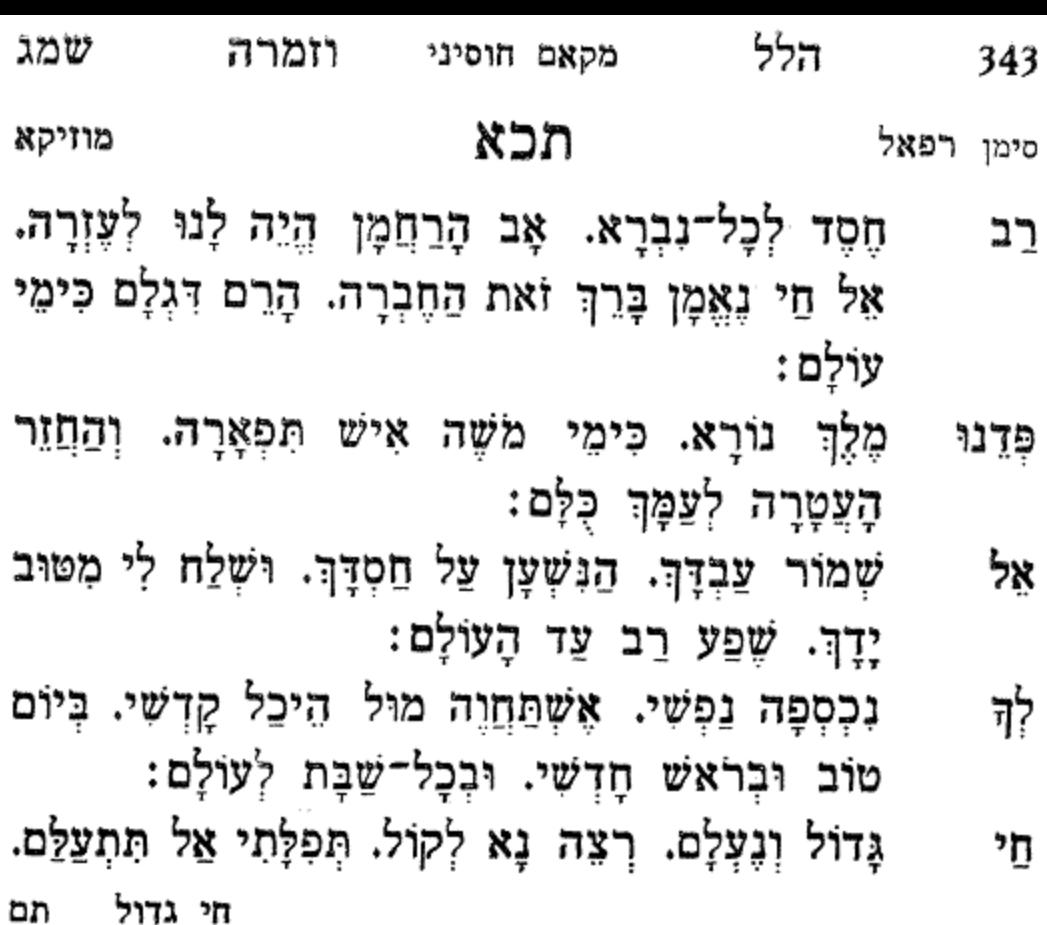

תכב מוזיקא סימן רפאל

- לְבִּי אָעֱרוֹךְ נִיבִי. וְאָשִׁיר שִׁיר וָרוֹן. וַאֲרַגַּן לִכְבוֹד רָחַשׁ חָמָן נָעִים. מִזֶּרַע אַהֲרֹן:
- הַמְצֵא. פְּרְקָן עֲשֶׂה. וְנִסִּים לְעַמָּךָ. הַמָּה יִשְׂרָאֵל ۋڏא קָטן גָּדוֹל כְּלָּם מְקַדְּשִׁים לִשְׁמָךְ:
- צוּר בָּרֵךְ חֲתָנִים. וְכַלּוֹת בְּרֹב בָּנִים. כְּבִרְכַּת אָל יוֹסֵף שֶׁבֵּרַךְּ מִשֶּׁה. וּכְבִרְכַּת שְׁלֹשָׁה אָבוֹת הָאֵיתָנִים:

אֵל וּשְׁלַח לִי מְבַשֵּׂר יְבַשֵּׂר לִי. וְעִמּוֹ בֶּן־דָוִד עֲנִני וְהוּא יִשְׁפוֹט לְעַמוּ. בְּמִישׁוֹר תּוֹךְ מִשְׁכֵּן אָהֲלִי. תָּבִיא גּוֹאֵל. הוּא יִהְיֶה לְנוּ יִשְׁוְרָה. בִּזְכוּת יוֹסֵף תאַפִּף. לְעַם קֹדֶשׁ בִּמְהֵרָה: קבץ שוכן שחק. לְצַמָּךְ מִמְּרְחָק. יָהּ אֵל זְכוֹר חִיק לָהֶם אֶת בְּרִית יִצְחָק. בֶּן הַגְּבִירָה: תם תכג שיר לעשרת הדברות סימן רפאל ענתבי חזק בָּחַר דּוֹדִי. בָּחַר דּוֹדִי. בָּחַר דּוֹדִי בְּעַמֹּוֹ: עַל הַר סִינֵי נִגְלָה שָׁם. רָצָה בָּם וְקִדְשָׁם. פָּה אֶל פֶּה דִּבֵּר עִמּוֹ: וַיִּקְרָא לְמֹשֶׁה רֹאשָׁם. בחר דודי בְּמִצְוֹת עַטְרָנוּ. פְּאֵר וָהוֹד שָׂם לְנוּ. צַל יְדֵי מַשֶּׁה תְּמִימוֹ: וְתוֹרָה נָמַן לָנוּ. בחר דודי שמור למען תחיה. אָנֹכִיּ וְלֹא יִהְיֶה. אם לא תשא לַשָּׁוְא שָׁמוֹ: וּבְרָכָה לְךָ תִּהְיֶה. בחר דודי זָכוֹר אֶת יוֹם הַשַּׁבָּת. לְךָ קָרָא בְּחִבֵּת. אַל יַצֵא אִישׁ מִמְּקוֹמוֹ : וְשָׁמְרֵהוּ כְּבָבָת. בחר דודי

שיר מקאם חוסיני ושבחה

שמד

344

תכד סימן אני דוד בן אהרן בן חסין חוק אוחיל יום יום אָשְתָאָה. תָּמִיד עֵינֵי צוֹפִיָּה. אָעְבְרָה נָא וְאֶרְאֶה. אַדְמַת קֹדֶשׁ טְבַרְיָה: נְעִימֶה יְשִׁיבָתָה. גַם טוּבָה רְאִיָתָה. ּשְׁמָּה הָעִיר בְּנוּיָה: יָם כִּנֶּרֶת חוֹמֶתָהּ. אעברה נא

שמה וזמרה מקאם חוסיני לְמַעַן יִרְבּוּ יָמֶיךָ. כִּי אָדָם נִבְרָא בְּצַלְמוֹ: בחר דודי הזהר ולא תנאף. שִׁבְעָתַיִם תְּשַׁלְמו: בחר דודי לא תַעֲנָה עֵד שָׁקֶר. וְתִבַּת אֱמֶת חוֹתָמו: בחר דודי וּלְזוּלָתִי לֹא תַחְמוֹד. מִדֵּי כָל־יוֹם בְּיוֹמוֹ: בחר דודי לִשְׁמוֹר תַּרְיַ״ג מִצְוֹתֵי. וּבִית קַדְשָׁךְ תְרוֹמְמוֹ: בחר דודי an

חָזָק חַדֵּשׁ יְמוֹתֵי. מֵהֵר וּבְנָה חוֹמוֹתֵי.

בִּי יוֹמָם וָלֵיל תִּלְמוֹד. עַל הַמִּשְׁמָר תַּצְמוֹד.

חוך ומרמה תִּעֲקֵר. כִּי אֵל לְבָבוֹת חוֹקֵר.

נֶגֶד יִצְרָךְ בֵּל תִּתְקַף. לא תגנב ותפרס כף.

הלל 345 עֵנְג כַּבֵּד הוֹרֶיךְ. וְלֹא תִרְצַח רֵעִיךָ. 346 ושבחה נָחוּ עַל מִשְׁכְּבוֹתָם. כִּלָּם בְּנֵי עֲלִיָּה: אעברה נא ציון רַבָּן יוֹחָנָן. יָּחִיד בְּדוֹרוֹ הָיָה: אעברה נא מַזְהָב נִחְמָדִים. מוֹנֶה שְׁבָחָן הָיָה: אעברה נא טִפָּה אַחַת לֹא יַפְסִיד. וְחַד דְּחִיל חוֹבֵיָא: אעברה נא כְּמַעְיָן הַמִּתְגַבֵּר. אֶת בְּנוֹ שֶׁל חֲנַנְיָה: אעברה נא שָׁם יַחַד עִם רַב הוּנָא. וְגַם רִבִּי יִרְמְיָה: אעברה נא וְשִׂים שָׁם נֶגֶד עֵינָיו. יְהוּדָה וְחִזְקִיָּה : אעברה נא

אַשְרֵי הַשָּׂם רַעְיוֹנָיו. ּרִבִּי חָיָא וּבָנָיו.

רִבִּי יוֹחָנָן חָנָה. וּמְעָרַת רֵב כַּהֲנָא.

בָּם חָכָם וְעֹז גָּבֶר. אַשְרֵי יָלְדָה עַל מַשְּׁבֵּר.

דִּמָּה אֶחָד לְבוֹר סִיד. וְלַחֲבֵרוֹ חָסִיד.

וַחֲמִשָּׁה חַלְמִידִים. צַדִּיקִים וַחֲסִידִים.

דֶּרֶךְ הָהָר אֶתִכּוֹנָן. בֶּן־זַכֵּאי שָׁם יִתְלוֹנָן.

שיר שמו יְשָרִים בְּלִבּוֹתָם. וּבְתוֹכָהּ מְנוּחָתָם.

מקאם חוסיני

וְרַב כָּל חַכִּימֵיָא: אעברה נא הָרָב מוֹר נִיהוּ רָבָא. מִשְׁפַּחַת אָבוּ אֶל עָאפִיָא: אעברה נא אָלִיו הָעָם יִדְרְשׁוּ. מִצַּפְרָא עַד פְּנַיָּא: אעברה נא איש אֱלֹהִים קָדוֹשׁ הוּא. רָשְׁפֵי אֵשׁ שַׁלְהֶבֶת יָהּ: אעברה נא חוֹמֶתָהּ וְגֵם חֵילָהּ. כָּל־יָמֶיו אֲשֶׁר חָיָה: אעברה נא

וומרה שמו מקאם חוסיני הוּקַם עָלְיוּ מִמַּעַל. אָמַיָּא וְתִמְהַיָּא: אעברה נא צִיּוּן רִבִּי עֲקִיבָא. הָאֶלֶף תַּלְמִידַיָּא: אעברה נא הָרֵב מֹשֶׁה בֵּר מַיְמוּן.

> חִדֵּשׁ הָעִיר שִׁכְלְלָהּ. בֵּית מִדְרָשָׁהּ כִּלְכְלָה.

חָסִין יָהּ אֵין כָּמוֹהוּ. בַּהֲבַל רוּחַ פִּיהוּ.

ּנֵזֶר קָדוֹשׁ בְּרֹאשׁוֹ. מפיו חורה יְבַקְשׁוּ.

בְּרַם זָכוּר לְטוֹבָה. עֵץ חַיִּים שֵׂר הַצָּבָא.

נִגְנַז בְּתוֹכוֹ טָמוּן. מְפָרֵשׁ דַּח הָאֵמוּן.

ראש הָהָר שָם מַצֵּבָה. עמו עָשְרִים וְאַרְבָּעָה.

הלל 347 הַר גְּבוֹהַ וָרָם עֵל. רִבִּי מֵאִיר הוּא בַּעַל.

כִּי לֹא כְצוּרֵנוּ צוּרָם. וְרָחוֹק מִשַּׁוְעָתָם וּמִשִּׂבְרָם. מְאוֹד נִשָּׂא וְרָם... ומי כמוהו בְּתֵבֵל: אשרי עם וְעַל כָּתֵף יִסְבְּלֵהוּ. וְאֵין תּוֹמֵךְ בִּימִינֵהוּ.

וּלְעוֹבְדֵי בֵּל יָבוֹא חֶבֶל. וּלְבַל יִפּוֹל יִקְשׁוֹר חֶבֶל. שָׁר לו חוך קהל וְחֶבֶל... כְּאִלּוֹ אֵינוֹ תּוֹךְ חֶבֶל. וּבְאֵל חַי נָפֵל לוֹ חֶבֶל:

צְפָת הֶבְרוֹן וּטְבַרְיָה: תם

אעברה גא אָמְרֵי פִי וְהָגְיוֹנֵי. כְּמוֹ סֹלֶת נְקִיָּה:

כְּקִנְיַן הַגּוּף יִהְיֶה. ַקַלָּה וְגַם בְּזוּיָה:

ושבחה 348

רוֹעָה אֱלִיל יִשָּׂאֵהוּ. וְרוֹעֵנוּ נוֹשֵׂא עוֹלָם.

שְׁמֵע יִשְׂרָאֵל וְהָבֵן. צוּרָם תּוֹךְ חֵיקָם. וְצוּרֵנוּ קָרוֹב לְכָל־קוֹרְאָיו. מִי בַשַּׁחַק יִדְמֶה אֵלְיו.

יהיו כמוץ עובדי כמוש. אֲשֶׁר כָּל־אִישׁ פִּסְלוֹ יַעֲמוֹס. וּבְתוֹךְ חֵיקוֹ אוֹתוֹ יִכְמוֹס. וּבְעֵת צָרָה יַאְטֵם אוֶן. אַשְרֵי עַם אֵל חֵי גּוֹרָלוֹ.

תכה

סימן ישראל

אָעְבְרָה נָא וְאָרְאָה.

קול וִמְרַת שִׁיר רְנָנֵי. יִהְיוּ לִפְנֵי יְיָ.

מקאם חוסיגי שמח שיר ַוַרְעֹוֹ לְעוֹלָם יִחְיֶה. בִּרְכַּת הֶדְיוֹט אֵל תִּהְיֶה.

- יַבַּקֵּךְ דוֹדִי לִצְבִי עַל. אֶרֶץ רַבָּה וְיַעַל. אֶל הַר צִיּוֹן דומה הָבְיוֹן עֶלְיוֹן מִמַּעֲל. יָדִין עֲמִים אָמִים רַבִּים עֱלִ מֶעֵל:
- שָׁמָּה לְמָה יָנוּחַ. שָׁם יִתְצַדֵּן חֶמְדָן וּמְדָן עִם שוח : כִּי בִי תוֹחַלְתֵךָ. רָאִיתִי בַּשְׁבִי שִׁבְתֵךְ. חַכִּי בִּתִּי יוֹנָה אָתִּי עָתִּי מַשְׂכָּרְהֵךָ. גְאוֹן וַפְעִי חָפְשִׁי וּנְשִׁי צוּק
- הָעִירָה וּרְאֵה. צַר עַל עַם שָׁפֵל יִגְאָה. פּוֹרֵץ גָּדֵר האַל הַדֵּר עֵדֶר הַגִּלְאָה. נָע בַּמִּדְבָּר. נִשְׁבֵּר בְּבוֹר אין רואָה: חוֹזֶה מַדּוּחַ. בִּנְרֵה קָדְשָׁךְ שָׁטוּחַ. אֵל חַי כַּמַּה צַעִיר
- אשרי עם תם תכו
- אשרי עם אַל יִשְׁפּוֹט חַבֵל בְּצֶדֶק. וּבְמֵישָׁרִים יָדִין עַמִּים. עובדי אֱלִילִים אַלֵּמִים. יַשְׁמִיד עַם טוּבָם כְּחֶדֶק. לִסְגֻלָּתוֹ לְעולָמִים... וִירוֹמֵם עֵם בָּחֵר לוֹ יָהּ. וְיַצְמִיחַ אֶת צִיץ נוֹבֵל: יִבְנֶה מִקְדָשׁוּ כְּרָמִים.
- הלל. 349 וזמרה שמט מקאם חוסיני הַן לֹא יִיעַף וְלֹא יִיּגַע. בוטח בשמו אשרהו... זה אלי הוא ואנוהו. ְעֲלֵי עָשׂוֹר <u>וַעֲלֵי נָבֶ</u>ל:

יוֹנָתְךָ חוֹנָה. בִּכְפִיר וְקֶרַח לָנָה. גַּם בֵּחֹרֶב עּוֹרֵב נוסְעָה אוֹרֵב לַיּוֹנָה. לְכֵן שׁוֹאֵל מֵאֵל גּוֹאֵל יָבֹא נָא: תם שיר לנדיב ולכלאי תכו אל סמר לאללה אָשִׂים תְּהִלָּה לָאֵל בְּרִנָּה. הַנּוֹתֵן לְאָדָם אִמְרֵי בִינָה. שִׁפְעַת רְבִיבִים תֵּן לִנְדִיבִים. לְרָחוֹק וְלַקְרוֹב מֵטִיבִים. וּמַעֲשִׂיהֶם לְכָל־חֲבִיבִים. וְדַרְכָּם הִיא יְשָׁרָה וּנְכוֹנָה: אָמַר הַנְּדִיב לַדָּל אָהַבְתִּי. לִפְדּוֹת אֶת נַפְשִׁי מִכֹּל בָּחַרְתִּי. בֹּא יָבֹא אֶבְיוֹן וְגֵר לְבֵיתִי. יֹאכַל וְיִשְׁתֶּה וּמָקוֹם לִינָה: הַכִּילַי בְּעֵת יִרְאֶה לֶעֲנִי. יִתְאַדֵּם פָּנָיו כְּחוּט הַשָּׁנִי. יִזְעוֹם וְיֹאמַר מֵה יֵּשׁ לִי אֲנִי. לא הרְוַחְתִּי כְּלָל בְּזֹאת הַשָּׁנָה: הַנָּדִיב חָשַׁב בְּלְבּוֹ הַבָּר. אִם אֶתֵּן לְעָנִי לֶחֶם וּבָר. לא אַצֵא מִמְחִיצָתִי לְבָר. בְּעוֹלָם הַבָּא אֶתְעַנֵּג אָנָא: בְּעֵינִי הַבְּרִיּוֹת נִמְאָס כַּשֶּׁרֶץ. הַכִּילַי חִלֵּל כְּבוֹדוֹ לְאָרֶץ. שִׂיחו לא יַצֲלֶה לִשְּׁמֵי עָרֶץ. מֵרֹב אַנְחָתוֹ עֵינָיו תִּכְהֶינָה:

שיר מקאם חוסיני ושבחה שנ 350 יָבֹא מִיכָאֵל. יָגֵל יִשְׂמַח יִשְׂרָאֵל. אֵל חַי מֹשֶׁה וּבְעָת הַמְשֶׁה רָאשֶׁי עַם הָאֵל. לְכֵן שֹוֹאֵל מֵאֵל גּוֹאֵל. יָבֹא נָא חוּשָׁה חוּסָה קַבֵּץ אַמֵּץ יִשְׂרָאֵל:

אַחַת הִיא יוֹנָתִי תַמְּתִי. אֲיֻמָּה רַעְיָתִי יָפְתִי. אָתִּי מִלְּבָנוֹן כַּלָּה: בּוֹאִי **נָא** לְחֶדֶר הוֹרָתִי.

וְנֹעַם קוֹלֵךְ הַשְׁמִיעִינִי. אֲיֶמָה מַרְאַיִּךְ הַרְאִינִי. פּתְחִי לִי אֲחוֹתִי כַלָּה: םי בְּעֵינֵיִךְ לְבַּבְתִּינִי.

סימן מרדכי

# לאבי הבת

תכח

הַנְדִיב נִצָּב לִפְנֵי מְלָכִים. עם כָּל הַשָּׂרִים וְהַנְסִיכִים. כִּי עוֹשֶׂה כֻלָּם שׁוֹכֵן מְעוֹנָה: גֵּם יוֹשֶׁב עִם עֲנָיִים וּנְמוּכִים. תם

הָאוֹכִל עִמּוֹ אוֹחֲזַתּוֹ קַדָּחֵת. הַכִּילַי טָמַן יָדוֹ בַּצַּלַחַת.<br>לֹא יוּכַל מַלֵּט נֵפְשׁוֹ מִשֵּׁחַת. נָפָשׁ הַחוֹטֵאת תִּשָּׂא עֲוֹנָהּ:

הַנְּדִיב מַה טוֹב נְדִיבוֹת יָעַץ. בְּתוֹךְ לִבּוֹ יִרְאַת הַשָּׁם נָעַץ. כָּל אוֹיְבָיוּ וְשׂוֹנְאָיוּ הָאֵל יִרְעַץ. | לְעַד צִדְקָתוּ עָלָיוּ מְגִינָה:

הַכִּילַי לֹא יְתֵן לַדָּל שָׁלוֹם. | לֹא יוּכַל לִרְאוֹת פָּנָיו בַּחֲלוֹם. וְיֹאמַר אוּלֵי הוּא יִקְרֵב הֲלוֹם. | לְהֵיכַן אֶבְרַח אָנָה וְאָנָה:

351 - מקאם חוסיגי וזמרה שנא הַנְּדִיב יְצֵוֶה לְבְנֵי בִיתוֹ. אֵם יָבֹא הַדָּל צְאוּ לִקְרָאתוֹ. וְלֹא יִתְלוֹנֵן בְּכָל עִדְנָא: בְּעֵין טוֹבָה מִלְּאוּ קִעָּרָתוֹ.

שומרה מצר

שומרה מצר ולי מַלְאָךְ בִּשְׁמָךְ יְבָרֵךָ, יַּגְאָלֵנִי לְאַךְצִי אֶעֱלֶה: יְגַלֵּה נָא סוֹד הַנִּטְמָן: מֶתַי עֵינֵי חִרְאָה יָפְיַךָ, ג

שומְרָה מִצַּר חִישׁ פְּדֵה נָא. אָשְמַח בְּאַרְצָךְ וּבְנֵה נָא לא עוד יְהִי בָהּ חָרְבָּן: רַחֵם נָא וְהוֹשִׁיעָה נָּא,

שׁוֹמְרָה מִצַר:

שומְרָה מָצֵר. שוּמְרָה מִצַּר שוֹמְרָה שוֹמְרָה שוֹמְרָה.

לחן בוכרא אל ספר

יסדו המשורר יחזקאל דוויק הכהן ז"ל

נתיסד בזמן צרות גרמניה

### תכט

אֲיָמָה כַּחַמָּה הִיא בָרָה. רָחוֹק מְפְוִינִים מִכְרָהּ. נָשִׂישׂ כִּמְשֹׂוֹשׂ חָתָן עַל כַּלְּה: חוּשִׁי נָא קוּמִי בִמְהֵרָה. מֵה טוֹבוּ מִיַיִן דּוֹדַיִךְ. אֲיֻמָּה יָפוּ פְעָּמֵיִךָ. הַשְׁמִיעִיגִי שִׁירוֹתַיִךְ. נֹפֶת שִׂפְתוֹתַיִךְ כַּלָּה: תם

שיר שנב ושבחה מקאם חוסיני 352 צַיֻמָּה דִמְיתִיךְ לְתָמָר. חכך כְּיַין הַמְשָׁמָר. גַּן נְעִוּל אֲחוֹתִי כַלְה: טַעָמו וְרֵיחו לֹא נָמֶר.

- בְּמַעְגַל צָדֶק נָא חִישׁ חַנְחַגִי. אַחֲרֶיךָ נְרוּצָה מָשְׁכֵנִי: וְכִימֵי שָׁאוּל בֶּן־קִישׁ אִישׁ יְמִינִי. אָשׁוּבָה אָשְׁכּוֹן בָּטֵח בִּמְעוֹנִי : an
- אַחֲרֵי בְלוֹתִי תִּהְיֶהּ לִי עֶדְנָהּ כִּי בָא קֵץ פְּדוּת עֵת יְחֶנְנָה :
- מספר כתיבת יד אַמְרֵי פִי וְהֶגְיוֹנִי שְׁעֵה נָא, אֲבַקְשָׁה מִמָּךְ צוּר דַר מְעַוֹנָה :

# תל

- שומרה מצר חֵרוּת אֶרְדּוֹף וְתֵן לִי מַזָּל, אַתָּה אֱמֶת טוֹבָתִי תִּשְׁאַל, שומְרָה מִצָר אוֹתָה גְאַל, וְהַבֵּט יָה אַמָּה רַחְמֶן: שומרה מצר וְעֵינֶיךָ עָלֶיהָ חָשִׂים, וְחִישׁ נָא לָה וְאֵל תַּעָּלִים, בְּרוֹב חַסְדָךְ מַזְלָה תָּרִים, וְאָז כּהֵן יַקְרִיב קָרְבָן: שומרה מצר תם
- 353 הלל מקאם חוסיני וומרה שנג אָבוא וְאָשָא היא חֶמְדָה לִי: אַשִׂיש עִמֶּה בְּהִיכָלִי, לוי ישיר על הדוכן: וְתַקְרִיב לִי עוֹלָה וְכָלִילּ, 2

מקאם חוסיני

 $353a$ 

לכבוד הבר מצוה משה בן דוד כצרי עבוד הי״ו מלים ולחן: רפאל י. אלנדב כד' טבת תדש"ם חוסיני־קורד אַ־ל הַמְּרוֹמֵם עַל כַּל וּמְתְנַשֵּׁא, קבל רגת עבד שיר לך נושא. גֶאֱדָר, בֵּן יג׳ שָׁנִים כַּל תִּנְשֶׁה, מְצְוֹוּת תּוֹרֵת אֶ־ל הַי עוֹשֶׂה, וּבָם יַקְרִיב קָרְבַּן אִשֶׁה, דיצה אורה הם לו ומחסה. הַתּוֹרָה אֲשֶׁר שָׂם מִשֶׁה. בקר עֶרֶב פִּיו לְךְ יִפְצֶה, עֲכָדֵי הַאָ־ל שָׂישׁוּ רַגֲנוּ, בְּבָר מָצְוָה חֵכָּא בִּבְרִיתִנוּ. וַעֲל רֹאשׁוֹ עוֹז וּפְאָרֵנוּ, דֶגֶל עַמְּנוּ אוֹת חֵריּתִנוּ. מִצְנַת תְּפִלִּין מוֹרָשָׁה, לְבֵן דָוִד מְאוֹרָסָה. עַל יַד וַרֹאשׁ בִּקְדוּשָׁה. שמור ישמור וישא, לִישְׁרָאֵל גָּאַל יָ־הּ, היא אות עֵדָה וְאֱמוּנָה, מִמִּצְרַיִם בְּיַר חֲזָקָה וּבִזְרֹעַ וְטוּיָה. עֲבְדֵי הָאֵ־ל וכו׳ בְּהַר סִינֵי דְּבָּר מָצָוָתוֹ. כֶּרַח בְּרִית אֶת עֲמֹּר, וַכַּרוֹן לָעַד לְעָבְדוֹ. צִיצִית בְּאַרְבֵּע כֵּנְפוֹת כְּסוּתוֹ, שִׁבְטֵי יְשׁוּרוּן הֲבִיאוּ שַׁי לוֹ, רוממו ידידים ברכו שמו. יִשָּׂרָאֵל עַם אֲשֶׁר בָּחַר בּוֹ. יום יום תָמִיד וּבְלֹל מוֹעֲדוֹ, עַבְדֵי הַאֵ־ל וכו׳

גיל ורון

מאת הרב רפאל אלנדב

לכבוד הבר מצוה של מאיר סתהון

מקאם: קורד על חוסיני אָרֶץ, אָרֶץ צְבִי־לְבָנוֹן, אָרֶץ מִקְדָשׁ וְאַפְּרִיוֹן, פָּרֶח בֶּה צִיץ פְּרִי עֵץ הָרָמֹן, פֵּרֶה בָּהּ צִיץ פָּרִי עַץ הָרַמּוֹן. אָשָּׂא פּרְיוֹ יֵין רִקְחוֹ, אֶשָּׂא פִּרְיוֹ יֵין רִקְחוֹ (2) בְּגִיל וָרוֹן, רוֹן, (2) בְּגִיל וָרוֹן בְּגִיל וָרוֹן, בְּבַר מְצְוָה מֲאֵיר סָטוֹן. רוֹן רוֹן, בִּגִיל וַרוֹן בָּגִיל וַרוֹן, בְּבַר מַצְיֶה הוּא מֵאָיר סָטוֹן.

 $(2)$  יִשְּׁמַת הָאָב בְּבֶן־חוֹבֶב, בֶּן חוֹבָב  $(2)$ ∫ וִגם הַפָּב בַּחֲלֶצֶיוּ, חֲלָצֵיוּ ן בקרית נקנס בכל הוא חב.<br>אברית נקנס בכל הוא חב. ∫ בְּיִשְׂרָאֵל וּבְמַצְווֹתָיו בְּנִיל וָרוֹן, רוֹן, (2) בְּגִיל וַרוֹן בְּגִיל וַרוֹן, בְּיִשְׂרָאַל וּבְמָצְווֹתָיו. נגן! נגָן' פֿלגגן נֿוגָ! פֿלגגן נֿוגְ!' בְּבַר מִצְוָה הוּא מֵאִיר סְטוֹן.

נָגִילָה הָבָה, עִם אֵם צַלְּיַוַה וַּבַם עִם סַבְתַּא, מִרְיָם בְּשִׁירֶה בְגִילָה בְגִילָה, בַגִּילָה הָבָה, שִׁירָה חֲדָשָׁה, בָגִילָה חֲבָה. ך נגילה הבה, הבה, הבה, גדליק המגורה (2) ∫ נָגִילֶה מֶבָה הָבָה הֵבָה נּוֹרָה, גוֹרֶה, נוֹרָה, גַדְלִיק הַמְּנוֹרָה (2) נַדְלִיק הַמְּנוֹרָה אֶכֶן הָרֹאשָׁה, הִיא הַמּוֹרָה הִיא הָאוֹרָה. בְּגִיל וָרוֹן, רוֹן, (2)

3

 $\frac{1}{2}$ 

רוֹן רוֹן, בְּגִיל וָרוֹן, בְּגִיל וַרוֹן בְּבֵר מַצְוָה אֲנִי מֵאִיר סְטוֹן. ן רוממות איל בפי יַשְּׁרָאֵל. עיצית ותפלין אמונת איל. (2)  $\zeta$ לְכָּם כֵּר מִצְּנָה הוּא מִתְפַּלֵּל (2)<br>{ אֲשְׁרֵי הָעָם בָּחֵר בּוֹ אֵיל בִּגִיל וַרוֹן רוֹן (2) בַּגִיל וַרוֹן בִּגִיל וָרוֹן, בָּבֵר מִצְוָה מֵאֵיר סִטּוֹן. רוֹן, רוֹן, בָּגִיל וַרוֹן, בְּגִיל וָרוֹן, בָּבַר מִצְוַה הוּא מֵאִיר סְטוֹן.

- | שתר אָעִירָה לִשְּׁמוֹ אֲהַלֶּלָה,<br>| אַבִּיעָה רְנָנֶה לְנוֹתַן הַנְּשָׁמָה עיצית אַלְבְּשָׁהּ, עַל יָד אֶקְשָּׁרָה.)<br>תְּפִלְין עֲטֶרָהּ, עַל רֹאשׁ אֲשִׂיכָה:) בִּגִיל וַרוֹן רוֹן (2) בְּגִיל וָרוֹן בָּגִיל וָרוֹן, בְּבֵר מִצְוָה מֵאִיר סְמוֹן, בְּבָר מִצְוַה הוּא מֵאִיר סְטוֹן
- ` יִוְרַח בְּשָׁחַק בֶּן יִצְחָק, כֶּן יִצְחָק  $(2)$ ∫ בְּתוֹרֵת מֹשֶׁה שָׂם לוֹ, שָׂם אֵ־ל הַק. ל יי דִּבְּרוֹת עַל לַוּחוֹת חָקַק. (2)<br>{ יי דִּבְּרוֹת עַל לוּחוֹת חָקָק. (2) בֶּם נָתֵן אֵ־לֹּ, בְּאֵשׁ וּבָרֶק (2) בֶּם נֵתַן אֶ־ל לְיִשְׂרָאֵל, לְיַשְׂרָאֵל בִּ־אֲשׁ וּבָרֵק רוֹן רוֹן, מֵגִיל וַרוֹן בִּגִיל וַרוֹן, בָּבַר מִצְוַה הוּא מֵאִיר סְטוֹן.

בִּבִיל וַרוֹן, בִּבִיל וַרוֹן, בַּבִיל וַרוֹן. בִּבַר מַצְוַה הוּא מֵאִיר סְטוֹן.

5

6

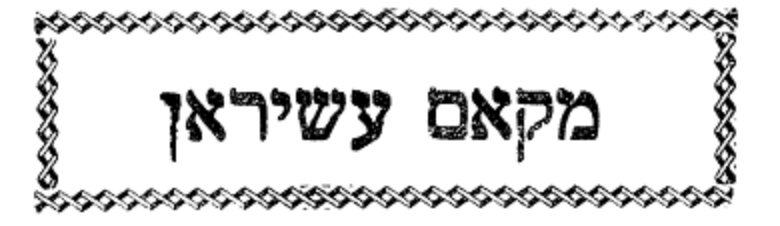

שירים אלו מספר שיר ושבחה להרב רפאל ענתבי ז״ל

תלא

פשראוו

354

- אָשִׁיר שִׁיר רִבָּה שׁירָה וּתְהִלָּה, לָאֵל צוּר נוֹרָא עֲלִילָה, אַנִי לִכְבוֹד הֶחָמָן וְהַכַּלְּה גִּיל אָגִילָה בְּצָהֳלָה, שִׁירָה וּתְהִלָּה אֲהַלֵּל אֲמַלֵּל אֲגַדֵּל שָׁם אֵל דָּר רוּם מַצֲלָה, עֵת יִבְנֶה עִירִי וְיַחֲזִיר הוֹדִי וַהֲדָרִי, וְשָׁבוּ בָּנִים לִגְבוּלָם :
- הֱיֵה לִי אֵלִי. אַמָּה פוֹדֶה מַצִּילִי. כֹּהֵן נָאֱזָר בְּשָׁשׁ עִזְרַה מַשְׁזָר, קַדֵּשׁ לְכַהֵן לִי, הַרְחֵב לִי גְבוּלִי, כִּי לְךָ מִשְׁפָט גְאֻלָּה : שירה ותהלה
- ֹעִמִּי שָׁב שַׁוְעִי הַקְשָׁב, רְבָנוֹת אֲהַלֵּל לְךָ, מִשִּׁירִי בא אֲהוֹדֶה לָךְ. הֵן לוּ יְהִי עָלֵי חַסְדָךָ, לְךָ אֱלֹהֵי יִשְׁעִי אוּחִילָה: שירה ותהלה

נְהַג בֵּיָמִים :<br>יִהְיוּ תַּמִּים: מִצְוַת טַלִּית שֶׁל אַרְבַּע כַּנְפוֹת, שְׁמוֹנָה חוּטִים מִכָּל־צֵד נוֹטִים, לְאֵל צוּר נָאָה לִשְׁמוֹ הִתְנָאָה, בְּהִדּוּר תָּמִים:

בְּנִי בְגִילָךְ אָנָא אָשִׁיר לְיוֹצֵר הָרִים: דָר שְׁמֵי עֶרֶץ מֵאִיר לְאָרֶץ וְלַדָּרִים: אָשָׁאַל מֵהָאֵל לְעַבְדֵי הָאֵל יִפְתַּח שְׁעָרִים:

### גינזיר

סימן משה יוסף כהן חזק - לחן בין אל ג׳נאין ואנא מאשי יסדתיו ליום שמחת בני ידידי אמריך הי"ו איברהם מישה ריב יוסף כיהן

## שיר לבר מצוה

### תלב

עזרה היה חַזְקִי - יָפָה אִמְצִיּ، רַעְיָה שָׂשׂוֹן עִלְצִי، אֲיֻמָּה כִּי לָךְ יִקָּרֵא בָה חֶפְצִי חִזְקִי יָפָה וכו׳: עזרה היה תם

הלל מקאם עשיראן וזמרה שנה 355 סָבִיב - שָׂאִי עֵיְנֵיְךְ, וּרְאִי וּדְעִי כִּי קְרוֹבָה יְשׁוּעָתַךָּ, וּבָא מוֹעֵד לְעֶזְרָתֵךְ, דֹמִי בִּתִּי בִּבְנוֹתִי לָךְ אֶת כָּל מְקוֹם שִׁבְתֵּךְ, וְאָשִׁיב לָךְ אֶת שְׁבוּתֵךָ, וְאַזְרִיּם אֶת אוֹר יִפְעָתֵךְ, בְּחֶסֶד וּבְרַחֲמִים אֲבִיאֵךְ, לִדְבִיר הַמְדָּתֵךְ, לְשֶׁם וּלְתִפְאֶרֶת וְלִתְהִלָּה:

Sephardic Pizmonim Project www.pizmonim.com

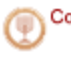

Courtesy of the Sephardic **Heritage Foundation** 

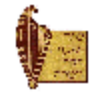

תם

קְטוּרֶת סַמִּים: ראש בְּשָׂמִים: ישאל רחמים:

כִּימֵי נְעוּרִים: בַּדְּרוּיִים: יִמְשֶׁה עֲדָרִים:

צָדֶק עוֹלָמִים: הַנְעִימִים: בִּדְבַר נִחוּמִים:

וְקַח אֲמֶרִים: לַּבְקָרִים : וַצֲקוֹד צָרִים:

356

ושבחה

חָזָק הַחֲזֵר כֹּהֲנִי יַקְטִיר, בְּאֵשׁ גַּחֶלֶת נָטֶף וּשְׁחֶלֶת, לִפְנִי אֵל נוֹרָא יַעֲמוֹד בְּמוֹרָא,

יוֹסֵף דוֹדִי יְשַׂמַח בִּתּוֹ, יִפְנָה אֵלֶיהָ יְבַשְׂרֶהָ, וְהוּא יַעֲבור כְּוַיַּעֲבור,

הָאֵל עֲדָתְךָ בְּיַחֶלֶת, צַשֶּׁר יָחֱזֶה לַקְהָל הַזֶּה, מִתּוּךְ קְרָבִים יַשְׁקִיט לְהָבִים,

מקאם עשיראן שיר שְׁמַע בְּנִי מוּסַר אָבִיךּ, תִּפִלִּין עַל יַד כֵּהָה שִׂים מִיָּד, וּבָרֹאשׁ עֲטָרָה תֵּן לְתִפְאָרָה,

שנו

רהאוו נאווה גם ′ ("√

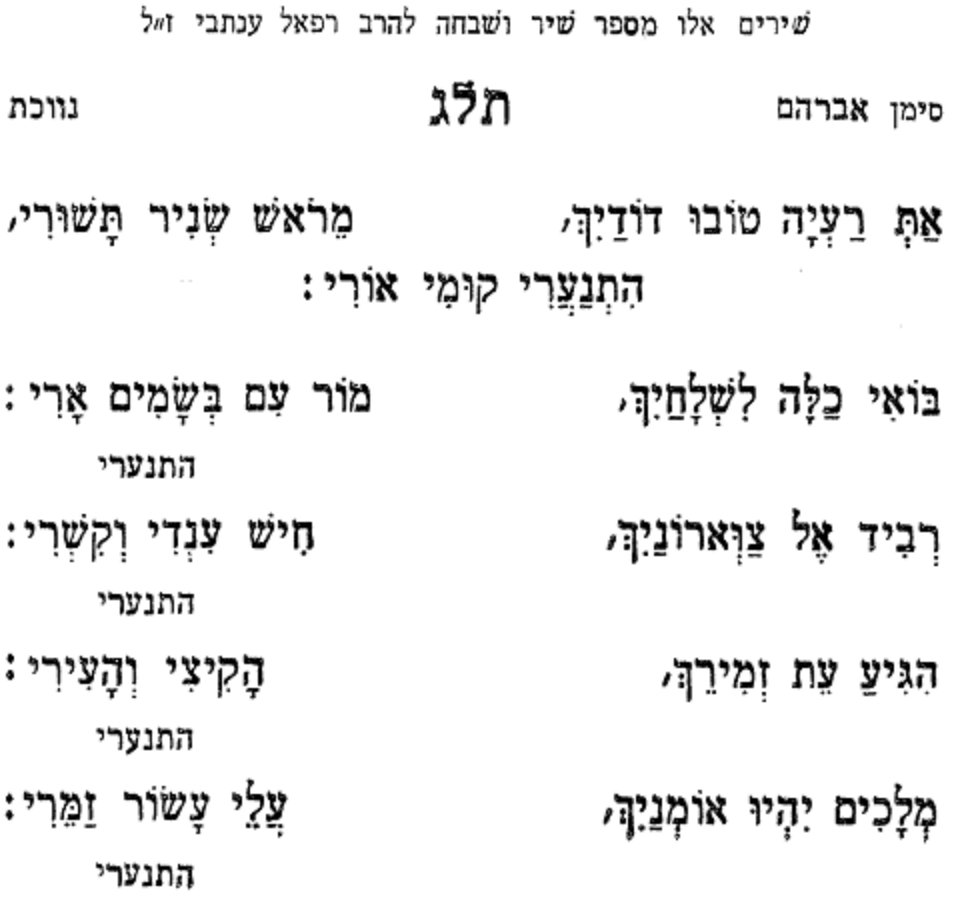

Sephardic Pizmonim Project<br>www.pizmonim.com

 $\epsilon_{\rm g}$ 

הלל

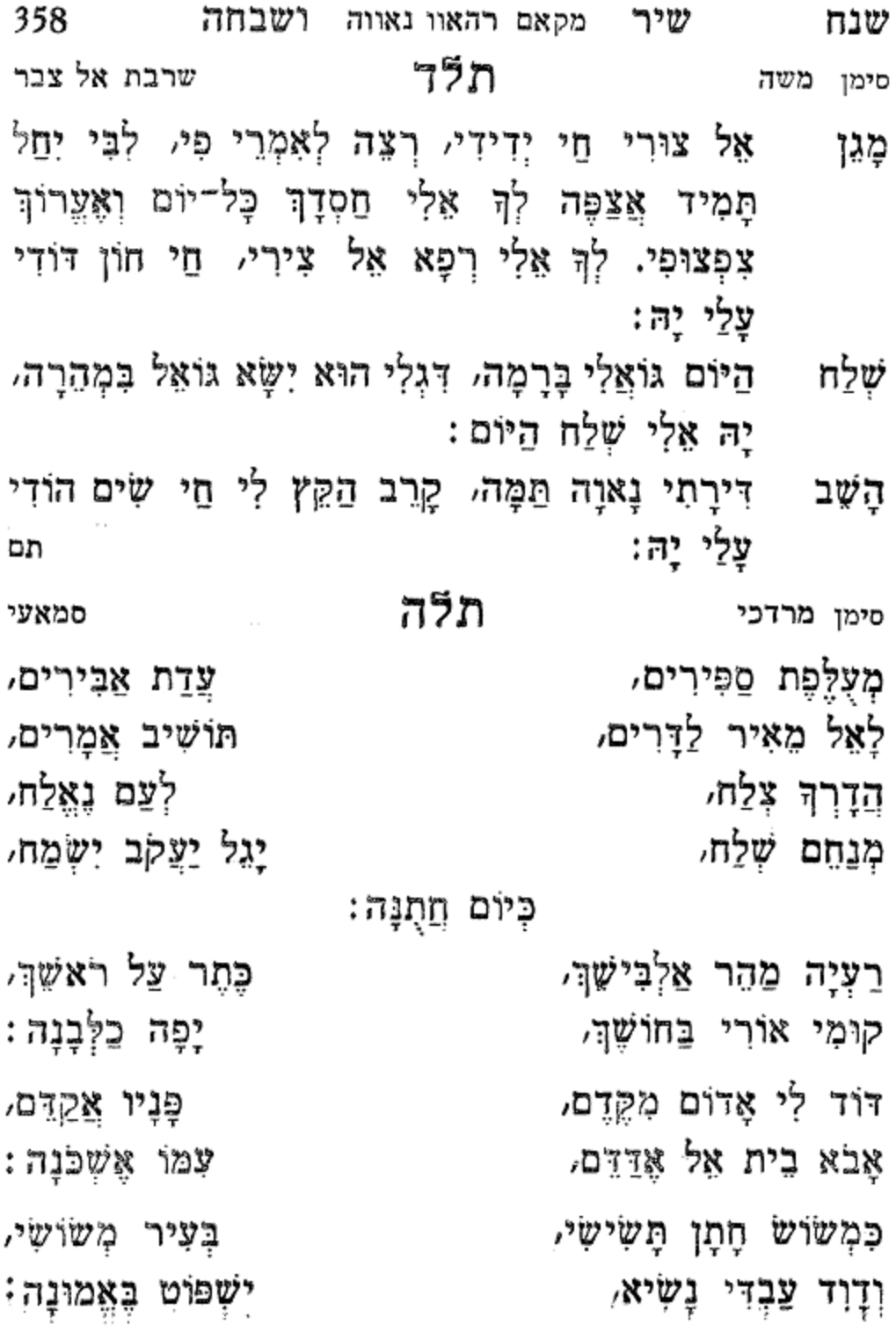

359 יָבֹא שָׁלוֹם יָנוּחוּ עמי ישמחו לִפְנִיכֶם רִנָּה: הַר וְגִבְעָה יִפְגְחוּ, תם תלו סימן אהרן כהן שיר לפסח לָאֵל וְטִבְחוּ טֶבַח, אֱמוּנִים עִרְכוּ שֶׁבַּח. וַאֲמַרְתֶּם זֶבַח פֶּסַח הוּא לַייַ: וְשָׂמְחוּ בְּלֵיל שָׁמוּרִים, הרימו בקול שירים יֹאכְלוּ וְיִשְׁתּוּ יֵינָי: עַל מַצּוֹת וּמְרוֹרִים, ואמרתם עַל יַד צִיר אֱמוּנִים, ראשון לְכָל־ראשונים. הִצִּיל אֶת הֲמוֹנָי: מִיַּד כָּל־מְעֲנִים, ואמרתם נִסֵּי אֵל זָכַרְתִּי, וַחֲסָדָיו סִפַּרְתִּי, כִּי גָדוֹל יְיָ: כִּי עַתָּה יָדַעְתִּי, ואמרתם כְּכוֹכְבֵי שָׁמַיִם, מְנַשֶּׁה וְאֶפְרַיִם, בָּלְ־צִבְאוֹת יְיָ יָצְאוּ מִמְצְרַיִם, ואמרתם לְשַמּוֹ וַעֲדָתוֹ, הִנְחִיל אֶת תוֹרָתוֹ, ּצַם נוֹשָׁע בֵּייָ; שוֹמְרֵי מִצְוָתוֹ ואמרתם

מקאס רהאוו נאווה וזמרה שבט

הלל

אַין עוד מִלְּבַדוֹ: כי בב מחוהו אַלִי וְאַנְוָהוּ, כִּי טוֹבִים דוֹדֵהוּ, כִּי יוֹם בְּשׂוּרָה הוּא: הוא ישתבח הוא יחוס עלינו. יִגְאַל אֶת עַמֶּנוּ, אָל בֵּית מִקְדָּשֵׁנוּ, עַל יַד כֹּהֲנִינוּ: הוא ישתבח שִׂמְחוּ בָאלְהֵיכֶם, וּבְרָאשִׁי חָדְשִׁיכֶם,

חזקר וְגֵם אמְצוּ בְּלִבְּכֶם, וּבְיוּם שִמְחַתְכֶם וּבְמוֹעֲדֵיכֶם,

הודו אָת יְיָ אֱלֹהֵינוּ יִשְׁלַח בִּמְהֵרָה אֶת מְשִׁיחֵנוּ, וּמִבּוֹר גָּלוּת הוּא יַעֲלֵנוּ, וּבוֹ נַקְרִיב אֶת עוֹלוֹתֵינוּ,

שירים וְתִשְׁבָּחוֹת אֲהוֹדֵהוּ מַה מְאֹד וִפְלָאִים מַעֲשָׂהוּ, יָה צוּרִי וַאֲרוּמְמֶנְהוּ, וּשְלַח לִי אֶת אֵלְיָהוּ

סימן משה חזק מֶלֶךְ הַמְּפוֹאָר יָרוּם הוֹדוֹ, הוא יִשְׁמַבֵּח יִתְעַלֶּה כְבוֹדוֹ

לראש השנה

# תלו

ואמרתם תם

וְאֵין צוּר בִּלְעָדוֹ

360

וַעֲצוּמִים גִפֶּיךָ, טוב לַחֲסוֹת בֵּייָ:

מקאם רהאוו נאווה - ושבחה שיר ರ್ಌ נפלאים מַעֲשֶׂיךָ, יאמרו כָּל־חוֹסִיךָ

לפסח ולשבת פרשת בא סימן מרדכי יְמַלֵּל עִזוּז גְּבוּרוֹת מִפְלָאוֹת תְּמִים דֵּעִים. אֲשֶׁר رمو

# תלט

בנה תם

וּבֶן לֵוִי עַל מִשְׁמַרְתּוֹ, אָשוּב אָרְאָה תָּשׁוּר עֵינִי: בנה עָנִי וְכָחוּשׁ וְרָזֶה, אָנָא הוֹשֵׁע לְעָם הַזֶּה, וּבֶן דָּוִד הוּא שָׁלְטָנִי: יַצְמֹד מֵזֶה בֶּן מֵזֶה, בנה עָּבֵר אֶשְׁכּוֹל לָקְחוּ חֶלְקָם, לא תָשִׁיב אֶת פָּנֵי רֵיקָם, תַּלְבֵּשׁ וְתִנְקוֹם לְשָׂטְנִי: בִּגְדֵי חֵמָה חֶרֶב נָקָם,

בנה וְהָעֹמֶר כְּמִצְוָתוֹ פֶּסַח נַקְרִיב בְּמוֹעֲדוֹ,

בְּנֵה לִי זְבוּל מִשְׁכָּנִי, הָשָׁב לֵוִי עַל דּוּכָנִי: יַקְרִיּב עוֹלוֹת וְחֶלְבֵּיהֶן, רַוַּה דֶשֶׁן נֶפָּשׁ כֹּהֵן, וְכָל־יִשְׂרָאֵל וּבְנֵיהָן כָלָם שָׂמֵחִים בִּמְעוֹנִי:

תלח לפסח לחן יא צאחי אל סברי סימן רפאל

361

הלל מקאם רהאוו נאווה וזמרה ×ບຫ בְּבִית מִקְדָּשֵׁיכֶם, וּשְמַחְתֶּם גַּם אַתֶּם גַּם בְּנֵיכֶם, אָז בְּרִנָּה תָּרִימוּ קוֹלְכֶם, וְהוּא יַעֲנִכֶם : הוא ישתבח תם

- שיר מקאם רהאוו נאווה ושבחה שסב 362 הוֹצִיא עַמּוֹ בְשָׂשׁוֹן מִידֵי מִצְרֵיִם רָעִים, עָזִי זִמְרָת יָהּ הַלְלוּיָהּ זַמְּרוּ לוֹ כִּי נָעִים, נָאוָה תְהִלָּה לָאלֹהִים חֵי, הוֹדוּ לֵייָ כִּי טוֹב:
- יַחְדָּו רֻבֵּי חֲסָדָיוּ עוֹלְלִים וְיוֹנְקִים, סַפְּרוּ בֵּגוֹיִם רונו כְּבוֹדוֹ וּמִשְׁפָּטִים צַדִּיקִים, אֲשֶׁר גִלְחָם בְּאֶרֶץ חָם שָׁמַע שַׁוְעַת עֲשׁוּקִים, שָׁלַח משֶׁה וְאַהֲרֹן לְעַמּוֹ יִבֲשָׂרוּ טוֹב:
- צְפַרְדֵּעַ בָּהֶם גִּדֵּעַ רָאשִׁי קָמִים וְצָרִים. כּגִּים דָם עָרוֹב וְאַרְבֶּה לָרוֹב בְּבָתִּים וּבַחֲדָרִים, שְׁחִין בָּרָד וְדֶבֶר רָד בַּמִּקְנֶה וּבְעֲדָרִים, יָמֵשׁ חֹשֶׁךְ שְׁלִשָּׁת יָמִים, לא רָאוּ אִישׁ אוֹר כִּי טוֹב:
- כַּחֲצוֹת לַיִל וְלֹא בְחַיִל הַשֶּׁם הִכָּה בְּכוֹרוֹת, פַּרְעֹה קָרָא, צְאוּ בִּמְהֵרָה. חָפְשִׁים לְדוֹרֵי דוֹרוֹת. קוּמוּ צָאוּ בָּצֵק שָׂאוּ וּמִשְׁאֲרוֹת צְרוּרוֹת, וְהַעְתִּירוּ בַּעֲדֵינוּ ּנַפְשָׁנוּ תָלִין בֵּטּוֹב:

יום

זֶה לְכֶם בּוֹ יָהֱגֶה פִיכֶם בְּרוֹן פֶּה צַח שִׁיר מִזְמוֹר. שִּׂמְחָה הַלֵּל לְרַב מְחוֹלֵל לֵיל זֶה הָחֵל וְגָמוֹר. לֵיל שמוּרִים מַצּוֹת וּמְרוֹרִים בְּחֹדֶשׁ אָבִיב שָׁמוֹר. בּוֹ נִגְאֵל בְּכֹחַ וָאִל נַעֲלֶה אֶל הַר הַטּוֹב: מם
וּמְאֹד רַבּוּ מֵכְמוֹנָיו: כִּי כְסַהַר נִדְמוּ פָנָיו<sub>י</sub> לא נָתְנָה לְלִבָּהּ דּוֹמִי: וְאִם אַתָּה הָעִבְרִי זָר עִמִּי, <mark>ַנָא מַלֵּא אֶת הֶפְצִי קוּמָה:</mark> לִשְׁכַּב אֶצְלָהּ לְהִיוֹת עִמְהּ, וַהַּשֶׁב בְּאֵיתָן קַשְּׁתּוֹ: סוד זה ספרה לו אשתו. וְלֶאֱסֹוֹר אֶת נַפְשׁוֹ מְהֵר: הִטָּה לוֹ שָׁלוֹם כַּנָּהָר, רֵב תְּהִלוֹת עוֹשֶׂה פֶלֶא: עַל כָּל־אָסוּר בְּבֵית כָּלֶא, שומר חֶפֶד לְאֲלְפִים:

וּמוֹשֵׁל בְּכָל־קִנְיָנוּ,

וּבִין כּוֹכָבִים שָׂם קִנּוֹ:

עֶבֶד מַיַּלְדֵי הָעִבְרִים,

שסג

סימן ישראל בר משה בר לוי חזק

# לשבת מקץ

### תמ

אָמְרָה לוֹ בֹּא שִׁכְבָה עִמִּי, אֲשִׂימְךָ נְגִיד אוּלַמִּי, לא שָמַע לְקוֹל נְאוּמָהּ כִּי הָבִיט אֶל שׁוֹכֵן רוּמָה, בְּבֹא אֲדוֹנָיו אֶל בֵּיתוֹ אָז הֵעִיר עָלָיו חֲמָתוֹ רָאָה אֵל כִּי לִבּוֹ נִטְהָר, שָׂם חִנּוֹ בְּעֵין שֵׂר סוֹהֵר, מִנָּה אוֹתוֹ שַׂר וּמְעֻלֶּה, כִּי אֵל חֲסָדָיו לֹא יִכְלֶה,

יָצָא לִמְלוֹךְ מָבֵית סוּרִים,

בָּטַח בָּאֵל קַרְנוֹ הֵרִים,

שָמו אָדון עַל מְכוֹנו*י* 

רָאַתְהוּ אֵשֶׁת אֲדוֹנָיו,

חָמְדָה יָפְיוֹ וְאוֹר עֵינָיוּ,

שֵׂר טַבָּחִים כִּי רַב הוֹנוֹ,

הלל מקאם רהאוו נאווה וזמרה 363

תָּחִישׁ תְּשִׂימֵהוּ עֶלְיוֹן, יָצָא לִמְלוֹךְ מִבֵּית סוּרִים:

וְיֹאמְרוּ תָמִיד אֵל יִגְדַל, וּמֶאַשְׁפּוֹת יָרִים אֶבְיוֹן:

וּרְבִיד זָהָב שָׂם עַל כֵּלְיו<sub>י</sub><br>וְאִישׁ גָּדוֹל דּוֹפֵק עַל דָּל:

דְּבָרִים טוֹבִים וּנְבוֹנִים, הִגְבִּיר **אֶת הוד** מַהֲלָלְיו:

יִדִיעַת יוֹסֵף וְעֶרְכּוֹ, הַרִיצוּהוּ בְּרֹב אוֹנִים:

אֶל פַּרְעֹה סוֹד חֲלוֹם נִגְלָה, אֶת סוֹד נְתִיבוֹ וְדַרְכּוֹ:

פְתַר לְהֶם בִּנְאוּמוֹ, וְאֶת שַׂר הָאוֹפִים תָּלָה:

ושבחה

364 שיר מקאם רהאוו נאווה שָׁם הָיוּ נִכְפִּים וּנְזוּפִים, חן שְפָתָיו נָמַן לָמוֹ:

חַזֵּק צוּרִי אֶת עַם אֶבְיוֹן,<br>כַּאֲשֶׁר עֲבֶד דָּר חֶבְיוֹן,

יָרְנֵּוּ עַל זֶה עַם נִבְדֵל, אֵל מְקִימִי מֵעֲפָר דַל,

וְשָׂם אֹוֹתוֹ מִשְׁנֶה אֵלְיו<sub>ֹ</sub> וְכָלְ־שַׂר סָר לִנְשׁוֹק שׁוּלָיוּ,

לַחֲלוֹמוֹ שָׂם פִּתְרוֹנִים, אָמֵר לוֹ אֶת רֹאשׁ מְבִינִים,

רָחַשׁ שֲר מַשְׁקִים לְמַלְכּוֹ, אָז מִבֵּית הַבּוֹר וְחֶשְׁכּוֹ,

בְּעִוּד שְׁנָתַיִּם חָלָה, וְלֹא נִמְצָא חָכָם גִּלָּה,

הגידו לו איש חלומו. שַׂר מַשְׁקִים שָׂם עַל מְקוֹמוֹ,

שסד שַׂר מַשְׁקִים וְשַׂר הָאוֹפִים, רָאָה פְנֵיהֶם ווֹצְפִים,

תמא דונדורמה תְּגָרֵשׁ בְּנֵי הָאָמֶה, צֲשֶׂה בָהֶם נְקָמֶה: מִמְּעוֹן קָדְשְׁךָ הַשָּׁקִיפָּה, פִּדֵנִי שׁוֹכֵן רוּמָה: דר רומה בְּשׁׁבְיוֹ כָּל־עֵת אָנוּחַ, לא פַחַד וְלֹא אֵימָה: דר רומה כִּי הוּא זֶרַע אַבְרָהָם, הַלְכִּישׁוּ בִגְדֵי רִקְמָה: דר רומה הַרְאֵנִי בְיֶשֵׁע יָהּ, אַשֵׁב בְּשַׁלְוָה וּנְעִימָה: דר רומה אֲגֻדַּח צִיּוֹן הַיְקָרָה, ּבְקִנְיַן הָאֲדָמָה: דר רומה

שטה

חָזָק אַמֵּץ הַחֶּבְרָה, וֶהֱיֵה לְהֶם לְצֶזְרָה,

קִבְּצֵנִי מִשְׁבְיָה, בִּנֵה לִי בֵית מִקְדָשׁ יָהּ,

חִישׁ פְּדֵה לְצַם אֵיתָן, הַחֲזֵר לוֹ כֹּהֵן וּסְגָן,

צוּר שׁוּר לְעַמָּךְ זְנוּחַ מֶתֵי בְּעִירוֹ יָנוּחַ,

יַה אֵלִי מַכְאוֹבִי רְפָא כִּי אֵלֶיךְ עֵינִי צוֹפָה,

דָר רוּמָה יָה דָר רוּמָה, הִכּוּנִי בְּיַד רָמָה,

הלל מקאם רהאוו נאווה וזמרה 365 סי׳ יצחק חוק

ספר n

**ְואָז נָשִיר אָת שִׁיר אָסֶף,** חִישׁ נָא אַפִּף, בִּדְבָיר יוֹסֵף: ספר מַלְכָּם יָבֹא כְמוֹ שָׁאוּל, - בְּחִיר יְיָ בִּנְבִיאִים הֲגֵם שָׁאוּל*ּ,* לַחֲתָנִים וּלְכַלּוֹת: וְהַחֲזֵר הָעֲטָרוֹת,

וְקוּם מַהֵר לְעֶזְרָתָם, וּבְשַׁוְעָתָם, סְלַח הַיּוֹם כָּל־חוֹבָתָם: ספר הָחֵשׁ בְּנֵה אוּלָם וַסַף, אוּלִם וַבוֹ עָוֹן הִסְתּוֹפֵף לְבֵית יוֹסֵף,

הֱיֵה מֱאִיר אֶת עֵינִיהֶם, בְּרִית אֲבוֹת תִּזְכּוֹר לְהֶם, בְּאוֹר חַמָּה אֶת פְּנִיהֶם, הֶגְיוֹנֵיהֶם וְצִדְקָתָם, כּי רְצִיתָם: ספר וְשַׂמְּחֵם בִּיּשׁוּעָתָם, רם גם דגלם ומַזָלם

יהיו לראש:

לְבָנָיךְ הַיּוֹם תִּדְרוֹשׁ אֱל מִתְנַשֵּׂא לְכֹל לְרֹאשׁ וְאַל תֵכֶּן אֶל חַטָּאתָם. ּסְלִיחֶתָם*ּ* מֵפֶר חַיִּים יִהְיֶה נֶחְתָּם מתעַטְפִים בְּצָרְתָם אֶת שָׁמוֹתָם בִּתְפִלְתָם, בּתְחִנָּתָם

סימן אברהם

להושענא רבא

#### תמב

שיר מקאם רהאוו נאווה ושבחה שסו

366

ספר

הלל מקאם רהאוו נאווה וזמרה שסו 367 תמג סימן בכור הימתני תימתני שְׁמֶרֵתְנִי וְחִיָּתְנִי. תוֹרָתְךָ יָה שִׂמְחַתְנִי: מִטוּב יָדָן ּ כָּרֵךְ צַּבְדָךְ בְּטוֹבָתְךָ גְמָלַתְנִי: כַּלֵּה כָּלִ־זֶר, עָלַי אַכְזָר, קִנְאֵת בֵּיתְךָ אֲכָלַתְנִי: בָא מִקְטֵנִי, וְהָמֵר שִׂטְנִי, אמי בְחֵטְא יֶחֱמַתְנִי: רַבִּים שָׁכְחוּ, מתורה בְּרְחוּ, וְקִנְאָתִי צִמְּחַתְנִי: תם תמד תעל לי יא גזאלי סימן יצחק פּחַת צִלּוֹ יִהְיוּ: יָגֵן אֵלִי עַל קְהָלִי, צורי לך אוחילה. כִּי בָא זְמָן, חִישׁ בֶּן־דָּוִד לְעַם מַדַע וְאֵלְיָהוּ: קץ הַנִּטְמָן, חֲמוֹל עַל עַם מְגֻלָּה, אָב הָרַחֲמָן, מֵהֵר וּפְדֵהוּ: חוֹן עַל עַמְּךְ בִּין הָעַמִּים נָדַד וָנָע, הַרְאֵה סִימָן לְעַם נִאֱמְן קְרֵב יוֹם הַגְאֻלָּה, ּלְךָ מְצַפֶּה בְּכָל־רֶגֵע, וּפְקוֹד נָוֵהוּ: כִּי בָה תְּלוּיָה הַגְאֻלָּה, חַזַק עַם בִּתְשׁוּבָה, תם אָת אֱלֹהֵי אָבִיךְ דַע וְעָבְדֵהוּ:

368 שיר מקאם רהאוו נאווה ושבחה שסח שילא בילא שילא תמה סימן רפאל מֵתֵי תַּשִּׁיר גּוֹלֵת עִיר בָּבֶל, עֲלֵי עָשׂוֹר וַעֲלֵי נָבֶל: אֵל רַם חָסִין יָהּ, רְאֵה בְּעָנְיָהּ וְהָמֵר אֶת שַׁכְמָהּ מִמֵּבֶל: מבור גַלוּתָה פִּדֶה אוֹתָה, וְגַם מְיַד אוֹיִב וּמְחַבָּל: דַרְכַהּ תְיַשֵׁר, אֵל כֵּנֵשֶׁר, וְלֹא תָשׁוּב תַּחֲשׂוֹף שׁוֹבֶל: הָרֵם גֵם דִּגְלִי, לְעַד אֵלִי, לְעֵינֵי כָל־יוֹשָׁבִי תִבָל: ּוְחֶטְאִי תִשָּׂא עֲלַי חוּסָה, וְלֹא אִיגַע לְרִיק וָהֶבֶל: דוד לי תְּנָה, חָכְמָה וּבִינָה, ולא יִתְבַּלְבֵל: דַעִּתִּי הַרְחֵב, לְמַעַן חַסְדָךָ, סְמוֹךְ עַבְדָךָ בִּשְׁנַת הַיּוּבֵל: וּקְרָא דְרוֹר, תם לחן רמלי יא רמלי תמו סימן **רפאל** לִי גוֹאֵל שְׁלַח, רֶם לִי יָהּ רָם לִי, לִי גוֹאֵל שָׁלַח:

הלל מקאם רהאוו גאווה וזמרה שסט 369 חיש מַהֵר וּבְנֵה יָהּ, פְּדֵה עַם שִׁבְטֵיֵ יָהּ, וְחוֹבִי סְלַח: לְהַר הַמּוֹרִיָּה רם לי לְשַם דַּל וְנִדְכֶּה, אָלִי טוֹבָה תִּחֵן, לְדַרְכּוֹ צְלַח: בְּלֵב מֵר הוּא יִבְכֶּה, רם לי ַקַבֵּץ נָא לְעֶדְרִי חַי צוּרִי עֶזְרִי, לְךָ אֲשַׁלֵּם נִדְרִי, וְאַקְרִיב זֶבַח: רם לי תם תמו על רוזאנה סימן אברהם

בְּנֵה נָא קִרְיַת חָנָה כּוֹנֵן בֵּית מִקְדַשׁ יָהּ, וְשָׁם ፟፟፟፟፟፠ נָשִׁיר בִּרְנָנָה כָּל־חַי יְהַלֵּל־יָהּ:

- אֵלִי אֶת עִירָךְ וְעֵינַי תִּרְאֶינָה, וּשְׁלַח אֵלְיָהוּ מַהֵר בְּנְה יְבַשֶּׂר נָא, יֹאמֵר לְהֶם בּוֹאוּ לְצִיּוֹן בִּרְנָנָה, כִּי בָא ּצֵת גּוֹאֲלִי שְׁמַע שַׁוְעָתִי יָהּ:
- זָנוּחַ עֲדָתִי הַצֵּל בְּרֹב חַסְדָּךְ, מִיַּד אַנְשִׁי חָמָס ראַה פְּדֵנִי לְעָבְדָךָ, זְכוּת יִצְחָק זְכוֹר לִי וְאַבְרָהָם ּעַבְדָךָ, עָמְדוּ בְּנִסְיוֹנָם בְּהַר הַמּוֹרְיָה: עָנְיִי לִי גָּאַל וְנַפְשִׁי מַלְטָה, הָסֵר מֶנִי כָל־זָר הַבֵּט
- וְאָרֶץ תִּשְׁקְטָה. וּבֶן דָּוִד שְׁלַח נָא בְּצֶדֶק יִשְׁפְּסָה. יָדִין בְּמֵישָׁרִים לְצַם בְּחַר לוֹ יָהּ:

מפי אל

מפי אל וְאֵין צַדִּיק כְּבֶן עַמְרָם. וְאִין קְדוֹשָׁה כֵּתּוֹרָה. - וְאֵין רוֹחֲשָׁהּ כְּיִשְׂרָאֵל:

מפי אל וְאִין נָבִיא כְּבֶן עַמְרָם. וְאִין סוֹמְכָהּ כַּתּוֹרָה. - וְאִין עוֹזְרָהּ כְּיִשְׂרָאֵל:

וְאֵין יָשָׁר כְּבֶן עַמְרָם. וְאֵין כְּבוּדָה כַּתּוֹרָה. - וְאֵין לוֹמְדָהּ כְּיִשְׂרָאֵל:

וְאִין וַכָּאָה כַּתּוֹרָה. - וְאִין חוֹמְדָהּ כְּיִשְׂרָאֵל: מפי אל

וְאִין וָתִיק כְּבֶן עַמְרָם.

מפי אל

וְאִין בְּרוּךְ כְּבֶן עַמְרָם. וְאֵין גְּדוֹלָה כַּתּוֹרָה. - וְאֵין דוֹרְשָׁהּ כְּיִשְׂרָאֵל:

מִפִּי אֵל. מִפִּי אֵל. יְבָרֵךְ אֶת יִשְׂרָאֵל: אַין אַדִיר כֵּייָ.

לשמחת תורה

ע״ס א״ב

אֵין הָדוּר כֵּייָ.

אֵין טָהוֹר כֵּייָ.

אַין מֶלֶךְ כֵּייָ.

אֵין פּוֹדֶה כַּייָ.

## תמח

שיר מקאם רהאוו נאווה ושבחה 370 שע מֵהֵר מַלְכִּי לְשַׂמְחָהּ בֵּית מִקְדָּשְׁךָ כּוֹנֵן, נַקְרִיב בָּה מִנְחָה וְשִׁיר לְךָ אֶתֵּן, בִּרְכוֹת טוֹבָה וְשָׁלוֹם וְעֹז לְצַמְּךְ תֵּן, כָּל־הַגְּשָׁמָה תְּהַלֵּל יָהּ הַלְלוּיָהּ: תִּם

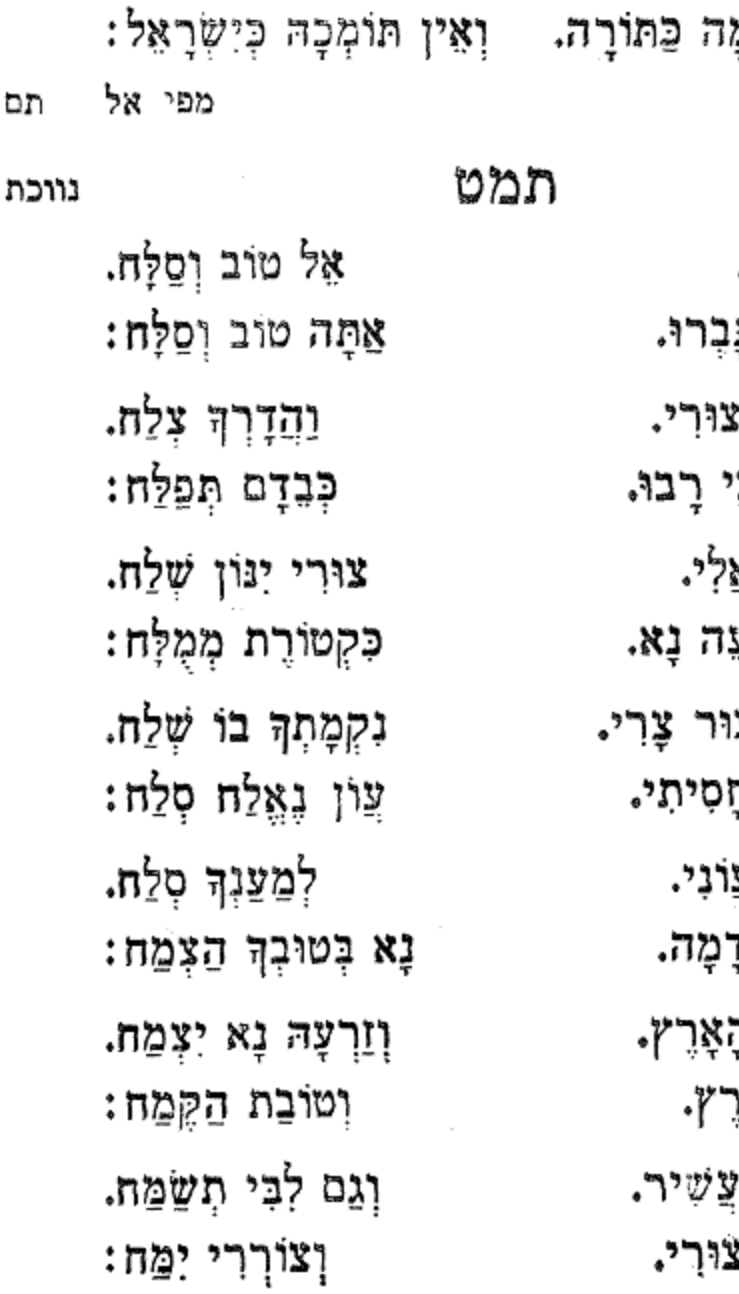

סְלַח סְלַח. אָם עֲוֹנֵי גָּ הַדְוִיּכִנִי רְאֵה אוֹיְבַ נחמני גוא הָגִיוֹנִי שָׁע כַּלֵּה נָא צ הָאֵל בָּךְ רָ נָא כַּפֵּר עַ ַטַרְכִי הָאֲז רַוַּה אֶת רָ אִילָנֵי הָאָו בּדְבָרְךָ מ מַזֵּק לִבְּי ז

הלל מקאם רהאוו נאווה וזמרה שעא 371 אין שומר ביי. וְאִין תָּמִים כְּבֶן עַמְרָם. וְאֵין תְּמִיכָ

תנ שיר לחגובה טימן אני רפאל מספר כתיבת יד לְעַם אֲשֶׁר בּוֹ בְּחַרְתָּ. אוֹדְךָ אֵל טוֹבוֹת גָּמַלְתָּ. לִפְנֵי יִשְׂרָאֵל חָזַקְתָּ. מָסַרְתָּ בְּיָדֵיִם צָרֵינוּ: מַחַסְדֶךְ לְנוּ הוֹפַעְתָ. נֵס בִּימֵי מַתַּתְיָה עָשִׂיתָ. הִדְלִיק נֵרוֹת מִקְדָשָׁנוּ: שָמֶן מְצַט בִּמְנוֹרָה טַבְהָ. בְפֶה יִשְׂרָאֵל עַם הַקְּדוֹשִׁים. יָחִיד לְעַד שִׁמְךְ יִתְקַדַשׁ. זִמְרָה נָשִׁיר לֵאלהֵינוּ: בְּיוֹם טוֹב וּבֵחוֹדֶשׁ נִשְּׂמַח. בַּחֲנָכֵּת הַבֵּיִת שִׁירוּ. רַנְּנוּ עַמִּי זַמְּרוּ. נִפֵּי בְּכָל־עֵת תְסַפְּרוּ. לְמַעַן בְּנִיכֶם יָבִינוּ: בִּימֵי כֹּהֵן נָבִיא וְחֹוֹזֶה. פְּרְקָן צָשִׂיתָ כֵּיוֹם הַזֶּה. בְּכָל־יוֹם הַקְּרְבָּן יֵזֶה. סְבִיב קַרְנוֹת מִזְבָּחֵינוּ: אל חוק לצם ידידיה. זֶרַע יִצְחָק צֲקֵדֵיךָ. תּוֹךְ מִקְדָשָׁם יְרֵנְּנוּ: יְפָאֲרוּ שֵׁם כְּבוֹדֶךָ.

372 ושבחה מסאם רהאוו נאווה שיר שעב

גינויר גּוֹאֲלֵךְ גּוֹאֲלֵךְ נַפְשׁי. בָּא עֵת גּוֹאֲלֵךְ. תַּעֲלִי לָגוּר שָׁמָה. בְּבִית מִשְׁכֵן זְבוּלֵךְ: עַד שׁוּבִךְ אֶל מְקוֹמֵךָ. מַלְכִּי בְּקִרְבִּי שְׁמֵךָ. וְהֵטִיִּבִי פָעֲלֵךְ: לְכֵן קַדְּשִׁי שְׁמֵךָ. האיר עַלֵי מִמְזְרָח. מִסִּינֵי לִי זִיוּ זָרֵח. ּצָוַב זָנַח אָהֱלֵךְ עַמָה כַּצְּבִי בָּרַח. אָנָה הָלַךְ וּפָנָה. שוב קראתיו לא עָנָה. עֵת כִּי יָשׁוּב לִגְבוּלֵךְ: מָמִי עֵינֵי חֶחֱזֶינָה. בִּמְקוֹם עוֹלֶה שַׁלֵמִי. שיריך לו קדמי. וּלְהַר צִיּוֹן יַעֲלֵךְ: עַד כִּי יִבְנֶה הֲדוֹמִי. בַּשַּׁחַר קוּמִי עוּרִי. הַתְגַּבְּרִי כָאֲרִי. עַל יָדֵךְ לְאוֹת קִשְּׁרִי. וְשֶׁרְכִי מַהֲלָלֵךְ: הֲדוּרָה יַעֲלַת חֵן. בְּשִׂפְתוֹתֵךְ הוּצַק חֵן. עַל רֹאשׁ יְהִי כְּלִילֵךְ: תִּפְאֶרֶת וְלִוְיַת חֵן.

לחן ג׳מאליך ג׳מאליך סימן משה חזק חי כפול

להרב משה אשקר יסדתי זה השיר לכבוד הגביר המרומם שלמה גראזי הי\*ו בשמחת בנו הבר מצוה התלמיד הנעים שמעון הי"ו

תנא

373

תם

שיר מקאם רהאוו נאווה ושבחה 374 שעד תָּמִיד יִהְיֶה לְךָ מָעוֹן. חָזָק שֹׁוֹכֵן בְּמָעוֹן. יָחִישׁ בְּטוֹב יִגְאָלִךְ: בַּעֲבוּר רִבִּי שַׁמְעוֹן. חִזְקִי בְּעֹז מָתְנַיִךָ. נָשׂא יִשָּׂא פָּנֵיךָ. לִרְאוֹת בְּזִיוּ הֵיכָלֵךְ: יַוְהִיר אֶת אוֹר עֵינֵיִךְ. יוֹסֵף אֵלֵי יִלְוֶה. םי עורתו ומקוה. וִירוֹמֵם אֶת גֵס דִּגְלֵךְ: יִשְׁלַח נָגִיד וּמְצִוָּה.

רוממות אל חי אָשִׁירָה. בְּנִיב וּבְשָּׁפָה בְרוּרָה. כִּי לוֹ הָעז וְהַמִּשְׂרָה. וְהוּא עוֹנֶה בְּעֵת צָרָה.

נאווה תָּמִיד בְּפִי תְהָלָתוֹ. זָכוֹר אֶזְכּוֹר חַסְדּוֹ אֲמִתּוֹ. כִּי מוֹשִׁיעַ אַיִן בִּלְתּוֹ. חַיִּים חֵן וְחֶסֶד אִתו. שָׁלַח לִי אֲרוּכָה וּמַרְפָּא. תַיֵּי בְשָׂרִים לֵב מְרַפֵּא. לְבַל אֶגְוַע וְאֶסָפֶה. כִּי מֶלֶךְ חָפִץ בַּחַיִּים:

עָלְיוֹן רָם גָּדוֹל וְנוֹרָא. הַבּוֹחֵר בְּשִׁירֵי זִמְרָה. בְּתוֹךְ רַבִּים אֲהַלְלֶנּוּ. ומשירי אהודנו. למות לא נתנני. עֲלִ כִּי יַסְוֹר יִסְרַנִּי. יָה כִּי טוֹב חַסְדּוֹ מֵחַיִּים: וּבְרֹב חַסְדוֹ רְפָאֵנִי.

שירים אלו מספר שיר ושבחה להרב רפאל ענתבי טבוש ז״ל

תנב

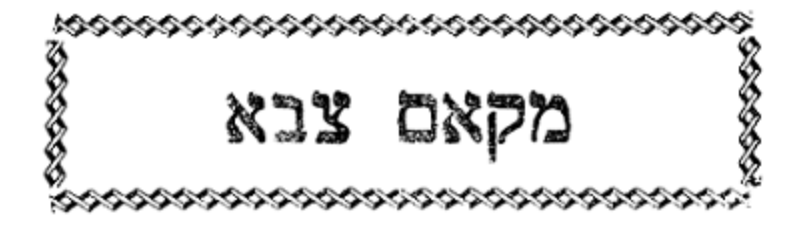

סימן עורא וזיים

חג׳אז

הלל

פשראוו

וּוְכוֹר בְּרִית יִצְחָק בֶּן אַבְרָהָם. צֵא כְגִבּוֹר מֶלֶךְ שֹוֹכֵן רָם. חִישׁ בִּמְהֵרָה. שֶׁה פְווּרָה. נָגִילָה וּנְהַלֵּל לוֹ יָהּ. ַקְבֵּץ נָא לְעִיר קִרְיַת חָנָה. הללוהו בְּתוֹךְ קְהַל עַם שִׁבְטֵי יָה:

מנג מוזיקא פשראוו סימן יצחק בְּקוֹל זִמְרָה. יְהַלֵּל לָאֵל גוֹרָא. הַלְלוּהוּ גַדְלוּהוּ בְּתִשְׁבָחוֹת בָּם אוֹדֶה יָהּ. צַם חֲסִין יָהּ. כל הַנְּשָׁמָה תְּהַלֵּל יָהּ הַלְלוּיָה:

בְּנֵה סַף דְּבִיר וְאוּלְם. וְהָאוּרִים וְהַתְּמִים. וְצִיץ וּמְעִיל לְזִכָּרוֹן. בְאָרֶץ צְבִי צִבְאוֹת חַיִּים:

'n

מָלֶךְ מְהָלָל בַּתִּשְׁבָחוֹת. האַזִינָה לְאִמְרָתִי. וְשָׂא בָא עֲוֹן חַטָּאתִי. מַנּוּן לְאַרְצוֹת הַחַיִּים:

376 ושבחה גָמַל עָלֵי כַּמָּה טוֹבוֹת. כִּי מִמֶּנוּ תוֹצְאוֹת חַיִּים:

> שיגא חַיִּים הָאֵל וּמֶלֶךְ עוֹלָם. בְחֶסֶד וּבְרַחֲמִים. יִהְיוּ עַל לֵב שֶׁל אַהֲרֹן. וּבְנִי לֵוִי בְּשִׁיר וָרוֹן.

> ראשט אַל אֱלֹהֵי כָל־הָרוּחוֹת. הַקְשִׁיבָה אֶל רִנְתִי. אַל תּוֹסֶךְ עוֹד לְעֲנּוֹתִי. וְהָשִׁיּבָה אֶת שְׁבוּתִי.

קְדוֹשׁ רוֹכֵב בְּעֲרָבוֹת. מַאֲלִיפוֹת מְרֻבָּבוֹת.

מקאם צבא שיר שעו

תנד לח״ר קדך אמיר לְעֲם אֲבִיר חִישׁ קִצָּם יָהּ. אֵל תְּמַהֵר. וְיִנּוֹן עַבְדָךְ שָׁלְטַן. רַגְלְיו תְּמַהֵר. מִצַּפָּה כָל־יוֹם כֹּהֵן וּסְגָן. חובי יְטַהֵר. יִשָּׁא עָלֵי בִּרְכָאן. שְׁמָךְ יְצַטֵּר: דַלּוּת עַם נִרְדָם. יָה אָבִי אַמָּה הַבֵּט. זְרַח לְחֶשְׁכִּי בְּמוּפָת. חן עָלֵי וּרְחֵם.

ִיצַשֵּׂה עִמֶּנוּ לְטוֹבָה אוֹת. הַרְאֵנוּ נִפְלְאוֹת. גֵם קֵץ הַפְּלָאוֹת. כִּימֵי מֹשֶׁה נְבִיאֵנו. מַלְכָנוּ מְשִׁיחֵנוּ. חיש פְּדֵנוּ. לִבְנִי הַגְּבִירָה. בא יָבֹא בִמְהֵרָה. אַשְרֵי הָעָם שָׁכֶּכָה לו. בֵּית יַעֲקֹב בָּחַר לוֹ יָהּ: הללוהו לכל טפקט מעוי מָגִנְנוּ צוּר יִשְׁעֲנוּ, הוֹשִׁיעֲנוּ מִצָּרֵינוּ. בְּאוֹיְבִינוּ עֲשֶׂה בָהֶם נְקָמָה. יוֹצְרִי צוּרִי רְפָא צִירִי. | חֲמוֹל עַל עֲדֵת יְשׁוּרוּן. וּגְהַלֵּל בְּפִינוּ שִׁיר חָדָשׁ. עֵת כּהֵן יְגַשׁ. בְּבִית הַמִּקְדָשׁ. - גִּרְאֶה בְטוּב יְרוּשָׁלֵיִם הַבְּנוּיָה: הללוהו תם

מקאם צבא

וזמרה

בּמְהַרָה וְתִגְאָלֵנוּ.

שעו

וְחָנֵנוּ.

הלל

חַיִּים חֵן וָחֶסֶד תֵּן לְנוּ.

וְתוֹסִיף שָׁנִיּת יָדָךָ.

377

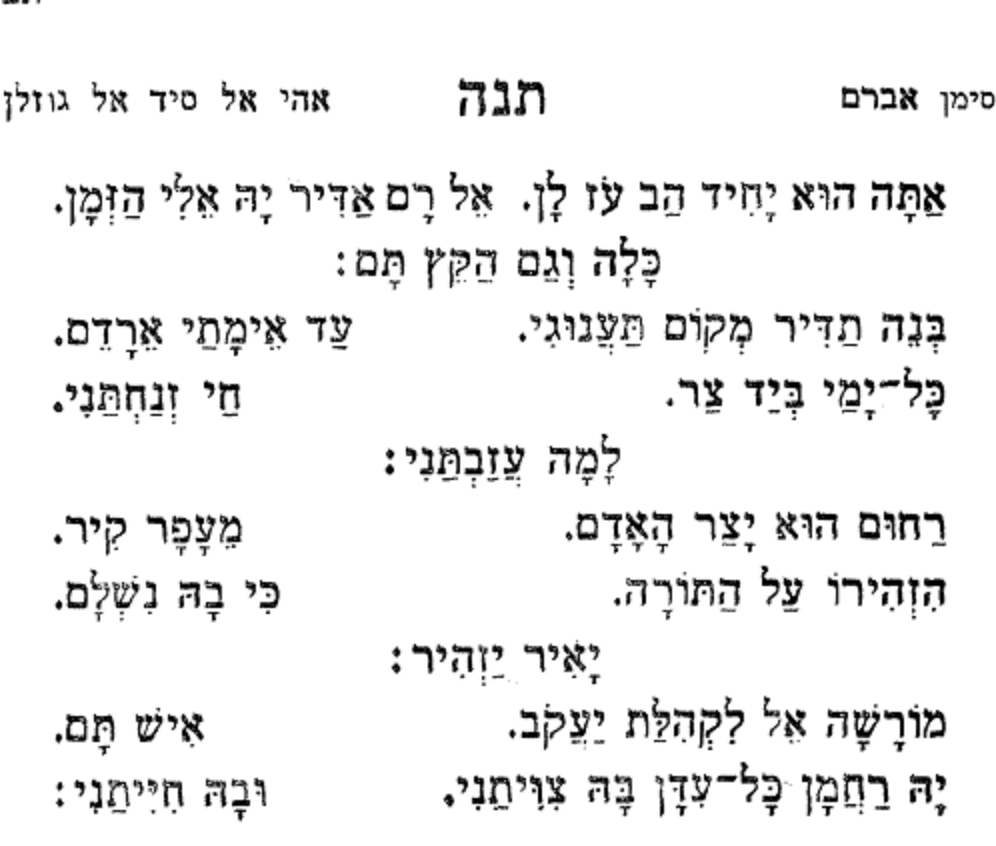

an

ושבחה שיר 378 מקאם צבא שעח שְמַע לְקוֹלִי לְךְ קַוְית. אֵל חַי וְקַיֶּם. אויכי נצחת בכל־עת. כֵּן תַּכְרִית זִכְרָם. יָה אֵל מִחַסְדָךְ אִינַק. יָה אָבִי. עַל רֹאשׁי שָׁמֶן יוּרַק. כִּי בְךָ לְבִי חָשֵׁק. דַרְכִּי תְּכוֹנֵן רַעֲיָתי. קָצָה בָּא בָּא. חי ורם וגאל. בֵּיה הָדֵין. בְּבִית וְבוּל עִיר קֵדְשָׁהּ. תָּשִׁיר וּתְרַנִּן:

ַלְחַסְדָךְ נִכְסַף נָאָדָר מִשְׁגַּבִּי: עַד בּוֹאִי לְעִיר מוֹשָׁבִי: לְעַד לְךְ אֲרַנֵּן. תם תנו קדי מא אחכך אָשָׁאַל מִנָּךָ. אֵל מֵרֹב חַסְדָךָ. לְעִיר קֵדְשָׁךָ. הָשׁיבָה צַמָּךָ: וּשָׁלַח לִי צִיר יָהּ. יָאֱסֹף צֹאנָךָ. גַּלֵּה יְמִינָךְ: מֵרְבָבָה דָגוּל. יָהּ אֵלִי הַנִּבְחָר. פְּדֵה בֵּת רְחוּמָךָ. ובמהרה אל תאחר. אַה חֹן עַל עַבְדַךָ. כִּי דְחִיק לֵיה וְמֶן. וְתַעֲזֹר לִי לַעֲשׂוֹת רְצוֹנָךָ. וְכוֹנֵן דַּרְכִּי. בּוְכוּת יְחִידָךָ. בֶּרֵךְ לִי בִּרְכַּת יַעֲקֹב בְּחִירָךְ :

־**הלל** וזמרה מקאם צבא 379 שעט תנו חבך יא סלאם טוּבָךְ לְעוֹלָם יְקַו לְבָבִי. - מִגֹּדֶל חַסְדָּךְ תְּכוֹנֵן שָׂדִי. רוּחִי תַּעֲמִיד פִּרְיָהּ. צור נְאֶה יָה. לְעִיר חֲמוּדִי. אָשְׂמַח בְּשׁוּבָךָ. לְעַד אָגִיל בָּךָ. אָל רָם בְּלִבִּי: וּרְחֵם עַל עוֹלְלְךָ. הַדַּל הַגִּשְׁעָן בָּךְ. בְּרִנָּה מֵעַבְדָךָ. לא ילוו מהללך. מִלֵּידָה אוֹדֶה לְךָ. כִּי אַתָּה יוֹצְרִי.

בְּקִרְבִּי גִיל תָּשִׂים. קוֵית כָּל קִצִּים 4. אָהּ עָלֵי חָשֵׁב חָמָס. אָנָא קוִית. רָתַח עָלֵי יָהּ חֶלְבִּי. יָהּ אֵל לִבִּי נָמֵס. תם מֵהֵר זְדוֹנִי תִמְחֶה:

אֵל נָא רוֹמֵם נָא. אֵל יִשְׁעִי נָא רוֹמֵם נָא. אָל יִשְׁעִי נָא רוֹמֵם נָא: לְעַם נֶעֱזָב הוּא לְרֹב. כִּי נוֹדֵד הוּא וְזָנוּחַ. בִּנְאוֹת דָשָׁא יִתְעֲנֵג 4. בִצֵל חַסְדָךָ. בִּנְאוֹת דָשָׁא יִתְעֲנֵג. הוּא יָנוּחַ:

מֵהֵר זְדוֹנִי תִגְּחֶה:

אַלְיָהוּ הַנָּבִיא. יָחִישׁ מְבַשֵּׂר אָבִי. וּסְלַח רַחֲמָן חוֹבִי. רָם אֵל הַצֵּל אותי 2. עָלַי חָשַׁב חָמָס. כִּי רָדָה אוֹיְבִי בִי 2. רָחַח עָלֵי יָהּ חֶלְבִּי. יָה אֵל לְבִּי נָמֵס.

לחן יעיש ויעשק קלבי תנח

ושבחה 380

כִּי אֲנִי עַבְדָךָ. זְרַח לִי חַסְדָּךָ. אָנָא אָכֵּף לִדְ. וְכַפֵּר אֲשָׁמִי. لَغُفَاتِ مُدَبَّرِ. וּסְלַח לִי נוֹרָא. לֵיה דְּחִיק זְמֶן לֵיהּ: וְתַעֲזֹר לִי לַעֲשׂוֹת רְצוֹנָךָ. תם זרח

מקאם צבא

שיר

שפ

תס אל יום יא בדרי תזיל אל המום הַיּוֹם עֲל עֶדְרִי חַזִּיל טֵל מֵרוּם. וְיֵשׁ תִּקְוָה לְעַם גָהֱדָר וְהָגוּן: חֵרוּת תִּמֵן לִקְהַל נָאֱזֶרִי יָהּ. וּלְעוֹבֵד בֵּל הַכְרֵת יָהּ צוּר: לְבֵיתַךְ אֵל אָבוֹא אָרוּץ בְּרִנָּה. וְאָשְׁתַּחֲוֶה מוּל הֵיכָלָךְ הָדוּר: צָרֵי תְאֲבֵד אֵל אַדִּיר בְּגֵאוּת. וּתְרֵהָה יָהּ לְעָם בְּחוֹרָתְךָ אָחוּד;

בֵּן הַבְּכוֹר קָרָא לִי: יסדו ח״ר ז״ל

הלל

381

ּחָי... אַחֲרִיּתִךְ יֵשׁ תִּקְרָה. מִפָּז בִּיתֵךְ יִתְהַנָּה. לָכֶן שִׁירִי וְגִילִי : חַזַק נָא אֶת לְבָבִי חֲבִיבִי. וּבְנָה תִּפְאֶרֶת צְבִי. אַל מִקֶּדֶם בָּחַר בִּי. בָּה יָגוּר עַם אֲהוּבִי.

סָמְכֵנִי חִישׁ הֲדָרִי. "חָי... אַתָּה תּוֹמֵךְ גּוֹרָלִי. וְשׁוּבָה אֶל הֵיכָלִי: יְחִידָתִי אַתְּ נָאַנָה וַעֲנָנָה. עֹשְׂמְחִי לָעַד בְּחֶדְרָה:

תנט בדר חוסנין סימן נסים וּסְלַח לִי. גוֹרָא תִּתֵן כֹּחַ לִי. לְחֶטְאִי וּמַעֲלִי:

מקאם צבא

שפא

תם

וזמרה

שיר מקאם צבא ושבחה שפב 382 וּבָהּ צוֹפֶה אָדָם, כְּמֹשֶׁה וְאַהֲרֹן.

וּלְעַם אַבְרָהָם יֶהֱגֶה בֶהּ לֵיל וָיוֹם: an

- סימן אני רפאל התוכות האל היום התוכן היותי היום היידו להיך לא אָדוֹם 4 לַיִי לוֹ אֶתְחוֹלֵל וְאָדוֹם. הוֹצִיאַנִי מִמַּאֲסָר יָה אַלִי. וְאוֹדְךָ בְּכָל־יוֹם:
- וְטַשְׁתַּנִי נָעָה נָעָה. מָתֵי אֵשֶׁב בְּגַנִּי. אַקְרִיב לְךָ חֲבִיבִי יָהּ עֵינִי וּמֵחַסְדָךְ תָאִיר לִי:
- צוֵה חַסְדָךְ יוֹמֶם יָה אֵלִי. אַתָּה אַדִּיר וּמְרוֹמֶם a, שָׁמְרֵנִי לָעַד עוֹלָם יָה עֵיּנִי. יְמִינְךְ תִּסְעָדֵנִי:
- שָׁעָה לְתְפִלָּתִי יָהּ אֵלִי. תַּעֲלֶה וְלֹא תִתְמוֹטֵט. אָנָא רָם חִישׁ גְאֻלְּתִי יָהּ עֵינִי. הַרְאֵנִי אוֹת וּמוֹפִת:
- עַם לְךְ דוֹרֵשׁ יָהּ אֵלִי. גָּזַע בֶּן הָאֵיתָנִי. הַלְבֵּן כַּשֶּׁלֶג פּדֵה ּהֵטְאִי יָהּ עֵינִי. וְאִם יִהְיֶה כַּשָּׁנִי:
- בְּנֵה בֵּיָת חָדָשׁ יָהּ אֵלִי. מִפָּז וְזָהָב מְלֻבָּשׁ. וּבְתוֹכוֹ אָל כּהַן יִגַּשׁ. יַקְרִיב עוֹלָתִי כָל־יוֹם: תם
- תסב אל עשקו כולו גויאח אַל הָשְׁקִי כֻלּוֹ יָה כֻּלּוֹ נָא בְךָ. יָה אֵל לְחֶבְלִי שׁוּב וְאֶז לִבִּי יִשְׂמַח. אֵל מֵרְבָבָה דָגוּל תָּמִיד לָעַד תִּזְרַח. עֲל עֵם חָבִיב אָסוּר: ቫን
- צוּרִי יָהּ מַשְׂכִּיל מִצִּירִי לְךָ אָזְצַק. מַלְכִּי מַלְכִּי לְמִי אֶקְרָא וּמִי יִשְׁמָע:

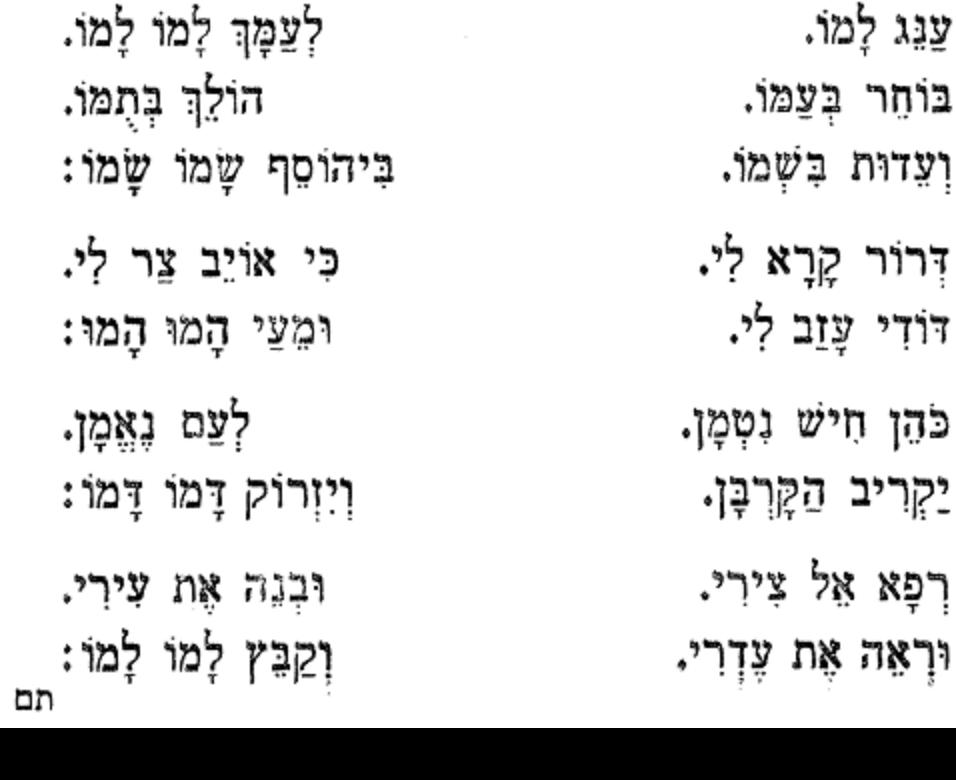

וְשׁוּב הַיֹּוֹם בְּעִיר אֵיתָן: תם תסד על יאמו

טאל אל ג׳פא תסג רְאֵה עָמָל עַם הַנִּשְׂגָב. טַל אַל רְפָא לְמַכְאוֹבִי. אוֹיֵב אָכֵל לְכָל־טוּבִי. - בֵּית תִּפְאַרְתִּי לְצָר נִמְסֶר: עַל כֵּן שַׂמַח רְחוּמִי כָּאן. מִמֵי יְדִידִי יִתְעֲגֵג. הָשָׁב עַל כֵּן רְחוּמִי. אוֹן צַעֲרִי עַתָּה הָסֵר נָא.

וְעֵדוּת

דְרוֹר

יַקְרִיב

מַשְּׂכִיל. מִצִּירִי לְךְ אָזְעָק: הַנִּזְנָח יִפְרָח. אֵל מֵרְבָבָה דָגוּל מָמִיד לָעַד תִּזְרַח. עם לְעַם חָבִיב אָסוּר: תם

הלל שפג מקאם צבא וומרה 383 אַנִשִּׁי עָמָל חוֹתְמִין. ומִיְדָךְ עָלֵי חַשְׁפִּיעַ. יָהּ צוּרִי יָה

- לָאֱסוֹף בְּאֹמֶר. יִשְׂרָאֵל שׁוֹמֵר:
- שְׂעָרַי תְּסַמֵּר. וּבוֹ אֶתְאַמֵּר:
- אָשִׁיר ו<u>ַאֲז</u>מֵר:
- אין הַלֵּל גּוֹמֵר.
- יַצְרוֹךְ אֹמֶר:
- גַּבּוֹ גַּב חֹמֶר.
- וְאָרֶץ גֹּשֶׁן. חַלֶּב וָדָשֶׁן:
- רְזֶה וְדָשָׁן. אַל עִר לֹא יָשָן:
- עָפָר וָדֶשָׁן
- יְשׁוּעוֹת חֹסֶן.
- יִדְמֶה אוּד עָשָׁן:
- יִדְפוֹק שֶׁן בְּשֶׁן.
- אִין גַם אֶחָד יַעֲצוֹר הוֹדוֹת. אַל מוציאי מִמִּצְרַיִם. הוא יַשְׁבִּיעַ מַהֵר נַפְשִׁי. בֶּן אֲדָמָה הֶבֶל נִיבוֹ. אֵיךְ לִפְנֵי שׁוֹכֵן שְׁחָקִים. מַלְאָכִים וְגֵם אוֹפַנִּים. וְאֵיךְ אֲנִי פַּרְעוֹשׁ קִטָּן. שַמְתִּי זאת לְנֶגֶד לְבִּי. אֲבָל נִשְׁעֲנְתִי עַל הוֹד אֵל. הוא יָשִׂים בְּפִי מַעֲנָה. דְּבְרֵי תִשְׁבָּחוֹת מִשְׂגַּבִּי.
- שָם נָגְדּוֹ גְּדֻלַּת קוֹנוֹ. וְשִׁפְלוּתוּ אֲשֶׁר נִמְשַׁל.

רָבִּי רִבְּבוֹת צְבָאָיו.

- יִרְשַד לִבִּי עֵת שִׁיר אֶהֱגֶה. יִבְעַר בְּקִרְבּוּ גַּחֶלֶת.
- סימן ישראל בן משה תסה

תסז נוביו די רָם אֱמוֹר לְצַעֲרִי דַיּוֹ. וּתְחִי נַפְשִׁי וְחוֹדֶךְ. וְאֶשְּׂמַח בְּבִנְיָנָהּ: תַּרְיַ״ג מִצְוֹת קַל וָחוֹמֶר. ּנְתְקַדֵּשׁ בְּמִנְיָנָהּ: וּמִיַּד זָר תַּצִּילֵנִי. בְּתוּרָתְךָ לַמְּדֵנִי. וְאָבִין בְּעַנְיֶנָה :

תם

וְהָדוּר נָאָה בִלְבוּשׁוֹ. הָאֵל מֶלֶךְ צוּר נָאֱמֶן:

וְשִׁיּרָתִי וּתְהִלָּתִי. מִזִּיו אוֹרְךָ תַּנְהִיר לְן:

לְיֶשֵׁע יָהּ דְרוֹשׁ פִּדְיוֹם. בּמְהֵרָה חִישׁ תִּפְרְקִינָן.

בַּקְדֶשׁ אוֹתוֹ מֵעֲלִין. וְיֵשְׁבוּ בִּנְוָה שַׁאֲנָן:

בְּצֵל אֵל שֲדֵי יִתְלוֹנָן:

מִצְוַת תְּפִלִּין כְּתִקְנָן.

וזמרה

נַקְרִיב לְךָ מִנְחַת עֹוֹמֶר. אָל בְּחַסְדָךְ תִּשְׁמְרֵנִי.

פְּדוּת שְׁלַח לְעַם שׁוֹמֵר.

מֶתֵי צוּרִי תִּבְנֶה עִירִי.

סימן רפאל

חָזָק הַלְלוּהוּ בְקָדְשׁוּ. וְגַם תְּפִלְין בְּרֹאשׁוֹ.

יָה לְךָ תָבֹא שַׁוְעָתִי. וְתִשְלַח הַגּוֹאֵל לִקְרָאתִי.

עָלְיוֹן אֵל נוֹרָא וְאָיוֹם. לִישׁוּעָתְךָ מְצַפִּים יוֹם יוֹם.

שִׂמְחָה לְאִישׁ בַּתְּפִלִּין. בּוְכוּתוֹ יִשְׂרָאֵל נִגְאָלִין.

יֹוֹמָא טָבָא דְרַבָּנָן. כִּי הַבֶּן יֵ״ג זָכָה לְמִנְיָן.

הלל

סימן ישעיה

385

תסו

מקאם צבא

שפה

זְכוֹר לִי אַהֲבָה. רַחוּם לְעַד. וּבְנֵה עִירִי. ּצַר מָתֵי נֶצֶוָבָה: פְּנָה אֵלֵי עֵת אָשִׁיר קֶדָמֶךָּ. נִאֲרֵגֵּן לְךָ בִּקְהַל עַמָּךָּ. הַשִּׁיבֵנִי אֶל נְוֵה הֲדוֹמֶךָ. על אֶרֶץ הַטּוּבָה וּרְחָבָה: אֵלֶיךְ יָה קָרָאתִי עֲנֵנִי. - כִּי נִחַמְתִּי מֵחֶטְאִי וּזְדוֹנִי. הֶרֶב כַּבְסֵנִי מֵעֲוֹנִי. - וְאַל אָרֵד בְּתוֹךְ אֵשׁ לֶהָבָה: לָךְ אֶתְחַנֵּן אֵלִי צוּר מִשְׂגַבִּי. שַׂמֵּחַ לְנַפְשִׁי בְּתוֹךְ קִרְבִּי. נאֲיַחֶדְךָ שַׁחֲרִי וְעַרְבִּי. הַבְּהָיִינִי גַם בְּמַחֲשָּׁבָה: חָזָק רְצֵה לְקוֹל תַּחֲנוּנֵי. וְאָשְׂמַח בָּךְ כָּל־יָמֵי וְשָׁנֵי. בָּרֵךְ לָעֲד נָא לְעַם אֱמוּנֵי. יִפְרוּ יִרְבּוּ לְאַלְפִי רְבָבָה: זְכוּת אָבוֹת זְכוֹר נָא לִי מַלְכִּי. יַשֵּׁר אָרְחִי וְהַצְלִיחַ דַּרְכִּי. הַעֲמֵד כֹּהֵן יְנַמֵּךְ לִי נִסְכִּי. יַעֲרִיךְ עָרְכִּי בְּכַסְפָּא טָבָא: תם ולזי וולך יא קלבי תסט סימן יהודה חזק מִחְיָתִי תֵּן לִי מִיָּדָךָ. יָה עֲזִי אַמָּה יָה אָבִי. הֱיֵה נָא חוֹנֶה סְבִיבִי. ּמָנִי כְּרֹב חֲסָדָךָ:

386 ושבחה מקאם צבא ש י שפו וְעִיר אֲבוֹתֵי הַגְחֵל לִי. לְעַד הָרֵם אֶת גּוֹרָלִי. חיש גואַלי וָאֲמור לִי. לֵךְ מַזֵּק בְּקִנְיָנָה: תם

תסח

הלב אל ורד

סימן רפאל

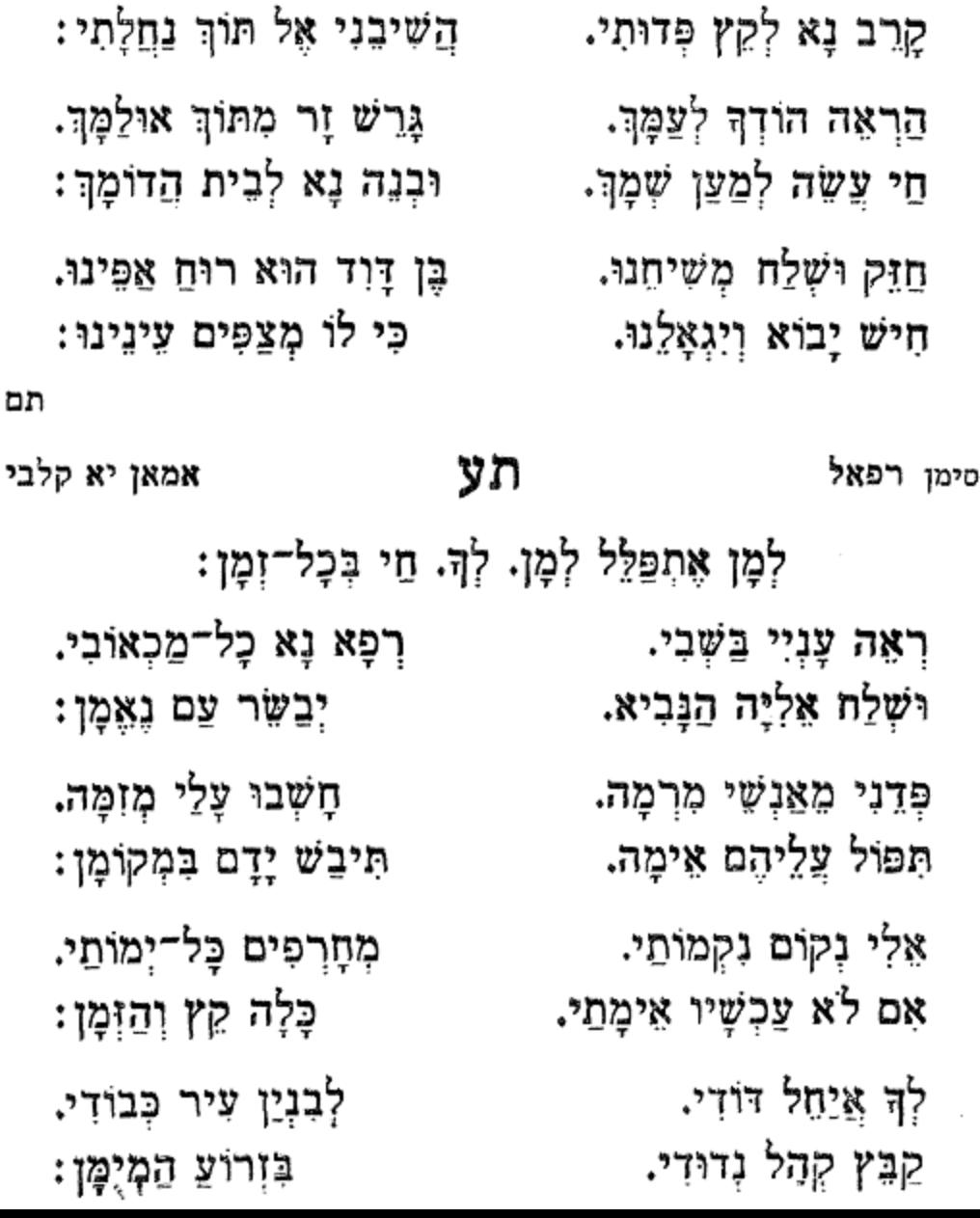

הלל מקאם צבא וזמרה שפז

הָרֵם נָא יָהּ לְמַזָּלִי:

,

שִׁעֲה נָא חִישׁ לְשַׁוְעָתִי.

וּפְנָה נָא לְשִׁיר מַהֲלָלִי. אֲשִׁיר לָךְ בְּתוֹךְ קְהָלִי.

387

אַמָּה צוּר חֶבְלִי וְגוֹרָלִי.

דְּלֵנִי מִבּוֹר גַּלוּתִי.

אֲשֶׁר בְּפִיהֶם צָדוּנִי. קְרָאתִי בְּכָל־לֵב עֲנִנִי: מָתַי תַּרְחִיב אֶת גְּבוּלִי. אַךְ טוֹב וָחֶסֶד יִרְדְפוּנִי: זָן וּמְפַרְנֵס לְכָל־בִּרְיָה. גְּזוֹר מִטּוּבָךְ עָלֵי יָהּ: מִדְמָעוֹת עֵינֵי כָּלוּ. ןְלֶחֶם חֻקִּי הַטְרִיפֵנִי: וְחָנֵּנִי כִּימֵי קֳדֶם. ּבְּחֶמְלְתָךְ תְּרַחֲמֵנִי:

עולות אַקְרִיב בּוֹ לְךָ קוֹנִי. וּכְעָנָן מְחֵה לַצֲוֹנִי:

תעא באתת עיוני ג׳וואהר

תם

388

כִּי אַמָּה אָב הָרַחֲמֶן:

וּבְהֻקֵיךְ אָזָהֵר.

שְׁלַח לִי הוֹן וָעַשֶּׁר. בְּכָל־עֵת וּבְכָל־זְמָן:

ושבחה

מקאם צבא

צִפִּיתִי רָם לְחַסְדֶּךָ. דָפַקְתִּי כְדַל דְלְתֶיךָ. מַלְכִּי פְנֵה לְצַבְדָךָ. וּמִי יָחוֹן עָלֵי בִּלְתָּךָ.

רוֹאֶה כָל־לֵבָב יְחִידִי. כִּי אַמָּה הוּא מֵטִיב וְעוֹזֵר.

וְעֵינֵי יַבִּיטוּ מֵרָחוֹק. **ְאֲזֵי יִמְּלֵא פִי שְׂחוֹק.** 

כְּנוֹס אוֹיְבַי בִּמְצוּדָה. אֵל חַי הַצִּילֵנִי מִיָּדָם.

בִּנְיַן מְעֹוֹנִי תְּמֵהֶר. בְּאֵזוֹב לְבָבִי תְּטֵהַר.

סימן בכור צמח

וְאָרְחוֹתַי תְיַשֵּׁר. זְדוֹן לִבִּי תְטַהֵר. לְחֶמְאִי סְלַח מַהֵר.

ثلثا أس ຕວຫ חַדֵּשׁ יָמֵיֵ כַּנֶּשֶׁר.

יָה אָלִי צוּר מִשְׂגַּבִּי. שִׁמְךָ אוֹדֶה. מוּבָךְ עָלֵי לֹא יַעֲדֵי. כָּל־יוֹם וָלִיל:

לשבת כי תשא, זכור, ופרשת כי תצא

צוּרִי גוֹאֲלִי יָה. יָהּ אוֹדֶה לְךְ יָהּ. יַשֵּׁר תְּיַשֵּׁר מַזְלִּ מַזְלִי יָהּ: רָם שְׁמַע קוֹלִי אָשִׂיחָה. אֲשְׁאַל מִמָּךְ הַסְלִיחָה. הַפוֹרְ הַיָּגוֹן לְשִׂמְחָה. אֱמוֹר לְנַפְשִׁי תָּגִיל תָּגִילִי יָהּ: מִכָּל־מִינֵי פָז גִבְחָרַה. פְּדֵה עֲדָמָךְ הַיְקָרָה. היא מִתְפַלֶּלֶת לְמָרָהּ. דִּמְעָתָהּ תִּזֵל כְּמַר מִדְלִי יָהּ: וְהָסֵר מֵעָּלַי חֶרְפֵּת. אַדִּיר שָׁמְרֵנִי כְבָבֵת. םי אֶזְכֶּה לִישֶׁב בִּישִׁיבֵת. עִיר דָוִד מֵאָז הָיְתָה גוֹרָלִי יָהּ: וּלְכָל־אוֹיֵב הֲנִיעֵמוֹ. לְצַם אָהוּב גָדול שְמו. לְבַל יַצֲבוֹר בְּתוֹךְ גְּבוּלִי יָהּ: חִישׁ פִּזְרוֹ מִמְּקוֹמוֹ. יא נארי על עזאבי תעג סימן רפאל ענתבי

הלל מקאם צבא וומרה שפט 389 חַדֵּשׁ אֵל כַּנֶּשֶׁר יָמֵי. הוֹךְ עִירִי אֶשְׁכּוֹן כִּנְעוּרֵי. קֶבַע וְלֹא דִירַת עֲרָאי. ּיּבִּנְרֵה קָדְשָׁךְ הַרְאֵנִי

תעב

סימן רפאל

תם

יא וידאלך

390 ושבחה УU מקאם צבא שיר אַלְיךָ נַפְשִׁי אֲשָׂא. רָם וְנִשָּׁא.. צור מְחוֹלֵל: חַטָאת נְעוּרֵי תִּשָּׂא. דופק על דלְתֶיךָ. פְּתַח נָא שְׁעָרֶיךָ לְעַבְדֶךָ. כִּדַל שוֹאֵל: יה אלי רֵב הָעִלּוֹת. אודך בְמַקְהַלוֹת. שיר אַהַלֵּל: לִכְבוֹד חֲתָנִים כֵּלּוֹת. בִּנְה דְבִיר וְאוּלָם. לְעַד עוֹלָם. תּוֹךְ אֲרִיאֵל: וְקַבִּץ צַמֶּךְ כֻּלָּם. וְכָל־הַזְרִים תִּדְחֶה. צַמָּךְ תַּנְחֶה. ּטַף וְעוּלֵל: זֵכֶר צֲמָלֵק תִּמְחֶה. זכר עמלק וכו׳ רְצֵה נָא אֵל מִבְטָחִי. נעם שיחי. לְךָ אֶתְפַלֵּל: מִבָּטֶן אַתָּה גוֹחִי. חי עושני. תּוֹרָתְךְ הֲבִינִנִי. בָה אֲמַלֵּל: בְּכָל־יָמֵי עָזְרֵנִי. אֲהַלְלְךָ כָּל־עִתּוֹתֵי. בִּשְׂפָּהַי. אָם לֹא עַכְשְׁיוּ אֵימֶתֵּי. פי יְהַלֵּל: יודוה כל־רַעִיוֹנֵי. אַמָה יְיָ. קבץ לְכָל־הֲמוֹנֵי, וּשָׁלַח גוֹאֵל: מבץ לכל וכו׳

תם

ּמוֹךְ עִיר צִיוֹן;

אֲרַנֵּן לְשִׁמְךָ נוֹרָא אֵל עֶלְיוֹן. בְּמַקְהָלוֹת עַם אֶבְיוֹן. מֵהֶר אֱסֹף בֵּית יוֹסֵף. גוֹדֶה לְךָ לְבַדְךָ שׁוֹכֵן חֶבְיוֹן.

תעה

מוזיקא

תם

לְאָב וָאֵם בְּאֵימָה. יְמֵיכֶם עַל הָאֲדָמָה:

זו תוֹרָה וְחָכְמָה. מִשֹּׁהֵם וְאַחְלָמָה:

מִשֶּׁנָה וְמַרְדֵּמָה:

ּבַפְשׁוֹ תִּהְיֶה עֲרֻמָּה.

כְּבַת מֶלֶךְ נַעֲלְמָה:

נָמַן לְנוּ תּוֹרָה תְמִימָה: היא מַיִם וְנַהֲמָה.

אֲהַלֵּל לְאֵל בִּנְעִימָה.

אל שוכן רומה. תּוֹלֶה אֶרֶץ עַל בְּלִימָה:

וזמרה

מקאם צבא

תעד סימן אני רפאל חזק אֲנִי לְשִׁמְךָ מִלִּין אַחְבִיר. אַמָה אֵל כַּבִּיר. רָחַשׁ לְבָבי דָבָר מוֹב. כִּי לָקַח טוֹב. פֶּה כָל־צָמֵא תְּרַוֶּה. לָה יְקַוֶּה. אם לא יִלְמֹד בָּהּ הָאָדָם. יָקִיץ הַגִּרְדָּם. לַיְהוּדִים הָיְתָה אוֹרָה. מִפָּז יְקָרָה.

חִזְקוּ בָנִים כָּבוֹד הַוְ־בּוּ.

לְמַעַן יִרְבּוּ.

סימן אני רפאל

הלל

391

xxw

# שָׁבָח הָאֵל כָּל־עִדָּנָא:

אַגִּיד אֲנָא,

תעו

אֲגִיד אֲנָא.

יא בורדאנא

תם

392

ושבחה

סימן אליהו

שוּב וּרְעָה אוֹתִי. פְּדֵנִי דוֹדִי. בְּנֵה בֵית תִּפְאַרְתִּי. כִּימֵי קֶדֶם. הַחֲזֵר מַדִּיר צְבוֹדָתִי. אַתָּה אַדִּיר. ּרְפָא צוּר יְשׁוּעָתִי כִּי לְךָ מְצַפֶּה צִירִי. לְצַמְּךְ שִׂים טוֹבָה. אֵל רָם חֲסִין יָהּ. יְנוּבוּן בְּשֵׂיכָה. הֵם עַם עוֹבֵד יָהּ. לְתוֹךְ עִירִי. וּשָׁלַח צִירִי. בּקֶר וָעֶרֶב בָּהּ. הִיא תִקְוָתִי. אַקְרִיב תָּמִיד עוֹלָתִי:

וְשִׂיחָתִי:

לְךָ אַבִּיעַ. רֵב מוֹשִׁיעַ. כִּי אַמָּה אָבִי שְׁעֵה נִיבִי. نْتَدْمُنْدْ.

יַה אֵל אַמָּה לִי הָאֲצַלְתַּ. נֶפֶשׁ חַיָּה סוֹבְבִי. לְךָ תְּהַלֵּל יְחִידָתִי: וְכָל־יוֹם וָלַיִל.

אָשִיר לְךָ בְּעוֹד נִשְׁמָתִי בִי:

נֶפֶּשׁ בְּקִרְבִּי. ּנוֹרָא אַמָּה עָשִיתָ. יוֹצֵר רוּחִי חַי מִשְׂגַּבִי. רֵב הָעָלּוֹת בּוֹרֵא כָל־הַגְּשָׁמוֹת.

מקאם צבא

שיר

שצב

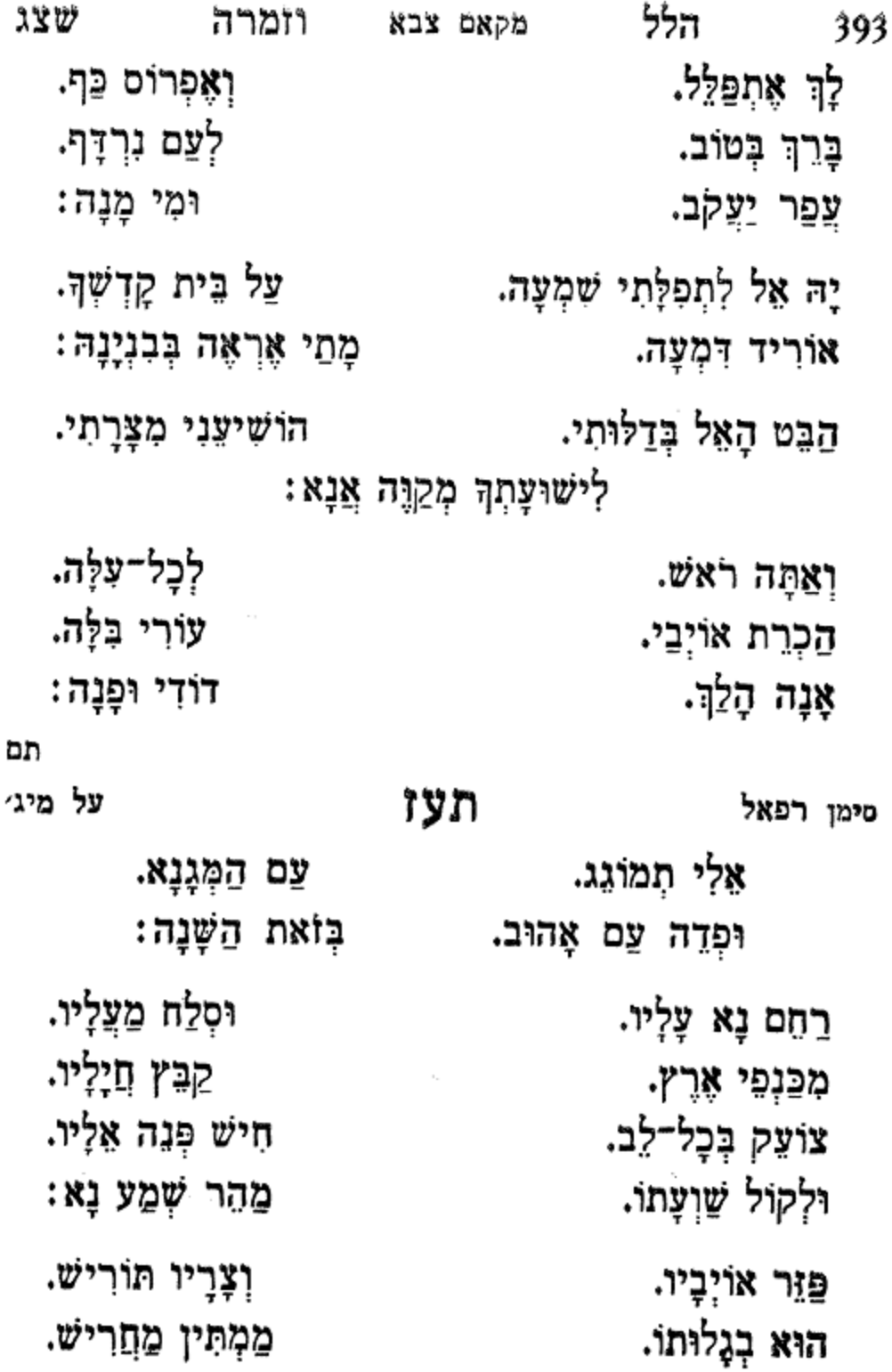

שיר ושבחה מקאם צבא שצד 394 הָלַךְ הַקָּצִיר. וְגַם הֶחָרִישׁ. לִפְלַג עִדָּנָא: וְהוּא מְצַפֶּה. אֵלֶיךְ נָטוּי. תָּמִיד לְבָבוֹ. בָל־יוֹם מִתְפַלֵּל. עַל עיר מוּשָׁבוֹ. יומם תצוה. חַסְדָּךְ סְבִיבוֹ. וְיִשְׁמַח לְעַד. תּוֹךְ קִרְיַת חָנֶה: לְעַד תְּבָרֵךָ. גָּזַע נִבְחָרִי. הוֹלֵךְ בְּצֶדֶק. וְהוּא עַם בָּרִיא. מָגַן עֶזְרָה לִי. צוּרִי הַדָרִי. יְדְגְלָם שָׂא נָא: בִּנִי מְנַשֶּׁה. לְעוֹלְם תָּמִיד. חַזֵּק מַלְכוּתָךָ. לְנֵס תַּעֲמִיד. שׁוּרֶשׁ בֶּן יִשֵּׁי. לְעֵין הָעֲמִים. וְלֵזָרִים תַּשְׁמִיד. אַוי תָּגַלְנָה: ְצַדַח יַצָּקֹב. אַמִּץ לְעַמָּךָ. וְרִיבָם תָּרִיב. וּשְלַח הַגּוֹאֵל. לו בזְמֵן קֶריב. כִּי פָנָה הַיּוֹם. לְצֵת מֵצֲרִיב. חיש אֱמור לְהֶם. בואוּ בִרְנָנָה:

יה רם

תעט סימן רפאל כהן יא רב אשלון עבדך יָהּ רָם חִישׁ לָן עַבְדָךָ. זְבוּלִי לְמָה הֲרַסְתּוֹ: על מקום קדשי התנפלו. רָדוּ בִי אוֹיְבֵי וְעָלוּ. אֶת כָּל־מַחֲמַדִּי שָׁלְלוּ. - וְהִגְלוּ לְצַם אֲשֶׁר בְּחַרְתּוֹ:

הלל וומרה מקאם צבא 395 שצה יה למון תעח סימן שלמה יָה חַנּוּן. יָה חַנּוּן פְּדֵנִי. | שׁוּבָה אָלֵי וַהַקִימֵנִי : חיש גואלי יה. שוֹכֵן עֲלִיָּה. לְבֵית זְבוּלִי. יִקְבּוֹץ קְהָלִי. יָהּ אֵלִי חוּס. וְחֹן עָלֵיהּ: הנחל במהרה. לְעִיר תִּפְאָרָה. לְשֵׁם גּוֹרְלִי. בְּנָה הֵיכָלִי. וּמִשְׁאֲלוֹת לִבִּי. מַלֵּא: לְצַמָּךְ הַחֲזֵר. מֶלֶךְ וְעַוֹזֵר. רְאָה עֲמָלִי. וְיַשֵּׁר חֵילִי. מִבּוֹר גָּלוּתִי. חיש דְלֵה: לְבְנֵי גְבִירָה. הַחֲזֵר הָעֲטָרָה. לְבֵית מְעוֹנַי. קִבֵּץ הֲמוֹנֵי. לִנְרֵה קָדְשָׁךָ. חִישׁ תַּעֲלֶה: תם

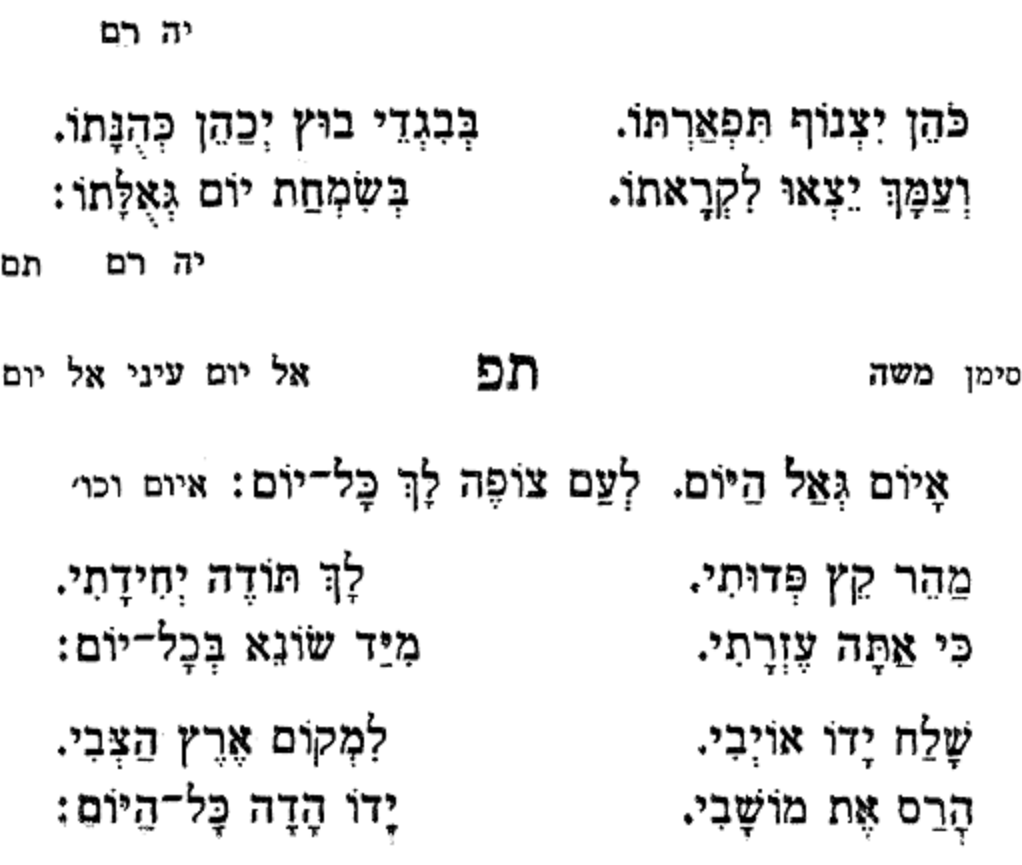

כִּי תְקָרֵב קֵץ יְשׁוּעָתוֹ.

יה רם

וּמִמָּקוֹם אֲשֶׁר פִּזַּרְתּוֹ :

יה רם

ּעַם יִשְׂרָאֵל אֲשֶׁר גְּאַלְתּוֹ:

אֵל חַי קַבֵּץ עַם נוֹצְרוֹ. הֹּשֶׁה פְּזוּרָה הָשָׁב לְעִירוֹ. וּבְנֵה לוֹ אֶת בֵּית נִבְחָרוֹ. אֲלֹיֶךָ אֲשֶׁר הִרְחַקְתּוֹ:

וְתָשִׁיב מֵהֵר אֶת שְׁבוּתוֹ.

לְךָ תָּמִיד תִּקְוָחו.

שצו שיר מקאם צבא ושבחה 396 פַּלְגֵי דְמָעוֹת מֵעֵינֵי יָרְדוּ. \_\_\_\_ עַל עַמָּךְ אֲשֶׁר נָדְדוּ. בֵּגּוֹלָה הָלְכוּ וְנָעוּ.

תפא לט״ו בשבט יא מרה אפרשי אל דאר סימן יעקב יָה אַל גָּדוֹל וְנָאִדָּר. מֶלֶךְ בַּמְּרוֹמִים דָּר. לְבוּשׁ תִּפְאָרֶת הָדָר. מִתּוֹךְ עַמּוֹ לֹא נֶעְדָר: עָשָׂה עוֹלָם בַּשִּׁשִּׁי. וְנָח בְּשַׁבֵּת קָדְשִׁי. בְּלִי עֶצֶב וּבְלִי מֶר: וּבוֹ תִּתְעֲנֵג נַפְשִׁי. קול רנה וקול שמחה. בְּיוֹם שַׁבַּת מְנוּחָה. וְכָל־עָון יְכִפָּר: יִהְיֶה לְנוּ סְלִיחָה. בְּיוֹם שֲׁבָת תִּתְקַדֵּשׁ. דִּבּוּרְךָ יִהְיֶה קֹדֶשׁ. לַמְּקַטְרֵג תְּגָרֵשׁ. פִּיהוּ מֵאֶתְמוֹל סָגַר: בָּרָא שַׁבָּת לַדוֹרוֹת. נֵחַת רוּחַ לַבְּרְיוֹת. דָגים וּמִינֵי פֵירוֹת. וְיַיִן הַמְּשֻׁמָּר: רְצָה נָא בִמְנוּחָתִי. בְּיוֹם זֶה הוּא שִׂמְחָתִי. בו תוסָפָת נִשְׁמָתי. תָּאִיר כְּאוֹר הַשַּׁחַר:

הלל 397 ነሄው וומרה מקאם צבא הָאֵל לִי לְעֶזְרָה. יִבְנָה בֵּית הַבְּחִירָה. ומקום תפאָרָה. יַקְרִיבוּ קָרְבָּן כָּל־יוֹם: חָזָק רָם מְחוֹלֵל. יֶחֶזַק עַם יִשְׂרָאֵל. אָז נאמַר כְּהַלֵּל. בָּרוּךְ אֲדֹנָי יוֹם יוֹם:

תם

עַל גּוֹזָלֵי יָהּ:

תפג אל ענדיא רָדַף אוֹיֵב עָלַי נִלְחַם. ְעֲנָנִי יָהּ. עֵל גּוֹזָלֵי לֹא־רָחַם. עֲצָחוֹ לֹא תְשָׁלַם.

בֹּקֶר צָהֲרַיִם וָלֵיל. מִשַּׁחַק וַאֲדָמָה: מָתי תִּבְנֶה הֵיכָלִי. יָבֹא יְקַבֵּל דָּמָהּ: תם

מָמִיד שִׁמְךָ יִתְפָאַר: בָּרֵךְ לְבִנְךָ בְטוֹב. וְאוֹרְךָ עָלְיוּ יִנְהָר: b'n יא חלו יא אבו אל שאמה תפב בְּתוֹךְ הַגּוּף נָעֱלָמָה.

וְתָאִיר כְּאַחְלָמֶה:

בִּלְשׁוֹן עֵט סוֹפֵר מָהִיר.

שָׁכַח שַׁבַּת הַמֶּלֶךָ. וְיוֹם הַשְׁבִיעִי עִקְר:

יִזְכּוּ בָּנָיוּ לַמִּצְוֹת. וְהָאֵל בָּהֶם יִבְחָר:

398

ושבחה

שְׁבָחֶיךָ מִי יַגְמִיר. יָה אֱלֹהֵי יַעֲקֹב. יִפְרֶה וְיִרְבֶּה לְרוֹב. להנז׳ אַל בּוֹרֵא כָל־נְשָׁמָה. בְּכָל־בֹּקֶר תִּתְחַדֵּשׁ. לְךָ תָמִיד תְּהַלֵּל. מִי יִגְמֹר לְךָ הַלֵּל. יָה אֵל צוּרִי גוֹאֲלִי. כּהֵן יַקְרִיב עוֹלְה לִי.

יִלְמְדוּ בִשְׁתֵי תורות. אִם הָיָה אִישׁ בַּדֶּרֶךְ. מוֹנֶה שִׁשָּׁה וְהוֹלֵךְ. נוֹדֶה לְךָ אֵל כַּבִּיר.

שיר שצח מקאם צבא זָהִיר אָדָם בַּנֵּרוֹת.
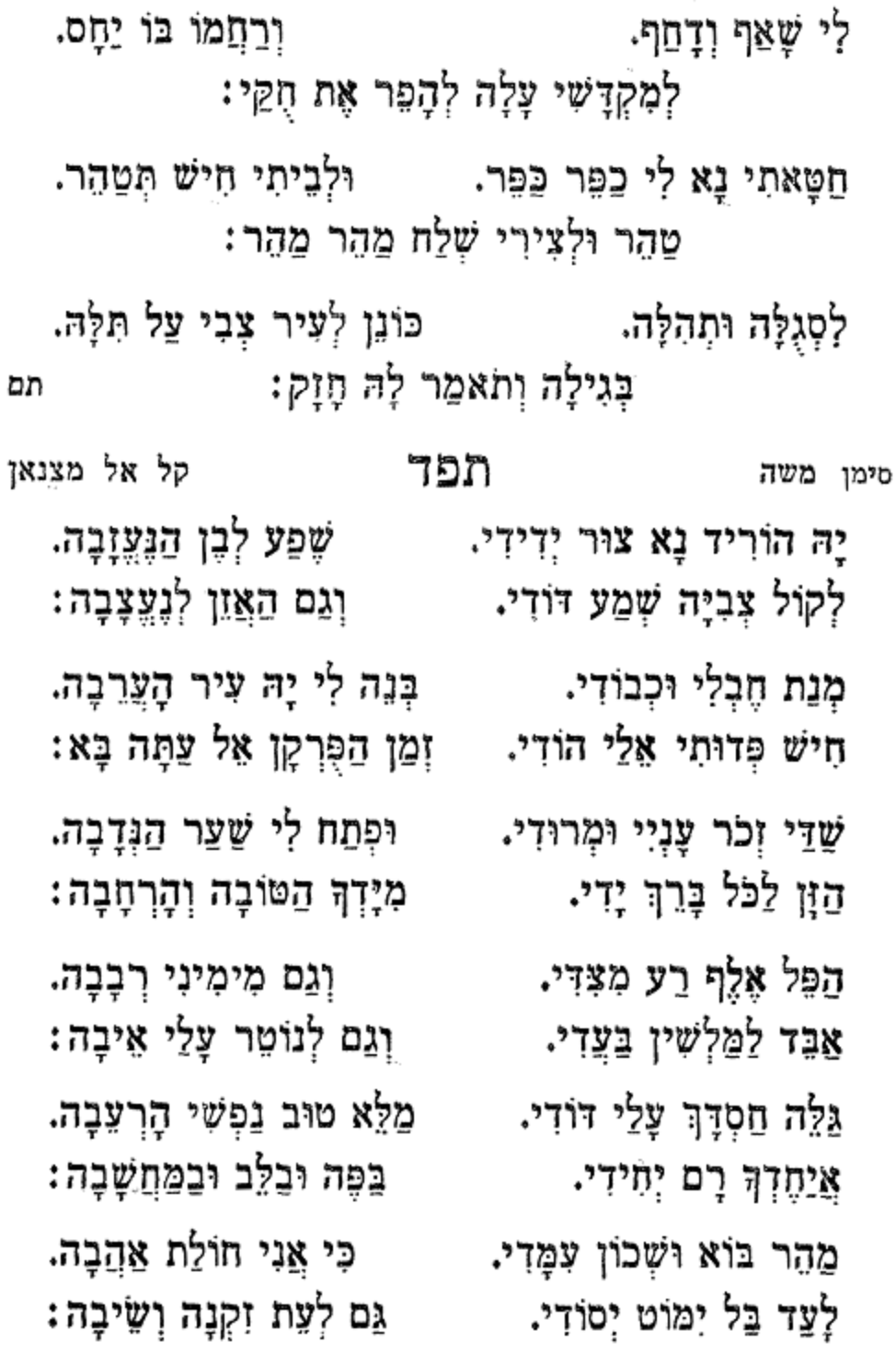

799 - הלל מקאם צבא וזמרה

תם

לחודש ניסן סימן אליהו יִגְאַל יִשְׂרָאֵל עַבְדוֹ. אָל בְּיָדוֹ יָדוֹ יָדוֹ. אָנָה פָּנָה דּוֹדִי לְבַדּוֹ: וּבְקַשְׁתִּי מֵחַסְדּוּ. בְּכָל־נַפְּשִׁי וּמְאֹדִי. אֲהַבְתִּיךְ צוּר יְדִידִי. שוּיתי שִמְךָ לְנָגְדִי. לְיַחֲדוֹ וּלְעָבְדוֹ: בְּנִיסָן רֹאשׁ חֲדָשִׁים. לְעֲד שִׂמְחוּ קְדוֹשִׁים. מִיַּד פַּרְעֹה בְּמֶרְדוֹ: כִּי בוֹ יָצָאנוּ חָפְשִׁים. לְצַד הַרְבָּה שְׂשֹוֹנִי. יָה חֲבִיבִי וּגְאוֹנִי. ּוּתְיַסֵּד אֶת יְסוֹדוֹ: מֶתֵי תִּבְנֶה אַרְמוֹנִי. יִשְׂרָאֵל עַם תְּמִימָןּ. הַלֵּל יֹאמְרוּ קְדָמָךָ. הַפֶּסַח בְּמוֹעֲדוֹ: מָמִי יַקְרִיבוּ עַמָּךָ. וּבִזְכוּת לֵיל שָׁמוּרִים. יִגְאַל עַם הַגִּבְחָרִים. וְעַל כַּנְפֶי נְשָׁרִים. יְבִיאֵם עִיר כְּבוֹדוֹ: תִּזְכּוּ לְשָׁנִים רַבּוֹת. חַזְקוּ בָנִים וְאָבוֹת. הודוּ לֵייָ חַסְדוֹ: שִּׂמְחוּ בְּכַמָּה טוֹבוֹת.

שיר 400 ושבחה מקאם צבא אֵל קַבֵּץ נָא עַם נְדוּדִי. - לְתוֹךְ עִיר קֹדֶשׁ הַחֲבִיבָה. כִּימֵי מַשֶׁה אִישׁ חֲמוּדִי. - אָז נָשִׁיר לְךָ שִׁיר בְּחִבָּה:

תפה

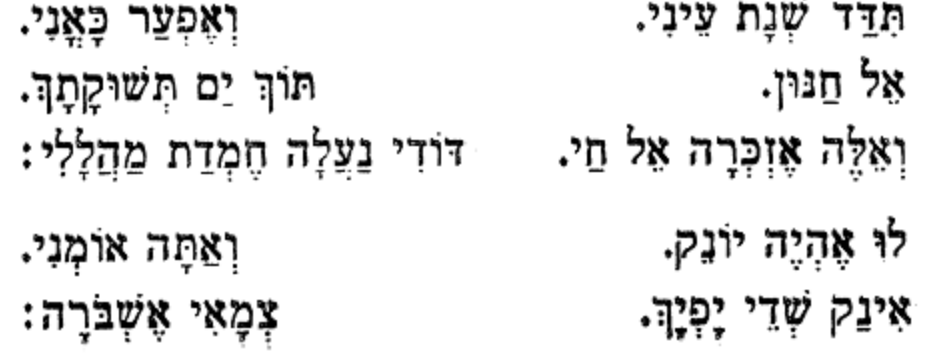

### תפו

מקאם צבא

סימן ישראל

תדד שנת עיני.

תם

תא

אל אראציה תפו נָא לְאַרְצִי יָהּ. בְּתוֹךְ אַרְצִי יָהּ: וּבָה אָשְמַח וַאֲרַנֵּן. וְהִיא תָאִיר לְעֵינִי יָהּ: וּבְאָרֶץ הָעַמִּים חָבוּש. אַמָּה עֻוּי וְזִמְרָת יָהּ: וְהַחֲזֵר כִּתְרִי וְהוֹדִי. בְּצֵל חַמְדָךְ אֶמְתּוּפֵךְ יָהּ: יְגַלּוּ לְנוּ הָרָזִים. אֵפֶר חַטָּאת יַזּוּ עֲלַיָּה:

וומרה

לח״ר רפאל יָהּ אֵלִי הַנְחֵל לִי. אָלִי מָתַי אָשְׁכּוֹן. לְאַרְצִי יָהּ כּוֹנֵן. וּבְתוֹרָתְךָ אֶתְבּוֹגֵן. מֵאַרְצִי יָה עָשׂוּ לִי גִּרוּשׁ. הַצִּילֵנִי מִפַּח יָקוּשׁ. לְאַרְצִי יָה יָבֹא דוֹדִי. אַתָּה אֵל מָגֵן בַּעֲדִי. לְאַרְצִי יָה שָׁלַח חוֹזִים. אַיֵּה כֹּהֲנִים הַמֵּזִּים.

הלל

401

ושבחה 402 מקאם צבא וְאַחָה וַאֲנִי. וּפָרְיִךְ אֶשְׁמֹרָה: וְאַמָּה נוֹתְנִי. בְּדָמָם אֶשְׁבְּרָה: וְאַתָּה שׁוֹכְנִי. בְּגִיל נִתְאַזְרָה: וְאַתָּה מַעֲנִי. בְּשִׁיר וַאֲזַמְּרָה: וְאַתָּה רוֹזְנִי. דְרוֹר לֹא אֶבְחֲרָה: תם תפח דקאק אל בני וְהָשָׁב אוֹתִי עַל כַּנִּי. תִּשְׁכּוֹן עִמְיּ בְתוֹךְ גֵּנִּי: הָיָה לִבִּי חֲמַרְמָר. הַיּוֹם סְלַח לַעֲוֹנִי: וּלְעַמָּךְ תְּעַטְרָה. יִבְנָה הַיּוֹם אֶת מְעוֹנִי:

תוך לב משנאיה. לו אָהְיֶה אֹהָל. ּנִתְעַלְּסָה אַהֲבָה. לו אָהְיֶה לְשׁוֹן. אַשָּקִיט יְקוֹד חֶשְקֶךָ. לוּ אֶהְיֶה עֶבֶד. אָשְאַך עֲבוֹדָתָךָ. סימן רפאל רַחוּם דַל דְאָגֵי מֶנִי. קְרָאתִיךְ מִן הַמֵּצָר. פְּדֵנִי מִגָּלוּת הַמָּר. וְאָצֶנֶה וְאֹמֵר. אַל בְּחַסְדָךְ תָּאִירָה. וְתִשְׁלַח גּוֹאֵל בִּמְהֵרָה.

שיר

לו אָהְיֶה שָׁלָךָ.

בָשָׁב בְּצֵל גַּנְּךָ.

לוּ אֶהְיֶה רֹמֵח.

תב

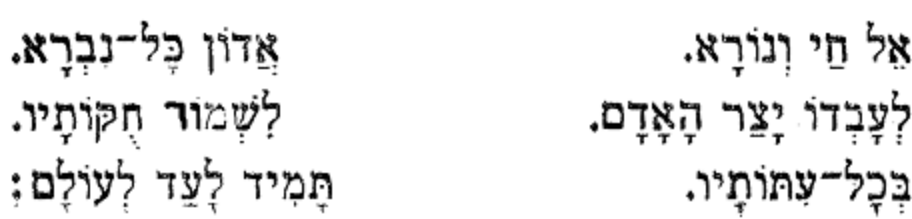

לשבת בראשית

מוזיקא

תצ

סימן אברהם

תם

וַהֲגִי שִׁיר עֲלֵי נִבֶל. יוֹנָה צְאִי מִכֶּבָל. חִישׁ עֲמָלָה בְּרֹאשָׁה: כִּי אָשִׁיב לְבַת בָּבֶל. שָׁלַחְתִּי אֲסִירֵיִךָ. מִבּוֹר גַּם עֲדָרַיִךָ. וּבְרִית אָבוֹת שְׁלִשָּׁה: אָפְדֵךְ בִּזְכוּת הוֹרַיִךָ. אַהַבָּתִי בָּךְ נִקְשְׁרָה. רַעְיָה כַּחַמָּה בָּרָה. כִּי לְזִיוּ אוֹרָךְ חָפְרָה. הַלְּבְנָה וּבוֹשָׁה: אַפִּיל מֶזוֹר לְחֶבְלֵךָ. גַּן טוֹב וְנָעִים חֶבְלֵךָ. ְצַלִי וְנַחֲלִי חֶבְלֵךְ. אָרֶץ צִבִי קְדוֹשָה: אֶשָּׂא נֵס עַל הַר נִשְׁפֶּה. לְמוֹנֵיךְ רָעוֹת אַסְפֶּה. לְשׁוּם חִתּוּל לְחָבְשָׁה: לְשִׁבְרֵךְ אֶחֵן מַרְפֵּא.

קוּמִי יוֹנָה יְקוּשָׁה. - עוּרִי אָבֶן הָרֹאשָׁה:

מקאם צבא

תפט

וומרה

403 סימן ישראל

הלל

תג

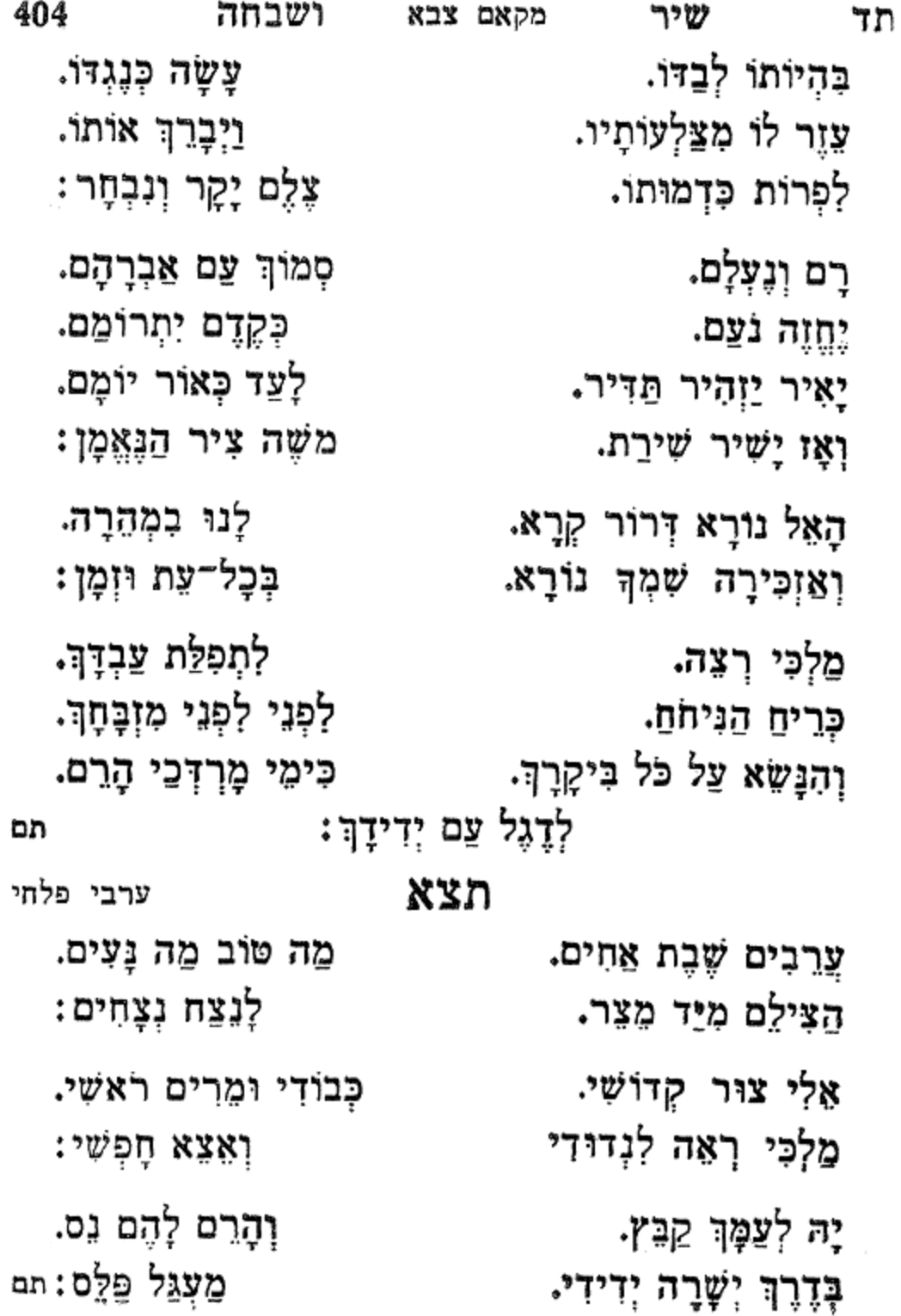

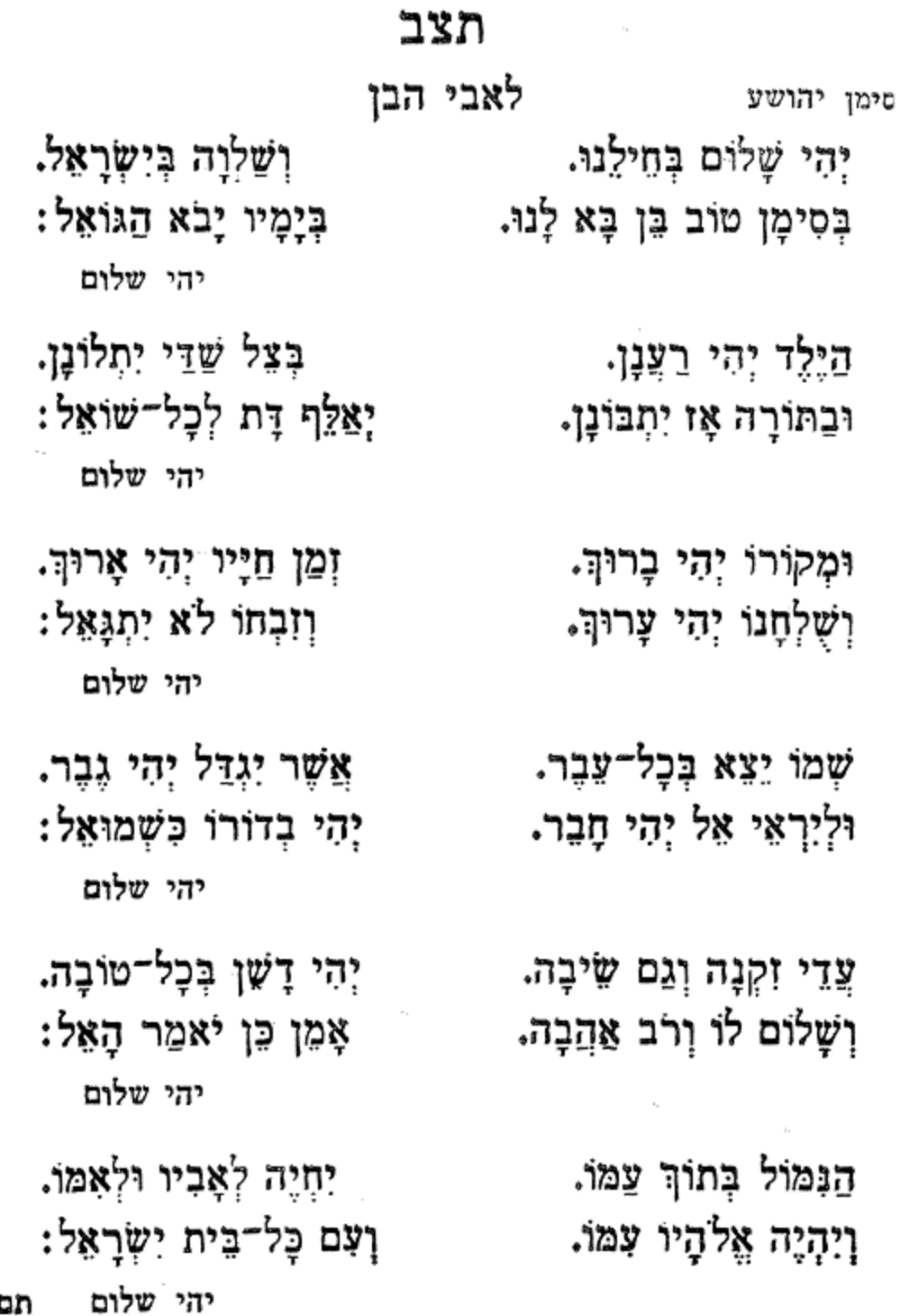

וזמרה

 $\pi$ ה

הלל

מקאם צבא

405

לכבוד רמַח בְּיָדוֹ חַדָּה. נִתְגַבְּר כְּמוֹ לְבִיא: לכבוד

אִישׁ אֲרַמִּית מִשְׁכָּבוֹ. וַיֹּאמֶר אָרִיק חַרְבִּי:

הָרֵג בְּכֹחַ וָאֵל. וּבֵת צוּר שְׁמָה כַּוְּבִי: לכבוד

לכבוד

פִּנְחָס הוּא אֵלְיָהוּ. הַגִּלְעָדִי הַתִּשְׁבִי:

ּחֲבַצֶּלֶת הַשָּׁרוֹן. מְשָׁרֵת צוּר מִשְׂגַּבִּי: לכבוד

לכבוד

אַלְיָהוּ הַנְּבִיא:

לִפְגִי אֱלֹהֵי אָבִי.

ושבחה

וַיָּקָם מִתּוֹךְ עֵדָה. ויֶחֲרַד חֲרָדָה.

דִּין שָׁמַע מִפִּי רַבּוֹ. קנאין פוגעים בו.

יום קנא קנְאַת הָאֵל. נְשִׂיא שָׁבֶט יִשְׂרָאֵל.

כּהֵן לְאֵל עֶלְיוֹן הוּא. הַנְּבִיא יִקְרָאוּהוּ.

נַטַע הָאֵל בּישׁוּרוּן. אִישׁ מִגְּוַע אַהֲרֹן.

. שיר

למילה ולשבת פרשת בלק סימן אנכי דוד בן אהרון חוק אָעְרֹךְ מַהֲלָל נִיבִי. לִכְבוֹד חֶמְדַת לְבָבִי.

מקאם צבא

לכבוד

- מִסְפֵר שָׁנִים שְׁלִשָּׁה. הוא המוציא המביא:
- לכבוד
- הִכָּה בְּשָׁבָט פִּיהוּ. אֱמֶת וְאַתָּה נָבִיא:
- לכבוד
- הַבְּרָכָה בּוֹ הָיְתָה. וַתִּגְדְּלִי וַתְּרְבִּי:
- לכבוד
- לְאַלְמֶנָה עֲנִיָּה. וּלְנַפְשׁוֹ אָמֵר שׁוּבִי:
- לכבוד
- בְּדָבְרֵיהֶם שְׁנוּיִים. צוּרִי גוֹאֲלִי אֶבִי:
- לכבוד
- נָמַן שְׂכָרוֹ מֻשְׁלָם. וַיְכַפֵּר עֲלֵי חוֹבִי:
- כְּדֶרֶךְ שְׁכִיבָתָם. וּלְמֹשֶׁה אוֹתָם הַבִּיא: לכבוד

וזמרה

- וְגָזַר אֹמֶר עָשָׂה. מָטָר לא נִתַּךְ אָרְצָה.
- רוֹדְפִים אַחֲרֵי תוֹהוּ. וַיֹּאמְרוּ יְיָ הוּא.
- הַשֶּׁמֶן גָס בּוֹ שָרְתָה. כֵּד הַקֶּמַח לֹא כָלְתָה.
- אֱמֶת בְּפִיהוּ הָיָה. אֲשֶׁר בְּנָהּ הֶחֱיָה.
- ּנִסִּים עֶשֶׂר וּשֶׁנֵיִם. עֲשָה לוֹ דַר שָׁמַיִם.
- בִּשְּׂבַר זֹאת אֵל חַי נֶעְלָם. בְּרִית כְּהְנַּת עוֹלָם.
- הלל דָקַר בְּחַרְבּוֹ אוֹתָם. צל הָאָרֶץ חֲבָטָם.

מקאם צבא

יַקְשׁיב צוּרִי גוֹאֲלִי. בְּכֹל עוֹד נִשְׁמָתִי בִי: לכבוד תם

וִיּבַשֵּׂר צִיּוֹן עִירִי. מֵעָפָר קוּמִי שִׁבִי: לכבוד

איש אַשֶׁר פָּנָיו רָאָה. תְּשׁוּרָה לוֹ לְהָבִיא: לכבוד

מִי יָהֵן אֶמְצָאֵהוּ. יַשְׁקִיף בְּעַד אָשְׁנַבִּי: לכבוד

עָלֹה עָלָה בַּסְעָרָה. וַיֹּאמֶר אָבי אָבִי: לכבוד

בְּעוֹלָם הַמֵּלְאָכִים. הוא נִגְלָה כַּעֲרָבִי: לכבוד

ושבחה

408

קול זִמְרַת מַהֲלָלִי. וְלֹא דוּמִיָּה לִי.

זָכוּר לְטוֹב יָאִיר נִרִי. וְיֹאמֵר הִתְנַצֲרִי.

חָסִין קָדוֹשׁ נִקְרְאָה. זֶה כַּבִּיר יָדוֹ מָצְאָה.

ַנַפְשִׁי תָּמִיד אָרַּתְהוּ. פֶּתַח בֵּיתִי אַרְאַהוּ.

בִּקְדֻשָּׁה וּבְטָהֲרָה. אַלְיוּ אֱלִישָׁע קָרָא.

שיר תח מקאם צבא נָתַן לוּ הָאֵל מַהְלְכִים. ולעתות הַנִּצְרָכִים.

בְּמִצְוַת יוֹם הַמִּילָה, אָשִׁיר שִׁירִים לַיְיָ: בַּשְׁמִינִי קְבוּעָה, כְּקִרְבָּן הוּא לַייָ: מַלְאָךְ כָּאוֹר זוֹרֵחַ, לְרוּץ בִּדְבַר יְיָ: יְפַזֵּר מִמְּמוֹנוֹ, כִּי בָּהּ בָּחַר יְיָ: כָּל־חֵטְא וְעָוֹן עוֹבֵר עַל בֵּן נִמּוֹל לַיֵי: עַם אַבְרָהָם רֹאשׁ הַמּוּלִים, לְעוֹלָה בָּחַר יְיָ: בֵּית יַעֲקֹב הַנִּבְחָר, בְּיוֹם תְּשׁוּעֵת יְיָ תם

סימן מילה אֲהַלֵּל וְאָגִילָה*,* יום שמְחָה וְהִלּוּלְא, מִצְוַת מִילָה וּפְרִיעָה, לַיֶּלֶד הִיא תְשׁוּעָה, יָחִיד אֵל חַי שׁוֹלֵחַ, תִּשְׁבִי כְעוֹף פּוֹרֵחַ, לִמוֹל הָאָב אֶת בְּנוֹ, לַעֲשׂוֹת מִצְוַת קוֹנוֹ, הַבָּטַת דָם תְכַפֵּר, גִּלּוּי חֲסָדִים גּוֹבֵר, אַמֵּץ יָהּ לְעַם גְּאוּלִים, ְעֲקֵדַת יִצְחָק כְּאֵלִים, חַזֵּק נָא וְאַל תְּאַחַר, יָאִיר כְּאוֹר הַשָּׁחֲר

למילה ולשבת לך לך

#### תצד

הלל וזמרה מקאם צבא

צבא הווא אסטמבולי

תט

תצה למילה ולשבת לך לך סימן אברהם חוק אַתָּה אֲהוּבִי, צוּרִי מִשְׁגַּבִי, שִׂמְחָה בְלִבִּי, כי אתה נתת. בָּךְ אָשָׁעַן: עֲבֵד הִלּוּלָא, בְּיוֹם הַמִּילָה, טוֹבָה כְפוּלָה, בְשָׂשׂוֹן וּבְשִׂמְחָה, שָׁמָהּ עַל עִין: רָץ קַל כַּצִּבִי, אַלְיָהוּ הַבָּבִיא, לְכַפֵּר חוֹבִי, בא יבא במהרה גצַב עַל עֵין: הילד בני, כְחוּט הַשָּׁנִי, לְנִמּוֹל בְּנִי, בְּסִימֲן טוֹב כְּגַן רָטוֹב, מַחְמַד כָּל־עֵין: מַצְרֵף לַכֶּסֶף, יְהִי מְאַסֵּף, לְזֶרֵעׁ אַבְרָהָם, בֵּן פּוֹרָת יוֹסֵף, פּוֹרַת עַל עִין: םַזַּק אָרֶץ טוֹבָה, הָעִיר הָרְחָבָה, מַרְגָּלִית טוּבָה, וּבֵית הַבְּחִירָה, ּתִּרְאָינָה עֵין: pn

מקאם צבא

ושבחה

410

תי

שיר

בִּפְרוֹעַ פְּרָעוֹת, כִּי בָא מוּעֵד, בְּכוֹס הַיְשׁוּעוֹת, יֵיִן יִתְאַדָּם,

לְאֵלִיָהוּ מַלְאַךְ הַבְּרִית: אליהו דורשי אל חי צַדִּיק יְסוֹד עוֹלְם, עם גְדוֹלְם, ישמחו קטנם. יַחַד יִשְאוּ, ּבַּנְהָרוֹת קוֹלָם, בְּהִגָּלוֹת נִגְלוֹת, אוֹת הַבְּרִית: - אליהו

כְּקַבָּלַת לוּחוֹת בְּרִית: רונו גַדְלוּ, לֵייָ אָתִי, יום הַמִּילְה, אַלְיוּ פִּי קָרָאתִי, עֵת בְחֶסֶד, כִּפֵא הֲכִינוֹתִי,

ነሄከ למילה סימן מרדכי מֵה טוֹב מֵה נָעִים, דְּבָר בְּעַתּוֹ, בָּלְ־אִישׁ יָשָׁר יָשִׂישׂ עַל אִמְרָתוֹ, כִּי תִגְלֶה, תראה מַלְכוּתוֹ, לְכָל־בָאֵי־בִרִית: מַלְכוּת עוֹלְם, אַלְיָהוּ. מְבַשֵּׂר הוּא. נקראהו בְּעֵת הַהוּא להיות עומד, צַל הַבְּרִית, יום המילה. נצח סלה. נְהַלְלָה, הִיא שְׁקוּלָה,

מקאם צבא

תיא

וזמרה

הלל

411

למילה סימן מרדכי אִתּוֹ כָרַת בְּרִית קֹדֶשׁ מִבֶּטֶן יְדִיד יָה קִדֵּשׁ, הִמּוֹל בָּל־זָכָר לַיִיָ׃ שֲבָת יוֹם־טוֹב מוֹעֵד חֹדֶשׁ לַצַשׂוֹת מִצְוָה מִן הַמֻּבְחָר, רוץ מהר ואל תאתר. מִבֹּקֶר עֵת עֲלוֹת שַׁחַר, הִנֵּה יוֹם בָּא הוּא לַייָ: לְהְיוֹת סַנְדָק תְּהִי עָמֵל, דְרוֹשׁ מוֹהֵל וְגַם אִוְמֵלֹ נִבְחָר מִזֶּבַח לַיִיָ: וְגַם מִשְׁתֶּה יוֹם הַגָּמֵל,

#### תצו

תם

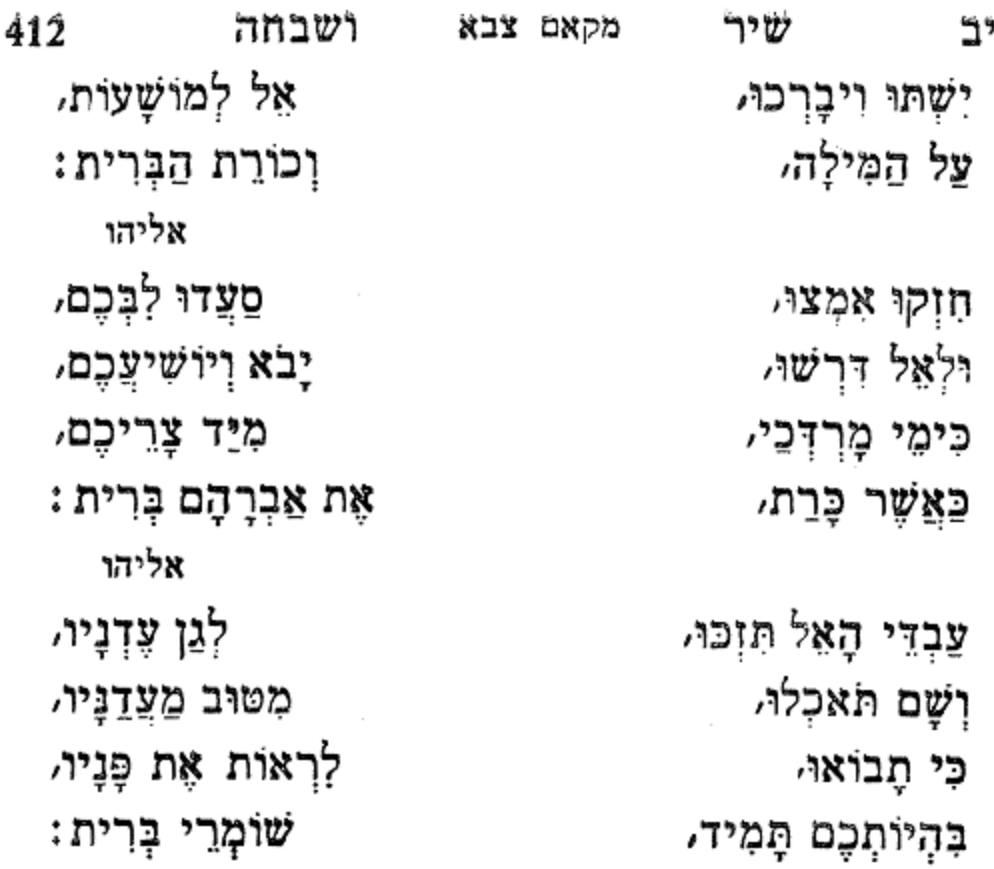

n

מִמְקְרֵי חֶלְדֶךָ, צֶוַה לִשְמוֹר אוֹתוֹ:

כנאמו

בְּדַם הַבְּרִית יִתְיֶה, וְכִשְׁלֹמֹה בְחָכְמָתוֹ:

כנאמו

הַמְצִיא צוּר לַנֵּעֲר, הָחִישָּׁה לִפְדּוֹתוֹ:

יִמּוֹל בְּשַׂר עָרְלָתוֹ:

לְבֵן נִכְנַס בִּבְרִיתוֹ

פְּדָעֵהוּ בְחַסְדֶךָ, וְאָת מַלְאַכִּי פַּחְדֶךָ,

סְעָדֵהוּ בְּנִיב אֶהְיֶה, וְמַצְלִיחַ כְּגוּר אַרְיֵה,

למילה סימן יוסף יָחֹן אֵל צוּר בְּחֶמְלָתוֹ כְּנָאֲמוֹ בֵיוֹם הַשְׁמִינִי, וְעֵת יִמּוֹל בְּפִי חַעֲר, וּמָשׁוֹאָה וּמִסַּעַר,

תצח

תם

הלל 413 תיג וזמרה מקאם צבא יַיִן חֲמָר מָלֵא מֶסֶךָּ, כִּי טוֹב יָשָׁר מִנִּי נֶסֶךְ, וַיָּבֹא שָׁאוּל לְהָסִךְ, נֶסֶךְ שָׁכָר הוּא לַייָ: עת בא אַלְיָהוּ דַבִּר, יּוּבַן כִּסֵא וּמוֹר עוֹבֵר, נָתוֹן תִּתֵּן לְכָל־גֶבֶר, דַל שואל צִדְקַת יְיָ חָזָק אַמֵּץ לְמוֹהֲלִים, צֲטֶרֶת יְסוֹד מְגַלִּים, אַשְרֵי כָּל־יְרֵא יְיָ: צִיּוֹן יַצֵבְרוּ גְּאוּלִים,

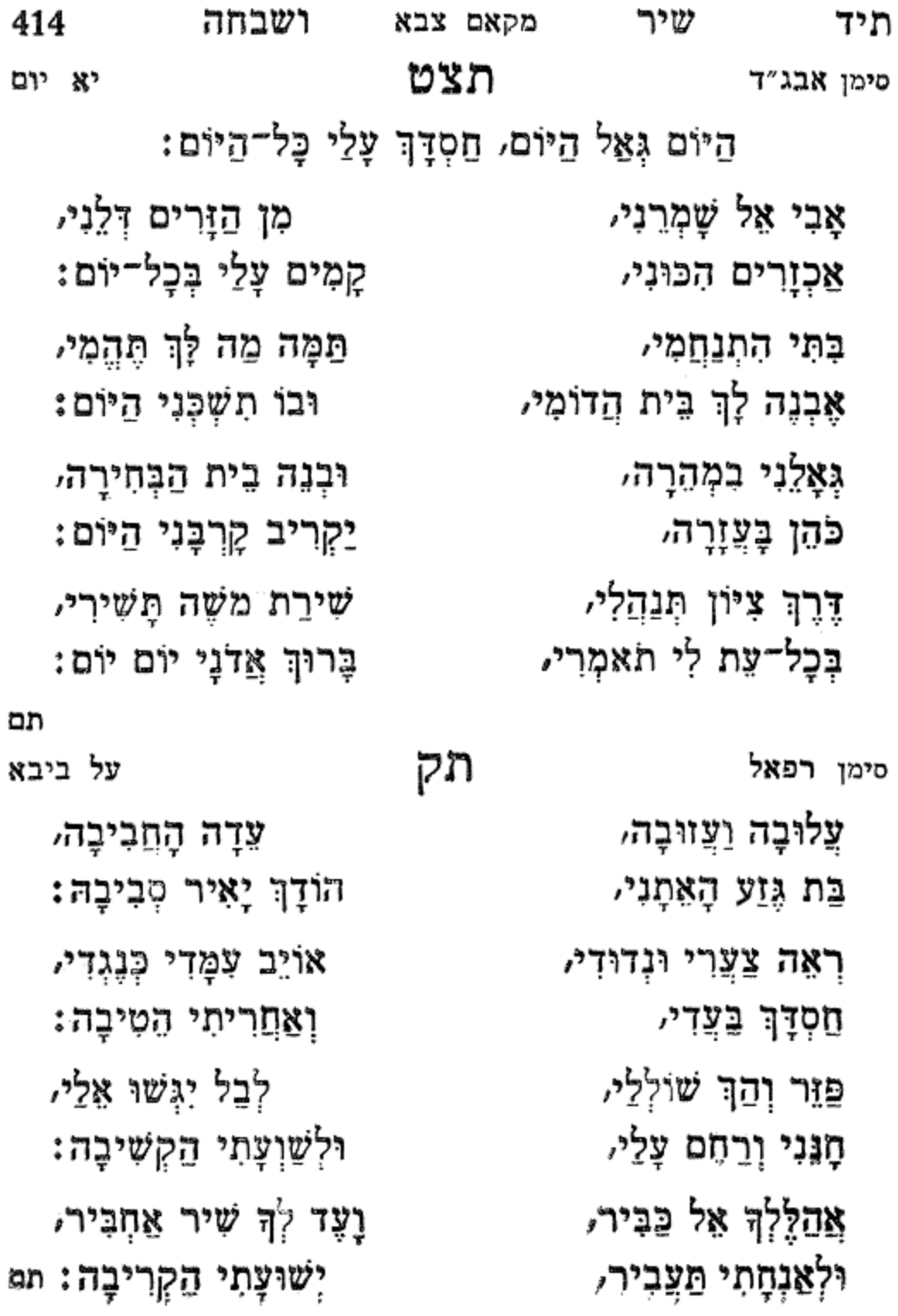

תקא לפורים סימן רפאל חסבי רבי חיש משגבי גאלה. לְצַם קוֹרְאֵי מְגִלָּה, לְךְ אֵל אֲהַלְלָה: דומיָה לְךְ תְּהִלָּה, יום שִׂמְחָה לַיְהוּדִים, רַנְּנוּ עַם יְדִידִים, בְּקוֹל שִׁירָה וְגִילָה: שְתוּ וְשָׁכְרוּ דוֹדִים, חיש משגבי הָאֵל רָב אֶת רִיבֵנוּ/ פְּרְקֵן וְנִסִּים לָנוּ, ּצַל צֵץ שֶׁהֵכִין נִתְלָה: וְהָמָן רֹאשׁ צָרֵינוּ, חיש משגבי אַדִּיר נִפְלְאוֹת עָשָׂה, אֶת הוֹד מָרְדְּכֵי נִשָּׂא, עָשְׂתָה בְאוֹיֵב כָּלָה: ואָסְחַר הַהֲדַסָּה, חיש משגבי לִכְבוֹד יְמֵי הַפּוּרִים, ּסְעוּדָה מְסַדְרִים, יֹאכְלוּ כָּל־עַם סְגָלָה: בָּשָׂר וּבְנֵי תוֹרִים, חיש משגבי חַזַק נָא לְצַמֶּה וּבְנֵה בֵית הֲדוֹמֶךְ, שֶׁפַּע כְּבַתְּחִלָּה∶ וִשְׁלַח מִמְרוֹמֶה,

מקאם צבא

תטו

וזמרה

חיש משגבי

תם

הלל

415

יְרוּשָׁלַיִם בְּנוּיָה: יָפָה מְאֹד יְרֻשֶּׁתָהּ, חומת אַשׁ שַלְהֶבֶת יָהּ: בְּמִשְׁמֶרֶת כְּהֻנָּה, שמְעוֹן הַצּדִּיק הוּא הָיָה: הַנְּבִיאָה חֻלְדָּה, כְּגֶפֶן פוֹרִיָּה: לְעֵבֶר מִזֶּה עָלִיתִי, םגי מַלְאָכִי זְכַרְיָה: שִׁבְעִים רָאשֵׁי סַנְהֶדְרָאוֹת. עִמָּם עֹז וְתוּשִׁיָּה: שם הוּבְלוּ לִקְבָרוֹת. בֵּית מַלְכִי שִׁבְטִי יָהּ: שָׁמָּה בֵּית מִקְדָשׁ הָאֵלֹּ ּמִשְׁכֵּן מֶלֶךְ מַלְכַיָא שם מַצֶּבֶת קְבוּרֵת, ֹשֶׁהַכֹּל סָכִין בְּיָפְיֶהּ:

מקאם צבא סימן **אנכי אליהו חזן חז**ק אוחיל יום יום אָשְׁתָּאָה. מָתַי אָבֹא וְאָרְאָה, נְעִימָה יְשִׁיבָתָהּ, הָרִים פָבִיב לְעֻּמָּתָהּ, כּהַן שִׁמֵּשׁ שִׁבְעִים שָׁנָה, מְשָׁיָרֵי אַנְשִׁי אֱמוּנָה, יְהַלְּיֹהָ בְּכָל־מִדָּהּ בֵּין חוֹמוֹת הִתְבּוֹדְדָה, אָנֹכִי חָזוֹן הִרְבֵּיתִי, הָבֶל נְבִיאִים רָאִיתִי, לַמִּשְׁפָט יֵשָׁבוּ כִסְאוֹת, גְּדוֹלָה לְמוֹפֵת וּלְאוֹת, יְרוּשָׁלַיִם צִיּוֹן אוֹרוֹת. עִיר דָּוִד נְעִים זְמִירוֹת, הַר הַבֵּיִת וְהָאֲרִיאֵלּ, וְכֹחֶל שְׁכִינַת אֵלּי וַאֲנִי בְּדֶרֶךְ אֶפְרָת, אִמָּא רָחֵל הִיא מוֹרֵת,

תקב

עֵינִי תָמִיד צוֹפִיָּה,

לכבוד ירושלים

כִּי הֵם זֶרֵעׁ אֲהוּבֶיךָ, וְגַם אֶת שְׁלוֹם הַצֹּאן: טָשׁ מִרְעָה עַל כָּל־שָׁפָאִים, וּסְחַב צְעִירֵי הַצֹּאן: ּעַד אָן עֲוִילִי מַנְהִילִי, וַיְהִי הֶבֶל רוֹעֵה צֹאן:

מִמְּרְמֵס אַנְשִׁי לְצוֹן,

נָטַשְׁתָּ מְעַט הַצֹּאן:

רְעֵנִי בִּנְאוֹת דְשָׁאִים, בִּזְרוֹעֲךָ קַבֵּץ מְלָאִים, אֱמור נָא פודי מַצִּילִי, יִרְעֵנִי רוֹעֶה אֱוִילִי,

שוּב וֶאֱסוֹף נִדְחֶיךָ, וּרְאֵה אֶת שְׁלוֹם אַחֶיךָ,

יְדִידִי רוֹעִי מְקִימִי, הגידה לי אתה על מי.

לשבת פרשת ויצא סימן ישראל חוק

# תקג

תם

הלל 417 ۳۰۴ וזמרה מקאם צבא בֵּית אֵל נוֹרָא עֲלִילָה, חֲזֵה צִיּיֹן מְהֻלָּלָה, מָגֶן הוּא לִבְנֵי גוֹלָה, ּוְדָא מַרְעָא דִשְׁמַיָּא בִּקְהַל חֲסִידִים קְדוֹשָׁיו*ו* זֶה מִקְדָשׁ וְקָדָשָׁיוּ, כְּלָם בְּנֵי עֲלִיָּה: דּוֹר וָדוֹר וְדוֹרְשָׁיוּ, נְזִיר אֱלֹהִים אָבִיאִ דִּמְיוֹנוֹ כְאַרְיֵה לְבִיא, שָקוּל שְמוּאֵל הַנָּבִיא, ּכְּמֹשֶׁה וְאַהֲרֹן כֹּהֲנֵיָא חַזֵּק עֵם דַּל וְאֶבְיוֹן, הַיְקַרִים בְּנֵי צִיּוֹן, לְעָלְמֵי עָלְמַיָא: הַבֵּיִת הַזֶּה יִהְיֶה עֶּלְיוֹן,

קָדוֹשׁ הוּא מֵהֵרְיוֹן, בָרוּךְ הוּא מִפִּי עֶלְיוֹן, מְאֹוֹר גָּלִיל הָעֶלְיוֹן, אֲדוֹנְנוּ בֵּר יוֹחֲאי: ואמרתם

אַשְׁרֵי עַיִן רָאַתְהוּ, לֵב חָכָם יַשְׂכִיל פִּיהוּ, אֲדוֹנֵנוּ בֵּר יוֹחַאי: וַאֲמַרְתֶּם כֹּה לֶתָי, רִבִּי שָׁמְעוֹן בֵּר יוֹחַאִי:

שיר לכבוד הרשב"י זיע"א ע״ס א״ב אִישׁ אֱלֹהִים קַדוֹשׁ הוּא

תקד

תם

418

וְזָר יְדוּשָׁם כְּקָצַח, :יֶעֱשַׁן אַפְּךָ בַצֹּאן וְחַלְצֵם מִיַּד שׂוֹנֵא, עוד מַעֲבֹרְנָה הַצֹּאן: וּשָׁלַח מְבַשָּׂר יִשְׂרָאֵל, רָחֵל בָּאָה עִם הַצֹּאן:

שָמוּ עֲלֵיהֶם גְּדוּדִים, כָל־הָעוֹלִים עַל הַצֹּאן:

הֲבִיאָנוּ וּמְשׁוֹל בָּנוּ, ּכִּי שָׁם אֵין מִרְעָּה לַצֹּאן:

> בִּמְהֵרָה עַל יְדֵי מוֹנֶה, שוּב בְּנֵה מִקְדָשׁ וַאֲרִיאֵל, לֵאמֹר וּבָא לְצִיּוֹן גּוֹאֵל.

לְמָה דוֹד תִּזְנֵח לְנָצַח, קבץ לְאֲלְפִים וְצֹאנָה,

זְכוֹר כִּי אַתְּ לָמוֹ נֶצַח,

חון על עֲנִיִּים וּמְרוּדִים, הַבֵּט וּרְאָה הָעַתּוּדִים,

לְעָיּרִי יַד הוֹיְרֵי בָּנוּ, לאמר לְגוּר בָּאָרֶץ בָּאנוּ,

つっぴ ושבחה מקאם צבא

תיח

ואמרתם

- ואמרתם ֹין רֵיכָה וּבֵר רֵיכָה, אֲדוֹנֵנוּ בֵּר יוֹחַאִי: ואמרתם הַן בַּמִּשְׁנָה עֲרוּכוֹת, אַדוֹנְנוּ בֵּר יוֹחֵאי: ואמרתם עָשָׂה אוֹתָהּ נְקִיָּה, אַדוֹנְנוּ בֵּר יוֹחַאי:
- אַדוֹנְנוּ בֵּר יוֹחֵאי:
- וְחָרוּב לְמַאֲכָלוֹ,

ואמרתם

מִפְּנִי הַגְּזֵרָה, אֲדוֹנְנוּ בֵּר יוֹחַאי:

ואמרתם

אַדונֵנוּ בֵּר יוֹחֵאי:

בְּעֹז וְחַצְצוּמוֹת,

ואמרתם

- אֲדוֹנְנוּ בֵּר יוֹחֲאִי:
- בְּדָת תוֹרָה תְּמִימָה,
- וזמרה ิษา

מקאם צבא

- ּטְהֵר אֶת עִיר טְבַרְיָא, הודוּ לוֹ מִן שְׁמַיָּא.
- חִדֵּשׁ כַּמָּה הֲלָכוֹת, זֶה הַמַּרְגִיז מַמְלְכוֹת,
- וֵכֶר צַדִּיק לִבְרָכָה, זָכָה וְרַבִּים זִכָּה,
- וְשָׁם נִבְרָא מַעְיָן לוֹ, מֵה טוֹב חֶלְקוֹ וְגוֹרָלִוּ,
- הָחִבָּא בְּתוּךְ מְעָרָה, שָׁם לָמֵד סִתְרֵי תוֹרָה,
- דָרַשׁ כָּל־תַּעֲלוּמוֹת, עָלָה מַעֲלות רָמוֹת.
- הלל גִּבוֹר וְאִישׁ מִלְחָמָה, כָּלֵא מַדָּע וְחָכְמָה,

זָכָה לִיקָר וּגְדֻלָּה, אֲדוֹנְנוּ בֵּר יוֹחָאי: ואמרתם אָרִי שֶׁבַּחֲבוּרָה, אֲדוֹנְנוּ בֵּר יוֹחֲאי: ואמרתם יְקְרִים מִפְּנִינִים, אֲדוֹנְנוּ בֵּר יוֹחַאי: ואמרתם

ואמרתם

עם הַנָּבִיא אֲחִיָּה, אֲדוֹנֵנוּ בֵּר יוֹחָאי:

ואמרתם

אַדוֹנְנוּ בֵּר יוֹחַאי:

בְּסוֹד חוֹרַת הַבָּהִיר,

ואמרתם

אַדוֹנְנוּ בֵּר יוֹחַאי:

אות הַקֶּשֶׁת לֹא גִהְיָה,

ואמרתם

דְּבָרָיוּ עוֹשִׂים פֵרוֹת, אֲדוֹנְנוּ בֵּר יוֹחֵאי:

ושבחה

עָשָׂה שִׁבְעִים תִּקְוּנִים, בָם תִּקֵן הָעֶלְיוֹגִים,

סִינֵי סִינֵי לוֹ נִקְרָא מִמֶּנוּ תֵּצֵא תוֹרָה,

נֶחְמָד מְאֹד לְמַעְלָה, כֶּתֶר עֶּלְיוֹן לוֹ גִגְלָה,

מָקוֹם בָּחַר בִּשְׁמַיָּא זֶה מִבְּנִי עֲלִיָּה,

לְכָל־יִשְׂרָאֵל הֵאִיר, כְּאוֹר הַחַמָּה הִוְהִיר,

כָּל־יָמָיו אֲשֶׁר חָיָה, כִּי הוּא אוֹת עוֹלְם הָיָה,

שיר מקאם צבא יָדַע כָּל־הַגִּסְתָּרוֹת, בָטֵל כֵּמֶּה גְּזֵרוֹת,

ואמרתם

מה טוב חֶלְקוֹ וְטוּבוֹ אֲדוֹנְנוּ בֵּר יוֹחַאי:

ואמרתם

בְּשָׁבְתוֹ עִם חֲבֵרִים, אֲדוֹנֵנוּ בֵּר יוֹחַאי:

ואמרתם

הכרית את כל־הקוצים אַדוֹנֶנוּ בֵּר יוֹחֲאִי:

ואמרתם

אֲדוֹנְנוּ בֵּר יוֹחַאי:

גִּלְּה מִדְרַשׁ הַנֶּעְלָם,

ואמרתם

תכא

אַדוֹנְנוּ בֵּר יוֹחֵאי:

הוציא אור תַעֲלוּמָה,

וזמרה

תורָתוֹ מָגֵן לְנוּ, יַמְלִיץ טוֹב בֵּעֲדֵנוּ,

שָׁלוֹם רַב עַל מִשְׁכָּבוֹ, דּוֹבֵר אֱמֶת בִּלְבָבוֹ

רָאָה פָּנָיו מְאִירִים, עֵת גִלָּה סוֹד נִסְתַּרִים,

קולו זֶמֶר עָרִיצִים, הציל את הלחוצים.

צַדִּיק יְסוֹד הָעוֹלְם, סודותָיו זֶהָב כֻּלָּם,

פָּתַח פִּיהוּ בְחָכְמָה, תִּקֵן זָהֲדֵי חַמָּה,

421

הלל

מקאם צבא

סימן ישראל תקה אָנָה אַלֵךְ מֵרוּחֶךָ. אָנָה מִפְּנֶיךְ אֶבְרָח. וּבְצֵל יָדְךָ אָגִיל אֶפְרָח: אָבְרַח מִמְּךְ אֵלֶיךָ. אַתָּה הָאֵל עוֹשֵׂה פֶּלֶא. יָהּ כְּבוּדְךָ עוֹלְם מָלֵא. : שָׁם אֶמְצָא אוֹרְךָ יִזְרָח אם לשמים אַעֲלֶה. וְאָרֶץ לֹא תְכִילֶךָ. שַׁחַק לֹא יְכַלְכְּלֶךּ. מי יְמַלֵּל רֹב גָּדְלֶךָ. לוּ פִיוּ כֵּיָם בְּקוֹל יִצְרָח: וְאֶרֶץ הַדוֹם בַגְלֶךָ. רְקִיעֵי רוּם הֵם כִּסְאֶךָ. גָּדוֹל שִׁמְךָ וְהֵן לְךָ. צָפּוֹן דָרוֹם מַעֲרָב מִזְרָח: אַצִּיעָה שְׁאוֹל הִנֶּךָ. אָפַק שָׁמַיִם שָׁם אוֹרֶךְ. תִּקְחֵנִי בָּלִי טֹרֵח: אַחֲרִית יָם גַּם שָׁם יָדֶךָ. לָכֵן אֵין לִי מָנוֹס בִּלְתֶךָ. וּבְחֶמְלָתְךָ אָבוֹא בֵּיתֶךְ. תּוֹרֵנִי דֶרֶךְ וָאוֹרַח: וְאָקַח מְגֵן תּוֹרָתֶךָ. תם יא לילו אנא תקו לה׳ רפאל לְבַת מְעוֹנָה חֲבִיבִי רְפָא. בְּכָל־יוֹם וָלֵיל חַסְדָּךְ מְצַפָּה. כַּמָּה נוֹדְדָה מֵעִיר כְּבוֹדָהּ. הָחֵשׁ לָהּ גּוֹאֵל כִּי לָךְ מְצַפָּה. בְּנֵה לְבֵית מִזְבְּחִי. צוּר קוֹנִי. הַחֲזֵר כֹּהֲנִי. יָקְטִיר אֵיפָה. מֶמֵי יְגַלֶּה. דּוֹדִי רְצוֹנִי. נָשָׁב בְּצִלּוֹ. וְנִסְתּוֹפְפָה : תם

מקאם צבא

תכב

שיר

422

ושבחה

עזי עזי

מָתֵי אָבֹא לְגַנִּי. יָה כַּמָּה אֲנִי נָעָה. יָה שוּר מֵה שֶׁעוֹלַל לִי: כִּי אַוֹתְי אוֹיְבִי סְגֵּר.

עָּוִי עָוִי עָוִי וְוֹמְרָת יָהּ. לא תבושי לא תכַּלְמִי נִתַּמְתִיךָ:

הוי הוי

תכג

וזמרה

### תקח

סימן יחזקאל חי

הלל

423

לחר״פּ

תקז מן דא מוגיירי בְּלִי דְאָגָה לִינִי. רַעֲיָה אַמְ שִירִי. לְעַד הַרְנִינִי: כִּי בָא דוֹדֵךְ שִׂמְחִי. שיר ביום השביעי. פּתְחִי בְּגִילָה. הִנְחִילוֹ לְעַם נִבְחָר. צור מושיעי. וְאֶשְׁקוֹט מִיְגִיעִי. וּבוֹ אֶתְצַנֵּג. גֵם מְזוֹנִי: כִּפְלַיִם יִתֵּן חָקִי. רעיה את אָל רַחֵם עָלַן. וּבְנֵה עִיּר הַנְּכוֹנָה. בְּגִיל וּרְנָנָה. אָז נִשְּׂמַח לְפָנֶיךָ. ובגדי הַכְּהֻנָּה. אוּרִים וְתֻמִּים. בְּבִית מְעוֹנִי: מָתֵי יִלְבַּשׁ כּהֵן. תם רעיה את

מקאם צבא

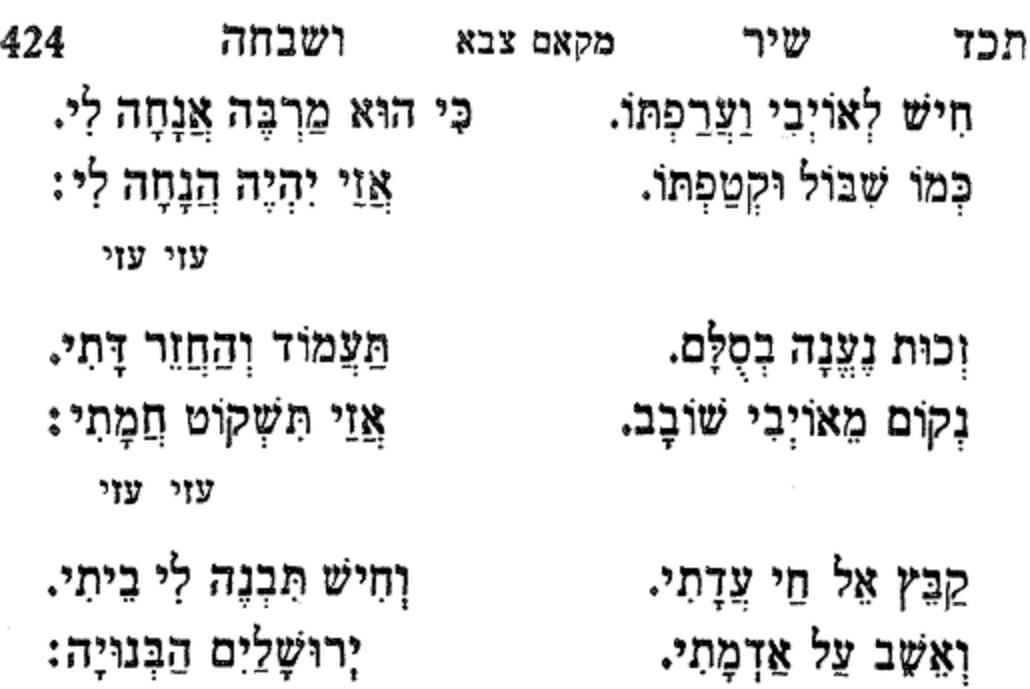

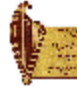

תם

עזי עזי

תכד (א)

מקאם צבא

424a

שיר לחנוכה סימן אברהם אַךּ טוֹב לְיִשָּׂרָאֵל. בִּנְיַן הַבֵּיִת הַר בֵּית אֵל. אַחֲרֵי בְלוֹתִי הֶרְאַנִי אוֹתוֹ עֵת כָּאֵל. נִסְתַּר מֵחַמָּתוֹ שָׁפַן חֲמָתוֹ כֹּחַ וָאֵל. וַיַּרְא מְנוּחָתוֹ. כִּי שָׁם בֵּיתוֹ מִקְדָּשׁ אֵל: בְּשָׁבְתִּי בְּבִיתִי. וּבְדֶרֶךְ לֶכְתִי. יוֹם וָלֵיל. בְּשִׁכְבִי וּבְקוּמִי. לֹא אֶתֵּן דֹּמִי אֲמַלֵּל. לָאֵל עוֹנֶה אוֹתִי בְּיוֹם צָרָתִי. אֲהַלֵּל. יָהְיֶה בֵּית תִּפְאַרְתִּי נִצָּב לִקְרָאתִי מְחוֹלֵל: רַנְּנוּ צַדִּיקִים בְּשִׁיר חֲנֻכֵּת הַבֵּיִת. בָּהִיר בַּשְּׁחָקִים חָכְמַת מְלָאכֶת הַבֵּיִת. מִרְּבַשׁ מְתוּקִים סִיּוּד וְכִיּוּר הַבַּיִת. מֵעֲפָר דָּל הֵקִים עֲלָהּ אֲרוּכַת הַבַּיִת: הוד הָדָר נָוֵהוּ. נִשָּׂא וָרָם הוּא. הֵן צְבִי עַל יַד וְטַפְסָר הוּא. אַלְיָהוּ הַתִּשְׁבִּיִ כָּל עַם מִקְצֶה לְחָזֵק בֶּדֶק הַבַּיִת. הִנְהוּ מַעֲשֵׂהוּ תִּפְאֶרֶת אָדָם שֶׁבֶת בַּיִת: מַה טוּבוֹ וְיָפְיוֹ מֵאִיּר צוּרַת הַבֵּיִת. כְּמֶלֶךְ בִּמְסִבּוֹ הָדוּר וְעָשׁוֹ כְּלִיל הַבַּיִת. גְּאוֹן וּצְבִי עֶדְיוֹ הַשׁוֹכֵן בְּתוֹךְ הַבַּיִת. ַקְרְיַת מוֹעֲדֵנוּ חַזֵּק מִשְׁמֶרֶת הַבַּיִת:

לחן לם אל שרד

וומרה

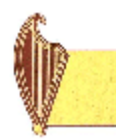

שירים אלו מספר הלל וזמרה להרב משה אשקר ז״ל

# תקט

לכבוד החתן הנעלה מאיר שלום רופא חי"ו פיוט על סדר אלף בית אומרה לשם אלהי ישראל אשירה לחן קימא באנא

> אֵל מֻכְתַּר בְּכֶתֶר עָצוּם וְנוֹרָא. בָּרָא יֵשׁ מֵאַיִן רַק בַּאֲמִירָה. גִּדוֹל חָכְמָה חֹוֹגֵן בִּינָה יְשָׁרָה. דר בְּמִדַּת חֶסֶד הָאֱצִיל כָּל־גִבְרָא. הוא אור צַח וּמְצִחְצָח וְאֵין לוֹ צוּרָה. ואַחַדוּתוֹ אַחֲדוּת גְּמוּרָה. זֶה אֵלִי וַאֲרוֹמְמֶנְהוּ בְּמוֹרָא. חָזָק חָסִין וְנָאְזָר בִּגְבוּרָה. טוּבוֹ אַזְכִּיר לִפְנִי עֵדָה יְקָרָה. יַהּ הַטּוֹב וְתוֹרַתוֹ כִּי טוֹב סַחָרֶהּ.

חֵי אֵל גָּדוֹל וּמְהָלָל. וּמִטּוּבְךְ נָא אַל יֶחְדַל:

עוד להחתן הנכבד הנ״ל לחן פואדי אעמללו איה יְחִידִי אֵל צוּר נָאָה יָהּ. טוֹב וּמֵטִיב וְאֵין זוּלָתוֹ. לְמוּל עַם צֹאן מַרְעִיתוֹ. קוֹלִי בְּשִׁיר אָרִימָה. וְאַנְעִימָה לו בְּחִבָּה. לִפְנֵי קְהַל עֲדָתוֹ. יָה אָבִי כּוֹנֵן דַרְכִּי. לְךָ אֶתְפַלֵּל וּמִמְּךָ אֶשְׁאַל. חַסְדְךָ יִגְדַל עַל עַם נָאֱצָל. n

## תקי

שוב לי וכו׳ תם

ושבחה מקאם צבא ثلاثا است כְּבוֹדָהּ רָם לֹא יְסֻלָּה מְחִירָה. לִבְנִי יַעֲקֹב וְיוֹסֵף נִבְחָרָה. מֵצִין כָּל־זָר נֶצֶלְמָה וְנִסְתָּרָה. נְתִיבוֹהֶיהָ שָׁלוֹם וּמְאִירָה. פָבִיב לְעֵדָה וַכָּה וּבְרוּרָה. עַל לוֹמְדֶיהָ הִיא פְּאֵר וַעֲטָרָה. פִּנִיהֶם תַּזְהִיר וּלְרֹאשָׁם מַכְתִּירָה. צוּרִי נָא לְנֶצַח הוֹדָם תָאִירָה. קְרָא דְרוֹר וְיַמֵּד עִיר תִּפְאָרָה. רְפָא צִיר עַם יִצְחָק בֶּן הַגְּבִירָה. שוב לי מַלְכִּי וּתְפִלָּתי מְהֵרֶה. תִּכּוֹן לְךָ כְּקָרְבֵּן אִשֶׁה וּקְטוֹרָה:

סימן נסים הלוי אַלְיָהוּ הַנָּבִיא. שָׁלַח יְבַשֵּׂר שִׁבְטֵי יָהּ: נָשִׁירָה לְיוֹצְרֵנוּ. חַסְדּו גָּבַר עָלֵינוּ. לוֹחֵם אֶת מִלְחֲמוֹתֵינוּ. מִי כָמוֹךְ חָסִין יָהּ: סְבָבוּנוּ צִבְאוֹת עֲדָב. פִּרְאֵי מִדְבַּר וְעֶרֶב רַב. וּמִכָּל צַד צַר אָרַב. לִישוּעַתְךָ קוִיתִי יָהּ: יָרַד עָלַי בַּתּוֹתָהִים. וּלְהֻלְשָׁתִי הָיוּ שְׂמֵהִים. ּחָשְׁבוּ לִהְיוֹת מְנַצְּחִים. מִן הַמֵּצַר קָרָאתִי יָהּ: מָה רַבּוּ מְאֹד חַיָּלוֹתֵיהֶם. לִבִּי פָחַד לְמַרְאֵיהֶם. אֵימָתָה נָפְלַה עֲלֵיהֶם. עָנָנִי בַּמֶּרְחָב יָהּ: הֵגִיו עָלֵינוּ דָר רוּמָה. וּמְדִינַת יִשְׂרָאֵל קָמָה. וְהָאוֹיְבִים יָרְדוּ דוּמָה. מִי יְמַלֵּל גְּבוּרוֹת יָהּ: לִירוּשָׁלַיִם תְּנָה פִּדְיוֹם. וְשָׁחְרוּר מִידֵי הַלִּגְיוֹן. וְהָשֵׁב נָא שִׁיבַת צִיּוֹן. וְעַם נִבְרָא יְהַלֵּל יָהּ: וּלְכֹתֶל הַמַּעֲרָבִי. מְאֹד וִכְסַף לְבָבִי. עַד אָן יִהְיֶה בַּשְּׁבִי. הַלְעוֹלָמִים יִזְנַח יָהּ: יִשְׁמֹר נָא אֵל נְשִׂיאֵנוּ. וְיִנְצֹר רֹאשׁ מֶמְשַׁלְחֵנוּ. יַלַשָּׂרִים בְּרֹאשֵׁנוּ יִתֵּן עֵצָה וְתוּשִׁיָּה ּחַזְקֵנִי שׁוֹכֵן שַׁחַק. וּזְכוֹר לִי עֲקִדַת יִצְחָק. וּמִמֶּנִּי אַל תִּרְחֵק. מֶרוֹב לְכָל קוֹרְאָיו יָהּ:

לחן ליה וליה

תכו (א)

NDY DNPD

426a

יסדו עזרא דוויק הכהן לכבוד חכם ברוך בן חיים הי"ו לחן גאלי יאבוי רְצֵנִי אָהוּב מְאוֹר עֵינֵי יָהּ. מִזִּיו כְּבוֹדָךְ תַּנְהִיר עָלֵי יָה 2. אָהוּב 4. יָה אֵל אָהוּב: אַתָּה הוּא גֹּחִי תִהְיֶה סְבִיבִי. מֵרֹב חֲסָדָךְ יָהּ חֲבִיבִי 2. עָוְרִי וּמָגִנִי. שׁוּב דּוֹדִי לְגַנִּי. אַל תִּתְעַלַּם מֶנִּי. הַשִּׁיבֵנִי עַל כַּגִּי. וּרְחַם אָהוּב וּרְחַם אָהוּב: רצני אהוב הוא עת הַפְּרְקָן. בִּחְדֻשׁ נִיסָן. לְעַם לֹא אַלְמָן. קֵרֵב הַזְּמָן. וּבוֹ הַלֵּל נִגְמוֹר. פֶּסַח מַצָּה וּמָרוֹר. מִצְוַת עֲשֵׂה בְּכָל־דֹר וַדֹר: וְהָעֹמֶר נִסְפּוֹר. רצני אהוב יָהּ אֵל. צַד מָתַי הַזְמָן. בְּשׁוּבֶךְ צִיּוֹן. ּנִרְאָה עַיִן בְּעַיִן. אָנָא 4 יָה אֵל עָלוּם. וּבְעִיר צְבִיָּה: כִּי הוּא בֵּית מוֹעֲדִי. תִּבְנֶה בֵּית וַעֲדִי. יָה אֵל רַחוּם: בְּעִיר חֶמְדָתוֹ. הוא יִבְנָה בֵיתוֹ.

תקיא

הלל

יה מוראך

428

ושבחה

קְהַל עֲדָחוֹ. 2

עָוִי מִשְׂגַּבִי וְאִישׁוֹנִי. ... יָעֲרֵב לְךָ צִפְצוּפִי וְהֶגְיוֹנִי. קולִי אֶשָּׂא כִּי אוֹיְבֵי צָדוּנִי. בִּדְמָעוֹת אֶצְרַח אֵלִי וְרַעְיוֹנִי:

יָה מוֹרַאֲךָ בִּי הַעֲדֵף וּפְדֵנִי. יָהּ חֲבִיבִי יָהּ רוּחִי יָהּ אוֹר עֵינִי: 2

גיגויר

לחן יא מראכבי אדף ועדיני

בשמחת בנו התלמיד הנעים אברהם הי״ו

יסדו חכם עזרא משענייה יסדתי זה השיר לידידי הי"נון כ׳ יצחק עבד אל ואחד הי"ו

שיר לבר מצוה

# תקיב

יָה צוּר מוֹשִׁיעֵנוּ. מִטוּבָךְ רַוֵּנוּ. וְתַפֶּן אֵלֵינוּ. חיש מהר ופדנו. יָה אֵל אָהוּב: 2 רצני אהוב בְרְכַּת יַעֲקֹב חַי בָּרְכִנוּ. וְחָכָם בָּרוּךְ עִם בְּנֵי בֵיתוֹ. הָרֵם מַזָּלֵנוּ. אל חי בֶּרְכֶם. וְשָׂא אֶת דִּגְלֵנוּ. וּבֶן־דָּוִד מַלְכֵּנוּ. הוא יִמְלוֹךְ עָלֵינוּ... וּרְחַם אָהוּב: 2 רצני אהוב תם

מקאם צבא

תכח

שיר

תִשְׁמוֹר חוֹרָתוֹ.

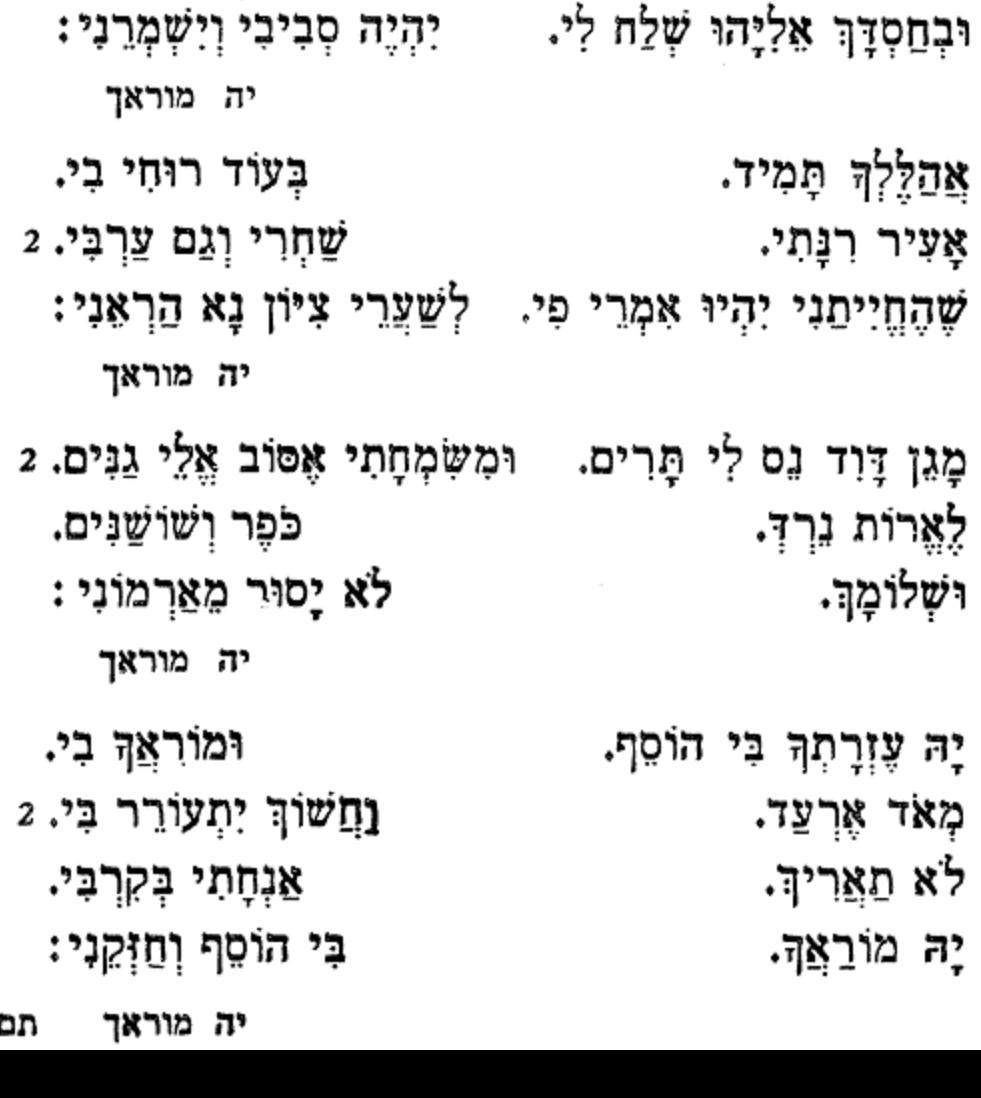

הלל מקאם צבא וזמרה תכט 429 הַאֲצֵל יָה שֶׁפַע עָלֵי חָגִנִי. וּשְׁמַע נָא קוֹלִי וְשָׁמְרֵנִי. 2 כִּי אַמָּה אָב רָם וּמָגִוִּי בָּרְכִנִי. בִּזְכוּת יַצְחָק עֲקֵדָךְ עֲנִנִי: יה מוראך

בא לְגַנִּי.

שַׂמְּחֵנִי. 2

נהוונד

אַתָּה סִתְרִי אֶל עַל נָא.

כִּי חַג בֵּר מִצְוָה לִי נָא.

### מקאם צבא

סימן שלמה חון חוק

יוֹדוּ שִׁמְךָ אֱלֹהִים מִשְׂגַּבִּי

ּעַל כִּמָּא אֵלְיָהוּ הַנָּבִיא:

שָׂשׁ אָנֹכִי עַל אִמְרָתְךָּ. בְּרִית עוֹלָם לֹא יִכְּרֵת. מָה אָהַבְתִּי תוֹרָתְךָ. כָּל הַיּוֹם בְּקֹדֶשׁ לְשָׁרֶת :

לְךָ אָמֵר לִבִּי וּבְשָׂרִי. חַסְדֵי יְיָ אַזְכִּיר תְּהִלוֹת. אָהוֹדֶנוּ וּמִשָּׁירִי לוֹ שִׁיר חָדָשׁ בַּעֲל גְמוּלוֹת:

מִמְּכוֹן שִׁבְתּוֹ הִשְׁגִּיֵּם. כָּרַת יְיָ אֶת הַבְּרִית. אֶת אַבְרָהָם וְהוֹכִיהַ. הִמּוֹל לוֹ וּלְבָנָיו בִּרִית :

הַן צַדִּיק בָּאָרֶץ יְשָׁלָּם. אָב הַמּוֹן הוּא חַסַן דָּמִים. שָׂם לוֹ חוֹק לְדוֹרוֹת עוֹלָם. אֵל יִשְׂרָאֵל הוּא מִבְחַר צֲצָמִים:

חָקָה אַחַת הַלֹא הִיא בְרַבָּת. יְקֶרֶה הִיא תְכַפֶּה פְשָׁעִים. שֶׁדּוֹחָה אֶת הַשֵּׁנָּת. וְאַף גַּם וֹאת אֶת הַנְּגָעִים:

#### מקאם צבא

 $429<sub>b</sub>$ 

זאת אות לְחֹק לְיִשְׂרָאֵל. לְמֵעְלָה רֹאשׁ גִּדוֹלָה מִילָה. דְאִישׁ כִּי לֹא יִהְיֶה לוֹ גּוֹאֵל. מִיַּד שָׁאוֹל אָצוּלִי מַצְלָה:

נְצֹר מִשְׁמָר וְזֹאת הַתְּעוּדָה. לִהְיוֹת עוֹשִׂים מִשְׁתֶּה וְשָׂמְחָהָ. עַל כֹּל מוּל קוֹל רְגַּה וְתוֹדָה. קוֹל שָׂשׂוֹן וְקוֹל שִׂמְחָה:

הַוַּק יְיָ אֱלֹהֵי יִשְׂרָאֵל. אֲשֶׁר צִוּּנוּ עַל דַּם הַבְּרִית. הוּא יִשְׁלַח מַלְאַךְ הַגּוֹאֵל. אֶת אָלְיָּהוּ מַלְאַךְ הַבְּרִית: תם

טַהַר נֶפֶּשׁ עַבְדֶךָ. םנון קדְשָׁנוּ בְהוֹדֶךָ. יַמֵּד גִּדְרִי לְשִׁבְתֶךָ. פְּקוֹד וְכוֹר קְדוֹשֶׁיךָ. שְׁמַע קולָם וּגְאָלֵם. צַדִּיקֶיךָ יְסַפְּרוּ תְּהִלָּמֶךְ: תם תקיד לחן אל פואד חבך אַל פְּקוֹד עַמָּךְ: עַם קָדוֹשׁ. 2 אַמֶּף. כִּי כָמַהּ הוּא בִּית וַעֲדָךָ. יְרֵאָיךְ מַכְנֵף:

שָׁםַגְדִיל טוּבַת גְּדוּדֶךְ: קדוש רחם עדתי. 11 נֹעַם גְדֻלְּתָךְ דָּרַשְׁתִּי. יִתְפָּאַר כְּבוֹד שְׁמֶךָ. בְּשִׂפְתוֹתַי טוֹבָתָךְ רָחַשְׁתִּי. - צַעֲקָתִי תְנַצַּח גַּוְלָנֶיךְ:

אֲנִי בְחַסְדָךְ גָּדַלְתִּי. יְחִידָתִי תַּגִּיד צִדְקֶךָ.

פשראוו

ע״ס אבגית״ץ

יסדו ח"ר

# תקיג

שירים אלו מספר שיר ושבחה להרב רפאל ענתבי ז״ל

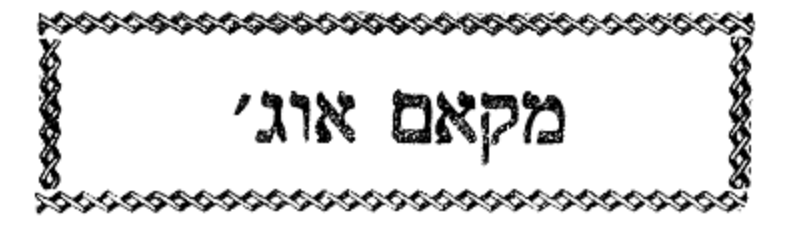
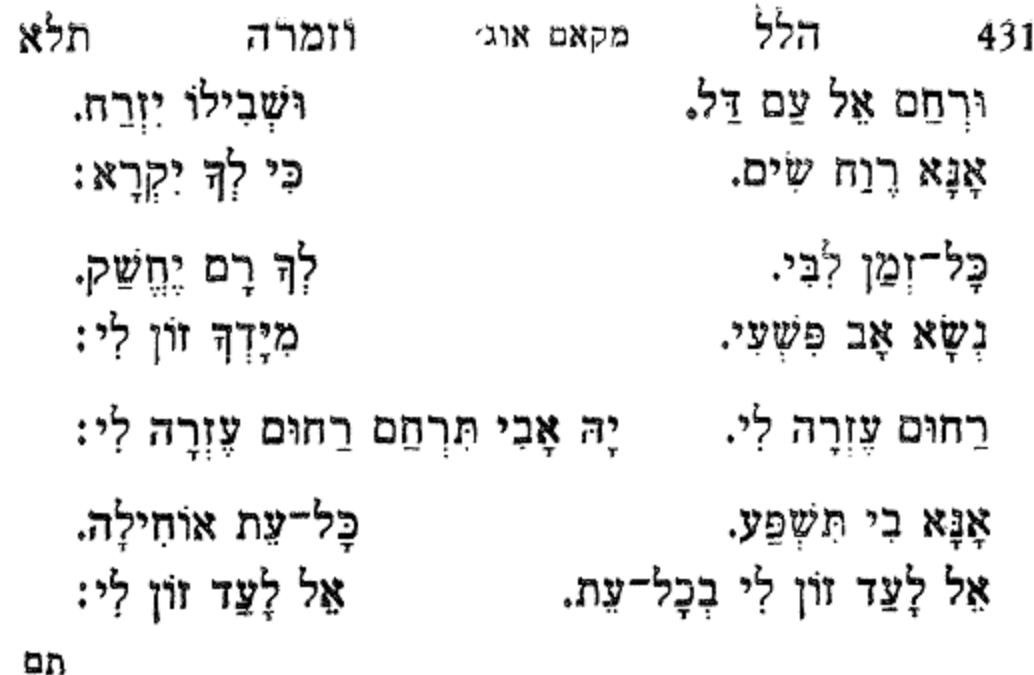

וְצִיץ הוֹד גְּלַת כּוֹתֶרֶת. קְדוֹשִׁי מְשׂוֹשׂ תִּפְאַרְתִי. הַלְבָּשׁ עֹז הָדָר כְּלִיל תִּפְאֶרֶת. בִּגְדֵי יֶשַׁע יָהּ. עַל גַפֵּי מְרוֹמֵי קָרֶת. לְיַעֲקֹב תִּתֵן אֱמֶת. קריַת מֶלֶךְ רָב. בְּעִיר אֱמֶת נֶהֱדֶרֶת. גַּלֵּה תְגַלֵּה אֵלְיו צוּר עֲטֶרֶת. אֱמֶת שָׁלוֹם וְגַם חַיִּים:

נָא גִבּוֹר אַמִּיץ לֵכָב בַּגִּבּוֹרִים. הַמְצִיא לִימְזוֹן חַיֵּי בְּשָׂרִים. אַמִּיץ כּחַ עז מָתְנָיִם:

שית לִבָב אֶל עֲדָרִים. עוֹרְרָה מֵזֶּה גְבוּרָה. צאן קָדָשִׁים צַדַת אַבִּירִים. הֵם בְּיַד עֶבֶד מוֹשֵׁל בְּשָׂרִים.

צִיּוֹן וִירוּשָׁלַיִם. הֵטִיבָה בְּרָצון. מִשְׁפָּטָם יוֹצִיא כַּצָּהֲרֵיִם. כְּאוֹר חַמָּה שִׁבְעָתָיִם:

יִצַּר הָאֵל חָסֶד גָדוֹל. מֵעֵל שָׁמַיִם.

תקטו

סימן יעקב

שירים אלו מספר שיר ושבחה להרב רפאל ענתבי זול

מקאם סיגא

פשראוו

ግንừ

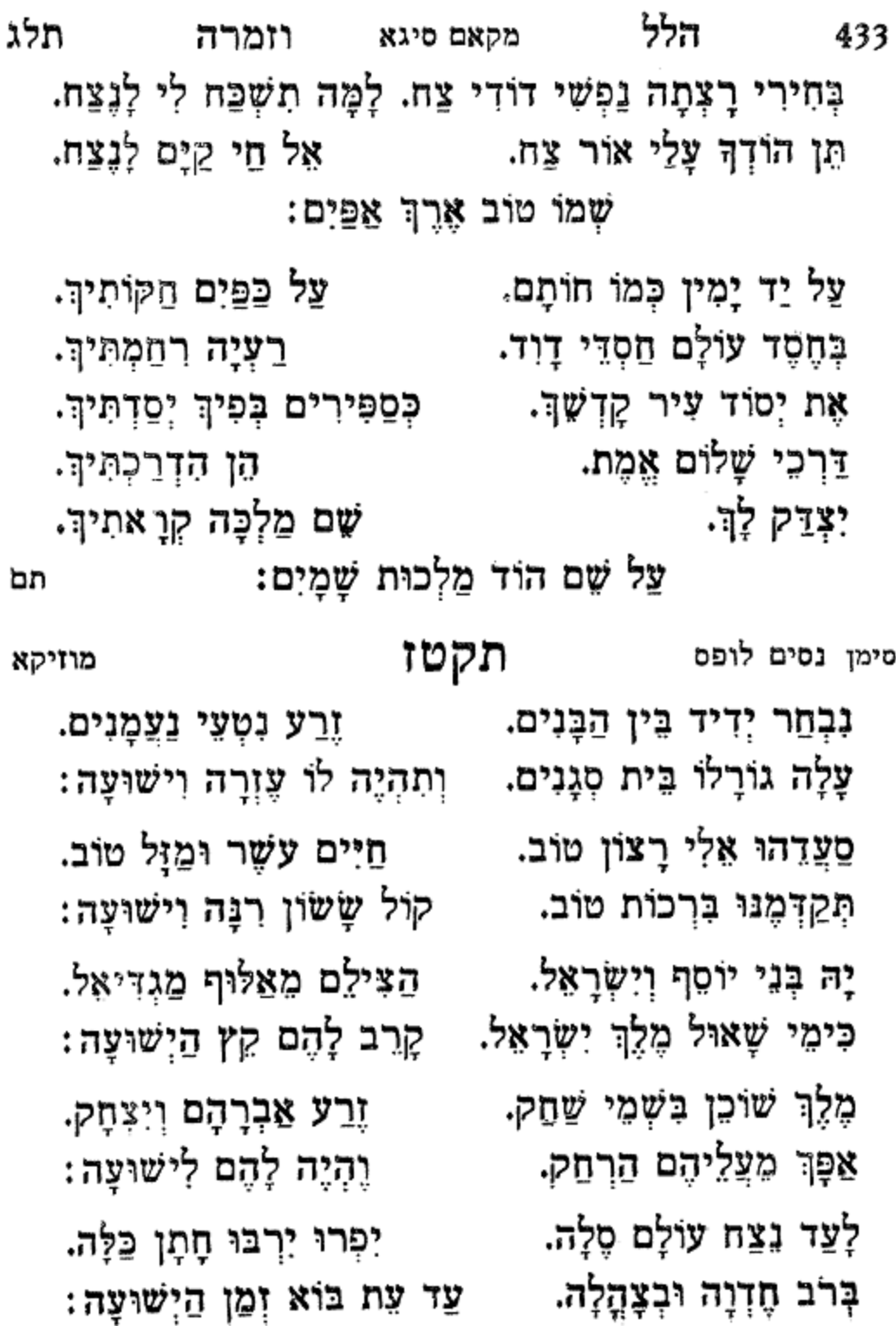

433

יַלַלָה יַה אֵל יַה אֵל:

אָה אָה יַלַלַה. 3 יַלַלַה יָהּ אֵל. יַלַלַּה אָה אָ*ה יַלַ*לַה: יַלַלַה 4 אָה יָה אַלִי. אָה יָה צוּרִי. יַלַלַה לִי: םי במְהַרָה יָה אֵל. יֵלַלָה לַלָה. 2 לְעַד הוּא אֵלְי.

תקיו לחן אשפעולי רֹאשׁ פֶּעֲלִי. לְצָבְדָךְ אֵלִי. לְעָבְדַךְ אֵלִי. יָה לַלְה יָה אֵל. יָהּ אֵל לְכֵן דוֹדִי. אֵלִי אָה אָה יָהּ אֵלִי. לָכֵן דוֹדִי סְלַח חוֹבִי. סְלַח חוֹבִי אָה חַי. בִּמְהַרָה יָהּ אֵל. יַהּ אֵלְי:

תם

תלד 434 מקאם סיגא ושבחה שיר הָשֶׁב לִי זֶרַע אַהֲרֹן. וַאֲנִי אָשִׁיר בְּנָרוֹן. יַקְרִיב לְךָ מִנְחַת זִכָּרוֹן. יָה אַל מַצְמִיחַ יְשׁוּעָה: פְּדֵה לְנוּ בְּרַחֲמִים. מִידֵי אַכְזָרִים הַקָּמִים. הָשָׁב אֶת הָאוּרִים וְחֻמִּים. יְפָאָר עֲנָוִים בִּישׁוּעָה: סְכַּת שָׁלוֹם לְנוּ פְרוֹס. צַד כַּמֶּה תַשְׁקֵנוּ כּוֹס רֹאשׁ. יִלְבְּשׁוּ מַעֲטֶה הַיְשׁוּעָה: בְּנֵי יִשְׂרָאֵל יִהְיוּ רֹאשׁ.

הלל תלה מקאם סיגא וזמרה 435 יְשַׂמַח לְבָבִי וְאָשִׁיר. אַנָה אַנָה אַנָה. חַי כָּל־יוֹם שָׁחַר. וְאָשִׁיר אֲנָה אָה אָה. יָה אֵל עֲנָנִי: an תקיח למועדים סימן אברהם מוזיקא אַתַּה מָרוֹם חַי שׁוֹכֵן מַעְלָה. אָשִׁירָה לְךָ בִּקְהַל סְגֻלָּה. בְּשִׂמְחַת חָתָן וְכַלָּה: אָנֹכִי 4 אֶשְׂמַח בַּייָ: בְּיוֹם טוֹבָה יִהְיוּ בְּטוֹב. הַיִּפְרוּ וְיִרְבּוּ כְגַן רָטוֹב. שִׂמְחָה וּמִשְׁחֶה וְיוֹם טוֹב: אָלֵה 4 מוֹעֲדֵי יְיָ רֵחוּם לָעֲד פְּרוֹס חַסְדָךָ. החוֹם לִבְנֵי אַבְרָהָם יְדִידָךָ. לְמַעַן יִצְחָק עֲקֵדָךָ: נֶחֱזֶה 4 בְנֹעַם יְיָ: הודוּ וְשִׁירוּ עַם קְדוֹש. שִׁבְטֵי יָהּ. עַם בָּחַר לוֹ יָהּ. בֵּית יַעֲקִב. הוא יִבְנֶה לְכֶם בֵּית מִקְדַשׁ יָהּ: אָז נַקְרִיב 4 עוֹלָה לַיִיָ: מֶלֶךְ נורָא אַתָּה הָאֵל. בוּצַם נְבוּאַת יְחֶזְקֵאל. וּשְׁלַח בֶּן דָוִד הַגּוֹאֵל: כִּי הוּאוּ מְשִׁיחַיְיָ: an

אה יה אל תם תקכ בהאר אולצי סימן עזרא גִּילָה גִילָה אַחַר גִּילָה. עורי כַלָּה שִׁיר וּתְהִלָּה. כִּי לְשָׁשׂוֹן אֶהֱפוֹךְ אֶבְלֵךָ. כִּמְשׂוֹשׂ חָתָן עַל כַּלְה.

קִבָּץ מְפֻזָּר מֵעֲמִים אֵל נֶאְזָר. אַה יָה אָל. הָחֵשׁ נָא שְלַח לו גוֹאֵל. מִיַּד גּוֹי אַכְזָר. וְעֹז אֶתְאֵזָר:

חוק לכ מרים. לְשִׁמְךָ מְקַוִּים. אַה יָה אֵל. יְשׁוּעָה מְצַפִּים. אַה יָה אֵל הָמוּ לֵב דָוִים: פְּדֵה נָא עַם מְגֻלָּה. אה יה אל

אה יה אל לְשַׁחֵר אַה יָה אֵל. צורי יָה שְׁעֵה יוֹם אֶקְרָא. סְלַח נָא כָּל עַוְלָה. צַל כָּל־צֵמֶלִי. לֵיל וַלֵיל: שואל לְךְ צוּר חֶבְלִי. אה יה אל

לו תמיד אה יה אל. יום יום אל שֵדֵי אוחילה. בַּעֲלָה שָׁלַח נָא גּוֹאֵל. אויכי הוא יַשְמִיד. גִפִּי יַעֲמִיד לֵיל וָלֵיל: אַה יָה אֵל.

מקאם סיגא ושבחה 436 כלקת אל נמאל תקיט

שיר

תלו

סימן יצחק

יִהְיוּ כְּמוֹ קוֹצִים כְּסוּחִים:

יַשְׁמִיד וְיַכְרִית אֶת כָּל־מוֹנֵיךָ.

יִבְנָה אֶת בִּית אַרְמְנוֹתַיִךָ. יִרְבֶּה וְיִשְׂגֵא שְׁלוֹם בָּנֵיךָ.

וּפִצְחִי נָא שִׁיר וְרִנָּה נְגִינָה. | צִרְכִי נָא גַם תְחִנָּה. דוד יַעֲלוּ לִפְנֵי שׁוֹכֵן מְעוֹנָה. 「לְרָצוֹן כְּמוֹ עוֹלוֹת מֵחִים:

לִשְׁכּוֹן בְּמִשְׁכְּנוֹת מִבְטַחִים:

עוֹפְפִים בִּמְקוֹם צִיצִים וּפְרָחִים.

יוֹנָה יְקוּשָׁה תּוֹךְ פֵּחִים. שׁוֹכְנָה בִּין דַּרְדָרִים וְחוֹחִים.

סימן יום טוב תקכא

כָּל־בְּרָכָה בּוֹ תָנוּם. וַכְל־אֲשֶׁר עוֹשֶׂה מַצְלִים. יִרְאָה יִזְרַח יְגֵל יִשְׁמַח. בִּרְכַּת אַבְרָהָם אֵלָיו תִּפְתַּח. רוּחַ יְיָ עָלְיוּ תִּזְרַח: תם

דור כביר

אֲנִי צוּרֵךְ וְגוֹאֲלֵךְ: זִכְרִי חָזָק הוּא גוֹאֲלֵךָ. התּבוֹר שָׁאוֹן הוּא יַעֲלֵךְ. מִיַּד אוֹיָב הוּא יַצִּילֵךְ. קוּמִי אוֹרִי כִּי בָא אוֹרֵךְ. וּכְבוֹד יְיָ עָלַיִךְ זָרֵה. אַתֲרֹן מַטֵּהוּ יִפְרַח. יִשְׁרָאֵל יָצִיץ יִפְרַח:

רַחוּם אַתָּה טוֹב וְסַלְּח. - אֶת בֵּית שָׁאוּל הַי תְּשַׂמַּח.

הילל חלז 437 מקאם סיגא וומרה אַרְחִיב אֶת מְקוֹם אֶהֲלֵךָ. -- יְהִי שָׁלוֹם בְּתוֹךְ חֵילֵךְ.

אל גבור

תקכב סימן משה אשכנזי מוזיקא חוקר לִכָל־הַלְּבֶבוּת. מֶלֶךְ רָם וְנִשָּׁא. יוֹדֵעַ כָּל־תַּעֲלוּמָה. מֵאֵיִן הוצִיא. הוציא לֵ״ב נְתִיבוֹת. וְהֵם שְׁבִילֵי הַחָכְמָה: שָׂם פְּאֵר לִידִידָיו. מִבִּינָתוּ הִנְחִיל עֲבָדָיו. מֵחַסְדוֹ תָּמִיד בְּכָל־יוֹם וָיוֹם הֵם מְאִירִים. ּעַל כָּל־הָעוֹלְמוֹת יַחְדָיו: לְבַדּוֹ לָעַד הוּא יִמְלוֹךָ. כִּי כֵן כָּתוּב עַל יַד יְשַׁעְיָה. הודו אל וְקַדְּשׁוּ לִשְׁמוֹ. יום קדוש כי בו שָׁבַת יָה: אָל גִּבּוֹר נָתַן לְעַמּו.

של תלח ושבחה מקאם סיגא 438 טָפְלוּ עָלַיִךְ שֶׁקֶר זֵדִים. שודדים ובֶגֶד בּוֹגְדִים. לַפִּידִים וְזַנְבוֹת הָאוּדִים. יַחַד עָלַיִךְ נוֹעֲדִים. מְהֵרָה יִהְיוּ נִלְכָדִים. מאָרֶץ חַיִּים נִכְחָדִים. וְאָז יַעֲלְזוּ חֲסִידִים. בַּחֲגִּים וּבַמּוֹעֲדִים. לָעַד וּלְנֵצַח נְצָחִים: יִהִיוּ עַל אַדְנֵי פָו מְיֻסַדִים. יֶפָה בָּרָה כַחַמֶּה. בֵּת נְעִימָה תַּמָּה. הָרִימִי קוֹלֵךְ רוֹן בִּנְעִימֵה. הַלְלִי שׁוֹכֵן רוּמֶה. וְגַם אֲלֻמָּתַךְ קָמָה. נְאֱמָן קוּמִי כִּי קַרְנַיִךְ רָמָה. מְהַרָה תִּלְבְּשִׁי בִּגְדֵי רִקְמָה. ּוּבִגְדֵי כְהֻנָּה מֻנָּחִים. וּמַצָּה וּמָרוֹר מֻנָּחִים: תם

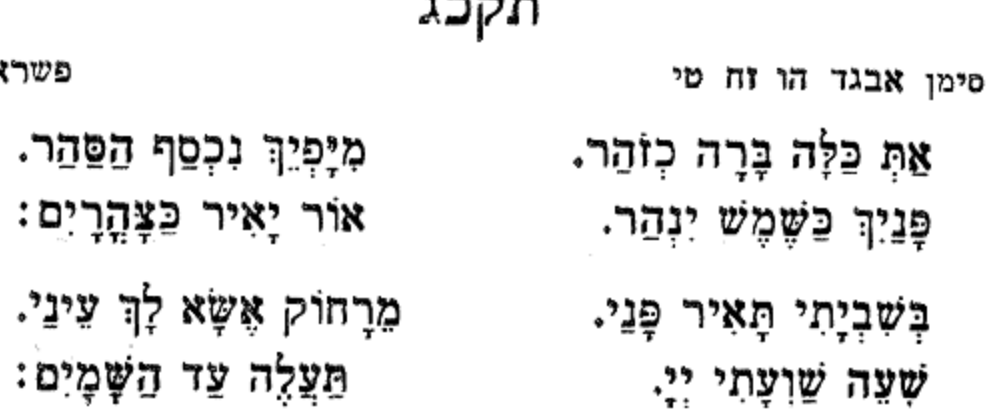

ነነኔ

## ing Gras Gras Gua

לִבְנֵי רָחֵל גְאַל צוּרִי.

נָא הַרְאֵה לְהֶם כְּבוֹדָךָ: תם

לִנְוַה קַדְשֶׁךָּ לָהֶם אַמֵּף: שִׁירַת מַשָּׁה אָז נָשִׁיּרָה. נְהַלֵּלְךָ בְּכָל־לֵב חָמִיד. 2 ּבְיָדְךָ נֶפֶשׁ כָּל־נִבְרָא: מַלְכוּתְךָ מַלְכוּת עוֹלָמִים. לְמַעַּן שָׁם קִדְשָׁךָ. וָךְ יָשָׁר רְפָא אֵל צִירִי. 2

אֲדוֹן עוֹלִם חֵי וְקַבִּץ. כְּקֵדָם תְּמַהַר קֵץ נָעֱלָם. 2 וְהָרֵם דִּגְלָם וּמַזָּלְם. אָת שָׁאָרִית יוֹסֵף. 2

ּצַם אֶלֹהֵי אַבְרָהָם וְיִצְחָק. בַּל יִמּוֹט יְסוֹדָם. 2 הוא יְגֵן יְגֵן בַּעֲדָם:

תלט הלל מקאם סיגא וזמרה 439 תון קהל רבים אודה. אֲרוֹמִמְךָ עוֹ תִפְאָרָה. ּעֲל יִשְׂרָאֵל יְדִידְךָ: לְנָצַח הוֹדְךָ תָאִירָה. לנצח הודך

- אַלְבִּישֶׁךְ עֲדֵי עֲדָיִים: מָמֵי תִּבְנֶה בֵית אַרְמוֹנִי. בְּעוֹלוֹת תָּמִיד שְׁנַיִם: גַם אַצִּילֵךְ מִן הַלַחַץ. יִקְמוּ שִׁבְעָתָיִם: וְסוֹעֲרָה לֹא נִגְאָלָה. אַדְמוֹנִי יְפֵה עֵינָיִם: שִׁמְעִי אֶלֵי וּלְתוֹרָתִי. אָקִים לְךָ בְּיָדָיִם:
- וְלִבִּי נָמַס כַּמֲיִם: וּדְבַר שְׂפָתַיִךְ אָהַבְתִּי.

מִי יְמַלֵּל גְּבוּרָתְךָ.

- גַּם אַצִּילֵךְ מְיַד רוֹדֵם. כִּימֵי צֵאתֵךְ מִמִּצְרָיִם:
- כִּי אַתָּה נַפְשִׁי וְאוֹר עֵינִי. שם הַמָּקוֹם מַחֲנָיִם:
- מִצַמְּךָ הַמְּכְוָרִים. כְּעֵץ בְּתוֹךְ הַכִּירָיִם:

440

- בֶּן דָוִד חִישׁ בַּצֲגָלָא. כָּלָךְ יָפָה אַתְּ רַעֲיָתִי. אָז אֲמֵהֵר אֶת פְּדוּתִי.
- יָמִים עָבְרוּ וְקֵץ כָּלָהּ.
- טִנּוּף מַעֲשַׂיִךְ אָרְחַץ. וְרֹאשׁ אוֹיְבַיִךְ אָמְחַץ.
- חָסִיתִי בְךָּ חֵי אֲדוֹנִי. ּוּבוֹ אֲכַפֵּר אֶת עֲוֹנִי.
- זַצֲקָתַךְ בֵּת שָׁמַעְתִּי. פָּתַח אָהָלֵךְ עָבְרְתִּי.
- ופי יַגִּיד תְּהַלָּתֶךָ. צפיתי לישועָהָה.
- הצַלְתִיךְ אֲנִי מִקוֹדֶם. וּמְעַנֵיִךְ אָז אַשְׁמִידֵם.
- דַקּוּת קוֹלִךְ הַשָּׁמִיעִיּנִי. בְּהַר קֹדֶשׁ רְעֵנִי.
- גָּרֵשׁ אֲגָרֵשׁ הַזָּרִים. אַצִּית אוֹיְבִים אַכְזָרִים.

תמ

## הֵיּוֹם חוֹן לִי:

וְאוֹיְבַי עַנֵּה חוֹן לִי. כִּי צָדוּנִי וְעִנּוּנִי. וְעִנּוּ לְלִבִּי יוֹם אָהּ. לְלְבִי יוֹם יָהּ.

ּוּבְשִׁמְּחָתוֹ אֶזְכֶּה אֲנִי:

כָל־עֵת בְּעָתּוֹ. אָשִׂישׂ אָל בֶּךָ. אַל הֶרְאָנִי נֶחָמָתוּ. בְּעִיר נָאוָה תּוֹךְ מִשְׁכָּנִי.

תקכה עזיו חובך

וזמרה

תמא

גינבר

עַל כָּל־בְּרָכָה וּתְהִלָּה. יִתְבָּרַךְ שֶׁם הָאֵל. אַדִּיר וְנוֹרָא. מֶלֶךְ רָם. לו הַתִּפְאָרָה. סומך עוזר. נָאְזָר בִּגְבוּרָה. סנון וְרַחוּם. בְּרִנָּה וּתְהִלָּה. יָה שְׁעָּה שַׁוְעָתי. קרב לי קץ הַגְאָלָה. חוּס יָהּ חוּס. וּבְנֵה לִי בֵּית הַבְּחִירָה. מֶלֶךְ נְאֲמֶן: צַדִּיק חַי קָרֵב זְמָן. בִּזְכוּת רוֹעֶה הַנֶּאֱמָן. וְתַן מֵאוֹר הַנִּצְפָן. לִידִידִים חֲמוּדִים עַם לֹא אַלְמָן. עוֹלִים לַדּוּכֶן: וּמְנָיִים הֲגוּנִים. תם יה שעה שועתי

מקאם סיגא

תקכד

הלל

441

סימן יצחק

תם תקכז סימן ברוך אויימי סיינטימי קץ הַנִּטְמֶן גַּלֵּה יוֹמֵי. הַיְמֵי סְתִימֵי. יָחִיד וְאִין לְךְ דוֹמֶה. מֵהֵר וּגְאַל עַם תְּמִימֵי: בֵּית יְהוּדָה לְקָדְשׁוֹ. בְּצֵאתי מִמִּצְרַיִם. לְשָׁמְךָ שֹוֹכֵן מְרוֹמֵי: מְיָחֵד פֵּצְמַיִם.

רַחֵם עָלֵי יָהּ. יָהּ חֲבִיבִי. הַקֵּץ גַּלֵה. אורי יורח כיומם. תְּנָה הוֹדָךְ עַל אֶרֶץ צְבִי. וְהַךְ כָּלְ־צָּרֵי:

וְאַל יֶחְסֵר: צוּר מְרוֹמִי. יָפֶה דּוֹדִי. אַתָּה הוּא מֶלֶךְ מֵטִיב:

תקכו אנא אעשק חִישׁ לְשׁוֹפְטַי לְעָירִי. אָנָא הַיְשָׁר לִי זְמֵנִי. הָרֵם דִּגְלִי אֲנָא עַבְדָךָ. הַרְבֵּה לְטוֹבִי.

מקאם סיגא ושבחה שיר 442 תמב וְלֹא תִכְלָא חַסְדָךְ מֶנִּי. - אֵל עַטֵּר לַעֲמָלָךְ חַשְׁעֵן לִי. וְלֹא תִכְלָא חַסְדָךְ מֶנִי. תְרוֹמֵם לִי. עֵינִי צוֹפָה לָךְ: כִּי אַמָּה אֲבִי.

תם

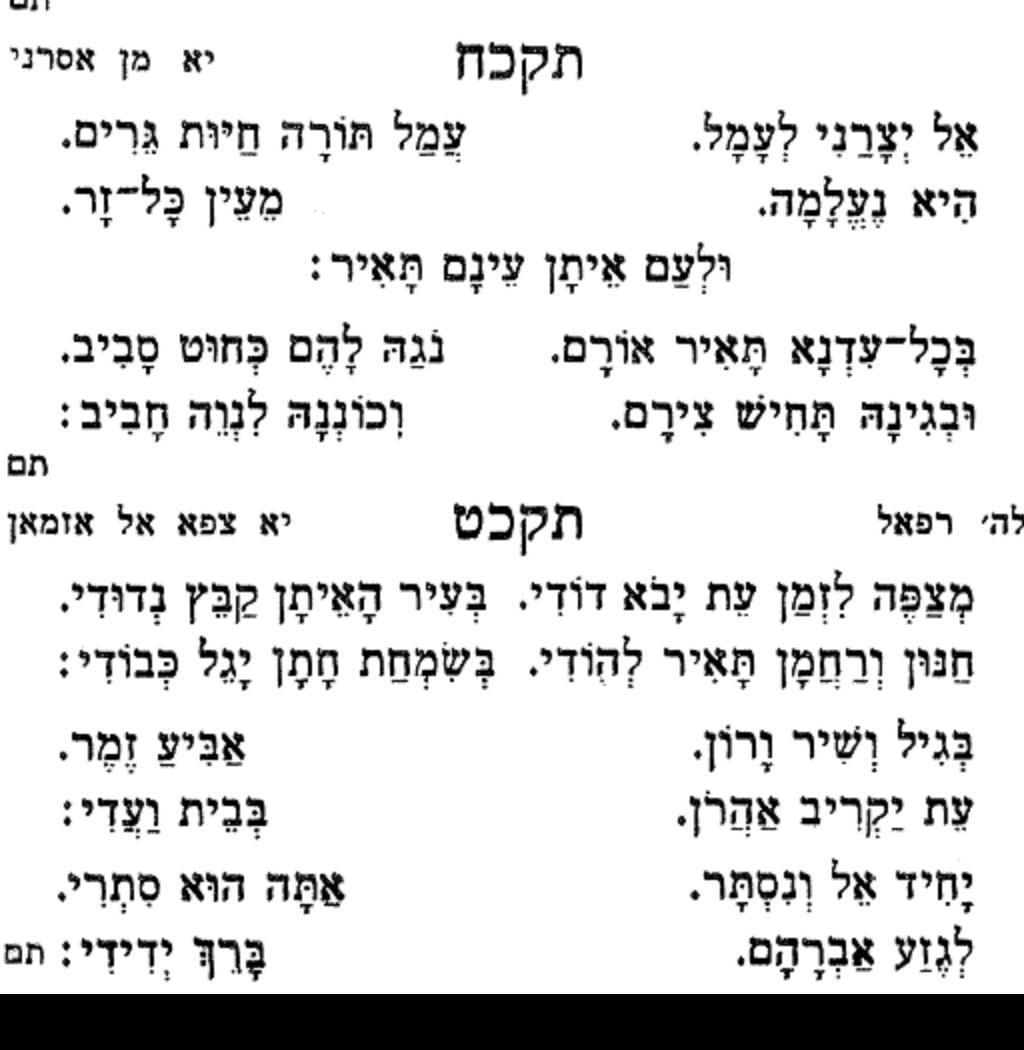

תמג מקאם סיגא הלל וזמרה 443 בְאָרֶץ הָעַמִּים גּוֹלֵה. רְאֵה נָא בְּלַחֲצוֹ. מְתֵי הוּא יִשְׂמַח בְּאַרְצוֹ. - כִּי שָׁם חֶלְקֵיהּ וּמְקוֹמֵיהּ: וְעוֹלוֹת עָלְיוּ נַעֲלֶה. וּבְנה הַר הַלְּבָנוֹן. וּשְלַח בֶּן דָּוִד הוּא יִנּוֹן. - בְּמִישׁוֹר יִשְׁפּוֹט לְעַמֵּיה: וּפִינוּ שָׂחוֹק יִמֲלֵא. כְקֶדֶם שַׂמְּחֵנוּ. לְצַד עוֹלָם תַּנְחֵנוּ. בְחֵמֶד וּבְרַחֲמֵי :

**...** 

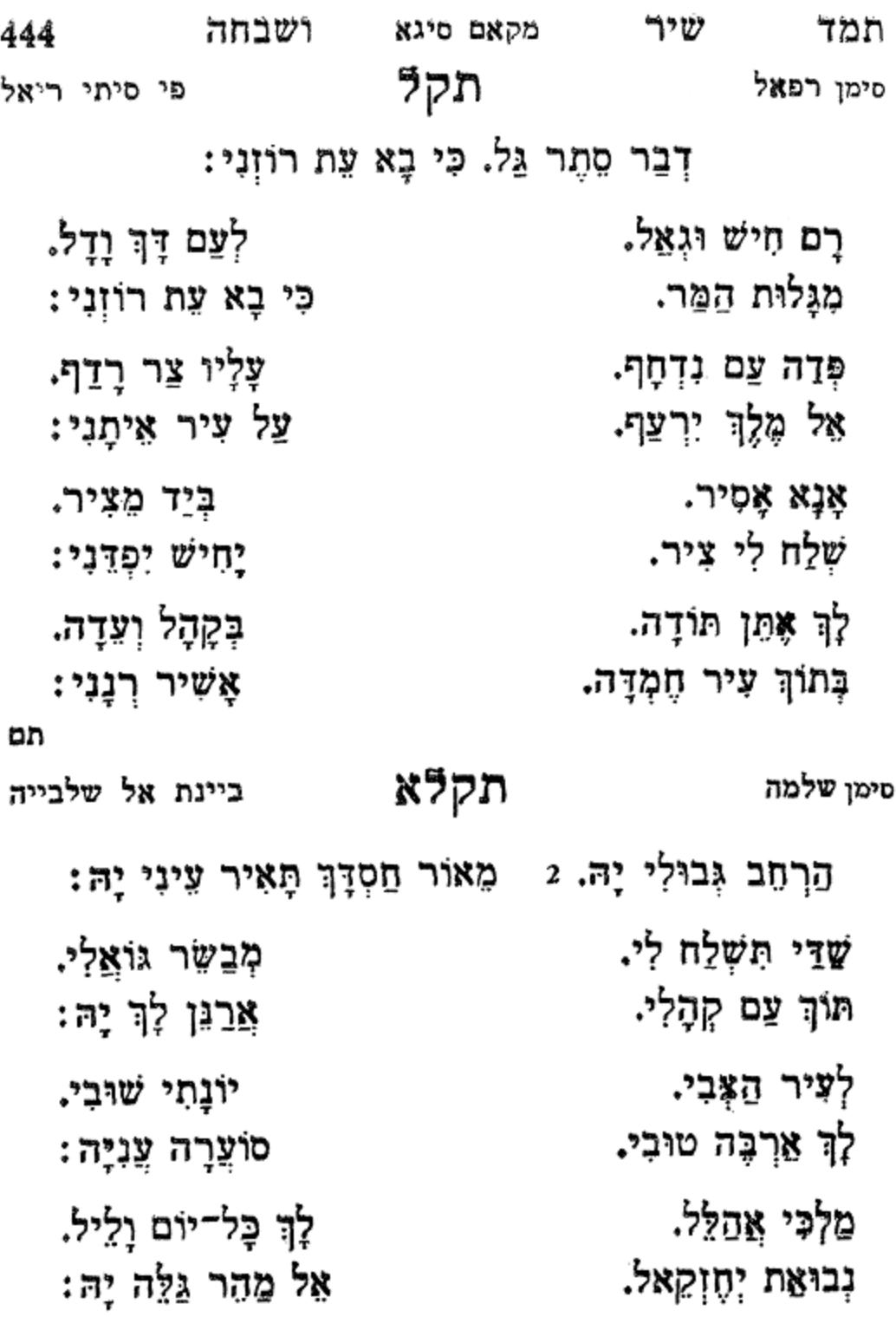

הַצֵּל נָא עַם שָׁדוּד. בְּעִיר קַדְשָׁךְ נָדוּד, שְׁמוֹר מֶלֶךְ וּגְדוּד. בְּאָרֶץ יְדִידָךְ אָה יָה אֵל. אָז יִשְמַח יוֹדֶה לְךָ יָה אֵל אֱלִי:

יָהּ אוֹחִיל לְךְ רַחְמָן. גַּלֵּה לְקֵץ נִטְמָן. עֵד מָחַי תִּתְעַלָּם. צֲנִי מֵחַסְדָךְ יָהּ. מַחַסְדָךְ יְדִידִי יָהּ אֵל אֵלִי:

an תקלג יא נחיל אל אום מימן הויה

וְיַעֲלֶה בַּשָּׁנָה יוֹם. פֹהֲנִי לְבַדּוֹ נִכְנַס. מָתֵי יָבוֹא יִטְבּוֹל יִרְחַץ. אֱלֵי בִּית מוֹעֲדוֹ. יַקְטִיר הַיּוֹם: אָל כַּבִּיר חַנּוּן לְךָ אוֹחִיל. - וְאַרְצִי לְעַם דָּל תַּנְחִיל. מֵרֹב גָּדְלְךָ חֹוֹן עַל עַם אָסִיר. וְחַסְדָּךְ מֵהֶם אַל תַּעְלִים:

תקלב דלאלך כָּל־הַיּוֹם יוֹסִיף עֲל יוֹם. חֲסָדָךְ עִם גְּבִיר וָדָל. שִׁמְךָ יִגְדַל. אִין כִּלְעָדָךָ. גְאַל הַיּוֹם: אלי לִעֲבָדָךָ.

הלל תמה וומרה 445 מקאם סיגא לְצוּר יִשְׁעֲנוּ. הודו רַנְנוּ. עַם בָּחַר לוֹ יָהּ: בְּטוֹב תָּלִינוּ.

תם

עלה עיון אל כוואסר תקלה עֵּזֶר הָיוּ לִי חֲסָדָךְ קוֹנִי. - אֵל יַשַּׂזְבוּנִי וְאֵל יִטְּשׁוּנִי. קְרֵב לִי יִשְׁעֶךָ. לְךָ אֶקְרָא רוֹעִי לַעֲוֹנִי שָׂא. חָסִין יָה חֲמוֹל בָא. וְרַחֵם עָלֵי יָהּ. רַחֲמֶיךָ יִסְעָדוּנִי; יִסְעָדוּנִי רַחֲקִיךָ.

יָהּ רוּחִי נָא גְאַל. ַקַבִּץ יָהּ מֶלֶךְ חַנּוּן עֲדָתִי. יָהּ אָבִי לְעַם הָגוּן: לְעַם נִשְׂגָּב מִשְּׁבִי הַעֲלֵה.

יְדִידִי לָמֶה ז עַבְדָךְ וָנוּחַ. - חַדֵּשׁ לָעַד יָהּ אֵל יָמֵי. יָהּ אֵל חָבִיב וְנִשְׁמָתִי. - אָהּ חָשִׁיר תִּרוֹן וְגַם נִכְסַף. אָה לִבִּי לְהַלֵּל אָהּ. לָךְ אֵל מֵטִיב:

תקלד

בל בועדי ימא

תם

לְעִיר הֲדָרָךָ. הָחָשׁ נָבִיא צוֹפָךָ. הַמַּקְרִיב בְּכָל־יוֹם תְּמִידָךָ. - יָהּ אֵל הַמְיַחֵד יִחוּדָךְ: תם

446 ושבחה מקאם סיגא שיר תמו בְּכָל־יוֹם נֶאֱנָה. וְהָרֵם עַם גִוְנָה. םי מהודך. יִזְרַח וְיִשְּׂמַח. בְּעז אָה יָה אֵל. כִּי רַבִּים חֲסָדָךָ: יָה אֵל אֵלִי:

וּבְנֵה לִי אֶת עִירִי. רִפָא אִל צִירִי. גְאָלֵנִי מִבּוֹר שֶׁבִי. וְאוֹר חַמְדָךְ עָלֵי מָאֵיר. תְּבִיאֵנִי אֶל עִיר צָבִי. יּבְנֵה לִי מִשְׁכָּן וּדְבִיר. וְזִיּוָךְ עָלֵי יֵזְהִיר: תם

תקלו מוזיקא אַחָבִּיר אֵלֶיךְ שִׁיר. אַדִּיר וְנוֹרָא. שִׁיר וְקוֹל זִמְרָה. כִּי לְךָ בָאָה לָשִׁיר. הוא ישיש עם הכלה: לִכְבוֹד חָתָן. כַּלַּח מֹשֶׁה בָהּ יִשְׂמַח וְיָגִיּל: 2 מִצַּר תִּשְׁמְרֵנִי. עָזָרי מָגִנִּי. מַלְכִּי אֵלֶיךָ אֲיַחֵל. נָא שַׂמְחֵנִי. אֶשָּׂמַח יוֹמֵם וָלֵיל: בְּשִׁמְחַת חָתָן. לִבִּי לִשְׁמָךְ אֲהַלֵּל: 2 כִּי בָךְ יָגֵל. בְּקוֹל נָעִים וְצָהֱלְה. לְךָ צוּרִי אֲהַלְלָה. בְּרֹב בָּנִים לָעַד סֶלָה: בָּרֵךְ חָמָן עִם הַכַּלָּה. נָא שְמַע לְשִׂיחִי. כִּי אַתָּה מִבְטָחִי. לְךְ רוּחִי. חִישׁ מַהֵר וּבְנֵה מִזְבָּחִי:

קרב לי וכו׳ תם

ּחַי וְלֹא יִנְחַל גַּם לְעַד עִמָּדִי זָר:

הלל מקאם סיגא 447 תמז וזמרה כַּלְ־יוֹם עֵינֵי יְצֵפוּ. םַסְדָךְ נִרְדִי. יְצִיר כְּבוֹדִי. אֵימָתֵי תָּשׁוּב.

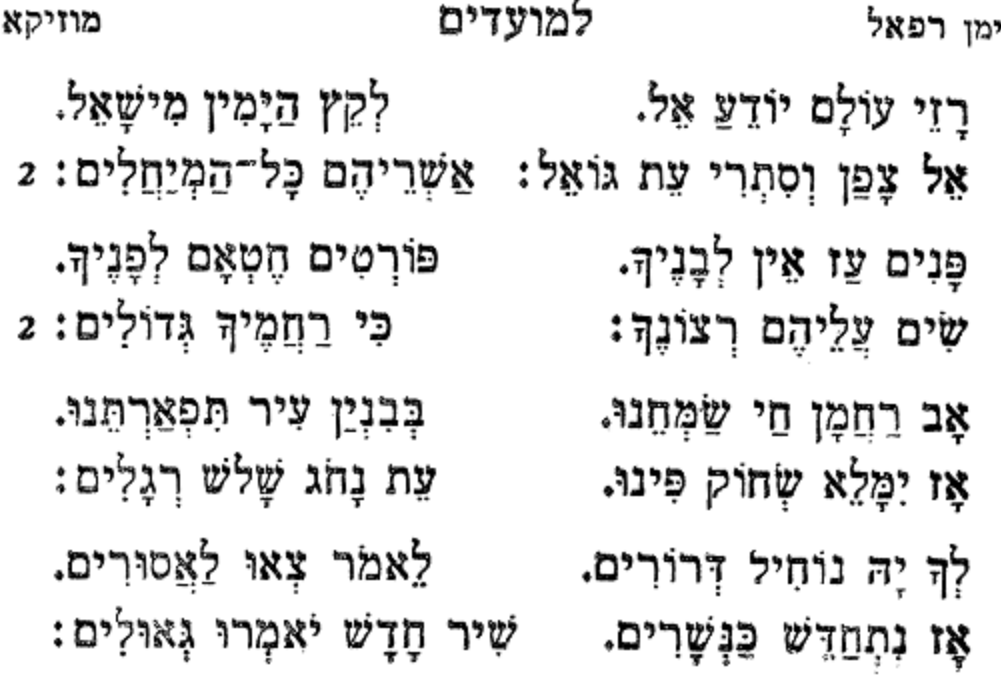

תם

לְעַם וִזְנַח. לְצִיּרִי מֵהֵר. מִנִּי וְאַל תְּאַחַר: וְגָרֵשׁ מִנִּי אַנְשֵׁי חָמָם. מְגַן לְצַמְּךְ לִךְ יִחֲל. ההוֹ לְצֵם אֶמְלֵל אֵלִי כָךְ יָגֵל: כִּי עֲלָיוּ לְבִי. הָחֵשׁ וּבְנֵה מִקְדָּשׁ וְאוּלְם. אֵלִי הָרֵם דֶּגֶל עַם נִבְחָר: תם

תקלח

۵

## אָה אוֹרִי כַּשַּׁחַר:

מקאם סיגא ושבחה 448 שיר תמה אל חוב מא יקדר תקלו סימן שלמה אָהּ יָהּ אֵלִי וְתָאִיר. שֵׁדֵי שָׁעָה לְאָמְרֵי פִי.

יָה שְׁלַח אַלִיָּהוּ יְבַשֵּׁר נָא. תְּבִיאֵנִי אֶל תוֹךְ עִירָךְ בִּרְנָנָה.

תקמ סימן אליהו אָרַךְ זְמֵנִּי. וְגַם הַקֵּץ עָבֵר. פְּדֵה לְנֵפְשִׁי. עָלַי אוֹיֵב גֶּבֵר: לְעִירָךְ אָשׁוּב. אָשָׂמַח בָּךְ מַלְכִי. שוּר אֶת צֲבָלִי. וּרְאָה נָא אֶת עָרְכִי. תָאִיר לִי חָשְׁכִּי. ּוּבְחַסְדָךְ אֵל. הָשָׁב שְׁבוּתִי חֵי. בְּשָׂרִי סָמַר:

חי אברהם הוא המושיע אין זולתו. יָקָר תִּפְאֶרֶת גְדֻלָּתוֹ. יְיִשְׁרָאֵל הֵם עַם נַחֲלָתוֹ: בָרוּךְ שֶׁחָלַק מֵחָכְמָתוֹ.

יִזְכֶּה יֶצֶשַׁר גַּם יָקוּם חֵילוּ. אֲשֶׁר בַּתּוֹרָה כָּל־עֲמָלוּ. יְיָ נָחַן קוֹלוּ לִפְגִי חֵילוּ. | וְאַשְׁרֵי כָּל־מִי שֶׁזָּךְ פָּעֲלוֹ:

אַל מָעִירוּ אַל תְּעוֹרְרוּ. שובו אֶתָיוּ צַדִּיק אַמְרוּ. נושאי כלי יי הברו: וְאָת מַעֲשִׂיכָם תְּשַׁפִּרוּ. םי אַבְרָהָם בַּכֹּל. וְיִצְחָק מִכֹּל. וּבְיָדָךְ לְחַזֵּק לַכֹּל. שלמה יש כל. ומלכנו יהיה עזרה לכל:

תמט

תם

חי אברהם

וזמרה

ּהלל 449 מקאם סיגא תקלט סימן אליהו

יְרַנֵּן לֵוִי עַל דּוּכֵן. כְּקֶדֶם נָאֱמֶן אָז יָשִׁיר. אֵלִי חוּס עַל מִזְבָּחָךְ הֶהָרוּס. בּוֹ נַקְרִיב זִבְחֵי תוֹדָה:

אֱלִיעֶזֶר בֶּן מְנַחֵם. וּבִימֵי נְצִיבֵנוּ. לְעַם אַבְרָהָם. עז וּגְבוּרָה תִּתֵן. וּבְנֵה לְעִיר חֶמְדָה:

וּלְבִית יַעֲקֹב דָּרְשָׁה. קַץ יָמִין יִפְרַח יָצִיץ. חִישׁ גְאֻלָּה. רֵב תְּהִלָּה. דַלּוֹתִי וְלִי תוֹשִיעֲ:

תרכייא

תקמא

תם

450

וּבְנִיסָן תִּגְאָלֵנִי רֹאשׁ חֲדָשִׁים. וּזְכוֹר אֶת הָאָבוֹת הַקְּדוֹשִׁים. דְּרוֹר קְרָא וְהוֹצִיא עַמָּךְ לַחָפְשִׁים. לְמַעַן יוֹסִף אֲשֶׁר בְּרִית שָׁמַר: כִּי הֵם בְּשָׁמֶךְ חוֹסִים. חַזֵּק עַם נִבְחָר. הַרְאֵה לָהֶם נִסִּים. בְּחַג הַפֶּסַח. שְמְחִים וְשָׂשִׂים. וּבְטוּבָךְ יִהְיוּ. פִּיהֶם מָלֵא זֶמֶר: לָעֲד לְעוֹלָם.

ושבחה מקאם סיגא שיר וְעִיר יְהוּדָה אֵל חַי צוּר תִּבְנֶה נָא. יַסֵּד הֵיכָלִי אֵל בָּרוּךְ שֶׁאָמֵר:

## מָמִי מַעֲדֶה אָת עָדְיָהּ: 2

עוּרָה קוּמָה. שוכן רומה. ופִדַה לְבַח הָאֲיֻמָּה: וּרְפָא לְמַחֲלוּתֶיהָ. אֵלִי נְקוֹם נִקְמוֹתֶיהָ. הָסֵר נָא אֶת תְּלְאוֹתֶיהָ. - וּמֵעֲל שִׁכְמָהּ סִבְלוֹתֶיהָ: בְּבוֹר שִׁבְיָה. וּרְאֵה עָנְיָהּ.

תקמג

לראש השנה

סימן שאול חוק

תם

מוזיקא

שַמַּח לְעַם יָשָר: בְּשִׂמְחַת חָתָן וְכַלִּה. תם יא נסלון יחלו יקותו תקמב סימן יש**עיה** יְבָרֵךְ לְגַבְרָא רַבָּא. יָחִיד אֵל דָּגוּל מֵרְבָבָה. בְּאַהֲבָה וּבְרוֹב חִבָּה: אֲשֶׁר אֶת נַפְשִׁי אֲהֵבָהּ. וְיִשְׁמוֹר בּוֹאוֹ וְצָאתוֹ. שַׁיֵּי הוּא יְבָרֵךְ אוֹתוֹ. כָּל־הָעָם יוֹצְאִים לִקְרָאתוֹ. וְיֹאמְרוּ לוֹ בָּרוּךְ הַבָּא: וְהוּא יִהְיֶה לְעָזְרָה לוֹ. עָלְיוֹן יְרוֹמֵם מַזָּלוֹ. אוצרו הטוב יפחח לו. יִזְכֶּה לְאַחֲרִית טוֹבָה:

הלל מקאם סיגא תנא וזמרה 451 מֵאַרְצָךְ גָּרֵשׁ כָּל־זָר. וְחִישׁ בֶחָמוֹת יְשַׁעְיָה. בֶּךְ צוּרֵי אֶשְׂמַח אֲשִׂיש. כִּי רוּחֵי בָּךְ נִקְשַׁר.

מִגְּלוּת קַבֵּץ בָּנֶיהָ. סוק חדש געוריה. תָּחֵל שָׁנָה וּבִרְכוּתֶיהָ: בָּרֵךְ מַעַשָּׂה יָדֶיהָ. תם תקמד סימן ישעיה מִפִּי אֲדוֹן עוֹלָם. 2 יִברַךְ הֶחָמָן. אֲבוֹת הָעוֹלָם: בּרְכֵּת אַבְרָהָם וְיִצְהָק. מַיַּל הֶחָתָן. 2 שֵׁדֵי צוּר יְרוֹמֵם. בְּעִתּוֹ פִּרְיוֹ אֵל נָחַן: בֵּן פּוֹרָת יוֹסֵף. עֲלִיוֹן רַב הַשָּׁלוֹם. 2 מַדַיָן וְעֵד הוּא. הוא אַלְיָהוּ : יִשְׁלַח לְנוּ מְבַשֵּׂר. בִּדְבַר יְשַׁעָיָה. 2 יָה שוּב שַׂמְחָנִי. חיש הַרְאֵנִי יָהּ: וְכִימֵי מָרְדְּכֵי. תם יא לילה יא לילה תקמה סימן אברהם בְּךְ צוּר אָגִילְה. אָגִילָה אָגִילָה. הַחֲזֵר לָה כְּלִילָה: עֲדָתְךָ תוחילָה. לְעַם הַבּוֹחֵר בּוֹ. בָּרֵךְ צוּר מִשְׂגַּבִּי. למצנר חביבי. כּי שִׁמְךָ בְּקִרְבּוֹ:

452 ושבחה מקאם סיגא שיר תנב לְךָ חַפִּיל תְּחִנּוֹתֶיהָ. חֲמוֹל וְרַחֵם עָלֶיהָ. זְכוֹר לָעַד צִדְקוֹתֶיהָ. כִּי בָךְ חָקוּק שְׁמוֹתֶיהָ: הִיא בְּלֵב יָם כָּאֲנִיָּה טְהוֹרָה וּנְקִיָּה: 2

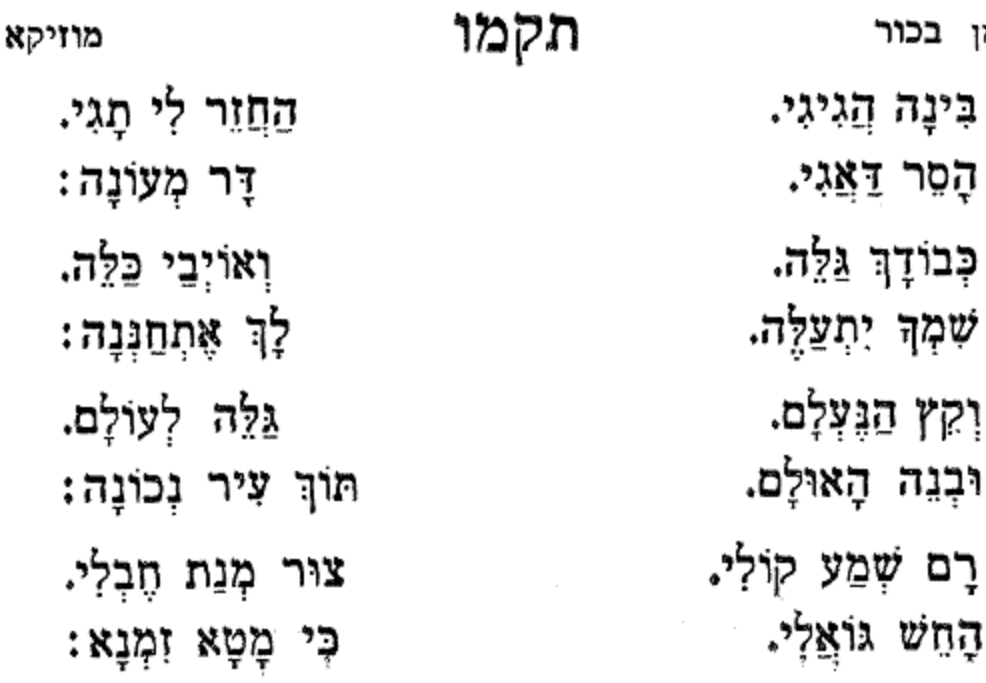

תם

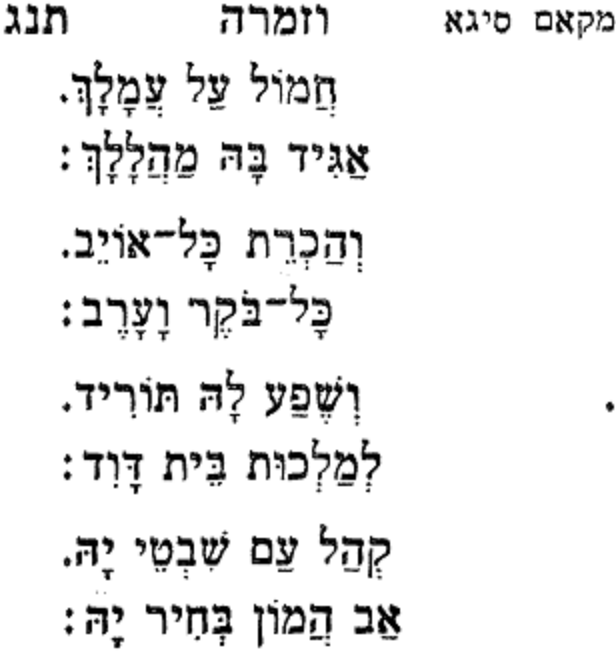

וומרה

הלל 453 רַחֲמֶן בְּךְ אוֹחִיל. וּבְנֵה אֶרֶץ צְבִי. הָרֵם בֵּת יְחִידָה. לְךָ תִמֵן תּוֹדָה. מִמֶּרְחָק תְּבִיא לַחְמָהּ. החזר נא למקומה. חַזֵּק חַי וְרוֹמֵם. כִּי הוּא עַם אַבְרָהָם.

סימן

ושבחה 454 מקאם סיגא תקמו אל שלביה שוכן עליה. לְעַם שִׁבְטֵי יָהּ: גַּלֵּה קֵץ נֶעָלָם, צַם בָּחַר לוֹ יָהּ: מהם אל תרחק. הוֹצֵא לְרְוָיָה: קבּץ צַדָמָרּ, שְׁלַח אֵלְיָה: יָשִׁיר בּוֹ עַמֲךָ, נָבִיא בְּחִיר יָה: וּבְנֵה אַפְּרְיוֹן, יַקְרִיבוּ לְיָהּ: לְבֵית יוֹסֵף, כְּגֶפֶן פוֹרִיָּה: וְיִשְׁפוֹט תָמִיד, גָּרֵשׁ מֶעִיר יָהּ:

תם

ገንጀን תנד סימן שלמה אֵל רָם חָסִין יָהּ, מהר הגואל. אַל נִשָּׂא וָרָם, לִּבְנִי אַבְרָהָם, שוכן בשחק לְזֵרֵע יִצְחָק, לְעֵיר תִּפְאַרְתָּךָ, לִבְנֵי יַעֲקֹב, מִקְדַשׁ הֲדוֹמָךָ, בְּשִׁירַת מִשָּׁה, הָרֵם עַם אֶבְיוֹן, לְגָוַע אַהֲרֹן, חַזֵּק וְאַסֵּף, יִפְרוּ וְיִרְבּוּ, אַמֵּץ בֶּן דָּוִד, כָּל־צֵר תַּשְׁמָיד,

הלל תנה וומרה מקאם סיגא 455 אל גוצין אידא תקמח אוֹדֶךְ בְּקָהָל וְעֵדָה, אַל עוֹז נָאָזָר, דִּמְעָה כִּי שָׁנִים נוֹדְדָה, מן עֵינִי תּוַל, וּבְגָלוּת כְּבִדָה, יָמִים נָאֱסָר כָּל־יוֹם שִׂיחִי לָךְ אַגִּידָה: מַלְכִּי אַתָּה הוּא, כִּי מֵהֶם עֵינִי יָרְאָה, מִצָּרֵי אָנוּחַ שִׁנָּם עָלַי יָהּ חָרְקָה, לָצַד לְעוֹלָם וּגְאַל עֲדַת שִׁבְמֵי יָהּ, חון בְּחֶמְלָה, וְהִיא מְחוּצָה צָעֲקָה: דָוָה וְגִדְכָּה, לִקְהִלֵּת עַם מְגָלָּה, נוֹרָא תְּרוֹמֵם, נָא לְמַלְכוּת הַזְלָה, מֵהֵר תַּצֲקֹר, אָשְׁכּוֹן כְּבַתְּחִלְה, וּבְנֵה לְעִירִי, אֵימָתַי שֵׁי לְךְ אוֹבִילָה: אָל חַי נַעֲלָה, תם שכל אל אלמאס תקמט סימן אני שלמה ֲחֵי יָהְ אֵלְי, אֵלֶיךְ לִבִּי נָמֵס, שוּר עֲמָלִי: לְךְ אֶזְעַק מֵחָמָס, לְבִית מְעוֹנִי, נְחֵנִי צוּר גְּאוֹנִי, תון קְהָלִי: מָתֵי אָשֶׁב עֵל כֵּנִּי, חִישׁ פְּדֵה נָא יָה אֵל שׁוֹכֵן מְעוֹנָה, : מֹאֲלִי כִּי בָא עֵת לְחֶנְנָהּ,

ושבחה

יְדִיד הָשָׁב אֶת שְׁבוּתִי, אֱמוֹר לִי קוּם עֲלֵי נָהָר: צִיּוֹן וְשָׁם אֶתְעֲגְנָה. בְּחוֹךְ גַּנּוֹת עֲלֵי נָהָר: חָמַדְתִּי לִרְאוֹת עֻּזָּךְ אַחֲרֶיךָ לִבִּי נָהַר: קִדוֹשִׁי כִּי אָז מִקֶּדֶם, אוֹר פָּנֶיךָ עָלֵי נָהַר: דְרוֹר קְרָא לְמֵדּוּחִי, וּפְדֵם מֵהֵר מֵאוֹיֵב צַר: בְּחָמְלְתָךְ פְּנֵה אֲלֵי, רְאֵה כִּי צוֹרֵר עָלַי צָר: חֲמוֹל עָלֵי צוּר גְּאוֹנִי, אֶל מֵי הַיָּם כַּשְׂמְלַה צָר: הַוְקַנִי אַמְּצִנִי, שִׂימָה יֵד יְמִינִי כַּצָּר;

סימן יצחק דבח

שיר

תנו

תקנ

bn

יגרוג

456

וּשָׁכוֹן עִמְי בֵּית אוּלַמִּי, שוב יָה אֲלִי, וּבְנֵה הֵיכָלִי: וּשָׁעָה לְקוֹל נְאוּמִי, לָךְ אוֹחִיל כָּל־יוֹם וָיוֹם, גוֹרָא וְאָיוֹם, היא גורלי: מָתֵי תִּבְנֶה עִיר צִיּוֹן, מֵהֵר דְּרוֹשׁ לְעֲם קָדוֹשׁ חַי יָהּ אֵלִי, תּוֹךְ זְבוּלִי: יָשִׁיר לְךְ בְּיוֹם קָדוֹשׁ, וּבְנֵה לִי מִזְבְּחִי, הָרֵם לְקֶרֶן מְשִׁיחִי, גַּם צַהֲלִי: אֱמור רָנִי וְשִׂמְחִי,

מקאם סיגא

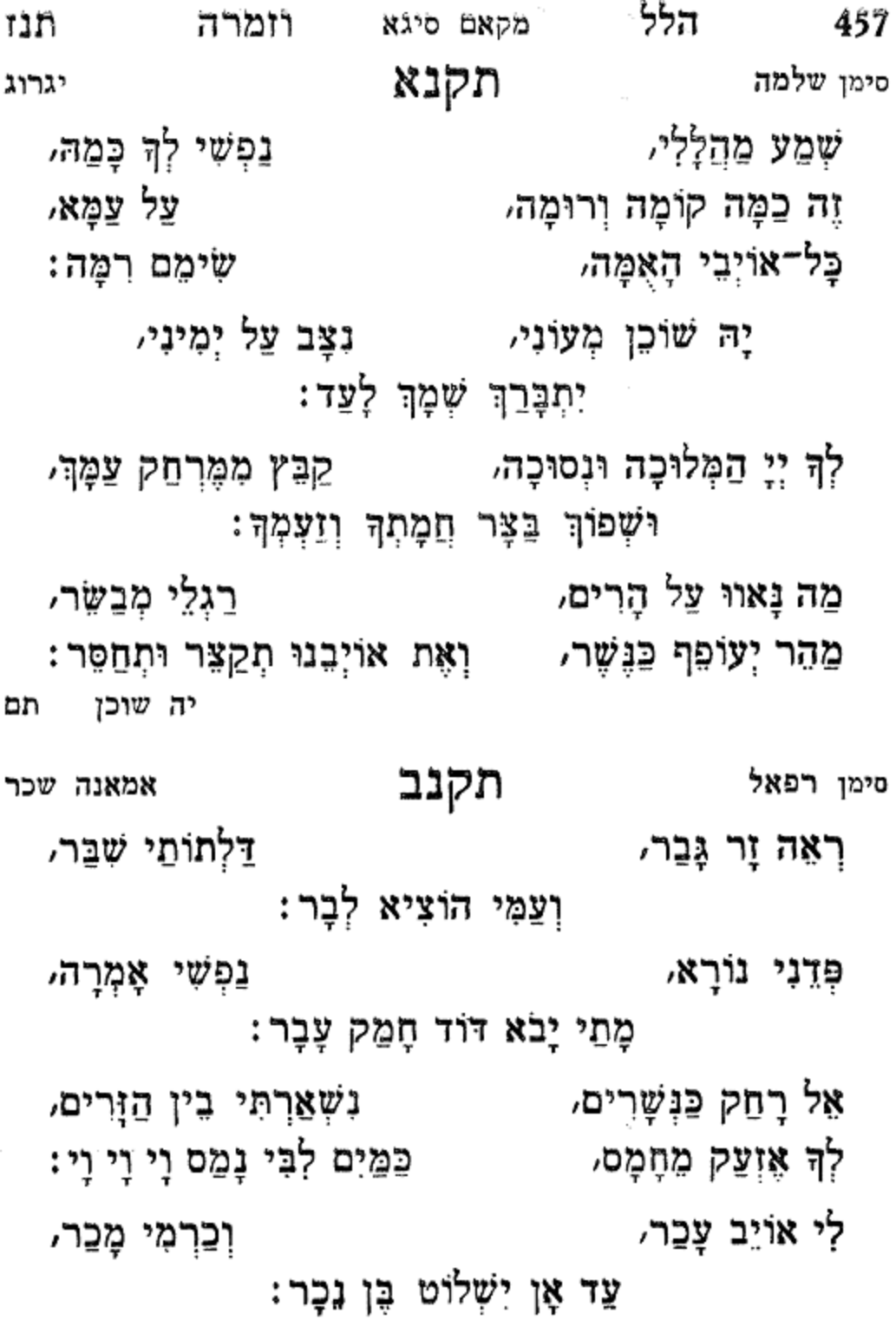

458 ושבחה מקאם סיגא שיר תנה בֵּית הַבְּחִירָה, םזל בּמְהֵרָה בְּחוֹכוֹ לָךְ אֲהַלֵּל דָבָר: תם סימן אשר בָגִילָה הַלְלוּיָהּ בָגִילָה 2 בָּא זְמַן 2 הַגְּאָלָה: אַל שַׁדֵי קִבְּץְ 2 נִידָּחָי יְדִידִי וְגָרִשׁ מְשַׂנְאַי. נַפְשִׁי בָּהֶם גַּעֲלָה: שָׁלַח לִי בֵן יִשֵּׁי גּוֹאֲלָךָ. וּבְנֵה לִי בֵית הַיכָלִי. בְאוֹיְבֵי עֲשָׂה כָלָה: רַחְמַן חוּס עַל עָם לֹא אַלְמָן. וּשְׁלַח לָהֶם צִיר נֶאֱמָן. וּנְסַדֶּר שִׁיר וּתְהַלָּה: חַוַק וְכוֹר זֶרֵע יִצְחָק. וְקַבְּצֵם מִמֶּרְחָק. וְגוֹאֵל יְבַשֶּׂר עַם סְגוּלַה: סימן אליהו אַל חַי אַל חַי אֲדוֹן כָּל חַי: אֱמוֹר נָא לְצָרָתִי דֵי: 2

לָצַד אֶשְׂמַח וְאָגִילָה בְּשִׂמְחַת חָתָן וְכַלָּה. בָּרְכֵם בְּרָכָה כְּפוּלָה. בִּרְכֵּת יוֹסֵף עַד בְּלִי אל חי וכו׳... ָדִי :

אוֹר כַּשַּׂלְמָה יָהּ עוֹטֶה. שָׁמַיִם כַּדּוֹק נוֹטֶה. עָלֵינוּ חַסְדּוֹ יַשֶּׁה. בְּעוֹד חַי יָדוֹ נְטוּיָה: בְּתוֹךְ קָהָל אֲהַלֵל. גְּבוּרוֹתָיו אֲמַלֵּל. מֶלֶךְ רַב כֹּל מְחוֹלֵל. יִצְחַק הוּא לַהֲמוֹן קְרְיָהּ: רנּוּ שִׂמְחָה צָהֲלוּ. וְאֵל בְּקָדְשׁוֹ הַלְלוּ. ּעֵת מוֹשִׁיעִים יַעֲלוּ. לִירוּשָׁלַיִם בְּנוּיָה: הָרִימוּ בְּקוֹל רִנָּה. בְּיוֹם שִׂמְחַת חֲתֻנָּה. לְיָמִין נָטְעָה כַנָּה. כֹּל וְשָׁמָה תְּהַלֵּל יָהּ: מוֹשִיב בַּיְתָה יְחִידִים. יִשְׂמְחוּ שִׂמְחַת דּוֹדִים. וְשָׂם חֶרֶב לַבַּדִּים. כִּי מִי כָמוֹהוּ חָסִין יָהּ:

סימן אברהם

אל חי וכו׳... וְאָז אֶצֱנֶה חוֹרְפִי דָבָר. כִּימֵי מִשָּׁה נָבִיא דָבָר. יְדַבֶּר נָא עַבְדָךְ דָבֶר. דּוֹדִי לִי יָלִין גין שָׁדֵי: אל חי וכו׳<sub>ייתם.</sub>

אל חיוכו׳... הַשֵּׁם אָחָד אָלִי יָהּ הוּא. יַצְשָׂה לְמַעֲנָהוּ. יִבְנָה עָיר צִיּוֹן קָדוֹשׁ הוּא. יְתַקֵן בְּמַלְכוּת שַׁדֵּי:

מקאם סיגא יִשְׁלַח הַמַּלְאָךְ לִפְגִיהָם. יִשְׁמְרֵם בְּכָל דַּרְכֵיהָם וּבֶנִים יְלְדוּ לְהֶם. בְּמֵזָל טוֹב מֵאֵל שַׁדֵּי:

458a

לחן מוז וורד זאהי אל כדין

ענין פורים תקנג ג׳ל מן אנשא סימן ידידיה הפטיר שָפָה הויע ראש: יְמֵי מֶלֶךְ אֲחַשְׁוֵרוֹשׁ וּבְנֵד בּוֹגְדִים אִישׁ זֵדִים, הָמֶן צוֹרֵר הַיְהוּדִים, לְיִשְׂרָאָל הִשָּׁקָם מֵי רֹאשׁ: וַיֹּאמֶר לְהַשְׁמִידָם: דִּבֵר לַמֶּלֶךְ בַּצֲדָם, המן לְאַבְּדָם אֹמֶר גָּזָר : יָשָׁנוֹ עַם אֶחָד מְפְוָר, המן הציל אותם ממתגאל: דורש טוב לישראל המן ָרָצָה לַעֲקוֹר שָׁרְשָׁם: יְהוּדִים אֲשֶׁר בְּשׁוּשָׁן, המן וְקִלְקֵל אֶת מַחֲשַׁבְתּוּ: הָאֵל הַפִּיר אֶת עֲצָתוֹ המן תכ תקנד סימן אלעזר אֲבָרֵךְ אֶת שֵׁם יְיָבְהְּנָהִ؍ אֲשֶׁר עָשָׂה לְיִשְׂרָאֵל כָּל־טוֹבָה,

מקאם סיגא

תנט

וזמרה

הלל

459

לָמָה צַזַּבְתָּנִי,

אָלִי צוּר יִשׁוּעָתִי,

תקנה

סימן אבגד"ה

460 ושבחה מקאם סיגא שיר תס אֶהְגָה בָהּ, וּבְתוֹרָתוֹ וּבְמִצְוָתוֹ זַמְּרוּ לוֹ: הודו לַיִּי ְכִּי טוֹב, לָכֵן אַחֵי שִׁמְעוּ רֵעֵי, **יאָדְרוֹשׁ** מַה שֶׁהָיָה בִּימֵי מֶלֶךְ, אַם שְוֵרוֹ *ש* השְקָנוּ סַם וְלַצֲנָה, מֵר וָרֹאשׁ פְלוּחַ לוֹ לא יאבה יי צֲשֶׂרֶת אֲלָפִים, כִּכְּרֵי מָמוֹן, נָחַן הָמֶן לְהַשְׁמִיד, אֶת עַם אָמוֹן, וּכְתָבִים שָׁלַח לְכָלֹי בְּנֵי עַמּוֹן, תַאֲוַת לִבּוֹ לֹא נָמַתָּ לוֹ: זִכְרוּ חַסְדֵי אֵל, גָאֱמֶן בִּבְרִיתוֹ, הִצִּיל אֶת מָרְדְּכֵי, וְכָל עֲדָתוֹ, לְתְלוֹתוֹ מִיַּד אוֹיִב אֲשֶׁר צִוָּה, אֲשֶׁר הֵכִין לוֹ : נִתְלָה הוּא עַל הָעֵץ, רֵעִים אָכְלוּ שָׁתוּ שַׁכְרוּ, בְשָׂמְחָה וּלְאֶבְיוֹנִים שִׁלְחוּ מָנוֹת. וּמִנְחָה לְעוֹלָם תִּהְיוּ בְּהַשְׁקֵטּ, וּבְבִטְחָה, אַשְׁרֵי הָעָם שֶׁכָּכָה לּוֹ: תם

וזמרה הלל 461 תסא מקאם סיגא אודך בְּגָלוּתי, אַף כִּי עִנִּיחָנִי, אָב מֶלֶךְ עוֹזֵר, מִצֵּר שְׁמַרְתָּנִי בִּקֵשׁ הַשְׁמִידֵנוּ, םי, בּוְמַן הָמָן הַמַּמְוֵר, גֵם לְהַכְרִיתֵנוּ : מִכּוּשׁ וְעַד הוֹדוּ, בִּימֵי אֲחַשָּׁוֵרוֹשׁ רָב, צִנָּה כִּי יָגוֹדוּ, בִּשְׁנֵת שָׁלֹש בְּעֵקְרָב, חֵיל פָּרָם מָדָי, וְכָל־שָׂרָיו יַצֲמוֹדוּ, צֲזָבָנוּ סֶלָה, חֵי, חָשֵׁב כִּי הָאֵל שֲדֵי, עוד לא נגַאַלְה: הֶרְאָה הוֹן וָעוֹשֶׁר, גַם מֵאָה וּשְׁמוֹנִים יוֹם, לו שַׁעַת הַכּוֹשֶׁר, כִּי הוּא נוֹרָא וְאָיוֹם, נָאָה בְמִגְדוֹל, רֵיק וּבְלִי שׁוּם יוֹשֶׁר, צִיץ וּמְעִיל, חַי, שָׂם בִּגְדֵי כֹהֵן גָּדוֹל, כּוֹתֶרֶת לִיקָר וּלְתִפְאֶרֶת: עַל כָּל־עַם קָבוּעַ, דָת נָתַן בְּכָל־שׁוּשָׁן, מִשְׁתֶּה כָּל־שָׁבוּעַ, הַרְבּוֹת אַבִּירֵי בָשָׁן*,* כָּל־זֶרַע זֵרוּעַ, מִינֵי מְגָדִים, כֵּן יִפֵּד הַמֶּלֶךָ, חֵי, שְׁתוּ וְשָׁכְרוּ דוֹדִים, ּעַל כָּל־רַב וָהָלֶךְ : חור בַּרְפַּס וּתְכֵלֶת, הוד מַלְכוּת מִטּוֹת זָהָב, הָכִין מַצֲכְלֶת, אִישׁ רָאִישׁ כַּאֲשֶׁר אָהַב

462 ושבחה שיר תסב מקאם סיגא מרגלית אילת רִצְפַּת בַּהַט וָשָׁשׁ⁄ חֵי, וְלֵית דֵּין צָרִיךְ בְּשָׁשׁ*,* שִׂמְחָה תְקוֹמֵמְנָה, שָׂשׂוֹן תְּשַׁלֵּמְנָה: תם יא דיני יאמן תקנו ע״ס א״ב אַל עוֹשֶׂה נְקַמָּה, אַל עוֹשֶׂה נְקָמָה, וִכָל־צֵר וְאוֹיֵב, יַכֶּה בְּיַד רָמָה: בְּשׁוּשַׁן אִישׁ זָר הַמַן הוּא הָאַכְזָר, וּמְפוֹרָד בִּין עַמָּא: יאמֵר עַם מְּפְזָר, גָּזַר אִישׁ זֵדִים, לְהַשְׁמִיד הַיְהוּדִים, לא פחד וְאֵימָה: כִּי בוֹ הֵם בּוֹגְדִים, דִּבִּר מֶלֶךְ שִׁכּוֹר, לְעֲמֹוֹ הַחֲמוֹר, וַשְׁתִּי הִיא תַעֲבוֹר, בְּבָשָׂר צְרֻמָּה: הָלְכוּ אֵצֶל וַשְׁתִּי, אָמְרוּ בּוֹאִי בִתְּי, לְכִי רִקְדִי שָׁמָּה: לַמֶּלֶךְ נִתְבַקַּשְׁתִי, בּׁנוּמֶלֶךְ בַּצְלָה, וַשְׁתִּי הִיא מָעֲלְה, כִּי בִּבְשָׂרָהּ עָלָה, זָנָב כַּבְהָמָה: וְנִתְמַלְּא אֵיבָה, זָעַם הַמֶּלֶךְ בָּהּ, שָׁלַח לְיוֹדְעֵי בָּ־־י עתים ובחכמה: פָּסְקוּ דִין הָאִשָּׁה, ּחַכִּימֵי מֶדְרָשָׁא אָמַר שִׁפְכוּ דָמָהּ: הָמֶן הוא בְרֵישָׁא

תסג וזמרה וְנִתְבַּלְבֵל דַעְתוֹ יָבִיאוּ לוֹ עַלְמֶה: מָרְדְּכֵי לָה דִּבֵּר, מולַדְתָה וְעַמָּה: תְּהִי מַלְכָּה אֶסְתֵּר, וּבִגְדֵי הָרִקְמָה: עִנָּה הָאִישׁ בַּעַר, בֶּן עֶבֶד וְאָמָה: הכינה בביתו. רוּם חֲמִשִּׁים אַמָּה: וְנִשְׁחֲרוּ פָנָיו, שטופים בומה: הָאֵל צוּר מַחְסֶה, בְּאוֹיֵב מִלְחָמָה: קראו המגלה, לְצוּר שׁוֹכֵן רוּמָה: שְׁתוּ שָׁכְרוּ דוֹדִים, בְּקוֹל שִׁיר וּנְעִימָה: לַנַּעַר וְשִׂיּבָה, בְּלֹא עָצֶב עִמָּה:

הלל 463 מקאם סיגא טָבְחוּ וַשְׁהִי אִשְׁתּוֹ, צִּנְה לַעֲדָתוֹ, יְהוּדִית הִיא אֶסְחֵר, טוב היא לא תדבר. כִּי הַמֶּלֶךְ דִּבֵּר, תלבש היא הכתר. לְצַם טוֹב וְנִבְחַר, הָמָן הַמְּכֹעָר, מַמְזֶרֶת הִיא אַשְׁתּוֹ, צֵץ אֹרֶךְ קוֹמָתוֹ נִתְלָה הָמָן עָלָיוּ, וַצְשָׂרֶת בַּנָיוּ, סַפְּרוּ אֶת גִּמֵי, תָּמִיד לְנוּ עוֹשֶׂה. עָמְדוּ כָל־הַגּוֹלָה, עָרְכוּ שִׁיּר וְגִילָה, פְּרְקָן מִיַּד זֵדִים, שמְחָה לַיְהוּדים, צְדָקָה מְרֻבָּה, תּן בְּעַיִן טוֹבָה,

אור גִּילָה. אור גִּילָה. עֵת מִקְרָא הַמְּגִלָּה: רָב אֶת רִיכִי אֵלִי צוּרִי, בִּימֵי אֲחַשְׁוֵרוֹשׁ צָרִי, לְאַבֵּד עַם סְגֻלָּה: בִּקֵשׁ הָמָן הָאַכְוָרִי, נָפַל מַזַּלו וּכְבוֹדוֹ, פור הפיל כְּנֶגְדוֹ, מַה שֶׁחָשַׁב תְּחִלָּה: וְלֹא עָלָה בְיָדוֹ, נַפְשׁוֹ בְּרָעָה תִּתְמוֹגָג, אָרוּר הָמָן זָרַע אֲגָג, וְנִשְׁלְכָה כַּנְבִלָּה: עַל בִּתּוֹ שֶׁנָפְלָה מִגֵּג, נִכְנַס אָבֵל וַחֲפוּי רֹאשׁ לְבִית מִשְׁהֵה אֲחַשְׁוֵרוֹשׁ לְבַקֵּשׁ עֲל נַפְשׁוֹ מְחִילְה: אַת שלום אָסְתַר יִדְרוֹשׁ

הרגילה

464

ושבחה

תקנז

סימן רפאל

תסד

ּסַדֵּר שָׁלְחָנֶךָּ, קוּם שְׁתֵה יֵינֶךְ, מַבְשִׁיל וְנֶהָמָה: תן לַצֲנִייִה לְעַם מִצְוֹת עוֹשִׂים, רָם הוּא עוֹשֶׂה נִסִּים, הם בְּלֵב שְׁלֵמָה: שְמַחִים וְשָׁשִׂים, בֶּן דָוִד מַלְכֵּנוּ, שָלַח גּוֹאֵל לָנוּ, צַד מָתַי שְׁמָמָה: וּבְנֵה עִיר קָדְשָׁנוּ, לְאָמָה שְׁפָלָה, תֵּן טוֹבָה כְּפוּלָה, וְהָרֵם גֵם דִּגְלָהּ, הִיא בָרָה כַּחַמָּה: תכ

מקאם סיגא

שיר

תם תקנח מוזיקא וְעַד מָתַי תִּתְעַלְם, וּלְדִגְלִי מַהֵר שָׂא נָא: כִּי בְיוֹם נָפְלִי יִשְׂמַח, הוא יפול וְאָקוּם אֲנָא: פְּדֵנִי אֵל מִיַּד הַזָּר, כִּימֵי הָמָן הָאַכְזָר, מִטַּף עַד בֶּן מֵאָה שָׁנָה: עַל הַיְהוּדִים גְּזַר, אַםשְׁוֵרוֹשׁ לֵב הַנֶּעְבָר, צַם נִבְחָר בְּכֶסֶף מֶכָר, הָמָן לַמֶּלֶךְ נְתָנָהּ: צֲשֶׂרֶת אַלְפִי כִּבָּר,

הַמֶּלֶךְ חֵמָה נִתְּמַלָּא: שְׁפַּךְ עַל הָמָן חֲמָתוֹ, ּעַל עֵץ אֲרֻכָּה וּגְדוֹלָה: וְזֶרֶשׁ לְנֶגֶד עֵינָיו, נַצֲשָה בָּהֶם כָּלָה: ּהַמֶּלֶךְ נְחַן כֶּתֶר, יָשְׁבוּ לְבֶטַח סָלָה: קִבֶּץ לְעַם יְדִידִים, חיש לְהֶם הַגְאֻלָּה:

וזמרה

בָא מַלְאָךְ וּדְחָפוֹ עָלֶיהָ,

תסה

ליהודים המס ותר. יָהּ אֵל מוֹשִׁיב יְחִידִים, כִּי מֵאַרְצָם נוֹדְדִים, סימן רפאל תָּם וְנִשְׁלָם קֵץ הַנֶּצְלָם, חָנֵנִי כִּימֵי עוֹלָם, רָם לְאוֹיְבִי אַל תְּשֵׂמֵה, חַטַאת אִמּוֹ אֵל תִּמֵּח,

הלל 465 מקאם סיגא עודו מתחון אליה וְהוּא גוֹפִל עַל רַגְלֶיהָ, נתַקַנָּא עַל אֶסְתֵר אִשְׁתוֹ גָּזַר עָלִיו לִתְלוֹתוֹ, תָּלוּ אוֹתוֹ וְאֶת בָּנָיוֹ, וְכָל־קְרוֹבָיו וּשָׁבְנָיוּ בְּרֹאֹשׁ מָרְדְכַי וְאָסְחֵר,
תקנט פַּת וְחַמְרָא טָבָא, לִי אֲמִירֵת רַבָּא: עַד תְּהִי כַּסוֹמֵא גּוּף בְּלִי מַחֲשָׁבָה: עַד תֹּאבֵד סִימָן, אִמְךְּ חַד בָּבָא: כי יום הוא לשמות וּבְיוֹם זֶה אָבוֹא בָא: לַצֲלוז וּלְכַרְכֵּר, ּחַד מֵאַנְשִׁי עַמָּא: מְהַרָה לְשִׁכְרָה, קָם וְשָׁחִיט אֲדָבָא: קם וּבִקֵשׁ אוֹתוֹ, כַּאֲשֶׁר חַי הוּא בָא: נָאַם וְקוֹל נָשָׂא, מְתְרָחֵשׁ לְךָ סָבָא: an

an

לו וּלְבָנָיוּ וּבְנוֹתָיוּ, סימן קציר חבאב קום יִדִידִי הָבָה, כִּי בְּפוּרִים עֲרֵבָה, צא לאַבְסוּמֵי, לַשְׁוָרִים דוֹמֶה, יַיִן בְּפִיךְ נִטְמֶן, מָרְדְּכֵי עִם הָמָן, רוץ עֲשֵׂה מִשְׁלוֹחַ, כִּי לָאֵל נִיחוֹהַ, חוש וְאַל תִּתְנַכֵּר, עַד אֲשֶׁר לֹא תַכֵּר, בוא וְאַל תָּגוּרָה, כִּי לְרִבִּי זֵירָאּ אַחֲרֵי מִיתָּחוֹ שָׁב וְעוֹד בִּהְיוֹתוֹ, בָא וּלְחַי עָשָׂה, לא בְּכָל־עֵת נִיסָא,

466 ושבחה שיר תסו מקאם סיגא יִי קַלְקֵל מַחְשְׁבוֹתָיוּ, לְעַצְמוֹ קָמוֹ עֵצוֹתָיוֹ, עֵץ אֲרוּכָה הוּכְנָה:

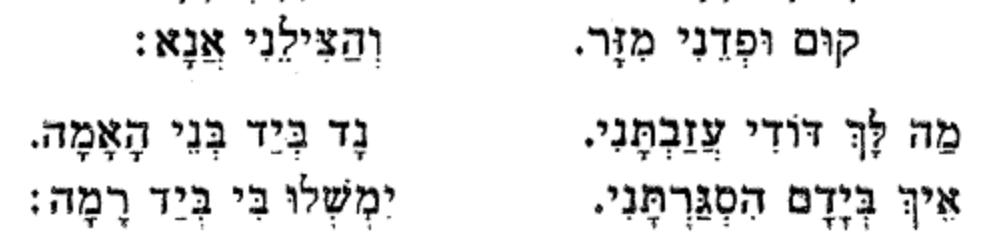

לחן אה יא אנא

תקסא

גינויר

שירים אלו מספר הלל וזמרה להרב משה אשקר הכהן ז״ל

תם

הֱיֵה לִסְעוּדָה מְתֻקְן, אַל תותיר טִפָּה בַּקַנְקָן: אַךְ יוֹם לְמִצְוָה הוּא מָנוּי, יום צאת הצאן מִמְצוּקֵן: עַד יְהִי דְבָרְךָ צָרוּר, מוִנִילְקו וְשַבְרְקוּ סָכַּת שָׁלוֹם לְנוּ יִפְרוֹס, שָהוּא יוֹרֵד עַל הַזָּקֶן:

גַּלֵּה לַקֵּץ וְעִדָּנָא.

וזמרה

יום הַנִּסִּים וְהַפְּרְקָן, קח כוס מָלֵא הַחֲזֵר רֵיקָן, שכרות בְּעֵינֵי אֵל שָׂנוּי, יום נָאְסַר בּוֹ צוֹם וְעָנּוּי, רוֹצֶה לִשְׁתּוֹת יַיִן בָּרוּר, לא תכחין ברור מארור. אָל חִיל אָחַז אֲחַשְׁוֵרוֹשׁ כַּשֶּׁמֶן הַטּוֹב עַל הָרֹאשׁ

יָה יָה אָנַא.

הלל

תקס

מקאם סיגא

סימן יש**ראל** 

סימן משה

467

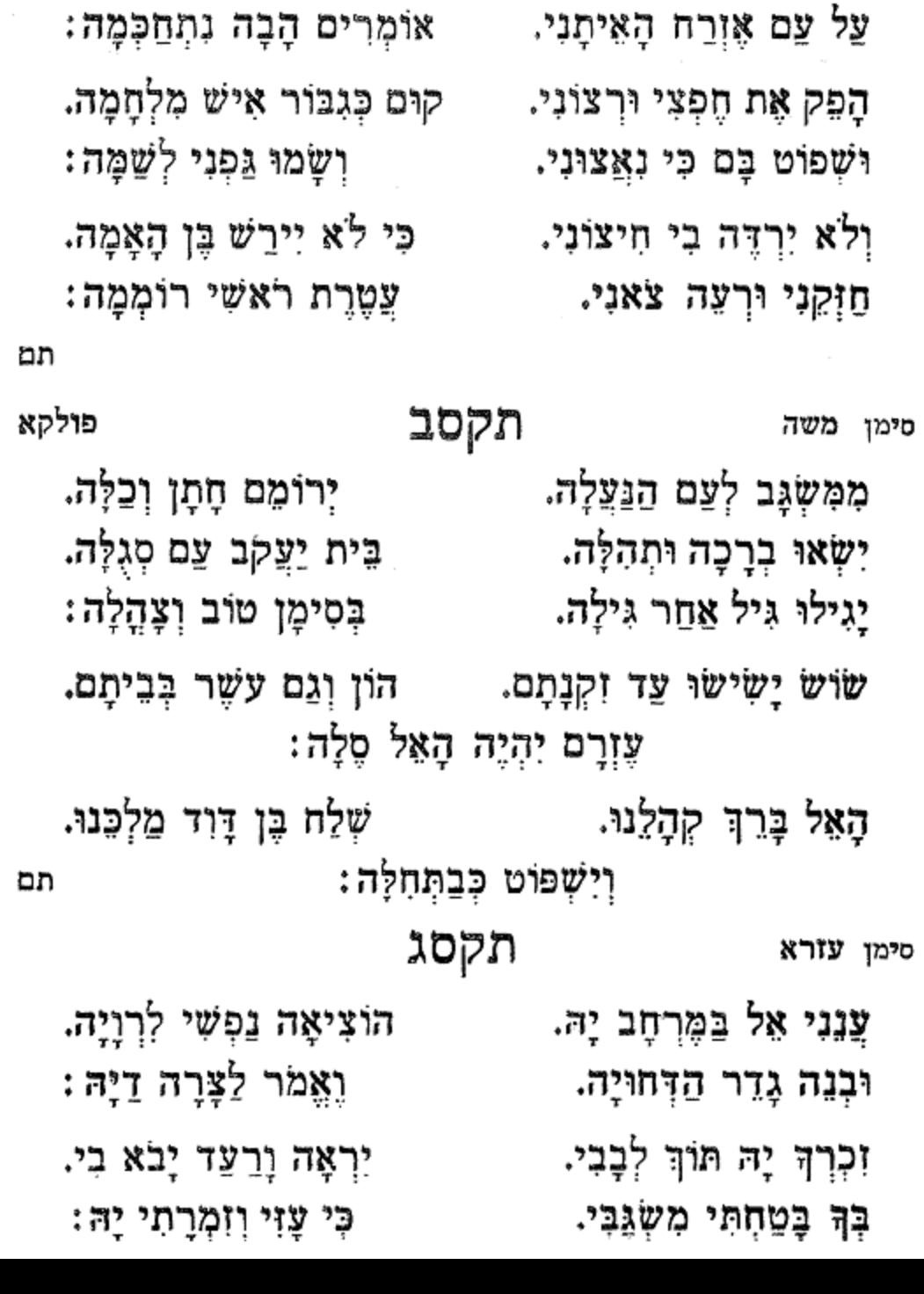

מקאם סיגא

שוּר זֶה כַּמָּה נְטַשְׁתַּנִי. הוּשָׁבֶת בַּגָּלוּת דוּמָה.

שיר

תסח

468

ושבחה

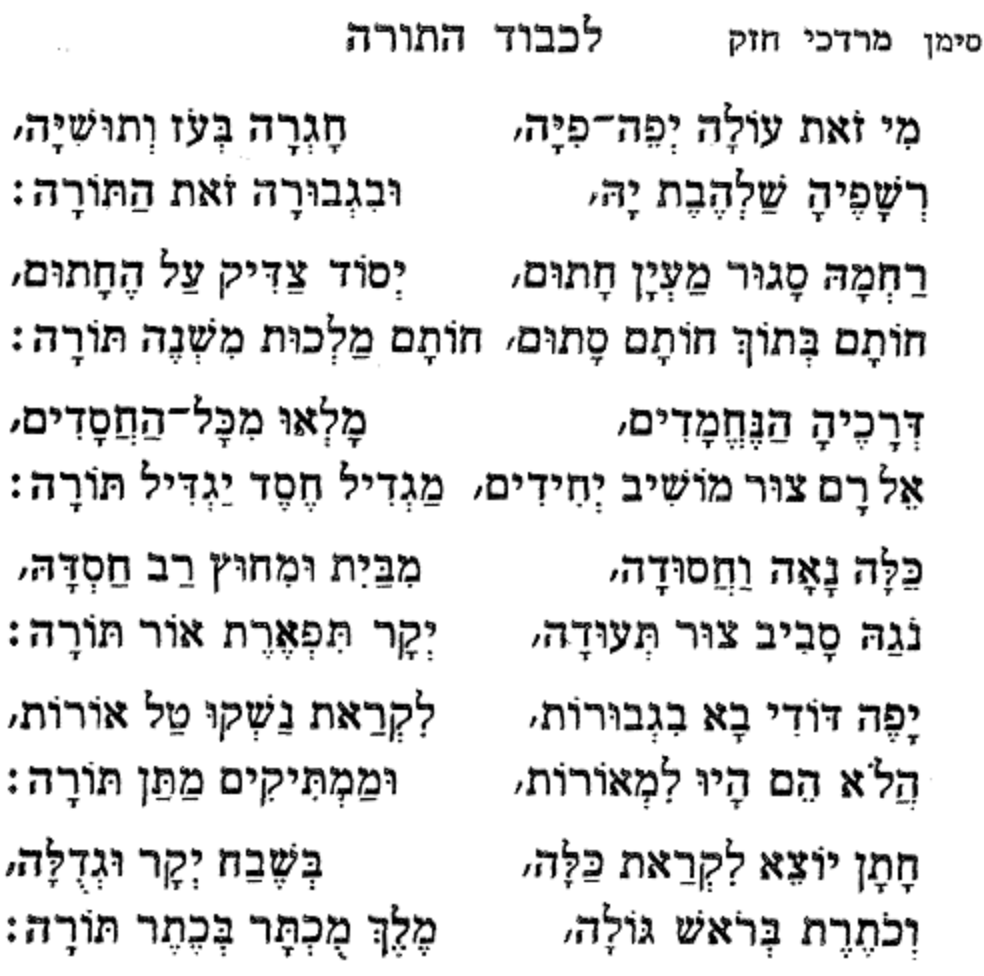

### תקסד

תם

הלל מקאם סיגא וזמרה 469 ຫອກ רַחוּם עוֹנֶה בְעֵת צָרָה. ְעֲנִי נָאְזָר בִּגְבוּרָה. פְּדָה עֲנִיָּה סֹעֲרָה, כִּי בְךְ נַמְשִׁי חֲסָיָה: וְזַרְעֹוֹ קַבָּץ מִן הָעֲמִים. אַבְרָהָם אַב הֲמוֹן גּוֹיִם. בּוְכוּת יַעֲקֹב אִיּשׁ תָּמִים. | פְּדֵה עַמָּךְ מִבּוֹר שִׁבְיָה:

470 מקאם סיגא ושבחה שיר תע זֶרֵע אֱמֶת בְּרַחֲמִים, וּהַרְבֶּה בִּגְבוּרוֹת גְּשָׁמִים, עצֶר רֶחֶם צַדִּיק תָּמִים, | גָּדוֹל שִׁמּוּשָׁהּ שֶׁל תּוֹרָה: בִּמְהֵרָה יָבֹא אֵלֵינוּ. קָרֵב נָא קֵץ מְשִׁיחֵנוּ. בְּרֹב שִׂמְחָה שַׂמְּחֵנוּ. הַיִּיֹם שִׂמְחָתָהּ שֶׁל תּוֹרֶה: תקסה להמשורר יחזקאל חי אלבג לחן אלף לילה ולילה סימן גבריאל אברהם שרים יָהּ אֵל לְךָ אֲהַלְלָה, הֹה עֵינֵי לְךָ יִשְׁעוּ, יִּבּוֹן שָׁלַח לָנוּ: ויָה אֵל לְךְ אַהַלְלָה, הֹה עֵינֵי לְךָ יִשְׁעוּ, יִּבּוֹן שָׁלַח לָנוּ): יִשְׁעִי לָךְ אֲהַלְלָה, יִשְׁפָּתֵי יָרִיעַוּ, רִנָּה לְךְ יַעֲנוּ: וָיָה אֵל לְךְ אֲהַלְלָה, הֹעֵינֵי לָךְ יִשְׁעוּ, יִנּוֹן שְׁלַח לְנוּ): גואל לך אַהַלְלָה שְׂפָתֵי יָרִיעוּ יָה אֵל לְךְ אֲהַלְלָה. רִנָּה לְךְ יַעֲנוּ, ּעֵינֵי לָךְ יִשְׁעוּ, (יָה אֵל אֲהַלְלָה, יִנּוֹן שָׁלַח לָנוּ):

הלל מקאם סיגא רומרה תעא 471 היכל קדָשׁ וּדְבִיר. בְּנֵה שְהַם עָם פָּוּ. (נְאֱמָן אֵלִי אֵל נָאֵמַן): נאַמָן אַלִי אַל נְאֱמָן. שוב אֱלֵי אֵל כֵּבִיר. רָם כְּקֶדֶם וּכְאָז. (נְאֱמֶן אֵלִי אֵל נָאֱמֶן): נאַמַן אַלִי אַל נְאֵמַן. (נְאֱמֶן אֵלִי אֵל נָאֱמֶן). יָהּ שַׁוְעִי הַאֲזִינָה. (נָאֲמָן אֵלִי אֵל נָאֲמָן): שָׁעָה אַמְרֵי פִי נָא. אָל – הַקְשִׁיבָה קוֹל מַעֲנִי. אַגִּישׁ רֵאשִׁית דְּגָנִי. (חַנּוּן אֵלִי אֵל נָאֱמֶן): מֶלֶךְ רָם וּמְיוּחָד. (חַנּוּן אַלִי אַל נָאֱמֶן). לְךָ יָה אֵל אֶחָד. חַנּוּן אֵלִי אֵל נָאֱמֶן. נאַמָן אַלִי אַל נָאֱמָן. (חַנּוּן אֵלִי אֵל נָאֱמֶן). -- יָהּ –- אֵל עֲזָךְ אֲמַלְלָה (חַיּ). מוּל קִדְשָׁךְ אָתְפַלְלָה (חַי). שם הוֹדָךְ אֲגַדְלָה. יָה אֵל לְךְ אֲהַלְלָה:

צוּר קדושׁ יִשְׂרָאֵל. אֵל חַי גָּדוֹל וָרָם. (יָה אֲל יָה אֵלִי יָה אָל). (יָה אֵל יָה אֵלִי יָה אֵל):

שְלַח לְמוֹ גוֹאֵל. בָּרֵךְ עַמָּךְ צוּרָם. (יָה אֵל יָה אֵלִי יָה אֵל). (יָה אָל יָה אֵלִי יָה אֵל):

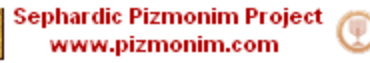

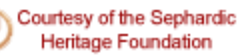

תם

472

ושבחה

(יָה אֵל יָה אֵלִי יָה אֵל). רַחֲמֶן חִישׁ מְבַשֶּׁר. (יָה אֵל יָה אֵלִי יָה אֵל): עיר קדְשְךָ בַּצֵר. הוֹדִי אַקְרִיב שְׁלְמִים. קטרֶת עם בְּשָׂמִים. יָה אֵלִי יָה אֵלִי יָה אֵלִי. יָה אֵלִי יָה אֵל: מַזְמוֹר לָאֵל כִּי גָאֹה גָאָה. אָשִׁירָה לוֹ תּוֹךְ קִרְיָה נָאָה. (אַשִּׁיר לָאֵל כִּי גָאֹה גָּאָה. יָחִישׁ יִבְנֶה לִי קִרְיָה נָאָה): שַׁדַּי יִקְבּוֹץ גּוֹלִים בְּכָל־פִּאָה. אֲבָרֵךְ לוֹ בְּכָל־יוֹם מֵאָה. (אָשִׁיר לְאֵל כִּי גָאֹה גָּאָה. יָחִישׁ יִבְנֶה לִי קִרְיָה נָאָה): רוּחִי לַאלֹהִים אֵל־חַי צָמְאָה. בִּלְעָדוֹ מָנוֹחַ לֹא מָצְאָה. (אָשִׁיר לָאֵל כִּי גָאֹה גָּאָה. יָחִישׁ יִבְנֶה לִי קִרְיָה נָאָה): לו לְבַדו תֵבֵל וּמְלוֹאָה. יוצר הַאָרֶץ וְכָל־צְבָאָהּ. (אָשִׁיר לְאֵל כִּי גָאֹה גָאָה. יָחִישׁ יִבְנֶה לִי קַרְיָה נָאָה): מוּל אֵלִי אֵל אֱמוּנָה (חַי). שִׂפָּחַי יָרוּוּ נָא (חַי). יָהּ אֵלִי לְךָ אֲהַלְלָה. םֵי זָךְ קָדוֹשׁ אֵל סֶלָה:

מקאם סיגא

שיר

תעב

לִפְנֵי עֲדַת יִשְׂרָאֵל: אַזְכִּיר תְּהִלּוֹת הָאֵל. ּגַם הָאָדָם בְּפַרְצוּף שְׁנֵיִם. בָּרָא אָרֶץ וְשָׁמַיִם. לְהוֹדוֹת וּלְזַמֵּר לָאֵל: 2 דַּעַת נָתַן בּוֹ כִּפְלַיִם. הָאֵל נָתַן לְנוּ תּוֹרָה. וְתַרְיַ״ג מִצְוֹת סְדוּרָה. לְצֵיּנֵי בְנֵי יִשְׂרָאֵל: וַכָּה וּבְרָה וּמְאִירָה. חַי וְנֶעְלֶם. מֶלֶךְ עוֹלָם. צַם יִשְׂרָאֵל. שְׁמַע קוֹלָם: חַיִּים טוֹבִים לְמַיְמִין בָּהּ. טוֹב וָעַשֶׁר לְמַשְׂמָאיל בָּהּ. יַצִּיל נַפְשׁוֹ כָּל־הַלּוֹמֵד בָהּ. מִכָּל־צַר וּמִתְגָּאֵל: לְהַלּוֹמֵד בָּה לְשָׁמָהּ. כֶּתֶר מּוֹרָה חָכְמָה. וְהִיא מִקְוֶה לְיִשְׂרָאֵל: מוֹחָה עָוֹן וְאֵשְׁמָה.

וזמרה

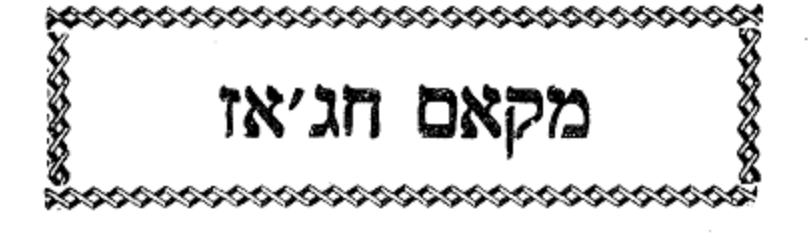

שירים אלו מספר שיר ושבחה להרב רפאל ענתבי ז״ל

תקסו

מקאם חגיאז

מוזיקא

ע״ס א״ב

הלל

אֵל מֶלֶךְ קְדוֹשׁ רָם וְנִשָּׂא. אֶת רֹאשׁ בְּנֵי יִשְׂרָאֵל תִּשָּׂא. וֵהְיָה לָנוּ אֵלִי עֵזֶר:

רַחוּם מַחֲסִי וְרוֹעִי אוֹרִי וְיִשְׁעִי. הַקְשִׁיבָה לְקוֹל שַׁוְעִי. חושה לעור:

זְכוֹר צִדְקַת יַעֲקֹב אִישׁ תָּם. עֲל לִבְּךָ שִׂימֵנִי כַחוֹתָם. אֵל חַנּוּן הָבָה לְנוּ עֵזֶר:

צְטָרָה לְיָשְׁנָהּ יָהּ הַחֲזֵר. אֶת הָעֵדוּת וְאֶת הַגַּזֶר. אַל מֶלֶךְ מוֹשִׁיעַ וְעוֹזֵר:

בידה כולמה תקסז

ושבחה

תם

un

474

סוד אָדָם הַמְּבִינָה. נוּן חֲמִשִּׁים שַׁעֲרֵי בִינָה. וּגְבוּרָה וְכֹחַ וָאֵל: עושה חָסֶד וּמְגִנָּה. צור תִּפְאָרֶת חַי לְנָצַח. פְּדֵנוּ אַתָּה אֵל צַח. בְּעֵת יָבֹא מֶלֶךְ הַגּוֹאֵל: קוֹל שִׁיר וְרִנָּה לְךָ אֶפְצַח. שְמַע קוֹל רִנְתֵנוּ. אֵל רְצֵה נָא לִתְפִלָּתֵנוּ. יַפֵּד יְסוֹד מִקְדַּשׁ אֵל: תָאִיר הוֹד זִיוָךְ עָלֵינוּ. מִזַּרְעֹוֹ מֶלֶךְ תַּעֲמִיד. חַזֵּק מַלְכוּת בֵּית דָוִד. וְקַבִּץ נִדְחֵי יִשְׂרָאֵל: כָל־הָאוֹיֵב וְצַר תַּשְׁמִיד.

מקאם חג׳או

שיר

תעד

סימן עזרה

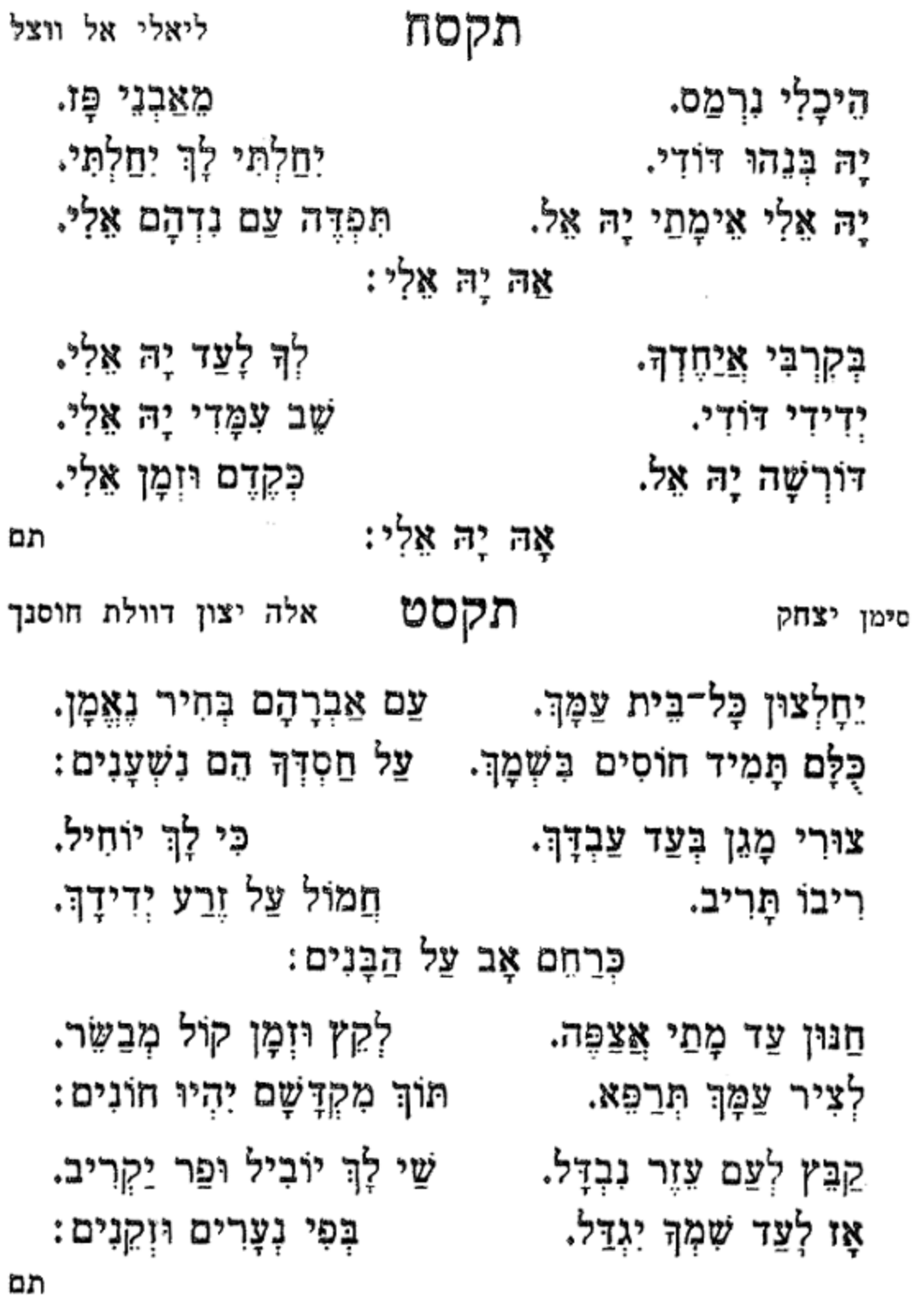

475 הלל מקאם חג׳אוֹ וזמרה

מקעא ליום כפור אמן טובי סימן אברהם תְּנָה לִי עֵזֶר הַיּוֹם. אַל רָם גוֹרָא וְאָיוֹם. ּחַסְדְּךָ מֵעֲם הָאֶבְיוֹן: ולא יָמִישׁ כָּל־הַיּוּם. אָה... ולא ימיש אָנָא סְלַח עֲוֹנִי. בָּטַחְתִי בְּךָ קוֹנִי. יִתְחַוֵּר כְּאוֹר הַיּוֹם: וְגֵם אִם יִהְיֶה כַּשֶּׁנִי. אָה... וגם אם נְפַל בְּיַד זַר סְרוּחַ. רַחֵם עֲל עַם זְנוּחַ. מִדְאָגוֹת כָּל־הַיּוּם: אֵימֶתֵי הוּא יָנוּתַ.

476 ושבחה מקאם חגיאז דֿולייס אז תקע נָא יִבְנֶה נְוֵה אַפִּרְיוֹן. וְיָשִׁיּב אֶת שִׁיּבֵת צִיּוֹן: וְיַרְחִיב לִי אֶת גְּבוּלִי. עוּרִי לִבְשִׁי בִגְדֵךְ צִיּוֹן: דִּרְשׁוּ יְיָ הַצֲרִיצוּ. לִקְנוֹת שְׁאֵרִית צִיּוֹן: לא יקראוך עוד עוובה. קרְאוּ וְאָמְרוּ לְבַת צִיּוֹן:

תם

העו סימן **אני עזר** אָשָאַל מֵאֵל אָב הָרַחֲמָן. יְמַהֵר יָחִישׁ לִי זְמָן. עֲזֶר אֵלִי יַחֲזִיר לִי. וְיֹאמֵר לִי קוּמִי אוֹרִי. שִׂישוּ שִׂמְחוּ וְגַם עַלְצוּ. כִּי יוֹסִיף שָׁנִית אֶת יָדוֹ. חִזְקִי אִמְצִי בֵּת אֲהוּבָה. יום הַזֶּה אֵלְיָהוּ בָּא.

שיר

הַמְלִתְךְ שִׂים עַל עַבְדָךָ. אֵימָחַי יָה אָגִיל אָשְמַח. כִּי לְךָ נִכְסָף. אָה, עֲנֶנִי צוּר נִסָה עָלַי אוֹרֶךְ.

# תקעג

חייאתך

תם

אַתָּה אֱלֹהַי מִרֹאש. מַהַר לְצַמֶּךְ דְרוֹשׁ. בּוֹ אֶשָׁבּוֹת מִבְּעוֹד יוֹם: אָשִיר לְךָ בְּיוֹם קָדוֹשׁ. אה... אשיר לך תם זארני אל מחבוב תקעב סימן יהודה שׁוֹכֵן בֵּין הָדָס. יִרְצֵנִי אָהוּב יָהּ אֵלִי. וּלְבָבִי נָמֵס: יַחֲשׂוֹף לִי נָבוּב. יֲכְתֵּר עֵל רֹאשִׁי. הוֹדִי וּמְשׂוֹשִׂי. בְּגָלוּת נִרְמָס: יִזְרַח שָׁמְשִׁי יָהּ אֵלִי. מִזָּר דְלֵנִי. החש ופדני. יָה אַלִי עֲפָרִי נִרְמָס: וּבְנֵה מִשְׁכָּנִי. לְחַצְרוֹת קַדְשִׁי. כָּלְתָה נַפְשִׁי. בּוֹ הָיָה לְמֵס: וּבְנֵה מִקְדָּשִׁי.

תעו וזמרה הלל מקאם חג׳אז 477 לְבֵית קָדְשָׁךָ מִשְׁתָּאָה. הוֹשִׁיעֲנִי צוּר נָאֶה. גואל בְעָצֶם הַיּוֹם: לְעַם אַבְרָהָם הַרְאִה. אָה... לעם אברהם

רַבֵּת שָׂבְעָה לִה נַפְשִׁי. עִנּוּי בְּיַד צָר מוקשִי. וְכָל־אוֹיֵב לִי תָדִין: מָמֵי תִּבְנֶה לְעִיר קָדְשִׁי. מתי תבנה עַל חֶטְאִי וַעֲוֹנִי. פַּלְגֵי מֵיִם יָרְדָה עֵינִי. אם לא אָשְמוֹר תּוֹרֵת קוֹנִי. אֵיךְ אָעֲשֶׂה לְיוֹם הַדִּין: אם לא אַמָה צוּר גּוֹאֲלִי. אָנָא סְלַח לְמַעֲלִי. עם כַּל־יוּדְעֵי דָת וָדִין: וְשִׂים חֶלְקִי וְגוֹרָלִי. ושים חלקי וּמִטּוּבָךְ תַּשְׂבִיעֵנִי, לְמַעֲנָךְ הוֹשִׁיעֵנִי. בְּרַחֲמִים וְלֹא בְדִין: כֵּימֶי שְׁלִמֹה חַנְחֵנִי, בימי שלמה תם

ליום הכפורים מיס אירמאנוס סימן רפאל

#### תקעד

478 מקאם חג׳אז שיר ושבחה תעה בְּגִין שְׁמָךָ. לְכֵן אֲנָא אָצוֹר חָקָךָ. אותי כל־יום תַּעֲזוֹר. אָשוּב וְאוֹדֶה לְךָ וְהוֹדְךָ כָל־יוֹם יָאִיר עֵינֵי. אוּצָרְךָ פְּחַח לְרוֹב. מַלֵּט לִי אֲנָא זָנוּחַ. מַלֵּט לִי אֲנָא עַבְדָךָ. וּמִנָּךְ לֹא אָזוּז עֵינֵי: יָה אֵל בָּךְ יָה תָאִיר עֵינֵי. לכן וכו׳ תם

אב הרחמים יָה אֵל בָּרֵךְ עַם חָבִיב. וְאַל תָמוּשׁ מֶנוּ. וְלֹא תָמוּשׁ מֶנוּ. וְלֹא תִשׁוֹטֵט לְבּוֹ, השיבו על כנו ברחמים;

אָנָא הָרַחֲמִים וּשָׁמוֹ אֶחָד: אָב הָרַחֲמִים. נוֹרָא גְּאַל עַם זָנוּחַ. רוּחַ אוֹיְבֵי תִּפֵח. וְדֶגְל עַמִּי הָרֵם. בְּתוֹךְ עִירוֹ יִשְׂמַח בְּרַחֲמִים:

להנזי תקעו יא חמאמי

תכ

מבלתך אין דַלְתֵי תְשׁוּבָה חַי פְּתַח לִי. כִּי שַׁבְתִּי מֵחֶטְאִי וּמַעֲלִי: אָנָא צוּרִי שְׁמֵע קוֹלִי. מֵהֵר צֲנֵנִי. 2 אוֹדֶה עֲלֵי פְשָׁעַי. אַתָּה תִשָּׂא עֲוֹנִי: 2 סוד יְמִינְךְ הַפְּשׁוּטָה. - לְקַבֵּל אֶת נָפָשׁ הַמִּתְחָרְטָה: וְלֹא תוֹסִיף תֶּחֱטָא. אַלֶיךְ קוֹנִי. 2 הַרְחֵק נָא מֵעֲלֶיהָ. הֶבְרַח כֵּח הַצְּפוֹנִי: 2

לעשי״ת סימן עדס מוזיקא עָזְרֵנִי אֵל חַי לְהַכְנִיעַ. אֶת יֵצֶר הַמְפַחֶּה וּמֵרִיעַ. מִבִּלְתְךָ אֵין מוֹשִיעַ. לְהוֹשִׁיעֵנִי:

ּ הלל וזמרה מקאם חג׳אז 479 תעט תקעה

יקבץ עם גדודי:

אָסְתּוֹפֵךְ עַל הַר הַמּוֹרִיָּה. יָה גָרִי יָה. יֶהְ דְּוֹדְי יֶה, שמח עם איתן הוּבְחָר יָהּ.

יא מריו

## תקעח

วท

לפרשת פינחס לה׳ רפאל אבעת סלאמי מע סידי שָׁלַח סְגַנִּי יְדִידִי. בֶּן אָלְעָזָר אִישׁ חֲמוּדִי. אַלִיו נָבִיא הַמַּעֲשֵׂר. עת נְבוֹא קִרְיַת מוֹעֲדִי: דּוֹדִי כִי לָמֶה עֲזַב לִי. יוֹשִׁיט יְמִינוֹ וְיָקִים לִי. יְגַלֶּה חַסְדוֹ סְבִיבִי: וּמִצָּפוֹן אֵלִי יָדִין לִי. יִחַלְתִּי לוֹ צִיר גּוֹאֲלְךָ. יְדידי רוּחִי עוֹ פַעֲלָךָ. תְּרַחֵם עַל עַם חֲבִיבִי: שׁוּר נְדוּדִי אֲנִי עַבְדָךָ.

## תקעו

תם

480

ושבחה

כָּל־הַקִּצִּים כַּלוּ. רָם גַּלֵּה קֵץ הַפְּתוּם. כִּי בָא מוֹעֵד בְּרַחֲמִים: מַהֵר פְּרוֹק עֲדַת חֲבִיבָן. כִּי בְּשָׂרִי בִּלְה. פְּדֵנִי מִצַּר עָצום. וּבְנֶיהָ עַל תִּלָּהּ בְּרַחֲמִים: גַּרֵשׁ אוֹתוֹ מֵעִירִי. אַל אָיוֹם תֵּן בְּלֵב שׁוֹדְדֵי. חֵץ יְפַלַּח. אָנָא סְלַח בְּרַחֲמִים: אם גָּבְרוּ פְּשָׁעֵי וּזְדוֹנֵי.

מקאם חג׳אז

תפ

שיר

תפא וומרה מקאם חג׳או הלל 481 יָה אֵל אָשְׁכוֹן עַתָּה. אָשְכּוֹן עֵתָה בְּעִיר צְבִיָּה. בְּעִיר צְבִיָה: יה נרי וּסְלַח חוֹבִי. כִּי רַחוּם אַחָה יָה. יָה אֵל כִּי רֵחוּם אַתָּה יְהּ. וְאָצָא מִשָּׁעֲבּוּדִי יָהּ: לְךְ יָהּ. מן המצר קראתי. אַל מִן הַמֵּצַר עֲנִנִי. בַּמֶּרְחַב יָה. וְעָלֵי יָהּ. וּפְתַח אוֹצֵר הַשָּׁפַע עַל עַמָּךָ. וּפְדֵה נְדוּדִי מִכָּל־זָוִיָּה: תם תקעט ע״ס א״ב בטה וחמאמה לְעַמָּךְ יִשְׂרָאֵל יָהּ אֵלִי. אַתָּה רוֹמְמָה אַמָּה. אַתָּה רומְכָה אַתָּה: בָּרוּךְ וּמְרוֹמָם. גִּוַע אַכְרָהָם: יה אלי אתה גאל מִמֶּרְחָק. יִזָרַע יִצְחָק: יה אלי אתה דרוש לנו טוב. קדושׁ יַעֲקִב:

יה אלי אתה

לוכות משה:

יה אלי אתה

הָאֵל אַל תִּנְשָׁה.

לְמַלְכוּת דָוִד: יה אלי אתה תם שיר לנדיב ולכלאי תקפ סימן רפאל רוֹדֵף צֶדֶק וּמַשְּׂכִּיל אֶל דַּל. מִטּוֹב וָחֶסֶד אַל יָחְדַל. מֵעֵץ הַחַיִּים הוּא יִדַל. בְּצִלּוֹ יֵשֶׁב לְעַוֹלָם: כָּל־חוֹלִי מִבִּיתוֹ יֶעְצַר. פְּדֵה נַפְשׁוֹ מִן הַמֵּצַר. בִּמְקוֹם קֹדֶשׁ הַנֶּצְלָם: וּמְתַקֵן אַרְמוֹן וְחָצֵר. אם תִּשְׁאַל מִן כֵּלֵאי דָבָר. כְּצִידַת דָג מִן הַמִּדְבָּר. כִּי רַע תַּחַת טוֹב תְּשָׁלַם: וּבְחֶבְרָתוֹ אַל תִּתְחַבֵּר. בְּעֵינוֹ כְפָז וְשׁוֹהֵם. לְזוּז קָטָן כֵּלַאי יִנְהַם. יְדַמֶּה מַחַט כַּסְלָם: מֵאֹרַח לִבּוֹ נִדְהַם. כְּטַל עַל עֵשֶׂב וּרְבִיבִים. חָזָק בְּרֵךְ עַם נְדִיבִים. מְרַצִּים אֵל בְּפָעֲלָם: זֶרַעׁ אַבְרָהָם אֲהוּבִים.

482 שיר תפב ושבחה מקאם חגיאז וְלֵוִי יָרְיֹן. וְיַקְרִיִּב אַהֲרֹן: יה אלי אתה : שָׁאֲרִית יוֹסֵך זְכוֹר וֶאֱסֹךָ. יה אלי אתה חַוַּק צוּר תְּמִיד.

הלל וזמרה מקאם חג׳אז 482a

#### סימן יוסף

מרויקא

יָחִיר וָרָם. לְעֵמֶּךְ תָּאִיר אוֹרָם. לְעֵד לְעוֹלָם. לְבֵית יוֹסֵף תְּרוֹמֶקְנָה אֶת גֵס דְּגְלָם:

וּבְכָל וְמָן יִשְׂגָא שָׁלוֹם בַּאֲהוֹלָם. בְּקוֹל רְכֶּה וְישׁוּעָת יָשִׁירוּ כּוּלַם:

סַפְּרוּ בְכָל עֵת נְסֵי הָאֵל וּמוֹפִהָיו. כָּל בֵּיּיו יִשְׂרָאֵל. אַחֶם עם צִּבְאוֹתָיו. עֵם הָאֵיתָן הַבּוֹחֵר תָּמִיד בָּכֶם מִכָּל בִּרְיוֹתָיו, פִּיכֶם וְלִבְּכֶם זֵם יוֹדוּ לִשְׁמוֹתָיו. חֵי וְנֶעְלֶם לְעוֹלֶם אַזְכִּיר צְרְקוֹתָיוּ. וּבוֹ אֶשְׂמַח וְשִׂיחִי עֲלָיוּ יְעֱרָב: m

היא אָרֶץ הַתִּיכוֹנֶה. קְרְיַת חָנָה בְּנֵה נָא. בְּבִנְיַן בֵּית זְבוּלוֹ: וְאָרוּץ אֲבַשֶּׁר נָא. תם אל חינה אל חינה תקפב סימן רפאל יָחִיד נָא 2 קַבֵּץ לְעֵדָה. עֲדַת עַם חֲבִיבִי. בְּבִיתְךָ נָאוָה: מטובה מְעָלָה. רַרֵּה לְצִמְאוֹנִי. עַל גופי וְנַפְשִׁי. שִׁמְךָ יִתְעַלֶּה: וְהַגְּלוּת יִכְלֶה. פְּדוּתְךָ הַרְאֵנִי. מִפָּזלֹא יְסֻלֶּה: בְּנֵה לִי מִקְדָשִׁי. פְנִיךּ אַחַלָּה. אַתָּה לִי אוֹר עֵינִי. משעבוד לַחָפְשִׁי. צַּבְדְךָ יַצֲלֶה:

תקפא סימן יצחק יָה אֵלִי נְהַלֵּל לוֹ. בִּזְמִירוֹת נָרִיעַ לוֹ. הֲמוֹן פַּרְעֹה וְחֵילוֹ: אַשָר טִבּע בְּיַם סוף. צורי יוֹשָׁב בַּשַּׁחַק. קבץ עַמָּר מִמֶּרְחַק. צַקַדָתוּ וְאֵילוּ: וּזְכוֹר לִי זְכוּת יִצְחָק. חֲמוֹל עַל עַם קָדְשֶׁךָ. לְעֹז תַּעֲצוּמֶיךָ. ַּעֲם אֲשֶׁר בָּחַר לוֹ עַם זֶרֵע אֲהוּבִךְ.

מקאם חג׳אז

תמג

וומרה

הלל 483

חַוּוּ מַהֲלְלֵי. אָתוֹהִי כְּמָה רַבְרְבִין. ומבר חיליה: נשמתיו עמיה סחרניה.

אאווא אל גזאל אל רברבי תקפד

לִשְׁמוֹר תּוֹרֵת קוֹנִי. שַׁדֵּי תְּזַכֵּנִי. יוֹם וָלֵיל אֶהֱגֶה בָהּ. בְּגִין שְׁמָךְ רַבָּא: הַט אָזְנְךָ אֵלִי צוּרִי גוֹאֲלִי. וּשְׁמֵע לְקוֹלִי. מִיַּד זָרִים אוֹתִי דַל וּגְאַל. כִּי אֲנִי אֶבְיוֹן וָדַל. מִמּוֹרָתְךָ נָא אַל אֶחְדַל: וְתָאִיר כְּיוֹמֶם אוֹרִי. אשרי המשכיל תם

אשרי המשכיל

יַרְבֶּה אַל יִתְחַמֵּר. מהונה תְעַשֶּׁר. תִּירַשׁ בָּה עוֹלָם הַבָּא. וּצְדָקָה מְרֻבָּה. גַם עַל מִצְחָךְ נִרְשָׁם. אות צָדִ״י תָּאִיר שָׁם. אַשְרֵי הַמַּשְׂכִּיל אֶל דַּל. וּתְכַפֶּה אָשָׁם. יום רָעָה לֹא יְדֻלְדָל כְּלָל. כָּל־יָמָיו וְשָׁנָיו בָּרִיא. וּשָׁמוֹ הַטּוֹב לָעֲד יִגְדָל:

מוזיקא

תקפג

סימן משה

תם

שיר ושבחה מקאם הג׳אז תפד 484 לְתוֹךְ פִי וּלְשׁוֹנִי. שִׁירָה תְמַלֵּא. בְּנִיסָן רֹאשׁ חֹדֶשׁ. יאמְרוּ גְאוּלֵי:

חַדֵּשׁ יָמֵי כַּגָּשֶׁר שׁוֹכֵן עֲלִיָּה: תם סימן משה אל אשקר חוקפו יה גואלי יָהּ גּוֹאֲלִי צָרִים עָלֵי נוֹעָדוּ. עִוְחוּ דַרְכִּי וְעִירִי לָכָדוּ: מָּלֶךְ רַחֲמָן שׁוֹמֵצַ כָּל־תְּחִנָּה. לִתְפִלָּתִי חֵי שְׁצֵה נָא. חַמַּתְךָ עַל אוֹיְבִי שְׁפוֹךְ נָא. כִּי הִגָּה אוֹיְבָיךְ יֹאבְדוּ:

וְהַמְצֵא נָא לָהֶם 2 תַּעֲל: לְבִית יַעֲקֹב תְּאַשֶּׁר.<br>מגז עזרה תישר. עֵם בָּחֵר לוֹ יָהּ. אָרְחוֹת שִׁבְטֵי יָהּ. מָגֵן עֶזְרָה תְיַשֵּׁר. בְּנָה מִקְדָשׁ. בוֹצָשִׁיר כִּימֵי מִשֶּׁה בְּחִיר יָהּ.

מַשִּׁיב רוּחַ וּמוֹרִיד גֶּשֶׁם. הַמְרַוָּה תְּלָמֶיהָ. מִדְבָּרָהּ שִׂים כְּעֵדֶן אֶרֶץ צְבִיָּה: אַמֶּץ יָהּ לְעַם נִבְחָר. וּשָׁפַל רוּחַ:

וּמַמְצִיא מֵאַיִן 2 פּוֹעַל: וְתַגְדִיל פִּרְיָהּ. פְּנֵי אַרְצָךְ תְּדַשֵּן. מוֹרִיד הַטָּל עַל כָּל־דֶשָׁא. אֵל רָם חָסִין יָהּ.

לשמיני עצרת סימן רפאל מוזיקא ּעֲל כַּנְפֵי רוּחַ: רוֹכֵב עָבִים וּמְהַלֵּךְ.

# תקפה

הלל 485 מקאם חג׳אז וומרה תפה אֱל מוּל הֵיכָלִיהּ. כּוּלְהוֹן אַמְרִין שִׁירָתָא. וְיִשְׂרָאֵל מְקַדְּמֵי שִׁירֵתְהוֹן לֵיהּ: תם

שְׁבוֹר וּסְתוֹר כֵּחֶרֶס גְּרוֹנָם. כִּי הִרְחִיבוּ עָלַי פִּיהֶם חִנָּם. לְחֶרְפָּה יִהְיוּ בַּחוּרָם וּזְקִנָם. כִּי בְּעַם קָדוֹשׁ הֵם בָּגָדוּ: דַלּוֹתִי לַךְ אוֹחִיל. הַבֵּט וּרְאָה. עַל הַר הַגָּלִיל. וּשְׁלַח מְבַשֵּׂר. לְךָ אָשִׁיר וְאֲגִיל. יָה מֶלֶךְ רָם. שִׁמְךְ יַגִּידוּ: תּוֹךְ קְהַל רָב. ּוּבְצֵל חַסְדָּךְ יֶחֱסָיוּן. אָל מִטּוּבָךְ עַמָּךְ יִרְוְיוּן. כָּלָם עַל יִחוּדָךְ יָעִידוּ: לְעִיר אֲבוֹתָם יֶאֱתָיוּן. זְכוּת אָב הָאֶזְרָה. אָנָא זְכוֹר. יָצִיץ יִפְרַח. וְקֵץ הַיָּמִין. לְךְ יִשְׁמֵחוּ וְיִקְדוּ: וְחַסְדָּךְ עַל עַמָּךְ יִזְרַח. שֵׁדֵי שׁוֹפִט כָּל־הָאָרֶץ. בִּמְדָה. לִכְבוֹד עֲדַת יִשְׂרָאֵל. יִפְדָה יְיָפְיָהּ כָּלִ־הָעֲמִים יָעִידוּ : כִּי הִיא בַת מֶלֶךְ כְּבוּדָה. כִּימֵי מַשֶּׁה הוֹא בְחִירָךְ. קָרֵב עַמָּךְ חַי לְעִירָךָ. שָׁכֶם אַחַד לְךְ יַעֲבֹדוּ: כָּל־הָעוֹלְם יָאִיר מֵאוֹרָךָ. יה גואלי תם תקפו סימן אברהם יִשְמַח לִבִּי אָז גַם אָנִי, אִם חָכָם לִבְּךָ בְּנִי. שמור ואמור הגני: ַקָּת אֲמָרֵי אִתְּךְ בְּנִי.

מקאם חג׳אז

שיר

תפו

486

ושבחה

תקפח לשבת חזון (דברים) מלכתום פואדי סימן עורא עֲלְיוֹן עַל כָּל־רָמִים. יוֹצֵר עוֹלְמִים. חֲמוֹל בְּרַחֲמִים. זֶרֵע שִׁבְמֵי יָה: חושה לְעֶזְרָה. זְרַח לְהֶם אוֹרָה. ּתָבִיא אֵלְיָה: מְנַחֵם בִּמְהֵרָה. רַחוּם מְשׂוֹשׂ לְבִי. צורי משְנַכִי. הוציא לְרְוָיָה : רְפָא אֵל מַכְאוֹבִי.

יִקְרֵא זֶרֵע בְּיִצְחָק: יִהְיוּ סְבִיב שָׁלְחָנֶךָ. נִצָּב עַל יַד יְמִינֶךְ: נְתוּגִים לְךְ כְּמֵרְדַע. כּבְנָיָהוּ בֶּן יְהוֹיָדָע: כִּי מוֹצְאִי חַיִּים מָצָא. רַב תְּבוּנֶה גְדוֹל עֵצָה: פְּרוּ וּרְבוּ לָעֲד סֶלָה. עַד בִּיאַת הַגּוֹאֵל סֶלָה:

וזמרה

בּרְכַּת אַבְרָהָם וְיִצְחָק.

מקאם חג׳אז

תפו

תם

בִּרְכוֹת אָבִיךְ גָבְרוּ. עָנוּ כָלָם וְאָמְרוּ. רְאֵה בָנִים לְבָנֶיהָ. יִשְׁלַח מַלְאָךְ לְפָנֶיךָ. הַחָכְמָה וְגַם הַמַּדָע. אָת אֱלֹהֵי אָבִיךְ דַע. מִמֶּנִּי פֶּרְיִךְ נִמְצָא. כְּפוֹרַחַת עָלְתָה נִצָּהּ. חִזְקוּ אִמְצוּ חָמָן כַּלָּה. וְלִי תִהְיוּ עֵם סְגֻלָּה.

הלל

487

אֵלִי גוֹאֵלִי. אָעיר לְךָ מַהֲלָלִי. יוֹמִי וְגַם לֵילִי. שִׁיר וְזִמְרָת יָהּ: תם תקפט כידאן יא כידאן חון עַל דָּל, ּשֶלִיוֹן וְנֶאֲדָר. שום תָּשִׂים מֶלֶךְ לְעַם דָל. שָׁא לְנִסֶם בֵּעֲגָל. וּכְקֶדֶם שִׁמְךָ יִגְדַל: אַל עוֹשֶׂה פֶּלֶא וְנִסִּים. יְמִינָךְ לְהֶם תָּשִׂים. תַּסְדָּךְ מֵהֶם לֹא יֶחְדַּל: כִּי הֵם בְּשָׁמְךָ חוֹסִים. רָם לְשָׁמְךָ אָשִׁיר נָא. וּלְרִנָּתִי הַקְשָׁב נָא. ּוּשְׁלַח בֶּן דָוִד יִגְאַל: וְתִשְׁבִּי יְבַשֵּׂר נָא. תם תקצ ע״ס א״ב אנס אל עז אור הַנֶּעֱלָם. אֲדוֹן עוֹלָם. אַמָּה הוּא יוֹצֵר הַכֹּל. בּוֹרֵא נֶפֶשׁ. בִּלְתִּי הֶפְרֵשׁ. בְּפִיךְ עוֹקֵד הַכֹּל: גַדוֹל אַתָּה. גְבוּל שֲמְתָ. גּימַל קו בְּכָל־מִדָה. דֶּרֶךְ שָׁבִיל. דְהוּא יוֹבִיל. ּדְיַשְׁקֶה לְ**כָל־**נְקְדָה: הָדוּר חַי הַזָּן לְכָל־חֵי. הוציא מֵאַיִן חָכְמָה. ומעטרת ומפארת. והיא ביוד רשומה:

מקאם חג׳אז

שיר

תפח

488

ושבחה

קִבָּץ עַמָה.

קדוש אַתָּה.

הלל 489 וֿומרה מקאם חג׳אז תפט <u>זין זי</u>ן. ּזֶה יְסוֹד יַיִן. זֵדִים כּוֹרֵת בִּמְהֶרָה. חֵי צוּר מֵרֹאשׁ. חוקק בראש. חונן דַעַת יְשָׁרָה: טוב חָמֶד. טִיּרֵי תְּיַסֵּד. טָהוֹר אֵל נֶאֱזֶר בִּגְבוּרָה. ימין ושמאל. יוֹצֵר לַכֹּל. יַכְרִיעַ בְּתִפְאָרָה: כָל־נְכִיאִים. כָּךְ הֵם רוֹאִים. כִּי מִמֹּאוְנֵי צֶדֶק יוֹנְקִים. לְנֶצַח. לִבָּם שִׁיר יִפְצַח. לְזִיוּ הוֹדָךְ מִשְׁתוֹקְקִים: מראשית כל. מָזוֹן לַכֹּל. מֵרֹאשׁ צַדִּיק. יְסוֹד עוֹלָם. נֶפֶּשׁ הַדַל. נָא אַל תֵּחְדַל. נעַם אוֹר מֶלֶךְ הַנֶּעֱלָם: סוד שַרְפִי. סוכְכִים כַּנְפֵי. סוֹבְבִים כִּסֵא כְבוֹדוֹ. עֵזֶר מִצָּר. עוד חַיוֹת צָר. עָשָׂה אוֹפַגִּים בְּסוֹדוֹ: פְּתַח נֵא אֵל. פֵה דַל שׁוֹאֵל. פּוֹצֶה שִׁירָה לִכְבוֹדָךָ. - צוֹעֵק תָּמִיד. צָרָיוּ תַּשְׁמִיד. צָמֵא וּמְצַפֶּה חַסְדָךָ:

קְהַל קְדוֹשׁ. לְתוֹךְ עִירָם. רַחוּם שָׁמָךָ. רְפָא עַמָּךָ. רְפָא אֵל שְׁלַח לְצִירָם: שֵׁדֵי צוּרִי. שָׁלַח צִירִי. שמור ורְעָה לְצֹאנְךָ. תְּבִיאָמוֹ. תִּטְעֲמוֹ. תּוֹךְ עִיר קְדֶשׁ מַחֲנֶיךָ: תם תקצא סימן שלמה קדו אל מיאם שמח נפשי יה צורי. מַהֵר וּבְנֵה לִי אֶת עִירִי. וּמֵהוֹדָךְ תָּאִיר אוֹרִי: וְקַבִּץ שְׁאֵרית עֶדְרִי. לְאֵל עֶלְיוֹן נְהַלֵּל לוֹ. בִּזְמִירוֹת נָרִיעֲ לוֹ. יִשְׂרָאֵל עַם בָּחַר לוֹ. יִבְנָה לְהֶם אֶרֶץ צְבִי: מַהַר שָׁלַח גּוֹאֲלִי. וּבְנֵה לִי אֶת הֵיכָלִי. וְכֹהֵן יַקְרִיב בִּזְבוּלִי. כִּי אַתָּה חֶמְדַת לִבִּי: הָאֵל רַחֲמֶן חָגִּנוּ. בְּכָל־צָרָה צֲנֵנוּ. וּשָׁלַח מְהֵרָה וּפְדֵנוּ. וּבְנֵה נָא מִקְדַשׁ חֲמוּדִי: חַזַק עַם בֶּן הַגְּבִירָה. וּשָׁלַח אַלְיָה בִּמְהֵרָה. הַחֲזֵר לְהֶם הָעֲטָרָה. כִּימֵי שְׁלֹמֹה בֶּן דָוִד: תנ תקצב

מקאם חג׳או

490

מוזיקז

אַל יוֹצֵר אֲדָמֶה.

ושבחה

γn

סימן **רפאל** 

ראה בחלשי.

שיר

לחן אל עשקי מן אמאה מהוש חראם וְיוֹדֶה אֵל בְּטוּב טַעַם. יָשִׁיר יִשְׂרָאֵל שִׁיר נֹעַם. בְּיוֹם בּוֹ הִקְשִׁיב קוֹל שַׁוְעָם. - בְּשַׁלַּח פַּרְעֹה אֶת הָעָם: וְעַל הַיָם גָּדְלוּ הֶרְאָה. שירוּ לָאֵל גָּאֹה גָּאָה. יודו יָדו הַנִפְלְאָה. וִירוֹמְמוּהוּ בִקְהַל עָם: וְהוֹצִיא גוֹי מִגּוֹי אֵיתָן. רַב עֹז שָׁמַר אָרְחוֹת אֵיתָן. עז וְחַעֲצוּמוֹת לְעָם: וּבְרֹב חֲסָדָיו אָז נָתָן. וּבְשָׂרָם עֲלִיהֶם יִכְאָב. אָז נִבְהֲלוּ אֵלֵי מוֹאָב. יֶחֶזוּ יֵבוֹשׁוּ קִנְאַת עָם: בִּרְאוֹת עָצְמוּ רַחֲמֵי אָב.

סימן ישראל

# תקצג

מִיַּד אַנְשֵׁי זִמָּה. וּפְדֵה לְנַפְשִׁי. תַּשֶׁב עֲגוּמָה. וַי וַי לָמֶה. כַּמָּה שָׁנִים עִירוֹ שֹוֹמֵמָה: חַדִּשׁ לְיָמֵי. פְּנָה אֵלֵי אֵל רָם. יִקַבִּץ הֲמוֹנִי אֵל רָם: וּשָׁלַח גּוֹאֲלִי. לְךָ אָשִׁיר בִּנְעִימָה. אַל צוּר קְדוֹשִׁי. בְּפַחַד וּבְאֵימָה. מוּל הֵיכֵל קָדְשִׁי. עוֹלָה תְּמִימָה. כָל־יוֹם אַקְרִיב שָׁמָּה. וּקְטֹרֶת כְּמִנְיַן יְמוֹת הַחַמָּה: תם

מקאם חג׳או

እሄከ

וזמרה

הלל

491

לָאֵל הַנֶּאֱדָר בָּאֵלִים. רנוּ גִּילוּ כָל־הַבְּרוּאִים. יוֹם שִׂמְחָה וּמִשְׁתֶּה לַיְהוּדִים. חוק עָלֵינוּ לְדוֹר דּוֹרִים: מָרְדְּכֵי וְאֶסְתֵּר בֵּת דּוֹדוֹ. זֵכֶר צַדִּיק יָרוּם הוֹדוֹ. הָרְגוּ לְכָל־הַצּוּרְרִים: נַצֲשָׂה הַגֵּם עַל יָדו. תַּלוּ הָמָן בֶּן הַמְּדָתָא. עַל עֵץ חֲמִשִּׁים אֲרִיכָתָא. כָּלָּם בְּקוֹרָה סְדוּרִים: וּבָנָיו אַחֲרָיו עֲשִׂרְיָתָא. מֵאוֹיְבִיהָם נִמְלְטוּ. ּפְּרְקָן הָיָה בְיַ״ד וּבְט״וּ. בַּלַּיְלָה עֵינֵי הַמֶּלֶךְ הִבִּיטוּ. ּשָׁלַח בִּקֵשׁ הַפְּפָרִ**ים:** זכר צדיק וכו׳ אוֹיֵב חָשֵׁב לִהְיוֹת רֹאשׁ. ּבִּימֵי מֶלֶךְ אֲחַשְׁוֵרוֹש. ּנִבְזֶה הוּא לְכָל־הַשָּׂרִים: ּבַעֲשָׂה אָבָל וַחֲפוּי רֹאשׁ. זכר צדיק וכו׳

## תקצד

לפורים

מוזיקא

סימן רפאל

492 שיר מקאם חג׳אז ושבחה תצב בָאֵלִים עָצְמוּ וְגָבְהוּ. לָכֵן אוֹמְרָה אֵין כָּמוֹהוּ. לא אִירָא מֵרִבְבוֹת עָם: אִם יָקוּם עָלַי אוֹרֵהוּ. וּכְאָז יַרְאֵנוּ נִפְלָאוֹת. הוא יַעֲשֶׂה לְנוּ נוֹרָאוֹת. אָז לְכָל־עַם נִהְיֶה לְאוֹת. יִשְׂאוּ הָרִים שָׁלוֹם לָעָם: תם

עוד מַעֲלָה מוֹרֶטֶת לֶחֵי. עוֹד מַעֲלָה נְתוּנָה לְמֵכִּים. אֲפִלּוּ סוֹבֶלֶת סִבְלָךָ. - אַף־עַל־פִּי־כֵן עוֹבֶדֶת אוֹתָךָ: תרללי תרללי ללי לפ

אֲפִלוּ כְּבוּשָׁה וְגוֹלָה. אַף־עַל־פִּי־כֵן לוֹמֶדֶת יִרְאָתָךְ: תרללי תרללי ללי לם

תרללי תרללי ללי לם עוד מַעֲלָה טוֹעֶנֶת בְּעוּלָךְ. עוד מַעֲלַת יְחִידָה לְיָחֶדַךְ.

עוד מַעֲלָה הֲרוּגָה עָלֶיךָ. עוֹד מַעֲלָה נֶחְשֶׁבֶת. כַּצֹּאן לְטָבְחָה. אֲפִלּוּ זְרוּיָה בְמַכְעִיסָהּ. אַף־עַל־פִּי־כֵן חֲבוּקָה וּדְבוּקָה בָךָ:

תקצה מוזיקא בּוֹאוּ נְסַפֵּר מַעֲלַת יִשְׂרָאֵל. מַעֲלָה רִאשׁוֹנָה. מַעֲלֶה שְׁנִיָּה בָרָה כַחַמָּה. אִם אֲנִי חֹוֹמֶה. אֲפִלוּ גוֹלָה וְסוּרָה. אַף־עַל־פִּי־כֵן דַּמְתָה לְתָמָר: תרללי תרללי ללי לם

אָז נַעֲלֶה עוֹלוֹת פַּרִים: זכר **צ**דיק וכו<sub>'</sub> תם

חַזֵּק עֵם בְּנֵי הַגְּבִירָה. וּשְׁלַח מְנַחֵם בִּמְהֵרָה. וְתִבְנֶה לְנוּ בִית הַבְּחִירָה.

הלל מקאם חג׳אז וזמרה 493 תצג לָשִׁיר לָאֵל שִׁיר וְגִילָה. בִּיוֹם מִקְרָא הַמְּגִלָּה. כִּי טוֹב מַרְדְּכֵי לַמֶּלֶךְ נִגְלָה. וְקֶרֶן לְעַמּוֹ הֵרִים: זכר צדיק וכו׳

מרומי ברך

מִקְטֲנָם עַד גְּדוֹלָם:

בְּכָל־יְמֵיהֶם וְלֵילַם. שוּר יְגִיעָם וַעֲמָלָם. אֲשֶׁר עוֹסְקִים עִם קְהָלָם. הַבְּגוּפָם וְגַם בְּחֵילָם. יָה נוֹטֶה שָׁמַיִם וְחֵילָם. - נָא שַׁלֵּם לְהֶם אֶת פָּעֲלָם. יִרְבּוּ כְלָם. וּכְכוֹכָבִים בְּהִלָּם.

מְרוֹמִי בָּרֵךְ לְחֶבְרַת קְהַל קָדוֹשׁ מָגֵן דָּוִד. יִחְיוּ יִפְרוּ הֵם וּבְנִיהֶם וּנְשֵׁיהֶם לְעוֹלָם:

לחן **אופירא אנגליש** ג׳נזיר a China סימן משה חי

חברת ק״ק מגן דוד תכון לעד אכי״ר

יסדתי זה השיר לכבוד מעלת חברתינו הקדושה יצ"ו

תקצו

שירים אלו מספר הלל וזמרה להרב משה אשקר הכהן ז״ל

תרללי תרללי ללי לם תם

ושבחה

494

עוד מַעֲלָה. עוד מַעֲלָה שוֹאֲגים הוֹשַׁעְנָא. תְּמוּכָה הוֹשַׁעְנָא. אֲפִלוּ צוֹעֲקִים הוֹשַׁעְנָא. אַף־עַל־פִּי־כֵן קַדֵּשׁ אָת שְׁמָךְ:

עוד מַעֲלָה פּוֹדָה שְבוּיִים. עוד מַעֲלָה צוּר קְדוֹשִים. אֲפִלוּ קְהָלֵת יַעֲקֹב. אַף־עַל־פִּי־כֵן רְשׁוּמִים בִּשְׁמֵךְ: תרללי תרללי ללי לם

מקאם חג׳אז

שיר

מושיעי יה אל חָבִיב. מָגַן בַּצְדִי סָבִיב. לְךָ קִוִּיֹתִי רִיּבִי תֲרִיב. יָה עָוִי מִצַר פְּדֵנִי. פְּרְקֵן בְּעִדָן קָרִיב: הָרֵם יְמִינָךְ וְהַצְּמַח. שׁוּר כִּי נָאֱסַר בְּיַד בֶּן־אָמָה. | צַזַבְתַּנִי יָהּ אֵלִי לְמֶה: הַלְעוֹלְמִים תִּזְנֵח סֶלָה. לְצַם אֲהוּכָךְ בַּגּוֹלָה. צְרַפְתַּנִי וְעַד אָנָה. נטשתני שכחתני.

יא ורד כיד אל חביב סימן משה

לכבוד החתן עובדיה מאלח הי"ו

## תקצו

מרומי ברך תם

בָרוּךְ יְיָ יְעוֹלָם:

םי שְׁחָקִים עָשׂוּ יָדָיו. וַאֲרָצוֹת יָסַד בְּמַדָּיו. כָּלָם יַגִּידוּ חֲסָדָיו. מַלְאֲכִי מֶרוֹם וּגְדוּדָיו. עם קְהַל קְדוֹשׁ חֲסִידָיו. עַם אֲשֶׁר קָרָא אֶתְכֶם עַדָיו. אֵין אֱלוֹהַ מִבַּלְעָדָיו. אָמְרוּ יַחְדָיו.

מרומי ברך

עַד תַּאֲוַת גִּבְעוֹת עוֹלָם:

מקאם חג׳אז הלל 495 וזמרה הָאֵל בָּרֵךְ קְהָלֵיהֶם. בּרְכַּת אֲהוּבָךְ אֲבִיהֶם. שוּב עוֹד שֶׁנִית וּגְאָלֵיהֶם. אבְקֶדֶם חַדֵּשׁ יְמֵיהֶם. נְמָה וּפְרוֹס שָׁלוֹם עֲלֵיהֶם. כְּמִי הַיָּם וְגַלִּיהָם. וּבְחֵילִיהֶם. ןשַלְוָה בְּאָהֲלֵיהֶם.

496 ושבחה מקאם חג׳אז שיר תצו אָנָה הָלַךְ זִיוִי וְהוֹדִי. וַהֲדָרִי אָנָה פָנָה. לְקֵץ יָמִין חִישׁ גַּלֵּה יָהּ. לִבְנֵי רָחֵל עַם עוֹבַדְיָה. כִּימֵי שְׁלֹמֹה הַנְחֵם יָהּ: לְזֶרֵעׁ יִצְחָק חֲמוּדִי. תם

תקצח

לכבוד האדון הנכבד יוסף חכים הי"ו בשמחת בניו הנולדים לו יצ״ו

לחן אנא גתני בינאיא

יָה לְגַנִּי בֹּא נָא יָהּ. וְיִשְׁכֹּן סְבִיבִי יָהּ. קֹרָה וְצוֹפָה לָךְ אֵלִי יָהּ: עַם טוֹב וְיָפֶה. וְהָחֵשׁ רֵפֵא. לְהֵיכָלִי יָהּ: וּשְׁלַח צִיר צַפֵּה. וְחַיִּים לְהֶם תּוֹסֵף. לְנִדְחָם אַפֵּךְ. לְמַעַן יוֹסֵך. בֵּר חַכִּימֵיָא וּבְצֵל יָה אֵשָׁב. לְעִירִי יָשֶׁב. וּלְוִיִּם הָשָׁב. עַל דּוּכָנִי יָהּ: שלח הגואל. בִּזְכוּת מַלְאָךְ רְפָאֵל. וּלְעָלְמֵי עָלְמֵיָא: יָרִים נִסִּי לָעֲד.

קִדוֹשׁ וְנֶעְלָם. יָחִיד מֶלֶךְ נֶאֱמָן. לְצַד עוֹלְם: בָּרֵךְ חָמָן וְכַלָּה. מֵן לָהֶם חַיִּים חֵן וָחֶסֶד. וְהָרֵם דִּגְלָם 2: עֲלֵיהֶם חֹוֹן מָחוֹן. וְיַחְיוּ בַּטּוֹב. יִפְרוּ וְיִרְבּוּ. כְּגַן רָטוֹב: בִּרְכֵּת יֹּמִף חַי לָהֶם תּוֹמֵף. בְּסִמָּן טוֹבְ ? :

לכבוד החתן הנעלה יעקב בן הרה"ג וכו' כמוהר"ר חיים טויל עילי הכהן הי"ו

### תר

יִחַלְתִּי צוּרִי לְעָבְדָךָ. לְכָן יָהּ נָא רַחֵם עַל עַבְדָךָ. לְעַם יְדִידָךָ. מָמֵי תִּבְנֶה בֵּית נְוֵה הֲדָרָךָ. וּבוֹ אַקְרִיב שַׁחְרִי. וְעַרְבִי אֶת תְּמִידָךָ. ּשְׁלַח לִי רוֹעֶה וְנָשִׂיא: אַל יִשְׁעִי לְךְ <u>אֲי</u>חֵל. וְיוֹכִיחַ לְעַנְוֵי אַרְצִי. הוא יִשְׁפוֹט עַמִּי בְּצֶדֶק. וּשָלַח נָשִׂיא: שוב יה נסי. הָאֵל רְפָא לְמֵכְאוֹבִי. גּוּפִי וְנַפְשִׁי יָה נִסִּי. כִּימֵי שָׁאוּל עַל עַם חָבִיב. וְאָז יָאִיר גֵרִי תַּדִּיר. וְתִכּוֹן מַלְכוּתִי סֶלָה: תם

מקאם חג׳אז

תקצט

וזמרה

ג׳עלת הג׳רי עווא ידך

תצז

הלל

סימן הוי"ה ב"ה

497

תרב ארווא חביבי יוואפקני סימן משה וְחוּסָה וַחֲמול עָלֵי יָהּ. מֵהֵר חֲבִיבִי רַחֲמֵנִי. אָל צוּר נָאָדָר יָה הוֹשִׁיעֵנִי. | מִיַּד זָרִים קָמוּ עָלַיָא. וְעִירִי בְּנֵה יָה. אָצֶלֶה וְאַרָאָה. בְּהַר צִיּוֹן. עיר קדָשׁ הַבְּנוּיָה. לַחַסְדָךְ אָשָׁאַף. וּמִמְּךְ אָשְׁאַל עֲנִנִי:

םי נעֲלָה גְּאֵל נָא.

תם

םי נעלה גאל נא. ִישָׁר אֲהוּבִי. הַךְ אוֹיֵב וְצֵר. אָכְלוּ אָת טוּבִי: וּבְנֵה לְנוּ עִיר מִבְצָר. היא תפארת עבי 2:

בָּרֵךְ קְהָלִי כָּל־יוֹם וָלֵיל. וְטַל אוּרְךָ עָלַי יָהֵל:

אַיַחֶדְךָ נוֹרָא וְאָיוֹם.

כִּיְמֵי מִשָּׁה עַבְדָךְ הַנָּאֲמָן. חִישׁ גּוֹאֲלָם יָה 2: שָׁלַח לִי מְנַהֵל. יָהּ לְבִּי לְךָ יְחֵל. לאויכי תכהל. עת ישעי הוחל. וּרְצָה נִיכִי וְהוֹאֵל. וְּחֵן בְּפִי שִׁיר חָדָשׁ:

תצח שיר ושבחה מקאם חג׳אז 498 קִבִּץ בִּית יַעֲקְב. זֶרַע שִׁבְּמֵי יָהּ. וּלְעַם אַבְרָהָם. פְּדֵה מִשְּׁבְיָה:

הלל מקאם הג׳או וזמרה תצט 499 שְׁמוֹר לְעַם בְּךְ חָשַׁק. הָיָה אֵל עָלְיו רְצוֹנָךְ הָפִק. לְכֵן אָנָה עַל דַל דוֹפִק: לִי תַּעֲזֹר חֵי וְנוֹרָא. הָרֵם נָא לְעַמֶּךְ לְמָה נָאֱסָר. - גָּרֵשׁ נָא מֵעָלְיוּ כָּל־זָר. וּבְנָה בֵית תִּפְאַרְתִּי הַיּוֹם, גְאַל נָא לִי אָיוֹם. וְעַד מָמֵי יְהִי נְצֵשָק: תם מצר אל גידידה תרג סימן משה לכבוד החתן אברהם משה דויק הכהן הי"ו גינויר שיר אל אגידה. בְּקָהָל וְעֵדָה. הִיא בֵת יְחִידָה. צוֹפָה לְךָ. יָהּ מַצִּיל: אוֹהֶבֶת דּוֹדָה. מֵאָו מֵעוֹדָהּ. שְׁמָךְ מְעִידָה. בְּכָל־מְאוֹדֶהּ. יָה מֵצִיל: שוּר אֶת נְדוּדָה. תָמְכָהּ וְסַצֲדָה. וַעֲזֹר גְדוּדָהּ. בְּעִיר חֲמוּדָה. יָהּ מַצִּיל: הודי וְעִזִי. צוּרִי מָעָזִי. שְׁמָךְ אַגִּידָה. כִּי אַמָּה גוֹזִי. יָה מֵצִיל;

אספר שמך

עֲל עִירִי בָּחַרְתִּי הִסְתוּפֵךְ. הִנֵּה כַיּוֹנָה כֵּן אֲצֹפְצִף. יָהּ אָבִי יְמִינְךְ גַלֵּה לְי: בְּבִית יַעֲקֹב וְיוֹסֵף.

אספר שמך

500

ושבחה

שַׁדֵי חוֹנֵן חָכְ׳מָה וּבִי׳נָה. גַּל עֵינַי וּבְתוֹרָתְךָ אָבִינָה. ּחַסְדָ׳ךְ יִגְבֵּ׳ר עָלֵי רֵב חָנָא. יָה אָבִי יְמִינְךְ גַלֵּה לִי:

וְלִכְבוֹדְךָ בְּרָא׳תָנִי. מַאַיִן יֵשׁ הֶאֱצֹ׳לְתָּנִי. יָהּ אָבִי יְמִינְךָ גַלֵּה לִי: יְצַרְ׳תָּנִי גַם צֲשִׂי׳תָנִי. אספר שמך

אֲסַפֵּר שִׁמְךָ לִבְנֵי עַמִּי. יָהָ אָבִי יְמִינְךָ גַלֵּה לִי. אֲסַפֵּר שָׁמְךָ לִבְנֵי עַמִּי:

ג׳נזיר

לכבוד החתן נסים יוסף סית הכהן הי"ו מטלומה וייאך סימן משה חי חזק הי״ו

#### תרד

מקאם חג׳אז

שיר

תק

וְעִירָה יַשָּׁב. רִנְּתָהּ הַקְשָׁב. מַלְכָּהּ מִיהוּדָה. ּוְהָשָׁב תָּשָׁב. יָה מַצִיל: וּמַשָּׁה יָרוֹן. כִּימֵי אַהֲרֹן. עם אַבְרָהָם בְּרוֹן. בְּעִיר כְּבוּדָה. יָה מַצִּיל: תם
אֵל הָשָׁב עַם נַצֲלֶה לְעִירָם. וּבְנֵה לְבֵית מִקְדָּשָׁם: מַלְכִּי הֱיֵה לִי מָעוֹז. וְשִׂים עָלֵי הוֹד וָעוֹז. וּבָךְ לִבִּי יַעֲלֹז. וְאוֹדֶךְ לְעוֹלָם: שׁוּבִי אַלֵי כִּי עֲזַרְתִּיךָ. וְלֹא בְכֶסֶף גְּאַלְתִיךָ. לְצַד אַהֲבַת עוֹלָם: לא אָשְׁכָחֵךְ כִּי אֲהַבְתִּיךָ. לְשָׁרֵת לִפְנִים וְלִתְּנֵי. הַחֲזֵר כֹּהֵן עַל דּוּכָנַי. כירח יכוז עולם: והוד יפיו יראו עיני.

לכבוד החתן הגעלה דוד בכמוהר"ר משה דוויך נ"י לחן אל עשק מן אממה גינזיר

#### תרה

אספר שמך חָזָק רַחֵם עַל צִפּוֹר דְּרוֹר. חִישׁ אֵלְיָה לָה יִקְרָא דְרוֹר. וְאַהֲרֹן יַקְרִיב מוֹר דְּרוֹר. \_\_\_\_ יָהּ אָבִי יְמִינְךָּ גַלֵּה לִי: אספר שמך בְּכָל־נַפְּשִׁי. אָנָא אָרוּץ בְּחִבָּה. וְאָשְׁתַחֲוֶה מוּל. הֵיכַל קֵדְשִׁי. יָה אָבִי יְמִינְךָ גַלֵּה לְיֵ: נָא תֵן לִי עֲזָךְ צוּר קְדוֹשִׁי. אספר שמך יָרֹנּוּ בְּנֵס בְּנֵי רָחֵל. עת יבא מַלְכָם וְהוּא יָחֵל. יָה אָבִי יְמִינְךָ גַּלֵּה לִי: לְהוֹשִׁיעַ עַם לְךְ מְיַחֵל. אספר שמך תם

הלל 501 מקאם חג׳אז וומרה תקא םי צוּר תִּפְאָ רֶת נָא הַנְחֵנִי. לְנֶצֵ׳ח וְהוֹדְ׳ךָ תַלְבִּישָׁנִי. בְּגִין יִצְחָק יַמֵּד מְעוֹנִי. \_\_\_\_\_ יָה אָבִי יְמִינְךָ גַלֵּה לִי:

502 מקאם חגיאו לשבחה אַלְבִיּשֶׁךְ גָזֶר וַעֲדִי. יִהְיֶה לְךְ לְאוֹר עוֹלָם: בִּרְכַּת מֹשֶׁה בָּרֵךְ אוֹתָם. הוא צַדִּיק יְסוֹד עוֹלְם: לְאֵל וּשָׁמוֹ יְגַדְלוּ. עַל רֹאשָׁם שִׂמְחַת עוֹלָם: יָּחִישׁ עָּוְרָה לִּבְנִי שָׂרָה. וְנַחֲלוּ לְעוֹלָם:

בּוֹאִי שָׁמָה בִּית וַעֲדִי. וְעֵת יֵרְאֶה כְּבוֹדִי. חן עֲדַח יַעֲקֹב אִישׁ תָּם. בְּגִין יוֹסֵף בִּשְׁמָךְ נֶחְתָּם. חָתָן כַּלָּה יְהַלְלוּ. בְּשִׁיר דָּוִד גִּיל יָגִילוּ. חָזָק הָאֵל מֵאִיר אוֹרָה. יָשׁוּבוּ צִיּוֹן בִּמְהֵרָה.

שיר

תקב

תם

זמחבר נסים לוי הי״ו לחן מא קלי ווקולתילו מוּל אָלִי וְגוֹדְלוֹ. יִרְעֵד גּוּפִי כּוּלוֹ. בַּצֵּר לִי אֶקְרָא לוֹ. יָה עוֹזֵר לַקְהָלוֹ. וּבְטוֹב לֵכ אָשִׁיר לוֹ. יָהּ צוּר עוֹזֶר לִקְהָלוֹ: יָצָר לוֹ עוֹלָם. וּבְצַלְמוֹ אָדָם עוֹשִׂים וְצוֹנוֹ. בְּאֵימָה כָּלָם (2) בָּחַר בְּגָוַע. עַבְרּוֹ אַבְרָךָם (2). לְקַרְשׁוֹ לָעֵר לְעוֹלָם: צַלֵיהֶם פּוֹרֵשׂ צִלּוֹ. וְהוּא - עוֹזֵר לִקְהָלוֹ (2). שְׁבֶחֵיוּ מִיּ

קַנֶּה. וּמִי יִדְמֶה לוֹ (2). יָהּ אֵלִי עוֹוֵר לְקְהָלוֹ: צָרִי הַשְׁמִיר. וְאוֹיְבֵי כַּלּה. וְעֵם יְדִיד. עֲלֹה יַעֲלֶה (2) אֶל נָּעָרָץ. שַׁוְעָתוֹ עֲגִה. וּבְבִית מְעוֹנוֹ. לְשָׁמְךָ יוֹדֵה (2) פְּדֶח וְרוֹּמֵם נָא. קִרְיָה נֶאֶמֶנָה (2) יָהּ עַוֹוֵר לִקְנָזְלוֹ. בַּצֵּר לִי אַקרָא לו: יָה אַלִי עוֹזֵר לַקְהָלוֹ:

m

סימן משה

וְיִקְרָא לָהֶם דְּרוּרִים.

תרו

פורכא

לכבוד החתן יוסף חכם רפאל הררי הי״ו מֵבִין כָּלְ־רֵעִיּוֹן. מָרוֹם דָר מְעוֹנָה. יִשְׁמַע שִיר וּתְחַנָה. גיב והגיון. לִקְהַל עֲדֵת מִי מֶנָה. הם בני ציון. וְיָשׁוּב לְקִרְיַת חָנָה. בּנְוַר אַפְרִיוֹן : יהודו לאל. שָׂבִים עִם נְעָרִים. אַדון כָּל־הַיְצוּרִים. קדוש יִשְׂרָאֵל: לְנְוָה אֲרִיאֵל. הוא יְקִבִּץ הָעֲדָרִים.

בּזְכוּת רְפָאֵל:

יסדתי אלו השירים ביום כלולת בני חמודי יוסף הי"ו דולאב סלאם ג׳נזיר סימן יוסף הי"ו יָאֲתָה לָאֵל הַגְּדֻלָּה. אֲשֶׁר אֵין לַהּ קֵץ וְלֹא תִכְלָה. יִתְבָּרַךְ שֶׁם אֱלֹהֵינוּ: שָׁבָּרָא חָמָן וְכַלִּה. יוסיף יִתֵּן לוֹ מִטֵּל שָׁמָיו. יִפֶּן לְחָתָן בְּרַחֲמָיו. יְבָרֵךְ לַחְמֹוֹ וּמֵימָיו. מי שֶׁבֵּרַךְ אֲבוֹתֵינוּ: לְבֵיתוֹ כְּרָחֵל וּכְלֵאָה. וְיִשְׂמַח בְּכַלָּה הַבָּאָה. היא עֵזֶר מֵאלֹהֵינוּ: אֵשֶׁת חַיִל מִי יִמְצְאָה.

### תרח

תם

עוד לנזי הי"ו מַלְכִּי עֲזוֹר יָה לְעֲבְדָךָ. וּרְצֵה נָא לְאָמְרֵי פִי לִכְבוֹדָךָ. וְכוֹנֵן לִבִּי כָּלְ־יוֹם לְעָבְדָךָ. - יָהּ רוֹעִי כִּי רוּחִי בְּיָדָךְ : שיר וְהַלֵּל לְשִׁמְךָ אֹמֵר. - כִּי לְךָ נָאוָה תְהִלָּה יָה עֲנִנִי. וָחִישׁ נָא מָגֵן לְעַם בֵּר. אֲנוֹנִים יַרְפִּיאֵנִי. אַלִיָּה יְבַשְּׂרֵנִי: יֹּסֵף שֶׁנִית יִנְאֲלֵנִי. הַאֵל אָשְאַל מִמְּךְ אָב רָם. בְּגִין אִישׁ תָּם. כָּל־עֵת חַסְדָךְ יְרַחֲמוּנִי. יָה אָבִי אָנָא: אֵל חַי וָרָם בְּנֵה עִירָם. וּזְרַח אוֹרָם מִמְּעוֹגִי:

וזמרה תקג הלל מקאם חג׳אז 503 אל עשקי מאן כאן תרז סימן משה

כִּי דָל לוֹ דָּל. וְחַסְדָךְ יִגְדָל: וְחִישׁ נָשִׂיא בֶּן דָּוִד עַבְדָּךְ. - עֻזִּי וּמַחֲסִי נִשָּׂא וְרָם. עָלָיו תָשִׂים רוּחֲךְ וְהוֹדָךְ. בְּמֵישָׁרִים יִשְׁפּוֹט בְעִיר יָפָה:

יום יום לא יֶחְדַל. שור דָל עַל דָל.

אנא רפא

תם

יָהּ מָתַי תִּבְנֶה בֵּית וַעֲדָךָ. ``` וּסְגָנִי לְשָׁם יַעֲלֶה. לִרְאוֹת חַסְדָּךְ וְזִיוּ כְּבוֹדָךָּ. כָּלְתָה נַפְשִׁי וְגַם נִכְסְפָה:

כִּי צַר. מִגְדָל וּמִבְצָר:

אור צֵר. גֵם צֵר. מֵיִם בָּאוֹצָר. הַךְ צַר.

אָנָא צופָה. לְךְ תָּמִיד עֵינִי. בְּתוֹךְ עֲם קְהָלִי אַפְטִיר שָׂפָה:

תרט עלא כיפך תועדני סימן יוסף אשקר חוק ג׳נזיר

וְשׁוּב נָא לַאֲסִירַת שְׁבִי. פְּנָה וּדְמֵה לְךְ דּוֹדִי לִצְבִי. קץ דָּנִיאֵל גַּלֵּה לְנוּ: עַל יַד אַלְיָה הַנְּבִיא.

504 תקד מקאם חגיאז ושבחה שיר סֶלֶה יִצְלַח בְּאוֹן וְהוֹנִים. - יִחְיֶה יִרְאָה בָּנִים הֲגוּנִים. בְּחַיֵּי קְהַל אֱמוּגִים. וִיהִי שָׁלוֹם בְּחֵילֵינוּ:

תֵן בָּר לְבָר. וַנְתּוּ בַּמִּדְבָר. בִּדְבַר רוֹעֶה וְדַבָּר: מַן בָּר. חַזְקוּ בָהּ כִּי הִיא עַמֻקָּה. \_\_\_\_ אֲרֻכָּה וּרְחָבָה מִיָּם. צַל לִבְּכֶם תְּהִי חֲקוּקָה. וּלְנַפְשֵׁיכֶם אֲרוּכָה וּתִרוּפָה: אנא רפא תם

פִּי יָהְגָּה בַּתּוֹרָה וְחֻקָּה. הַעֲרֵב לִי כִּדְבַשׁ וָמָן. וּמִנֹּפֶת צוּפִים מְתוּקָה. אֲמֶרֶיהָ מְאֹד צְרוּפָה: אנא רפא

רום דָר שִׂים דָר. סוֹחֶרֶת וָדָר עם דָּר וָדָר. שמך יתהדר:

סִתְרִי חַמְדִי אוֹרְךָ עָלֵי יָהּ. לֹא יַעֲדֶה כָּל־עַת וּזְמָן. שַׂמֵּח לִי בְּשִׂמְחַת בְּנִי יָהּ. ׁ עִם כָּל־קָהָל עֵדָה נָאוָה יָפָה: אנא רפא

הלל 505 מקאם חג׳אז וומרה תקה לְשַׁעֲרִי נָעַל אֵל עָל. קוּם עַל זָר עָל. רוּם עַל שָׁמַיִם מִעַל:

נָדָה אֲנִי יָהּ אָבִי וּמַלְכִּי. מִבִּיתוֹ לְמֶה נָדָה אֲנִי. וְאֵלָיו אֶשָׂא עֵינֵי כִּי. ּבָא עֵת זְמַנִּי יִרְפָּאֵנִי<sub>׳</sub> יְיוֹשִׁיעֵנִי: וּלְעוֹלְמֵי עֵד. יִשְׁכּוֹן בְּקִרְבֵּךְ לָעֲד. וְלֵב יְרִיבֵךָ. יִרְתַּח כַּסִּיר וְיִרְעֵד. צָרַי אָהָלֵי אֱדוֹמִי. לְמָה יָרְדוּ בְּחֵילִי. יְחוּס עָּלַי יָהּ, וְלִבָּם יִנְטוֹר אֵיבָה לִי. יָשׁוּר בְּנֵי יָהּ כִּי נָעִים: אָל חַי דּוֹדִי יָפֶה אַף נָעִים. - יָחִישׁ וְיַעֲלוּ מוֹשִׁיעִים. יָדִין יָחִיל אֶת מְעַנֵּי יָהּ. וְיַרְקִידֵם. יָדִין יֶחִיל אֶת מְעַנֵּי יָהּ. יְיֵרְעִידֵם;

אַל אָב רָם מְאֹד נַעֲלְה. וְלוֹ הַגְּדְלָה. צַשָּׁר אִין לָה קֵץ וְתִכְלָה. - אֲקַדֵּם פָּנָיו בִּתְהִלָּה בִּקְהִלָּה. בְּגִילָה וּבְצָהֲלָה. אַבִּיעַ שִׁירַת רְנָנֵי:

לחן נאדאני קלבי מוזיקא אבתדאייה סימן אני אברהם

יסדתיו לכ׳ הגביר המרומם כהר אברהם חצני הי״ו לשמחת בנו התלמיד הנעים שאול הי"ו

## שיר לבר מצוה

### תרי

מקאם חג׳אז

ושבחה

שיר

לְתוֹךְ אֲרְצִי יָהּ, צַּדְתָךְ אַסֵף יָה אַבָּא מתי אשור לד יה. אור עיני שוכן מקדש יה:

גינויר

לחן היין צ׳רב אל סיף

יסדו חכם עזרא משענייה יטדתי זה השיר לידידי הינו"ן סאמי חדאד הי"ו בשמחת בנו החתן הבר מצוה שאול הי"ו

#### תריא

תם

יָהּ רָב רְאֵה כִּי עָזוּב וְעָלוּב. צַם הֶחָבִיב בְּיַד מוֹנָיו. ריבו ריב: יָהּ כְּקָדֶם הָשָׁב עֲבוֹדָתִי. וְעוֹלָתִי לְךָ תָּמִיד אַקְרִיב:

יָעוּף וְיֵתֵא לִי אֲלִיָּה לְגַנִּי: הַר מוֹר דְּרוֹר לִקְרֹא דְרוֹר. - בְּבֹא נָגִיד נַעֲל נָגִיד. ַקְוָּה אֲנָא וְאִוּחִיל:

יַרִים נִסִּי בַּעֲלִיל. רָאה יִרְאוּ בִּמְהֵרָה. אֵלִי יַהּ מָגִנִּי. לְשַׁוְעִי יֶעָתַּר חֵי.

תקז מקאם חגיאו עַל עוֹבְדֵי בֵל וֶאֱלִיל. בְּעָת כִּי יָשִׁית מוֹרָה. יָדִין יָחִיל אֶת מְעַנֵּי יָהּ. וַיַכְחִידֵם. יָדִין יָחִיל אֶת מְעֲנֵי יָהּ. וְיַשְׁמִידֵם :

הלל

507

וזמרה

וּשְמַע נָא קוֹלִי, ּזִמְרָתִי יָהּ נָא תַּקְשִׁיב, מוזיקא **כִּי אַתָּה שׁוֹכֵן רָם:** ּתִּסְלַח לְמֵעֲלִי, שָׁאוֹל אֶשָׁאַל מִמְּךְ אוֹר עֵינִי, מוזיקא **עַם בְּנֵי אַבְרָהָם:** מֵעוֹדִי עוֹלְלִי, שיגא בָּרוּךְ שֶׁהָחֱיִיִתַני⁄ וְגוֹאֲלִי יָהּ: אַתָּה הוּא צוּר מִשְׂגַּבִּי, עדתך אַמֵּף כּי בִין הָעַמִּים גּוֹלֶה, רֵחֵם עַמְּךְ יִשְׂרָאֵל, מוזיקא **אַמָה מֶלֶךְ רַחְמָן:** מַלְכוּתָךְ תְּגַלֶּה, כִּימֵי אַהֲרֹן וּמִשֶּׁה, מוזיקא **עֲשֶׂה נִסִּים וּפְרְקָן:** שיגא ל**ך נָאָה לְהַלֵּל,** וּלְשַׁבֵּחַ בְּפֶה מָלֵא צַמָּךְ יְהַלֵּל יָהּ: עם כְּלֵי נֵבֶל וְכִנּוֹר, עדתך אסף וְגֵם עֲל יָדִי, אָשִׂים אוֹתְךְ עַל רֹאשִׁי, מוזיקא **אַתָּה צוּרִי וְהוֹדִי:** בְּכָל־מַעֲבָדי*,* כִּי אָזְכָּרְךָ תָּמִיד קְדוֹשִׁי, מוזיקא **אַתָּה אֲהוּבִי וְדוֹדִי:** שיגא **נָא הַחֲזֵר עֲבוֹדָתִי,** וְהוֹדְךָ עִמֲדִי, וּשְלַח לִי גּוֹאֵל מְבַשֵּׂר, וְהוּא אֵלְיָה: עדתך אסף

508

ושבחה

שיר מקאם הגיאו

תקח

הלל תקט 509 מקאם חג׳אז וומרה חָזָק אוֹר מֵקִיף עָלַי, בִּנְוֵה אַפְּרְיוֹן, מוזיקא **וְאַרְמוֹנִי תִּכּוֹן:** ּוּמַעוֹז לְאֶבְיוֹן, כִּי אַתָּה מִשְׂגַב לַדָּךָ, מוזיקא **עַל בָּנֶיךְ תָּחוֹן:** שיגא יָה שׁוֹכֵן שְׁמֵי מְעוֹנִי, פַּרְחִיב שַׁצֲרֵי צִיּוֹן, שְׁלֹמֹה יְדִיד יָהּ: ּוּבֶן דָּוִד מֶחֱזֶה צִינִי,

לחן מה אחוזיאלי, יה ריפאקי

עדתך אסף

תם

אָנָא אֵלִי נָאֱמֶן שְׁמֵע קוֹלִי. חִישׁ גְּאֵל (2) נֶאֱמֶן.

בֶּן עַוְלָה אָכֵל חֵילִי. יָה עֵינִי לֹא חָמָל נֶאֱמָן.

רְשָׁתּוֹ טֶמַן צַל עַם עָנִי. בְּזָדוֹן (2) נֶאֱמֶן.

יללי אמאן יללי (3)

הָכָּה עֶדְרִי וּבִית מָלוֹןָ. יָהּ עִינִי, וְעוֹלֵל נֵאֱמָן (2):

תם

יום השבת ח׳ באדר ראשון שנת תשמ״ד. 11 פכרואר 1984 פר׳ תצוה. יסדתיו לכבוד אבי הבן האדון יוסף הרדי הי״ו לחן. יא גמיל יא גמיל המחבר: אברהם כהן סבן מקאם: חג׳או יָה אוֹחִיל לָךְ צוּרִי הַגְן בְקוֹל נָעִים אַרֵנֵּן 2 היום גולד לנו־בֵּן 2 גֵם יוֹלֶדֶת יְפַת עֵין יִשְׂמַח הַאַב וְהֻבֵּן יִפְרוּ כְּגֵן דַשָׁן לִבְנֵי יוֹסֵף תִרְעֶה־נָא מֵזֶל טוֹב לָהֵם תִּנָה 2 חַי עַטֵר יְלוּד וְרַע אֵיתָנִים הוא יְשָׂמֵח אָבּוֹת עַל בֶּנִים בְּמַיֵי חוֹרָיו הָיְקָרִים יפְרֶה יִרְבָּה יָאַרִיךְ יָמָים מַזָל טוֹב לָהֵם תְּנֶה ? לְבְנֵי יוֹסֵף חִרְעֶה־נֵא בְּיוֹם שָׁמְחָה לָךְ אוֹחִילָה אָנָא אָשִׁיר לַךְ יוֹם הַמִּילָה 2 חגיאז הַצְלַח עֶזְרָא וְגִילָה יִפְרַח יֵעֲקֹב וְיֵגֵל בּוְכוּת מֵלְאָךְ רְפַאֵל יַחְבִּיר לַךְ שִׁיר וְיהָלֵל. חַי. חַי. בִּכְי־נוֹרְמֵ־לְפִי וּבְנֵכֶל יָה אוֹחִיל לָךְ צוּרִי הַגֵּן . . וכו׳. . . כגן אל חוגן ברכה תתן . . . יָתִיר בָּרֵךְ קְהַלָךְ כִּימֵי אַבְרָהָם אַהוּבֶד 2 צבא בית־הררי יַשִׂיש בַּד רועי קרש חָבְרַתְּר עם בן נקנס בְּבְרִיחָךָ יכשר אליה בשורתר. תי. תי. בִּבִּיח מָלֵא תוֹרַתָּך יָה אוֹחִיל לָךְ צוּרִי הַגֵּךְ... וכו׳... בְּסִימֵן טוֹב נוֹלַד לָנוּ־בֵּן . . . חי עטר ילוּד וַרַע אֵיתַנִים הוא ישמח אבות על בנים יפרה ירכה יצריך ימים בְּחַיֵּי הוֹרָיו הָיִקְרִים מֱזָל טוֹב לָהֶם תְּנַה לְבְגֵי יוֹסֵף תִרְעֲה־גָא -2

509a

509b

הלל

כנר על הגג Fiddler On The Roof (musical notes) כנר על הגג

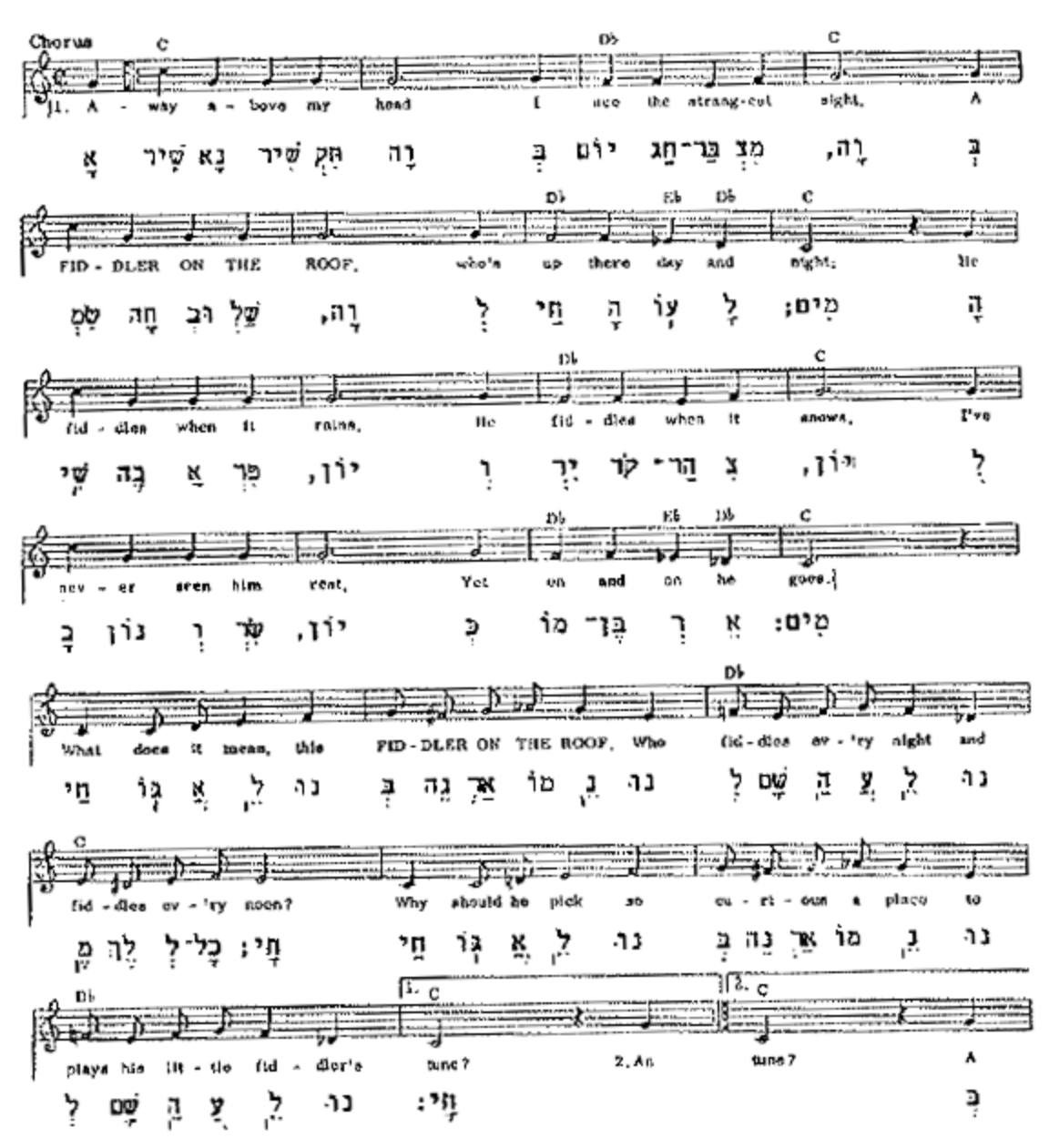

509c

מאת המשורר יחזקאל חי אל־בג לכבוד חתן בר־מצוה הנעים יעקב אברהם גנדי הכהן הי״ו

לחן כנר על הגג

 $(1)$ 

אָשִיר נָא שִיר תִּקְוָה, בְיוֹם חַג בַּר־מִצְוָה בְּשָׁמְחָה וּבְשַׁלְוָה, לְחַי הָעוֹלָמִים: הַשִּׁיכָה אַפִּרְיוֹן, וְיִרְקֹד הַר צִיּוֹן לְבָנוֹן וְשִׂרְיוֹן, כְּמוֹ בֶּן־רְאֵמִים: ְחֵי גּוֹאֲלֵנוּ—בְּנֵה אַרְמוֹגֵנוּ לְשָׁם הַעֲלֵנוּ—הֶלֶךְ לְכָל־תָי תַי גּוֹאֲלֵנוּ—בְּנֵה אַרְמוֹנֵנוּ ַלְשָׁם הַעֲלֵנוּ—תָי:

 $(2)$ 

בְּחֶדְוָה וּבְדִיצוֹת, נָרו בְּרֹאשׁ חוּצוֹת עֵת תִּקְבֹּץ נְפוּצוֹת, מִבִּין כָּל הֶצַמִּים: אָלִי הַי תְּאַמֶּךְ, יַעֲקֹב וְיוֹסֵף וְעַל עַמָּךְ תּוֹסֵךְ, בְּאַלְמִי פְּעָמִים: חַי גּוֹאֲלֵנוּ—בְּנֵה אַרְמוֹנֵנוּ לְשָׁם הַצֲלֵנוּ—מֶלֶךְ לְכָל־הָי חַי גּוֹאֲלֵנוּ—בְּנֵה אַרְמוֹנֵנוּ יְשָׁם הַעֲלֵנוּ—תָי:

הַמֶּלֶךְ אֲדֹנִי, הָקֵם נָא מִשְׁבָּנִי וּמִצְצֵי גַוּי. יִוְלוּ בְשָׁמִים: שְׁצֵה לֶחֶם אִשָּׁי, וְשִׁלְחָה בֶּן יִשָּׁי וְנַקְרִיב מִנְחֵת־שֵׁי, וּקְטֹרֶת הַפָּמִּים: חי גּרֹאֲלֵנוּ — בְּגֵה אַרְמוֹנֵנוּ לְשָׁם הַצֲלֵנוּ----מֶלֶדְ לְכָל־חָי חַי גּוֹאֲלֵנוּ—בְּנֵה אַרְמוֹנֵנוּ לְשָׁם־הַעֲלֵנוּ—תָי:

 $(4)$ 

בְּבוּץ וְאַרְגָּמֶן, וְאוּרִים וְחֻמִּים: חי גוֹאֲלֵנוּ—בְּנֵה אֲרְמוֹנֵנוּ לְשָׁם הַעֲלֵגוּ—מֶלֶךְ לְכָל־חָי תַי גּוֹאָלֵנוּ—בְּנֵה אַךְמוֹנִנוּ ַלְשָׁם הַעֲלִוּ — מָי:

רָם אַב־הַתְּעוּדָה, הָשֵׁב הָעֲבוֹדָה וּמָשַׁלְמֵי תוֹדָהּ, אֶעֱשֶׂה מֵטְצַמִּים: כּהֵן הַנָּאֱמֶן, יְשָׁרֵת אֵל רַחְמָן

הלל

 $(3)$ 

מקאם חגיאו

וומרה

509d

על ראש נְעַטֶר בְּתִפְאָרָה תי ונשא דגלו נרימה תִּפִילִין נִקְשוֹר בְּאַהֲבָה וּבִּוְרוֹעַ יָד הַכָּהָה נְהַלְלָה נְהַלְלָה וְאָז נָשִׁיר וּנְהַלְלָה יה לחתן. . . אַתָּה עֶוְרָא לְשֵׁם וּתְהִלַּה הוד וְחָדָר וּגְדוּלָה בְּךָ נָטֵע יָה כִּי כִךְ נִבְטֵח וְנָגִילָה בֵּן אַבְרָהָם לְךָ יוֹחִילָה חּוֹרַח אֵל עָלָיוּ מְגִינָה יִרְאַת ה׳ רֵאשִׁית חָכְמָה גהללה נהללה יה לתתן. . . וְחוּסָה נָא עַל עַם אַהוּבָךְ חַזֵּק נָא אֵל תַי בְּנֵי דָת לְרְאוֹת בְּתַפְאֶרֶת עוּזָךְ כִּי זֶה כַּמֶּה וִכְסוֹף וִכְסַף שָׁלַח חִשְׁבִי נָא בִמְהֵרָה שְפָתֵינוּ אָז תְרַנְּנָה עם בית שָׂשון הַצְלִיחָה נָא בְּגִילָה וּבְשָׁמְחָה אֶשְׁפוֹנָה נהללה נהללה יה לתתן. . .

#### פומון:

יָהּ לְחָתָן הָדוּר עִם בֵּר מִצְוָה וְהַלְלָה וְהַלְלָה

מקאם: זנגיראן

בשמחת נכדו הבר מצוה עזרא בן אברהם ששון הי"ו מילים: יחיאל נהרי לחן: יחלוות דוניא תמוז תש״ן 20-2-7

תכרתיו לכבוד ידידי רפאל הררי הי״ו

אֲלֵיכֶם קָהָל עֵדָה, וְיִשְׂרָאֵל אַגִּיד אוֹתוֹת נוֹרָאוֹת. בְיוֹם כָּאֵלּ, עַבְדֵי הָאֵלּ מַה שֶׁאֲרֵע לְאָבוֹת, אָל הַכֹּהֲנִים, בְּנִי אַהֲרֹן: הַכֹּהֲנִים שְׁגֵי, קְנְנֵי כְהֻנָּה, בְּיוֹם חֲתֻנָּה, נפקדו כְאֶחָד, הַדָּת נְתוּנֶה, בקרובי אַקַדַש, אָת בְּנֵי אַהֲרן: גַּזַר וַיַּקְרֵב, וְשָׂם יָד עַל שָׂפָה, רָאָה אָב קָדוֹשׁ, אֱלֹוֹהַ צְרוּפָה, קבל אמרת. וִכָל־בִּיּת יִשְׂרָאֵל, יִבְכּוּ אֶת הַשְּׂרֵפְה, אֲשֶׁר שָׂרַף יְיָ אָת בְּנִי אַהֲרֹן;

שנוהגים לאמרו לפני עלית כהן לס״ת

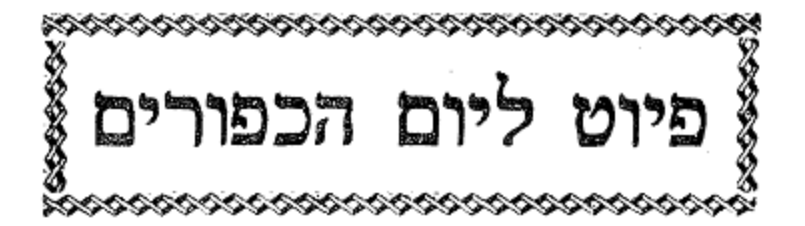

הלל וזמרה 511 תקיא מקאם הג׳או נָשׂא לֹא נָשָׂא, פְּנִי מֹשֶׁה רַבָּן, צַל הַקְּרְבָּן, בְּהַקְרִיבָם אֵשׁ זָרָה<sub>'</sub> לְפָנָיוּ כָּחָרְבָּן, קָשָׁה סִלּוּקָן, אַבָּל נִתְקַדַּשׁ**,** עַל בְּנֵי אַהֲרֹן: חֲרוֹד לִבִּי חֲרוֹד, ושפך דמעות. צַל חֲסִידֵי עֶלְיוֹן, פְּרְעוּ פְרָעוֹת, לְהַנְעִים אֵל דֵעוֹת, מי יָשׁוּב עוֹד, אַחֲרֵי מוֹת, שְׁגִי בְנִי אַהֲרֹוְ: וִעִּמְדוּ עַל עָמְדְכֶם, זִכְרוּ אֵלֶּה, עָלְיוֹן מוֹשִׁיעֲכֶם, לִבְכוֹת עַל בְּנֵי, ולא תורידו. דִמְצָה עַל בְּנֵיכֶם, צל בְּנִי אַהֲרֹן: <sub>'</sub>ግኔ∂፤ ×ኔ? וְקִרְעוּ לְבַבְכֶם, קְחוּ דְבָרִים, צַל גַּב מִזְבְּחוֹתֵיכֶם, שַׁלְמוּ פָרִים, בְּיוֹם כַּלּוֹתְכָם, ַקְמֶר תְּקַטְּרוּן, لھُں ה**מ**ڏِב<sub>י</sub> מִכְּגִי אַהֲרֹן: יסדו מ"ע הרה"ג עזרא חמווי זצוק"ל הַכּוֹכָבִים אָסְפוּ נָגְהָם, וְאוֹר הַחַמָּה נִכְחַד, עַל דָם שְׁנֵי אַחִים, שִׁנִּשְׂרַף כְּאָחָד, וַאֲבִיהוּא גֵם יַחֲד, הַבְּכוֹר נָדָב וַיָּמוּתוּ שְׁנִי בְּנִי אַהֲרֹן:

pn

512 שיר רשות לברוך שאמר ושבחה תקיב

# רְשׁוּת לְּבְרוּךְ שֶׁאָמַר

שנוהגים לאמרו ביום הכפורים לפני ברוך שאמר

בָּרוּךְ אֲשֶׁר אִשָּׁש דּוֹק וְחוּג בַּעֲשָׂרָה מַאֲמָרוֹת וּכְלָלָם, בָּרוּךְ בּוֹרְאָם בְּמַאֲמָר רִאשׁוֹן וְהִשְׁלִים בּוֹ שַׁכְלוּלָם, בָּרוּךְ בָּרָא שֶׁבַע מְרוֹמוֹת וְשִׁבְעָה אֲדָמוֹת וּמַגְבִּילָם, בָּרוּךְ שֶׁאָמַר וְהָיָה הָעוֹלָם:

בָּרוּךְ אֲשֶׁר בָּרָא בְּמַאֲמָר רִאשׁוֹן גַּלְגַּל פֶּלֶא בְּפִצִיוֹן פֶּה צַחּ בָּרוּךְ בּוֹרֵא לוֹ צוּרָה כְּצוּרַת יְצִיר בְּפַרְצוּף פָּנִים וּפַדַחַת וּמֶצַח, בָּרוּךְ גֵאָה אֲשֶׁר בְּיָדוֹ שַׁרְבִיט מִצִּדּוֹ חֵיים וּמִצִּדוֹ רֶצַח, בֶּרוּךְ חֵי לָעַד וְקַיָּם לַנָּצֵח:

בָרוּךְ אֲשֶׁר דָלָה בְּמַאֲמָר שָׁנִי רָקִיעַ הַמְּאַחֵז פְּנֵי כִסֵא, בָּרוּךְ הַשָּׁת בִּין דוֹק לְחוּג חֲמֵשׁ מֵאוֹת שָׁנִים בְּיוֹם הַמַּעֲשֶׂה, בָרוּךְ מְהֻלָּל וּמְשֻׁבָּח וּמְרוֹמָם עַל כֹּל, וּמְתְנַשֵּׂא, בָּרוּךְ אוֹמֵר וְעוֹשֶׂה:

בָרוּךְ אֲשֶׁר זָרֵם מָיִם בְּמַאֲמָר שְׁלִישִׁי וַיַּזְחִילֵם וַיְחַיֵּם, בָרוּךְ אֲשֶׁר חֹק וּגְבוּל שָׁת לָמוֹ וּבְרוּחַ פִּיוּ עֲלֵיהֶם מְאַיֵּם، בָּרוּךְ טוֹפְפָם וּמוֹדְדָם בְּשָׁעֲלוֹ בְּמַאֲמָר מַתְחִיל וּּבְמַאֲמָר מְסַיֵּם, בָּרוּךְ גּוֹזֵר וּמְקַיֵּם:

בָרוּךְ אֲשֶׁר קָרָא בְּמַאֲמַר שְׁבִיעִי. יִשְׁרְצוּ הַמָּיִם בְּמִקְוָאָיו. בָרוּךְ רוֹצֵךְ שְׁבַע מֵאוֹת וּשְׁמוֹנָה מְנוּיִים בְּמִבְטָאָיוֹ, בָרוּךְ אֲשֶׁר סַח בְּמַאֲמַר שְׁמִינִי תּוֹצֵא הָאָרֶץ לְהַחֲיוֹת נִבְרָאָיוּ. בָּרוּךְ מְשַׁלֵּם שָׂכָר טוֹב לִירֵאָיו:

עַלִּיוֹת, בָּרוּךְ אֲשֶׁר פָּעַל שָׁבְעָה כּוֹכְבֵי לֶכֶת וּשָׁנֵים עָשָׂר מַזָלוֹת בְּמִפְעָלוֹת תּוּשִׁיּוֹת, בָּרוּךְ צוֹרְפָם וּבוֹרְרָם לְאוֹתוֹת וּמוֹעָדִים וּלְיָמִים וְשָׁנִים לְדָרֵי נְשִׁיּוֹת, בָּרוּךְ מְרַחֵם עַל הַבִּרְיוֹת:

בָרוּךְ אֲשֶׁר עָשָׂה בְּמַאֲמָר שִׁשִּׁי שְׁנֵי מְאוֹרוֹת בְּנַלְגַלֵּי

בָּרוּךְ אֲשֶׁר בָּרָא בְּמַׂאֲמָר רְבִיעִי אֶבֶן פִּנָּה וְקַוּ יָרוֹק הַשִּׁיַּת, בָּרוּךְ אֲשֶׁר כּוֹנְנָה יָדוֹ הָרִים וּבְקָעוֹת וְאֵשׁ וּמָיִם וְרוּחַ קָדִים חֲרִישִׁית, בָּרוּךְ לוֹבֵשׁ אוֹר וְהָאָרֶץ הַאִּירָהּ מִכְּבוֹדוֹ כְּאוֹר הָעֲשָׁשִׁית. בָּרוּךְ עוֹשֶׂה בְּרֵאּשִׁית: בָרוּךְ אֲשֶׁר מִלֵּל בְּמַאֲמָר חֲמִישִׁי תַּדְשָׁא הָאָרֶץ, בָּרוּךְ אֲשֶׁר נָמַן טַעַם וְרֵיחַ בְּאֶלֶף וּמָאמַיִם וְתִשְׁעַים מִינֵי דְשָׁאִים בְּמֶרֶץ, בָּרוּךְ אֲשֶׁר סָמַךְ בְּגַן עֵדֶן שָׁלֹשִׁים אִלָּנוֹת לְמִחְיָה וְלִגְדוֹר פֶּרֶץ, בָּרוּךְ מְרַחֵם עַל הָאָרֶץ:

הלל רשות לברוך שאמר וזמרה

תקיג

513

שיר רשות לברוך שאמר ושבחה 514 תקיד אֲשֶׁר תִכֵּן בְּמַאֲמֶר תְּשִׁיעִי. אָדָם הָרְאֹשׁוֹן בְּצַלְמוֹ. בֶרוּךְ אֲשֶׁר יָצָר לוֹ בְּמַאֲמָר עֲשִׂירִי בָּשָׂר מִבְּשָׂרוֹ ברוך מַעֲצָמוּ בָּרוּךְ אֲשֶׁר קוֹרֵא אַרְבָּעִים יוֹם קודם ױָצָם יְצִירַת הַוָּלֶד בֵּת פְּלוֹנִי לִפְלוֹנִי בְּחַצְצוּמוֹ, בָּרוּךְ הוא וּבְרוּךְ שְׁמֹוֹ תם

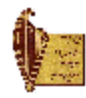

 $\sim$ 

$$
\mathbb{O}^{\circ}
$$

urtesy of the Sephardic **Heritage Foundation** 

515

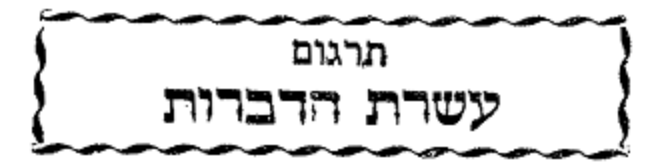

ללשון ערבי בדברים שקולים וחרוזים מתוקים וערבים מתובלים מבחרי מאמרי חז״ל במדרשים ואגדות. ממולאים חכמה ותבונה. ומורים דעה והשכל. אמונה ותום מפניני הגאון הקדמון סעאדיא ולה״ה אשר חי בש׳ ארבעת אלפים תרל״ג ותרגם כל התורה ללשון ערבי גם חבר כמה ספרים שהיו לעינים לכל גדולי הראשונים שבאו אחריו.

#### נוהגים לאומרם בשבת מתן תורה וגם בט״ו בשבט

אַבְתִדַה כַּלַאמְּנָה. וַמִּפְתַאח אַפְוַואמְנָה. יוּגֵ׳ב עַלֵינָה שִׁכְּר אַלַאהְנֶה. אַלֵּדִיי מִן גַ׳מִיע אָל שִׁיעוּב אִסְתַכְ׳אִרְנָה. וַמְן מַצְר אַפְדַאנָה. וָפִי בַחְר אִל קִלְזוֹם גַ׳רֶק אַעְדָאנָא. וַקַרַבְנָא אִילַא גַ׳בֵל אָל טוּר וַסַמַּעְנָא כַּלְאמוֹ אָל מַשְׁהוּר. וְכֵצִינָא בִל תוֹרָה וַבִל תַפְצִ׳יל, וַקַאל אַנָא אַלֹלָה אִילַה יִשְׂרָאִיל. וַאַנְעָם עַלֶינָא בִל אִימָאן. מִן נֵוָואיֵב אָל דַהְר וַואל זַמָאן. כַּמָא אַוְועַד פִי כֻּחַאב אל תַנְזִיל. וַוּקַאל פִי

תקט<mark>ו</mark> שיר עשרת הדברות ושבחה טֵרִיק אָל תַמְתִייל: כי ההרים ימושו והגבעות תמוטנה וחסדי מאתך לא ימוש וברית שלומי לא תמוט אמר מרחמך ה׳. שֵׁרְח אֵל פָּסוּק: אֵן אָל גִ׳בֵאל תִיזוּל. וַואָל אַפָאַצי תִיחוּל. וַיפַצְ׳לִי מִן עַנְדֵךְ לַם יִזוּל. קַאל רַאחִמֵך אַללָה :

כִּלְמֶת אָלּ אַוְוֹלַאַנְיֵה [אנכי ה׳ אלהיך] יָא בֵנִי יִשְׂרָאִיל. אָנָא אַלּלְה רַבּךְ אִלַּדִ׳יִ אַכְרַגְ'תַךְ מִן מַצְר. מִן בֵית אָלּ עִיכוּדְיֵה. וַוכַּאַנֵּת אָלּ כִּלְמִיה תִכְרוֹג׳, מִן עַנְד רַב אָלּ עֵאַלֵאמִין. בְצוֹט אָלּ מִבִין. בִל אַחָד וַאִלְיָמִין. אַלֿ אַבֵאת מַע אָלֿ בִנִין. פַחִין צִ׳הֵר נוּר אָלּ רַב, וַוֹאָתְגַ׳לַּה כַּרְאמוֹ. וַוֹצִ׳הָר אַוְיקָארוֹ עַלַּא גַ׳בַל סִינֵי, אִזְרַעְזַעֵית אִל דִבְיָה וַוֹּמַה פִיהַא. וַזַבְזַלֵּית גַ׳מִיצְהַא. וַואָרְתַגִ'ית אַקְטָארְהָא. וַוְמַוַּוְגִ'ית צַוַוְמִידְהָא. וַואִנְדַהָשׁוּ סְכָּאנְהָא. וְחָרוּ מִלּוּכּהָא. וְפִזְעוּ צוּלַטִינְהָא. פִי גַ׳מִיע אַקְלִימְהָא, אָלּ מַלְּאיִכֵּה סַבָּאחִית. וָאָלּ גִ׳כְאַבְרָה אָנְכַּסְרֵיִת. וָאָל

517 הלל עשרת הדברות וזמרה - תקיז אַשָּׁבָאב אִתְחַיָרֵת. וָאִל סִיבָאַע הַמְרֵית. וָאָל וויחוש ב'עְרֵית. וְגַ׳מִיע אַל כַלְאַיֵק אָרְתַגִ׳ית. וָכָאן אָל כּוּתָאב יִכְרוֹג׳, מִן עַנְד כְאֹלֵק אָל דִּבְיָה וָמֵא פִיהָא. וְמִבְשִׁיהָא וְמִבַדִּיהָא. פִי הָאדִ׳י אָלֿ כַּלְּמִיה. יָא מוּסָא אָבִן עַמְרָם. א תַקִי יַא נָקִי. יַא נֵבִי יַא אַמִין. יַא סַדִיקִי יַא רַסוּלִי. יַא כַּלִּימִי, אִסְמַע כַּלְּאמִי וַוּאִצְלְם, אִן אַנַא אַלּלְּהׁ, אִילְהּ וַחְדִיּ. לְּא שִׁירִיךְ לִי פִי מִלְּכִי. וַלַּא אִילָה סִיוָאי. לַּא וַזִיר וַלַּא מִיּשִׁיר. לַא נַאמֵ׳ר וַלַּא מִנְמִ׳יר. לַא וָאֹלֵד וַלַּא וַלַּד. אַנא וְאחִד אַחַד. אַנא אַחְיִי אַנא אַמִית. אַנָא אַוְוֹגִ׳ע אַנָא אַשְׁפִי. אַנא אַכְלֵיק אַנַא אַרְזֵיק. אַנַא אַנְצַם אַנא אַרְחַם. אַנא אַגְ נִי אַבָא אַפְקֵיר. אַבַא אַפִּז אַבא אַד׳ל. אַנַא אַמְנֵע אַנֵא אַפִיד. אַנֵא אַפְעַל מֵא אַריד. לַא צְ׳ץְ׳ לִי וַלֵּא נַאמִיר. וַכֵּאן אָל צוֹט יִצְן וַוִיִּנְסְמֶע, וַיִּדְ׳כּוֹר חָרְךָ בַעָּד חִרְךָ, וַנַאר אָל סוֹדֵה תִּכְתוֹב פִי נָאר אָלּ בִיצָ׳ה. וַמִּבְתִדִיהָא אַנָא אַלּלָּה רַבְּכּוֹם. אָלַּךִ׳י אַכְרַגְ׳תִיכּוֹם מְן

תקיח שיר עשרת הדברות ושבחה 518 בית אל עבודיה. ואנטןרתיכום כאל איאת. וַאָל בַרָאהִין וַאָל מִעְג'זָאת. פַא וַחִדוּגִי וַעְּבַדוּנִי. וַקַדְּסוּנִי וַכָאפוּנִי. וַטְעוּנִי וַלָּא תִעְצוֹנִי. אִצְנַעוּ גַ׳מִילָּא, לַּאַן מֵקָאמְכּוֹם פִי הַל דִנְיָא קַלְילָא וַאִיָאכּוֹם מן מכַאלִפְתִּי. לְלֵא אֶחָל פִיכּוֹם אַפְתִי. וַאָגְ׳רִיצ׳וּ פִי חֵפְט׳ שַׁרִיעְתִי. קַבְל חִלּוּל בַדִיעְתִי. מַדַאם אִל קוּוֵה באקיה פיכום. וַאִל חַיַאת בִין יַדִּיכּוֹם. אִעְמַלוּ מַעְרוּף קַלְיֹל פִל דְנְיָא. כִּתִיר הוּא פִלּ אָכְרָה. אִנְמַלוּ אִל צַאלִיהַאת. לַאָן תִדְפַע צַּגִּיכּוֹם אַל אַפָאת. וַכָּאנֵת אָל כִּלְמֶיה תִכְרוֹג׳ וַתִדוּר. מן עַנְד רַב אַל גָאפוּר. וַתְקַלֵּע אָל צִיכוּר. וַתִּגְ׳עֵיז אָל טִיּוּר. וַתִשַׁכֶּל בִלּ נוּר. אָלַא קִיבָל חִרְף אָל מַסְטוּר. וָלּוֹח אִל מַזְכּוּר. צַאר פִי מַחָפוּר. וַפִי כרוּג' אַלֿ כִּלְמִיה, מִן קרָאם רַב אָל אַרְבָאב. שַׁקֵית אָל אַחְגָ׳אב, לַם יִרְדְּהַא בֵאב. וַכַּתְבִית פִי נָאָר אָלּ בִיצָ׳א פִי סַוָואד אָל סוּחָאב, פִי כַּלָּאם בַדִיע. לֵם יִחְגִ׳בְהָא סִקִיע וַתִקִיע. תִינָאדִי בִיצוֹט

כָּלְמֶיֹת אָלֿ תַאֲנְיָה וַלֹּא יהיה לך אלהים אַחרים על פּני] יָא בַנִי יִשְׂרָאִיל. לַא יִכּוֹן לְכוֹן אִילַה אִלְּא אַנָה. וְלַא תִעְבְדוּ גִירִי. וַלְּא תִּבַדְלוּ לִּיכוֹן תַבְדִילְא. וַלְּא תִשַּׁכִּילוּ לִיכוֹן ְתַשְׁכִּילְא. וַלְא תִצְנָעוּ לִיכוֹן פְסִילָּא. מִמְא פִּי סַמַוְואת אָלּ עָאַלְיֵה. מִמָּא פִי אַרְץ׳ אָל וָאטְיֵה. מִמָּא פִי אִבְחוֹר אָלּ הָאיְגִ׳ה. אִן לֵיס לִקְדְרִיתִי תַחְצִיל. וְלָא לִעִּצְיֹמִיתִי הַאָוִויל. אַנָא טָאיֵק אָלֿ גָ׳יוּר. צָאַלָם פִי כְפָיְאת אָל אִימוּר. אָנָה כְאלֵיק אִל אַכְּבְאוִי וַאִל אַזְגָאוִי. כְלַקְת אִלּ כַּוַואִכִּב וְאִלּ אַדְרַארִי. וַגַ׳מִיע אָלַּדְ'י כִּי אָל אִבְחוֹר וַאָל אַבְרַארִי. וַלֵּא הִסְגִ'דוּ לְלֹ אַוְוֹתַאן. לַאָנְהוֹם מִן אַעֲמָאַל אָל שיטאן וַאָלִי אָל עו וַאָל כַמַאל, וַאָל בוּהָא

519 - הלל עשרת הדברות וזמרה - תקיט רַפִּיע. אַנָא אַלּלָּה רַבִּכוֹם אָל קַאדֵר. לָא שַׁבִיה אִי?י וַלָּא נָאמִ׳ר. אַנָא אַלּלָּה רַבִּיכּוֹם אַכְרַגְ'תִיכּוֹם מִן מַצְר, פִי אַיַאת אָלַּדְ׳י צַצִּ׳יִמְין. יִקוּל רַב אָלּ צַאַלַמְין:

תקכ שיר עשרת הדברות ושבחה 520 וַאָל גִ׳ימֵאל. וַאָל צַפוּ וַאָל אִמְהַאַל. לַמְן אַכְטָא וַזָאל. וַלָּא תִשְׁאַרֵךְ אָל פוּגַ׳אַר. פִי עִיּבַאדֵת אָלֿ אַחְגָ׳אר. לִיהוֹן עֵיּגִין לַם תִקְשָׁע. דַאגֵין לַם תִסְמַע. מִשִׁים לַם יִנְפַּע. יַרֵּין לַם תִגְ'מֵע. רִגְ'לֵין לַם תִתְּבֵע. וְכִּלּ מִן צבדהא, דַכְלֹ פִי עִידַאבְהָא. אַנֵא טַאיֵיק אָל מוּעַאקָב. אָל מִיטַאלָב פִלּ צַוַאקִב. לַם יִתְבַת מֵעִי צַאתָב אַוְו צַוָאחֵב. אַנְא אַרוּף אַנָא אַרְחַם. לַמְן מֵעִי הוּא מִסְתִיקָאם. וָאִילִּי יוּחִסָן אַלּ תַהְלִּילִּ וַאָל תַעְטִ׳ים. יִקְוּל רֵב אָל צַאַלַּמִין:

כִּלְמֵית אָל תָאַלְתֵיה לא תשא את שם ה׳ אלהיך לשוא יָא בַנִי יִשְׂרָאִיל. לָא תִחְלִיפוּ פי אִסְמִי לִּל בְאמִל. לַאָן מֵא אַמְחַל וַמֵא אַבְרִי, לַמְן חַלַף פִי אַסְמִי לִּל בְאמֵלּ. וַלַּא תִהְלִּיפוּ פִי חַנָּתִין. אָזַה חַלַּפְתוּ לַא תִכּוּגוּ נַאכִּיּתִין. אַיצ׳א חַבִּיתוּ אָלֿ אִימָאן, אָן לֵיס לַאַכִּירְתְכּוֹן אַתְמַאן. אִן לְכוֹן כִלּ חַאְוְוִילֹ אָל

521 - הלל עשרת הדברות וזמרה ַוַּמְאן. לַאִנִּי רֵב אָלּ קִלּוּב. נֵאצִ׳ר אָלּ מֵגְ לּוּב וַאיְאכוֹן אַן תִגְ נִבוּ אָל אִימַאן. וַאָחְתִרְזוּ מן אַלּ ווּר וָאָלּ בוּהָתָאן. לְּאָנִּהָא תִכְרִיב אַל דְיָאר. וַחִקְלֵיע אָל אַתְאר. וַחִיַבֵּס אָל אַסְגָ׳אר. וַתִקַצֵּר אָלּ אַעְמָאר. וַתִּחְבִם אָל אַמְטָאר. וַתְנַשֵּׁיִף אִל אַנְהָאר. וַתִּחְרֵק אַקְוָא מן אַלּ נָאר. וְאִזָה דַכֵלּ אָלּ יְמִין לְבִית אַחַד, אַצְדָמֵית אַוְלְאדוֹ. וַקַלְּלִית אַצְדָאדוֹ. וַכֵּתְּרִית אַשְׁדָאדו. וְטַוְוֹלֵית אַמְרָאצ׳וֹ. וְכַתְּרִית אַמְצְ׳אצ׳וֹ. יָא בַרָת אָלּ תָאגִ׳ר אָל מוּתָאגִ׳יר. אַלַּדִ׳י לַם יִחְלֵּף פִי אָסְמִי לָּא חַק וָלָא בְאמִיל. וָקְדָאם אָל כִצְאַרְה צָלַה הַאוִיי אָל תִינָ׳אַרַה. וְאִיזָה דָכַלּ אִסְמִי, אַכֵּדוֹ אָל וְמֵאֵעָ. וַחֲלֹ פִי אָל נִיוָאַעָ. וַהוּא אָלֿ אָסָם אִלַּךִ׳י דַכֵּרוֹ אָדַם וָקַוַּמְתוֹ. וְחָנוֹךְ וְרַפַּצְתוֹ. וָנֹחַ וְחַפַּטְ׳תוֹ. וְשֵׁם וַפַּצֹ׳לְתּוֹ. וְאִבְרְהִים מִן אַלּ נָאר כַּלַּצְתוֹ. וְיִצְחָק בִלּ כַּבְשׁ אַפְדֵיתוֹ. וְיַעְקוּב בִל צ׳וּרָאע קַוַּיתוֹ. וְיוּסֵף בִלּ חִסְן צַפַ׳מְתוֹ. וָמוּסָה בִלּ נוּר שַׁרַפְתוֹ. וָאַהֲרֹן בִל

כַּלְמֶית אָל רָאבְעָה זכור את יום השבת לקדשו יָא בַנִי יִשְׂרָאִיל. שַׁרִיפוּ יוֹם אָל סַבְת פי ג׳מיעְכּוֹן. סָת אָיַאם אָצְנַעוּ צַּבְעָתְכּוֹם. וַיוֹם אִלּ סַאבִע עוּטָאלַה לַאַלּלְּה רַבִּכּוֹם. צַטִּילוּ מִן גַ׳מִיע אַשְׁגָ<sub>׳</sub>אַלְכּוֹם אַנְתוּ וַאַוְלָאדְכּוֹם וַנִּסְוַאגְכּוֹם. וַצַּבִידְכּוֹם וַאַגְ׳וָארְכּוֹם. וַתוֹרְכוֹם וַחִימְארְכוֹם. לַאֲגִ׳ל תִסְתַרִיחוּ פִי אַבְדֵאגְכּוֹם. לַאִגִּי פִי סְת אִיָּאם, כַּלַקְת אִל דִנְיָה וַמֵא סִיהָא. וַאָל סַמַוַאת

תקכב שליר עשרת הדברות ושבחה 522 סר פַהַמְתוֹ. וְיֵהוֹשָׁעֲ בִלּ שַׁמְס אַגַ׳בְתוֹ. וַדַחוּד עָלָה אַל צוּלְטִין עַלִּיתוֹ. וַסוּלֵימָאן בִל מָאַל אַגְ,נֵיתוֹ. וַעֲלֹּ דֻנְיָה צַלְטַנְתוֹ. וְאֵלְיָהוּ מִן אָלֹ מוֹת אַמַּנְתוֹ. וַיוֹנְה מִן בַטְן אִלּ סַמְכֵּה אַכְרַגְ'תוֹ. וַאֵיוּב מִן אִלּ בַלַּוַאת שָׁפִיתוֹ. וַדְנִיֵאל בִל חִלַּאם עַלַּמְתוֹ. וַאִסְמִי לַם יִנְדְכֵּר צַל פוּתְיָאן. יִמְשׁוּ צַלּ גִירְאן. וַצַּלְּה אִלְּכָסִיּע וַיִּבְרָא. וַעֲלָּה אִלְמַיֵּית וַיִּהְיָא. וַלְּא תִחְלִפוּ פי חַנִיתִין. לַאגִי דַיָּאן אִלּ עָאַלַמִין:

כַּלְמֵית אָל כַאמְסֵיה [כבד את אביך ואת אמך] יָא בַנִי יִשְׂרָאִילּ. כַּרִימוּ וָאַלְדֵיכּוֹם. וַקְבַלוּ אַמְרִי עַלֵּיכּוֹם. לַאֲג'ל אָן יִטוּל צְמְרִכּוֹם. וָתִחוּזוּ אַרְץ׳ מִלְכִּיכּוֹם. כֵּרְימוּ

רֵב אָל עָאלַמִין:

523 הלל עשרת הדברות וזמרה תקכג וַחַוָאשִׁיהָא. וַאָל אַרְץ' וַמְוָשִׁיהָא. וַאָל אָבְחוֹר ומא פיהא. ואריחתיהא כל ריכון. ואמרתיהא ּבִל סִיכּוּן. לִּדְ'אֹלֵךְ עַצְּ'מְת יוֹם אָל סַבְת וַקַדַּסְתוֹ. וַשַּׁרַפְתוֹ וַבַרַכְּתוֹ. וַסַמֵּיתוֹ יוֹם אָלֹ דִילְאֹלּ. יוֹם תַסְבִיח וַגִ׳ילְאֹלּ. יוֹם עִבַאדֵיה וַרַיְאגִיה. יוֹם דַרְס וַאַמַגִיה. יוֹם נִעְמֵיה וַבַרַכִּיה. יוֹם עוּטַלָּה מִן גַ׳מִיע חַרַכִּיה. יוֹם פַרְחָה תַמַאמִיה. יוֹם נִיקָה וַצַלְּה. יוֹם עָאפְיֶה וַשַּׁרַף. יוֹם כֵץ אָלּ בַארִי. פִי אָלֿ דְנְיָה אָל תקיה. פי אַפְעָאל אָל מִרְצִ׳יֵה. פי קילוּב אָל זְכָּיָה. פִי אַעְמָאל אָל גִקְיֵה. פִי אַטְעָאם אָל הִנְיֵה. לֵם יִנַאל מִנִּהָא גַּוְרִיב. רְאחַה חַץ' וַנַצִּיב. וַאֲנָא מִגְ׳אוִי אָל מְחָסִנִין. פִי שׁוּהָאדֶת

כִּלְמֶית אָל סַאתֵה וֹלֹא תרצה] יַא בַנִי יִשְׂרַאִיל. לַא תִקְתוֹל נֵפְס אָלּ אָנְסַאן לַּא פִל יַר וַאֵל פִל לִיסַאן. וַאִיְאךְ אָן תִּהְלֵךְ אָל צוּרָה. אַלּ זַכְיֵה אָל מַבְדוּרֵה. פַּאָן מַדֵּית יַרַךְ אַלֵּיהָא. וַתְקַוִּית עַלֵּיהָא. לַוֵין תִהְרוֹב מן קדריתי. אַן אַל אַרץ׳ פי קבֽצ׳תי. אָזָא

תקכד שיר עשרת הדברות ושבחה וַאַלְדֵיכּוֹם. וַלַּא תִנְסוֹ אַמְרִי צַלֵּיכּוֹם. לַאַגְ׳ל אַדיר ליכון ברִכִּיתי וַאַדְרַארִי. וַצַּטֵ׳מְתִהוֹן בִל מִקְדַארִי. וַטְעוּהוֹם וַלַּא תִכְאֹלְפוּהוֹם. לַאן מן אַטְאַצְהוֹן אַטְאַצְנִי. וַמְן אַצְצָאהוֹן אַצְצָאַנִי. וַמְן עַדְאהוֹן אַצְדְאנִי. וַאִיְאכּוֹן אִן תִגְ'לִיסוּ פִי מֵכָאוָהוֹן טוּל אִיָּאם חִיָּאתְהוֹם. וַלָּא תִכְאֹלֵךְ כַּלֵאמְהוֹן. כּוּן שַׁפִיק צָלֵיהוֹן. מֵיֵל פַּצְ׳לֵךְ אַלֵּיהוֹן. וַחְמִלְהוֹן צַלָּא עִנְקֶךְ. וַטַעְמִיהוֹם מְן כַּדַךְ וַעֲרַקַךְ. וַעֲטִיהוֹם מְן מאלר ורוקר. ואנא אל כרים ג׳ואד. ראוק אָל עִיבֵאד. אָל מָאַל וַאָל אַוְלַאד. וַאַנָא אַרְחַם אִלּ רַאתִמִין. יִקוּל רַב אִלּ עַאַלַּמִין:

כִּלְמִית אַל סַאבְצָה וַלֹא תנאף] יָא בֵנִי יִשְׂרָאִיל. לֵא תִזְנוּ וַתִטִיעוּ הַוְאכּוֹם. וַתְצֵ׳יִעוּ מַאַלְכּוֹם. וַתַעְטוּ לִלּ אַגְ'נַבְיֵה קְוּתְכּוֹן, וַאִיְאִכּוֹן מן אַלּ אָמְרָה. אָן תִגְ׳עָלְּכּוֹן פִי בָאלְהָא. וַתִּצֹ׳יִּעְכּוֹן פִי אַקְוָאלְהָא. וַתִּדְהַשְׁכּוֹן פִי לִיסַאנְהָא. וַחִילּוּ כַּלְאמְהָא. וַתִקְעוּ פִי חִיכָאלְהָא. וַתִתְשַׁרְכֵלוּ פִי אַשְׁבָאכְהָא.

525 - הלל עשרת הדברות וזמרה תקכה ַטַלַּבְתָךְ מִן יִמְנַעֲךָ. יָא הָאוִיב אָל אַרְץ' תִּבְלְּעַךָ. וַאִלּ סַמָא יִדְפְעַךָ. וַאִלּ גִ׳יבְאל תִּמְנָצְךָ. וַאָלּ וְוִיחוּשׁ תִלְסְעָךָ. וַגַ׳מִיעַ אָל כְלְאיֵק לַם תִנְפָעָךָ. וַאִלּ מַלְאיְכֵה תִלְצַנְךָ. וַצְאחֵב אִלְדַם יִמְלִכְךָ. וַאַנָא לַם אַחְגִ׳יּבְךָ. יָא בֵנִי יִשְׂרָאִילּ, לָּא תִחְצְ׳רוּ אָל מַקְתוּלִין. וַלָּא תִרַאפְקוּ אָלּ קָאתִילִּין. לַאִנְּהוֹם כְרָג׳וּ מן רַחְמִתִי. וַיִּחְגִ׳בוּכּוֹן צַן נָצִים גַ׳נִּיתִי. אַיָּאכּוֹן מִן אַלּ דְ׳נוּב אָל תִקְאֹל. אָלְדִ׳י לַם תִּנְגִ׳יּפֶר וַלַּם תִנְקָאלּ. וַאִחְתִרְזוּ מִן יוֹם אִלֹּ דִין. יִקוּלּ רֵב אָלּ עָאַלַּמִין:

כִּלְמֵית אֵל תָאמְנֵיה וַלֹּא תגנוב) יָא בֵנִי יִשְׂרָאִיל. לַא תִסְרִיקוּ וַלַּא תִחְסִינוּ לַמְן יִסְרוֹק.

רַב אַל עַאַלַּמִין:

תקכו שליר עשרת הדברות ושבחה 526 וַיִּשֵׁוּוּקְכּוֹם כִטְאַבְהָא. וַעִּטְרִיהָא וַאַטְיָאַבְהָא. וַלָּא תִנְגָ׳רוּ פִי צִיוּנְהָא וַאַגְ׳פְאַנְהָא. וַחִסְנִהְא וַגְ׳מַאַלְהָא. וַלַּא תִכְסַעְכּוֹם פִי אַתְיָאבְהָא. וַאִיָּאךְ תִצַּדִּי צַלָּא בְאַבְהָא. וַלַּם תִינָאל מִגְהָא. וַלָּא תִשְׁתִהִי אַטְצָאמְהָא. לִּיְּה תִסְכִּירַךְ פִי ּשְׁרְבִיהָא.וַתוְקָע פִיג'וּרִתְהָא.וַפִיּבַחְר צְדַאבְהָא. לַאַן זִינִתְהָא מִיחָאל. וָגִ׳ימַאלְהָא אִיזָאל. וַכַּלַאמְהָא סִיקְאֹל. אָל מוֹת טַרִיקְהָא. וַאָל שִׁיטָאן רַפִיקְהָא. וַאָל הַלְךְ צַדִיקְהָא. לָא תִתַעֵּיב קַלִּבָךָ. וַתִעָאדִי רַבָּךָ. וַיִּעְטְ׳ם וַנְבַךָ. וַתִּצְקוֹט קְוִיתַךְ. וַתִּדְהַךְ חִרְמִתָךְ. וַתִּקַצֵּר מִדִּיתָךָ. וַלְּא תִמַאיְלַךְ בִּאַדְהָנְהָא אִל וִכְיֵה. וַאַטְיָאבְהָא אִל מִסְכִּיֵּה. וַאַקְוָאלְהָא אִל שַׁחְמִיֵּה. וַלָּא תִנְטִ׳רוּ פִי עֵין אָלּ וָאמְיֵה. וַלַּא פִי אָמְרָה אַגְ'נָבְיֶה. וָאִמְסִיכּוּ פִי אִחְסָאן אִלּ יָקִין. יִקוּל

כִּלְמֵית אָל תַאַטְצַה לא תענה ברעך עד שקר יָא בֵנִי יִשְׂרָאִיל. לַּא תִשְּׁהַד צַלְּא

רַב אָלֿ עָאַלַּמִין:

527 הלל עשרת הדברות וזמרה הקכו פַּה קַר קִלְּתְלַּךָ, פִי שַׁרִיצְתִי אָל טַאַהְרָה. בין ידין אל אַצְמָה לָא תִגְ'צַל מַצְתִירָה. וַאִיָּאךְ אִן תִכְבִים אָל מִיוַאן. לְלַּא יִוְפִיךְ אָל פִקְר הִמוּם וַאַצְ׳נָאן. וַאִיְאַךְ אָן תִסְרוֹק אָל צִיקוּל. פַאָן צַדָקְתִיהוֹן יִקוּלּוּ, צַאחֵב נַצִיחַא. דירו אילה טריקו אל פגיחה. וצִנְעִיתו אָל מַלִּיחַה. וַלֵּא תִגְ'נִיבוּ כַּלַאמְכּוֹן. וַלְּא תִצְ'יִעוּ חַאַלְּכּוֹן. וְאָנְט'וֹר מִן הוֹא רַקִיבַךָ. וְאָקְנַע פִי נַצִיכֵךָ. וַדִיר אַמְרַךְ אַלֵּיהּ. וְאָגְ'צַלּ מִנְתִכָּאַלַךְ ּעָלֵיהּ. וְאִעְתִבָר מִן אָלֿ גַ׳בָּאר פִי אַגְ׳יָאלוֹ. אִן לֵים יִנְפְעוֹ אַמְוָאלּוֹ. וַלְּא כִּתְרֵית אַחְיָאלּוֹ. וְאִגְ׳נִבוּ מִן אָלֿ סַרְאַק אָלֿ נַשָּׁאַלֿ. אָן אָלִי אָל עִז וַאָל אַמְוָאל. וְאָל בוּהָא וְאִל גַ׳מְאל. וַאַנְא מִנָאוִי צַן אָלּ אַטְמָאל. וָלֵא תִכּוּנוּ מִן אַחְדִי מַרִיקִין. אָן תִכּוּנוּ פִי הָאדִ׳י צָדִיקִין. יִקוּל

כִּלְמֵית אָל עָאשָׁרָה וֹא תחמוד) יַא בֵנִי יִשְׂרָאִיל. לַא תִתְמַנָּה בִית רַפִּיקֵךְ. וַלָּא אַמְרֵית

תקכח שיר עשרת הדברות ושבחה רַפִּיקַךְ שָׁהַאוֶרֶת אַלּ זוּר. וָאָיָאַךְ מִן כִּדְ'ב וָאָל זוּר. לַאִנּוֹ יִסַוְּד וַגְ׳הּ אִל מִילַאַח. וַיִּבְעֵד עַן טַרִיק אָל בַּגַ׳אַח. וַתְצַ׳יֵּע אָל צַקְלּ וַאָל חִשְׁמֵה. וַתְסַאוִי אַל נוּר צִ׳לְמֶיה. וַאָל נְהָאר צְתִמֶיה. וַפִּי הַאוִּ״י תִגְגַ׳ח וַתִּסְלֵם. לַא תִגְטוֹק פִי מֵא תִעְלָם. וַלָּא תִכּוּן זוּ לִסַאַנֵּין. וַתִגְ מֵו פִלּ עֵינֵין. וַתִּגְ,וֶלֹ פִל יַדֵּין. לָא תִרְמִי כָלַאיִקִי, פִי שַׁבַּבֵּךְ וַאַסְהָאמַךְ.וַלַּא תִקְתִלְהוֹן פִי רַדַאוָוית כַּלָּאמַךְ. לַאָן חַרְבִּי תִטְצֵנָךְ. וַמַלַאַיִכְּתִי תִלְעֲנָךְ. וָאַרְצְ׳י פי קרְרַךְ תִיטְמֵךְ. נִסִית אִל אַמֶאגֵיה וַלַּם תִּדְכּוֹר אָלּ דֵיָאַנֵיה. וָקַד עִלְמְת אָן אַנָא רַב קאדר שַׁדִיד. מִפְרַד בִל תַוְוחִיד. וַנָאמֵ׳ר אָל בַעִּיד. וַסַאמִיע אָל קוֹל וַאָל חַדִית'. פָאחִיץ אַל קִילוּב. וַעָּאוִיךְ אַל כוּפַאַיַאת. גַ׳מִיע אָל חְסֵיבֵאת. מִגָ'אוִי אִל גִיַּאת. וַאֲנָא כַּפִיל אַמִין. יִקוּלּ רַב אָלּ עָאלַמִין:

529 – הלל עשרת הדברות וזמרה תקכט רַפִּיקַךָ. וַצָּא תִשְׁתָהִי צַגַ׳מִיע אַמְוָאלּוֹ. וַצַּבִידוֹ וָאַגְ'וָארוֹ. וַתוֹרוֹ וַחָמְארוֹ. וַגֵ'מִיע מָא פִי דָארוֹ. וָאִיָּאך מִן אִלּ חַפַּאד. לַאִנּוֹ יִהָד אִלּ אַגְ׳סַאד. וָיִוְוֹרִית אִל אַמְרָאץ׳ וַאִלּ נַכֵּאַד. וַיִּבְצֵד אִל וָאֹלֵד עַן אָלּ וַלַּד. וַיִּגְ׳יב אָלּ לַעְנָה מִן כִּלֹּ אַחַד. לַאָן אַנֵא אָלּ רַאוַיק לְּל עִיבַאד. אָל ּמֵאֹל וָאָל אַוְלַאד. אַנָא אָלּ כֵּרִים אָל גַ׳וְּאד. וָאל מַאל, אַנְא כַלַּקְתוֹ. וַלְלֹ עִבַאד אַרְזַקְתוֹ. וַמְן אָל צַ׳עִּיךְ אַחְרַמְתוֹ. וַאָלַךְ עַוַּזְתוֹ. אַנָא וָאחָד גַ׳בֵּאר. מְדַבֵּר אָלֿ לֵילֿ מֵעָ אָלֿ נִיהָאר. ג׳אַצַל אָל אַנְוָאר. אָל כַּוָאַכִּיב וַאָל אַדְרָאר. עָאלָם פִי אָלּ אַסְרָאר. פַאַכֵּיךְ אָלֿ אַסְחַארי וַרַאמֶךְ אָלֿ אַקְטָאר. וַמְגַ׳אַרִי מֵא אָלֿ אַנְהָאר. עָאַלֶם פִי מִיתַקְיֹל אָל אַחְגְ׳אַר. אַנָא אָל רַב אָל סַתָּאר. כָּאמִי כַלְאיִקִי, כִּיבָאר וַזִיגָאר. וַאַנְא גַ׳בַאר אָלּ כַ׳וַאמֶר. כֵּפוּ יַדִּיכּוֹן וַאָעְרַפוּ מן יִרְאָכּוֹם. לַאִנִּי רַב אָל נִיַּאת. עַאלָם פִל כופיאת. פְאחֵץ אִל קִלוּב וַאָלּ כּוּלַיַאת. וַאָלִי םיְסִיר גַ׳מִיע אָל אָימוּר. לַאָנִי רַחוּם וַחַנּוּן

תקל 530 עשרת הדברות ושבחה שיר וָנְפוּר. וַאַלְּעַּה הוֹא אָל מַחְמוּד וַאָל מַשְׁכּוּר. כֵּמַה קָאֹל אָלֿ פָּסוּק: אוֹדֶה יְיָ מְאֹד בַּפִי וּבְתוֹךְ רַבִּים אֲהַלְּלֶּגּוּ:

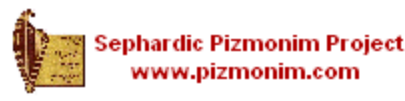

Courtesy of the Sephardic **Heritage Foundation**
תקלא וזמרה

ברכת קידושין ואירוסין

לוקח המברך כוס של יין ומברך

ּפֵבְרִי מֶּרָנֶן:

בָּרוּךְ אַתָּה יְיָ אֱלֹּהֵינוּ מֶלֶךְ הָעוֹלָם בּוֹרֵא פּרי הַגָּפֶן:

בָּרוּךְ אַתָּה יְיָ אֱלֹהֵינוּ מֶלֶךְ הַעוֹלָם אֲשֶׁר קִרְשָׁנוּ בְּמִצְוֹתָיו וְצִוָּנוּ צַלּ הָצְרָיוֹת וְאָסַר לְּנוּ אֶת הָאֲרוּסוֹת. וְהָתִּיר לְּנוּ אֶת הַנְּשׂוּאוֹת לָּנוּ עַלּ יְדֵי חֻפָּה בְקִדּוּשִׁין: בְּרוּךְ אַתָּה יְיָ מְקַדֵּשׁ צַמּוֹ יִשְׂרָאֵלּ צַלּ יְדֵי חָפָּה בְקִדּוּשִׁין:

ושותה המברך וחתן והכלה ואז מקדש את האשה: הֲבִי אַתְּ מְקֻדֶשָׁת לִי בְּטַבֵּעַת זוֹ כְּדַח מֹשֶׁה וְיִשְׂרָאֵל:

## סדר שבעה ברכות לחתן וכלה

פַבְרִי מְרָנָן: בָּרוּךְ אַתָּה יְיָ אֱלֹּהֵינוּ מֶלֶךְ הָעוֹלָם בּוֹרֵא פְּרִי הַגָּמֶן:

בָרוּךְ אַתָּה יְיָ אֱלֹהֵינוּ מֶלֶךְ הָעוֹלָם שָׁהַכֹּל בָּרָא לִּכְבוֹדוֹ:

531

הלל

בְּגַן עֲרֶן מְקֶדֶם. בְּרוּךְ אַתָּה יְיָ מְשַׁמֵּם ּחָמַן וְכַלְּה׃ בָּרוּךְ אַתָּה יְיָ אֱלֹהֵינוּ מֶלֶךְ הָעוֹלָם אֲשֶׁר בְּרָא שָשׂוֹן וְשָׂמְהָה חָתָן וְכַלָּה גִּילָה רִנְּה. דִּיצָה וְחֶדְוָה. אַהֲכָה וְאַחְוָה. שָׁלּוֹם וְרֵעוּת. מְהֶרָה יְיָ אֱלֹהֵינוּ יִשְׁמַע בִּצָּרֵי יִהוּדָה ּוּבְחוּצוֹת יְרוּשָׁלָיִם. קוֹל שָׂשׂוֹן וְקוֹלּ שָׂמְחָה. קול חָמָן וְקוֹל כַּלָּה. קוֹל מִצְהֲלוֹת חֲתָנִים ִמְחֻפָּתָם. וּנְצָרִים מִמְּשָׁתֵּה נְגִינָתָם. בָּרוּךְ אֹתָּה יְיָ מְשַׁמֵּם חָתָן דִּם הַכַּלָּה [וּמַצְלִים]:

מְשַׁמִּחַ צִּיּוֹן בְּבָנֶיהָ: שַמַּחַ תְּשַמַּח רֵצִים אֲהוּבִים כְּשַמְּחָךְ יְצִירָךְ

בְּרוּךְ אַמָּה יְיָ יוֹצֵר הָאָדָם: שוש תַּשִּיש וְתָגֵל צַקְרָה בְּקִבּוּץ בָּנֶיהָ לְתוֹכָהּ בִּמְהֵרָה בְּשָׂמְחָה. בָּרוּךְ אַתָּה יְיָ

בְּרוּךְ אַמָּה יְיָ אֱלֹהֵינוּ מֶלֶךְ הָעוֹלָם אֲשֶׁר יָצר אֶת הָאָדָם בְּצַלְּמוֹ. בְּצֶלֶם דְּמוּת פּבְנִיתוֹ. וְהִתְקִין מִמֶּנּוּ בִּנְיַן [עֲזֶר] עֲדֵי־עַד.

תקלב שיר ברכת קידושין ואירוסין ושבחה 532 בָּרוּךְ אַמָּה יְיָ אֱלֹּהֵינוּ מֶלֶךְ הָעוֹלָם יוֹצֵר הָאָדָם:

533

### ברכה לחתן

בּרְשׁוּת אֵל חַי אֲמֶת וְיַצִּיב.

אַמרְגּם פָּרָשַׁת וְאַבְרָהָם סִיב:

- וְאַבְרָהָם זָקֵן בָּא בַיָּמִים. וַיִּיָ בְּרַךְ אֶת אַבְרָהָם תורה בכל :
- וְאַבְרָהָם סִיב עָאל בְּיוֹמִין. וֵייָ בְּרִיךְ יַת אַבְרָהָם תרגום בִּכִלָּא
- וַיֹּאמֶר אַבְרַהָם אֶל עַבְדּוֹ זְקֵן בֵּיתוֹ הַמּוֹשָׁל תורה בְּכַל־אֲשֶׁר לוֹ שִׂים נָא יָדְךָ תַּחַת יְרֵכִי:
- וַאֲמַר אַבְרָהָם לְעַבְדֵיהּ סֶבֶא דְבֵיתִיהּ דְּשַׁלִּיט תרגום בְּכָל־דִּי לֵיהּ. שֵׁוּי כְּשַׁן יְדָךְ תְּחוֹת יַרְכִי:
- וַצֹּשְׁבִּיְעֲךָ בֵּייָ אֱלֹהֵי הַשָּׁמַיִם וֵאלֹהֵי הָאָרֶץ אֲשֶׁר תורה לא תקח אשה לבני מבנות הכנעני אשר אנכי יוֹשָׁב בִּקְרְבּוֹ:
- ואַקיִם עֲלֶךְ בְּמֵימְרָא דֵייָ אֶלָהָא דִשְׁמֵיָא וֵאלְהָא חרגום ךאַרְעָא דְלָא תִפַּב אִתְּתָא לְבָרִי מִבְּנֵת כִּנַעֲנָאֵי דִּ אֲנָא יָתִיב בִּינִיהוֹן:
- כי אל ארצי ואל מולדתי מלך ולקחת אשה תורה לִבְנִי לִיצְחָק:
- אֱלֶהֵין לְאַרְעִי וּלְיַלְדּוּתִי תֵּזִיל וְתִסֵּב אַתְּתָא לְבָרִי תרגום יִיִּצְחָק

וַיֹּאמֶר אֵלָיוּ הָעֲבֶד אוּלַי לֹא תֹאבֶה הָאִשָּׁה תורה לַלֶכֶת אַחֲרֵי אֶל־הָאָרֶץ הַוֹּאת הֶהָשֶׁב אָשִׁיב אֶת בִּנְךָ אֶל־הָאָרֶץ אֲשֶׁר יָצָאתָ מִשָּׁם: וַאֲמַר לֵיהּ עַבְדָא מָאִים לָא תִיבִי אַתְּתָא לְמִיתִי תרגום בַּתְרָאי לְאַרְעָא הָדָא הָאֲתָבָא אָמִיב יַת בְּרָךְ לארעא די נפקת מפמן: וַיֹּאמֶר אַלְיו אַבְרָהָם הִשָּׁמֶר לְךָ כֶּן תָּשִׁיב אֶת תורה בִּנִי שָׁמֶה: ואמר ליה אַבְרָהָם אִסְתַּמֵּר לְךְ דְּלְמָא תָתִיב יַת תרגום בִּרִי לְחַמַּן: יֵי אֱלֹהֵי הַשָּׁמַיִם אֲשֶׁר לְקַחַנִי מִבִּית אָבִי וּמִאָרֶץ תורה מוֹלַדְתִּי וַאֲשֶׁר דִּבֶּר־לִי וַאֲשֶׁר נִשְׁבַּע־לִי לֵאמֹר לַוַרְצְךָ אֶמַן אֶת־הָאָרֶץ הַזֹּאת הוּא יִשְׁלַח מַלְאָכוֹ לפניה ולקחת אשה לכני משם: יִי אֶלְהָא דִשְׁמַיָא דִי דַבְּרֵנִי מִבִּית אַבָּא וּמֵאֲרַע מרגום יַלְדוּתִי וְדִי מַלֵּיל לִי וְדִי קַיֵּם לִי לְמֵימֵר לִבְרַךְ אָתֵן יַת אַרְעָא הָדָא הוּא יִשְׁלַח מַלְאָכִיהּ קְדָמָךְ וְתֹפֵב אִתְּתָא לְבְרִי מִתַּמָּן:

שיר ברכה לחתן ושבחה

534

תקלד

אומר אבי הכן כרשות מורי ורכותי ומכרך מעומד בָרוּךְ אַתָּר יְחֹוָהֵה \*\*\*\*\* אֲלֹהֵינוּ מָלֶךְ חָעוֹלָם

אֶנָא יְהוֹח<del>ֶן הַדְּהָ</del>ק יאוויוווי הוֹשָׁיְעָה נָא : בים אָנָא יְהוָ<del>זְהָדְהָ</del> יאוויוווי הַצְלִיהָה נֵא: יִים

בארץ-ישראל נוהגים להוסיף פטוקים אלה אתראשכחך ירושלם תשכח ימיני: תדבק לשוני וגו׳. ואחיל אומר שְׁמַע יִשְׂרָאֵל. יְדְגָוְקִרְדָה יאהונוי אֱלֹהֻינוּ יְדְגָןְאֲרְנֵיו יאהונוי ו אֶהֶדְ : נה משונה משונה סֶכֶ<sup>וֹךְ</sup> יָהְוְקָדְהָ משונה סָכֶ<sup>וֹךְ</sup> יִהְוֹקָדְהָ משונה ו יִמְלוּךְ לְעַלָם וָעֱך: יֹיִי

ואחי כי אמר אבי הבן | אַטְאָוְרִי תְּבְרַעֲר וּתְכְאָרֶב יָשָׁכֹן הֲצִגְרֶיֹןָד. ועונים חשומים לַשָּׂבְעָה בְּמוּב בֵיהָדָ. קִדְשׁ הָיְכָלֶךְ:

וכשלוקח אכי הבן את התיגוק בידיו אומר שָׁשׁ אָנִיָ עַל אִמְרְחָךָ. כְּמוֹצֵא שָׁלַל רָב: זִכְחָי אֵלְהִים רום נִשְׁבָּרָה לִב־נִשְׁבָר וְנִדְבֶה. אֲלֹהִים לא תִכְוֶה: הַטִּיבָה כְרַצְוֹנְךָ אֶת צִיוֹן. תִּכְנֶה חוֹמוֹת יְרוּשָּׁרֶם: אָז פַּחֲפּוֹץ זִכְהַי־צָרֶק שַּׂרָיה וְכָלִיל. אַז יַעֲלוּ עַל־מִוְכֵּחַדְ פְרָים:

כשמביאין התיגוק לביהכיג עומדים כל הקהל ואומרים ברוך הבא בשם תוחשהה אהונהי:

כסא ומזכח לעשות על ירכי המילה. ויהי רצון מלפניך ה' אלהינו שיהיה מזכח כפרה ותכפר על כל תמאתי עונותי ופשעי וכפרט מה שפגמתי בירכי ובא-אות ברית קודש. ותעל"ה עלינו כאלו כווננו כל הכוונות הראויות לכוין ולתקן את שרשה בסקום עליון לעשות נתת רוח ליוצרנו ולעשות רצון כוראינו ויהי גועם וגו'.

תפלה לסנדק ליקבה"ן בדתילו ורחיסו. זרחיםו ורחילו ליתרא שם ייה כויה ביתורא שלים בשם כל ישראל. הנח אנכי בא להיות סנדק ואהיה

וומרה

הלל לברית מילה

535

תקלה

ואחר כך לוקח הדס ומכרך בָרוּךְ אַתָּה יְהוַֹחֵּהַ יִאיייִי אֲלְהֵינוּ כָוָלֶךְ הָעוֹלָם בורא עֲצֵי בְשָׁמִים: בָרוּךְ אַתָּה יְהוַֹחֵּהֵ וּייִייִיי אֲלֹהֵינוּ מֶלֶךְ הָעוֹלַם אֲשֶׁר קִדֵשׁ יְדִיד מִבֶּטֶן וְחוֹק בִּשְׁאִרוֹ שָׂם וְצֶאֱצָאָיו חָתַם בְּאוֹת בְּרִית קֹרֶשׁ. עַל כֵּן בִּשְׂכֵר זוֹ

ולוקח המוהל או אדם אחר כוס יין ומברך סברי מרון ברון<del>,</del> צותת ותו<sub>ואדנה</sub> איייייי אלתינו טֶלֶךְ הָעוֹלָם בּוֹרֵא פְּרִי הַגֶּפֶן:

ואחרי שימול יברך אבי הכן ברכה זו בָרוּךְ אַתָּרז יְרוֹזָאֲדָה יִייִייִיי אֲלֹהֵינוּ מֶלֶךְ הָעוֹלָם שָׁהֶחֲיָנוּ וְקִיָּמָנוּ וְהִגִּיעָנוּ לַזְטַן הַזֶּה:

המוהל קודם שימול יברך ברכה זו בָרוּךְ אַתָּה יְהוָֹהֵהוֹ \*יייייי אֲלְהֵינוּ מֶלֶךְ הָעוֹלָם אֲשֶׁר קִרְשָׁנוּ בְמִצְוֹתָיו וְצִוָּנוּ עַל הַמִּילָה:

רישב הסגרק על הכסא ומגיח התיגוק על ברכיו, ואוי המוהל זה הכסא של אליהו הגביא מלאך הברית זכור לטוב :

והקהל והמוהל אר בָּשָׁם שֶׁהַכְנַסְתוֹ לַבְּרִית כֵּךְ תִּזְכָּה לְהַכְנִיקָת לַתּוֹרָה וָלַמִּצְוֹת וְלָחָפָּה וּלְמַעֲשָׂים מוֹבִים:

תקלו 536 שיר לברית-מילה ושבחה אָשֶׁר קִרְשָׁנוּ בְמִצְוֹרָזיוּ וְצִוָּנוּ לְדַבְנִיִםוֹ בִּבְרִיתוֹ שֱף אֶבְרָהָם אָבִינוּ :

א) מיע על כל איש מישראל לפדות את בנו שהוא בכור לאמו הישראלית בחמשה סלעים שתם לי דרהם (96 גרם) כסף מזוקק. ב) אב שלא רצה לפדות את בגו הקטן ב״ד כופין אותו, עבר ולא פדאו כשיגדל הכן חייב לפדות את עצמו. ג) אין האשה חייבת לפדות את בנה. ד) כהנים ולוים פטורים מפדיון הבן, ואפי׳ אשה כהגת או לויה הגשואה לישראל, בנה פטור מפדיון. ה) הפדיון ביום ליא מיום שנולד, לא פראו ביום ליא יפדהו אחיכ. אבל קודם ליא יום אין פודים. אם חל יום ליא בשבת או ביו״ט גדחה הפדיון ליום שאתריו. ו) פודין בכסף או בשוה כסף אבל לא בקרקעות או בשטרות. ז) צריך לתת לכהן את כסף הפדיון שלא עים להחזיר, ורשאי הכהן להחזירו אחיכ אם ירצה בכך.

## דיני פריון הבן

## סדר פדיון הבן

ואומרים שיר המעלות אשרי כל ירא ה׳ וגו׳. וקדיש יהא שלמא רבא:

אֱלֶהֱינוּ וֵאלֹהֵי אֲכוֹתִינוּ קַיָיֵם אֶת הַיֶּלֶד (בְּנִי) הַזֶּה לְאָבִיוּ (לִי) וּלְאָמוֹ וְיִקְרָא שְׁמוֹ בִיִשְׂרָץ (פְּלוֹנִי) יַשְׂמַח הָאִישׁ (וישהאג הוא מהל או יהיר שאשמח ביוצא חלצי) ביוצא חלצי וחלציו. והגל האשרה בפרי בִמְנָה כָּאָמוּר יִשְׂמַח־אָבִיךְ וְאִמֶּךָ. וְתָגֵל יוֹלַדְהֶןְדּ: וְגָאֵמַר וְאֵעְבֹר עֲלֵיךְ יְוֹאֲךְ אֵךְ מִתְכּוֹסֶםָת בְּרָמְיָךָ וָאָמֵר לָךְ בְּרָמֵיךָ דָיִי נוחן יין באצבע בפי התינוק, וכן פ״ב כשחוזר לומר ואומר ל"ך נְאֲמָר" לַךְ בְּדָימֵיךָ דָוָי : נְגָאֶמֵר וָכֵר לְעוֹלָם בְּרִיתו. דָכָר צִוָּה לְאֶלֶץ דְּוֹר : אֲשֶׁר כָּרִת אֶת־אַבְרָהָם. וּשְׁבוּעָתוֹ רְיִשְׂחָק: וַיַּעֲמִירֶהָ לְיַעֲקִב לְחֹק. לְיִשְׂרָאֵל בְּרִית עוֹלָם: הודו ליהון הדניו אחרונהי כי־טוב. כי לעולם חסדו: (פלוני) זה הקטן. אָלְהִים וְנַדְלֵהוּ. כִּשָׁם שֶׁנִּכְנֵם לַבְּרִית כֵּךְ יִכְּנֵם לַתּוֹרָה וְלַמִּצְוֹת וְלָחְפָה וּלְמַעֲשִׂים מוֹבִים. וְבֵן יְהִי רָצוֹן וְנֹאמַר אָמֶן:

תקלז וזמרה הלל לברית מילה 537 אַל חַי חֶלְקֵנוּ צוּרֵנוּ צַוַּח לְחַצִּיל יְדִידוּת זֶרֵע קֹרֶשׁ שְׁאֵרֵנוּ מִשַּׁחַת. לְמַעַן בְּרִיתוֹ אֲשֶׁר שָׂם בִּבְשָׂרֵנוּ. בְּרוּךְ אַתָּה יְהוֹוְ<sub>אִרני</sub> יווויוויי כּוֹרֵת הַבְּרִית:

ברוך אתה יה<u>ואדמ</u> איייייי אלהיו טלך העולם אשר קרשוי בְּמִצְוֹתָיוּ וְצִוָּנוּ עַל פִּדְיוֹן הַבֵּן:

ליקבה"ן וכו׳ הנה אנכי בא לקיים מ״ע של פדיון בכור כמו שכתוב וכל בכור אדם ככניך תפדה. וכתיב ופדויו מכן חדש תפדה בערכך כסף חמשת שקלים בשקל" הקרש עשרים גרה הוא ויעלת לפניך כאלו קימתיה בכל פרטיה ודקדוקיה וכונותיה ותרי"ג מצות התלוים בה ולתקן את שרשה כמקום עליון. לעשות נחת רוח ליוצרנו ולעשות רצון כוראנו ויהי נועם וגו':

אֲנֵי הוֹצֶה לִפְדּוֹתוֹ שֶׁכֵּךְ כָתוּב כַּתּוֹרָה - אַךְ ו פְּרֹה תִפְדֶּה אֶת בְּכוֹר הָאָדָם: וּפְרוּיָו מִבֶּן־חֹרֶשׁ תִּפְרֶה בְּעֶרְבְּךָ בָּפָן הָמֵשָׁת שְׁקְלִים בְּשֶׁקָל הַקְרָשׁ. עֲשְׂרִים גַּרָה הְוּא: קודם הברכה יאמר לשם יתוד זה ויברך

וָה הַכֵּן כְּכוֹר הוּא וְהַקְרוֹשׁ כָּרוּךְ הוּא צִוָּה לִפְרוֹתוֹ שֶׁוֶּאֲסֵר נפֹנוּת מֹבֹּוֹבוֹת הַפְדָה בְּעֲרְבְּךָ בִּטָף הַמִּשָׁת שְׁלְלִים בְּשָׁלָל הַקְרֶשׁ עֶשְׂרִים וָּרָה הוּא: בְּשֶׁהָיִיתָ בִּמְעֵי אִמֶּךְּ הָיִיתָ בִּרְשׁוּח אָכִיךָ שָׁבַּשְׁמַיִם וּכִרְשׁוּת אָכִיךְ וְאִמֶּךָ עַכְשְׁיוּ אַתָּה כִּרְשׁוּתִי שָׁאֲנִי כֹהֵן וָאָכִיד וְאִמֶּךְ טְבַקְשִׁים לִפְדּוֹתְךָ שֶׁאַתָּה בְּכוֹר מְקְדָשׁ שָׁבֵּן כָּתוּב נוְדַבִּר יְהַיְ<sub>וֹאד</sub>ָהַ יאחייהי אֶל־משֶׁה לֵאמְר: קַדֶּשׁ־לִי כָל־בְּכוֹר פֹּסֶר כָּל־דֶחֶם בִּבְנֵי יִשְׂרָאֵל כִּאֲדָם וּבַבְּהֵמֶה לִי הְוּא: אח״כ יטול האב את הכסף או שוה כסף בידו ויאמר

אתיכ יאמר הכהן

לוקח הכהן את הילד וישאל לאביו בְנְךְ זֶה בְּכוֹר הוּא ייעה בֵן. יִאומי י'י יכוז בְּמַאי בָּעִית שַׁפִּי בְּכִנְךָ בְּכוֹרֶ דָּ אוֹ בְחָמָשׁ סְלָעִים דִּמְחַיֵּבְתְּ לִפְדּוֹת בְּחֶן יעינה האִ בִּבְנִי בְּכוֹרִי: ואת״נ ישאל הכוון לאם הילד בְרֵךְ זֶרְךְ בְּכוֹר. שֶׁמֶא יָלֵדְיִתְ כֵּן אַחֲרֵ לְפָּנְיוֹ אן אֶמֶא הַפַּלְתְ וויא עוּוּ זֶה בְּנִי בְּכוֹרִי לֹא יָלֵדְתִּי וְלֹא הִפַּלְתִי לְפָנָיו:

538

שיר

תקלח

הלל סדר פדיון הבן וזמרה תקלט 539 ברוב המת ותושביו שיינייי אלנות מלב מתקם אלונות ומסת וָרְיִנִּיְעָנוּ לַזְּכֵוּ הַזֶּה:

יטו ב, כאו והאמר "וֹבֵר שֹּׂבָתוֹן עֲנֹוּ בִֹבְּוֹרָה ז

ויקבל הכחן את הכסף וג-זומר

לְוּקֵלְתוֹ מִמְּךְ חָמִשׁ סְלָעִים אֵלוּ בְּפִרְיוֹן כִּנְךָ חֶה וַהֲדֵי הוּא פָּרוּי בָּהֵן כְּדַת מַשֶּׁה וְיִשְּׂרָאֵל :

ידי רצון מלפניך יי אלהינו ואלהי אבותינו כשם שוכה חבן חזח לפדיון כך יזכה לתורה ולמצות ולחופה כחיי אכיו וכחיי אמו אפייר:

ומניח הכהן את ידו על ראש הילד ומברך אותו ואומר<br>וידבר ה' וגו' כה תברכו וגו'. ואח"כ אומר

המלאך הגואל אותי מכי רע, יברך את הנערים ויקרא בהם שמי ושם אבותי אברהם ויצחק. וידגו לרוב בקרב הארץ: ואל שדי יברך אותך ויפרך וירבר, ומיית לקהל עמים: מאל אביך ויעזרך ואת שדי ויברך ברכות שמים מעל ברכות תהום רובצת תחת. ברכות שדים ורחם: אם תשכב לא תפחד. ושכבת וערבה שנתך: ה׳ ישמרך מכל רע. ישמור את גפשך: ה׳ ישמור צאתך ובואך מעתה ועד עולם, אמן:

יתזיר הכהן את הילד לאביו, ויש נוהגים שהכהן לוקח כוס יין ומברך סברי מרנן. ברוך אתה ה׳ אלהינו מלך העולם בורא פרי הגפן.

וטועם מעט, ומברך עצי בשמים ומריח, ואח״כ יאמר ברוך אשר קידש עובר במעי אמו. ולארבעים יום חלק אבריו מאתים וארבעים ושמונה אברים שיש בו. ונפח בו נשמה כדכתיב ויפח באפיו נשמת חיים ויהי האדם לנפש חיה. עור ובשר הלבישו ובעצמות וגידים סוככו, כדכתיב עור ובשר תלבישני ובעצמות וגידים תסוככני. וצוה לו מאכל ומשתה, וזימן לו שני מלאכי השרת לשומרו עמעי אמו. כדכתיב חיים וחסד עשית עמדי, ופקודתך שמרה רוחי. אביו אומר זה בני בכורי, ואמו אומרת זה בני בכורי, שבו פתח הקדוש ברוך הוא דלתי בטני. חמשה סלעים חייבתנו התורה לתת לכהן בפדיונו. כדכתיב ופדויו מבן חדש תפדה, בערכך כסף חמשת שקלים בשקל הקודש עשרים גרה הוא. וכתיב אך פדה

קמ

540

תפדה את בכור האדם. ואת בכור הבהמה הטמאה תפדה. כשם שזכה בכור זה לפדיון, כך יזכהו האל לתורה ולמצות ולחופה ולמעשים טובים, ברוך מקדש בכורי ישראל לפדיונן. ושותה ונותן להמסובים.

## רובד הברז

ליח את התינוקרת בידו ויאמר

יונרעי בחגוי המלע בסרור המדרגה דוראיני את מראיך השמיעיני את קולך כי קולך ערב ומראך נאוה:

מי שברך אמורתינו שרה רבקה רחל ולאה ופריכם הנביאה ואכיגיל ואסתר המלכה בת אכיחיל. הוא יברך את הילדה הנעימה הזאת ויקרא שמה (פלונית) במזל מוכ וכשעת ברכה ויגדלת בבריאות שלום מנוחה. וַיֹזַכֶּה לאכית ולאמה לראות כשמחתה וכחפתה בכנים זכרים עושר וכבוד דשנים ורעננים ינובון בשיבה וכן יהי רצון ונאמר אמן:

הלל לשמחת תורה וזמרה תקמא 541 שירים הנוהגים לאמרם בהקפות לשמחת התורה הקפה ראשונה אברהם יגדל אלהים חי וישתבח וכו׳: (דף 1) מפי אל מפי אל וכו׳: (דף 370) אַדִּיר לא יָנוּם. כֶּרוּךְ לא יִישַׁן. הִגֵּה לֹא יָנוּם וְלֹא יִישֵׁן. - שוֹמֵר יִשְׂרָאֵל: גַּדוֹל לֹא יָנוּם. דַגוּל לֹא יִישֵׁן: הנה לא הדור לא ינום. וַתִיק לא יִישֵׁן: הנה לא זֶכֵּאי לֹא יָנוּם. חַנּוּן לֹא יִישֵׁן: הנה לא טָהוֹר לֹא יָנוּם. יַשָּׁר לֹא יִישֵׁן: הנה לא בַּבִּיר לא יָנוּם. לְעֲד לֹא יִישֵׁן: הנה לא מֶרוֹם לֹא יָנוּם. נוֹרָא לֹא יִישַׁן: הנה לא סוֹמֶךְ לֹא יָנוּם. עוֹזֵר לֹא יִישֵׁן: הנה לא

שֵׁדֵי לֹא יָנוּם. הָמִים לֹא יִישֵׁן: הנה לא הקפה שניה יצחק מלך המפואר ירום הודו וכו׳: (דף 360) סלח סלח אל טוב וסלח וכו׳: (דף 371) הַלְלוּיָהּ הַלְלוּיָהּ הַלְלוּ עַבְדֵי יְיָ: הַלְלוּ אַדִּיר אַדִּירִים. בָּרוּךְ וּמְהֻלָּל יְיָ: הללויה הַלְּלוּ גְדוֹל דְגוּלִים. - הָדוּר וּוָתִיק יְיָ: הללויה הַלְּלוּ זַכֵּאי זַכָּאִים. - חַנּוּן וְטָהוֹר יְיָ: הללויה הַלְּלוּ יָשָׁר יְשָׁרִים, - כֵּבִּיר וְלָצַד יְיָ: הללויה הַלְּיוּ מֶלֶךְ מְלְכִים. נוֹרָא וְסוֹמֵךְ יְיָ הללויה

הנה לא תם

542

פוֹדֶה לֹא יָנוּם. צַדִּיק לֹא יִישֵׁן: הנה לא קְדוֹשׁ לֹא יָנוּם. רֵחוּם לֹא יִישֵׁן:

שיר לשמחת תורה ושבחה

תקמב

יִשְׂמְחוּ זַכָּאִים יִשְׂמְחוּ חֲכָמִים. יִשְׂמְחוּ חֲסִידִים בְּשָׂמְחַת הַמּוֹרָה: שמחונא יִשְׂמְחוּ טְהוֹרִים יִשְׂמְחוּ יְשָׁרִים. יִשְׂמְחוּ יִשְׂרְאֵלִים בְּשָׂמְחַת הַחוֹרָה: שמחונא יָשְׂמְחוּ כַּהֲנִים יִשְׂמְחוּ לְוִיִּם. יִשְׂמְחוּ מֶלָכִים בְּשִׂמְחֵת שמחו נא קֵתּוֹרֶה :

הַמּוּרָה: שמחונא יִשְׂמְחוּ דְגוּלִים יִשְׂמְחוּ הֲדוּרִים. יִשְׂמְחוּ וָתִיקִים בְּשָׂמְחַת

הַתוּרָה:

שִׂמְחוּ נָא שִׂמְחוּ נָא. בִּשְׂמְחַת הַתּוֹרָה: יִשְׂמְתוּ אֲהוּבִים יִשְׂמְחוּ בְּרוּכִים. יִשְׂמְחוּ גְדוּלִים בְּשָׂמְחַת

אמר יי ליעקב אל תירא עבדי יעקב: (דף 90)

הקפה שלישית יעקב מקהלות עם ברכו אל וכו׳: (דף 173)

שמחו נא

הַלְּלוּ עוֹוֵר עֲנָרִים. פוֹדֶה וְצַדִּיק יְיָ: הללויה הַלְּלוּ קְדוֹשׁ קְדוֹשִׁים. בחום וְחַגּוּן יְיָ: הללויה הַלְּלוּ שׁוֹמֵר תְּמִימִים. רַחוּם וְחַנּוּן יְיָ: הללויה an

לשמחת תורה וזמרה

תקמג

הלל

בָּרוּךָ כְּבוֹדוֹ. חק נְמַן. אַדִּיר כְּבוֹדוֹ. חֹק נָמַן. גְּדוֹל כְּבוֹדוֹ. חֹק נָמַן. --- דָגוּל כְּבוֹדוֹ. חֹק נָמַן; גתנני במדבר

נְתָנֵנִי בַּמִּדְבָּר. הָיָה לִבִּי חֲמַרְמָר. וְקָרָא זֶה אֶל זֶה וְאָמַר: שִּׂמְחַת תּוֹרָה יֵשׁ יֵשׁ. שִׂמְחַת חֲתָנִים יֵשׁ יֵשׁ. רִנָּה גִּילָה יֵשׁ יֵשׁ:

בָּרוּךְ כְּבוֹדוֹ. חֹק נְתַן. בַּשָּׁמֵיִם הוֹדוֹ. חֹק נָתַן:

(344 לך) בחר דודי בחר דודי וכו׳:

ארוממך לכבוד שמך וכו׳: (דף 249)

רועה נאמן הוא וכו׳: (דף 179)

הקפה רביעית משה

תקמד שיר לשמחת תורה ושבחה יִשְּׂמְחוּ נָאֱמָנִים יִשְׂמְחוּ סְמוּכִים. יִשְׂמְחוּ צְנָוִים בְּשִׂמְחַת ּהַמּוֹרָה: שמחו יִשְׁמְחוּ פְּדוּיִים יִשְׂמְחוּ צֵדִיקִים. יִשְׂמְחוּ קְדוֹשִׁים בְּשִׂמְחַת הַתּוֹרָה: שמחונא יִשְׂמְחוּ רַחָמֲנִים יִשְׂמְחוּ שְׁלֵמִים. יִשְׂמְחוּ תְּמִימִים בְּשָׂמְחַת הַמּוֹרָה: שמחונא תם

545 הלל לשמחת תורה וזמרה תקמה הָדוּר כְּבוֹדוֹ. חֹק נָמַן. - וַתִּיק כְּבוֹדוֹ. חֹק נָמַן. זַכָּאי כְּבוֹדוֹ. חֹק נָתַן. – חַמּן כְּבוֹדוֹ. חֹק נָמַן: נתנני במדבר טָהוֹר כְּבוֹדוֹ. חֹק נָתַן. - יָשָׁר כְּבוֹדוֹ. חֹק נָמַן. לְעֵד כְּבוֹדוֹ. חֹק נָמַן: כִּבוֹדוֹ כִּבוֹדוֹ. חֹק נָחַן. נתנני במדבר נוֹרָא כְּבוֹדוֹ. הוֹד וְהָדָר. מֶלֶךְ כְּבוֹדוֹ. הוֹד וְהָדָר. עוזר כבודו. חק נסן: סומֵךְ כְּבוֹדוֹ. חֹק נָתַן. גתנני במדבר צַדִּיק כְּבוֹדוֹ. חֹק נָתַן. פוֹדֶה כְּבוֹדוֹ. חֹק נָתַן. רֵחוּם כִּבוֹדוֹ. חֹק נֶתַן: קדוש כִּבוֹדוֹ. חֹק נָתַן. נתנני במדבר שׁוֹמֵר כְּבוֹדוֹ. חֹק נָתַן. שֵׁדֵי כְּבוֹדוֹ. חֹק נָתַן. תּוֹמֵךְ כְּבוֹדוֹ. חֹק נָחַן: תֻּמִים כְּבוֹדוֹ. חֹק נָתַן. נתנני במדבר תם אבגד הו זח. חז וה דג בא. טיכל מנס. נמלכיט

חזוה דגבא. אבעפצקר שת. תשרקצפעס נמלכ יט חז וה דג בא. אב וכו׳: תם

546 שיר ישמחת תורה ושבחה

## הקפה חמישית אהרן

חקמו

רחש לבי אערוך ניבי וכו׳: (דף 343)

אל מאד נעלה אקדם פניו וכו׳: (דף 266)

יָה בְּנֵה יָהּ בְּנֵה. בִּית הַמְּקְדָשׁ יִבְּנֶה:

א יָה אַדִּיר יָה אַדִּיר. אַדֵּר עַמֶּךְ יִשְׂרָאֵל: יה בנה

ב יָה בָּרוּךְ יָה בְּרוּךָ. בְּרֵךְ צַמֲךָ יִשְׂרָאֵל: יה בנה

ג יָה גָּדוֹל יָהּ גָּדוֹל. גַּדֵּל עַמָּךְ יִשְׂרָאֵל: יה בנה

ד יָה דָגוּל יָה דָגוּל. דַגִּל עַמָּךְ יִשְׂרָאֵל: יה בנה

ה יָה הָדוּר יָה הָדוּר. הַדֵּר עַמֲךְ יִשְׂרָאֵל: יה בנה

ו יָה וָתִיק יָה וַתִיק. הָרֵם לְצַם יִשְׂרָאֵל: יה בנה

ז יָה זַכֵּאי יָה זַכֵּאי. רַחֵם עַל עַם יִשְׂרָאָל: יה בנה

ח יָה חַנּוּן יָה חַנּוּן. חַמוֹל עַל עַם יִשְׂרַאֵל: יה בנה

הלל לשמחת תורה וזמרה תקמו ט יה טהור יה טהור. טהר עמר ישראל: יה בנה י יהישריהישר. ישר צמר ישראל: יה בנה כ יָה כַּבִּיר יָהּ כֵּבִּיר. כַּבֵּד עַמָּךְ יִשְׂרָאֵל: יה בנה ל יַה לַעֲד יַה לִעֵד. לַבֵּב עַמֶּךְ יִשְׂרָאֵל: יה בנה מ יָה מֶלֶךְ יָה מֶלֶךְ. מְלוֹךְ עֵל עֵם יִשְׂרָאֵל: יה בנה ב יָה נָאֱמֶן יָה נֶאֱמֶן. נַחֵם לְעַם יִשְׂרָאֵל: יה בנה ּס יָה סוֹמֶךְ יָה סוֹמֶךָ. סְמוֹךָ לְעַמֶּךְ יִשְׂרָאֵל: יה בנה ע יָה עוֹזֵר יָה עוֹזֵר. עֲזוֹר לְעֲם יִשְׂרָאֵל: יה בנה פ יָה פּוֹדֶה יָה פּוֹדֶה. פְּדֵה לְעֲם יִשְׂרָאֵל: יה בנה צ יַה צַדִּיק יַה צַדִּיק. צַוַּה יִשׁוּעוֹת יִשְׂרָאָל: יה בנה ק יָה קֵדוֹשׁ יָה קַדוֹשׁ. קַדֵּשׁ לְעֲם יִשְׂרָאֵל: יה בנה

547

הָדוּר יִבְנֶה בִּיתִי מַצְמִיחַ יְשׁוּעָה. וָתִיק יִבְנֶה בִּיתִי מַצְמִיּחַ יְשׁוּעָה. ּזַפָּאי יִבְנֶה בִּיתִי מֵצְמִיחַ יְשׁוּעָה. סוון יִכְנָה בֵיתֵי מַצְמִים יְשׁוּעָה. מַצְמִיחַ יְשׁוּעָתִי מַצְמִיחַ יְשׁוּעָה:

אַדִּיר יִבְנֶה בֵּיתִי מַצְמִיהַ יְשׁוּעָה. בָרוּךְ יִבְנֶה בֵּיתִי מֵצְמִיהַ יְשׁוּעָה. גָּדוֹל יִבְנֶה בֵּיתִי מַצְמִיחַ יְשׁוּעָה. דַגוּל יִבְנֶה בֵּיתִי מַצְמִיחַ יְשׁוּעָה. מַצְמִיחַ יְשׁוּעָתִי מַצְמִיחַ יְשׁוּעָה:

דרשו אל חי לעולמים וכו': (דף 173) יצא למלוך מבית סורים וכו׳: (דף 363)

הקפה ששית יוסף

ת יָה תָמִים יָהּ תָּמִים. הְמוֹךְ לְעַם יִשְׂרָאֵל: יה בנה תם

ש יָה שַׁדִּי יָהּ שַׁדָּי. שִׁמוֹר לְצַם יִשְׂרָאֵל: יה בנה

548 שיר לשמחת תורה ושבחה תקמח ר יָהּ רַחְמָן יָהּ רַחְמָן. - רַחֵם עֵל עַם יִשְׂרָאֵל: יה בנה

שַׁדַי יִבְנֶה בֵּיּתִי מַצְמִיחַ יְשׁוּעָה. שומר יִבְנֶה בֵּיתִי מַצְמִיחַ יְשׁוּעָה. תַּמִים יִבְנֶה בֵּיתִי מֵצְמִיחַ יְשׁוּעָה. תוֹמֶךְ יִבְנֶה בֵּיתִי מַצְמִיחַ יְשׁוּעָה. פֶּצְמִיּם יְשׁוּעָתי מַצְמִים יְשוּעָה:

פוֹדֵה יִבְנֶה בֵּיְתִי מֵצְמִיהַ יְשׁוּעָה. צדיק יִבְנֶה בֵּיתִי מֵצְמִים יְשׁוּעָה. קרוש יִכְנָה בִּיתִי מַצְמִים יְשׁוּעָה. ְרַחְמָן יִבְנֶה בִּיתי מַצְמִים יְשׁוּעָה. מצמים ישועתי מצמים ישועה:

מַלֵךְ יִבְנֶה בֵּיתִי מַצְמִיחַ יְשׁוּעָה. ּנוֹרָא יִבְנֶה בֵּיתִי מַצְמִיחַ יְשׁוּעָה. סוֹמֵךְ יִבְנֶה בֵּיתִי מֵצְמִיחַ יְשׁוּעָה. עוֹזֵר יִבְנֶה בֵּיתִי מֵצְמִיחַ יְשׁוִּעָּה. מַצְמִיחַ יְשׁוּעָתִי מֵצְמִיחַ יְשׁוּעָה:

הלל לשמחת תורה וזמרה טָהוֹר יִבְנֶה בֵּיתִי מֵצְמִיחַ יְשׁוּעָה. יָשָׁר יִבְנֶה בֵּיתִי מֵצְמִיחַ יְשׁוּעָה. כַּבִּיר יִבְנֶה בֵּיתִי מַצְמִיחַ יְשׁוּעָה. לָעַד יִבְנֶה בֵּיתִי מַצְמִיחַ יְשׁוּעָה. מַצְמִיחַ יְשׁוּעָתִי מַצְמִיחַ יְשׁוּעָה:

תקמט

תם

אֱלְהָא דְעָלְמָא∶ כְּבוֹדְךָ צוּר גַּלֶה לוֹ. יַשׁוּבוּ יוֹשָׁבֵי בִצְלּוֹ. מְשִׁיחֲךָ שָׁלַח לו. לְמַעֲנְךְ וְלֹא לוֹ. סְכֵּת דָוִד הָקֵם לו. נֵרִיעַ בִּוְמִירוֹת לוֹ. פְּדֵה הַשֵּׁם אֶת חֵילו. עשר וככוד תן לו. צַדִּיק חַמִים פַּעֲלוֹ קרב קצו הָחַשׁ לו. רְנָנוֹת נַבִּיעַ לוֹ. שָׁלַח מִשִּׁיְחַךְ לוֹ. תּוֹמֵךְ תִּהְיֶה לוֹ. אֱלָהָא דְּעָלְמָא. אֱלָהָא דְעָלְמָא:

לא תכנה משכן שילה. אַלִי אֵלִי לַמֵּה. בַּאוּ גוֹיִם בַּגְבוּלוֹ. - גּוֹי עַז פַּנִים אַיֹּשֶׁר לוֹ. הַדְרַת פָּנִים תַּעֲשֶׂה לוֹ. דָרַךְ כּוֹכָב בְּהִלּו. וַנֵחַתּ בָּאָרֵץ לו. ולו תשיב גבולו. הַמְדַּת יִשְׂרָאֵל כָּלוֹ. הַיִּכְלוֹ, שִׁמְּאוּ אֶת הַיכָלוֹ.

### אַלִי אַלִי לַמֵּה:

דָוד מֶלֶךְ יִשְׂרָאֵל חַי חַי וְקַיַּם: דֵּוִד מָלֵךְ יִשְׂרָאֵל חַי חַי וְקַיָּם:

(43 לך) שלום וצדק נשקו וכו׳: משמחי לב פקודי האל ישרים וכו׳: (דף 333)

### הקפה שביעית דוד

שיר לשמחת תורה ושבחה 550

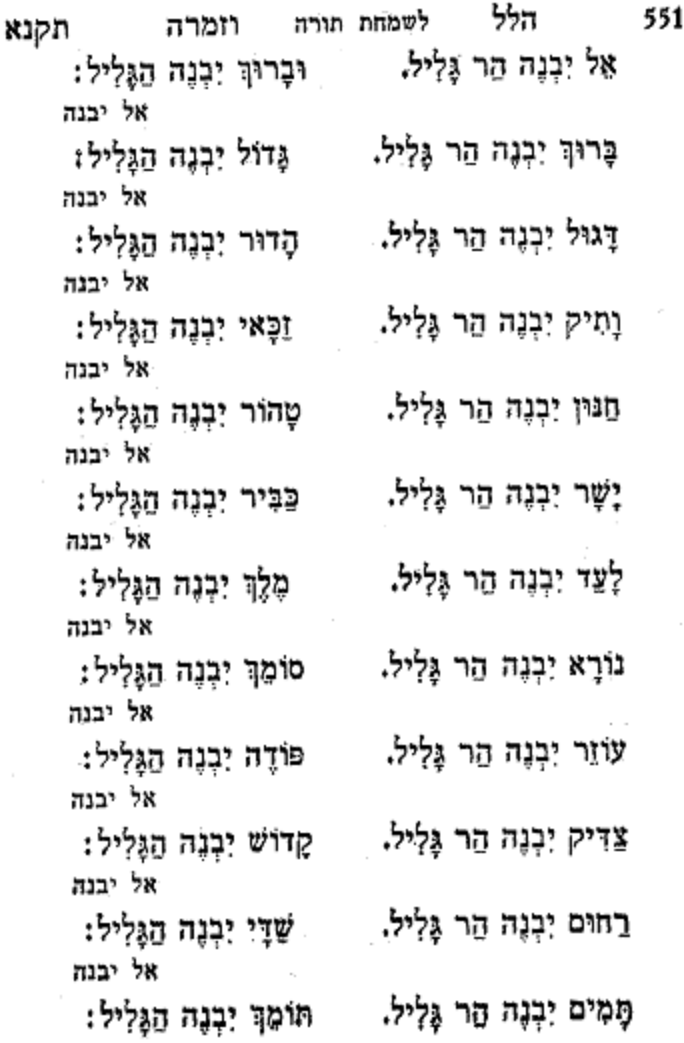

# תם ונשלם שבח לאל בורא עולם

יהי רצון וכר: רבי חנניה וכר: קדיש דרבנן בנגון: מחזירין ס"ת להיכל: שיר השירים אשר לשלמה: ד פסוקים. או הורו לה׳ קראו בשמו הודיעו בעמים עלילותיו: עד ושבועתו ליצחק:

וְתוְכּוּ לְשָׁנים רַבּוֹת. לִשָּׁנָה הַבָּאָה בִּירוּשָׁ<u>ל</u>יִם:

וְתִשְׁבּוֹת הַמְּרִיבוֹת. בִּדְרָכִים וּבִנְתִיבוּת. וּבָא מְבַשֶּׂר טוֹבוֹת. – וְהַשִּׁיב לְכָנִים וְאָבוֹת. וְתָשִׂישׂוּ בָּרְחוֹבוֹת. - בַּחוּרִים שָׂבִים וְשָׂבוֹת. יְרוּשָׁלֵיִם עִיר הָאָבוֹת. וְתַתְקַבְּצוּ סְבִיבוֹת. וְתֹאכְלוּ הַלְּבִיבוֹת. וְיִבְּנוּ הָחֱרָבוֹת. וְיִשְׂמְחוּ הַלְּבָבוֹת. בְחַגִּים וְיָמִים טובות.

יְבָרֵךְ אֶתְכֶם וְיִרְבּוֹת:

הַבְּנִים וְהָאָבוֹת. – מֵאֵת רוֹכֵב עֲרָבוֹת. חוקר חַדְרֵי לְבָבוּת. הגּוּמֵל חַיָּבִים טובות. 

שיר לשמחת תורה ושבחה תקנב תּוְכוּ לְשָׁנִים רֵבּוֹת:

תם

שירי ארץ ישראל 552a

## שירי ארץ ישראל

(נהוונד)

עוֹשֶׂה שָׁלוֹם בִמְרוֹמָיו. הוּא יַעֲשֶׂה שָׁלוֹם צָלֵינוּ. וְעַל כֹּל יִשְׂרָאֵל. וְאִמְרוּ אָמְרוּ אָמֵן. (2) יַעֲשֶׂה שָׁלוֹם. יַעֲשֶׂה שָׁלוֹם. שָׁלוֹם עָלֵינוּ וְעֲל כֹּל יִשְּׂרָאֵל (5)

(נהוונד)

הֵבָאנוּ שָׁלוֹם צֲלֵיכֶם (3) הֵבֵאנוּ שָׁלוֹם שָׁלוֹם שָׁלוֹם עַלִיכֶם:

(נהוונד)אַרְצָה עֲלִינוּ. אַרְצָה עֲלִינוּ. אַרְצָה עֲלִינוּ (2) כְּבַר וַרַעְנוּ וְגֵם קַרַשְׁנוּ (2) אַבַל עוֹד לֹא קַצַּרְנוּ: (2)

## שירי ארץ ישראל

# שירי ארץ ישראל

(עגם)

דָוִד מֶלֶךְ יִשְׁרָאֵל חַי חַי וְקַיָים (3)

(נהוונד)

הוֹשִׁיעֲה אֶת עַמֶּךָּ. וּבְרֶךְ אֶת נַחַלַחָךָ: וּרְצִם וּרְצֵם וּרְצִם וּרְצֵם יְנַשְׁאֶם עַד הָעוֹלָם (2)

(נהוונד)

וְקָרֵב פְּווּרֵינוּ מִבֵּן הַגּוֹיִים (2) וּנְפוּצוֹתֵינוּ כַּגֵּס מְיַרְכְּתֵי אָרֶץ (2)

(נהוונד)

יְבָרֶכְךְ הָשָׁם מִצִּיּוֹן. וּרְאָה בְטוֹב יְרוּשָׁלַיִם. יְבָרֶכְךָ הַשֵׁם מִצִּיוֹן. כֹּל יְמֵי יְמֵי תַיֶיִךְ. וּרֻאֵה בָנִים לְבָנֶיךָ. שָׁלוֹם עַל יִשְּׂרָאֵל. (2)

552b

## תקסה סדר נגון תפלות לשבתות השנה ולמועדים 565

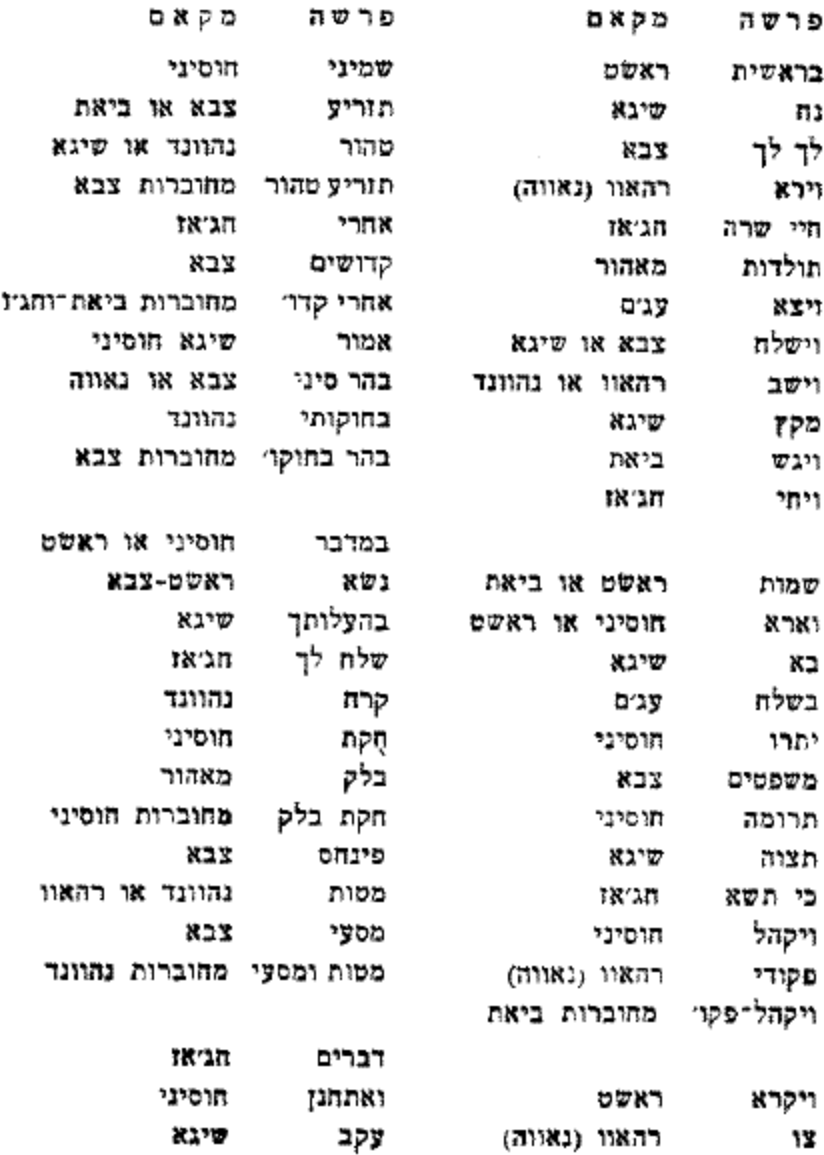

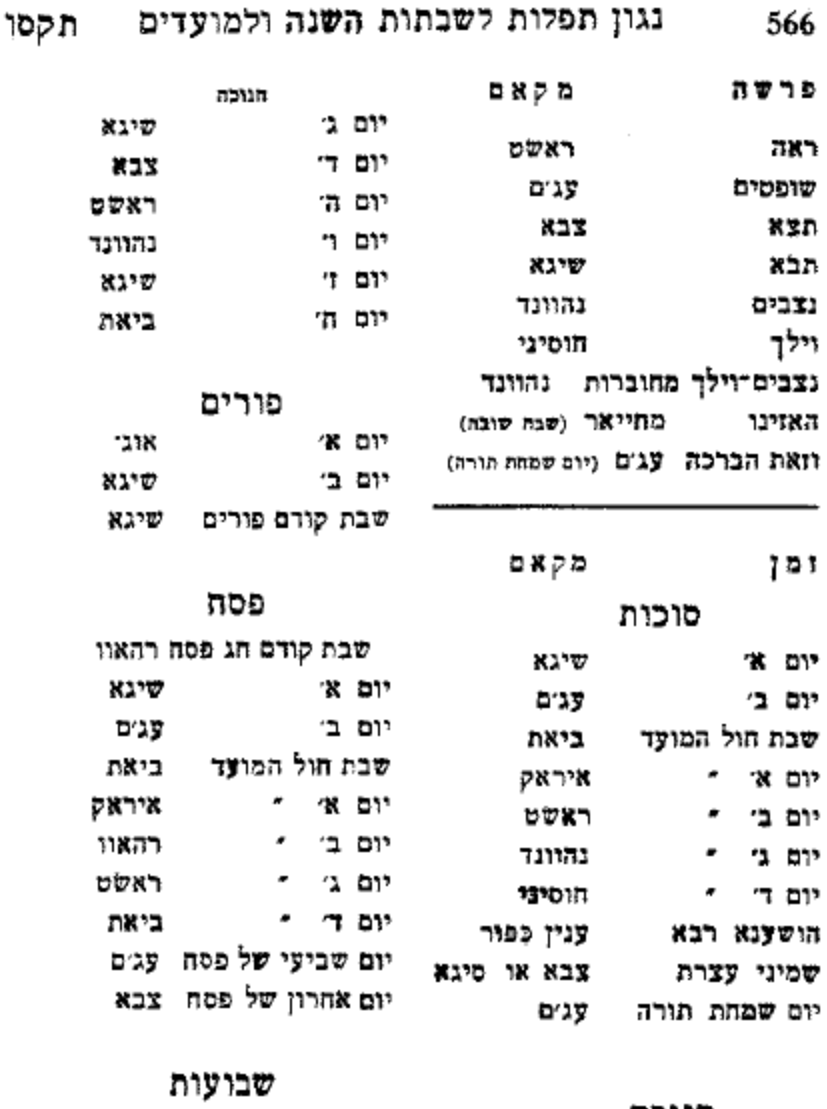

---

۱. ٠ ---

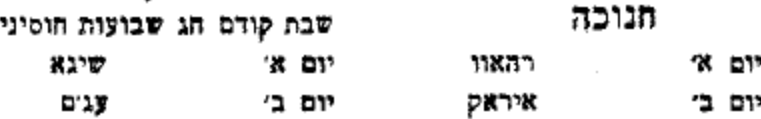

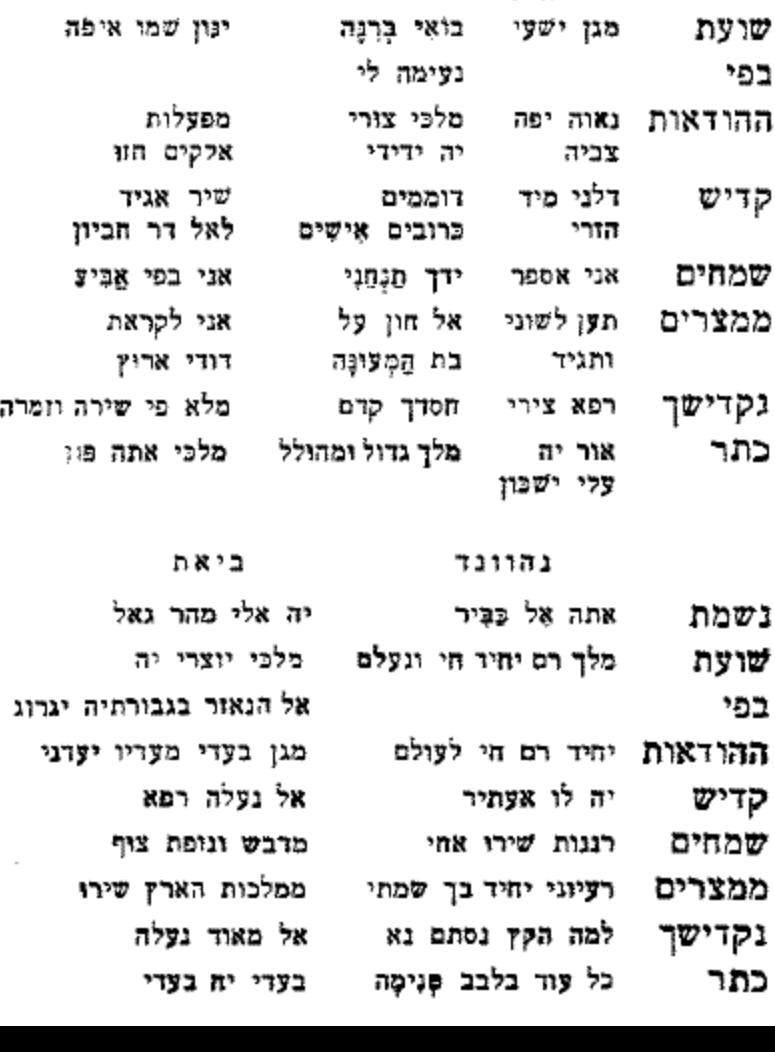

סדר נגון נשמת ויוצר וכו׳ תקסו

ראשט מאהור

ורוב גַדְלַךְ סלח

נשמת מהללך חובי-מלכי

567

עגים

מי יספר

חסדי האל

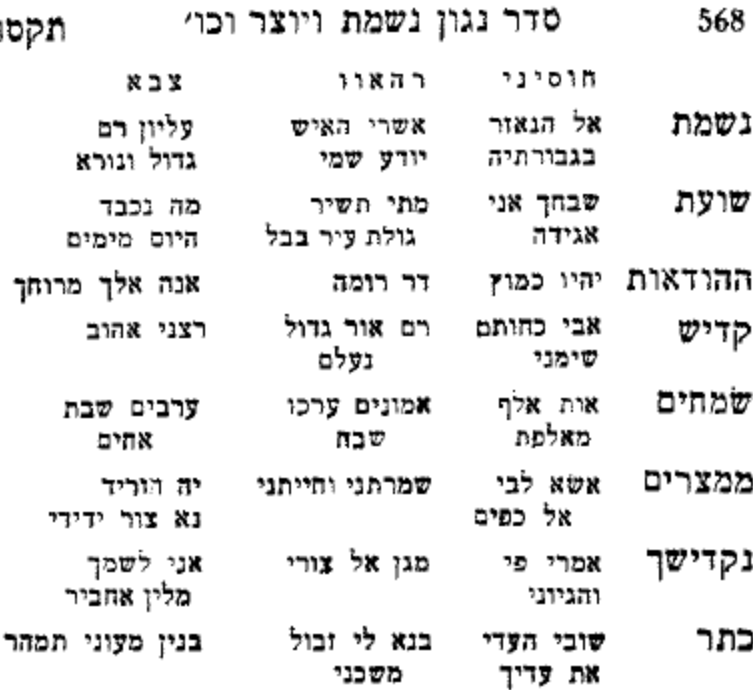

ţ

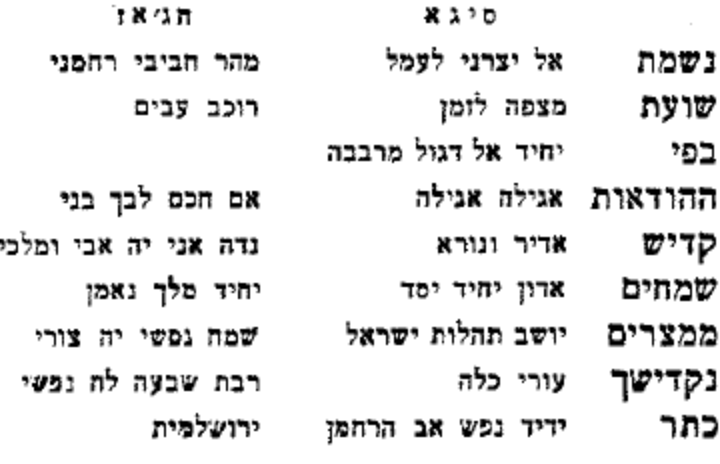

סדר נגון נשמת ויוצר וכו'

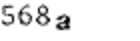

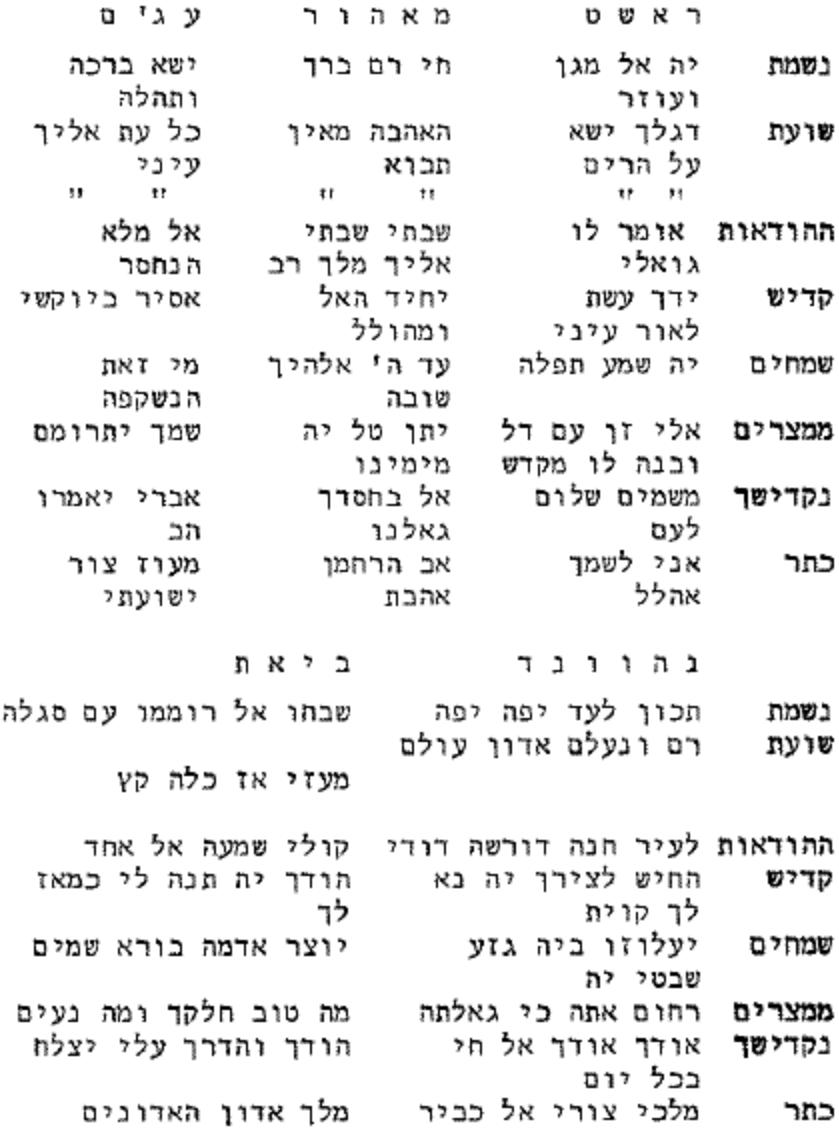

סדר נגון נשמת ויוצר וכו'

נאוו הרה או צבא מחיאר חוסיני אל מרוב גואלר גואלר י-פת עין בשמח חסדך לבבתיני יה חסדך גלי שיר חדש סלח **סלח** אל שועת ז מרו טוב וסלח וחדש לי יה אל גדול עורי נצורה **ההודאות** שלום וצדק ו נאדר כבבת בשקו נורא תתן כח מעולפת ספירים משמחי לב קדי ש ,5 פסודי האל ידידי רועי שמחים כמה אלהי אחות קטנה מקימי חלכית טובות גמלתני לי יה לי יה מי ימלל עזוז ממצרים ויהי בימי יבנה יה גבורות שפוט השופטים אל בנה גא קרית אתה אהובי בקדישך דעת ומזמה חנה איש אלהים מפי אל(2) יברך יה אלה מלכות כתר את ישראל) את קדוש הוא עלם מלכותיה חג' אז ס יגא נשמת אה (4)יום יום אל שדי יחלצון כל בית עמך יה לגני בא נא יה שועת אל עוז נאזר יחיד נא(2) קבץ לעדה ההודאות יבורך החתו יה גואלי קדיש ענני אל במרחב יה אל רם נורא ואיום **שמחים** אשתבח בתהלות רודף צדק ומשכיל אל ממצרים היימי סתימי うっ עליון על כל רמים נקדישך יה אוחיל לך רחמן מרומי ברך לחברת קייק כתר אליו לבי גמס מגן דוד

568b

#### סדר נגון נשמת ויוצר וכו׳

568c

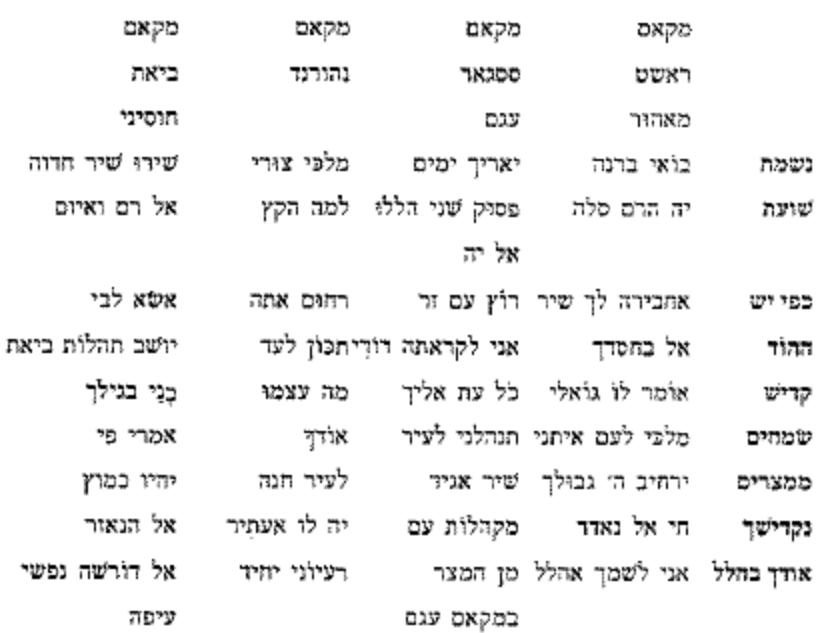

אלי זן עם דל - מפעלות אלקים - אדון עולם - שבחך אני אגידה פתר אשפנזית

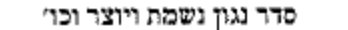

568d

תגאז ペコン סיגא הגאז מוחייאר שהנאז עיראק עם ביאת שבחו אל רוממו יהלל לאל נורא -יה אוחיל לך נשמח אתודי כמה רברבין מוּל אלי וגורלוֹ מלכך ינהר אוֹ כי אשמרה שבת יבורך החתן שוצת עליכי מול אלי וגודלו מפזמון אני לו אש יה מסי כיביז – יבורך החתו בפי יש רחמין אל עושה נקמה - ישיר ישראל שיר אל חי שוכז עזי עזי ההוד גועם  $\overline{w}^{\mu\nu}$ קריי רופו גילה כלהודך יה תנה אל חיונורא אשיש אלבד תבכואים יגדל אלקים תי אברך את שם ה׳ אשיר נא שיר כול אלי וגודלו שמחים נגון צבא לברית תקוח מילה אור הנעלם ממצרים – אנא אליך מרומר תם ונשלם שמח נפשי אל יצרת יום וליל עלי וזשב חמס אל פקור נקדישך פסוק מיחיש מבשר אודך בהלל למן אתפלל אל חי אל חי אדון פל חי יחיד אל רגול שמח נפשי אל בידו כתר יפת עין מרכבה

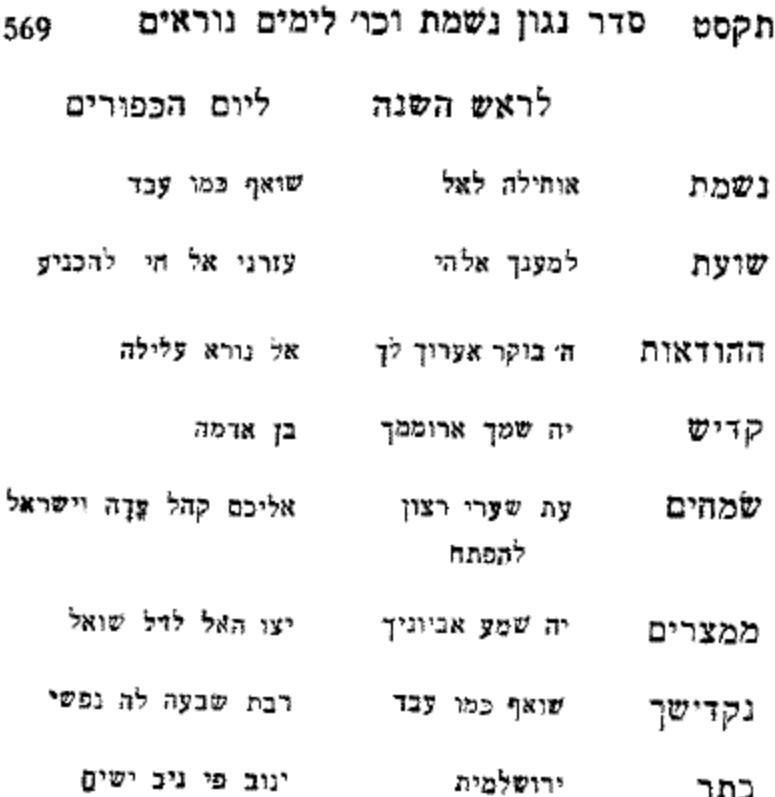

and the con-

#### שירים לשמחת חתן וכלה תקע

ๆร מקאם ביאת 324 מלכי יוצרי יה הודך יה תנה לי 267 חוס לעמך 304

### מקאם נהוונד

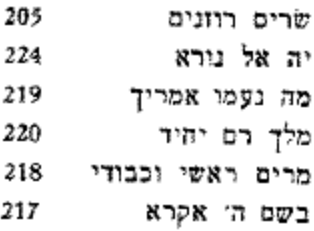

### מקאם סיגא

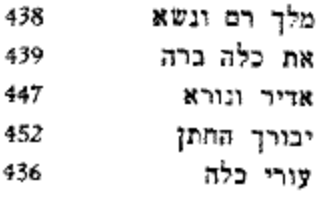

### שירים לאבי הבן

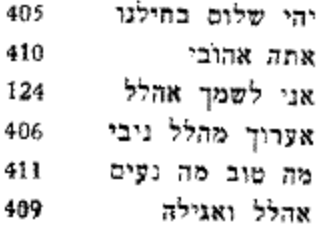

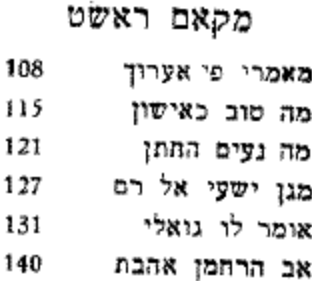

작구

Í I 570

### מקאם מאהור

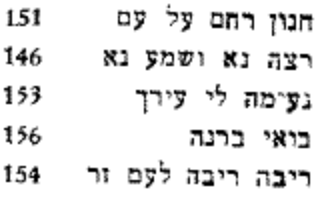

### מקאם עג׳ם

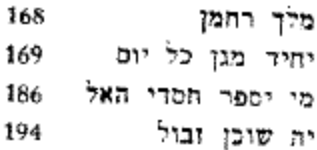

### מקאם ביאת

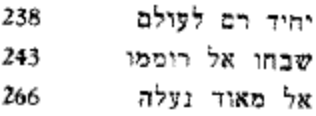

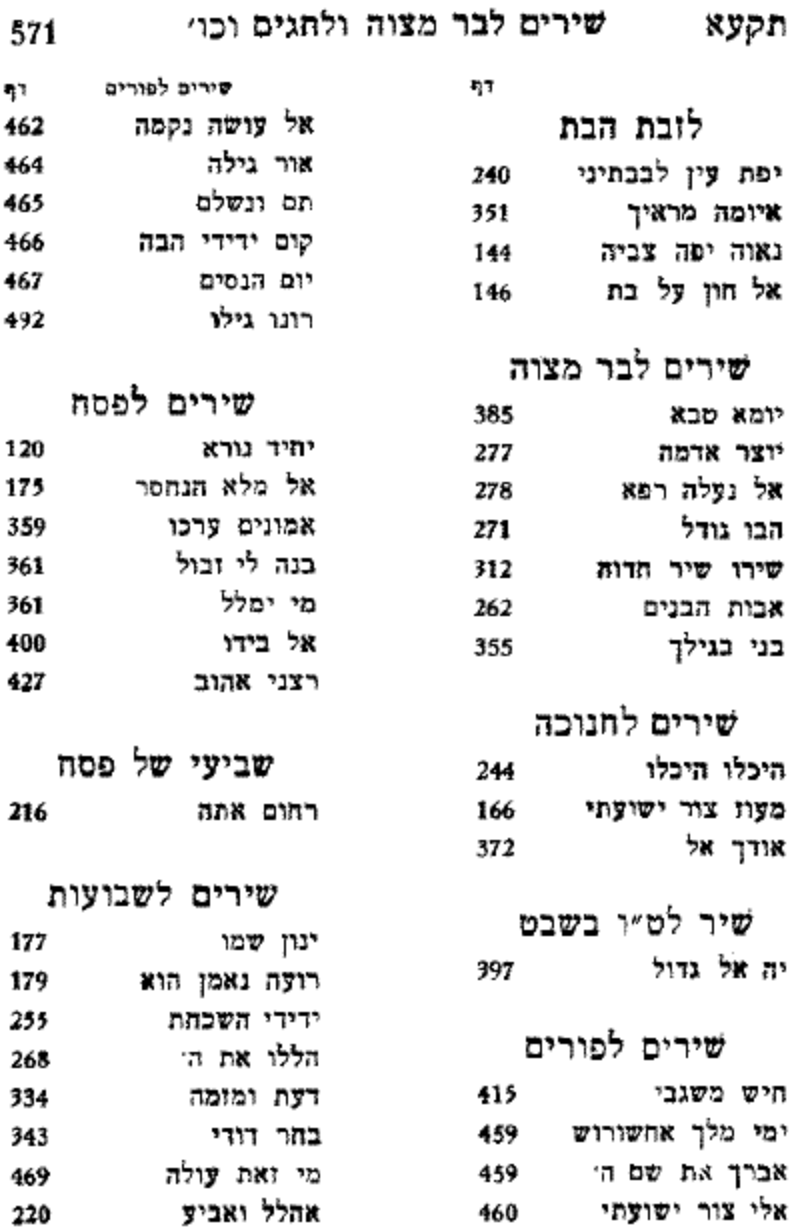

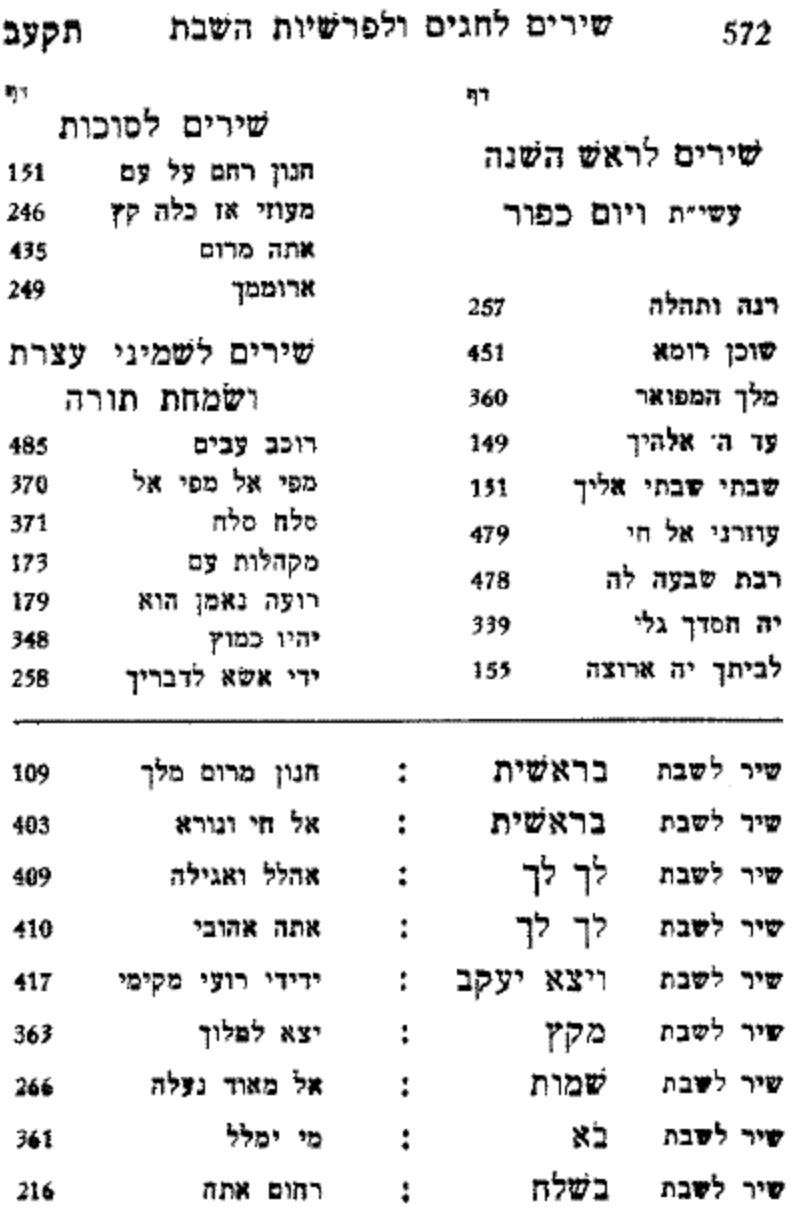
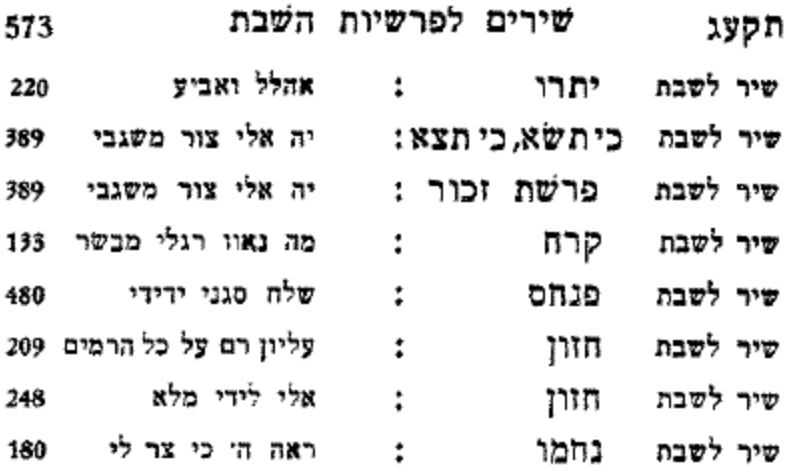

وسسه دسسه دسسه دسسه

מי שִּבְּרַךְ אֲבוֹתִינוּ אַבְרָהָם יִצְהָק וְיַעֲקֹב היא יִבְרֵךְ אֶת חַיָּלֵי בְּכָא הַגָּנָה לְיִשְׂרָאֵל, הַעוֹמְדִים עַל מִשְׁמֵר אַרְצֵנוּ וְעָרֵי אֱלֹהֵינוּ מגִּבוּל הַלְּבָנוֹן וַצַּד מִדְבֵּר מִצְרַיִם. וּמָן הַיָם הַגָּדוֹל עַד לְבֹא הָעֲרָכָה. בַיַּבָשָׁה בַּאֲוִיר וּבִיָם. יִחַן יְיָ אֶת אוֹיְבִינוּ הַקָּמִים עָלֵינוּ נַגָּפִים לִפְנֵיחֶם. הַקָּדוֹשׁ בָּרוּךְ הוּא יִשְׁמוֹר וְיַצִּיל אֶת כָּל חַיָּלֵי יִשְׂרָאֵל מִכָּל צָרָה וְצוּקֵה, וּמִכָּל נָגָע וּמַחֲלָה. וְיִשְׁלַח בְּרָכָה וְהַצְלְחָה בְּכָל מַעֲשֶׂה יְדֵיהֶם. יַדְבִּר שׂוֹנְאֵינוּ תַחְתֵיהֶם. וִיעַמְרֵם בְּכָתָר יְשׁוּעָה וּבַעֲמֶרֶת נִצָּחוֹן. ויקים נהם הכתוב: כי יי אלהיכם ההולף עִמְּכֶם לְהָלָחֵם לָבֶם עִם אוֹיְבֵיכֶם לְהוּשִׁיעַ אָתְכֶם וְנֹאמֵר אָמֵן:

נדפס על ידי נזיי דוד אליהו פראנקו הייו

574 – מי שברך – לחיילי צה״ל תקעד

בְּצָדֶק וּבְיוֹשָׁר עַל פִּי הַתּוֹרָה. בִּימֵיהֶם וּבְיָמֵינוּ תִּוָּשֵׁעַ יָהוּדָה וְיִשְׂרָאֵל יִשְׁכּוֹן לָבָטַת. מִשְּׁנֵי עָבְרֵי הַיַּרְדֵן. וְכָל נִדְחַי יִשְׂרָאֵל יָבוֹאוּ וְיִשְׁתַּחֲוּוּ לֵייָ בְּהֵר הַקְּדֶשׁ בִּיְרוּשָׁלֵיִם. וּבָא לְצִיון גּוֹאָל, וְכָן יְהִי רָצוֹן וְנֹאמֵר אָמֵן:

אָבִינוּ שָׁבַשְׁמַיִם בָּרַךְ אֶת נְשִׂיא יִשְׂרָאֵל יַרוּם הוֹדוֹ. וְאֶת כָּל יוֹעֲצָיו וְשָׂרָיוּ. הַאֲצָל צֲלֵיהֶם מְרוּחֶךָ. תֵּן לָהֶם כֹּחַ עוֹו וּמֶרֶץ לְנַהַל אֶת עַמְּךְ יִשְׂרָאֵל. וְכָל יוֹשָׁבֵי הַאָרֵץ.

צור יַשְׂרַאֵל וּמוֹשִׁיעוֹ. מָלֶךְ מַלְכֵי הַמְּלָכִים. הַנּוֹתַן תִּשׁוּעָה לַמִּלְכִים. הַפּוֹצָה אֶת דָּוִד עַּבְדוֹ מֶחֶרֶב רָעָה. פְּרוֹס סֻכֵּת שְׁלוֹמֶךְ עַל מְדִינֵת יִשְׂרָאֵל. שָׁהַבְטַחְתָּ לְגוּ עֲל יְדֵי נְבִיאָךָּ. שָׁנָאֲמַר וְשָׁבוּ כָנִים לִגְבוּלָם. הָגַן ַ עָלֵיהָ מְאוֹיָבִיהָ. הָרַק מִשְׁפַּע בְּרְכוֹתֵיךָ וְתַתְּצַנֵּג מְטוּבֶךְ. שָׁיַח אוֹרְךָ עֲל צִיּוֹן וְיהֵי לְאוֹר עַמִּים. וְרָאוּ כָּל עַמֵּי הָאָרֶץ כִּי שִׁמְךָ נקרא עליה:

ברפסה על ידי בז״י דוד אליהו פרנקו הייו

תקעה **תפלה לשלום מדינת ישראל** 

575

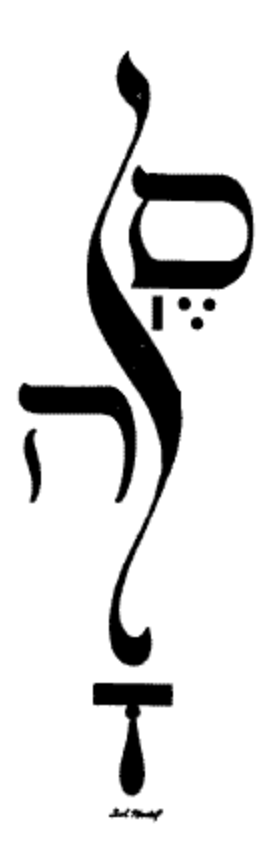